**CONTABILIDAD I INTRODUCCIÓN A LA CONTABILIDAD SUPERIOR MÓDULO 1 CURSO: 1º AÑO CARRERA: CONTADOR PÚBLICO ADMINISTRACIÓN DE EMPRESA PROFESORAS: C.P.N. MARÍA DEL VALLE MAESTRO C.P.N. MARÍA RAQUEL SOTO SALTA - 2007**

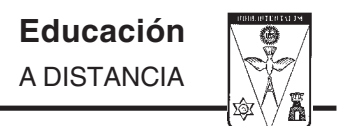

#### AUTORIDADES DE LA UNIVERSIDAD

#### CANCILLER

Su Excelencia Reverendísima Mons. MARIO ANTONIO CARGNELLO Arzobispo de Salta

#### RECTOR

Dr. ALFREDO GUSTAVO PUIG

### VICE-RECTOR ACADÉMICO

Dr. GERARDO VIDES ALMONACID

#### VICE-RECTOR ADMINISTRATIVO

Ing. MANUEL CORNEJO TORINO

#### SECRETARIA GENERAL

Prof. CONSTANZA DIEDRICH

DELEGADO RECTORAL DEL S.E.A.D.

Dr. OMAR CARRANZA

#### **Indice General**

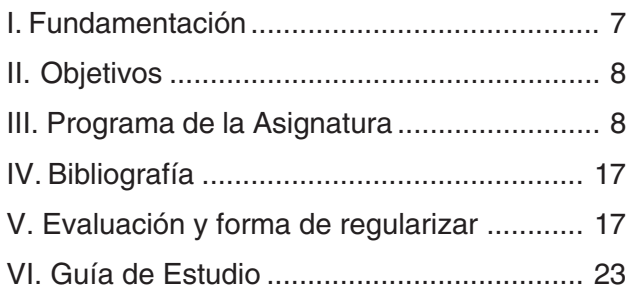

#### **UNIDAD I**

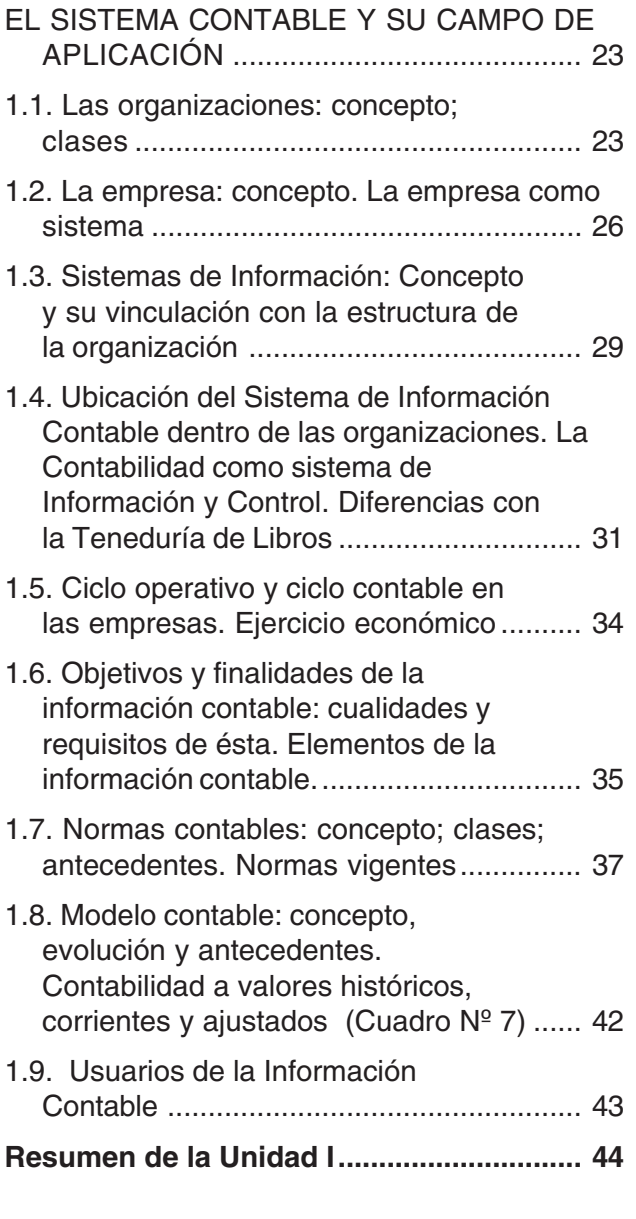

#### **UNIDAD II**

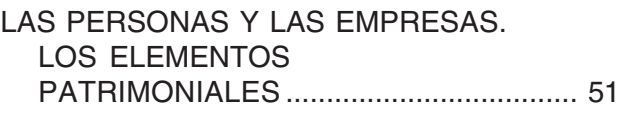

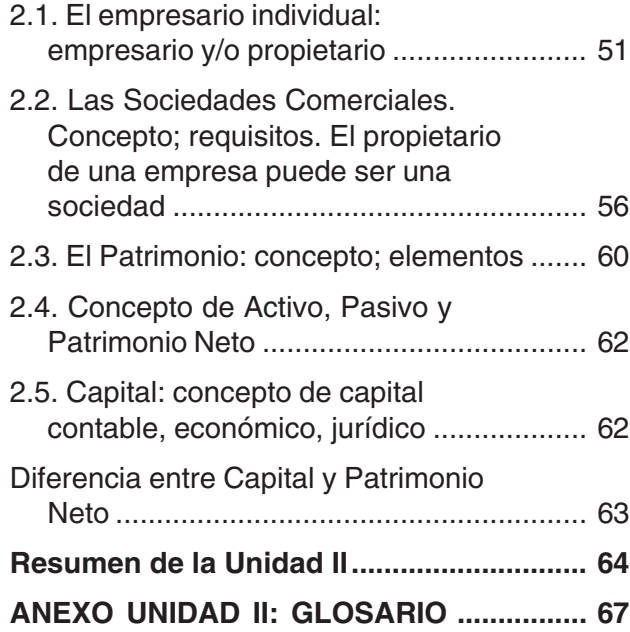

#### **UNIDAD III**

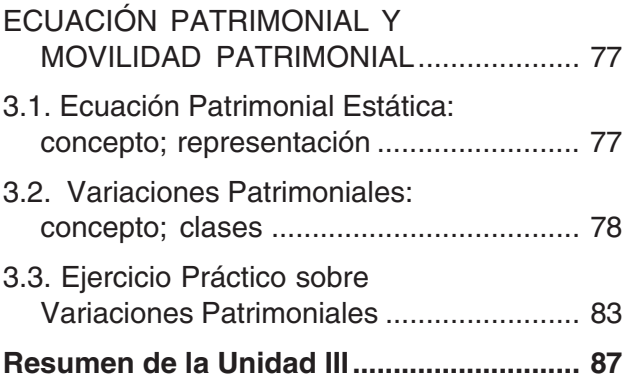

#### **UNIDAD IV**

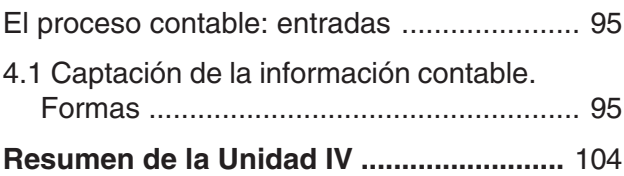

#### **UNIDAD V**

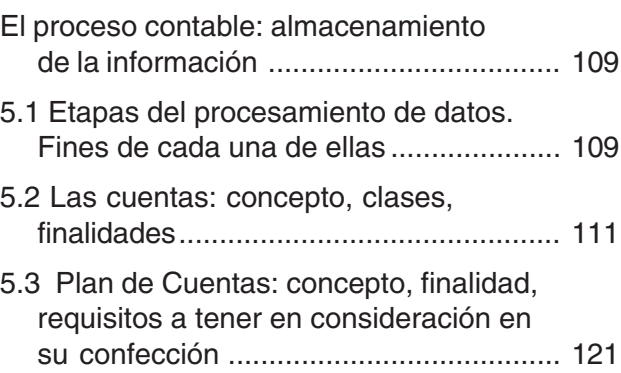

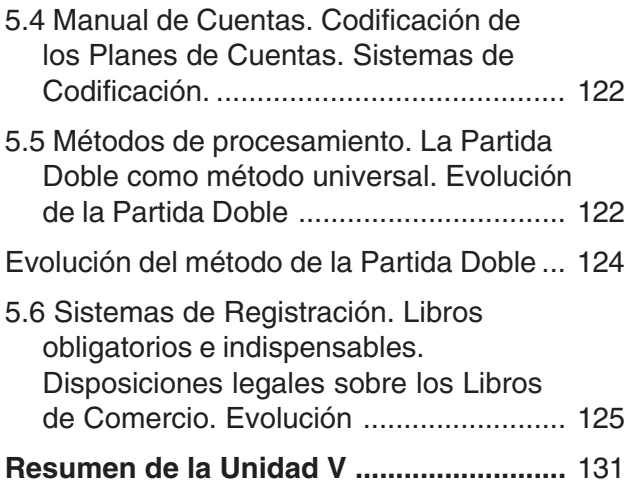

### **UNIDAD VI**

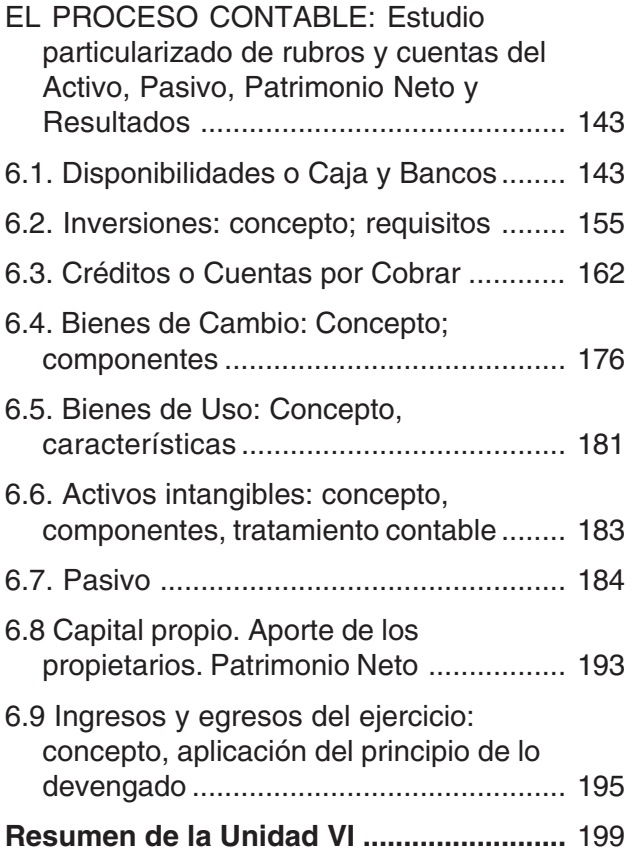

#### **UNIDAD VII**

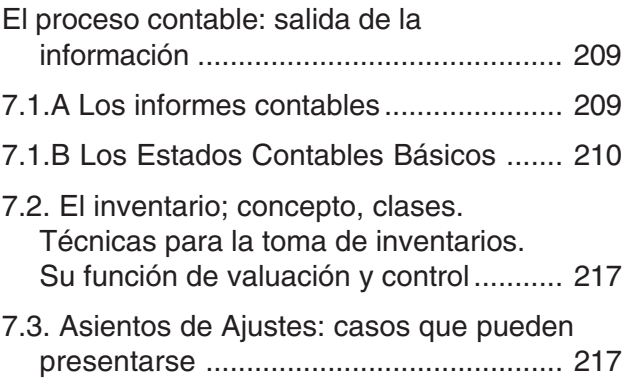

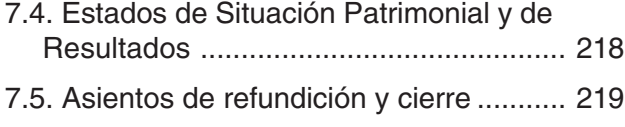

**Resumen de la Unidad VII ........................** 221

### **EJERCICIOS PRÁCTICOS**

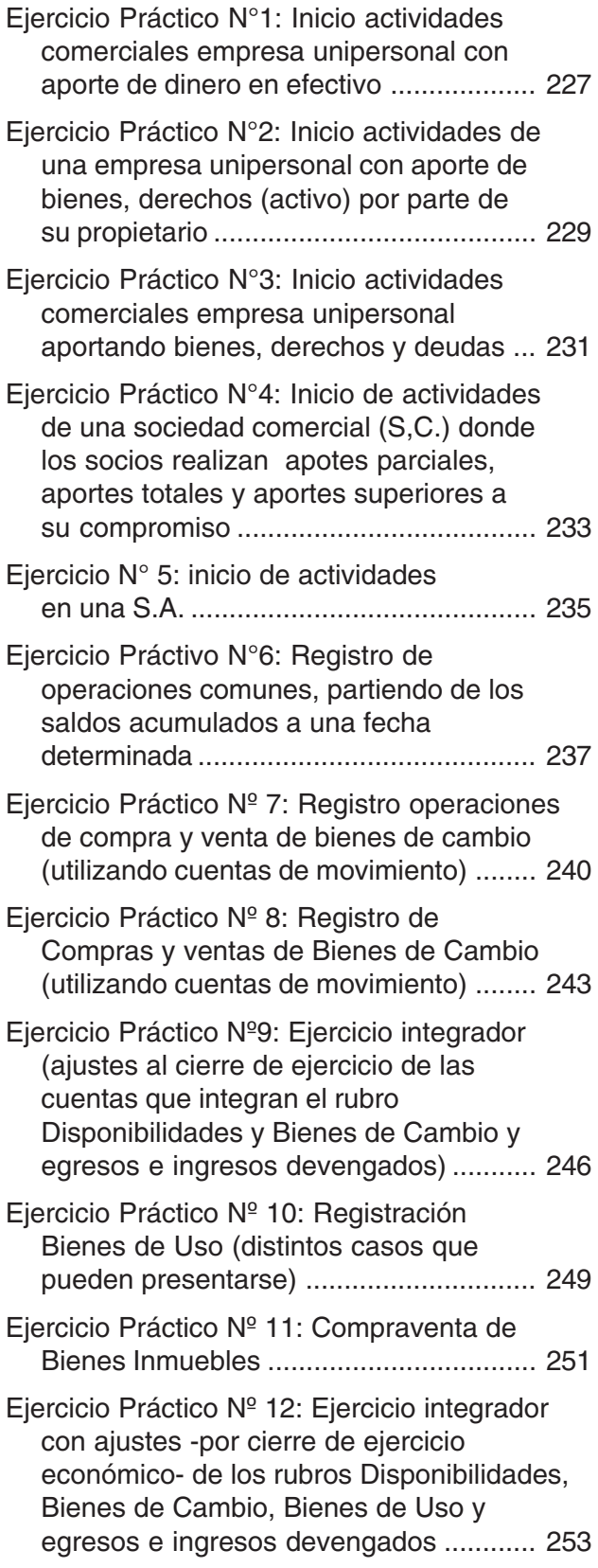

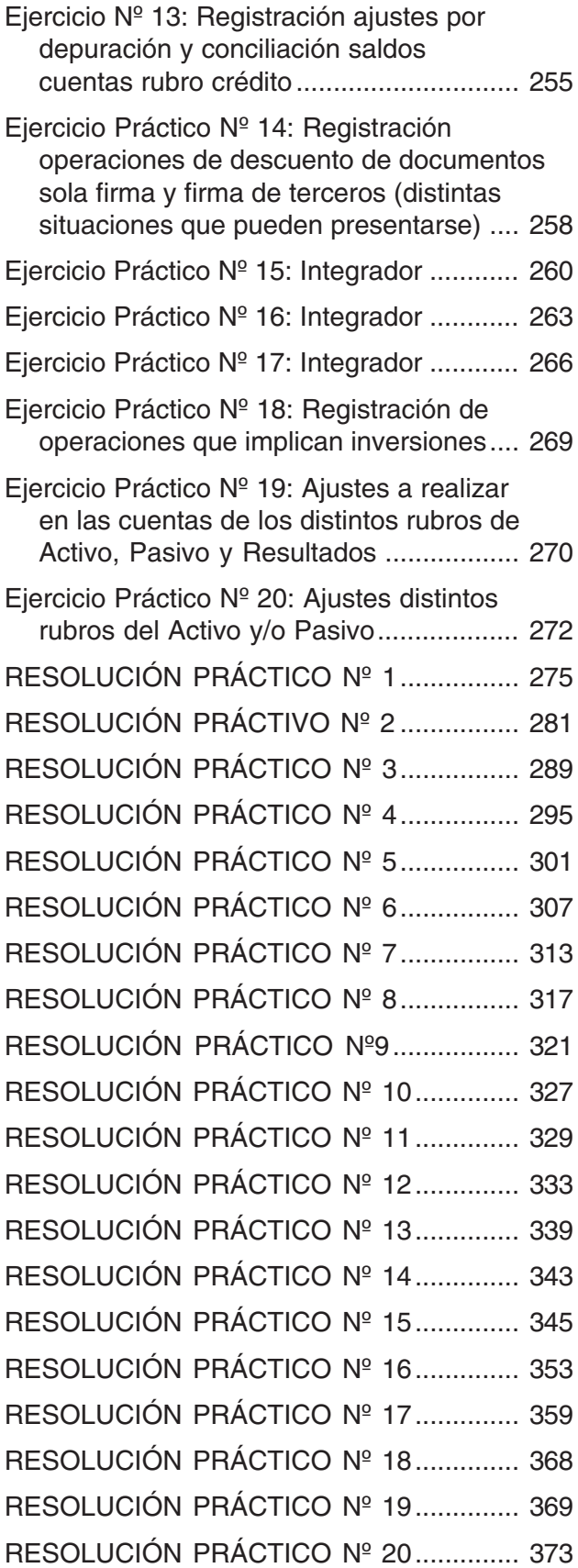

#### **Actualizaciones de contenidos en base a las nuevas disposiciones legales y normas técnicas**

EJERCICIOS PRÁCTICOS ....................... 379

#### **UNIDAD I**

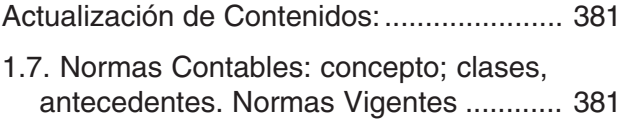

#### **UNIDAD II**

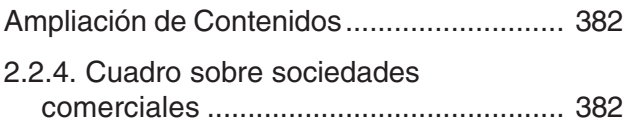

#### **UNIDAD IV**

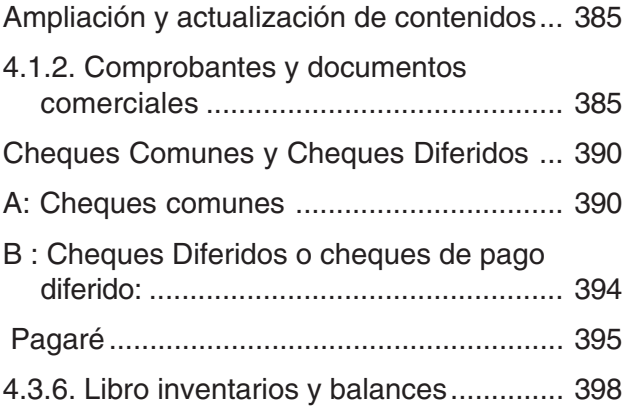

#### **UNIDAD V**

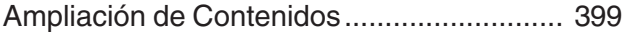

#### **UNIDAD VI**

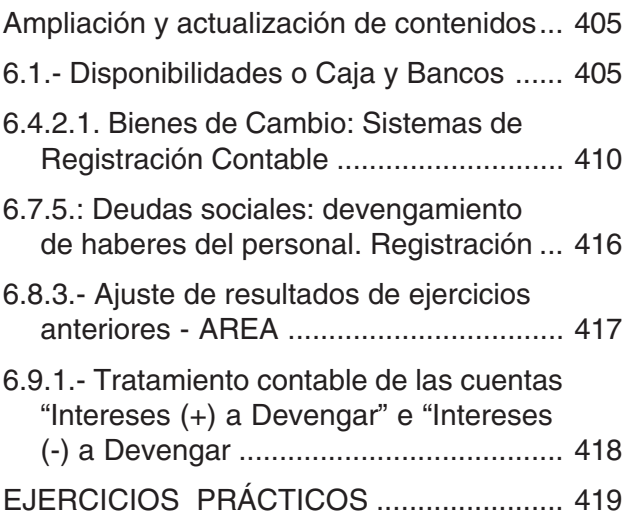

**Carrera:** Contador Público - Administración de Empresa **Curso:** 1º Año **Materia:** Contabilidad I - Introducción a la Contabilidad Superior **Profesor:** C.P.N. Maestro, María del Valle C.P.N. Soto, María Raquel **Año Académico:** 2007

# **I. FUNDAMENTACIÓN**

El hombre es un ser social por naturaleza, en consecuencia, nace, crece, se desarrolla y muere dentro de las organizaciones.

En el mundo actual: globalizado e interdependiente; más competitivo, con sobrecarga de información, en constante movimiento de cambio, con avances tecnológicos sorprendentes y veloces, con mayores incertidumbres sobre el futuro; las organizaciones necesitan, más que nunca, de un Sistema de Información para la toma de decisiones, por parte de quien o quienes la administra/ n y también de aquellos que , de un modo u otro, están conectados o relacionados con ellas. El Sistema de Información Contable, forma parte del Sistema de Información de toda organización.

El estudio de la Contabilidad, desde esta perspectiva, se identifica considerando las características del Sistema Contable, como componente del Sistema de Información de las organizaciones, pero atendiendo ahora a los requerimientos de las nuevas realidades contextuales y a los actuales criterios y normas contables que rigen tanto el procesamiento de datos como la generación de información para la toma de decisiones.

Así la Contabilidad, como disciplina tecnológica, es el lenguaje de **información** cuantitativo especifico que utilizan las organizaciones modernas de todo tipo -con o sin fines de lucro, privadas o públicas-. Desde esta concepción, la Contabilidad necesita ser analizada desde dos puntos de vista:

1)Como disciplina de estudio se ocupa no sólo del "cómo", se hacen las cosas; sino también del "por qué" se hacen o deberían hacerse de determinada manera (procedimientos correctos, aplicando los principios de la Partida Doble y de las Normas Contables vigentes). Se obtiene así la calidad de la Información Contable.

2)Como "Sistema de Información" brinda, justamente, información, entendiéndose por tal: todo elemento intangible que puede reducir la incertidumbre. Al respecto hay que tener siempre presente que: un sistema contable es un medio para obtener información contable y no un fin en si mismo.

# **II. OBJETIVOS GENERALES DE LA ASIGNATURA**

- Internalizar los conceptos básicos que sirven de marco referencial para la ubicación de la asignatura en el Plan de Estudios.
- Adquirir los conocimientos básicos que permitan utilizar procedimientos adecuados, en la resolución de casos prácticos concretos.
- Aplicar correctamente los Principios de la Partida Doble y las Normas Contables vigentes, en la resolución de situaciones problemáticas.
- Adquirir y utilizar el vocabulario técnico adecuado.
- Participar en trabajos grupales, reafirmando la responsabilidad individual y grupal y la autoestima.

# **III. PROGRAMA DE LA ASIGNATURA**

## **UNIDAD 1: EL SISTEMA CONTABLE Y SU CAMPO DE APLICACIÓN:**

- 1.1.Las organizaciones. Concepto, características y clases.
- 1.2.La empresa: concepto. La empresa como sistema. Factores productivos. Relaciones entre la empresa y el entorno,
- 1.3.Sistema de Información. Conceptos básicos y su vinculación con la estructura de la organización.
- 1.4.Ubicación del Sistema de Información Contable dentro de las organizaciones. La Contabilidad como Sistema de Información y Control. Diferencias con la Teneduría de Libros.
- 1-5.Ciclo operativo y ciclo contable de la empresa. Ejercicio económico ó ejercicio contable: concepto.
- 1.6.Objetivos y finalidades de la Información Contable. Cualidades y requisitos de la Información Contable. Elementos de la Información Contable.
- 1.7.Normas contables: concepto; clases, antecedentes. Normas contables vigentes.
- 1.8.Modelo contable: concepto, evolución, antecedente. Contabilidad a valores históricos, corrientes y ajustados.
- 1.9.Usuarios de la Información Contable.

## **Objetivos:**

- Ubicar la asignatura en el Plan de Estudio de la carrera a cursar.
- Comprender y diferenciar los conceptos de: "organizaciones", "sistema", "empresa" "sistemas de información", "sistema contable", "teneduría de libros" y "contabilidad".
- Reconocer la importancia de "la información" en el contexto actual, para la toma de decisiones.
- Distinguir los fines y objetivos del Sistema de Información Contable.
- Diferenciar los componentes del "ciclo operativo" y del "ciclo contable".
- Identificar las normas que regulan la confección de los Estados Contables.

### **Actividades:** Tendientes a:

- Conocer los objetivos y fines de esta disciplina.
- Ubicar la misma, en el Plan de Estudios y en su contexto de aplicación.
- Establecer relaciones y jerarquía entre los contenidos desarrollados.

### **Bibliografía**

- FOWLER NEWTON, Enrique; "Contabilidad Básica"; Capítulos 1 y 2, páginas 3/34.
- MALDONADO, Eduardo y Deu, Daniel: "Teoría y Práctica de la Contabilidad", Capítulo 1; páginas 11/15, Capítulo 2, páginas 19/20, 30/37.

### **UNIDAD 2: LAS PERSONAS Y LAS EMPRESAS. LOS ELEMENTOS PATRIMONIALES:**

- 2.1.El empresario individual: empresario y/o propietario.
- 2.2.Marco legal: Actos de comercio y comerciantes: conceptos, requisitos.
	- 2.2.1.Las Sociedades Comerciales: concepto; requisitos; clases; responsabilidad: limitada e ilimitada, subsidiaria y solidaria de los socios. Características principales de cada tipo societario. Contrato Social. Sociedades regulares, irregulares y de hecho.
- 2.3.El Patrimonio: concepto; elementos.
- 2.4.Conceptos de Activo; Pasivo y Patrimonio Neto.
- 2.5.Capital: conceptos de capital contable, económico y jurídico. Diferencias entre Capital y Patrimonio y entre Capital y Patrimonio Neto.

## **Objetivos**

- Distinguir los conceptos de "propietario y/o empresario".
- Conocer el marco legal que regula la actividad empresarial individual o societaria.
- Conceptuar y distinguir los distintos elementos que conforman el patrimonio.
- Identificar las distintas acepciones del término "capital".
- Diferenciar los conceptos de "patrimonio", "patrimonio neto" y "capital".

## **Actividades: Resolución de Ejercicios de Aplicación, que permitan:**

- Aplicar en forma práctica las disposiciones de las normas legales.
- Identificar y clasificar los distintos elementos que componen el patrimonio de un ente o empresa.
- Diferenciar las distintas acepciones del término "Capital".

## **Bibliografía**

- FOWLER NEWTON, Enrique; "Contabilidad Básica"; Capítulo 3; páginas 37/52.
- MALDONADO, Eduardo y Deu, Daniel: "Teoría y Práctica de la Contabilidad"; Capítulo 2; páginas 23/30.

## **UNIDAD 3: ECUACIÓN PATRIMONIAL Y MOVILIDAD PATRIMONIAL**

- 3.1.Ecuación patrimonial estática: concepto; representación.
- 3.2.Variaciones Patrimoniales: concepto; clases.
- 3.3.Ecuación Patrimonial Dinámica: concepto; representación.

## **Objetivos**

- Identificar los componentes de la igualdad contable básica.
- Reconocer la evolución de la igualdad patrimonial como consecuencia de los hechos económicos y de las distintas operaciones que realiza la empresa.
- Distinguir los efectos en el patrimonio y en el patrimonio neto de las variaciones patrimoniales permutativas, modificativas y mixtas.

## **Actividades: Resolución de Ejercicios de Aplicación que tiende a**

- Mostrar la evolución del patrimonio inicial de una empresa, por efecto de los hechos económicos u operaciones realizadas por ésta.
- Identificar las distintas clases de variaciones patrimoniales.

## **Bibliografía**

- FOWLER NEWTON, Enrique: "Contabilidad Básica", Capítulo 3, páginas 57/59.
- MALDONADO, Eduardo y Deu, Daniel: "Teoría y Práctica de la Contabilidad", Capítulo 2, páginas 26/30.

## **UNIDAD 4: EL PROCESO CONTABLE: ENTRADAS**

- 4.1.Captación de la Información Contable. Formas.
- 4.2.Fuente de los Datos: como las variaciones patrimoniales se exteriorizan para su registración contable.
- 4.3.Comprobantes y Documentos Comerciales: concepto; clases, requisitos legales y fiscales: Función de los Comprobantes. Análisis de los documentos comerciales más usuales: Nota de Pedido; Orden de Compra; Nota de Venta; Remito; Factura: clases, requisitos; Nota de Débito y Nota de Crédito Comercial; Recibo; Minuta de Contabilidad; Nota de Débito y Nota de Crédito Bancaria; Resumen Bancario; Cheques comunes y diferidos; Pagarés; otros.

## **Objetivos**

- Identificar las operaciones que realiza una empresa a través de los documentos - fuentes.
- Reconocer la importancia de los documentos fuentes para la obtención de datos y las funciones que cumplen los mismos.
- Identificar los requisitos exigidos para la Factura, los tipos o clases, y en qué casos se emite una u otra (A, B ,C).

## **Actividades: Resolución de Ejercicios de Aplicación tendientes a**

- Reconocer e identificar los distintos documentos fuentes más usuales.
- Graficar la emisión de las distintas clases de facturas.

## **Bibliografía**

- FOWLER NEWTON, Enrique: "Contabilidad Básica", Capítulo 5, páginas 124/ 131.
- MALDONADO, Eduardo y Deu, Daniel: "Teoría y Práctica de la Contabilidad", Capítulo 2, páginas 19/21.

### **UNIDAD 5: EL PROCESO CONTABLE: ALMACENAMIENTO DE LA INFORMACIÓN CONTABLE**

- 5.1.Etapas del procesamiento. Fines de cada una de ellas.
- 5.2.La Cuenta: concepto; clases; finalidades,
	- 5.2.1.Esquema de una Cuenta: DEBE HABER SALDO.
	- 5.2.2.Relación entre la teoría del débito y del crédito y la igualdad contable básica.
- 5.3.Plan de Cuentas: concepto; finalidades, requisitos a tener en consideración en su confección.
- 5.4.Manual de Cuentas: concepto. Codificación de los Planes de Cuentas. Sistemas de Codificación.
- 5.5.Métodos de Procesamiento. La Partida Doble como método universal. Evolución de la Partida Doble.
- 5.6.Sistemas de registración: Libros obligatorios y Libros indispensables. Disposiciones legales sobre los Libros de Comercio: evolución de éstas.
	- 5.6.1.Sistema de registración tradicional: Libro Diario y Libro Mayor.
	- 5.6.2.Sistema de registración descentralizado centralizado: concepto; ventajas; limitaciones. Subdiarios y Submayores más usuales. Asientos Resúmenes.

## **Objetivos**

- Comprender y diferenciar los conceptos de "cuenta", "plan de cuentas" y "manual de cuentas".
- Identificar el significado de los conceptos: "debitar", "acreditar" y "saldo" de una cuenta.
- Memorizar los principios de la Partida Doble y aplicarlos correctamente.
- Analizar y clasificar correctamente a los distintos tipos de cuentas.
- Distinguir qué registros contables son obligatorios, qué indispensables y qué auxiliares.

• Diferenciar las secuencias técnicos - contables de un sistema de registración tradicional y de uno descentralizado - centralizado.

## **Actividades: Ejercicios de Aplicación, tendientes a**

- Identificar las características de cada cuenta mediante el análisis de las mismas.
- Memorizar los Principios de la Partida Doble.
- Distinguir los dos sistemas de registración contable más tradicionales.

## **Bibliografía**

- FOWLER NEWTON, Enrique: "Contabilidad Básica", Capítulo 5, páginas 113/123; Capítulo 6, páginas 141/183.
- MALDONADO, Eduardo y Deu, Daniel: "Teoría y Práctica de la Contabilidad", Capítulos 3 y 4, páginas 39/69.

### **UNIDAD 6: EL PROCESO CONTABLE: ESTUDIO PARTICULARIZA-DO DE CUENTAS Y RUBROS DEL ACTIVO, PASIVO, PA-TRIMONIO NETO Y RESULTADOS**

## 6.0.ACTIVO

- 6.1.Disponibilidades ó Caja y Bancos: concepto; cuentas que lo integran. Principales operaciones
	- 6.1.1.Fecha de cierre del ejercicio económico: arqueo de caja; conciliaciones bancarias; asientos de ajustes.
	- 6.1.2.Operaciones en Monedas Extranjeras: Fecha de cierre del ejercicio económico: ajustes por diferencias de cambio o cotización.
- 6.2.Inversiones: concepto; requisitos. Inversiones financieras: Caja de Ahorro; Plazo Fijo. Inversiones Inmobiliarias. Inversiones en Títulos y Valores: a)acciones con cotización en la Bolsa de Valores; b) acciones sin cotización; c)Títulos públicos; d) sociedades controladas y vinculadas. Inversiones en Monedas Extranjeras.
- 6.3.Créditos o Cuentas por Cobrar: Créditos por ventas. Previsión para créditos incobrables: alternativas que pueden presentarse.
	- 6.3.1.Descuento de documentos o pagarés de terceros.
	- 6.3.2.Fecha de cierre del ejercicio económico: conciliación y depuración de saldos. Asientos de ajustes.
	- 6.3.3.Otras cuentas por cobrar.
	- 6.3.4.Créditos en monedas extranjeras: tratamiento contable.
- 6.4.Bienes de Cambio: concepto; componentes; cuentas que lo integran.
	- 6.4.1.Registración contable de la compraventa de Bienes de Cambio: a) método de inventario permanente; b) método de diferencia de inventario: utilización de cuentas de movimiento.
	- 6.4.2.Fecha de cierre del ejercicio económico: Asientos de Ajustes: a)por diferencias de inventarios; b)determinación del costo de venta del ejercicio.
- 6.5.Bienes de Uso: concepto; características; cuentas que lo integran. Determinación del valor de origen o de ingreso al patrimonio. Depreciaciones y amortizaciones: concepto; registración contable. Valor Residual: concepto; determinación. Mejoras y/o Ampliaciones. Reparaciones y Mantenimiento.
	- 6.5.1.Baja y/o reemplazo de Bienes de Uso: a)por venta; b)por reemplazo; c)por obsolescencia: d)por siniestros.
- 6.6.Activos Intangibles: concepto; componentes; tratamiento contable.
- 6.7.PASIVO.
	- 6.7.1.Deudas comerciales: cuentas que las representan. Fecha de cierre del ejercicio económico: conciliación y depuración de saldos; asientos de ajustes. Anticipos a Proveedores ó a Acreedores Varios.
	- 6.7.2.Deudas financieras y bancarias: a) Anticipos o Adelantos en cuenta corriente (bancaria): tratamiento contable; b) Descuento de documentos o pagarés de la propia firma: cancelación total; renovación total; cancelación y renovación parcial al vencimiento. Tratamiento contable de las diversas alternativas.
	- 6.7.3.Deudas Fiscales.
	- 6.7.4.Deudas Sociales: devengamiento y/o pago de haberes del Personal. Anticipos al Personal: registración contable.
	- 6.7.5.Otras deudas.
	- 6.7.6.Compromisos eventuales: Previsiones.
- 6.8.PATRIMONIO NETO.
	- 6.8.1.Capital propio: Aporte de los socios o propietarios. Distintas modalidades de aporte.
	- 6.8.2.Resultados no asignados.
	- 6.8.3.Ajustes de Resultados de Ejercicios Anteriores: AREA.
- 6.9.RESULTADOS DEL EJERCICIO:
	- 6.9.1.Ingresos y Egresos del ejercicio económico o contable: concepto; principales cuentas que los representan; aplicación del principio de lo devengado.

## **Objetivos**

- Distinguir la características propias de cada rubro del Activo, Pasivo y Patrimonio Neto.
- Identificar las cuentas principales o más usuales que se incluyen en cada uno de dichos rubros.
- Comprender el tratamiento contable que cada cuenta, según el rubro al que pertenezca, puede tener, aplicando los Principios de la Partida Doble y de las Normas Contables vigentes.
- Diferencias y registrar correctamente el movimiento de compra venta de Bienes de Cambio, según el método de registración adoptado (inventarios permanentes o diferencia de inventario).
- Aplicar correctamente los Principios de la Partida Doble y de las Normas Contables vigentes para los ajustes de cierre de ejercicio, en cada cuenta y rubro.
- Diferenciar los resultados del ejercicio de los AREA.

### **Actividades: Resolución de Ejercicios Prácticos, aplicando los conceptos desarrollados**

- Individuales: con las alternativas que pueden presentarse para cada cuenta o rubro analizado.
- Integradores.
- grupales.

## **Bibliografía**

- FOWLER NEWTON, Enrique: "Contabilidad Básica", Capítulo 4, páginas 83/89; Capítulos 7/15, páginas 187/506.
- MALDONADO, Eduardo y Deu, Daniel: "Teoría y Práctica de la Contabilidad", Capítulos 5/12, páginas 75/197.

## **UNIDAD 7: EL PROCESO CONTABLE: SALIDA DE LA INFORMACIÓN**

- 7.1.Los Informes Contables. Los Estados Contables básicos.
	- 7.1.1.Secuencia técnico contable para la confección de los Estados Contables.
	- 7.1.2.El Balance de Comprobación de Sumas y Saldos: objetivos; limitaciones. Hoja de Trabajo.
- 7.2.El Inventario: concepto; clases. Técnicas para la toma de inventarios. Función de valuación y control.
- 7.3.Asientos de Ajustes: casos que pueden presentarse. Determinación de saldos ajustados o finales en la Hoja de Trabajo.
- 7.4.Estado de Situación Patrimonial y Estado de Resultados en Hoja de Trabajo. Determinación del resultado del ejercicio.
- 7.5.Asientos de Refundición de cuentas de resultados; de cierre de cuentas patrimoniales y de apertura del nuevo ejercicio económico.

## **Objetivos**

- Identificar los Estados Contables Básicos.
- Diagramar la secuencia técnico contable para la confección de los Estados Contables, tanto para un sistema de registración centralizado como para un sistema descentralizado - centralizado.
- Conocer cómo se confecciona el Balance de Comprobación de Sumas y Saldos y sus limitaciones.
- Reconocer la importancia de la "toma de inventarios".
- Trabajar adecuadamente en la "Hoja de Trabajo".
- Confeccionar correctamente, en la Hoja de Trabajo, el "Estado de Situación Patrimonial" y el "Estado de Resultados".
- Comprender cómo se determina "el resultado del ejercicio".
- Confeccionar, en forma correcta, los asientos de refundición de cuentas de resultados, de cierre de ejercicio y de reapertura o apertura del nuevo ejercicio.

## **Actividades: Resolución de Ejercicios Prácticos Integradores**

## **Bibliografía**

- FOWLER NEWTON, Enrique: "Contabilidad Básica", Capítulo 17, páginas 571/607
- MALDONADO, Eduardo y Deu, Daniel: "Teoría y Práctica de la Contabilidad", Capítulo 13, páginas 207/227

# **IV. BIBLIOGRAFÍA**

### **Básica**

- FOWLER NEWTON, Enrique, "Contabilidad Básica", 4ta. Edición; Ediciones La Ley (Fondo Editorial de Derecho y Economía), Buenos Aires, 2003.
- MALDONADO; Eduardo y Deu; Daniel: "Teoría y Práctica de la Contabilidad", Ediciones La Ley (Fondo Editorial de Derecho y Economía), Buenos Aires, 2001.

# **V. EVALUACIÓN Y FORMA DE REGULARIZAR**

## **PARCIALES**

- El temario solicitado en cada parcial es en un 100% práctico resolución ejercicios integradores; pero se necesita estudiar el marco teórico, para que los procedimientos a aplicar sean los correctos
- Los parciales son calificados numéricamente, en una escala que va del 0 (cero) al 10 (diez). La nota mínima para aprobar el parcial es 4 (cuatro)
- Para la aprobación de los parciales, o sea, obtener un cuatro (4) como nota mínima, es necesario que cada Item solicitado en el desarrollo del Temario, esté resuelto en forma tal, que permita a la Cátedra, comprobar que se han adquirido los conocimientos y procedimientos básicos y correctos, sobre las distintas situaciones planteadas
- Las calificaciones o notas obtenidas en los parciales serán tenidas en cuenta en el momento de evaluar y calificar los Exámenes Finales
- **Primer parcial:** Su fecha será confirmada por los medios oportunos. El temario del mismo es:
	- Identificación de variaciones patrimoniales.
	- Idem documentos fuentes.
	- Registración en el Libro Diario de las siguientes operaciones:
		- a)Inicio de actividades: aporte de los propietarios
		- b)Compra y venta de Bienes de Cambio (mercaderías) utilizando cualquier de los dos métodos: de inventario permanente ó de diferencia de inventarios.
		- c)Ajustes al cierre de ejercicio de Bienes de Cambio: con uno u otro método de registración: a) determinación diferencias de inventarios; b) determinación costo de venta y ventas netas ejercicio.
		- d)Compra de Bienes de Uso o de insumos.
- e)Pagos y cobros: en efectivo, con cheques comunes y/ o diferidos.
- f) Deposito bancarios: efectivo; cheques comunes y/o diferidos.
- g)Documentación deudas y créditos: con pagarés, con cheques diferidos; con intereses ó descuento.
- h)Anticipos de clientes ó anticipos de proveedores o acreedores varios.
- i) Devengamiento ingresos y egresos
- Abarca las Unidades : 2, 3, 4 y 5 (marco teórico) y parte de la Unidad 6. En el Módulo 3 comprende los Ejercicios Prácticos 1/ 9 inclusive.
- **Segundo Parcial:** Su fecha será también confirmada por los medios adecuados. El Temario del mismo es:
	- Mayorizar saldos dados en un listado de cuentas.
	- Practicar asientos de ajustes por errores, omisiones, depuraciones, controles, devengamiento etc., de todos los rubros del Activo, Pasivo y Patrimonio Neto y de los Resultados del ejercicio.
	- Confeccionar en Hoja de Trabajo Estados de Situación Patrimonial y de Resultados. Determinar el resultado del Ejercicio.
	- Abarca explícitamente toda la Unidad 6 y la Unidad 7, pero es necesario también el conocimiento de lo desarrollado en las unidades anteriores.
	- En el Módulo 3 comprende los Ejercicios Prácticos 10 hasta el 20.
- **Recuperatorio Integrador:** Como su nombre lo indica, se integran temas del primero y del segundo parcial, según las circunstancias de cada alumno, para poder regularizar la materia. Su toma es después de la fecha del segundo parcial.

## **REQUISITOS PARA REGULARIZAR LA MATERIA**

- La asignatura se regulariza con la aprobación de dos parciales, con sus respectivos recuperatorios.
- Los alumnos deberán informarse acerca de las pautas para acceder a esta última instancia.
- La ausencia, debidamente justificada, permite su recuperación según las pautas establecidas por el docente.

### **EXAMENES FINALES**

- El examen final consiste en un Temario que consta de 10 puntos o items. Ocho (8) son teóricos y 2 (dos) prácticos.
- También los exámenes finales se califican numéricamente, con una escala que va del 0 (cerp) al 10 (diez). Para aprobar el examen se necesita obtener como mínimo un cuatro (4).
- Es requisito indispensable, para aprobar el examen, es decir, ser calificado con la mínima nota -cuatro- (4), que todos los Items o puntos incluidos en el Temario estén desarrollados de forma tal, que permitan a la Cátedra comprobar o verificar, que se han adquirido los conocimientos básicos y necesarios sobre lo solicitado.
- Los alumnos que rindan, el examen final, en condición de libres, antes de desarrollar el Temario anterior (similar para alumnos libres y regulares) deberán resolver y aprobar - como requisito previo - un ejercicio práctico integrador muy similar al parcial recuperatorio, tanto en contenidos como en exigencias.

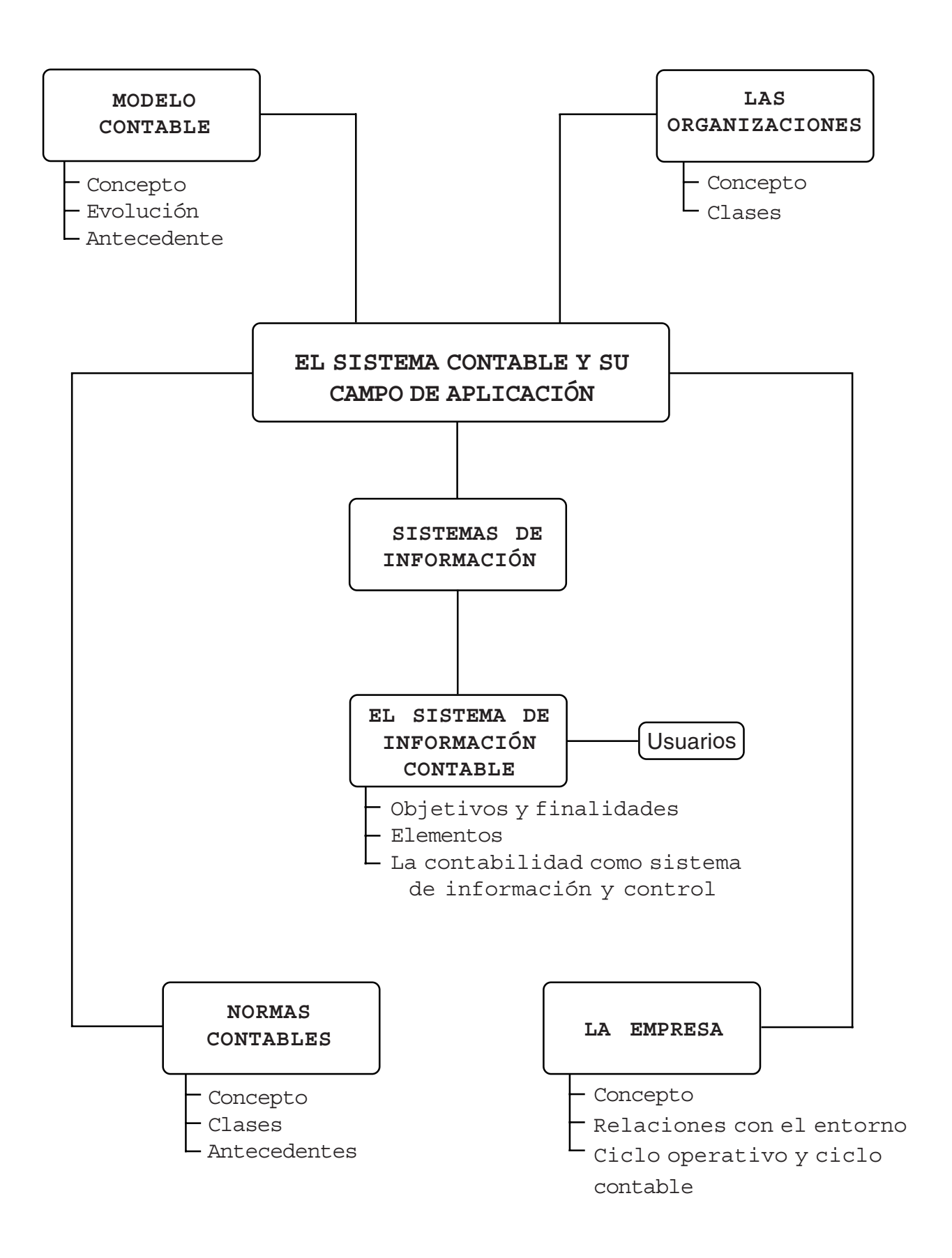

# **VI. GUÍA DE ESTUDIO**

## **UNIDAD I**

# **EL SISTEMA CONTABLE Y SU CAMPO DE APLICACIÓN**

## **1.1. Las organizaciones: concepto; clases**

EL hombre, por su condición de ser social, siempre se integra en grupos humano, (tribus, clanes, pueblos, ciudades, etc.). Sin duda otros motivos, también llevaron a los hombres a organizarse en grupo desde los comienzos de la humanidad: la necesidad de protegerse de los peligros del ambiente, de pertenecer a un grupo, de compartir afectos, la posibilidad de emprender actividades que de otro modo serían imposibles, etc.

En la sociedad contemporánea, esto se da en mayor grado: una gran parte de la vida de las personas se desarrolla en instituciones y empresas (organizaciones) o en estrecho contacto con ellas: desde la escuela hasta la fábrica. Todas las organizaciones, con o sin fines de lucro, públicas o privadas, constituyen parte sustancial del ambiente social en el que interactúan.

Esta situación es bien ejemplificada por Henry Mintzberg :

**"La nuestra se ha convertido en una sociedad de organizaciones. Nacemos dentro de organizaciones y nos educamos dentro de organizaciones, trabajamos dentro de organizaciones. Al mismo tiempo, las organizaciones nos abastecen, nos gobiernan, nos entretienen, nos transportan y hasta..... nos agobian (a veces, todo esto simultáneamente). Finalmente, nos entierran organizaciones".**

¿Qué es una organización? Una de las acepciones que establece el diccionario para la palabra organización es: "Conjunto de personas pertenecientes a una asociación, organizadas para alguna actividad". Sobre esta base, se han elaborado definiciones más abarcativas, como por ejemplo, la concebida por Parsons, que dice: "Las organizaciones son unidades sociales o agrupaciones humanas, deliberadamente construidas o reconstruidas para alcanzar fines específicos".

Es decir, que escuelas, hospitales, iglesias, ejércitos, industrias, empresas, entre otros ejemplos, pueden ser incluidos dentro del concepto de organización.

Se pueden definir, como los factores de distinto orden, que distinguen una organización, los siguientes:

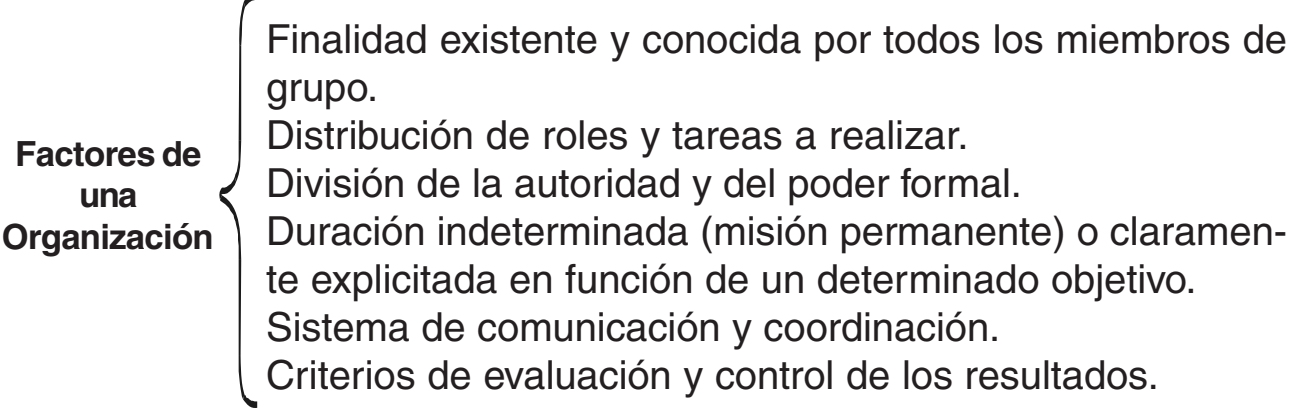

Si se consideran los elementos mencionados, se puede establecer:

Una organización es un conjunto estructurado de componentes e interacciones del que se obtienen deliberadamente características que no se encuentran en los elementos que la componen.

El contenido de la definición anterior se remite a la teoría de "sistema". La palabra sistema también tiene numerosas definiciones. Entre ellas se pueden mencionar:

Un sistema es una unidad compleja formada por muchas partes íntima y funcionalmente relacionadas, que como propósito tienen el logro de determinados objetivos. O bien, un conjunto de elementos dispuestos en un cierto orden que constituyen un todo organizado.

En ambas definiciones se destacan tres ideas esenciales:

1.Las partes o los elementos de un sistema son generalmente diversos

- 2.El conjunto de las partes forman un todo organizado
- 3.Tienen un fin u objetivo determinado

Estas características están presentes en diferentes tipos de sistemas. En la vida cotidiana se está permanentemente en contacto con sistemas o parte de ellos. Se debe tener en cuenta, que hay sistemas naturales (sistema solar) y artificiales (creados por el hombre); sistemas simples y complejos; sistemas que funcionan naturalmente y otros que están automatizados; sistemas confiables y no confiables.

¿Cómo funcionan los sistemas?

Casi todos los sistemas que se conocen son subsistemas de sistemas mayores. En otras palabras, cada sistema está constituido por subsistemas.

- Por otra parte, todo sistema interactúa en un ambiente, esto es lo que está fuera del sistema y de sus subsistemas.
- Un sistema tiene sus límites que lo separan del ambiente. Es importante definir esos límites que constituyen su frontera. Por medio de ésta se determina qué es lo que está en el interior del sistema y qué en el exterior.

- Como consecuencia de la determinación de los límites del sistema, se pueden comprender los subsistemas que lo integran y cómo éstos actúan con el ambiente

- También es importante definir las interfases (interconexiones) entre el sistema y el ambiente, porque se necesita saber qué datos y qué información produce el sistema como salida al ambiente externo.
- Las entradas al sistema y las salidas de él no se producen al azar. Todos los sistemas – incluso los construidos por el hombre – tienen un propósito: producir determinadas salidas como repuestas a acontecimientos o estímulos del ambiente.
- En todo sistema creado por el hombre es importante identificar cuáles son los acontecimientos que suceden en el ambiente y a los que debe responder el sistema que se está considerando.

Un ejemplo de sistema:

- Todos los seres humanos.
- Recogemos datos generados por acontecimientos externos.
- Los procesamos y luego emitimos respuestas (informaciones).
- Que van al ambiente mediante conexiones o interfases.

## **1.2. La empresa: concepto. La empresa como sistema**

Desde el punto de vista de la economía, las empresas, son todas aquellas organizaciones en las que se unen el capital y el trabajo humano para obtener beneficios económicos, mediante la producción, el transporte, la distribución y la comercialización de bienes o la prestación de un servicio.

Se puede decir que empresa es la organización instrumental de medios personales, materiales e inmateriales, ordenados bajo una dirección para el logro de fines económicos o beneficios.

En la actualidad, las empresas no pueden tener el lucro (beneficio económico) como único objetivo, olvidando los demás factores formadores de riqueza, porque hoy el entorno hace que sea muy dinámica la vida empresarial. Es el desarrollo de la propia empresa el elemento que contribuye a bienestar de la comunidad donde actúa. Por lo tanto, el objeto y la misión de la empresa deben ser estipulados claramente en términos de satisfacer algunas necesidades del ambiente externo, pero debiendo volcarse también hacia los factores de riqueza y bienestar social.

Para su funcionamiento, las empresas necesitan disponer de instalaciones, maquinarias, materias primas, etc., las cuales constituyen el recurso económico o material. Los recursos humanos están representados por las personas que trabajan en el empresa.

¿Puede considerarse a una empresa cómo un sistema? Si se tienen en cuenta las características de todo sistema, enunciadas en el ítem anterior y el concepto de empresa dado, es aceptable considerarla como tal.

Los factores productivos o de la producción, son los recursos básicos o "factores formadores de riqueza", es decir aquellos utilizados en la producción de bienes y servicios.

Para algunos autores, actualmente son cinco los factores productivos.

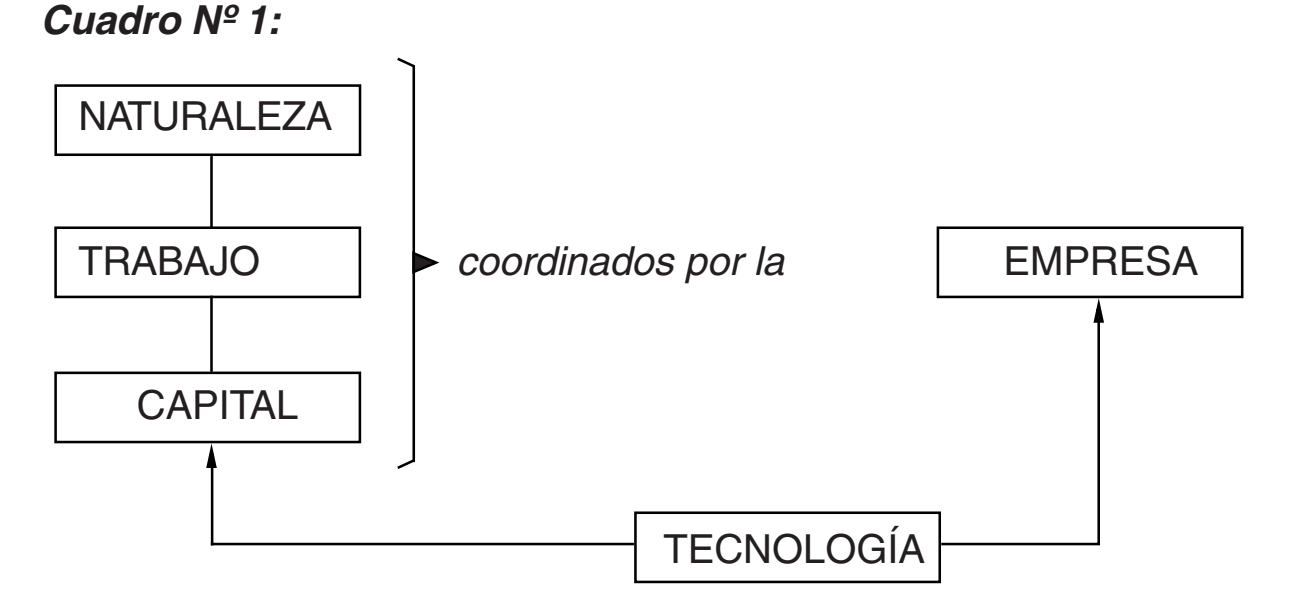

Influyente sobre todos los demás factores

Las necesidades administrativas actuales, determinan la existencia de otros dos factores más que inciden sobre la producción de los bienes económicos:

- **1.El tiempo:** que es un factor no renovable, el tiempo que pasó se perdió, no se recupera nunca más.
- **2.La información:** factor inmensamente renovable; cada vez se genera mayor cantidad y más rápidamente, gracias a las tecnologías, "computación" y "comunicaciones".

Otros autores consideran, que la Tecnología no es nada más que actividad humana, una modalidad destacada del trabajo del hombre......**"hoy día el factor decisivo es el hombre mismo, es decir, su capacidad de conocimiento que se pone de manifiesto mediante el saber científico y su capacidad de organización solidaria, así como la de intuir y satisfacer las necesidades de los demás...." (Juan Pablo II, CA 32 d.)**

### Relaciones entre la empresa y su entorno

Toda empresa necesita estar preparada para reconocer todo lo que caracteriza y define el ambiente externo e interno de su propia organización.

Las principales características de la actual realidad del entorno empresarial y que constituyen su marco conceptual son:

- Tecnologías muy avanzadas: computacional y de las comunicaciones.
- Globalización económica: las actividades económicas de los hombres son internacionales.
- Competitividad: cada vez mayor, entre organizaciones e individuos
- Calidad total: en productos y servicios, como tendencia general en las organizaciones.
- $\mathbb Z$  Productos de la ciencia y de la tecnología, con mayor rapidez de obsolescencia.
- Conocimientos y capacitación continua: se convierten en prioridad número uno para todos.
- Nuevas formas de organizar el trabajo: la gente debe trabajar de manera muy distinta.
- $\mathbb N$  Nuevas formas de hacer negocio: alianzas estratégicas entre empresas y países.
- Cambian las estrategias de "management" o de "dirección" de las organizaciones
- $\boxtimes$  Soluciones interdisciplinarias: ante la complejidad de los problemas a resolver.
- Satisfacción al cliente: como objetivo primordial de las actividades empresariales en su totalidad.
- Cambios de todo tipo: políticos, económicos, financieros, ecológicos, jurídicos y sociales, en general, con características internacionales.

Como consecuencia de lo anterior, toda empresa debe encontrar estrategias para producir valor. Todas las actividades de producción de valor (por medio de bienes o servicios) tienen dos componentes:

1.uno físico: tareas y procesos , para las actividades

2.otro intangible, información, que requiere:

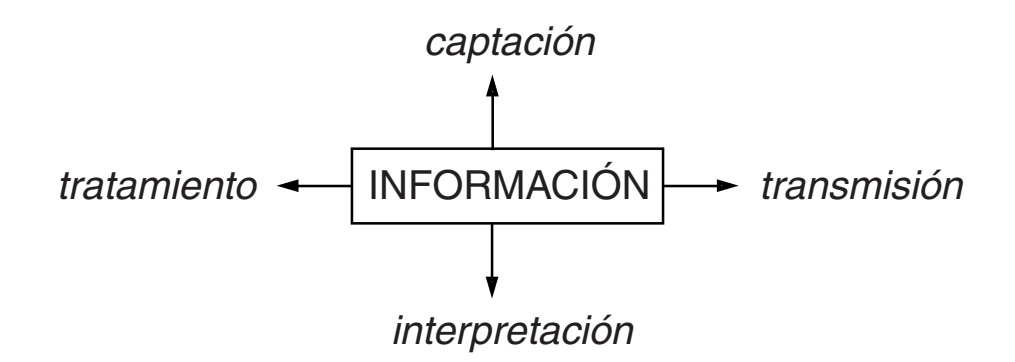

Estableciendo las bases para la Toma de Decisiones de todos los recursos humanos de la entidad, para que:

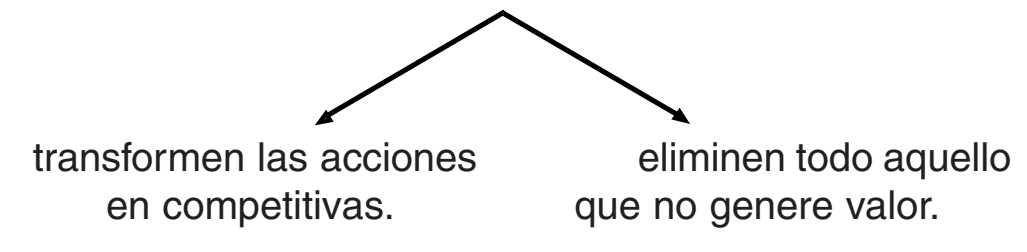

 Hoy en día todas las organizaciones necesitan estar acordes con este mundo que se ha modificado en tantos aspectos:

- $\mathbb{R}$  se ha vuelto globalizado e interdependiente
- mucho más competitivo
- con sobrecarga de información
- $\mathbb{R}$  en constante movimiento de cambios
- $\mathbb{R}$  más tecnificado
- $\mathbb N$  con mayor incertidumbre sobre el futuro

Todo esto hace que el estudio de una disciplina como la CONTABILIDAD no pueda estar al margen de este mundo que hemos descripto.

"La verdadera tarea en el futuro se encuentra en el campo del conocimiento, ya que éste es la mayor fuente de riqueza. Las organizaciones tendrán que ver cómo desarrollan su conocimiento, cómo puede ser aprovechado para satisfacer las necesidades y expectativas sociales". Peter Drucker

## **1.3. Sistemas de Información: Concepto y su vinculación con la estructura de la organización**

En el contexto de grandes cambios en la forma de producir y trabajar, y en los nuevos modelos económicos – sociales (a partir del siglo XXI) el

conocimiento de las organizaciones está muy vinculado con el estudio de los Sistemas de Información que relacionan los procesos económicos con la gestión organizacional.

Todas las organizaciones, tengan o no fines de lucro, tienen determinados fines que alcanzar, y lo hacen contando con recursos humanos y una dirección que planea, organiza, coordina , motiva y controla. En el cumplimiento de estas funciones y para lograr sus fines utilizan informaciones para tomar decisiones. (Cuadro N°2)

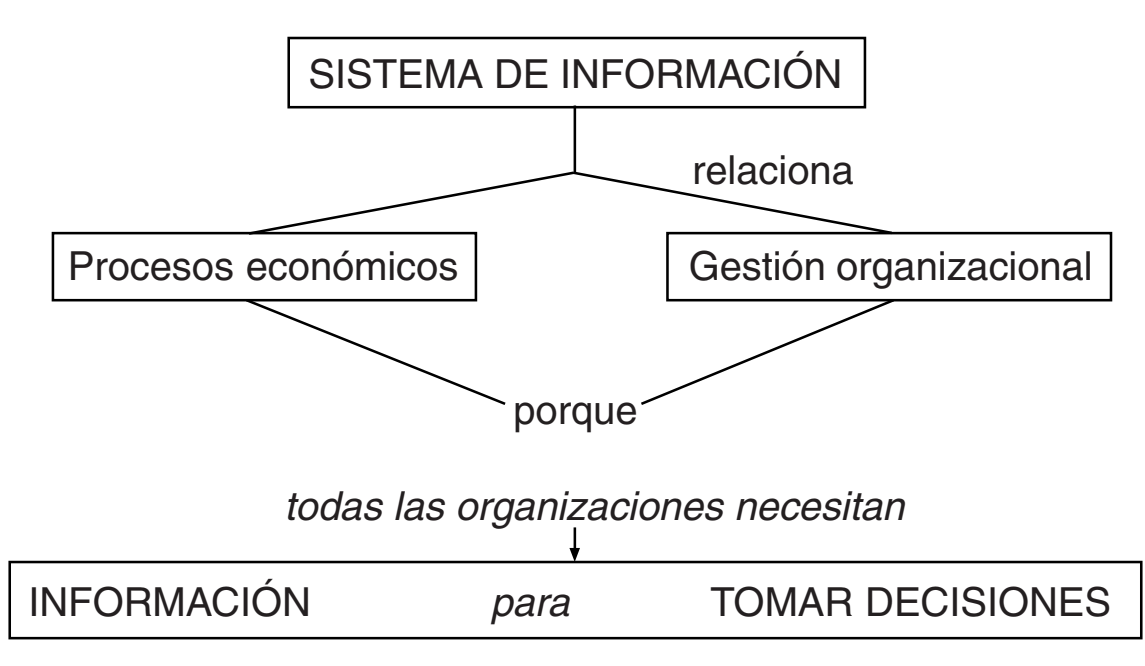

**Cuadro Nº 2:**

Las informaciones que necesitan para la toma de decisiones provienen tanto de los sistemas de información internos (de la propia organización), como externos (del contexto). Entre los primeros el Sistema de Información Contable, proporciona información específica para tomar decisiones de carácter económico – financiero. (Cuadro 3)

### **Cuadro Nº 3:**

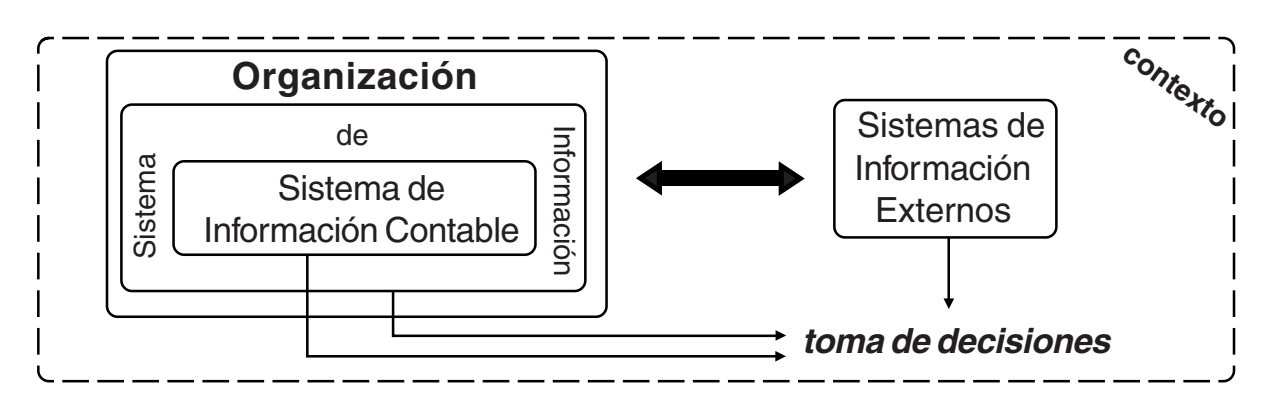

## **1.4. Ubicación del Sistema de Información Contable dentro de las organizaciones. La Contabilidad como sistema de Información y Control. Diferencias con la Teneduría de Libros**

¿Qué definición se puede dar de Contabilidad dentro del marco referencial desarrollado hasta aquí? Analizando a ésta desde dos puntos de vista:

- como un Sistema de Información.
- como disciplina de estudio.

Se puede dar la siguiente definición:

**La Contabilidad es el lenguaje de información cuantitativa específica que utilizan las organizaciones modernas de todo tipo -tengan o no fines de lucro- sean privadas, estatales o mixtas. Es además una disciplina tecnológica, dentro de las disciplinas fácticas -no básicas- y está muy vinculada a la Economía y a la Administración.**

1.¿Qué tipo de información genera un Sistema de Información Contable? Si el sistema está bien organizado, brinda información respecto de:

- la situación patrimonial: activo, pasivo y patrimonio neto.
- la situación económica: los resultados económicos: ganancias y pérdidas,ingresos, costos.
- la situación financiera: disposición de recursos para hacer frente al pago de las obligaciones, así como orígenes y aplicaciones de los fondos en el período contable.

2.¿Qué controles son posibles realizar mediante un Sistema de Información Contable? La Contabilidad organizada adecuadamente como sistema de control permite:

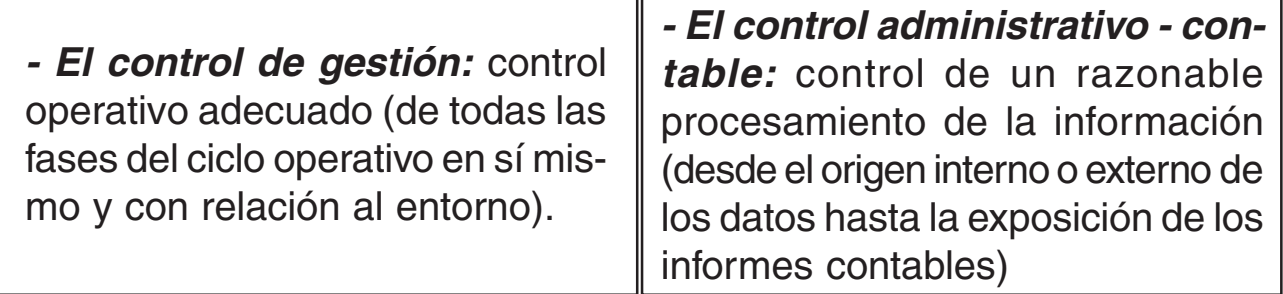

## **¿Para qué se necesita Información Contable?**

Entre las informaciones que genera un Sistema de Información Contable se encuentran los Estados Contables, que deben proporcionar información de calidad, principalmente cuantitativa para 4 (Cuadro).

### **Cuadro Nº 4:**

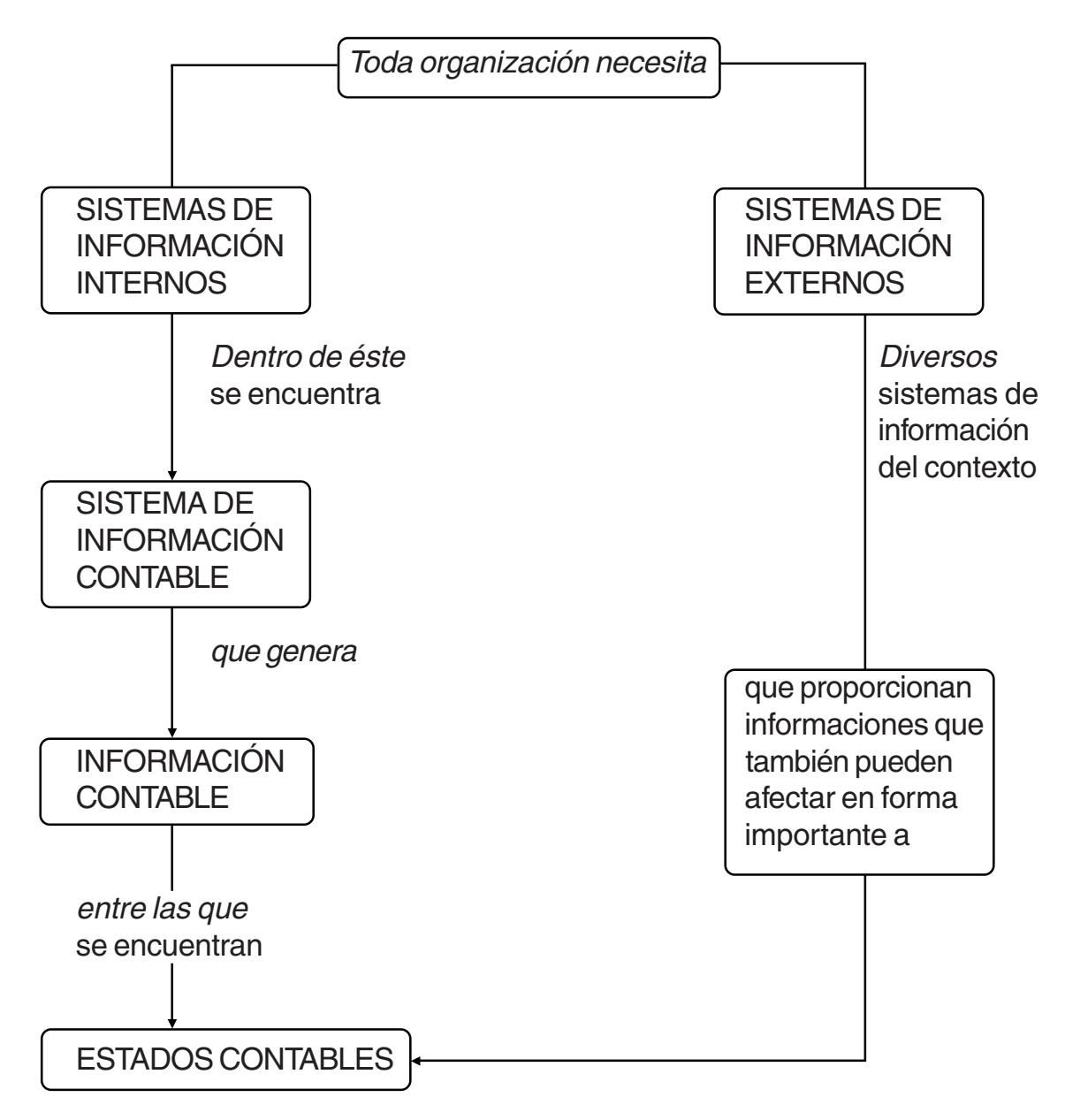

### **¿Por qué se necesita información contable de calidad?**

Porque los actuales sistemas contables tienen hoy otras características distintas de las tradicionales. La información contable que deben generar ya no tienen una finalidad como hasta hace unos años atrás: sólo cumplir con determinados requerimientos legales. Esto se debe a que:

- Todo el contexto ha cambiado.
- $\mathbb R$  Las formas de dirigir las organizaciones han cambiado.
- $\mathbb{R}$  Los sistemas de información (por influencia de las tecnologías y otras variables) han cambiado.

 Y la Información Contable debe reflejar la situación de la empresa y su relación con el entorno, expresando una conformidad razonable con la realidad.

Esto significa que la Información Contable:

- $\&$  Debe expresar los acontecimientos como son.
- $\&$  Considerar los elementos y valores que tienen efectiva vigencia.
- $\chi$  Debe dar preeminencia a su naturaleza económica por sobre otras consideraciones.
- $\&$  Debe permitir su comprobación mediante demostraciones que la acrediten y con firmen.
- $\chi$  Debe buscar un acercamiento a la exactitud en la medida de los posible.
- $\chi$  Debe prepararse conforme a criterios, normas y reglas que le otorguen carácter de creíble (para que tengan confiabilidad).

### Diferencias con la Teneduría de Libros

No debe confundirse esta última con la Contabilidad. La Teneduría de Libros se ocupa de aspectos contables mecánicos – aplicación automática y generalmente rutinaria de los "Principios de la Partida Doble". La Contabilidad, en cambio, es una disciplina tecnológica que se ocupa no sólo del "como" se hacen las cosas, sino también del "por qué" se hacen o debieran hacerse de determinada manera. Este último aspecto de la Contabilidad es el que permite alcanzar la calidad de la información contable.

Por otra parte, la Teneduría de Libros sólo abarca una parte muy fragmentada dentro del Sistema Contable de cualquier tipo de organización. Actualmente se focaliza en el "Método de la Partida Doble", si se considera que las computadoras tienen capacidad de automatización, acumulación de datos y velocidad de procesamiento, muy superiores a las del hombre.

**¿Cómo se organiza un Sistema de Información Contable en una entidad o empresa?** (Ver Cuadro N° 5)

## **1.5. Ciclo operativo y ciclo contable en las empresas. Ejercicio económico**

1.- ¿Qué es un ciclo operativo? Todas las empresas tratan de lograr sus objetivos mediante una serie de actividades, que constituyen su ciclo operativo. Éste abarca:

- Comprar
- Vender
- Cobrar
- Pagar
- Fabricar (se agrega en aquellas empresas que elaboran productos a partir de materias primas y otros insumos).

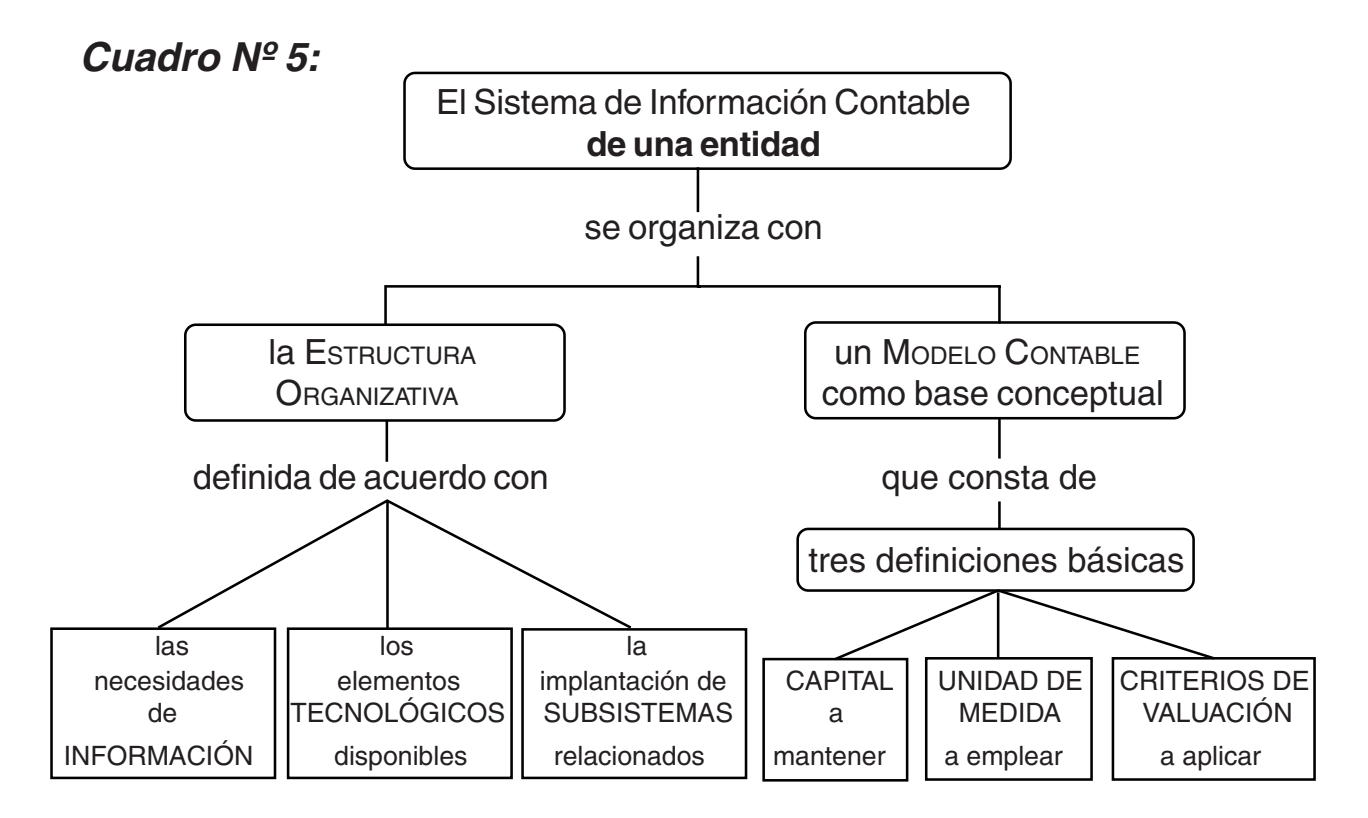
Los Sistemas Contables se ocupan principalmente del procesamiento de datos surgidos de las actividades operativas vistas. Por otra parte, todas las empresas y otros interesados en ellas, necesitan periódicamente información contable sobre distintos aspectos de éstas y por diversas razones. Por eso la vida de una empresa "se divide" en períodos denominados "ejercicios económicos" o "ejercicios contables".

Ejercicios contables o ejercicios económicos son los períodos iguales de tiempo -generalmente de doce meses- que divide la vida de una entidad (tenga o no fines de lucro).

En cambio:

Ciclo operativo es el tiempo que requiere un capital ( en pesos) para volver a su forma inicial (en pesos), pero aumentando por la ganancia o disminuido por la pérdida, después de haber pasado por sucesivas transformaciones. Cada una de estas transformaciones la llama "función operativa".

Un ciclo operativo no tiene por qué coincidir con un ejercicio o ciclo contable, pues ¿cuántas veces una empresa, compra, vende, cobra y paga, durante los doce meses que dura el ciclo contable?

## **1.6. Objetivos y finalidades de la información contable: cualidades y requisitos de ésta. Elementos de la información contable.**

Información es todo elemento tangible o intangible que puede reducir la incertidumbre.

Si una de las principales características de los tiempos actuales es la incertidumbre, la información resulta imprescindible para tomar decisiones acertadas, de lo que se puede deducir que:

### **Un Sistema de Información Contable es un medio para obtener información contable no es un fin en sí mismo.**

No solamente los administradores (empresarios) toman decisiones respecto de la situación interna de la propia empresa, sino también en rela-

ción con el entorno que las puede afectar. Para otros tipos de decisiones, las administradores además necesitan otras informaciones, más allá de las proporcionadas por el Sistema de Información Contable.

La Información Contable tienen múltiple objetivos, según quienes sean sus usuarios o interesados en ella. Los Estados Contables -producto final del sistema de información contable-, según la Resolución Técnica N°10 deben cumplir los siguientes objetivos:

- a)Servir como guía para la política de la dirección y de los inversionistas en materia de distribución de utilidades.
- b)Servir de base para la solicitud y concesión de los créditos financieros y comerciales.
- c)Ayudar a analizar la gestión de los directores.
- d)Servir de base para determinar la carga tributaria y para otros fines de política fiscal y social.
- e)Servir de guía a los interesados en comprar y vender.
- f) Ser utilizada como una de las fuentes de información para la contabilidad nacional.
- g)Ser utilizada como una de las bases para la fijación de precios y tarifas.

Los objetivos a cumplir por la información contable, de acuerdo a los ítem anteriores, están en función de necesidades tanto internas como externas. Para ello es imprescindible que en su manejo, preparación y exposición se cumplan una serie de requisitos mínimos para asegurar su neutralidad en cuanto a beneficiar a alguna de las partes; y en especial reflejar, del mejor modo posible, la realidad económica de cada empresa, tratando de ser lo más objetiva posible.

Para que la información proporcionada por el Sistema Contable cumpla con la variedad de objetivos que esperan de ella y la satisfacción de diversas necesidades por parte de los receptores de opuestos intereses, es necesario, que en su confección se cumplan una serie de requisitos mínimos, conocidos de antemano por todos sus usuarios.

Las cualidades o características de la Información Contable han sido enumeradas en las X Jornadas de Ciencias Económicas del Cono Sur, celebradas en Asunción del Paraguay en 1.980 y ampliadas por XIV Conferencia Interamericana de Contabilidad (Santiago de Chile, 1981) y posteriormente consideradas y agrupadas en la Resolución Técnica N° 10.

### **CALIDAD es la cualidad que abarca a todas las cualidades enumeradas en las normativas mencionadas.**

La Resolución Técnica N° 10, donde se trata las cualidades de la información "postula" una enunciación de orientaciones generales, pero cuyo cumplimiento requiere a su vez satisfacer otras cualidades particulares. Al respecto, agrupa las cualidades por familia, en función de un concepto global, y el orden mismo apunta a una jerarquía en cuanto a las que serán prioritarias, en los casos en que haya que hacer prevalecer unas sobre otras.

El funcionamiento del proceso de elaborar la información contable, implica la existencia de ciertos elementos:

- 1.Fuente de los datos: documentos comerciales, borradores y/o papeles de trabajo.
- 2.Método de la Partida Doble: permite incorporar información al proceso a partir de los datos.
- 3.Medios: son los registros contables o Libros de Contabilidad: herramientas necesarias para transforma el dato en información, por medio del Método de la Partida Doble, constituyendo un medio físico o soporte de información, que a su vez, posibilitan.
- Verificar lo que se ha registrado
- Verificar los saldos
- Elaborar la información que debe proveer el sistema

## **1.7. Normas contables: concepto; clases; antecedentes. Normas vigentes**

Normas contables: modo de elaborar la información contable

Las Normas Contables se pueden clasificar:

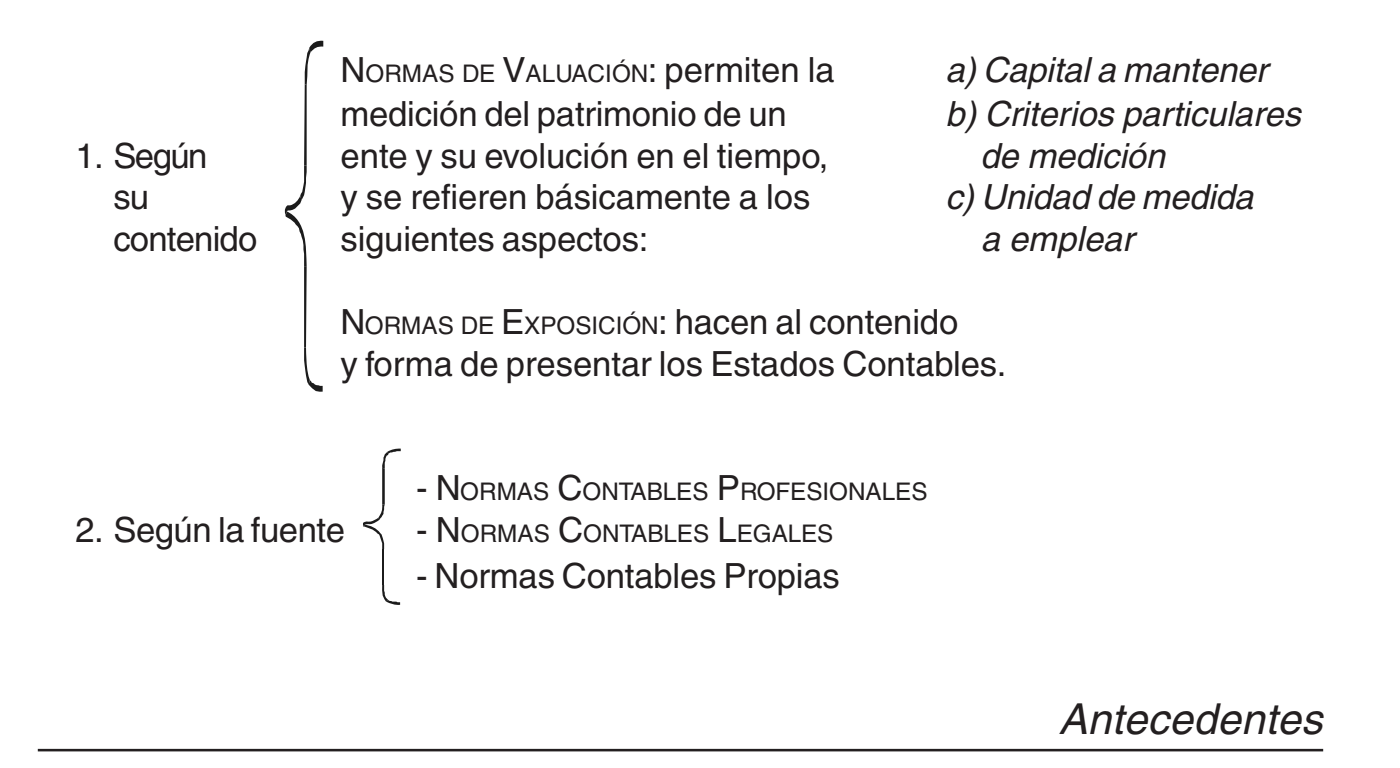

Hasta 1.929 no existía ningún tipo de normativa a nivel nacional o internacional. A partir de la crisis bursátil de esa época en EEUU, se pone en duda la utilidad de la información contable, comenzando la búsqueda de normas que orienten la profesión.

En nuestro país los primeros antecedentes se encuentran en 1.947, pero recién se concreta en 1.965, en la Conferencia Interamericana de Contabilidad (Mar de Plata), en la cual se dictan normas que fueron aprobadas por la Asamblea Nacional de Graduados en Ciencias Económicas, llevada a cabo en Avellaneda. ¿Qué se sancionó en dicha Asamblea? Un conjunto de normas, reglas, o pautas que se conocieron con la denominación de "Principios Contables Generalmente Aceptados" (PCGA), que pueden sintetizarse así:

- 1.- Principio Fundamental o Postulado Básico
- 2.- Principios Generales
- 3.- Normas Particulares

**1)El Postulado Básico, más que un principio o norma contable, consiste en una norma ética o moral que debe guiar a todo profesional: "Los Estados Contables deben prepararse de modo que reflejen con equidad los distintos intereses del ente":**

2)Los Principios Generales, están compuestos por trece principios que se pueden relacionar de la siguiente manera:

a)Principios referidos a la valuación

**S<sub>SS</sub>** Costo **Reduction** Secret Secret <sub>Sec</sub> **S<sub>R</sub>** Devengado **Realizado** 

b)Principios referidos a la exposición

- Objetividad
- **x** Uniformidad
- $\kappa$  Significatividad
- **Exposición**

c)Principios referidos al medio en el cual se aplican

 $\infty$  Ente Bienes económicos Moneda de cuenta **Empresa en marcha Ejercicio** 

3)Las Normas Particulares están referidas a la valuación y exposición de la Información Contable, ordenada lógicamente por "rubros".

La necesidad de mejorar la calidad de la información, generó reglas o criterios opuestos y/o alternativos, iniciando una etapa de profundo revisionismo. Aunque formalmente no fueron derogados, muchas "normas y principios", específicamente los referidos a la valuación, fueron cayendo en desuso y reemplazados por otras normas.

En síntesis, con anterioridad a 1.969, la emisión de Normas Profesionales recaía en las Asambleas Nacionales de Graduados en Ciencias Económicas. A partir de 1.973, con la sanción de la Ley 20.448, comienza el proceso de emisión de Normas Contables Profesionales (NCP) aprobadas por los Consejos Profesionales respectivos y de aplicación obligatoria para los profesionales matriculados.

### **¿Quién emite Normas Contables profesionales en nuestro país?:**

- El Consejo Profesional en Ciencias Económicas y la Federación Argentina de Consejos Profesionales en Ciencias Económicas (FACPCE)
- La FACPCE, creada en 1.973, es el organismo que nuclea a todos los Consejos Profesionales en Ciencias Económicas de Provincias y Ciudad de Buenos Aires.
- El organismo que elabora las Normas Contables, es el Centro de Estudios Científicos y Técnicos (CECYT), las que se conocen con el nombre de "Informes" y se clasifican por áreas de actividad (contabilidad, auditoría, etc.)
- Éstos los Informes se ponen a consideración de los graduados por un tiempo determinado. Evaluadas las sugerencias recibidas, la FACPCE, emite la "Resolución Técnica". Cada Consejo Profesional, provincial o de la ciudad de Bs. As., la pone en vigencia por aprobación, convirtiéndola en una NORMA CONTABLE PROFESIONAL.
- El Instituto Técnico de Contadores Públicos (ITCP), es el organismo que depende la de Federación Argentina de Graduados en Ciencias Económicas, difunde sus opiniones a través de "dictámenes" o recomendaciones, pero que no son de carácter obligatorio.

Normas vigentes

A partir de la Resolución Técnica N° 10 de la FACPCE, la actual teoría contable en nuestro país se basa fundamentalmente, en las normas detalladas en el cuadro sinóptico siguiente, las que han dejado definitivamente de lado los PCGA (Cuadro Nº 6).

**Cuadro Nº 6:**

Teoría contable básica en Argentina

Previamente: Definición de la contabilidad y del objetivo de los estados contables (R.T 10 - Ptos. A 2.2 y 2.3).

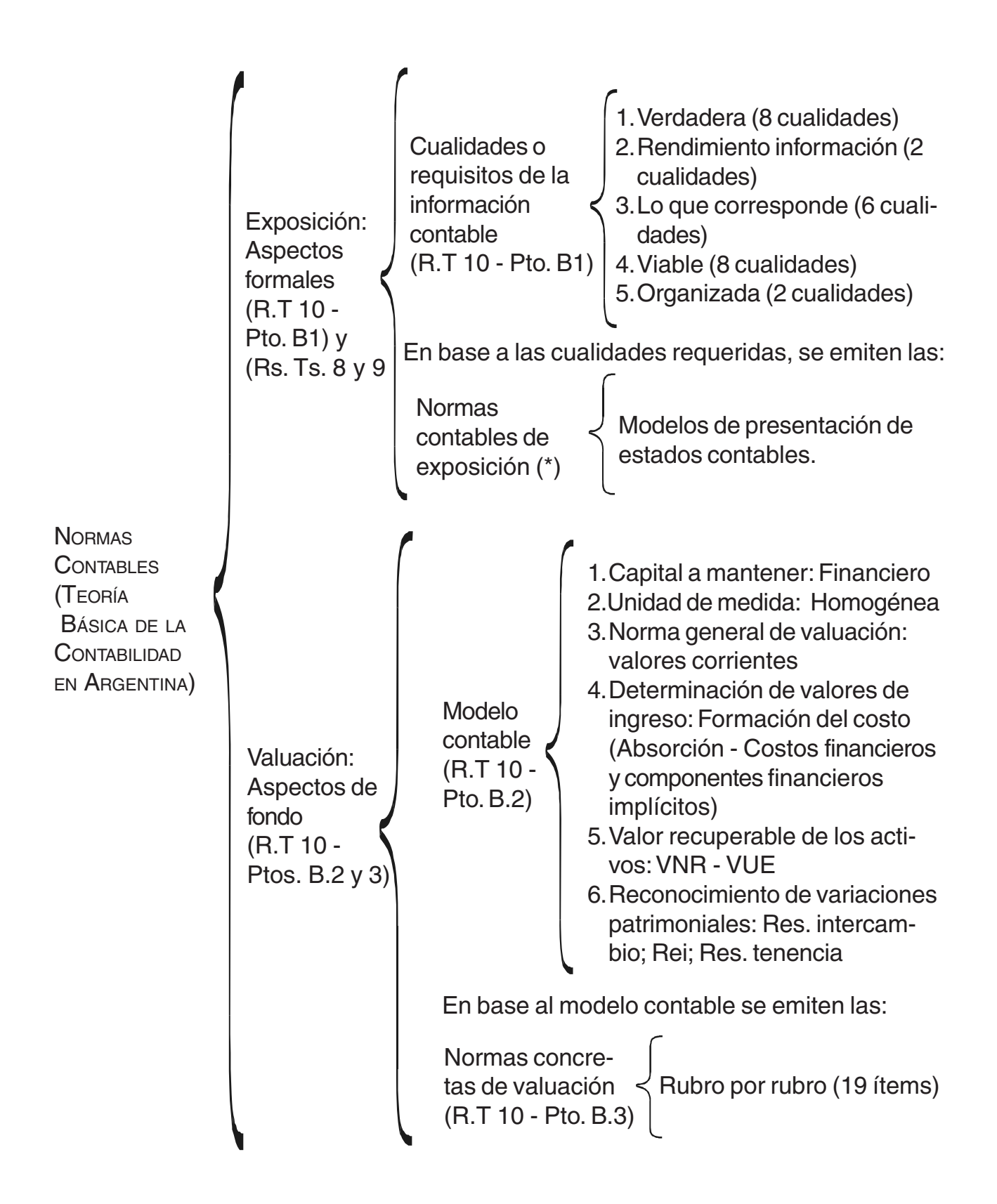

(\*) Actualmente Res. Téc. 8 y 9 para entes comerciales, industrias y de servicios y todas las que se dicten para otros tipos de entes.

## **1.8. Modelo contable: concepto, evolución y antecedentes. Contabilidad a valores históricos, corrientes y ajustados (Cuadro Nº 7)**

**Cuadro Nº 7:**

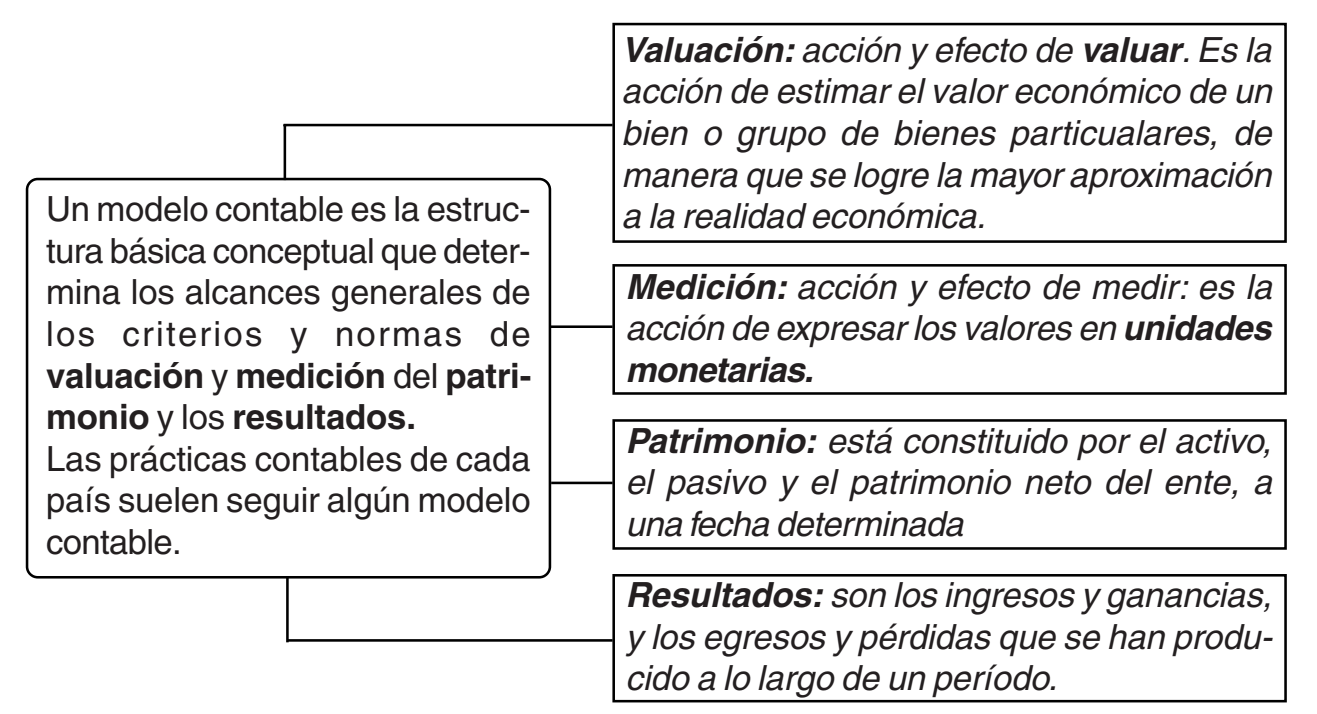

\* La **unidad monetaria** en la Argentina es el peso.

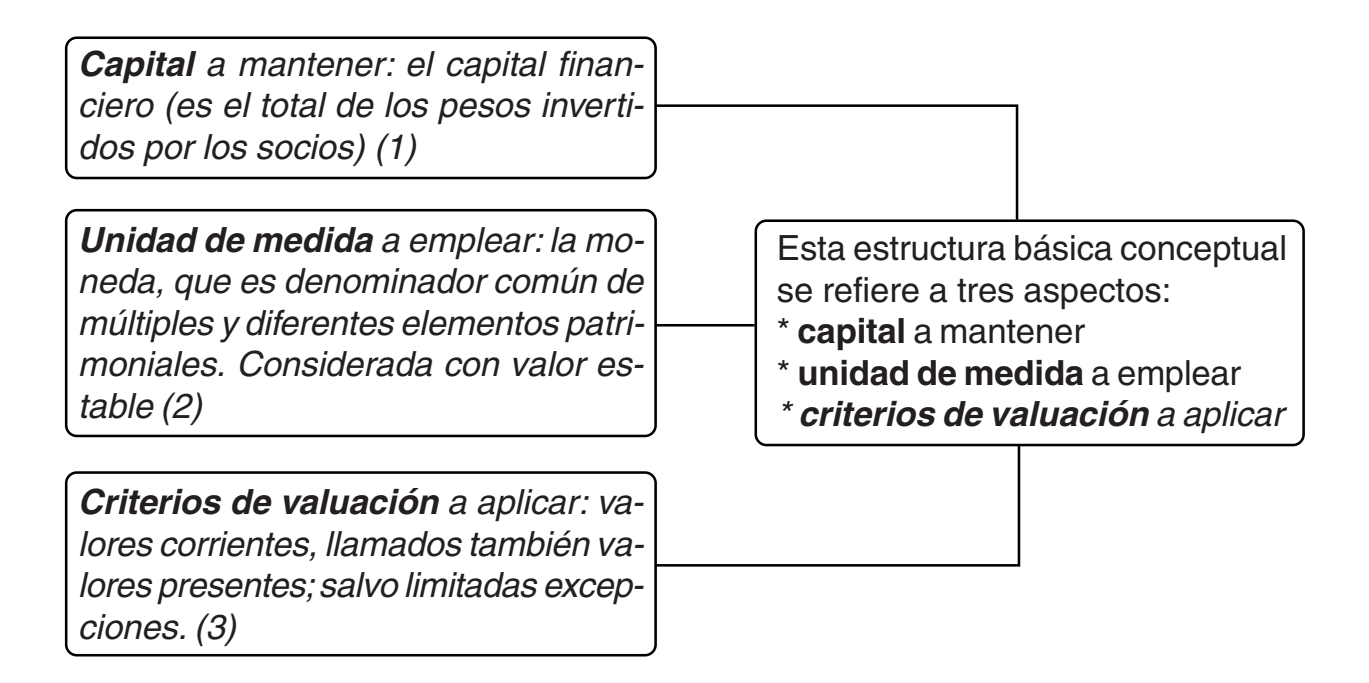

1.La contabilidad a valores históricos, también llamada contabilidad tradicional, no se aparta del costo histórico o de adquisición, por lo tanto su moneda es la nominal. La base normativa que la sustentaba eran los llamados PCGA.

2.La contabilidad ajustada por inflación, es aquella que utiliza moneda homogénea, que es la nominal ajustada por un coeficiente corrector entre el momento de la incorporación al patrimonio y el instante de medición que puede ser la fecha de cierre de ejercicio o no. Ésta tiene su sustento, en normas contables profesionales y legales, que se fueron sancionando a posteriori de los PCGA, estando vigentes en la actualidad la Resolución Técnica N°6 "Estados Contables en Moneda Constante", la cual desarrolla un mecanismo de reexpresión, mediante el cual se produce información contable homogénea.

3.El modelo contable actual (RT N°10) fija como criterio general de valuación, la utilización "del valor corriente", en la modalidad que resultara más adecuada a los objetivos de la información contable. Esta utilización consiste en considerar como criterio de valuación, valores provenientes del mercado, entendiendo como tales: costo de reposición, valor neto de realización, etc.

## **1.9. Usuarios de la Información Contable**

No solamente los administradores de las empresas necesitan información; hay también otras personas y entidades que toman decisiones que necesitan, por lo tanto información contable y que pueden relacionarse con aquéllas. Por ejemplo:

- Acreedores o proveedores (actuales y potenciales)
- Inversores (socios o accionistas actuales y potenciales)
- Organismos gubernamentales de controles impositivos, previsionales o de otra naturaleza.
- Clientes (actuales y potenciales)
- Personal de la empresa
- Instituciones bancarias o entidades financieras
- Otros interesados

## **Resumen de la Unidad I**

Para lograr determinados fines, y respondiendo a su naturaleza de seres sociales, los hombres (varón y/o mujer), se agrupan en organizaciones, que son entes que se fijan uno o más objetivos básicos y metas específicas, ejerce cierta actividad para lograrlos y requieren el empleo de ciertos recursos. En la actualidad, la nuestra, se ha convertido en una sociedad de organizaciones.

Son numerosas las definiciones que pueden darse de organizaciones, pero éstas pueden asimilarse a la definición de "sistemas" Dentro de las organizaciones, se encuentran las empresas, que pueden ser definidas como las organizaciones instrumentales de medios personales, materiales e inmateriales ordenados bajo una dirección para el logro de fines económicos o beneficios, pero que además debe contribuir al bienestar de la comunidad donde actúa. Con otras palabras puede decirse que las empresas son las que coordinan los factores de la producción o factores productivos, es decir, aquellos utilizados en la producción de bienes y/o servicios.

Toda empresa y también toda organización, cualquiera sea su naturaleza o clase, para alcanzar sus fines (objetivos y metas) necesita de recursos humanos y de una dirección que planea, organiza, coordina, motiva y controla. En el cumplimiento de estas funciones y en pos de lograr sus fines necesitan de Información, máxime dada las características del entorno - contexto - donde actúan o están insertas.

La Información es el elemento intangible que permite la toma de decisiones -elección entre dos o más alternativas- de la forma más acertada, tratando de eliminar todo imprevisto y reducir la incertidumbre.

Las informaciones que se necesitan para la toma de decisiones provienen tanto de los Sistemas de Información Internos como de los externos. Formando parte del Sistema de Información interno se ubica el Sistema de Información Contable.

De acuerdo a lo expuesto el Sistema de Información Contable o Contabilidad puede ser definida como El lenguaje de información cuantitativo específico que utilizan las organizaciones modernas de todo tipo tengan o no fines de lucro, sean privadas, estatales o mixtas. Pero además es una

disciplina tecnológica dentro de las disciplinas fácticas -no básicas- que se encuentra muy vinculada con otras disciplinas. Cumple así, funciones de información y de control y tiene un alcance mayor que la Teneduría de Libros, que sólo es un procedimiento para la aplicación de los Principios de la Partida Doble.

La información que brindan la Contabilidad es variada y múltiple, y en las empresas, está íntimamente conectada con el ciclo operativo de la misma, pero para que sea de calidad debe ajustarse a ciertas normas, criterios y reglas (Normas contables, Resoluciones Técnicas, Principios de la Partida Doble, otros), cumpliendo así con sus objetivos y fines. También son numerosos los usuarios. internos o externos - de dicha información.

# **ACTIVIDAD N° 1**

1)Indicar si las siguientes afirmaciones son correctas (C) o incorrectas

(I). Recordar, que para que una aseveración sea correcta debe serlo en su totalidad:

- a)La Contabilidad o el Sistema de Información Contable es utilizable tanto en las empresas como en otros tipos de organizaciones.
- b)Cuanto mejor sea la calidad de la Información obtenida mejores decisiones pueden tomarse.
- c)La Información Contable sirve para tomar decisiones de cualquier naturaleza.
- d)Ciclo operativo y ejercicio económico son sinónimos.
- e)Indistintamente pueden ser utilizados los vocablos "Teneduría de Libros" y "Sistema de Información Contable.
- 2)Responder a las siguientes preguntas y realizar las actividades que se enuncian:
	- a)¿Qué se entiende por "organización" y qué elementos la componen?
	- b)¿Cómo se desarrolla la operatoria de una organización? Graficar el concepto de "ciclo operativo" de una empresa comercial.
	- c)¿Cómo pueden clasificarse las organizaciones?
	- d)¿Por qué se considera a la Contabilidad como parte del Sistema de Información de una organización o empresa?
- 3)Resolución de Casos: "El Sistema Contable y la Información" Indicar si el Sistema Contable suministra la siguiente información. Recordar que el Sistema de Información Contable, brinda principalmente, información sobre las variaciones que se producen en el Patrimonio y en el Patrimonio Neto por hechos o actos llevados a cabo por la organización y eventualmente por hechos del contexto.

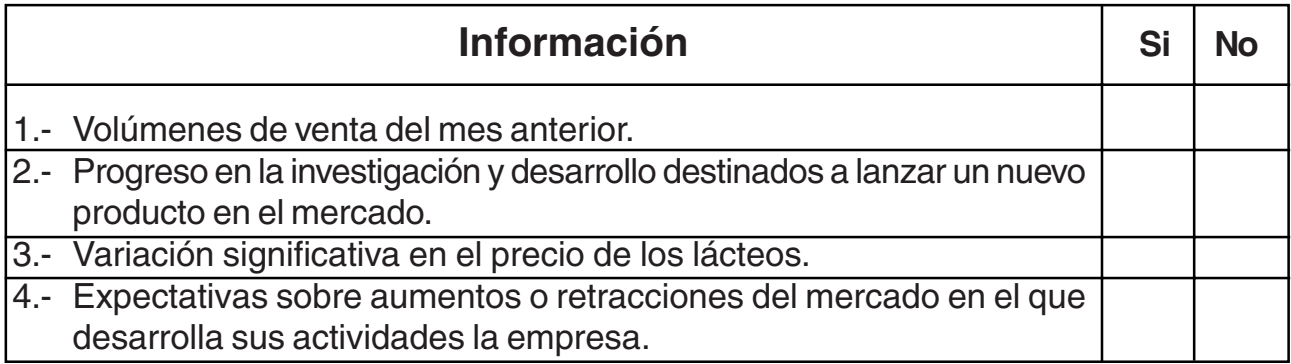

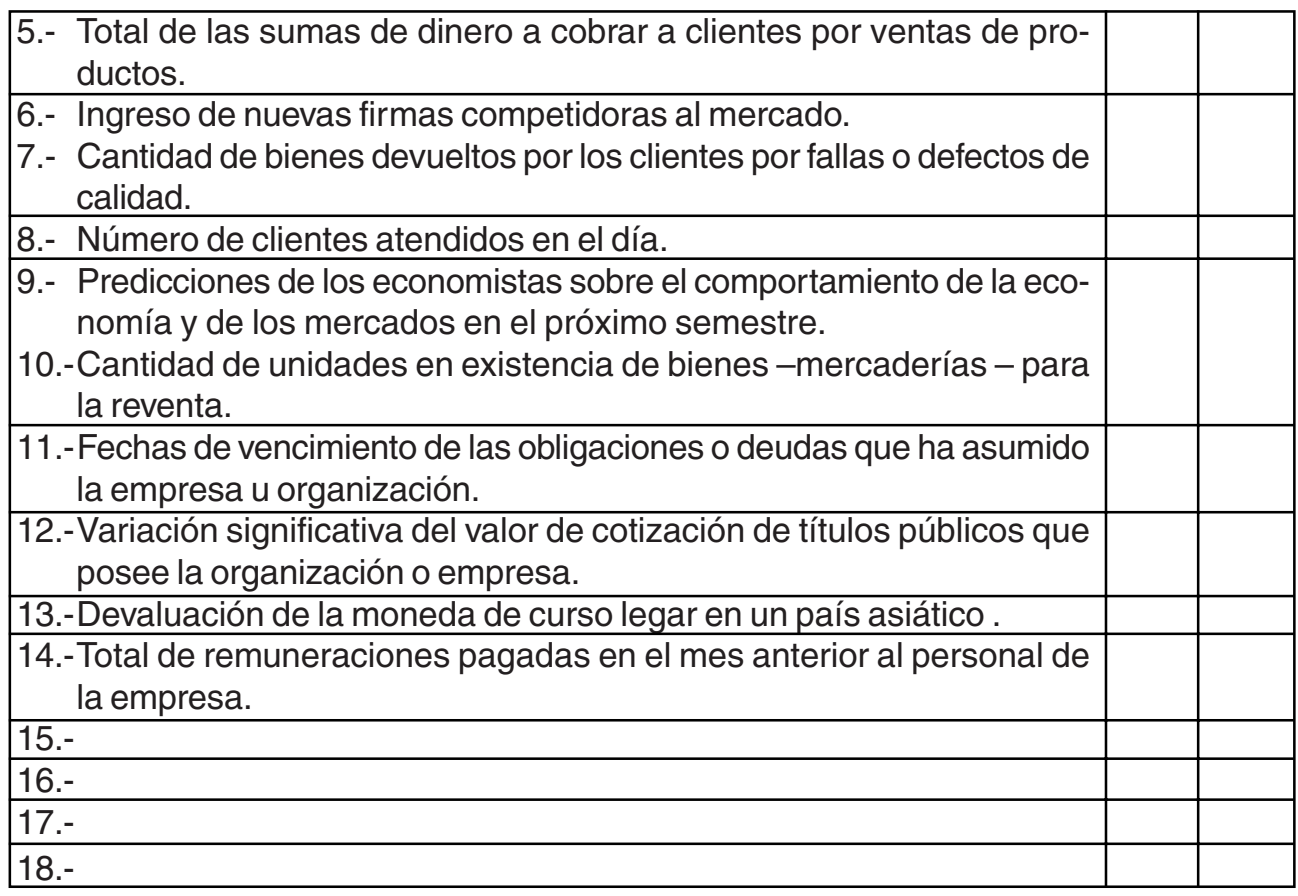

- 4)Al inciso anterior agregar 4 "Informaciones" más: dos que brinde el Sistema de Información Contable y dos tomadas del contexto. Trabajar con el entorno (empresas e información de la localidad donde se encuentren) Trabajo grupal o en equipo.
- 5)Diagramar o graficar los principales conceptos desarrollados en la Unidad, relacionándolos y estableciendo un orden jerárquico. Trabajo grupal o en equipo.
- 6)Elaborar un Glosario propio.
- 7)Brevemente describir por qué -a su criterio- se incluye el estudio de la presente disciplina dentro del Plan de Estudio de la carrera que ha empezado a cursar y cómo relacionaría sus contenidos con la vida práctica. Trabajo grupal o en equipo.

**NOTA**. Las actividades 4, 5 y 6 se sugiere la realicen en grupo o equipo de trabajo – con otros compañeros/as de su Unidad de Gestión o Tutoría, para enriquecerse con el intercambio de ideas, opiniones y posiciones.

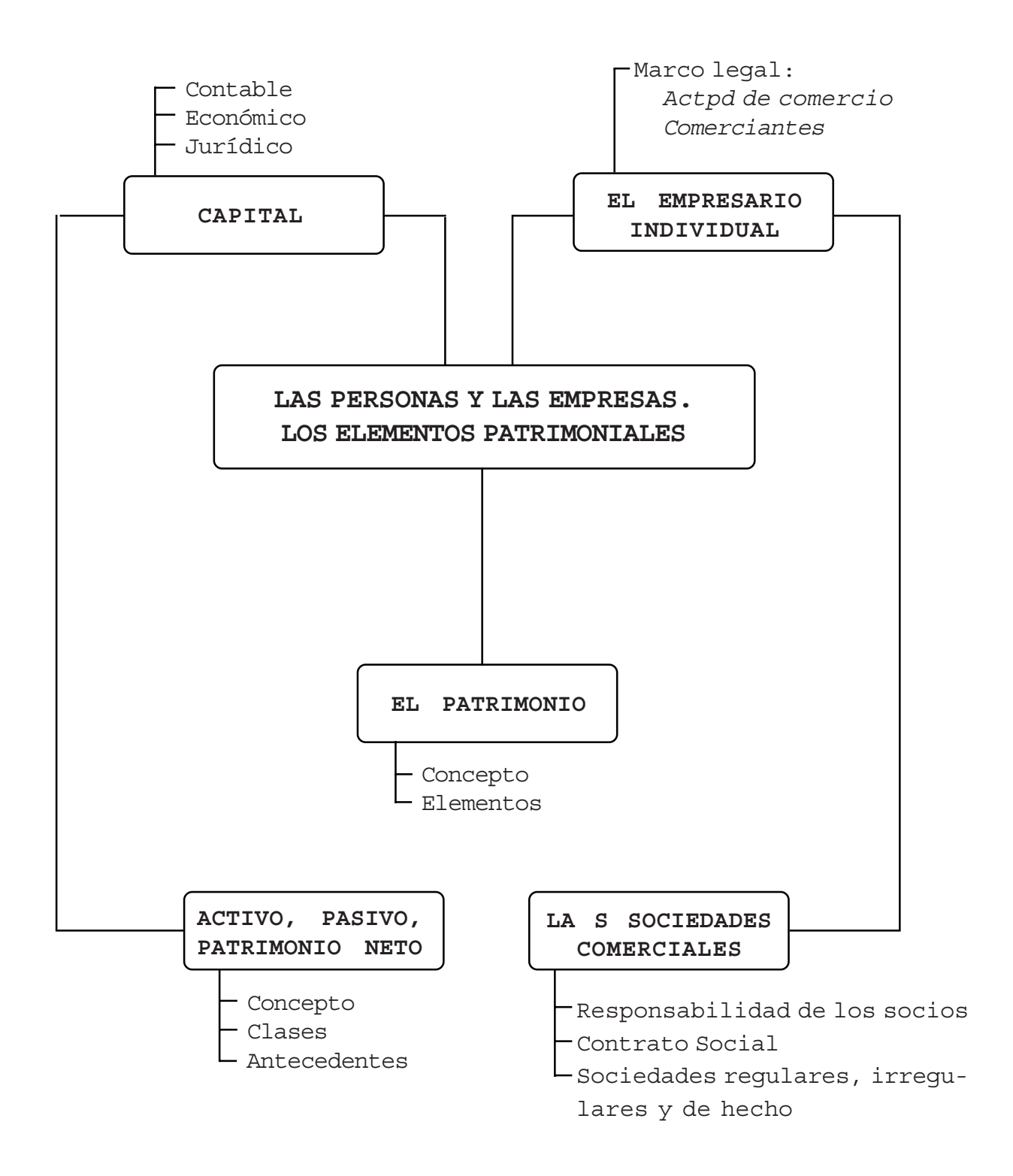

## **UNIDAD II**

## **LAS PERSONAS Y LAS EMPRESAS. LOS ELEMENTOS PATRIMONIALES**

## **2.1. El empresario individual: empresario y/o propietario**

En la sociedad actual, una gran parte de la vida se desarrolla en empresas, o en estrecha relación con ellas.

1)Todos participamos de actividades económicas , ya sea como:

Consumidores ■ Productores de bienes o servicios, o Ambos a la vez

2)Todos somos actores en la vida económica, aunque de distintas formas:

- En un puesto de trabajo en relación de dependencia dentro de una organización o empresa: obrero/empleado.
- En un negocio propia que administramos: empresario.
- Haciendo trabajos por cuenta propia para personas o empresas: trabajador independiente o autónomo.
- Mediante otras actividades, también de carácter económico, como: alquilar bienes muebles o inmuebles de nuestra propiedad, invertir en acciones de empresas o en títulos de la deuda pública, etc.

Como se ha visto en el párrafo anterior la actividad económica de una persona puede consistir en producir bienes o servicios.

Se considera persona tanto a las persona física como a las personas jurídicas, llamadas también "personas ideales", como las empresas u otro tipo de organizaciones. Se tiene:

- Persona física: dueño o socio de la empresa u otro tipo de organización
- Persona jurídica: la empresa u otro tipo de organización

#### **¿Cómo pueden relacionarse las personas "físicas" y las "jurídicas"?**

Se pueden dar tres alternativas, como ejemplo:

- \* Una misma persona física puede ser propietaria –o socia– de varias empresas o personas jurídicas.
- \* Una misma persona jurídica puede tener como dueños a varias personas físicas (socios)
- \* Una misma persona jurídica puede tener vinculación o control de otras empresas o personas jurídicas.

Actualmente no se considera "empresario" únicamente al que es dueño de una empresa sino que:

Empresario, es el emprendedor; todo aquel que lleva adelante una tarea, una misión, un trabajo, una idea, una organización...., tenga o no fines de lucro.

El contexto actual y sus exigencias, han hecho que el empresario tuviera necesidad de **pasar de**

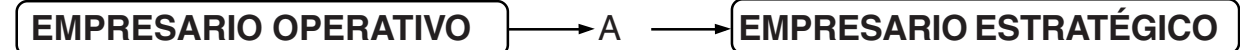

Este último es el empresario que no sólo le preocupan las funciones del ciclo operativo, sino que tiene también una visión amplia del contexto en el cual se encuentra la organización.

2.1.1. Marco Legal

### **2.1.1.1. Actos de Comercio**

Son enunciados en el artículo 8° del Código de Comercio , cuyo inciso 1° declara como acto de comercio en general a:

"Toda adquisición a título oneroso de una cosa mueble o de un derecho sobre ella, para lucrar con su enajenación, bien sea en el mismo estado en que se adquirió o después de darle otra forma de mayor o menor valor".

Analizando esta definición se tiene que son requisitos para que un acto sea considerado de comercio:

- Toda adquisición a título oneroso ⇒ toda compra u otra forma de adquirir la propiedad, pagando un precio, en dinero o en especie. Lo contrario de oneroso e lo gratuito.
- De una cosa mueble ⇒ todo bien que puede ser desplazado de un lugar a otro por sí mismo o por la acción del hombre. Lo contrario es inmueble cuya adquisición es de índole civil, en principio.
- O de un derecho sobre ella ⇒ un derecho sobre la cosa mueble, como podría ser el alquiler de uso de la misma.
- Para lucrar ⇒ para obtener un beneficio. Debe existir la intención de ganar y aunque se pierda con la operación de venta, al acto sigue siendo comercial, porque el propósito de lucrar existió en su inicio.
- Con su enajenación ⇒ con su venta.
- Bien sea en el mismo estado en que se adquirió ⇒ en el caso de las compras efectuadas para revender.
- O después de darle otra forma de mayor o menor valor ⇒ es el caso de compras de cosas muebles que han de venderse después de someterlas a un proceso industrial que altere su forma y valor de origen.

El artículo 8° continúa declarando que considera actos de comercio en los restantes incisos:

- 2°) La transmisión a que se refiere el inciso anterior
- 3°) Toda operación de cambio, banco, corretaje o remate;
- 4°) Toda negociación sobre letras de cambio o de plaza, cheques o cualquier otro género de papel endosable o al portador;
- 5°) Las empresas de fábricas, comisiones, mandatos comerciales, depósitos o transportes de mercaderías o personas por agua o por tierra
- 6°) Los seguros y las sociedades anónimas, sea cual fuere su objeto (modificado por la Ley de Sociedades Comerciales).
- 7°) Los fletamentos, construcción, compra o venta de buques, aparejos, provisiones y todo lo relativo al comercio marítimo.
- 8°) Las operaciones de los factores, tenedores de libros y otros empleados de los comerciantes, en cuanto concierne al comercio del negociante de quien depende.
- 9°) Las convenciones sobre salarios de dependientes y otros empleados de los comerciantes.
- 10°)Las cartas de crédito, fianzas, prenda y demás accesorios de una operación comercial.
- 11°)Los demás actos especialmente legislados en este Código.

### **2.1.1.2. Comerciantes**

Según el artículo 1° del Código de Comercio:

### **"La ley declara comerciantes a todos los individuos que, teniendo capacidad legal para contratar, ejercen por cuenta propia actos de comercio, haciendo de ello profesión habitual".**

Analizando la definición legal se tiene:

#### **1)¿Qué requisitos se necesitan para ser considerado comerciante según el Código de Comercio? Los siguientes:**

- Tener capacidad legal para contratar ⇒ es decir, tener la libre disposición de sus bienes y poder adquirir derechos y contraer obligaciones, por sí mismo.
- Ejercer por cuenta propia actos de comercio ⇒ o sea, actuar por su cuenta, a su exclusivo nombre y responsabilidad.
- Haciendo de ello su profesión habitual ⇒ los actos de comercio que se realicen deben constituir su medio de vida; deben realizarse en forma regular y frecuente.

### **2) Quiénes tienen capacidad legal para contratar? Según el Código Civil, y como regla general:**

- Los mayores de edad (mayores de 21 años)
- Los menores de edad (menores de 21 años y mayores de 18 años) que:
	- a) Estén emancipados (casados)
	- b) Estén autorizados (legalmente por los padres o tutores o por un juez)

### **3) Quienes no tienen capacidad legal para contratar? Según el Código Civil:**

- Por incapacidad de estado:
	- a) las corporaciones religiosas y los clérigos mientras vistan el hábito clerical
	- b) los magistrados civiles y jueces en el ámbito de su jurisdicción
- Por incapacidad legal:
	- a) los menores no emancipados ni autorizados
	- b) los interdictos
	- c) los quebrados o fallidos
- Por incapacidad de hecho:
	- a) los dementes
	- b) los sordomudos que no sepan a darse a entender por escrito
	- c) los ausentes
	- d) los menores impúberes
	- e) las personas por nacer

### **4) Además de los requisitos exigidos por el Código de Comercio, existen otros de orden legal y fiscal, para que una persona pueda ejercer "legalmente" el comercio, tales como:**

- inscripciones en los Organismos Municipales correspondientes
- inscripción en las Direcciones Generales de Rentas provinciales respectivas
- $\boxtimes$  inscripción en la AFIP
- inscripción en el Registro Público de Comercio (requisito establecido por el Código de Comercio).

## **2.2. Las Sociedades Comerciales. Concepto; requisitos. El propietario de una empresa puede ser una sociedad**

La Ley 19.550 y sus modificatorias dan el siguiente concepto de sociedades comerciales, en su artículo 1°:

**"Habrá sociedad comercial cuando dos o más personas en forma organizada, conforme a uno de los tipos previstos en esta ley, se obliguen a realizar aportes para aplicarlos a la producción o intercambio de bienes o servicios participando de los beneficios y soportando las pérdidas".**

Si se analiza la definición legal, se tiene que son requisitos para que exista una sociedad comercial:

- que sean dos o más las personas que la forman
- que se obliguen a realizar aportes
- que estos aportes se destinen a la producción o intercambio de bienes o servicios
- que los socios participen de las ganancias o que soporten las pérdidas
- que se asocien organizando la empresa en algunas de las formas previstas por la ley 19.550 y modificatorias.

2.2.1. Responsabilidad de los socios

La responsabilidad de los socios con respecto a las deudas sociales puede ser:

1. Limitada: Los socios responden por las deudas de la sociedad sólo con los bienes que han aportado o que se han comprometido a aportar.

2. Ilimitada: Los socios responden por las deudas sociales no sólo con su aporte o compromiso de aporte, sino también con sus bienes particulares. Esta forma de responsabilidad conlleva otras dos:

**- Subsidiaria:** La obligación de responder de los socios con sus bienes particulares, se da sólo en el caso de que los bienes de la empresa no alcancen para responder por las deudas de ésta.

**- Solidaria:** Cada socio responde por el total de las deudas de la sociedad, independientemente de la acción de reintegro proporcional que éste podrá posteriormente exigir a los otros socios.

Estas formas de responsabilidad de los socios son las que caracterizan, entre otras, los distintos tipos de sociedades.

Los dos aspectos fundamentales que deben tenerse en cuenta al formar una sociedad son:

- Importancia del socio en la sociedad.

- Responsabilidad de los socios ante terceros que contratan con la sociedad.

Ambos aspectos se relacionan entre sí:

- En una sociedad en la cual los socios tienen responsabilidad subsidiaria, ilimitada y solidaria, tienen gran importancia las cualidades personales de los socios: tener un socio deshonesto puede ocasionar la ruina de la sociedad y la pérdida de todos los bienes particulares de los otros socios.

- En la sociedad en la cual la responsabilidad es limitada, tienen menor importancia las cualidades personales de los socios y prioridad, los aportes que éstos puedan realizar.

#### 2.2.2. Contrato social

Toda sociedad nace de un acuerdo de voluntades de los socios, denominado contrato social. Por lo tanto, los contratos son acuerdo de voluntades destinados a reglar (establecer reglas, normas) derechos y obligaciones entre dos o más personas.

No hay que confundir la existencia o inexistencia de contrato, con la existencia o inexistencia del instrumento de prueba. Un contrato existe aunque sea verbal; el instrumento de prueba es el contrato escrito.

Toda sociedad mercantil debe constituirse por escrito en instrumento público (con intervención de un escribano público con Registro) o privado. Algunas sociedades por disposición expresa de la Ley de Sociedades deben constituirse necesariamente por instrumentos públicos.

El contrato social debe contener como mínimo los siguientes requisitos:

1.Datos personales de los socios:

- Nombres y apellidos
- Estado civil
- Nacionalidad
- Documento de identidad
- Domicilio particular
- Profesión

2.Datos de la sociedad:

- Denominación
- Domicilio social
- Objeto social
- Capital social y aportes de cada socio
- Plazo de duración

3.Normas de organización y funcionamiento de la sociedad:

- Gobierno (dirección de la sociedad)
- Administración (representación ante terceros)
- Fiscalización (control)
- Distribución de los resultados entre los socios (de las ganancias o de las pérdidas)
- Derechos y obligaciones de los socios entre sí y con respecto a terceros.

**Sociedades regulares:** Son aquellas que tienen contrato social escrito y éste se encuentra inscripto en el Registro Público de Comercio.

**Sociedades irregulares:** Son las que se han constituido por escrito y conforme a alguno de los tipos de sociedades previstos en la Ley pero no han inscripto su contrato en el Registro Público de Comercio.

**Sociedades de Hecho:** Son aquellas que tienen un objeto comercial, pero no han efectuado el contrato constitutivo por escrito. Para la Ley no existen; pero en cambio la AFIP las considera sujetos del IVA.

Registro Público de Comercio: Es un organismo oficial, de jurisdicción provincial, cuyas funciones son:

- $\mathcal I$  Inscripción de la matrícula de los comerciantes.
- $\mathscr N$  Registración de los contratos de sociedades mercantiles y sus modificaciones.
- $\mathscr N$  Registración de las autorizaciones a los menores de más de 18 años para poder ejercer el comercio y su posterior revocación, si hubiere lugar.
- $\mathcal I$  Inscripción de las escrituras de compraventa de negocios.
- $\mathcal X$  Rubricación de los Libros de Contabilidad.
- $\mathscr I$  En general, todos aquellos documentos cuyo registro se ordena en especial por el Código de Comercio.

### **Aportes de los socios: Son los elementos que entregan los socios a la sociedad para constituir y formar el "Capital Social".**

Los socios pueden realizar distintos tipos de aportes:

- 
- de la sociedad sociedad)
- Aportes en efectivo: dinero en efectivo, cheques 1. Según el elemento  $\prec$  - Aportes en especie: bienes: edificios, rodados, aportado mercaderías, etc.
- Aportes activos: son aquellos que representan 2. Según la ubicación  $\Box$  bienes o derechos (activo de la sociedad)
	- en el patrimonio  $\bigcap$  Aportes pasivos: representan deudas (pasivo de la

Se denomina "patrimonio" al conjunto de bienes económicos de propiedad de un ente, de los derechos contra terceros, así como de las deudas, expresados todos en unidades monetarias.

Analizando cada uno de los componentes de esta definición se tiene:

- El significado gramatical de la palabra "ente" es: "Lo que es, existe o puede existir". Para el Código Civil es: "Toda persona de existencia física o jurídica susceptible de adquirir derechos y contraer obligaciones".

- Bienes económicos son todos aquellos bienes que presentan las características de: escasos o limitados; útiles; permutables; accesibles.

- Pero, para que estos bienes económicos se incluyan dentro del Patrimonio, es necesario, que el ente (empresa) tenga sobre ellos la propiedad. El Código Civil dice la respecto: "Propiedad o dominio, es el derecho real en virtud del cual una cosa se encuentra sometida a la voluntad y acción de una persona. En cambio define como tenencia "el que tiene efectivamente una cosa, pero reconociendo en otro la propiedad, es simple tenedor de la misma".

- Cosa, es todo objeto material susceptible de tener un valor económico (precio). Las cosas pueden ser : a)muebles: todas aquellas susceptibles de transportarse de un lugar a otro, sea moviéndose por sí mismas, sea que sólo se muevan por una fuerza externa; b)inmuebles: todas aquellas que componen el suelo o se encuentran adheridos a él por la mano del hombre.

- Derechos contra terceros son todos los derechos a cobrar que tiene el ente o empresa a su favor.

- Deudas: son los compromisos a pagar asumidos por el ente o empresa a favor de terceros.

**Se denominan elementos patrimoniales a los distintos bienes, derechos y compromisos que componen el Patrimonio.**

En Contabilidad los diversos elementos que componen el Patrimonio se agrupan de acuerdo con las características propias de los mismos y reciben denominaciones contables específicas:

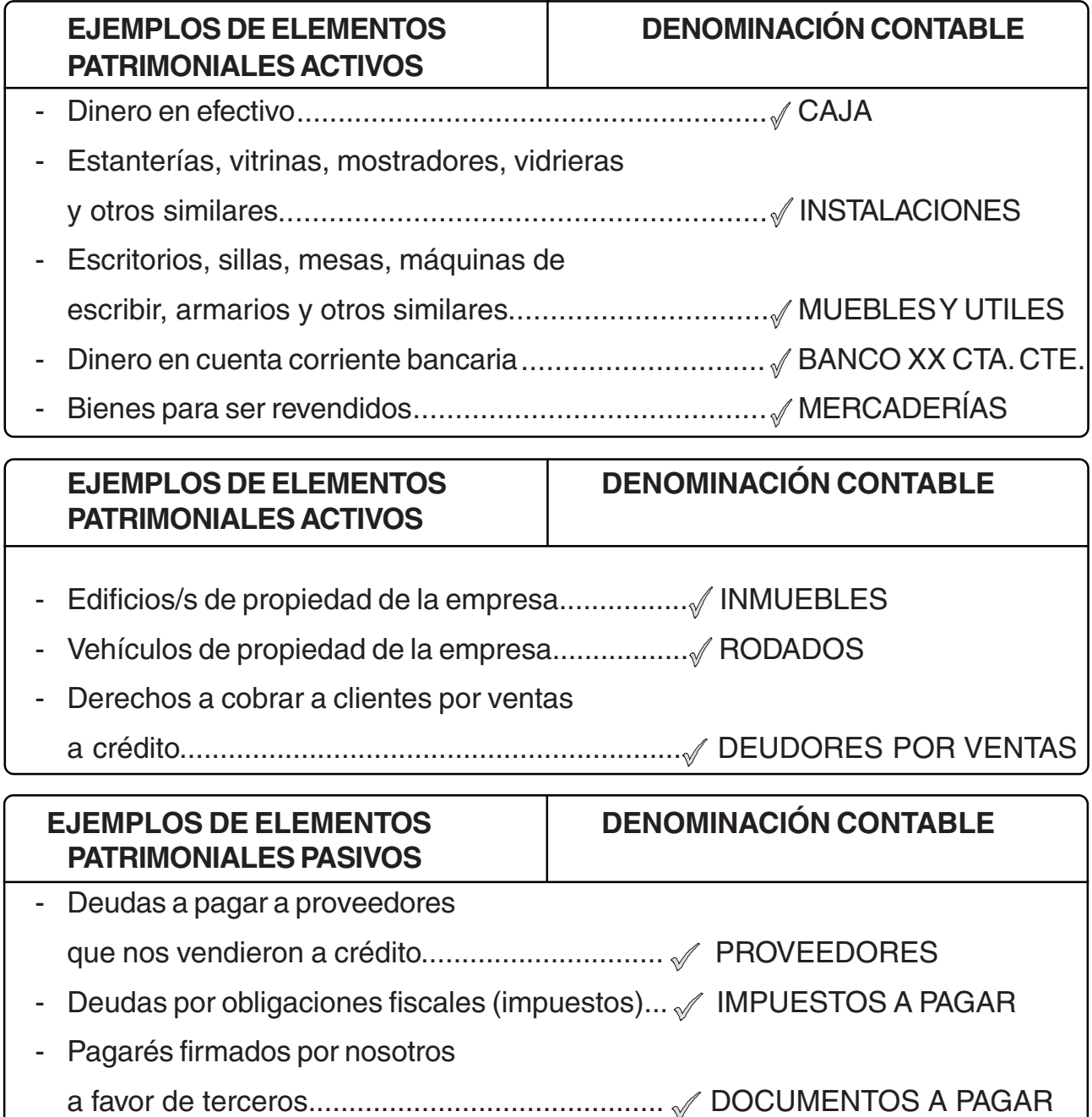

Como se habrá observado, los elementos patrimoniales son de muy diverso tipo: dinero, vehículos, deudas, derechos, etc.

### **¿Cómo se consigue la homogeneidad de los distintos elementos patrimoniales?**

Se logra mediante la valoración de cada uno de ellos en la misma unidad monetaria, que en nuestro país es el peso (\$)

Volviendo al concepto de Patrimonio, y recordando que éste es el conjunto de bienes, derechos y deudas, al reemplazarlos por sus respectivas denominaciones contables, se tendrá:

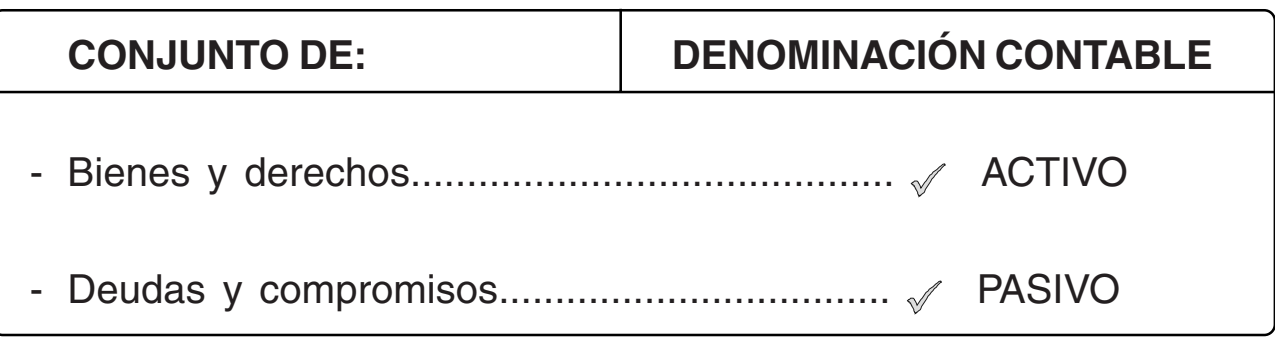

La diferencia entre ambos: Activo – Pasivo se denomina PATRIMONIO NETO.

Graficando se puede representar el Patrimonio del siguiente modo:

PASIVO ACTIVO PATRIMONIO NETO

## **2.5. Capital: concepto de capital contable, económico, jurídico**

- **Capital contable:** significa el monto neto aportado por el o los titulares de una empresa, cuando ésta inicia sus actividades, aplicado a lograr el objeto de la misma. Diferencia entre el Activo y Pasivo en el momento inicial de la vida de la empresa.
- **Capital económico:** es aquel invertido en bienes destinados a producir nuevos bienes.
- **Capital jurídico:** es el que figura en el contrato social.

En una primera aproximación se puede decir que en el momento inicial de la vida de la empresa el Capital es igual al Patrimonio Neto y estaría reflejado en la ecuación:

#### Activo – Pasivo

Pero, en cuanto la empresa comienza con su ciclo operativo, se producen resultados que inciden en el Patrimonio Neto, aumentando o disminuyéndolo: en este caso el Patrimonio Neto será igual a Capital + o – los Resultados.

## **Resumen de la Unidad II**

Todos participamos de la actividad económica, desde diversos roles y relacionándonos de modos o maneras distintas.

Recordemos que por "actividad económica" se entiende la producción de bienes y/o servicios para la satisfacción de las necesidades del hombre. En esta actividad, la empresa - unipersonal o societaria, cumple el rol de "unidad de producción".

El propietario "dueño" de una empresa puede ser una persona física cuando ésta es unipersonal o una persona jurídica, cuando el propietario es una sociedad. También entre estas dos clases de personas -física o jurídica- se pueden establecer relaciones alternativas.

En la actualidad con el término de "empresario" no se considera sólo al propietario de una empresa, sino a la persona que "emprende", gestiona, administra, etc., lleva a adelante una tarea, meta, misión, objetivos... Además se diferencia entre: empresario operativo (sólo se ocupa del ciclo operativo) y empresario estratégico (además de ocuparse del ciclo operativo tiene una visión amplia del contexto y sus variables).

Tanto para las personas físicas como para las jurídicas existe un marco legal que regula sus actividades comerciales y por ende empresariales. Se tiene así el Código de Comercio que enuncia los requisitos del "acto de comercio" y además, los requisitos necesarios para ser considerada una persona individual "comerciante". Por otra parte, la Ley de Sociedades Comerciales -incorporada al C. de C.- da la normativa para los distintos tipos de sociedades comerciales. A estos requisitos, se agregan otros, que surgen de distintas normas y disposiciones de contralor, sobre todo fiscal, y que pueden ser del ámbito nacional, provincial o municipal.

Para que una empresa pueda cumplir con sus objetivos, finalidades y metas necesita ser propietaria de un patrimonio, que está formado o consta de diversos elementos. "Se considera patrimonio al conjunto de bienes propios, derechos a cobrar y obligaciones frente a terceros, de toda persona física o jurídica".

En Contabilidad o en el Sistema de Información Contable dichos elementos patrimoniales, se agrupan, clasifican y reciben denominaciones -

nombres- de acuerdo a las características propias de cada uno de ellos. Un primer agrupamiento y clasificación de los elementos patrimoniales es. Activo, Pasivo y Patrimonio Neto. Como éstos incluyen una gran variedad y heterogeneidad, el denominador común que tienen todos ellos es su valuación en pesos de curso legal (en la actualidad, en nuestro, país \$), o sea, que todos los elementos patrimoniales tienen un valor económico traducido en pesos, para ser homogéneos.

Analizando los distintos elementos patrimoniales se tiene:

- Activo: Son lo bienes económicos propios sobre los cuales se tiene la propiedad, aun cuando no se tenga la tenencia y los derechos a cobrar (importes que terceros adeudan a la empresa).
- Pasivo: Obligaciones de la empresa hacia terceros, constituyen una deuda.
- Patrimonio Neto: Representa los derechos de los dueños o socios sobre el Activo, una vez que se han cancelado las obligaciones frente a terceros  $(A - P = P.N.)$ .

## **ANEXO UNIDAD II: GLOSARIO**

- Activo: Conjunto de bienes económicos propios y de derechos a cobrar a terceros.

- Cuenta: Denominación genérica que se le da a la agrupación de elementos homogéneos que constituyen la herramienta de la que se vale la técnica contable para registrar las operaciones llevadas a cabo por la empresa u organización.

- Pasivo: Deudas u obligaciones de la empresa a favor de terceros. Derechos de los terceros sobre los bienes propios y derechos a cobrar que tiene la empresa en su patrimonio.

- Patrimonio: Conjunto de los bienes, derechos y obligaciones que pertenecen a un ente.

- Patrimonio Neto: Es la diferencia entre el Activo y Pasivo de un ente. Representa el derecho del o de los propietarios sobre el Activo una vez deducido e Pasivo.

- Rubro: partida o grupo de partidas o cuentas en el cual se divide el Activo, Pasivo y Patrimonio Neto de un ente.

#### **- Rubros del activo:**

1.Disponibilidades (Caja o Bancos); agrupa las cuentas representativas del dinero (dinero en efectivo y cheques de terceros) y los depósitos bancarios a la vista – en cuenta corriente – en moneda nacional o extranjera.

2.Inversiones: Son todas aquellas colocaciones de fondos que realiza la empresa, con el ánimo de obtener una renta o beneficio, explícito o implícito, y que no forman parte de los activos dedicados a la actividad ordinaria o principal.

3.Créditos (Cuentas por Cobrar): Son derechos que la empresa posee contra terceros para percibir sumas de dinero u otros bienes (siempre que no respondan a la características de otros rubros del activo).

4.Bienes de Cambio: Son los bienes destinados a la venta en el curso habitual de la actividad de la empresa.

5.Bienes de Uso: Comprenden todos aquellos bienes que la empresa posee, sin ánimo de reventa y con el propósito de utilizarlos en la explotación de su negocio. Son bienes tangibles que no se consumen con el primer uso y cuya vida útil debe ser superior a un año.

6.Activos Intangibles: Son aquellos representativos de franquicias, privilegios u otros similares. Pueden ser:

- a) Activos intangibles propiamente dichos (marcas y patentes, regalías, llave de negocio ,etc.)
- b) Cargos diferidos (egresos o gastos que por su naturaleza afectan a más de un ciclo contable y que por la tanto se activan)

### **- Rubros del Pasivo:**

1.Deudas: Constituyen el conjunto de obligaciones que tiene la empresa, vencidas o no, a favor de terceros. Pueden clasificarse en: comerciales, financieras, fiscales, sociales, otras; con garantía personal o real, sin garantía, etc.

2.Previsiones: Son aquellas partidas que a la fecha de los Estados Contables representan contingencias que probablemente originen obligaciones al ente. Las estimaciones deben incluir el monto probable y la posibilidad de concreción.

#### **- Rubros del Patrimonio Neto:**

1.Capital o Capital Social: monto o importe aportado por el o los propietarios de la empresa al iniciar ésta sus actividades. Posteriormente puede ser incrementado o disminuido.

2.Resultado Ejercicio..... (Pérdidas y Ganancias) Resultado final de las operaciones desarrolladas durante un ejercicio contable.

3.Resultados Acumulados: resultados (negativos o positivos) de ejercicios anteriores no asignados.

4. Reservas: parte de las ganancias que, realizadas y retenidas, son aplicadas a un fin, que podrá ser específico, legal, estatutario o facultativo.

5.Otros.

# **ACTIVIDAD N° 2**

1)Responder a las siguientes preguntas:

- a) ¿Qué diferencia existe entre un "empresario operativo" y un "empresario estratégico"?
- b) ¿Existen diferencias entre una persona física y una persona jurídica? ¿Cuál o cuáles?
- c) ¿Qué características debe presentar un bien, para ser considerado "económico"?
- d) ¿Qué clasificación puede realizar de los "bienes económicos"?
- e) ¿Se pueden utilizar como sinónimos los términos "capital o capital social" y "patrimonio neto"? Fundamentar la repuesta.
- f) ¿Cuántas acepciones puede tener la palabra "capital"?
- 2)Indicar si los siguientes actos, según el Código de Comercio, son o no "actos de comercio". Justificar la repuesta indicando el o los requisitos que se encuentran y el o los que faltan en cada alternativa dada:
	- a) Un Sr. compra un departamento, ubicado en el mismo edificio donde tiene instalado su negocio, para alquilarlo a terceros y obtener, así un ingreso extra.
	- b) Una Sra. gana en una rifa una heladera y como ya tiene una, decide venderla.
	- c) El quiosquero del barrio (sólo vende golosinas y cigarrillos) con motivo del inicio del año escolar, compra, para su posterior venta, una partida de lápices, cuadernos, bolígrafos, y otros artículos de librería y papelería.
	- d) Un docente, de una Colegio, viaja el exterior y cómo ve que el precio de los cuadernos es muy barato, adquiere una partida de ellos para venderlos y obtener un benéfico extra. Circunstancias posteriores hicieron que la venta se tuviera que realizar a un menor precio que el costo y en consecuencia con un resultado negativo (pérdida).
	- e) Aprovechando una liquidación de fin de temporada, una Sra. adquiere una partida de zapatillas, para sus nietos que viven en el campo. Con gran sorpresa éstas le quedan chicas, por lo que las vende obteniendo una ganancia con esta última operación.
	- f) Proponer, dos ejemplos, que puedan darse en su contexto, uno que reúna los requisitos del acto de comercio y el otro no. Justificar el por qué de ambos.
- 3)Indicar si de acuerdo a las disposiciones de Código de Comercio, las siguientes personas pueden o no ser consideradas comerciantes. Fundamentar la repuesta, aclarando que requisito/s falta/n y cuáles no son necesarios:
	- a) Una persona mayor de edad que no terminó sus estudios secundarios y que tiene un puesto de venta de flores y plantas.
	- b) El Gerente de Compras de una cadena de supermercados.
	- c) Un ciego, mayor de edad, que vende diarios en la vía pública.
	- d) Un ama de casa, que para obtener un ingreso extra, decide fabricar y vender pan dulce para las fiestas de fin de año, obteniendo una ganancia con esta actividad; pero que pasada dicha fecha vuelve a sus tareas habituales.
	- e) Un Contador Público que tiene instalado un estudio contable y vive de su profesión.
	- f) Un Sr., mayor de edad, con estudios universitarios completos, que vende en forma individual, propiedades inmuebles.
	- g) Dar dos ejemplos, que puedan ser observados, en el lugar donde vive: uno debe reunir las condiciones para que la persona pueda ser considerada comerciante y el otro no. Justificar, el por qué de ambas situaciones.
- 4)Marcar con una X en el cuadro siguiente, en una sociedad comercial, qué tipo de responsabilidad de los socios corresponde a cada situación:

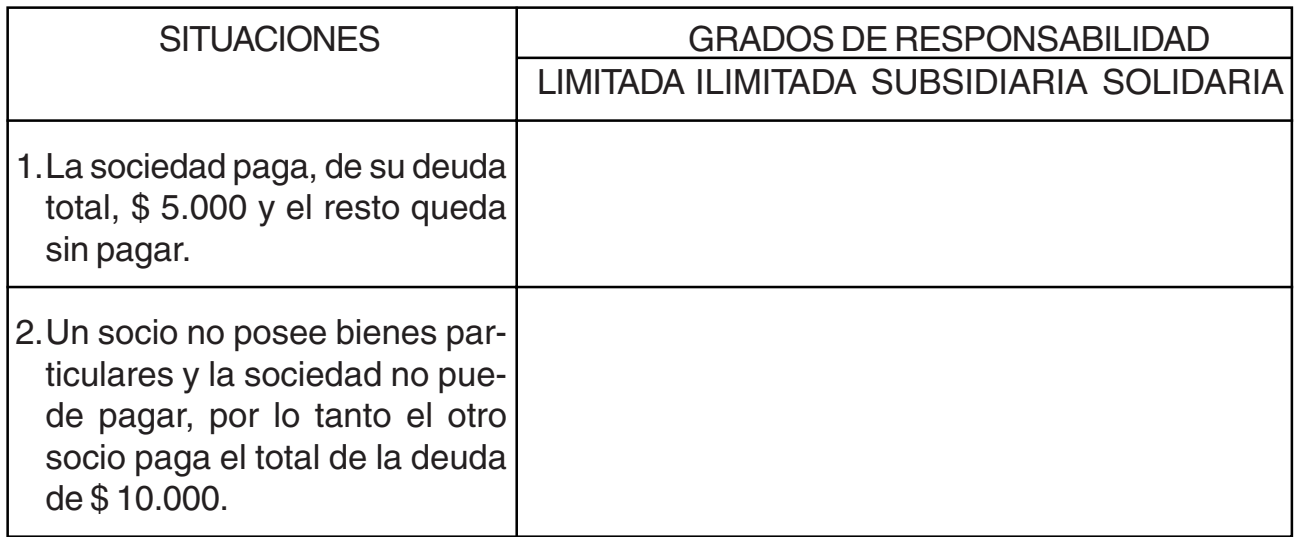

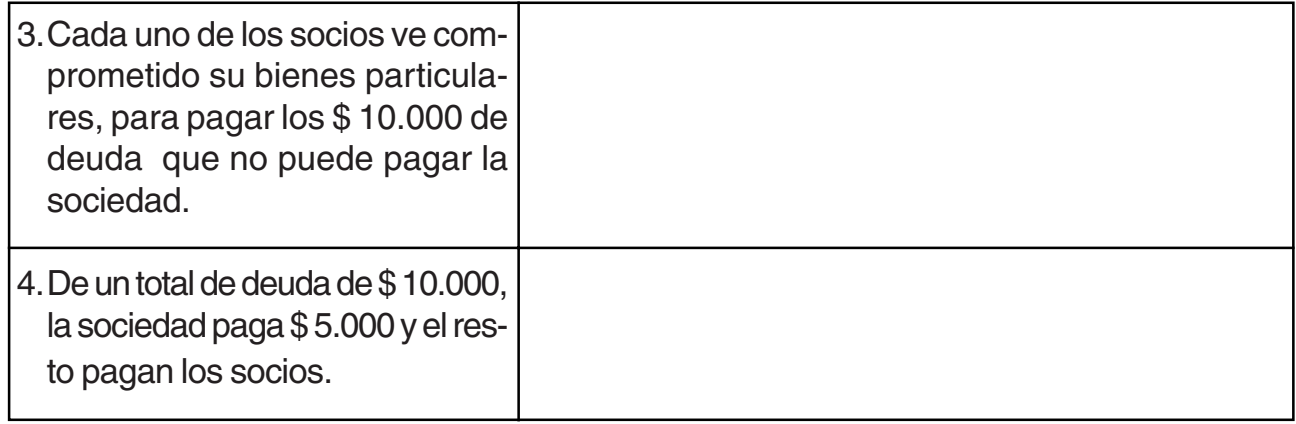

- 5)Señale cuáles de los siguientes conceptos constituyen activos o pasivos para una empresa y cuáles no. Fundamentar la repuesta.
	- a) Suma o importe adeudado a un tercero (a pagar), sin documentar, por la compra de equipos de computación.
	- b) Existencia de mercaderías o artículos de reventa.
	- c) Monto o importe adeudado por un tercero (a cobrar), sin documentar, con motivo de la venta de mercaderías.
	- d) Existencia de mercaderías recibidas para su venta en consignación (la propiedad de la misma sigue siendo del que las envío).
	- e) Pagarés firmados por la empresa a favor de proveedores.
	- f) Cheques, comunes, recibidos de clientes como medio de pago.
	- g) Fondos disponibles en una cuenta corriente bancaria.
	- h) Pagares recibidos de clientes.
	- i) Deuda con un tercero, sin documentar, por la compra de mercaderías.
	- j) Cheques diferidos recibidos de clientes, como medio de pago.
	- k) Un vehículo propiedad de la empresa para ser utilizado como medio de transporte.
	- l) Una propiedad inmueble, alquilada a su propietario, destinada a ser utilizado como local de venta y deposito.
	- m)Dos equipos de computación para ser utilizados en facturación y otras tareas del negocio.
	- n) Dinero en efectivo en existencia.
	- o) Un cartel luminoso recibido en calidad de préstamo por un proveedor exclusivo en su ramo.
	- p) Cheques diferidos de la propia firma emitidos y aún no pagados por el Banco, por no cumplirse su fecha de vencimiento.
- 6)Escribir la "denominación contable" de cada uno de los elementos patrimoniales descriptos en el punto anterior
- 7)Elaborar Glosario propio

**Nota:** Las actividades 5 y 6 son para desarrollarlas como tarea grupal o en equipo.

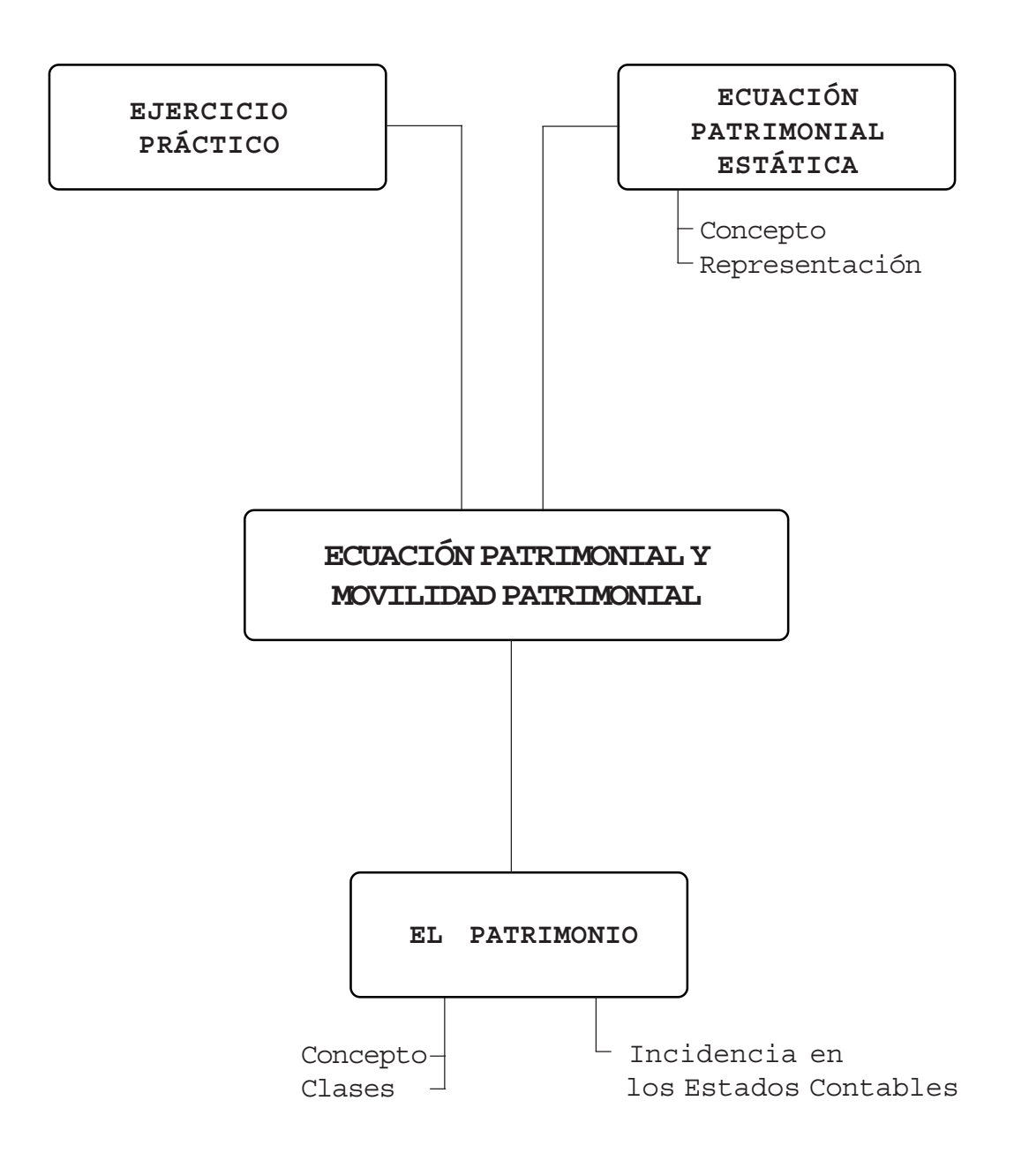

# **UNIDAD III**

# **ECUACIÓN PATRIMONIAL Y MOVILIDAD PATRIMONIAL**

# **3.1. Ecuación Patrimonial Estática: concepto; representación**

Se ha visto en la Unidad anterior, que una persona (física o jurídica) puede tener una variada cantidad de elementos patrimoniales. Y que la agrupación de elementos homogéneos que tienen la misma función económica o financiera, permite clasificarlos en tres grandes grupos patrimoniales cuyas respectivas denominaciones contables son:

- 1. ACTIVO
- 2. PASIVO
- 3. PATRIMONIO NETO

Parte del Activo va a necesitarse para cumplir con las deudas que se tienen (Pasivo). Lo que queda de ese Activo pertenece a la persona o propietarios de la empresa. Es decir:

ACTIVO – PASIVO = PATRIMONIO NETO

Esta situación también se puede expresar del siguiente modo:

Patrimonio Neto es la diferencia entre los valores del Activo y las deudas de Pasivo

También puede decirse que el total del Activo pertenece a dos grupos:

1.al grupo de los acreedores: PASIVO

2.al grupo de los dueños de la empresa: PATRIMONIO NETO

Por esta razón este último también puede definirse como:

Patrimonio Neto es la parte del Activo que pertenece al dueño o socios de la empresa, una vez deducidos los compromisos a cargo de la misma

El Patrimonio se puede representar en forma de Ecuación, lo que se denomina ECUACIÓN PATRIMONIAL o ECUACIÓN FUNDAMENTAL o ECUACIÓN BÁSICA DE LA CONTABILIDAD. La misma puede ser representada del siguiente modo:

 $1.$  ACTIVO = PASIVO + CAPITAL

- $2.$  PASIVO = ACTIVO CAPITAL
- 3. CAPITAL = ACTIVO PASIVO

Esta ecuación se refiere al primer momento de la vida de la empresa, donde ésta aun ha realizado ninguna de las actividades que hacen a su ciclo operativo. Por ello es que se toma como:

CAPITAL = PATRIMONIO NETO

El Capital está representado por el importe de la inversión inicial que han hecho los propietarios de la empresa (en una sociedad), o el único dueño, si se trata de una empresa unipersonal.

Esta ecuación, que corresponde al momento inicial de la vida de la empresa y donde Capital es igual a Patrimonio neto recibe el nombre específico de:

ECUACIÓN PATRIMONIAL ESTÁTICA

Por lo tanto la "Ecuación Patrimonial Estática" refleja el inicio de la vida inicial empresarial.

### **3.2. Variaciones Patrimoniales: concepto; clases**

Al comenzar sus actividades – en cumplimiento de su objetivo – la empresa realiza las funciones operativas pertinentes, que para una actividad comercial, recordemos son:

> $\mathscr N$  Comprar  $\mathscr N$  Cobrar  $\mathscr N$  Vender  $\mathscr N$  Pagar

¿Cómo incide esto en la ecuación patrimonial? Así como el Activo y Pasivo se van modificando continuamente porque la empresa está "en marcha", el Patrimonio Neto tampoco permanece estático, sino que se modifica con los

### RESULTADOS

 Éstos son ocasionados por ciertas actividades económicas que la empresa efectúa durante el período que se considere (ciclo contable). Al terminar este período, ésta pudo haber obtenido:

- RESULTADO POSITIVO (ganancia del período)

- RESULTADO NEGATIVO (pérdida del ejercicio)

¿Cómo se modifica la Ecuación Patrimonial Estática, cuando la entidad ha comenzado a tener resultados?

A partir de la existencia de variaciones y/o movilidades patrimoniales, que modifican cualitativa y/o cuantitativamente el patrimonio, por efecto de la realización de las funciones operativas de la empresa - la ecuación pasa a denominarse:

ECUACIÓN PATRIMONIAL DINÁMICA

Y se reexpresa del siguiente modo:

# $\int$  ACTIVO = PASIVO + CAPITAL  $\pm$  RESULTADOS

3.2.1. ¿Cómo se origina el resultado de un ejercicio?

La principal función de las actividades de las empresas es la obtención de INGRESOS económicos. Para obtenerlos, se tienen costos de funcionamiento, los que reciben el nombre de EGRESOS (gastos).

Ingresos, (ganancias o utilidades) son los aumentos o beneficios a lo largo del ejercicio económico. Es decir, son las "causas" que originan aumento en el Patrimonio Neto.

Gastos o Egresos (pérdidas) son las disminuciones en los beneficios económicos a lo largo del ejercicio contable. Es decir, son las "causas" que originan disminuciones en el Patrimonio Neto.

Por otra parte, asociado con lo anterior, se tiene:

La ganancia es el resultado positivo que se ha obtenido durante un período, cuando los Ingresos han sido por importes superiores a las Gastos:

### **GANANCIA = INGRESOS > GASTOS**

### **ACTIVO = PASIVO + CAPITAL + GANANCIA (del período)**

La pérdida es el resultado negativo que se ha producido durante un período, cuando los Ingresos han sido menores que los Gastos:

$$
PÉRDIDA = INGRESOS < GASTOS
$$
\n
$$
ACTIVO = PASIVO + CAPITAL - PÉRDIDA
$$
\n
$$
(del período)
$$

De acuerdo a los cuadros anteriores, es muy importante, tener bien el claro que:

- Los INGRESOS económicos se van produciendo lo largo del período contable considerado: y lo mismo ocurre con los GASTOS.

- En cambio el RESULTADO, (Ganancia o Pérdida), se obtiene a la fecha de cierre del ejercicio contable.

A manera de síntesis de todo lo desarrollado en los párrafos anteriores se puede definir las:

**VARIACIONES PATRIMONIALES como los cambios cualitativos o cuantitativos continuos y sucesivos que sufre el patrimonio de un ente (empresa) como consecuencia de las operaciones (funciones operativas) realizadas por el mismo en cumplimiento de su objetivo.**

Existen distintos tipos o clases de variaciones patrimoniales:

**- Variaciones patrimoniales Permutativas:** son aquellas que, produciendo cambios en el ACTIVO Y/O PASIVO, por importes iguales, no alteran el valor del PATRIMONIO NETO.

En principio son cuatro (pueden existir combinaciones de las mismas):

1.Aumento de Activo igual disminución de Activo: +A = -A

- 2.Aumento de Activo igual aumento de Pasivo: +A = + P
- 3.Disminución de Pasivo igual disminución de Activo: -P = -A
- 4.Disminución de Pasivo igual aumento de Pasivo: -P = +P

**- Variaciones patrimoniales Modificativas:** son aquellas en las cuales ocurren cambios en el ACTIVO Y/O PASIVO, por importes desiguales, y se produce entonces un cambio en el valor del PATRIMONIO NETO.

Como en el caso anterior son , en principio, cuatro, admitiendo variables:

- 1. Aumento de Activo que implica aumento de Ingresos:  $+A = +I$
- 2.Disminución de Activo que implica aumento de Egresos: + E = -A
- 3.Disminución de Pasivo que implica aumento de Ingresos: -P = + I
- 4.Aumento de Pasivo que implica aumento de Egresos: +E = +P

**- Variaciones patrimoniales Mixtas:** son aquellas en las cuales se producen cambios en el ACTIVO Y/O PASIVO y además se modifica el PATRIMONIO NETO.

En principio son ocho, admitiendo otras variables:

- 1. Aumento de Activo mayor disminución de Activo, la diferencia es un Ingreso:  $+A > -A$
- 2. Aumento de Activo menor disminución de Activo, la diferencia es un Egreso:  $+A < -A$
- 3. Disminución de Activo mayor disminución Pasivo, la diferencia es un Egreso:  $-P < -A$
- 4. Disminución de Activo menor disminución Pasivo, la diferencia es un Ingreso: -P> - A
- 5. Aumento de Pasivo mayor que aumento de Activo, la diferencia es un Egreso:  $-A < +P$
- 6. Aumento de Pasivo menor que aumento de Activo, la diferencia es un Ingreso: -A < -P
- 7. Disminución de Pasivo mayor que aumento de Pasivo, la diferencia es un Ingreso: -P > +P
- 8. Disminución de Pasivo menor que aumento de Pasivo, la diferencia es un Egreso: -P < +P

### 3.2.2. ¿Cómo inciden las variaciones patrimoniales en los Estados Contables?

Se ha mencionado anteriormente que los dos principales Estados Contable(información que brinda el Sistema de Información Contable) son el Estado de Situación Patrimonial y el Estado de Resultados, ambos reflejan el resultado de las variaciones patrimoniales que se fueron produciendo durante el ejercicio económico.

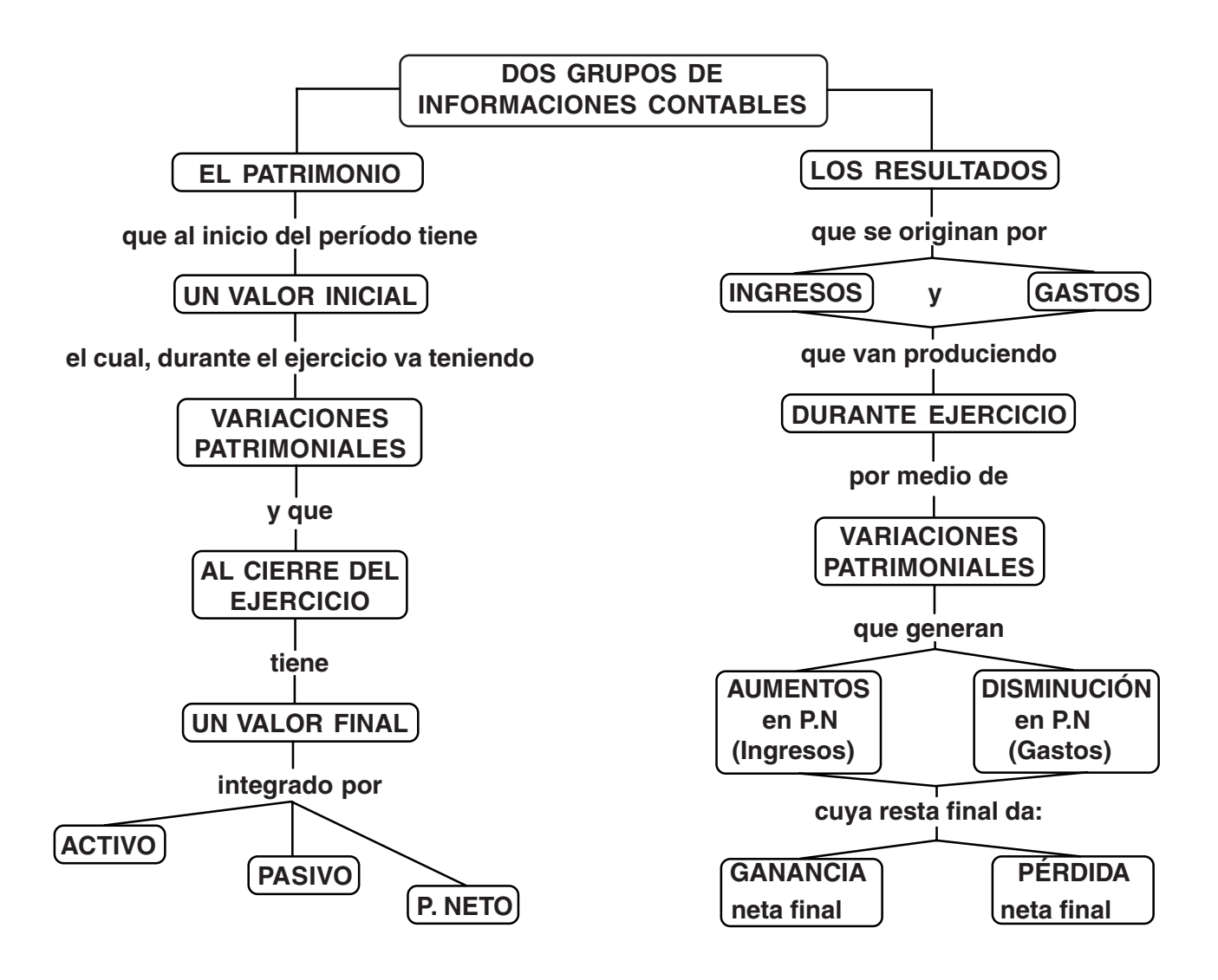

## **3.3. Ejercicio Práctico sobre Variaciones Patrimoniales**

**- Situación 1:** El SR. XX, quien cuenta con dinero ahorrado, producto de su trabajo personal, y además hereda una casa antigua. Decide entonces, instalar en esta última un comercio de compraventa de antigüedades, que se llamará "Sorpresas".

El Estado de Situación Inicial de "Sorpresas" estará dado por:

```
Dinero en efectivo + Una propiedad inmueble = CAPITAL
{Bienes propios del comercio "Sorpresas"} {derechos de Sr. XX
                                              sobre los bienes de
                                              "Sorpresa"}
```
## **PARA RECORDAR Y TENER EN CUENTA**

- "Sorpresas" es un ente distinto del Sr. XX
- "Sorpresas" .........................persona ideal
- Sr. XX...................................persona física

**- Situación 2:** "Sorpresas" destinó una habitación, de la casa antigua, para que el Sr. XX lleve toda la dumentación y registración necesaria y relativa al funcionamiento de la misma. Un amigo del Sr. XX le prestó un escritorio y un par de sillas.

Esta situación no altera el Estado de Situación Patrimonial de "Sorpresas"

### **PARA RECORDAR Y TENER EN CUENTA**

Los bienes que NO son propiedad de la empresa NO forman parte del Patrimonio de la misma.

**- Situación 3:** "Sorpresas" para poder funcionar necesita adquirir artículos para revender que paga en efectivo. Por lo tanto el Estado de Situación Patrimonial de "Sorpresas", luego de esta operación es:

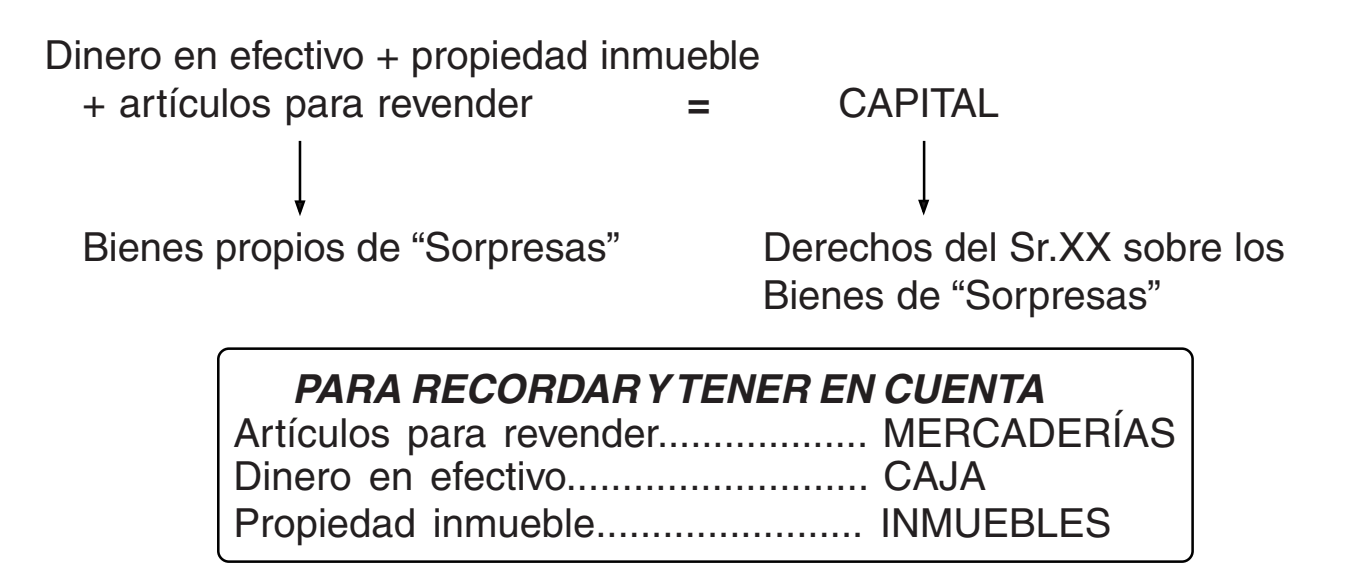

**- Situación 4:** "Sorpresas" necesita adquirir, para exhibir las mercaderías, estanterías y vitrinas y para llamar la atención del público un cartel luminoso. Para comprarlos y al no contar con el dinero suficiente aprovecha la oportunidad que le brinda "Decorar" de pagar a plazo.

Por lo tanto el Estado de Situación Patrimonial, luego de esta situación es:

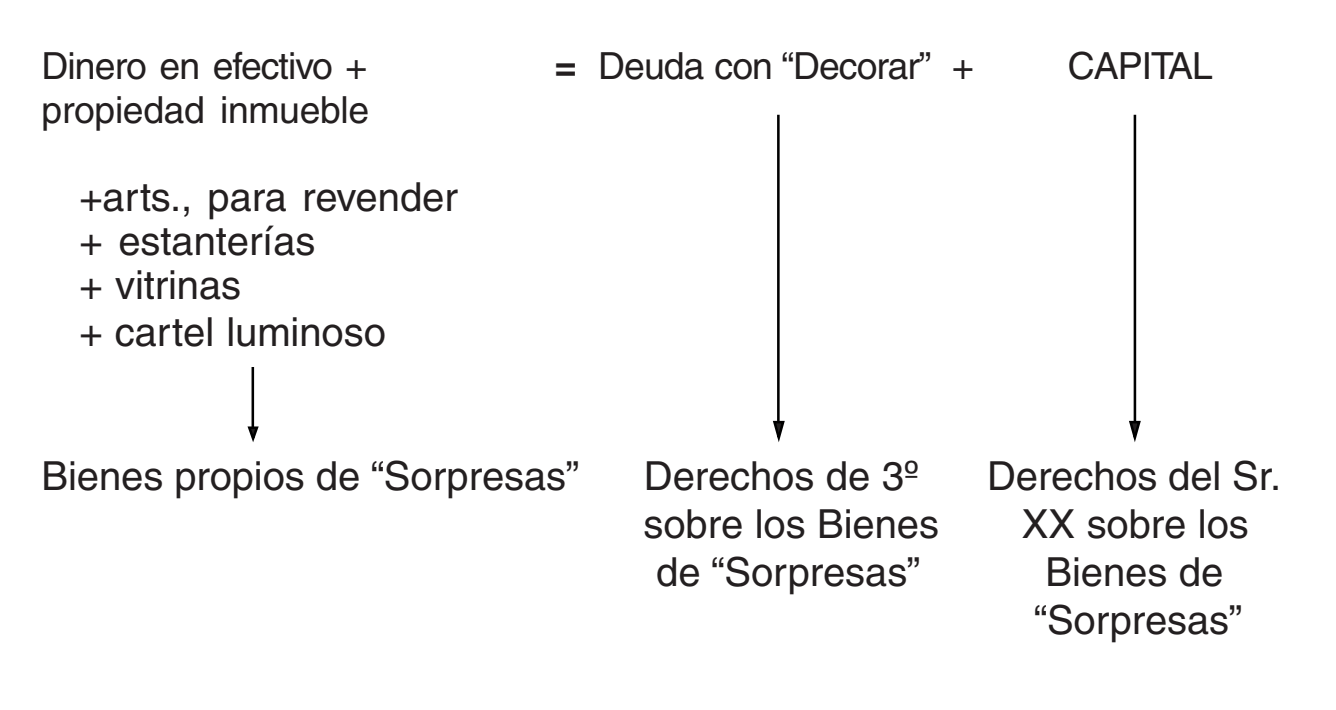

# **PARA RECORDAR Y TENER EN CUENTA**

Vitrinas, mostradores, cartel luminoso..... INSTALACIONES Deuda con "Todo para su Negocio"......... ACREEDORES VS.

**- Situación 5:** "Sorpresas" vende mercaderías dándole al cliente un plazo para pagar de 30 días. Con esta venta obtiene una utilidad. Por lo tanto, el Estado de Situación Patrimonial de "Sorpresas" luego de esta situación será:

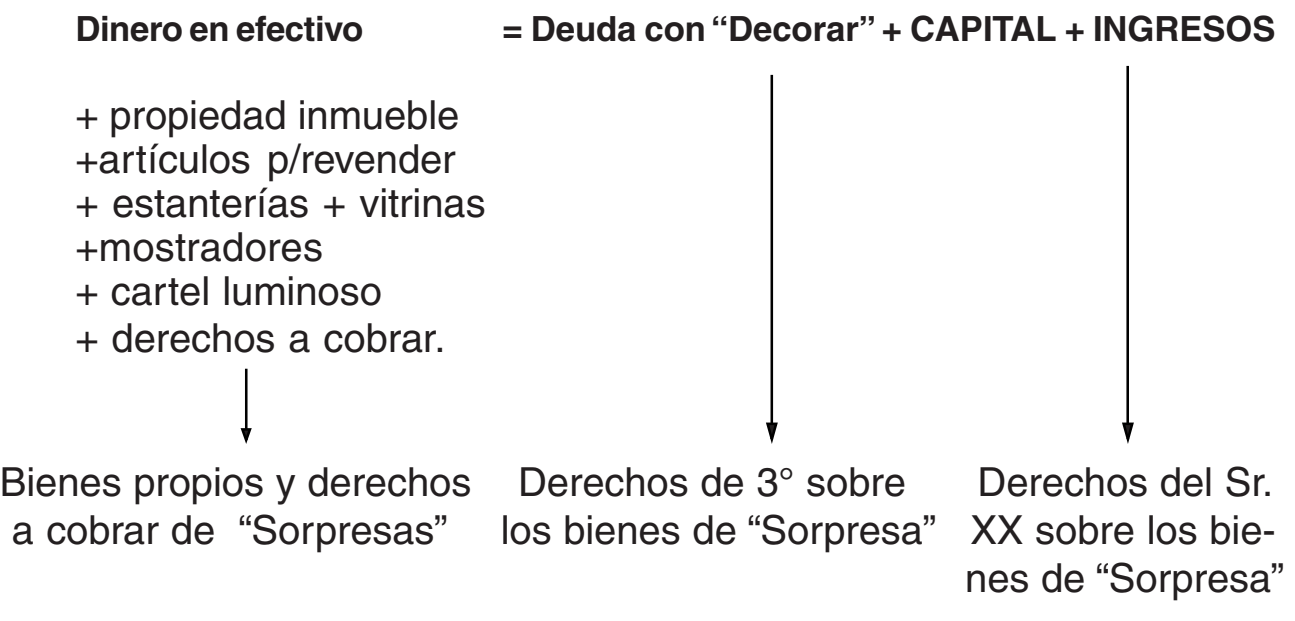

## **PARA RECORDAR Y TENER EN CUENTA**

Clientes que tienen un plazo para pagar, Sin documentar ( en cuenta corriente)......... DEUDORES P/VTAS Ingresos por ventas de mercaderías............VENTAS

**- Situación 6:** "Sorpresas" recibe y paga en efectivo la factura por consumo de luz eléctrica. Por lo tanto, el Estado de Situación Patrimonial de "Sorpresas", luego de esta situación es:

Dinero en efectivo

+ propiedad inmueble +artículos p/revender + estanterías + vitrinas + cartel luminoso + derechos a cobrar **=** Deuda con "Decorar + CAPITAL + INGRESOS - EGRESOS Bienes propios y derechos Derechos de 3° sobre Derechos del Sr. a cobrar de "Sorpresas" los bienes de "Sorpresa" XX sobre los bie nes de "Sorpresa"

**PARA RECORDAR Y TENER EN CUENTA**

Gastos de poco monto

(que no necesitan ser

identificados para su análisis)...... GASTOS VARIOS.

# **Resumen de la Unidad III**

Todo ente - persona física o persona jurídica - puede tener una variedad de elementos patrimoniales. Como ya se ha visto en Capítulos anteriores, el Sistema de Información Contable, debe asignar mediciones de valor -valuar- a éstos y que la agrupación de elementos homogéneos – que tienen la misma función económica o financiera – permite clasificar dichos elementos en tres grandes grupos: Activo, Pasivo y Patrimonio Neto.

#### Recordemos, que en Contabilidad, **valuar significa asignarle valor a un bien en correspondencia con la unidad monetaria de curso legal**.

En función de los elementos patrimoniales mencionados, se define la ecuación contable fundamental, basada en los Principios de la Partida Doble.

La ECUACIÓN PATRIMONIAL ESTÁTICA, que se refiere, al primer momento de vida del ente o empresa, puede ser representada del siguiente modo.

$$
ACTIVO = PASIVO + CAPITAL
$$

En esta ecuación los términos Capital o Patrimonio Neto pueden utilizarse indistintamente "Y" como en toda "ecuación" se puede realizar traspaso de sus términos de un miembro a otro.

Una vez -que en cumplimiento de sus objetivos y finalidades- la empresa realiza las funciones operativas, que le son pertinentes, tanto el Activo como el Pasivo se van modificando. También el Patrimonio Neto se ve modificado por los "ingresos" o "egresos" correspondientes al ejercicio contable o ejercicio económico, que determinarán, al cierre de dicho ejercicio, un resultado neto que podrá ser negativo o positivo.

Nos preguntamos ¿cómo se modifica la Ecuación Patrimonial Estática, cuando la empresa o entidad ha comenzado a obtener ingresos y/o egresos y a modificar la composición de su Activo y/o Pasivo inicial?

Es a partir de la existencia de estas variaciones o movilidades patrimoniales, que modifican tanto cuantitativamente y/o cualitativamente el patrimonio, donde se origina la ECUACIÓN PATRIMONIAL DINÁMICA, que puede ser representada del siguiente modo:

ACTIVO = PASIVO + CAPITAL + INGRESOS – EGRESOS

En donde: Capital + Ingresos – Egresos = Patrimonio Neto. Por lo que dicha ecuación puede representarse del siguiente modo:

$$
ACTIVO = PASIVO + PATRIMONIO NETO
$$

Además, como en el caso de la ecuación patrimonial estática, también en ésta, puede realizarse traspaso de términos de un miembro a otro de la ecuación.

Surge de lo anterior un nuevo concepto: el de las variaciones patrimoniales.

Variaciones patrimoniales son los cambios o modificaciones cualitativas y/ó cuantitativas, continuas y sucesivas, que sufre el patrimonio de un ente como consecuencia de las actividades normales o extraordinarias, ya sean generadas, por el mismo en sus operaciones habituales -ciclo operativo- o por hechos ajenos que lo impactan (al patrimonio) y que el Sistema de Información Contable o Contabilidad debe registrar y reflejar. Las variaciones patrimoniales pueden clasificarse en:

- **• Variaciones patrimoniales permutativas:** Son aquellas operaciones que provocan variaciones o modificaciones cualitativas en la estructura del Patrimonio sin modificar el Patrimonio Neto. Cuantitativamente tienen efecto neutro.
- **• Variaciones patrimoniales modificativas:** Son las operaciones que origina variaciones de carácter cuantitativo, haciendo variar la cuantía del Patrimonio Neto, ya sea aumentándolo (ingreso) o disminuyéndolo (egreso), como consecuencia del hecho, en cualquiera de los términos de la ecuación (Activo ó Pasivo).
- **• Variaciones patrimoniales mixtas:** Son operaciones que producen al mismo tiempo una variación permutativa y una variación modificativa. Además del cambio cualitativo, en la composición del Activo y/o Pasivo, generan un cambio cuantitativo en el Patrimonio Neto.

# **ACTIVIDAD N° 3**

1)Indicar en el ejemplo, desarrollado en 3.3. "Ejercicios Prácticos sobre Variaciones Patrimoniales" qué tipo de variación se ha producido en:

- a) Situación 1
- b) Situación 2
- c) Situación 3
- d) Situación 4
- e) Situación 5
- f) Situación 6

2)Completar los espacios en blanco:

a) .......................................... = ................................+ Capital + ...................................... b) Activo + ............................ = Pasivo + .................................+ Ingresos c) Las variaciones patrimoniales son las.................................que va sufriendo el...............................de una empresa causadas por sus................................... d) Cuando varía el Patrimonio Neto la variación patrimonial es

..........................................

- e) Cuando no varía el Patrimonio Neto la variación patrimonial es .........................................
- f) El Patrimonio Neto varía cuando la operación origina un .................................o un........................................
- 3)Indicar si las afirmaciones enunciadas son correctas o incorrectas. Fundamentar la repuesta:
	- a) La Ecuación Patrimonial Estática se da en el momento en que el Activo es igual al Capital  $(A = C)$ .
	- b) La Ecuación Patrimonial Estática corresponde al momento en que la empresa inicia sus actividades económicas y no ha realizado operación alguna.
- c) Si a una determinada fecha, a lo largo del ejercicio económico, se confecciona la Situación Patrimonial de la empresa, la ecuación elaborada será estática por cuanto muestra un momento determinado de la vida de dicha empresa.
- 4)De modo similar, al desarrollo del Ejercicio Práctico 3.3. del Módulo, ir indicando la composición del Patrimonio y la variación patrimonial que se da en cada situación:
	- a) La Sra. Juana Gómez, inicia su actividad económica aportando a su negocio "Librería Juana", del cual es la única dueña, un local por \$ 30.000 y dinero en efectivo por \$ 10.000.
	- b) Abre una cuenta corriente en el Banco Macro depositando \$ 3.000 en efectivo.
	- c) Compra un escritorio y varias sillas por \$ 4.000 y entrega un pagaré, de su propia firma, a 90 días.
	- d) Compra artículos para revender por \$ 3.000 y paga en efectivo.
	- e) Vende mercaderías por \$ 5.000 y le prometen pagar dentro de los 30 días. El costo de las mercaderías vendidas es de \$ 2.000.
	- f) Paga gastos de la librería (consumo energía eléctrica) con un cheque de su firma, cargo Banco Macro, por \$ 200.
	- g) Cobra, en efectivo, a sus deudores \$ 3.000.
	- h) Paga, en efectivo, pagaré de su firma.
- 5)Elaborar Glosario propio
- 6)Dar 6 ejemplos de operaciones que impliquen: dos variaciones patrimoniales permutativas, dos modificativas y dos mixtas. Indicar en qué elemento/s patrimonial se produce el amumento y/o la disminución. Trabajo grupal.

**Nota:** Las Actividades 4 y 6 son para realizarlas como tarea grupal o trabajo en equipo.

# **DIAGRAMA CONCEPTUAL - UNIDAD IV**

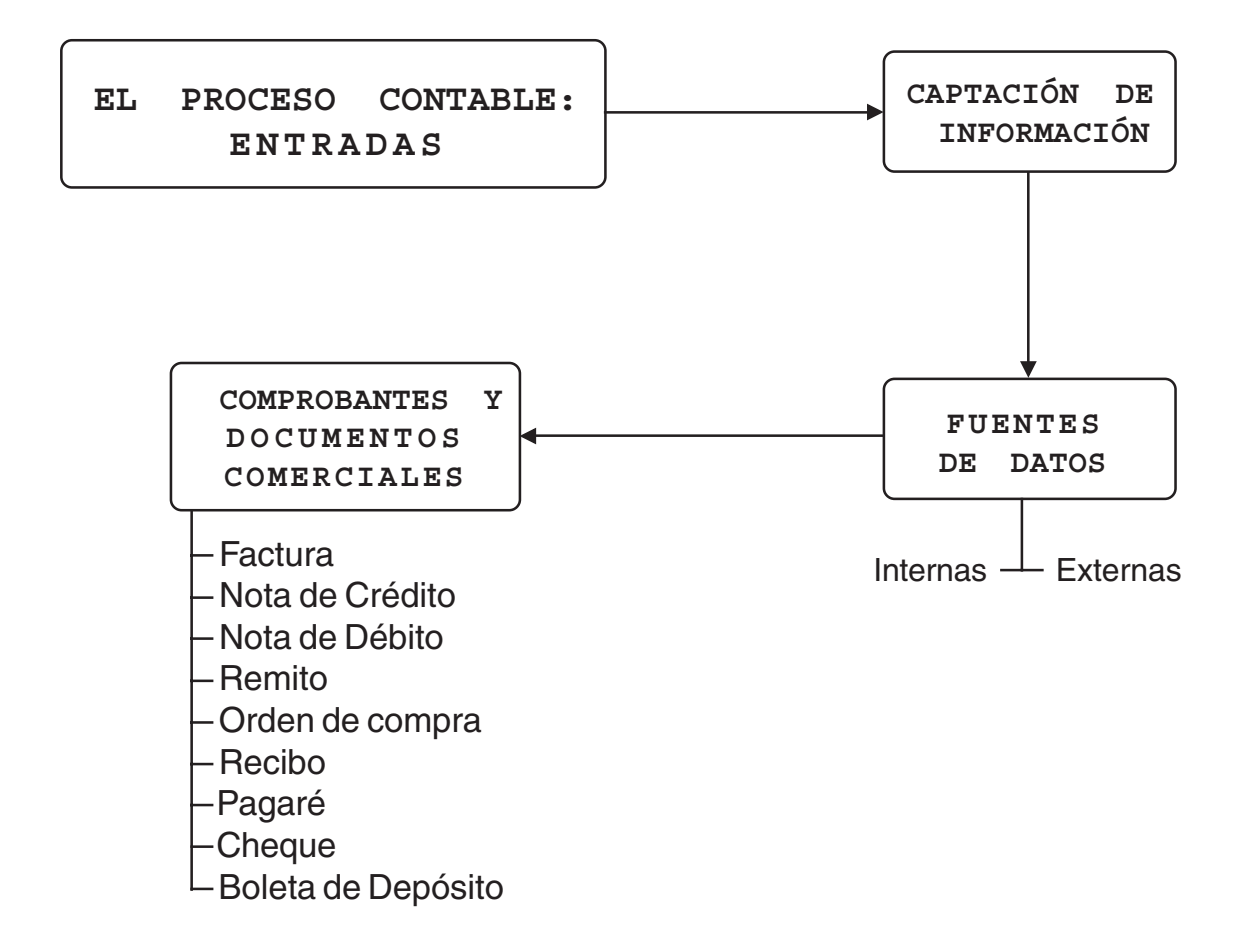

# **EL PROCESO CONTABLE: ENTRADAS**

### **4.1 Captación de la información contable. Formas**

4.1.1 Fuentes de los datos. Cómo las variaciones se exteriorizan para su registración contable

**Fuentes externas:** Administrar una organización, cualquiera sea su propósito, significa poder identificar, evaluar y reaccionar ante los elementos y las fuerzas que afectan su actividad.

Por ello es primordial poder captar aquellas relaciones que se establezcan entre la organización y su contexto.

**Fuentes internas:** Son los acontecimientos surgidos internamente en la organización, que se relacionan generalmente con la gestión operativa, como ser, formular pedidos de cotización a proveedores.

¿ Cómo captar los datos?

Para tomar decisiones es imprescindible contar con la información necesaria y suficiente. Pero para que esto ocurra, la organización deberá captar, mediante la documentación que estime apropiada, los datos que le proporcionan las fuentes internas o externas, que una vez procesados, se transforman en la información requerida.

Los esquemas conceptuales siguientes son modelos válidos para cualquier tipo de información.

En cuanto a la información contable, que es la que debe ocuparnos, debemos referirnos a sus requisitos, como lo indica la Resolución Técnica N° 10 de la FACPCE (remitirse a la misma):

- Veracidad: debe tratar de reflejar la realidad económica.
- $\mathcal{S}$  Oportunidad: no debe obtenerse tardíamente y deben disponer de ella, los que la necesitan.
- $\mathcal X$  Confiabilidad: deben aplicarse para su obtención ciertos criterios y normas.
- $\mathcal X$  Celeridad: debe ser brindada con la mayor rapidez y por los canales más aptos para tal fin.
- $\mathscr N$  Esenciabilidad: otorgar preeminencia a la relación de la técnica de registración contable y la naturaleza económica por sobre aspectos legales o instrumentales.

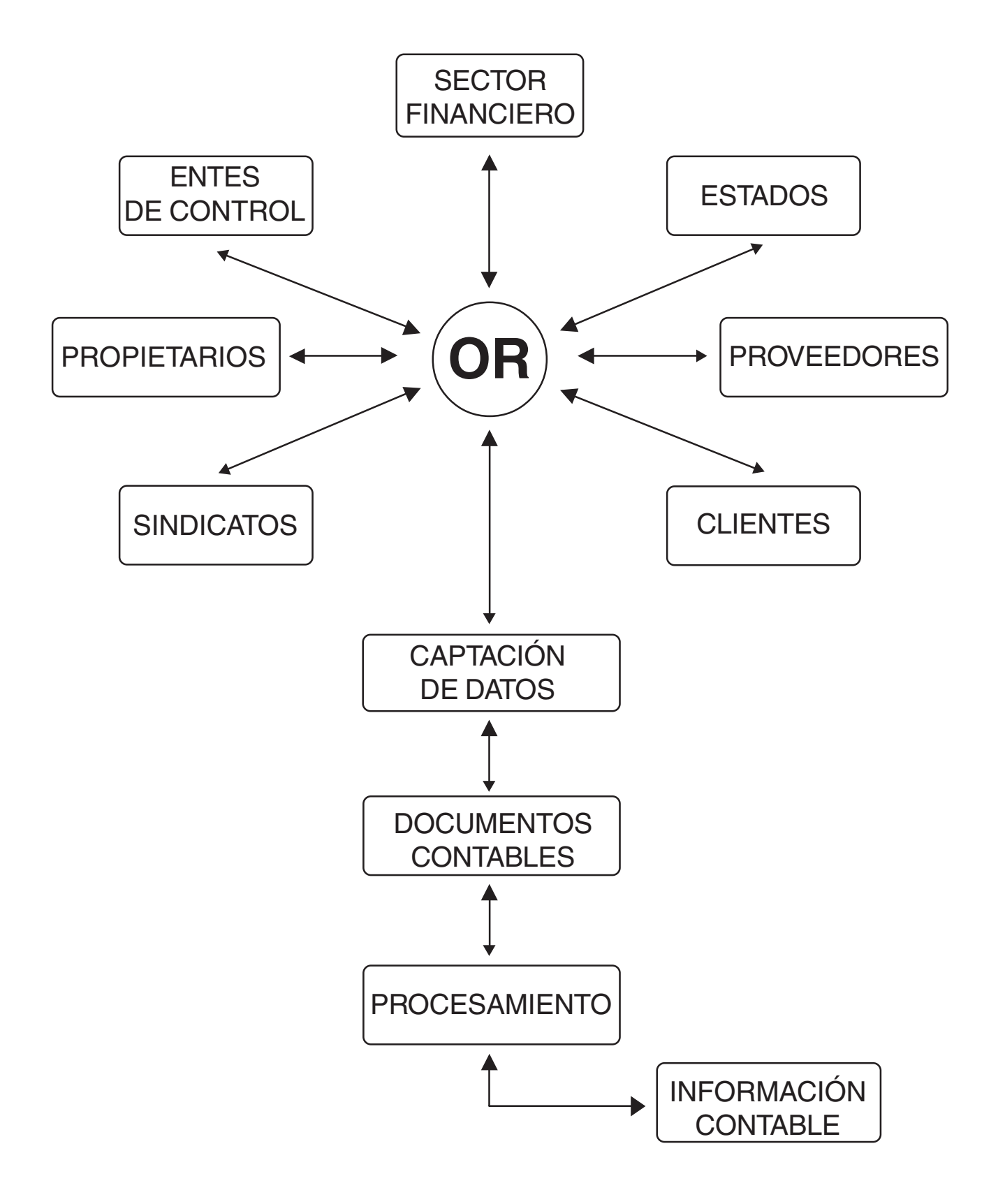

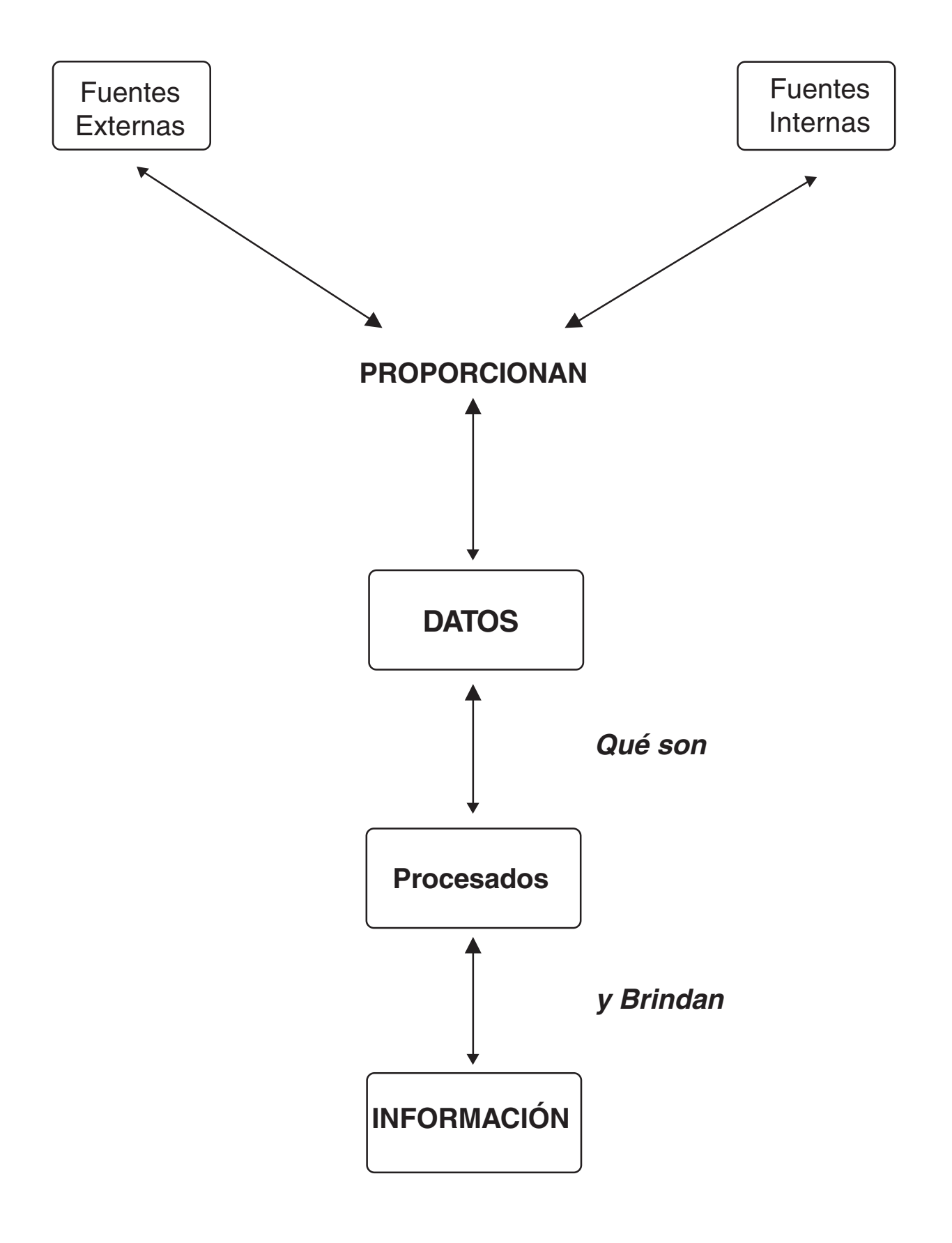

Como definimos antes, necesitaremos captar las datos de las fuentes, para obtener la información contable. Para ello proponemos el siguiente modelo:

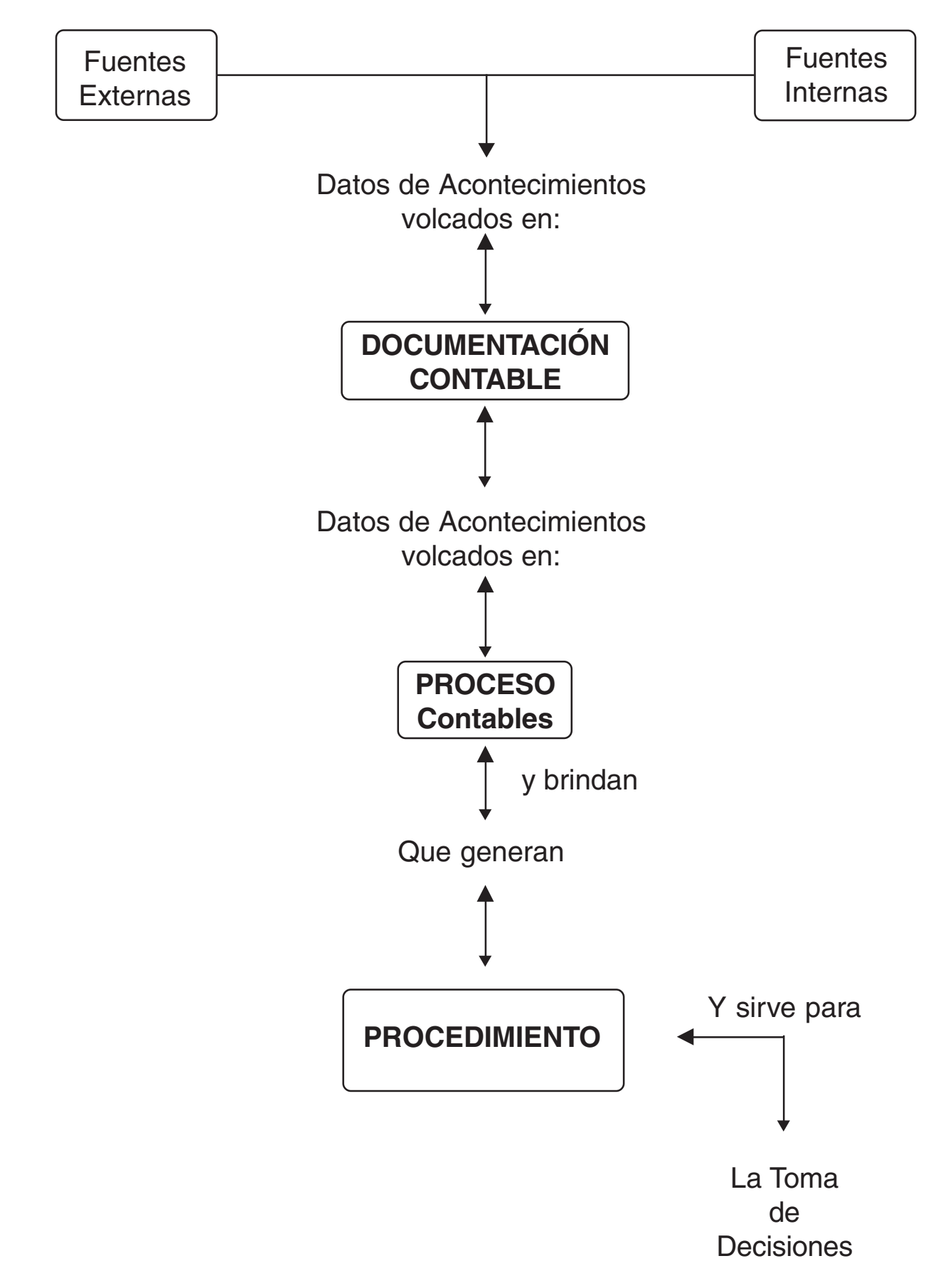

Como hemos visto, el proceso de registración contable de las operaciones se basa en documentación probatoria. Esta documentación reúne ciertas características. Su lectura nos indica en algunos casos: importes, cantidad de unidades, condición de venta, el impuesto al valor agregado, precio de la operación, datos del emisor y del receptor del documento y otros, que es necesario captar de acuerdo con el modelo de información desarrollado y a normas legales dictadas para determinar ciertos requisitos que la documentación debe cumplir. Además esta documentación es medio de prueba en situaciones conflictivas entre dos entes y la legislación comercial ( e impositiva ) se refiere a la forma en que dicha documentación debe confeccionarse.

La AFIP (ex DGI) a través de la Resolución General de la DGI N° 3.419 y sus modificativas ha establecido cómo ha de emitirse la documentación contable para facilitar la tarea de fiscalización y control de la evasión fiscal.

Por lo expuesto consideramos conveniente describir las principales características de la documentación comercial.

### **- FACTURA**

### **Este documento lo confecciona el vendedor. En él se indican las condiciones de la operación y el importe adeudado por el comprador del bien o servicio y su descripción.**

La ley del IVA (impuesto al valor agregado) establece determinadas categorías de contribuyentes para el mencionado tributo, siendo ellas las siguientes:

- Responsable Inscripto
- Responsable no Inscripto
- **Monotributista**
- **Exento**
- No Responsable

Por ley 24.977, se estableció el Régimen Tributario Integrado y Simplificado para pequeños contribuyentes, conocido como Monotributo, conformando una categoría más en el área del IVA, aplicable desde el 1-11-98.

Por otra parte, también está vigente la Resolución General (AFIP) 100, que trata sobre el Régimen Especial de impresión y de admisión de comprobantes, obligatorio a partir del 1-1-99.-

Lo expuesto se visualiza a través del siguiente esquema:

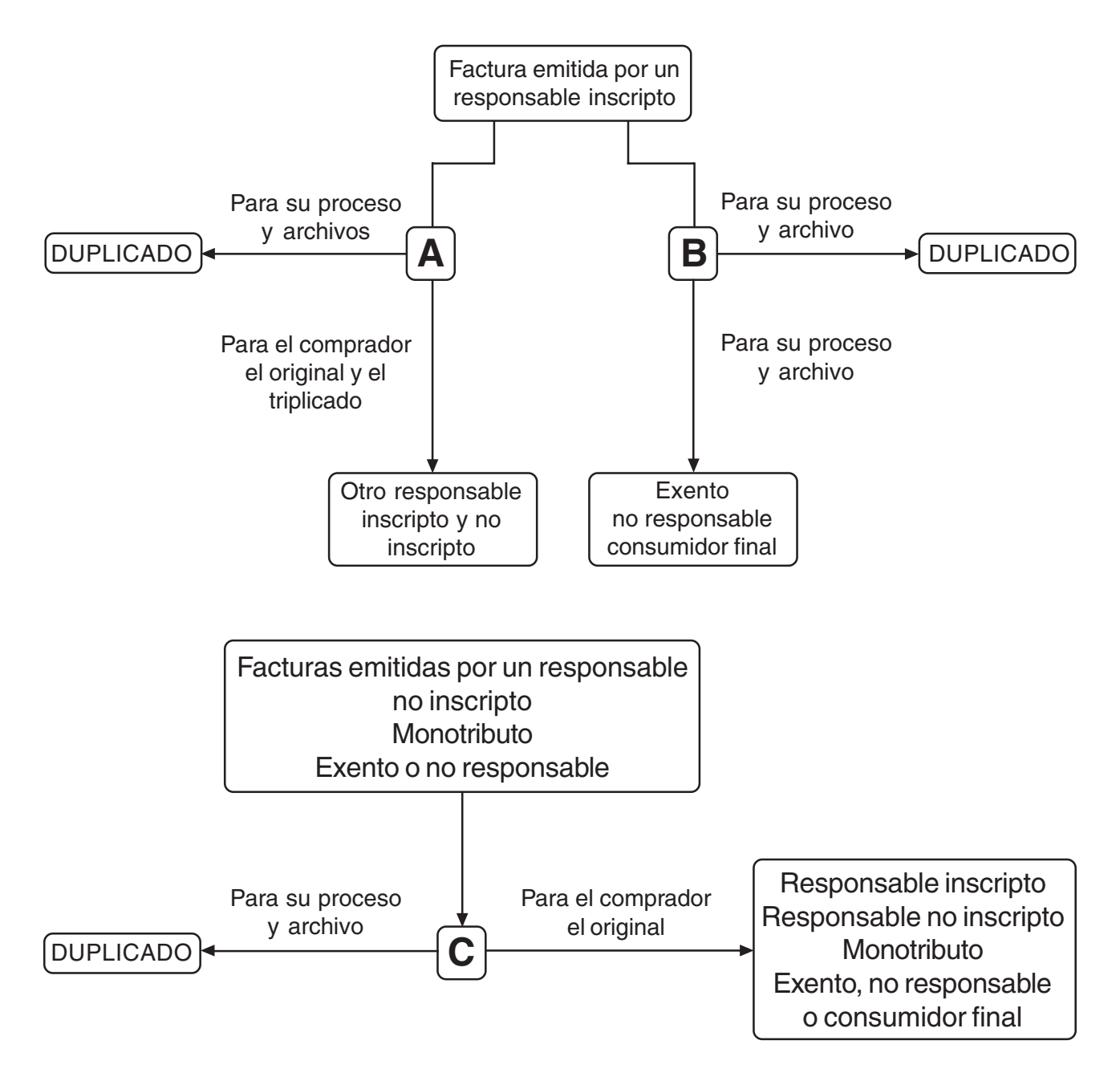

### **- REMITO**

**Este documento acompaña la entrega de los bienes por parte del vendedor al nuevo propietario o dueño que es el comprador. Este último manifiesta su conformidad en cuanto a la mercadería recibida firmando el remito.**

Una de las principales diferencias entre el remito y la factura en cuanto a su confección es que los primeros se emiten con la letra X a modo de diferenciación. Debe respetar la configuración establecida por la ley y resoluciones vigentes.

### **- ORDEN DE COMPRA**

Una vez conocida la necesidad de comprar un determinado bien y luego de haber seleccionado el proveedor que asegura las condiciones de operación más convenientes, la organización emite una orden de compra, en donde se especifican las características, cantidades y condiciones de la compra del bien. Este documento tampoco se registra contablemente.

### **- RECIBO**

**Es el documento que instrumenta la acción de pagos y cobros entre dos personas. Otorga valor probatorio, al indicar que se ha producido la cancelación de una deuda preexistente al momento de su confección. Cualquiera sea la forma de extinguir una obligación, el recibo es el medio idóneo de instrumentación.**

Este documento, en cuanto a su confección, también está alcanzado por la R.G. 3419 y modificatorias de la AFIP DGI. Al respecto, observe el siguiente esquema:

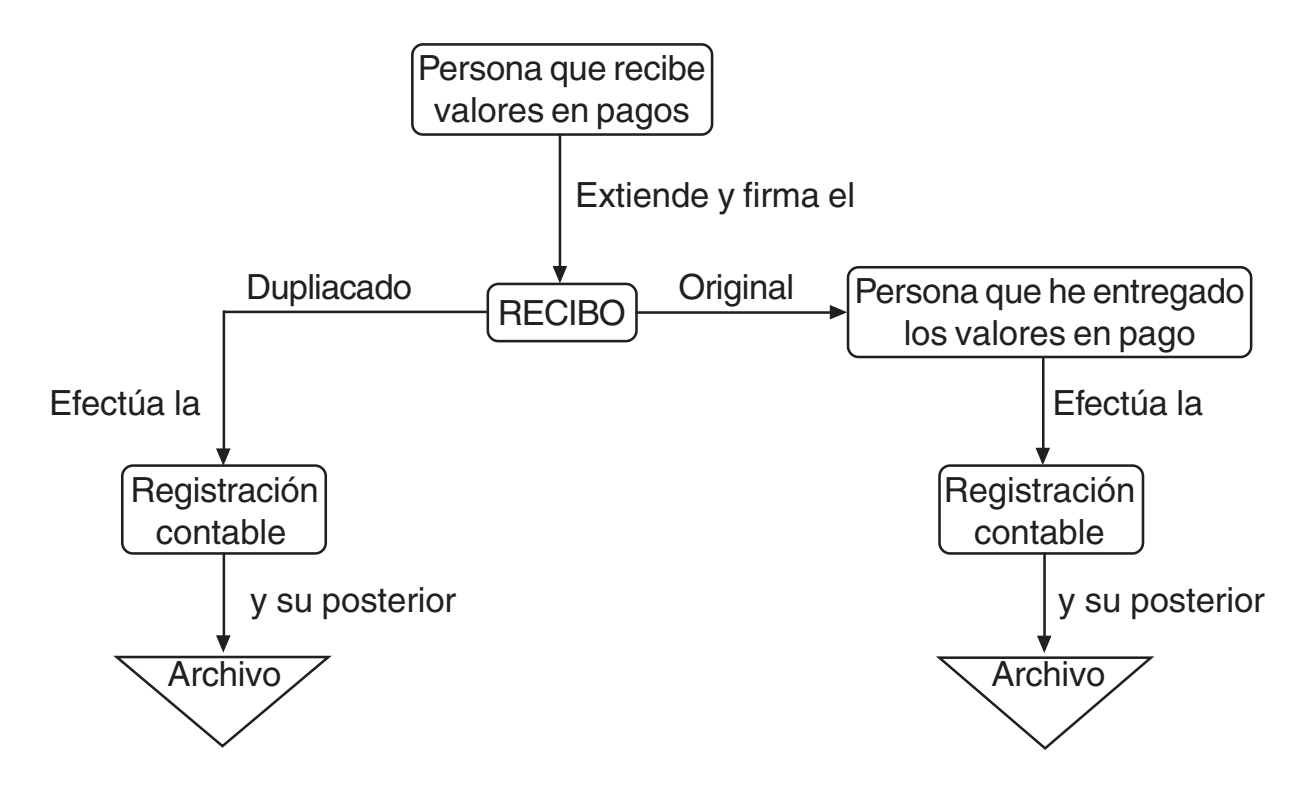

# **- PAGARÉ**

#### **Es una promesa escrita de pago, en la cual una persona se compromete a entregar a otra una suma de dinero, en un plazo determinado.**

El incumplimiento genera un juicio ejecutivo (mas acelerado que el juicio ordinario), acompañado de un embargo de bienes del deudor o librador.

El librador es el que se obliga emitiendo y firmando el documento.

El beneficiario es aquel a cuyo nombre se extiende el pagaré. Este derecho se transmite a través del endoso.

El tenedor es aquel que tiene la posesión del pagaré. El la adquirió por vía del endoso, o porque ha sido el beneficiario original del mismo.

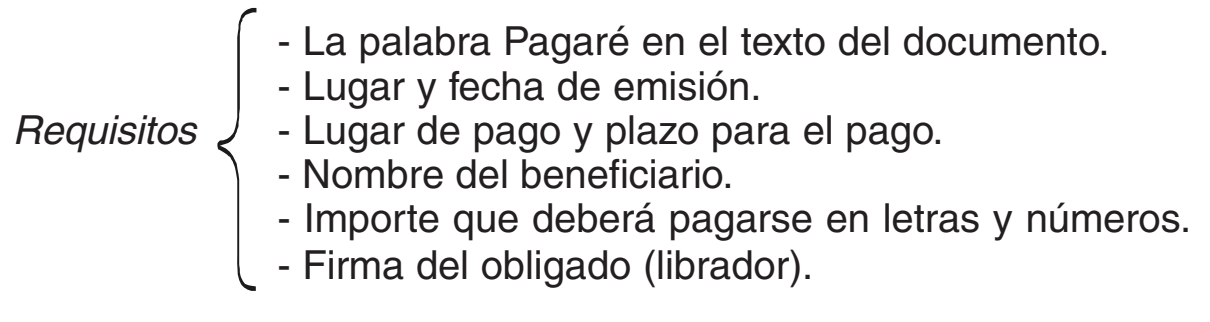

### **- CHEQUE**

### **Es una orden emitida por una persona a un banco para librar fondos disponibles de su cuenta corriente. Actualmente existen dos tipos de cheques: el común y el de pago diferido registrable.**

Creo conveniente hacer una descripción de las principales características que tiene el segundo:

- Es un instrumento de crédito
- Sirve para realizar pagos en fecha posterior a la emisión
- Puede ser avalado por el banco, para lo cual la entidad financiera emite un certificado nominativo de registro que circula en lugar del cheque
- Debe contratarse una cuenta corriente especial para su utilización
- No tiene límites de endoso
- El plazo de emisión del cheque de pago diferido vería entre 30 y 360 días
- El cheque debe pago diferido debe ser registrado dentro de los 30 días de ser emitido.

### **- BOLETA DE DEPÓSITO**

Es un documento que extiende una entidad financiera como constancia de que ha recibido una cantidad de valores (efectivo, cheques) en calidad de depósito, para ser acreditada en la cuenta bancaria perteneciente a su titular.

### **FORMULARIOS ESTÁNDAR**

La documentación respaldatoria es aquella que informa sobre los datos susceptibles de registro y que está integrada principalmente por los formularios emitidos en serie y en menor medida, por otros elementos. Su conservación interesa por:

- $\mathcal X$  Es necesaria para que los auditores de estados contables y los organismos de fiscalización interna del ente puedan realizar su trabajo.
- $\mathcal S$  Suele ser requerida por disposiciones legales, incluyendo la referida a la fiscalización impositiva y previsional.
- Puede ser útil como elemento de prueba en caso de controversias.

En cuanto a los formularios estándar, pueden ser:

- Originados por el ente y completados por terceros (ej. Remito que acompaña la mercadería vendida a un cliente y éste firma como constancia de su recepción)
- Originados y manejados exclusivamente por el ente.
- Emitidos por terceros y controlados dentro del ente. Ej. la factura de un proveedor

Además cabe mencionar que no todos los documentos ponen en evidencia hechos que deben ser contabilizados. Solo las variaciones patrimoniales requieren la realización de registros contables.

# **RESUMEN DE LA UNIDAD IV**

Resumen: Ya se ha visto en el desarrollo de las Unidades anteriores, que para tomar decisiones, en toda organización o empresa, se necesita contar con la información necesaria y suficiente. Para que ello ocurra, el ente, deberá **captar**, mediante la documentación que sea apropiada, los datos que proporcionan la fuentes internas o externas; dichos datos una vez procesados, se transforman en la Información requerida.

La documentación contable - documentos - fuentes - sirve de base para la registración de las distintas operaciones que realiza la empresa, en consecuencia éstos (los documentos) son los elementos de Entrada del Proceso Contable. Por lo tanto, los documentos, también llamados comprobantes, son la principal fuente de la Información Contable.

Los comprobantes o documentos fuentes sirven para reflejar por escrito los hechos que ocurren en la empresa y pueden provenir de un tercero (externos) o de la misma empresa (internos). Cumplen una triple función: a) contable; b) de control; c)jurídica. Son, por ende, papeles que contienen datos necesarios para registrar y posteriormente controlar y verificar los mismos, generando una importante relación jurídica entre las partes involucradas en cada operación.

No todos los documentos ponen en evidencia "hechos" que deban ser contabilizados o registrados contablemente; sólo aquéllos que respaldan variaciones patrimoniales son susceptibles de registración contable.

La Factura, es el documento de mayor relevancia, dado que cumple una función de contralor fiscal, pero también los otros comprobantes tienen su importancia , finalidad y características especiales.

# **ACTIVIDAD N° 1**

1)Indicar, en la tabla inserta a continuación, que operación se efectuó, de acuerdo con los comprobantes que se mencionan en la misma. También distinguir, si son o no susceptibles de registración contable:

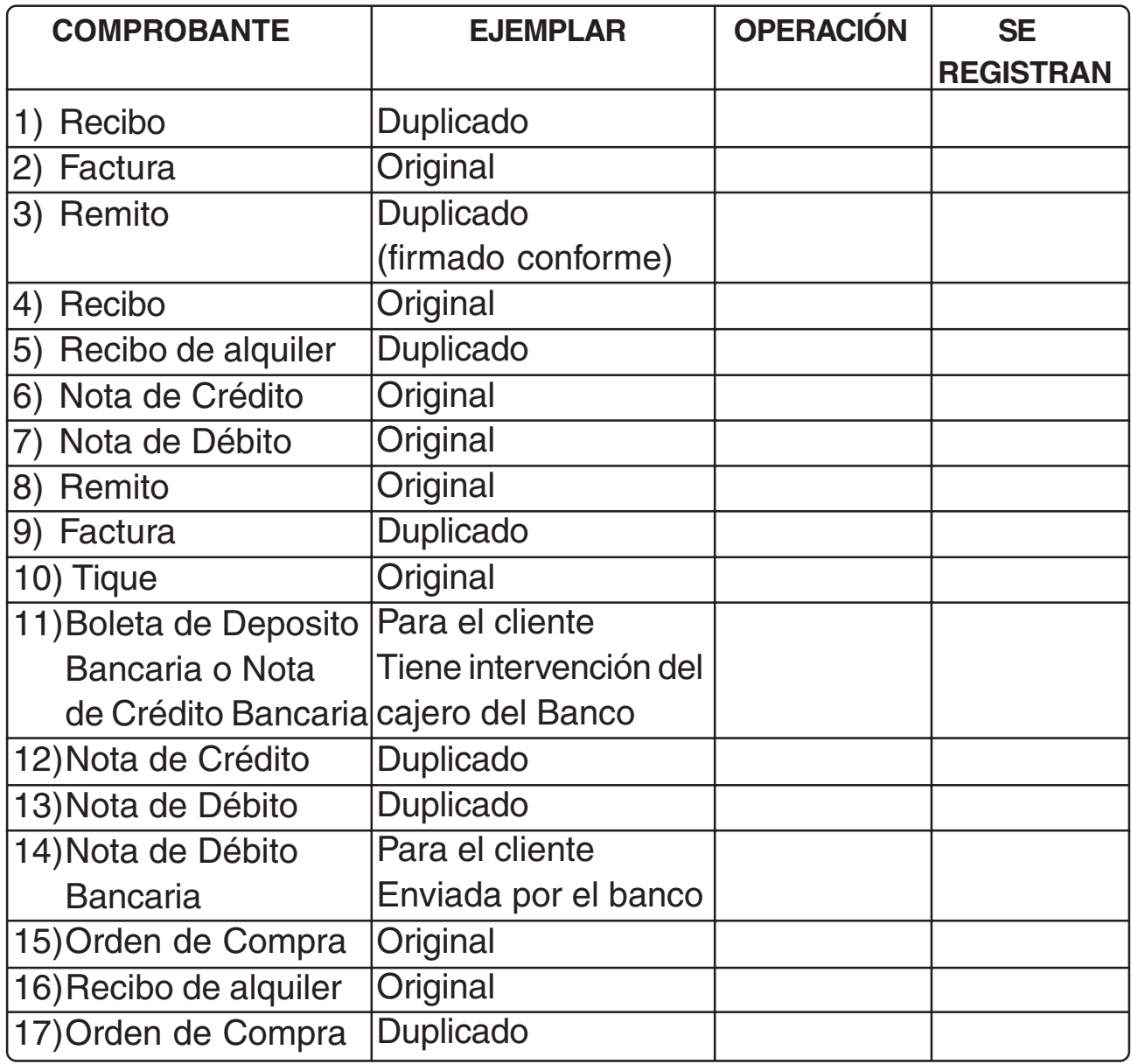

2)Responder a las siguientes preguntas:

- a) ¿Qué diferencias existen entre un pagaré y un cheque común?
- b) ¿Qué requisitos debe tener un pagaré para ser considerado comercial?
- c) La factura "A" ¿quién la emite y a quiénes?
- d) Entre un cheque común y un cheque diferido, ¿qué diferencia /s existe/n?
- e) La factura "C" ¿ quién la emite y quiénes son sus destinatarios?
- f) ¿Cuándo se utiliza la Minuta de Contabilidad?
- g) ¿Quién emite la factura "B" y para quiénes?
- h) ¿Qué es el endoso?
- i) ¿Qué documentos se pueden endosar?
- j) Una empresa, ¿puede emitir dos tipos o clases de factura? ¿En que casos o situaciones?
- k) ¿Quién emite la Nota de Crédito y la Nota de Débito comercial?
- l) ¿Cuándo se emite una Nota de Crédito?
- m)Y ¿cuándo una Nota de Débito?
- n) El Recibo ¿qué operación u operaciones respalda?
- o) ¿Qué documentos deben ser impresos con los mismos requisitos que la Factura?
- p) ¿Cuándo es indispensable confeccionar si o si un Remito?

3)Elaborar glosario propio.

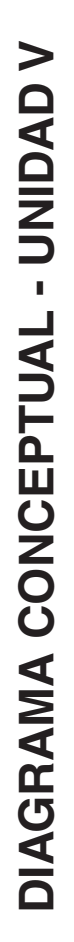

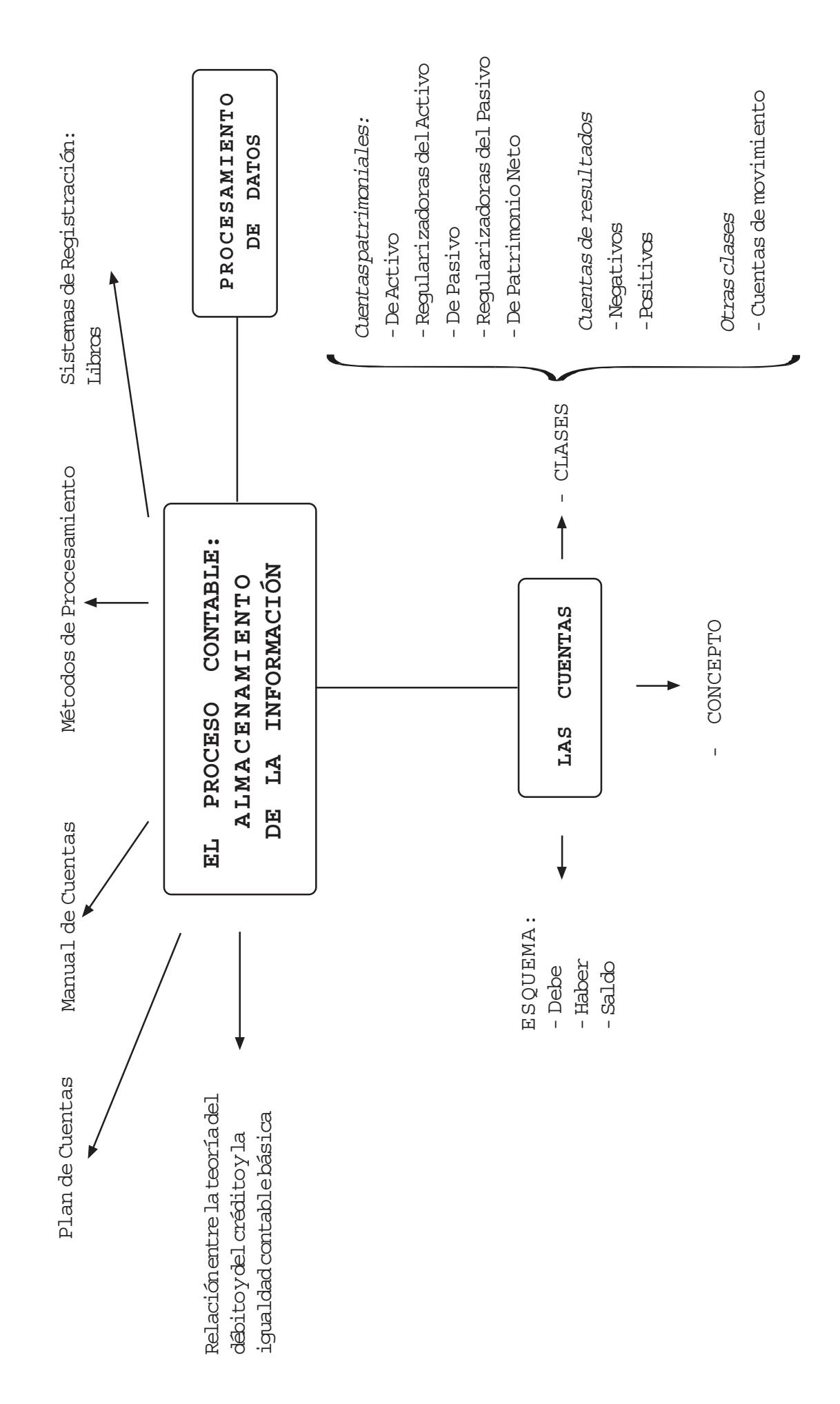
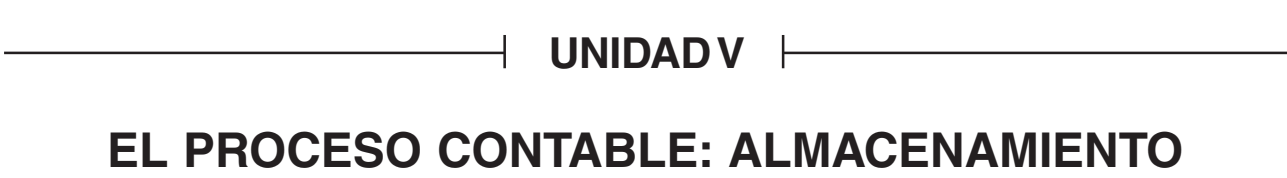

## **DE LA INFORMACIÓN**

## **5.1 Etapas del procesamiento de datos. Fines de cada una de ellas**

La difusión de las computadoras trajo también una amplia utilización de la expresión "procesamiento de datos" o "proceso contable". Pero los datos siempre se procesaron -con o sin computadoras-. Ha habido siempre procesamiento de datos desde la época del uso del **ábaco**, aunque no se utilizara esta expresión. Pasando después por la primera **máquina de calcular** inventada por Blas Pascal en 1642, y las actuales **calculadoras de bolsillo**, se llega en nuestros días en que se encuentran muy difundidas las **computadoras**, para efectuar todo procesamiento de datos (se puede insertar una dibujo de los tres elementos mencionados).

¿Cuál es la finalidad del procesamiento de datos?

Su finalidad es producir información para la toma de decisiones de todo tipo:

¿Cuáles son las etapas del procesamiento de datos?

Son tres las etapas de todo procesamiento de datos:

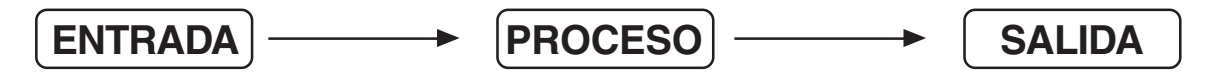

## **¿Qué significa ENTRADA?**

Se relaciona esta palabra con el concepto de datos. Estos pueden ser:

Derivados de las actividades operativas de la empresa (transacciones u operaciones).

Originados por hechos internos o externos de la empresa, por ejemplo, desgaste de los bienes de uso; deudores incobrables, etc.

Proveniente del entorno (el medio donde actúa la empresa, relacionado con clientes, proveedores, competidores, etc.).

## **¿Qué significa PROCESO?**

Se relaciona esta palabra con el concepto de elaboración de información. Para el proceso contable se requiere hacer uso de recursos, de determinadas técnicas y la aplicación de ciertas normas contables vigentes.

## **¿Qué significa SALIDA?**

Se relaciona esa palabra con el concepto de resultado del proceso o información. La información contable de salida es de dos tipos:

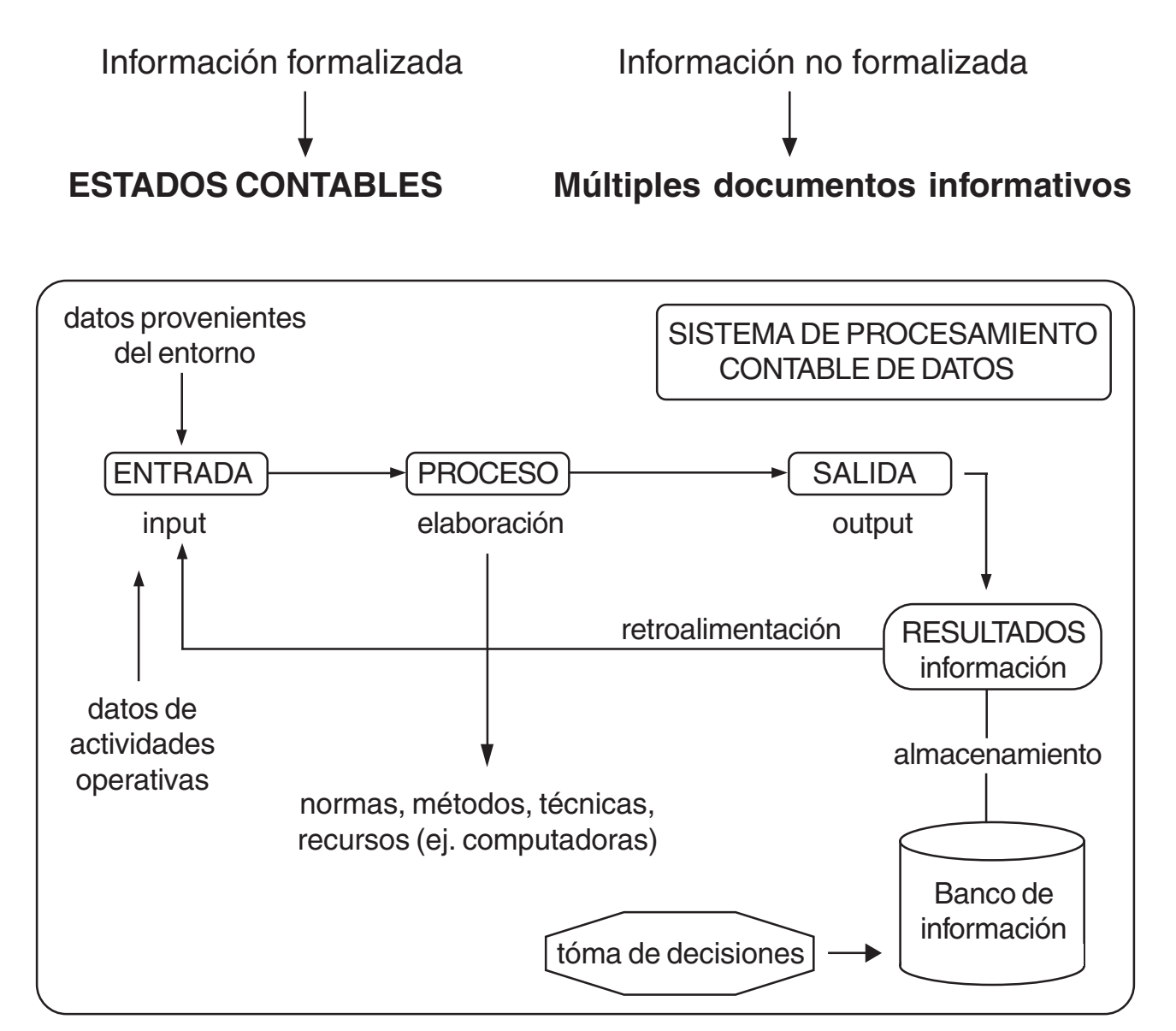

**Recordar:** en los ejemplos dados en la Unidad III cada vez que se realizaba una operación se modificaba el Estado de Situación Patrimonial. De acuerdo con esto, **se podría hacer una balance general cada vez que se realice una operación o transacción**, porque cada una de ellas modifica la situación patrimonial anterior, y en muchos casos, también los resultados.

**Considerar** que la **ecuación patrimonial** representa muy sintéticamente la situación patrimonial de cualquier empresa u organización.

**Mo olvidar** que todas las empresas realizan innumerables operaciones de distinta naturaleza en cada día. Para conocer la situación de cualquier empresa cada vez que se realiza una transacción, tendría que hacer infinidad de balances. Por supuesto esta metodología contable evidentemente es impráctica.

#### **Ya saben que:**

a) En toda organización y por ende en toda empresa, se necesita tener información para tomar decisiones.

b) Que la información contenida en los Estados Contables se refiere principalmente a:

1) la situación patrimonial, y

2) los resultados.

 **Por lo tanto**, es necesario recurrir al **procesamiento de datos**, utilizando una determinada técnica que necesita emplear **medios especiales**:

La técnica se denomina Los medios que utiliza para aplicarla son las **PARTIDA DOBLE CUENTAS**

#### **Las cuentas son instrumentos de representación y medida (en unidades monetarias) de los elementos patrimoniales y de resultados.**

Otras definiciones de cuentas que se pueden encontrar son:

Denominación genérica que se le da a la agrupación de elementos homogéneos que constituyen la herramienta de la que se vale la técnica contable para registrar las operaciones llevadas a cabo por un ente (Barroso de Vega y Liporace).

Agrupación en forma homogénea de hechos y operaciones similares (Senderovich y Senderovich)

Es el símbolo con que se representa un conjunto de elementos que tienen funciones similares dentro de la empresa. Las cuentas se utilizan para representar el Patrimonio y los Resultados de la actividad realizada por ésta (R. Rosemberg).

La forma en que la técnica contable utiliza las cuentas es el **método de la Partida Doble**, que se basa en la ecuación patrimonial.

**CLASES DE CUENTAS**

Si se recuerda la ecuación patrimonial, ésta estaba formada de la siguiente manera:

## **ACTIVO = PASIVO + CAPITAL +- RESULTADOS**

Si se reemplaza en ella el término RESULTADOS, por sus componentes se obtendrá:

## **ACTIVO = PASIVO + CAPITAL + INGRESOS - GASTOS**

Matemáticamente:

"Miembro": nombre de cada una de las partes que está a la izquierda y derecha del signo igual.

"Término": cada uno de los elementos de la igualdad, que suman o restan entre sí.

"El Traspaso" de un término a otro miembro se hace con signo contrario al que tenía. Así el traspaso del término GASTOS que forma parte del segundo miembro de la igualdad (con signo negativo) pasaría al primer miembro (con signo positivo). Se tendría así:

## **ACTIVO + GASTOS = PASIVO + CAPITAL + INGRESOS**

Todas las recuadradas son ecuaciones patrimoniales. Pero esta última **tiene todos sus términos sumando.**

¿De dónde surgen las cinco clases de cuentas que más se utilizan para el procesamiento contable de datos? De los cinco términos que componen la ecuación patrimonial, surgen las **cinco clases de cuentas básicas más sus respectivas cuentas regularizadoras-** más utilizadas en la técnica contable. Ellas son:

#### **Cuentas Patrimoniales**

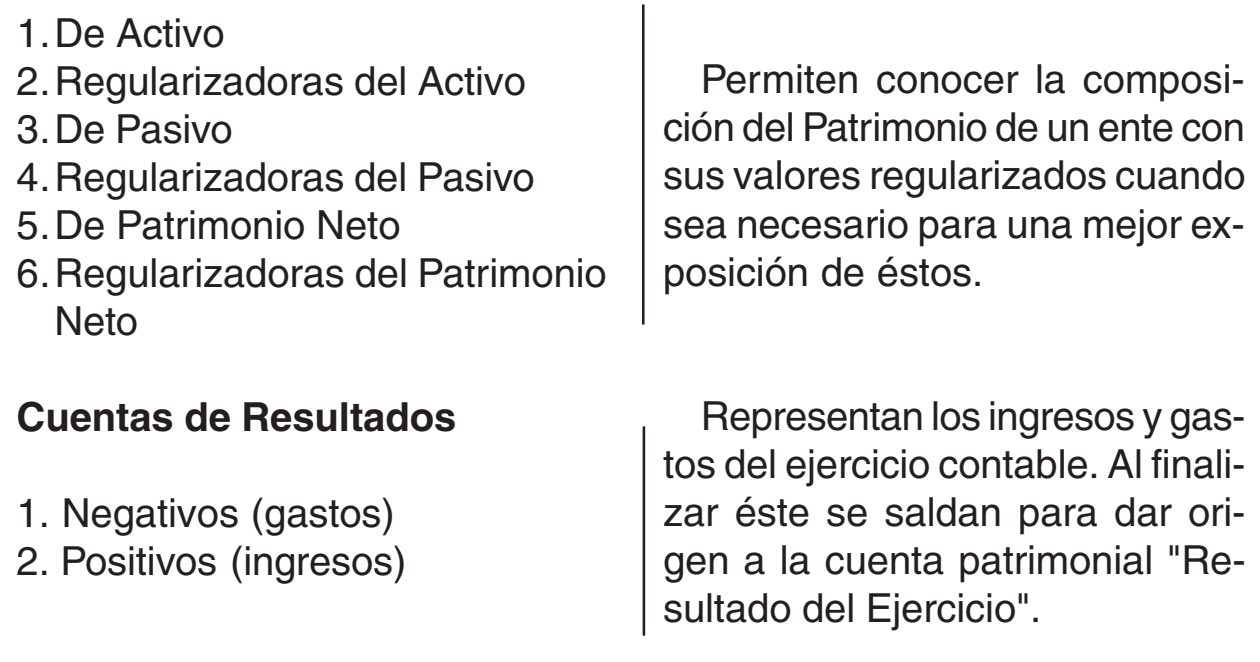

Ninguna de estas clases de cuentas participa de la categoría o características de otra u otras **al mismo tiempo.**

\_\_\_\_\_\_\_\_\_\_\_\_\_\_\_\_\_\_\_\_\_\_\_\_\_\_\_\_

## **CUENTAS PATRIMONIALES**

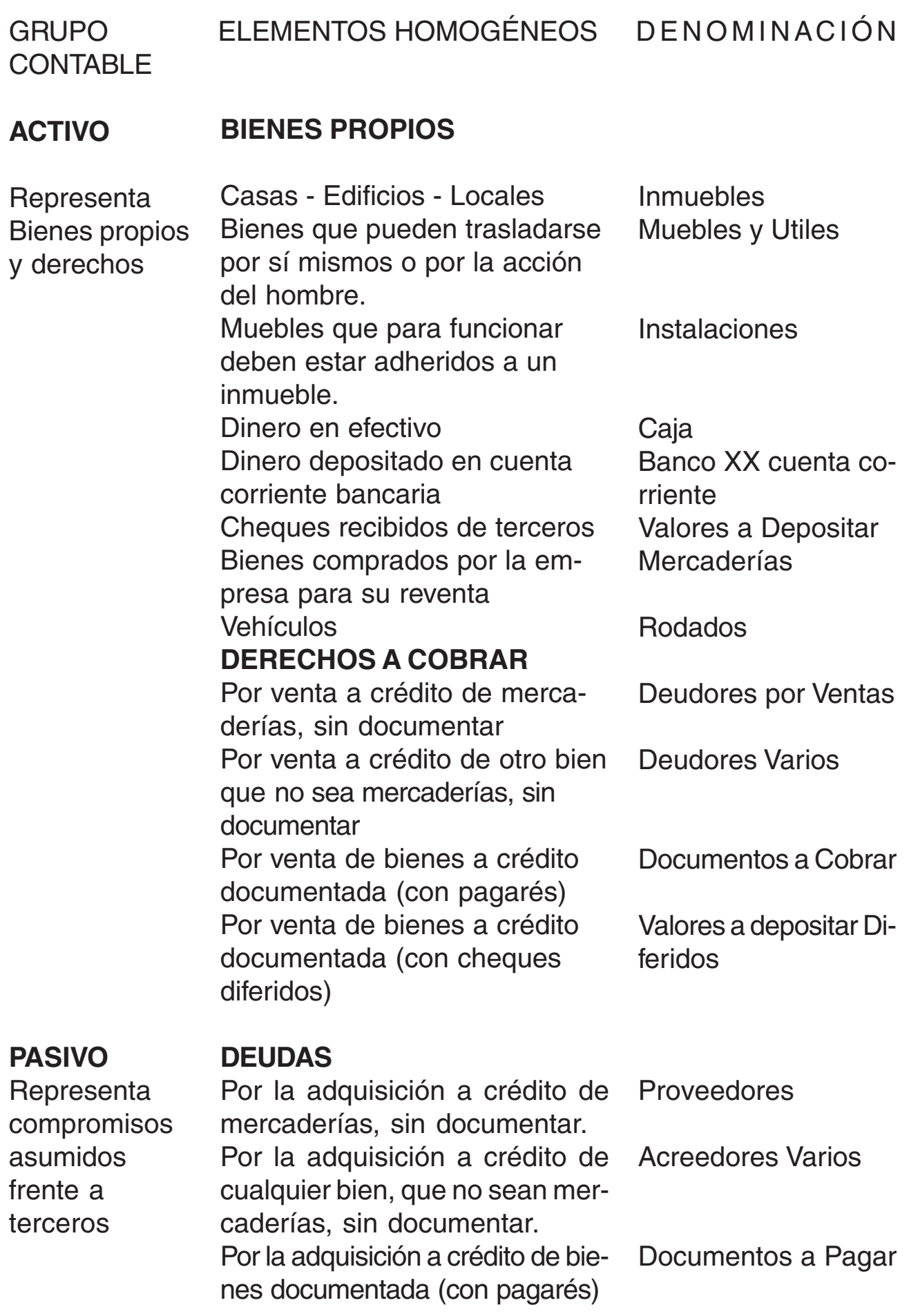

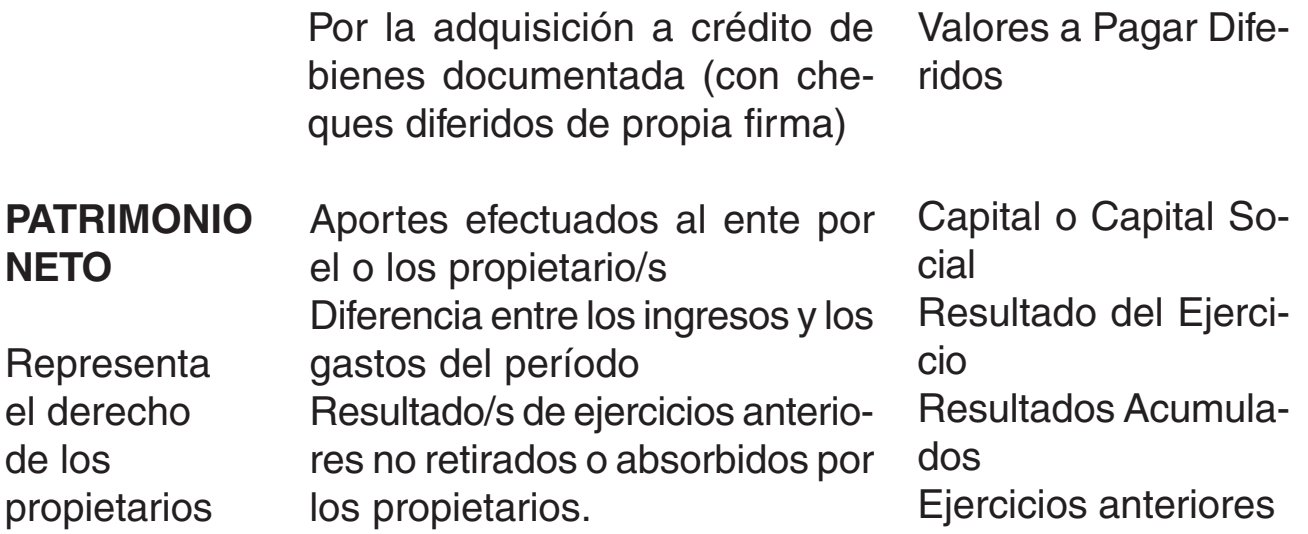

#### **CUENTAS DE RESULTADOS**

#### **Cuentas de Gastos**

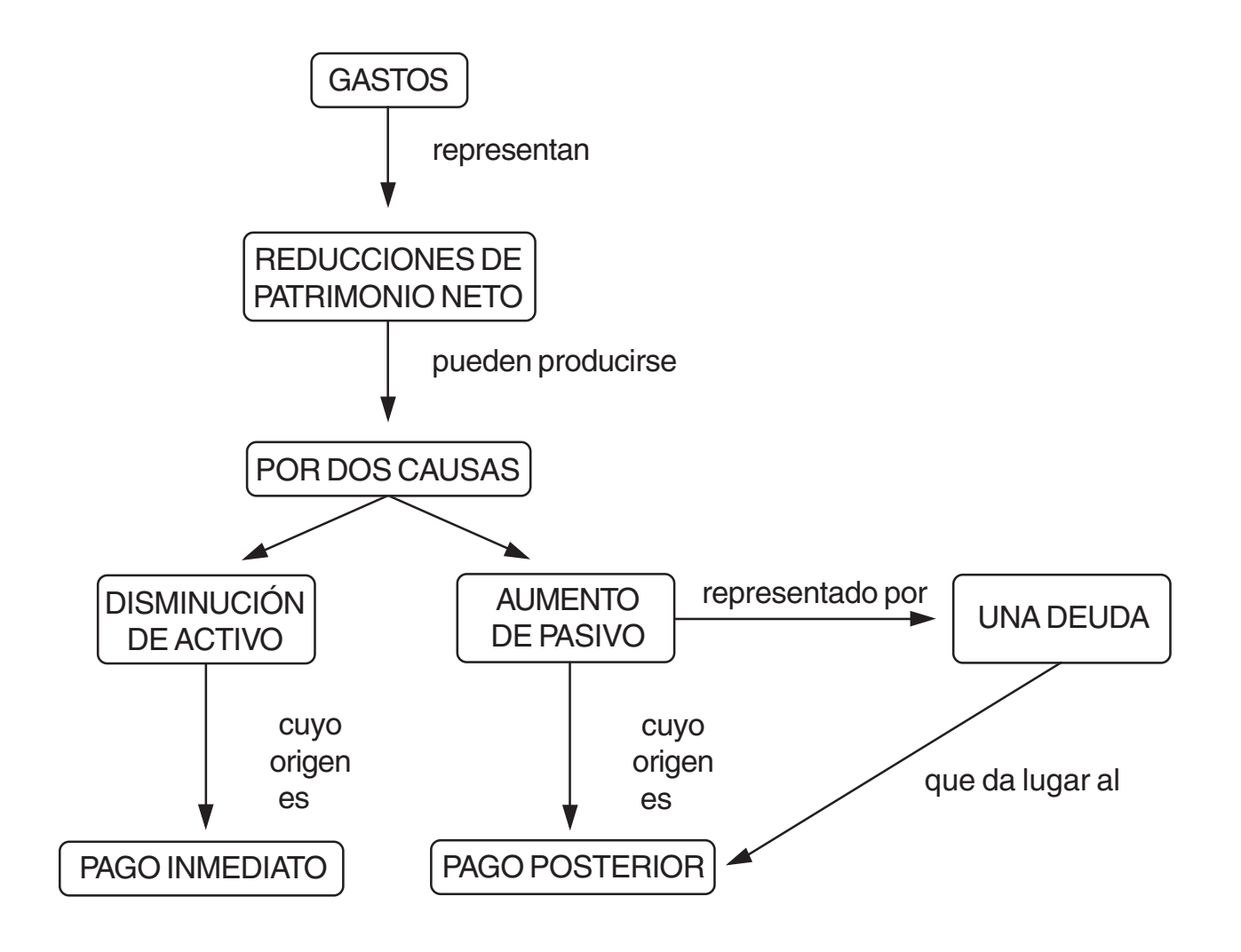

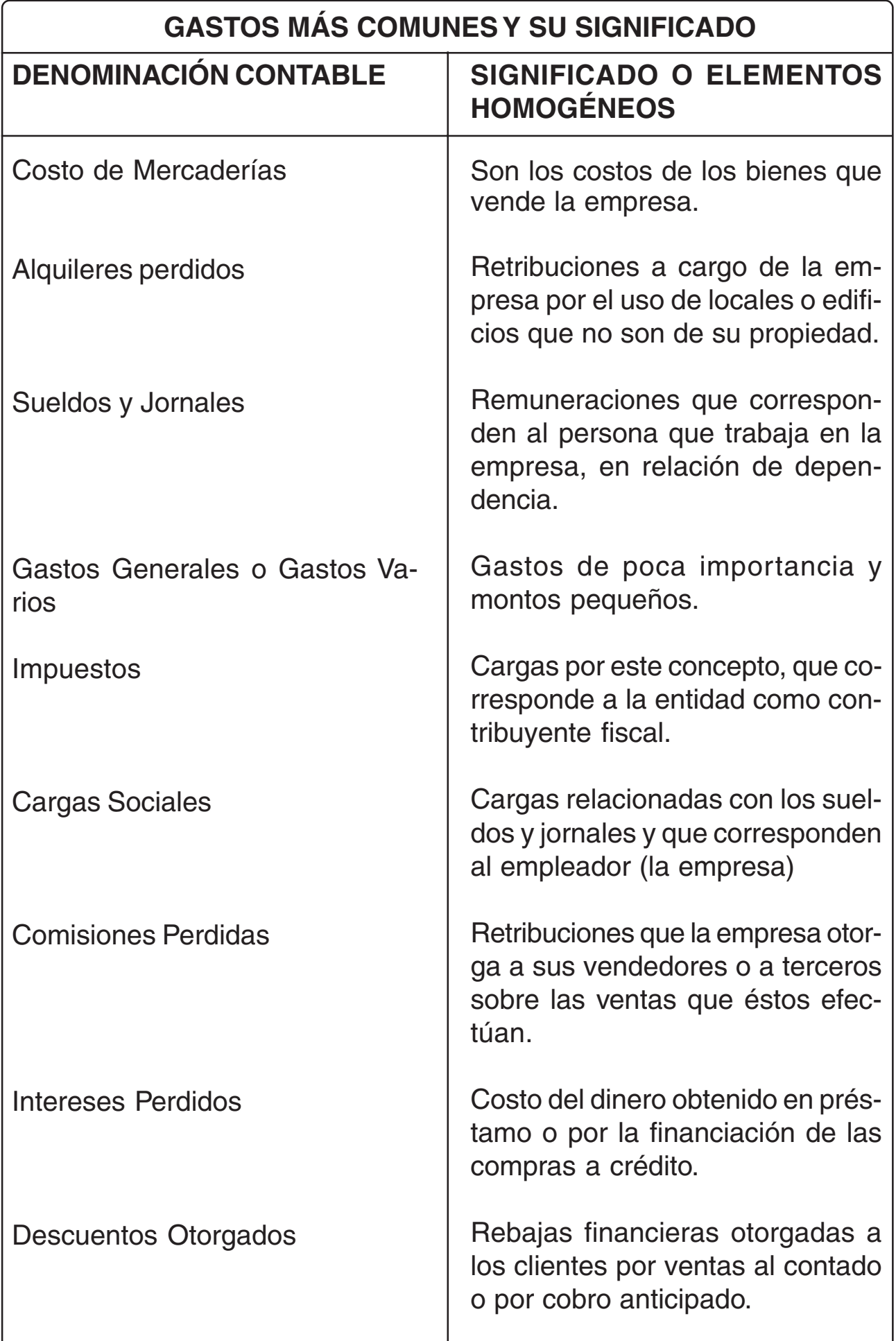

#### **Cuentas de Ingreso**

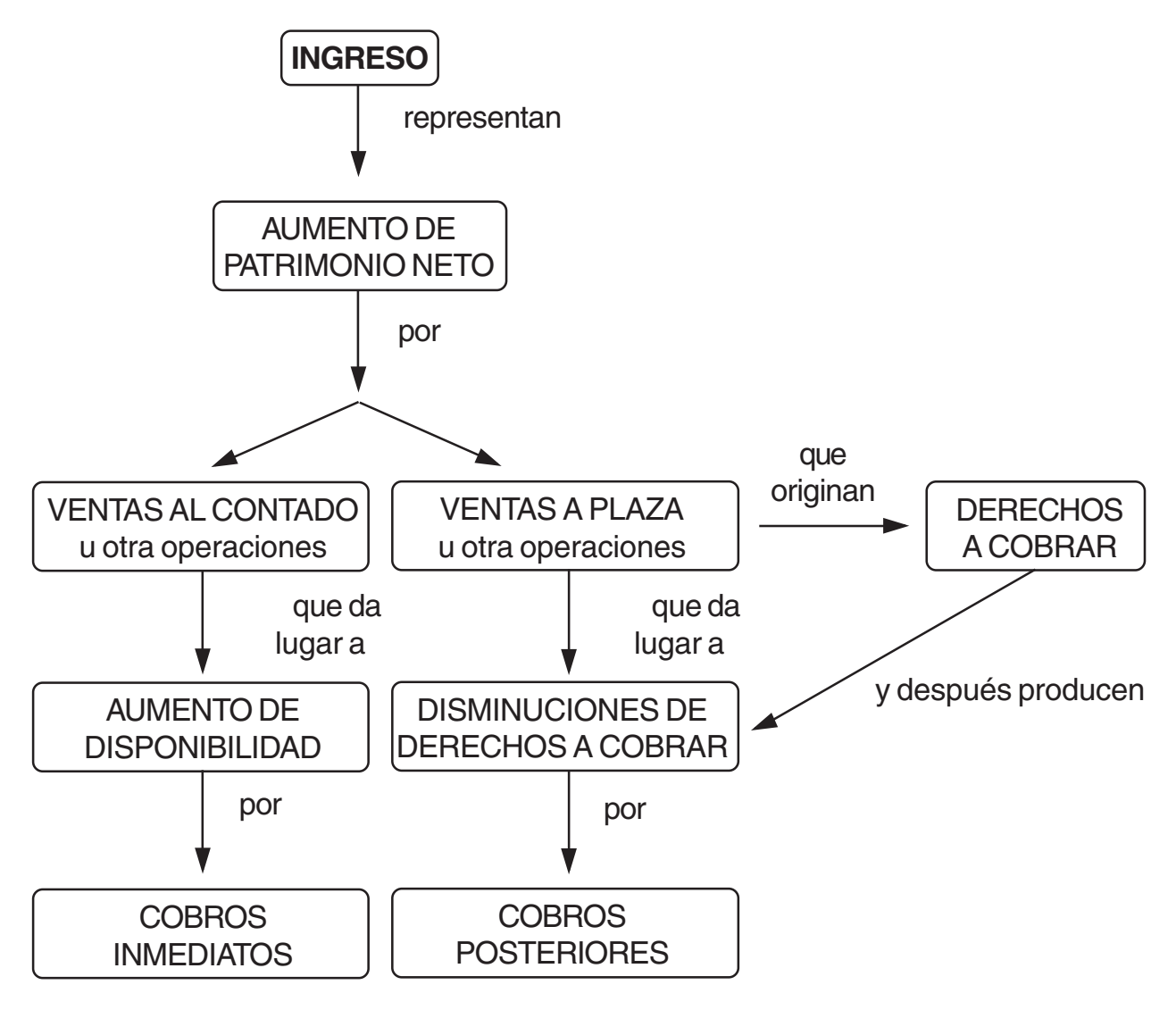

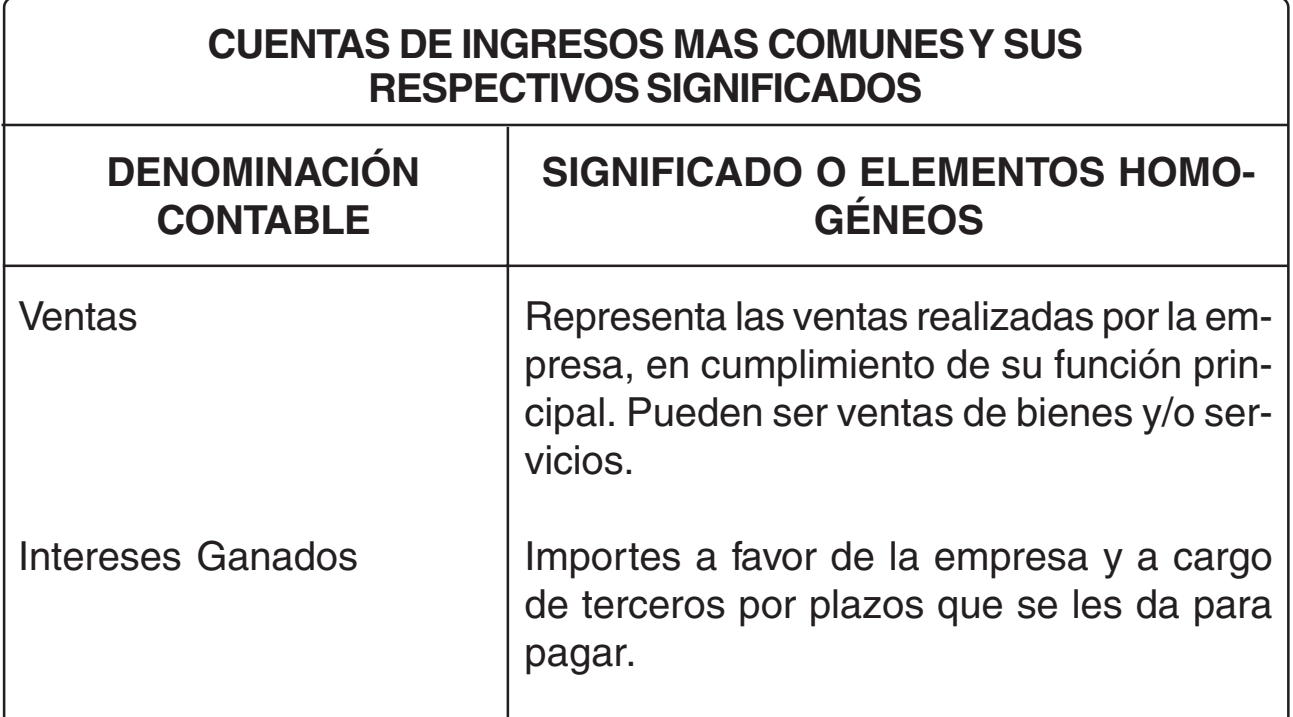

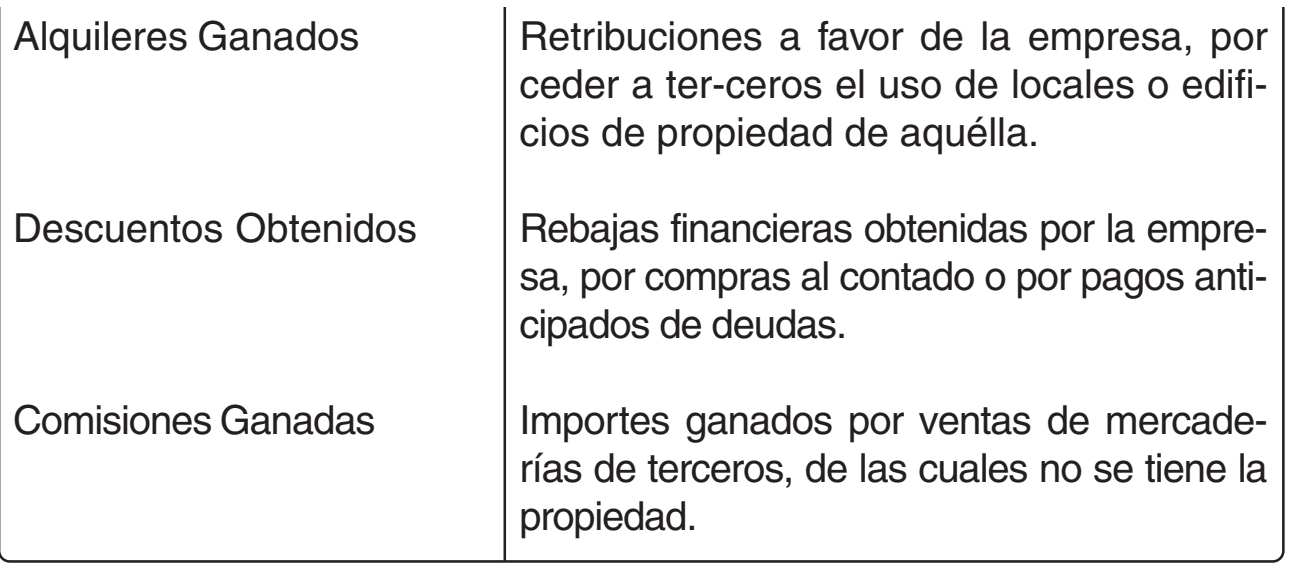

**OTRAS CLASES DE CUENTAS**

**1. Cuentas de movimiento:** se utilizan durante el ejercicio económico (no presentan saldos ni al inicio, ni al final del ejercicio), para un mayor análisis de ciertas operaciones u hechos económicos.

5.2.1 Esquema de una cuenta

**Debe; Haber; Saldo.**

La forma de representar una cuenta es la siguiente:

#### NOMBRE DE LA CUENTA (Por ejemplo) CAJA

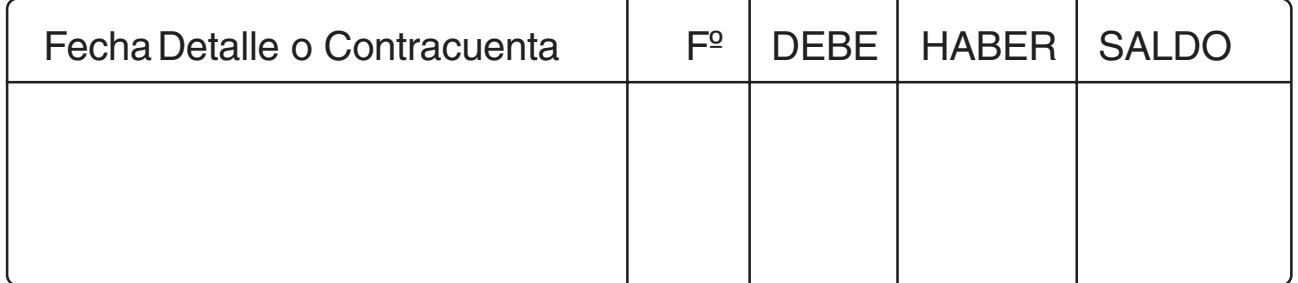

- En la columna de fecha se anota la de la operación que se registra.

- En la columna de Detalle o contracuenta se anota la cuenta o cuentas que forma/n la contrapartida respectiva.

- En la columna de  $F<sup>o</sup>$  se anota el  $N<sup>o</sup>$  de asiento del Libro Diario.
- En el DEBE todos los débitos que correspondan a dicha cuenta.
- En el HABER todos los créditos que correspondan a dicha cuenta.
- En la columna de SALDO la diferencia entre el Debe y el Haber.

De lo anterior puede inferirse que:

- Toda anotación que se realiza en el Debe de una cuenta se llama **Débito.**
- Todo registro (anotación) que se realiza en el Haber de una cuenta se llama **Crédito.**
- De esto surge que:
- **Debitar** una cuenta significa anotar un importe en el Debe de la misma.
- **Acreditar** una cuenta es realizar la misma operación en el Haber de ésta.
- **Saldo** de una cuenta es la diferencia (resta) entre el Debe y el Haber de la misma.
- **Saldo Deudor:** el saldo es deudor cuando el Debe es mayor que el Haber.
- **Saldo Acreedor:** cuando el Haber es mayor que el Debe.
- **Cuenta saldada:** la cuenta no tiene saldo por ser el Debe igual que el Haber.

Al respecto hay que tener en consideración que una cuenta, en su forma más simple esquemática, es una "T": el título va en el medio, la mitad izquierda se llama Debe y la mitad derecha se conoce como Haber. Por ejemplo:

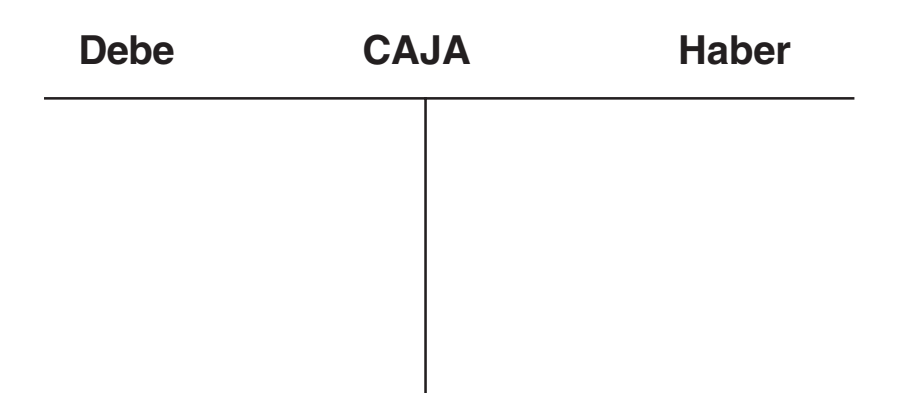

Pero la forma visual de una cuenta, así como el tipo de "soporte físico" utilizado, dependen de cómo sea el Sistema Contable de cada empresa:

- En épocas remotas fueron hojas de un cuaderno o registro.
- Posteriormente se utilizaron tarjetas de cartulina o similares, almacenándolas en un archivero o fichero.
- Con el advenimiento de las computadoras las cuentas pueden estar disponibles visualmente o no. En el primer caso, tiene distintas formas impresas (según el diseño dado), en hojas "continuas" emitidas por la impresora. También pueden no ser visibles, cuando están en un soporte magnético denominado "disquete", o en la propia "memoria" electrónica de la computadora.

#### 5.2.2 Relación entre la teoría del débito y del crédito y la igualdad contable básica

En párrafos anteriores se ha visto que las principales clases de cuentas surgen de la Ecuación Patrimonial; y además que ésta sirve para mostrar las variaciones que sufre el Patrimonio de una empresa a raíz de las operaciones o transacciones que la misma efectúa. Para obtener una información adecuada para la toma de decisiones es necesario fraccionar el Activo, el Pasivo, el Patrimonio Neto, los Ingresos y los Gastos en "cuentas" que permitan un mayor nivel de análisis de la composición del Patrimonio y de sus variaciones.

Teniendo en consideración la Ecuación Patrimonial y lo que significa "debitar" y "acreditar una cuenta se pueden dar las siguientes **"Reglas básicas para operar en las cuentas":**

- Toda cuenta comienza a registrarse con un incremento (aumento)
- En las cuentas que figuran a la izquierda de la Ecuación Patrimonial (de Activo y de Gastos) el incremento es siempre un débito.
- En las cuentas que figuran a la derecha de la Ecuación Patrimonial (de Pasivo, de Patrimonio Neto y de Ingresos) el incremento es siempre un crédito.
- Toda disminución operada en una cuenta tiene que ser registrada del lado contrario al que se registró el incremento.
- $\mathbb Z$  El saldo siempre responde a la parte de la cuenta en que se registran los incrementos.

Saldo Deudor  $\longrightarrow$  Cuentas del Activo, Cuentas Regularizadoras del Pasivo y del Patrimonio Neto y Cuentas de Gastos (resultados negativos).

Saldo Acreedor  $\longrightarrow$  Cuentas del Pasivo, Patrimonio Neto, Regularizadoras del Activo y de Ingresos (resultados positivos).

## **5.3 Plan de Cuentas: concepto, finalidad, requisitos a tener en consideración en su confección**

El Plan de Cuentas es el ordenamiento sistemático de todas las cuentas a ser utilizadas en el procesamiento contable de una entidad o empresa.

¿Para qué sirve un Plan de Cuentas? Sirve para:

- 1.Facilitar la búsqueda de las cuentas adecuadas que se requieren para las respectivas registraciones contables.
- 2.Facilitar la preparación de los Estados Contables.

En su confección deberán tenerse en consideración los siguientes requisitos, entre otros:

- $\mathscr N$  naturaleza jurídica de la empresa en la que se implementará (unipersonal o societaria)
- $\mathscr N$  ramo u objeto de la misma
- $\mathscr N$  necesidad de análisis de las distintas operaciones
- $\mathscr V$  requerimientos legales, fiscales, etc.
- $\mathscr A$  dimensión de la empresa
- $\mathscr A$  etc.

## **5.4 Manual de Cuentas. Codificación de los Planes de Cuentas. Sistemas de Codificación.**

El Manual de Cuentas contiene las indicaciones precisas sobre la operatividad de cada cuenta, con indicaciones no sólo de la utilización de las mismas, sino también de los límites dentro de los que se mueven las partidas de su imputación a costos o gastos (al patrimonio o a ingresos o egresos)

Si se entiende por **código**, desde este punto de vista, el número o símbolo con que se distingue cada cuenta. Codificar un Plan de Cuentas significa asignar a éstas un número o símbolo -o la combinación de ambos- que permitan su fácil identificación y un mayor nivel de análisis.

La codificación permite ubicar las cuentas con más facilidad, ya que permite un ordenamiento de las mismas basándose en su clasificación. El sistema de codificación más utilizado es el decimal, por su flexibilización y posibilidad de análisis, donde cada dígito indica una característica de la cuenta en cuestión.

## **5.5 Métodos de procesamiento. La Partida Doble como método universal. Evolución de la Partida Doble**

La técnica de la Partida Doble basada en la ecuación patrimonial, se aplica en casi todo el mundo desde 1930, por ser la más racional, práctica y comprensible. Esta se aplica sobre "las cuentas".

La Partida Doble, se ha estructurado en un mecanismo que constituye un **convenio de carácter general e inamovible (sus reglas son convencionales, creadas por el hombre)**

Para la aplicación de este mecanismo, hay que tener siempre presente:

- Que la palabra **DEBE no significa nada más** que el hombre que se le asigna a la parte izquierda -o columna- de la cuenta.
- Que lo mismo ocurre con la palabra **HABER**; este es el nombre que se le da a la parte derecha -o columna- de la cuenta.
- Que la Ecuación Patrimonial de la cual derivan las reglas de la Partida Doble es la que tiene **todos sus términos sumando.**

Graficando estos principios, se pueden sintetizar en el siguiente cuadro:

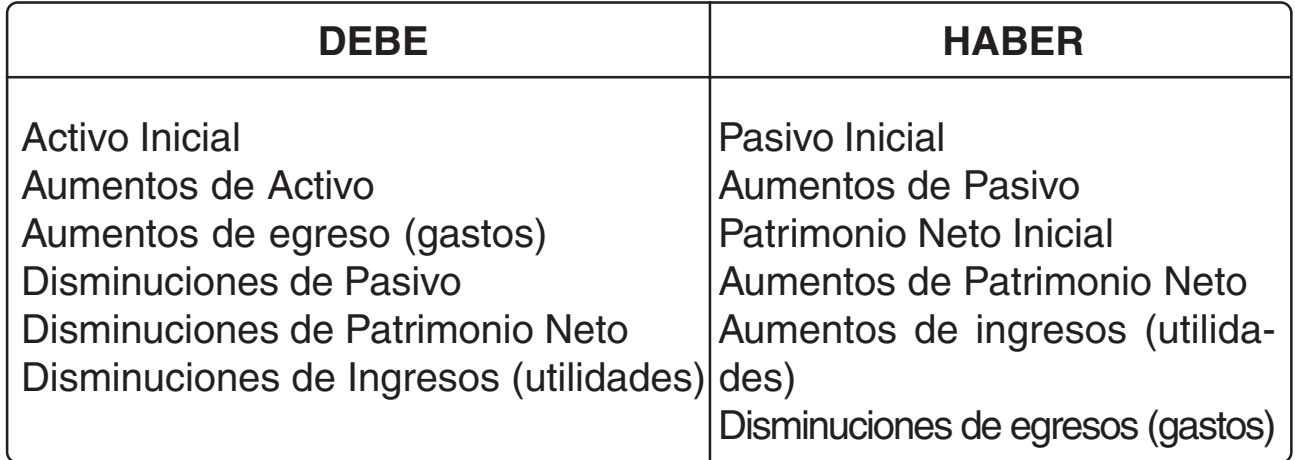

Como se parte de una igualdad -la ecuación patrimonial- las partidas que se anotan en el Debe y las que se anotan en el Haber, en cada asiento, deben ser iguales entre sí.

Es conveniente tener presente que:

 $\mathbb{R}$  Las cuentas clasificadas dentro del grupo de patrimoniales, son las que pueden llevar su saldo de un ejercicio contable a otro.

 Las cuentas clasificadas dentro del grupo de las de resultados, no pueden arrastrar saldo de un ejercicio a otro porque se abren, reciben movimientos y se cierran, para cada ejercicio tomado individualmente.

Mediante los llamados **asientos de refundición de cuentas de resultados**, éstas se saldan, al finalizar el ejercicio, siendo absorbido sus saldos por una cuenta patrimonial "Resultado del Ejercicio..." que presentará saldo acreedor o deudor, según los ingresos hayan sido mayores que los egresos o viceversa.

 El **saldo inicial** es aquel que posee una cuenta patrimonial al comenzar un nuevo ejercicio económico o contable. Este saldo, **es el mismo importe que corresponde al saldo final de dicha cuenta en el último día del período contable inmediato anterior.**

**PARA RECORDAR Y TENER SIEMPRE PRESENTE:** En contabilidad sólo tienen que aprenderse de memoria las reglas de la Partida Doble; todo lo demás debe ser razonado.

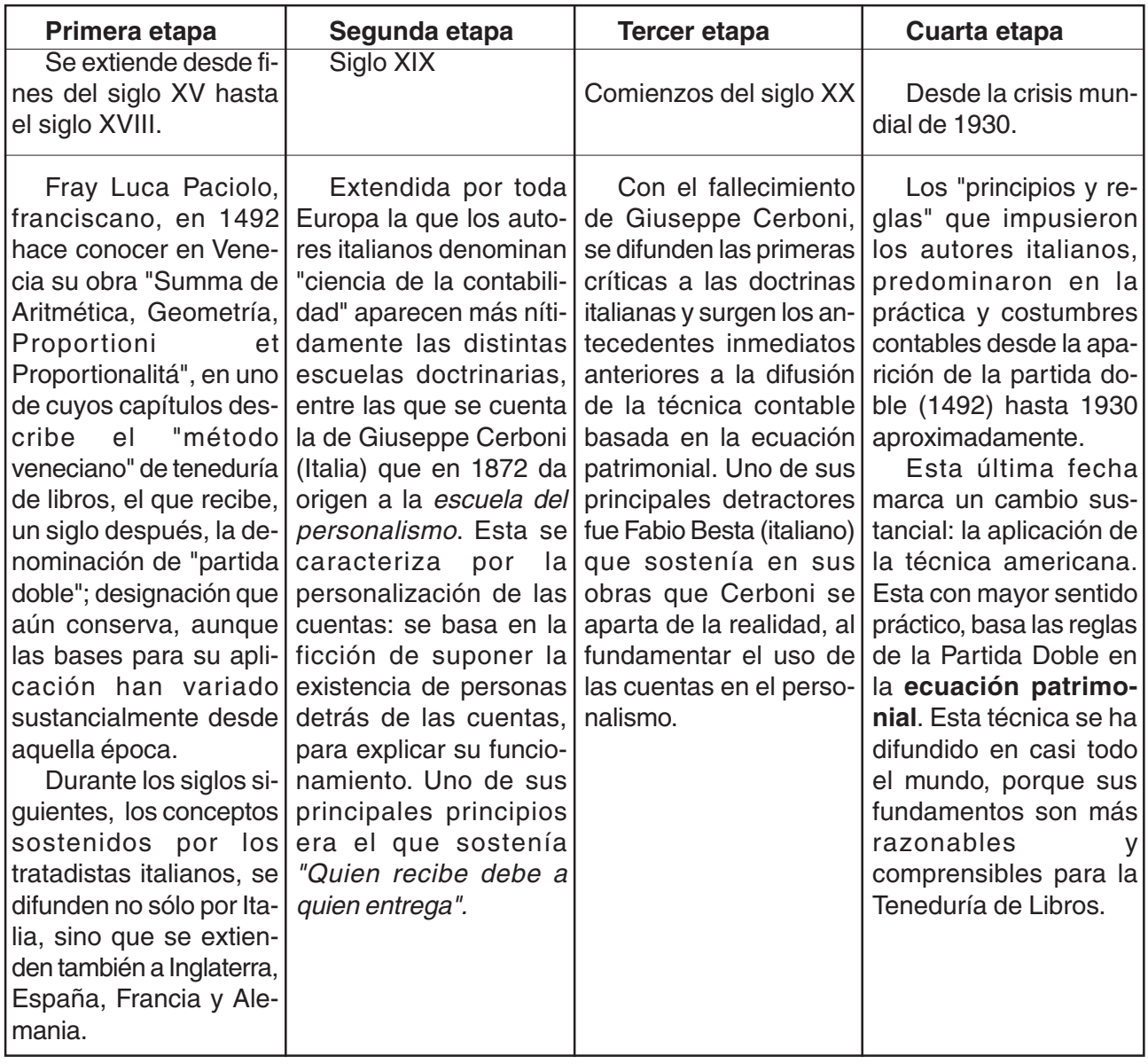

## Evolución del método de la Partida Doble

## **5.6 Sistemas de Registración. Libros obligatorios e indispensables. Disposiciones legales sobre los Libros de Comercio. Evolución**

Aunque una empresa puede llevar los Registros contables que considere convenientes, para sus necesidades de información, hay tres cuya existencia es necesaria.

Los llamados libros contables principales, son tres, de los cuales dos son obligatorios según las disposiciones legales, y otro optativo:

**Diario**

**obligatorios**

**Inventarios y Balances**

**Mayor optativo** (pero indispensable)

¿Cómo se efectúan las registraciones en el proceso contable?

**ENTRADA** Se parte de los documentos-fuente o de hechos económicos registrables, provenientes generalmente del entorno económico, que proporcionan los datos que se deben registrar.

**PROCESO** Estos datos se procesan cronológicamente en el DIA-RIO por medio de asientos. Los débitos y créditos registrados en las cuentas de los asientos, se pasan después a cada una de las cuentas que componen el

#### **MAYOR**

**SALIDA** Del mayor se obtiene la información para confeccionar los ESTADOS CONTABLES periódicos. Después, al final de cada ejercicio contable, se transcriben: el Inventario y los Estados Contables obligatorios, en el Libro INVENTARIOS Y BALANCES.

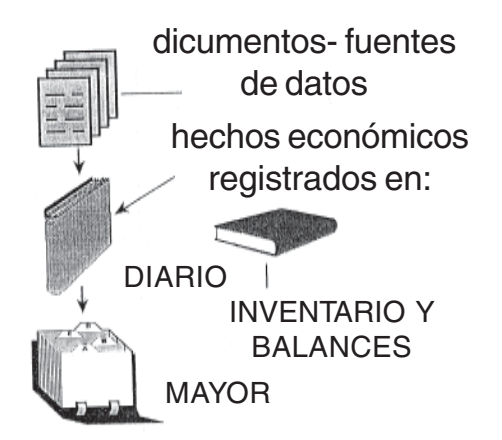

#### **¿Cómo deben llevarse los Registros Contables? El Código de Comercio y las leyes que lo modifican y complementan establecen:**

"Los comerciantes además de los que en forma especial impongan este Código u otras leyes, deben indispensablemente llevar los siguientes Libros: 1º Diario; 2º Inventarios y Balances. Sin perjuicio de ello el comerciante deberá llevar los libros registrados y la documentación contable que correspondan a una adecuada integración de un sistema de contabilidad..." (Artículo 44 del Código de Comercio y sus modificaciones)

Con la aparición de las computadoras, las formas de registración contable han cambiado mucho, así como las normas legales sobre los registros contables.

**La Ley de Sociedades Comerciales** (Ley 19550 y modificatorias), ante el avance en el uso de computadoras, establece en su artículo 61:

"Podrá prescindirse de las formalidades impuestas por el art. 53 del Código de Comercio para llevar los Libros en la medida que la autoridad de control o el Registro Público de Comercio autoricen la sustitución de los mismos por ordenadores, medios mecánicos y magnéticos, salvo el de Inventarios y Balances".

Por su parte la **AFIP (Ex Dirección General Impositiva)** establece que: Los pequeños comerciantes no matriculados, que fueran "contribuyentes que no efectúen registraciones que les permitan confeccionar estados contables, les corresponderá utilizar libros y registros -manuales o computarizados- que deberán estar encuadernados y foliados".

¿Cuáles son las formalidades que exige el Código de Comercio en su artículo 53? Las siguientes: que los libros considerados obligatorios deben estar:

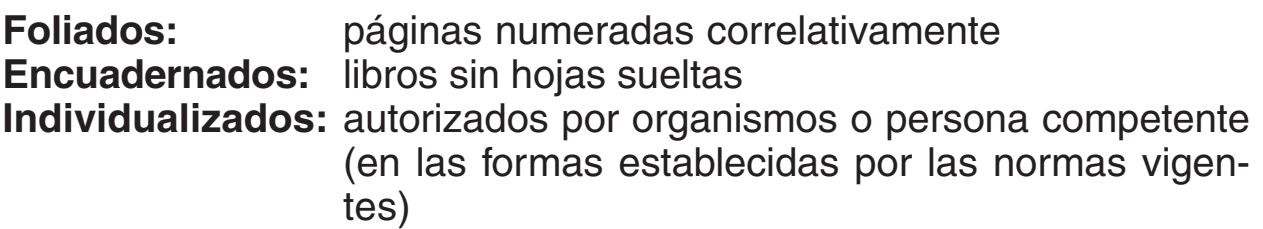

Resumiendo:

**El Código de Comercio, la Ley de Sociedades Comerciales, y ciertas normas tributarias, y determinadas leyes que rigen otro tipo de asociaciones establecen los requisitos generales de los Registros Contables, tanto en sus formas tradicionales como computarizadas.**

## **¿Cómo se relaciona el Diario y el Mayor?**

El Diario es el registro contable cronológico donde se anotan las transacciones o hechos económicos, y en el cual cada operación se contabiliza en su totalidad: tanto las cuentas que se debitan como las que se acreditan con sus respectivos importes.

La anotación de cada transacción en el Libro Diario se denomina:

## **ASIENTO CONTABLE**

Las transacciones se contabilizan en el Diario -como su nombre lo indica- **día a día** y por orden de fecha (cronológicamente).

El Mayor es el registro contable necesario, aunque no obligatorio por Ley, donde se anotan los movimientos de aumentos y disminuciones que se producen en cada una de las cuentas, obteniendo sus respectivos saldos.

En el Mayor, los débitos y créditos correspondientes a cada transacción, se encuentran distribuidos en las diversas cuentas que intervienen según la operación que se ha captado contablemente.

**Ejemplo de operación:** Compra de mercaderías al contado por \$100.

## **DIARIO**

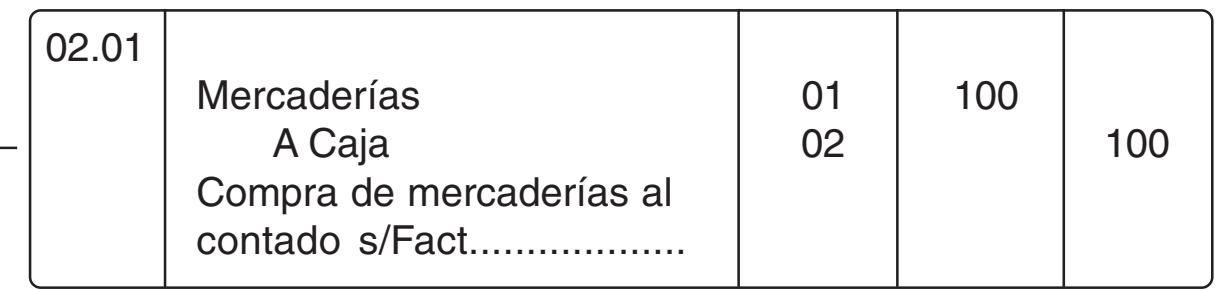

Operación anotada en su totalidad por medio de "un asiento" contable en el Libro Diario.

En la primera columna se consigna la fecha de la operación.

En la segunda columna el "asiento" propiamente dicho: nombre de la/s cuenta/s debitada/s y acreditada/s. También suele incluirse un breve concepto de la operación o transacción realizada, con mención del documento-fuente que le dio origen.

- $\mathbb{Z}$  En la tercera columna se anota el Nº o Folio de la cuenta del Mayor donde se efectuó la mayorización correspondiente.
- La cuarta columna -izquierda- corresponde al **DEBE** (van los importes debitados en el asiento imputado/s a la/s cuenta/s que corresponda/n).
- $\mathcal X$  La quinta columna -derecha- corresponde al HABER (van los importes acreditados en el asiento imputado/s a la/s cuenta/s que corresponda/n)

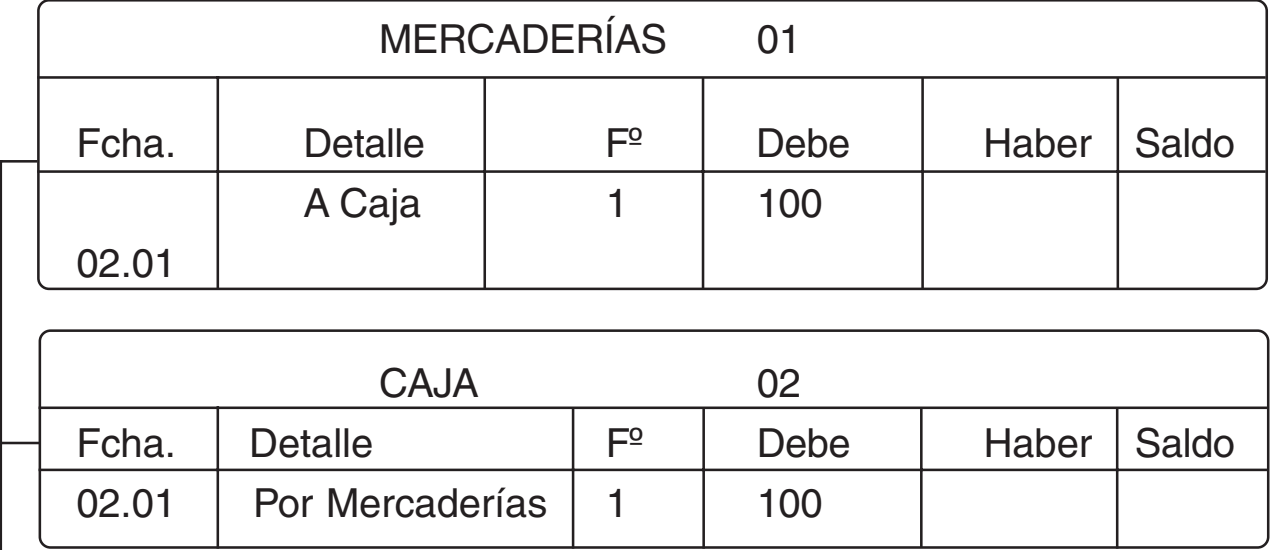

#### **MAYOR**

Operación indicada por medio de dos cuentas distintas (según la operación pueden ser más de dos cuentas distintas)

En el Mayor se habrá podido observar que las columnas tienen los mismos datos que "La estructura de una cuenta" como es obvio ya que éste es el compendio de todas las cuentas utilizadas en la empresa.

#### 5.6.1 Sistema descentralizado-centralizado

Las registraciones vistas en el párrafo anterior corresponden al **"Sistema de Registración Tradicional"**. Cuando las operaciones repetitivas que realiza la empresa son de una magnitud considerable y se lleva un registro manual de las mismas conviene adoptar un Sistema de registración descentralizado-centralizado. El mismo consiste en llevar Subdiarios para las operaciones repetitivas (ventas, compras, ingresos caja, egresos caja, etc.) en las que se anotan éstas en forma analítica -obteniendo los datos de los respectivos documentos -fuentes-. Estas registraciones se pasan periódicamente (semanal, quincenal o mensualmente) al Diario Central en forma de **asientos resúmenes**; también se registran en este Diario Central las operaciones no repetitivas, es decir, aquellas que se realizan ocasionalmente.

De los Subdiarios se mayoriza en los Submayores (Clientes, Proveedores, etc.) y del Diario General al Mayor General.

La existencia de Submayores es necesaria para conocer en detalle el movimiento de la cuenta madre del Mayor General. Por ejemplo el saldo de la cuenta Deudores por Ventas indica lo que la empresa tiene a cobrar a sus clientes en cuenta corriente; pero si quiere saber cuánto le debe cada cliente en particular, tendrá que recurrir al Submayor de Clientes, donde cada uno de estos tiene habilitado un folio con sus respectivos débitos, créditos y saldos.

Un esquema de este sistema se puede mostrar del siguiente modo:

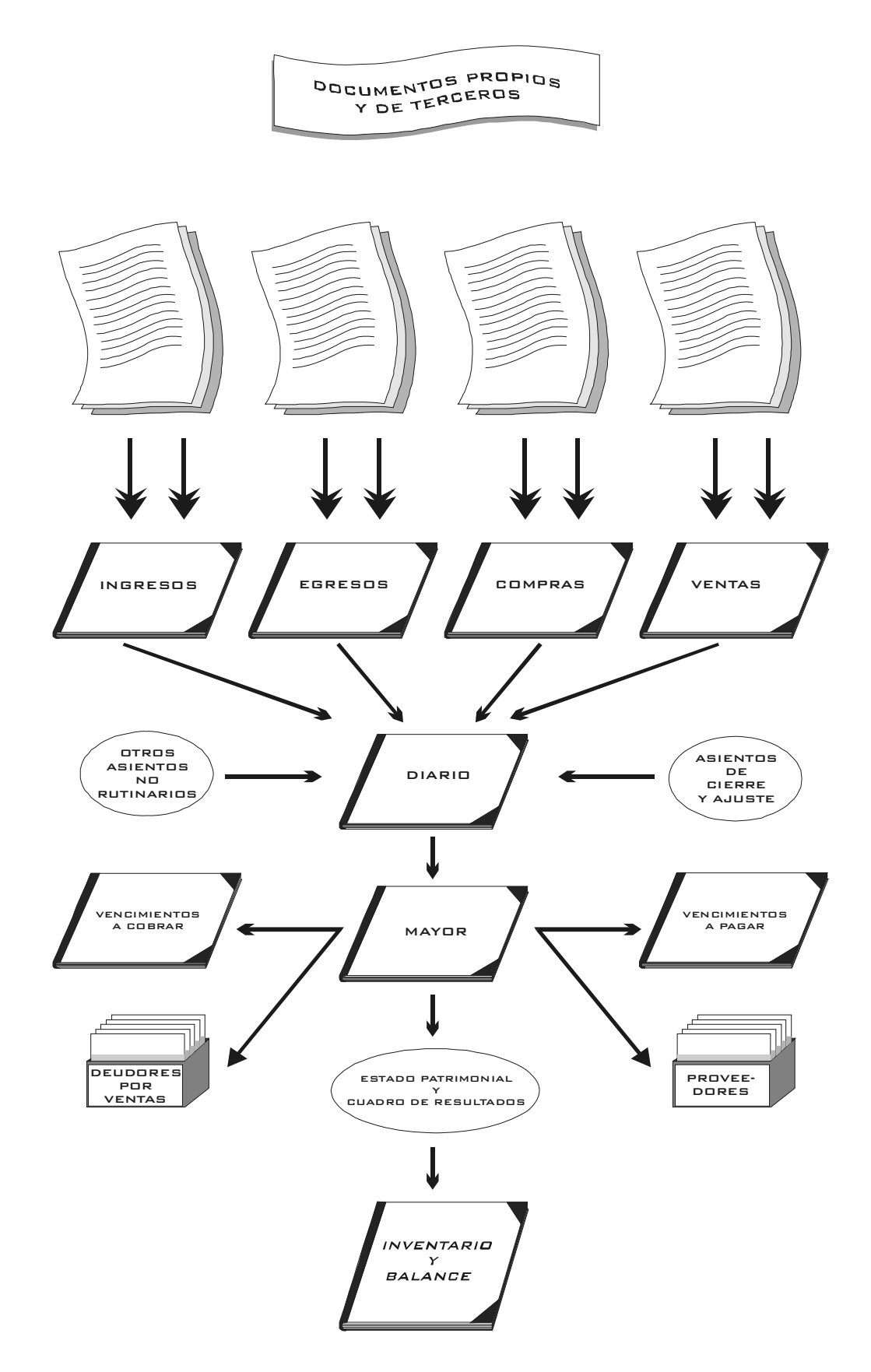

Este sistema permite la división del trabajo y por consiguiente una mayor rapidez en las registraciones y obtención de información y también un mayor nivel de análisis.

## **RESUMEN DE LA UNIDAD V**

Para poder preparar los Informes Contables deben captarse "datos" examinarlos y si corresponde registrarlos, esto se conoce como procesamiento de datos.

La finalidad del procesamiento de datos es producir información para la toma de decisiones variadas y de todo tipo. Como todo proceso cuenta con etapas y estas son:

- **Entradas:** se relaciona con el concepto de datos, los que a su vez pueden derivar u originarse en: a)las actividades operativas de la empresa; b)en hechos internos o externos de la empresa, c)provenir del entorno (el medio donde actúa la empresa)
- **Proceso:** relacionado con el concepto de elaboración de la Información. En el "proceso contable" se requiere hacer uso de recursos (cuentas y registros), de determinada técnica (partida doble) y de la aplicación de ciertas normas contables vigentes (Resoluciones Técnicas, Principios contables generalmente aceptados, otros)
- **Salida:** Se encuentra relacionada con el resultado del proceso o Información. La Información Contable de salida puede ser de dos tipos: a) información formalizada (Estados Contables), b) información no formalizada (múltiples y variados documentos informativos)

El registro o registración de los datos, se realiza mediante cuentas; dicha registración se efectúa a partir de hechos cuantificables que provienen: a)de las actividades operativas; b)del contexto económico

De acuerdo a lo expuesto, una definición de cuenta sería: "instrumentos de representación y medida (en unidades monetarias) de los elementos patrimoniales y de resultados..." correspondientes a una empresa u organización. Son utilizadas, por lo tanto, para registrar y acumular mediciones referidas a cada uno de los elementos mencionados. Cada cuenta agrupa elementos homogéneo, referidos a hechos u operaciones similares.

Los cinco términos que componen la Ecuación Patrimonial Dinámica dan surgimiento a los cinco grupos de cuentas (con sus respectivas regularizadoras) más utilizados para el procesamiento contable de datos. Se tienen así:

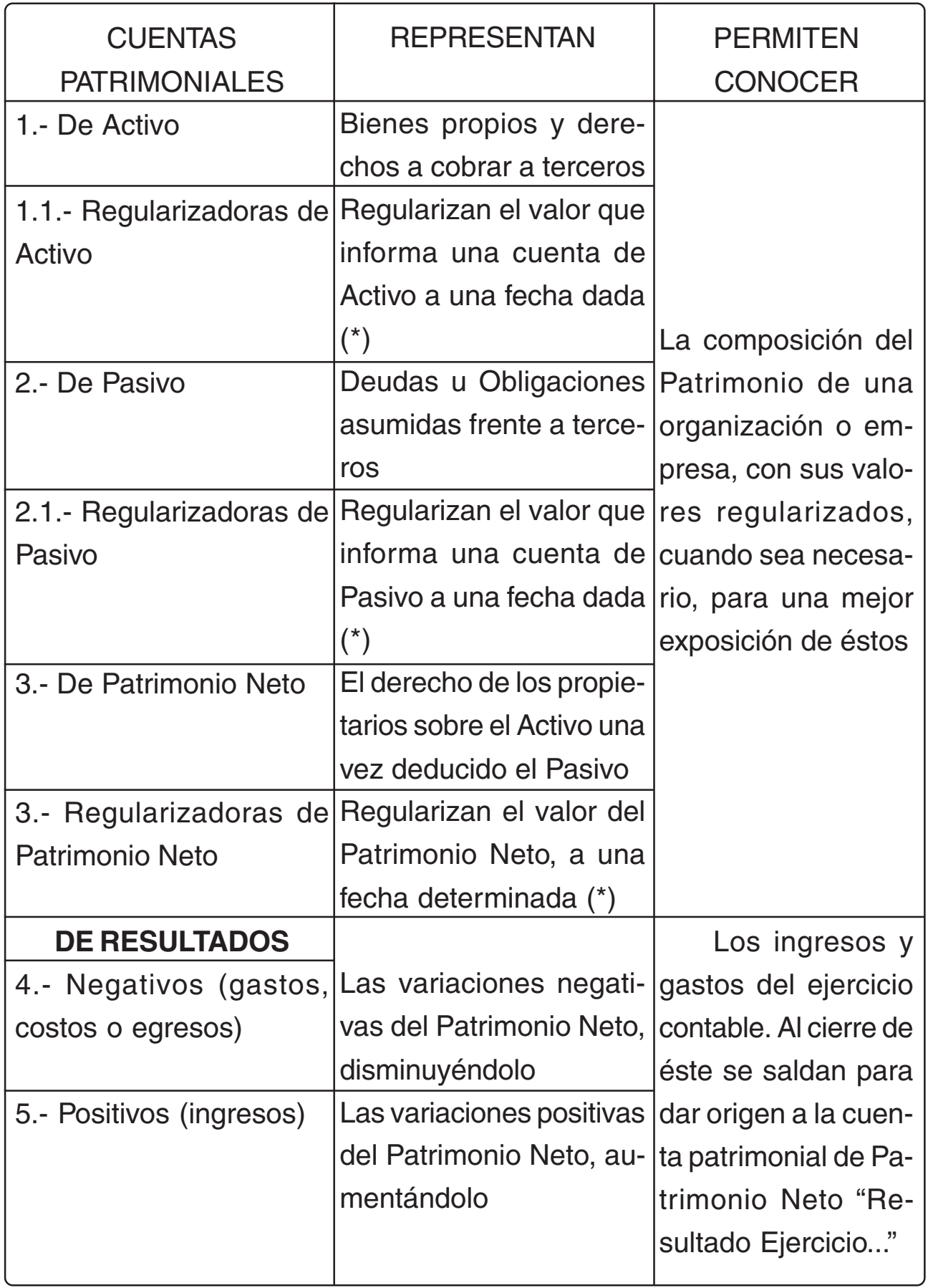

(\*) Al ser regularizadoras presentan un saldo contrario del valor que regularizan

**Al mismo tiempo ninguna de esta clase de cuentas participa de la categoría o característica de otra**. Es decir, que una cuenta puede únicamente ser clasificada dentro de una de las categorías mencionadas.

Otra clasificación de cuenta utilizada es la de **"Cuentas de Movimiento"**, que son utilizadas durante el ejercicio contable o económico, suministrando datos estadísticos adicionales, para uso interno de la empresa, **se cancelan** al cierre del ejercicio. O sea, que su característica principal es la de no arrojar saldo alguno al cierre del ejercicio ni al comienzo del nuevo ejercicio**.**

La estructura de una cuenta está dada por la expresión gráfica de la misma. En toda estructura, hasta la más simple en T, deben figurar los siguientes datos: a) denominación (clara, precisa, uniforme, racional), b)parte descriptiva (fecha y naturaleza del hecho o actor registrado), c) parte numérica, que consta de dos lados: DEBE (en la parte izquierda), HABER (en la parte derecha): ambos reflejan indistinta o simultáneamente los importes de la operación o hecho registrado.

De acuerdo a lo expuesto en el párrafo anterior, se tienen los siguientes conceptos:

- **• Movimiento de una cuenta:** Se refiere a los débitos (provenientes de debitar) y a los créditos (provenientes de acreditar) que presenta una cuenta, como también, al saldo que pueda presentar, a una determinada fecha.
- **• Debitar una cuenta:** significa registrar o anotar un importe en el Debe de la misma.
- **• Acreditar una cuenta:** significa registrar o anotar un importe en el Haber de la misma.
- **• Saldo de una cuenta:** es la diferencia -resta- entre los importes anotados en el Debe y los anotados en el Haber de la misma.
- **• Saldo Deudor:** Cuando la suma de los importes registrados en el Debe es mayor que las suma de los importes registrados en el Haber.
- **• Saldo Acreedor:** Cuando la suma de los importes registrados en el Haber es mayor que la suma de los importes registrados en el Debe.
- **• Saldo nulo o cero:** Cuando la suma de los importes registrados en el Debe es igual a la suma de los importes registrados en el Haber. También se dice, en este caso, que la cuenta está saldada o cancelada.

El ordenamiento sistemático de todas las cuentas a ser utilizadas en el procesamiento contable de una empresa recibe el nombre de **Plan de Cuentas**. Éste debe ser confeccionado teniendo en consideración una serie de requisitos y su finalidad es facilitar la registración y la información.

Cuando al Plan de Cuentas, se le agrega, en detalle el concepto y significado de todas y cada una de las cuentas se tiene el **Manual de Cuentas**. El Manual de Cuentas deberá tener la flexibilidad necesaria que permita incorporar nuevas cuentas, según sea necesario. En él se debe aclarar las razones de los débitos y créditos de cada cuenta, las recomendaciones respecto a controles internos y todo aquello que se considere necesario para un buen funcionamiento del Sistema de Información Contable.

Con el fin de facilitar la identificación de las cuentas que componen un Plan de Cuentas, se codifican éstas. Codificar un Plan de Cuentas, significa adicionar a cada cuenta o grupo de cuentas o rubros, símbolos que se expresan en letras o en números o en una combinación de letras y números.

El **Método de la Partida Doble**, es un método de Registración Contable de carácter universal, mediante el cual se puede llevar cuenta de las variaciones patrimoniales, en cualquier empresa o ente y dar a conocer los resultados obtenidos, en un período de tiempo y la situación patrimonial en un momento determinado. Este Método fue dado a conocer por Fray Lucas Paciolo en 1492, sufriendo posteriores evoluciones; en la actualidad su aplicación se basa en la Ecuación Patrimonial.

Para poder estudiar y trabajar con el Método de la Partida Doble, se parte de convencionalismos, entre los cuales el fundamental es que:

**Todo lo que se encuentra a la izquierda del signo igual, de la Ecuación Patrimonial Dinámica , se denomina DEBE, y todo lo que se encuentra a la derecha se denomina HABER**

Como consecuencia, de lo anterior, se puede decir que se registran:

- 1) En el Debe (debitar o débito de una cuenta)
	- a) Activos Iniciales
	- b) Aumentos de Activos
	- c) Disminuciones de Pasivo
- d) Aumento de Egresos (gastos)
- e) Disminuciones de Capital y/o de Patrimonio Neto
- f) Disminuciones de Ingresos
- 2) En el Haber (acreditar o crédito de una cuenta)
	- a) Pasivos Iniciales
	- b) Aumentos de Pasivos
	- c) Capital Inicial y/o Patrimonio Neto Inicial
	- d) Aumentos de Capital y/o de Patrimonio Neto
	- e) Disminuciones de Activo
	- f) Aumentos de Ingresos
	- g) Disminuciones de Egresos (gastos)

**Reglas a tener en cuenta** (para la registración por medio del Método de la Partida Doble):

- 1) Las cuentas a la izquierda del signo igual (patrimoniales del activo y de egresos o gastos) se inician con anotaciones en el Debe – primer movimiento – y por lo general su Saldo es Deudor o cero.
- 2) Las cuentas de la derecha del signo igual (patrimoniales del pasivo, patrimoniales de patrimonio neto y de ingresos) se inician con anotaciones en el Haber – primer movimiento – y por lo general su Saldo es Acreedor o cero.
- 3) Los aumentos de los Saldos de las cuentas a la izquierda del signo igual (patrimoniales del activo y de egresos o gastos) se anotan en e Debe y las disminuciones en el Haber.
- 4) Los aumentos de los Saldos de las cuentas a la derecha del signo igual (patrimoniales del pasivo, patrimoniales de patrimonio neto y de ingresos) se anotan en el Haber y las disminuciones en el Debe.
- 5) En el registro de cada operación en cada asiento el importe total de los Débitos debe ser siempre igual al importe total de los Créditos.
- 6) En todo momento la suma de los Saldos Deudores debe ser igual a la suma de los Saldos Acreedores.

El **proceso** se Registración contable se inicia utilizando las cuentas, el método de la Partida Doble, mediante **asientos**, anotando así el hecho económico u operación realizada.

¿Dónde se deben anotar los asientos de contabilidad? En los Libros de Contabilidad. Los Libros de Contabilidad tienen su nacimiento legal, en nuestro país, en el Código de Comercio, quien en su artículo 44 dice"...llevar los siguientes libros:

#### **1.Diario 2.Inventarios y Balances**

Los dos Libros anteriores son **obligatorios** y deben ser llevados con los requisitos y formas exigidos por dicho Código de Comercio. Pero existe un libro, que no es obligatorio, pero si **indispensable**. El **Mayor General**: libro de segunda entrada (toma los datos del Diario General, primera entrada), sistemático, se utiliza para registrar las operaciones por cuenta – permite visualizar el movimiento de cada cuenta– facilitando la información y el control.

Los Libros mencionados en los párrafos anteriores corresponde a un **sistema de registración tradicional o directo**.

Cuando las operaciones repetitivas que realiza una empresa son numerosas o cuando se emplean medios mecánicos y/o informáticos se puede optar por un **sistema de registración descentralizado** – **centralizado o indirecto**, transcribiendo el Libro Diario (que en este sistema se denomina Diario General) asientos resúmenes periódicos, que se obtienen de Subdiarios, donde se registran las operaciones en forma analítica. Se puede decir, en general, que la utilización de subdiarios es muy frecuente para operaciones repetitivas típicas como comprar, vender, cobrar, pagar. Se tienen así:

- Subdiario de Compras
- Subidario de Ventas
- Subdiario de Caja Ingreso (para los cobros)
- Subidario de Caja Egreso (para los pagos)

De los Subdiarios se pasa a los SubMayores (Clientes, Proveedores, otros) y del Diario General al Mayor General. Pero los Submayores también son necesarios en un sistema de registración tradicional, pues permiten conocer en detalle el movimiento de la cuenta madre, que figura en el Mayor General; por ejemplo para conocer los saldos que tienen a su favor los proveedores de la empresa, se debe recurrir al Submayor de Proveedores, donde cada uno de estos tiene habilitada una cuenta (fecha, detalle, debe, haber, saldo), mientras que el saldo de la cuenta Proveedores sólo indicará el monto total adeudado a éstos.

# **ACTIVIDAD N° 2**

- 1) Responder a las siguientes preguntas Trabajo grupal (fundamentar cada repuesta)
	- a) ¿Cuál es su concepto de cuenta?
	- b) ¿Qué se entiende por estructura de una cuenta?
	- c) ¿Qué formas de estructuras de cuentas conoce?
	- d) ¿Qué clasificación de cuentas conoce?
	- e) ¿Qué concepto de Plan de Cuentas tiene?
	- f) ¿Cuáles son los requisitos que debe reunir un Plan de Cuentas?
	- g) ¿Qué finalidades tiene un Plan de Cuentas?
	- h) ¿Qué factores deben considerarse para confeccionar un Plan de Cuentas?
	- i) ¿Qué concepto tiene de Manual de Cuentas?
	- j) ¿Qué significa codificar un Plan de Cuentas?
	- k) ¿Qué sistemas de codificación de Plan de Cuentas conoce?
	- l) ¿Qué significa analizar una cuenta?
	- m)¿Puede confeccionar o realizar un ejemplo base de Plan de Cuentas?
	- n) ¿Qué Libros de Contabilidad son obligatorios según el Código de Comercio?
	- o) ¿Qué Libro de Comercio no es obligatorio, pero en la práctica resulta indispensable?
	- p) ¿Qué registraciones se efectúan en el Libro Diario?
	- q) Y ¿qué anotaciones se efectúan en el Libro Inventarios y Balances?
	- r) ¿Qué requisitos se exigen para los Libros de Comercio obligatorios?
	- s) ¿Con qué formalidades deben ser llenados?
	- t) ¿Por qué se dice que el Libro Mayor es un registro sistemático?
	- u) En un sistema de registración descentralizado centralizado ¿qué Subidarios son más utilizados?
	- v) Idem ¿qué Submayores?
	- w) En el sistema mencionado en los incisos anteriores ¿qué asientos ser confeccionan directamente en el Diario Central o General?
	- x) ¿Qué son los asientos resúmenes?
	- y) En el sistema de registración tradicional ¿se utilizan también los Submayores, por qué?

2)Indicar en el Esquema 1 y en el Esquema 2:

- a) ¿Qué grupos de cuentas se comportan de la manera indicada en el Esquema 1 y qué grupos de cuenta se comportan de la manera indicada en el Esquema 2
- b) ¿Qué saldo deben tener dichos grupos de cuentas

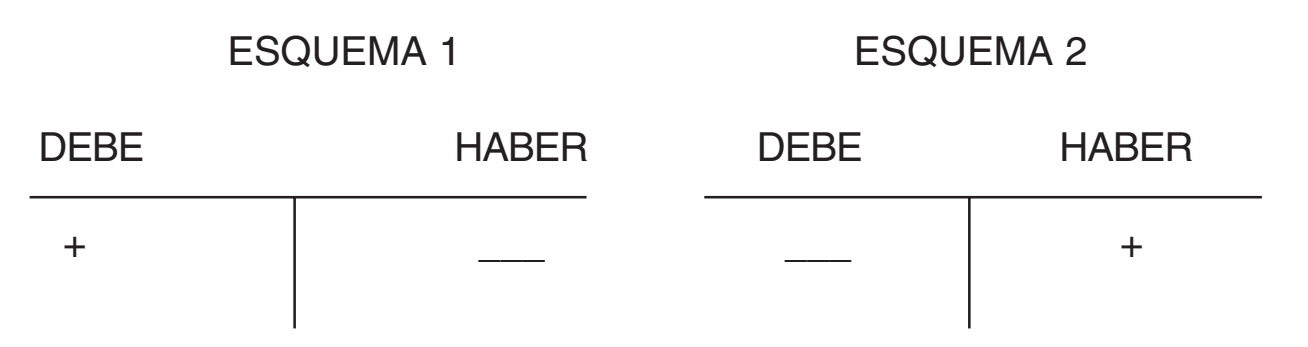

3)Completar la tabla inserta a continuación, colocando una cruz en el lugar que corresponda.

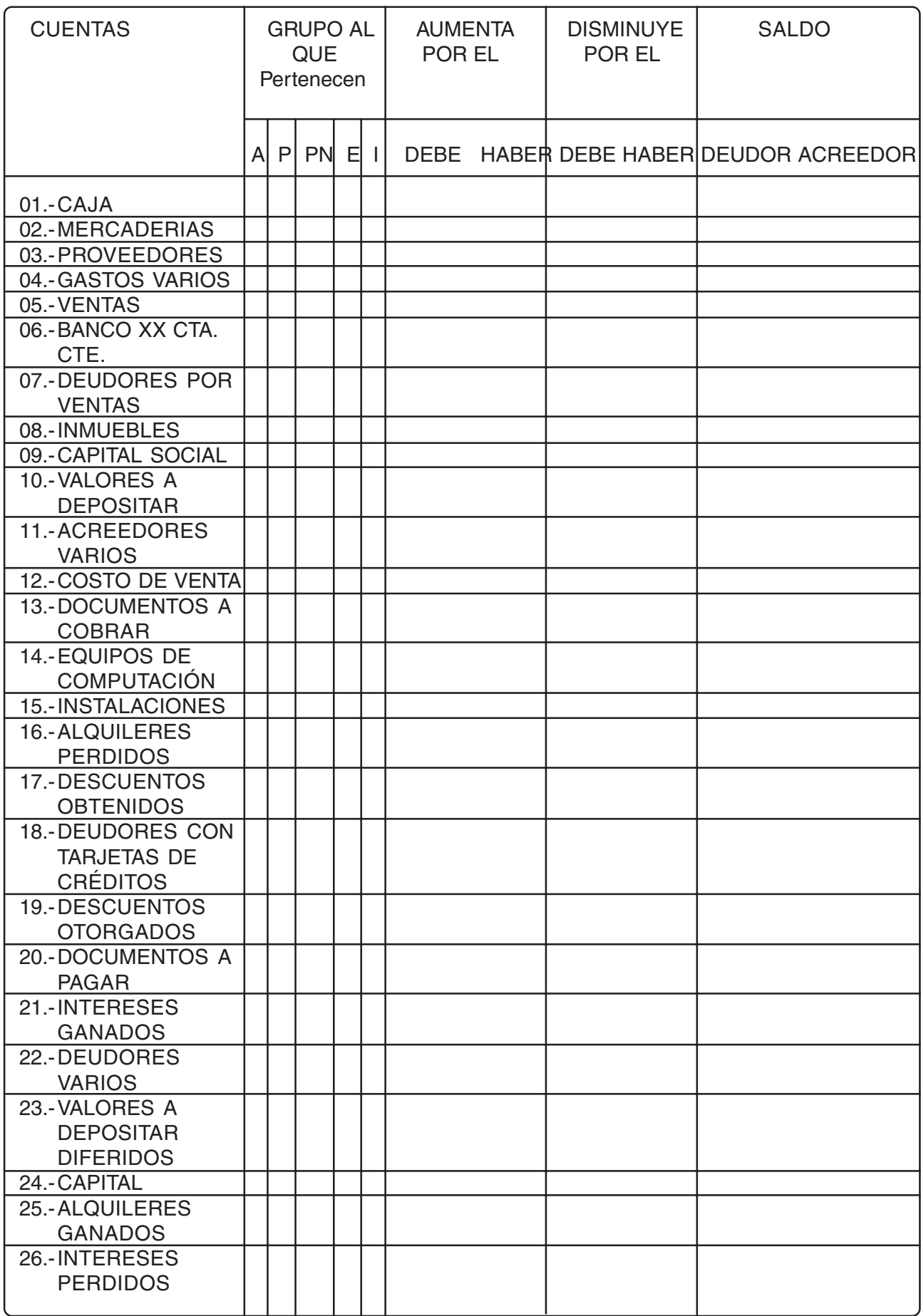

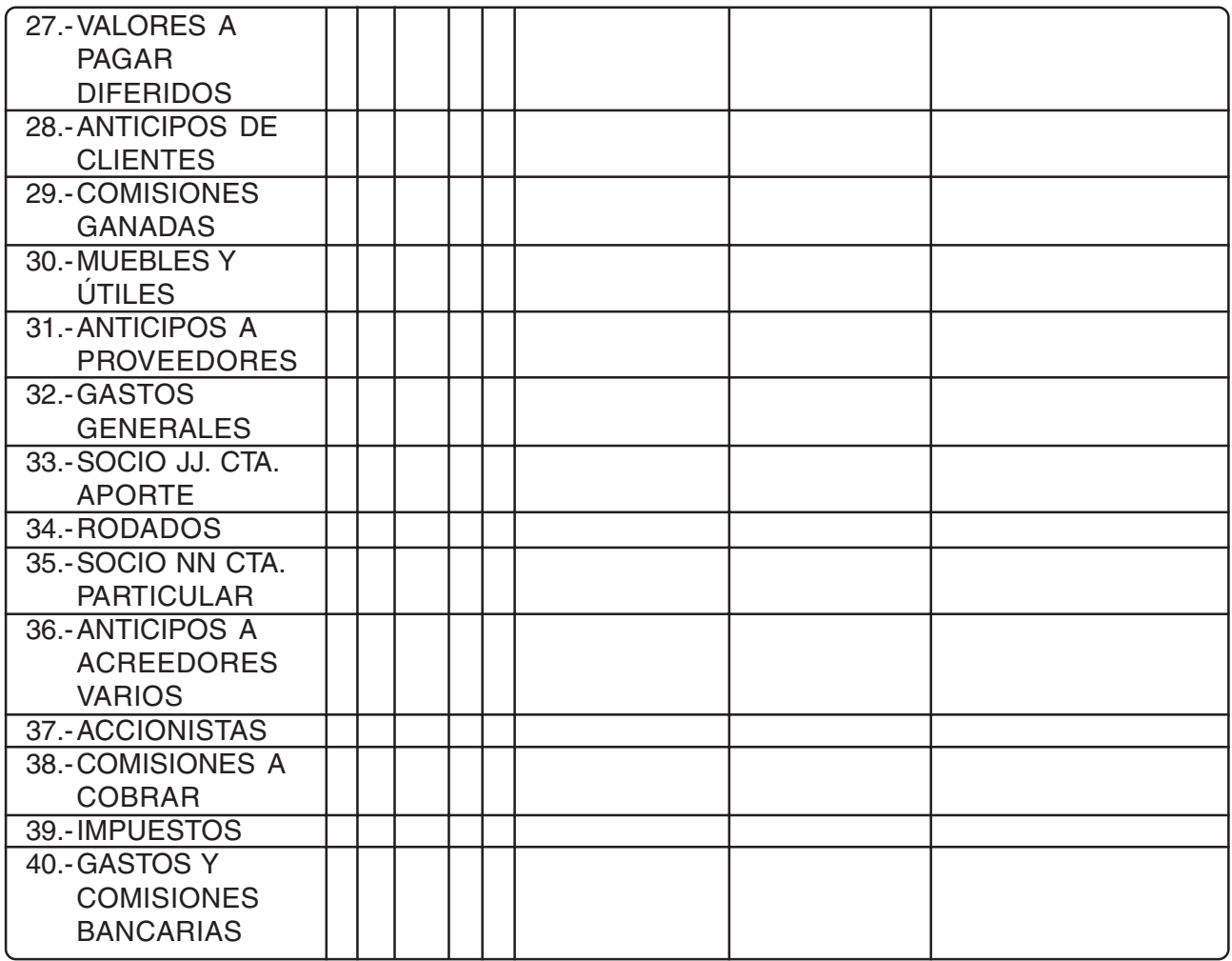

4)Elaborar Glosario propio

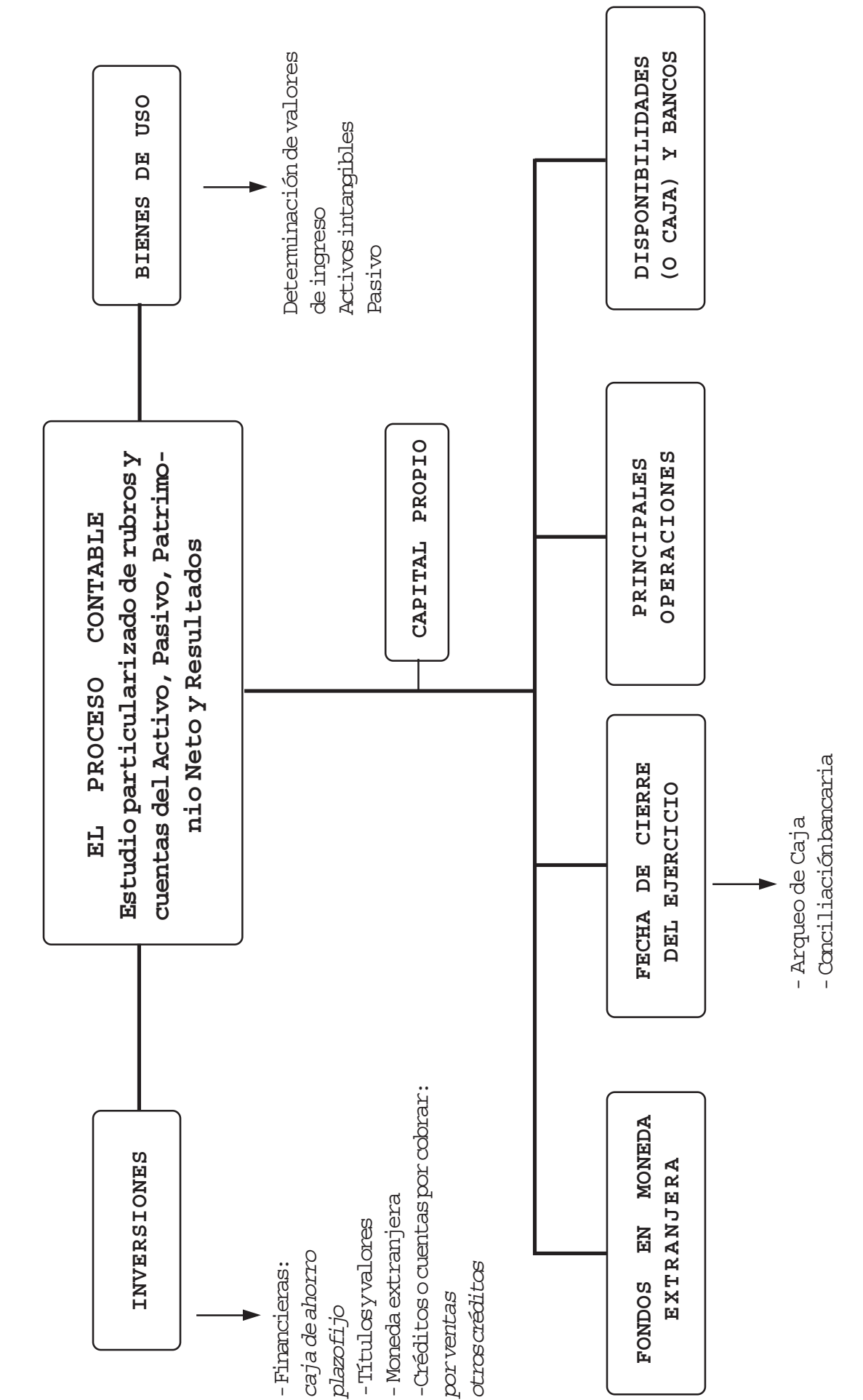

DIAGRAMA CONCEPTUAL - UNIDAD VI **DIAGRAMA CONCEPTUAL - UNIDAD VI**

## **UNIDAD VI**

## **EL PROCESO CONTABLE: ESTUDIO PARTICULARIZADO DE RUBROS Y CUENTAS DEL ACTIVO, PASIVO, PATRIMONIO NETO Y RESULTADOS**

## **6.1 Disponibilidades o Caja y Bancos**

## 6.1.1 Concepto; componentes, cuentas que lo integran

Dentro de este rubro se agrupan los activos representativos de dinero propiedad de la empresa. Su característica principal es que los bienes que en él se incluyen están disponibles para ser utilizados como medio de pago sin ningún tipo de limitación.

Por lo tanto este rubro incluye:

- Dinero en efectivo (en moneda nacional o extranjera)
- Dinero depositado en cuentas corrientes bancarias (en moneda nacional o extranjera)
- $\mathcal X$  Cheques y giros bancarias, a la vista, recibidos de terceros

#### **Cuentas que integran este rubro:**

La denominación y cantidad de éstas dependerá, en general, de la forma de operar de la empresa; pero pueden mencionarse las siguientes:

- **Caja:** representa el dinero en efectivo, en moneda nacional.
- **Moneda extranjera:** representa el valor de lo invertido en moneda extranjera.
- **Valores a Depositar o Valores al Cobro:** Son los cheques o giros bancarios de terceros, a la vista, que se encuentran en cartera, es decir, en poder de la empresa . La primera denominación se utiliza cuando es política de la empresa depositar en una cuenta corriente bancaria todos los cheques de terceros recibidos y la segunda cuando ésta consiste en ir a cobrarlos en la ventanilla de la entidad bancaria pagadora de los mismos.
- **Fondo Fijo:** Esta cuenta se utiliza cuando la empresa tiene como política depositar en una cuenta corriente bancaria, la recaudación

del día y efectuar todos sus pagos mediante el libramiento de cheques de su firma. Se establece así un pequeño monto por este concepto, para pagos menores, que será rendido cada vez que la persona que lo tiene a su cargo considera que necesita reponerlo; generalmente su importe es una cantidad fija.

- **Recaudaciones a Depositar:** Esta se utiliza junto con la anterior y refleja el monto de las cobranzas a ser depositado el día posterior a su realización.
- **Banco XX cuenta corriente:** Refleja los fondos disponibles en una institución bancaria en cuenta corriente.

6.1.2 Principales operaciones

#### **Las operaciones que comprende el movimiento de fondos, se relacionan con:**

- a) Aportes
- b) Ventas al contado
- c) Cobros
- d) Depósitos en cuentas bancarias
- e) Pagos
- f) Obtención de fondos

Las entradas de dinero pueden tener diversos orígenes según el tipo de organización y sus fines. ¿La palabra "ingresos", significa "entrada de dinero"? Se puede hablar de **ingresos financieros,** pero no de ingresos económicos pues estos últimos son resultados positivos que aumentan el Patrimonio Neto.

**a) Aportes:** Una de las primeras operaciones de ingresos de fondos la constituyen el o los aportes, en efectivo, que efectúan el o los propietarios de la empresa, en donde una Minuta de Contabilidad o el contrato social, respectivamente pasan a ser los documentos – fuentes de este ingreso.

El registro contable será:

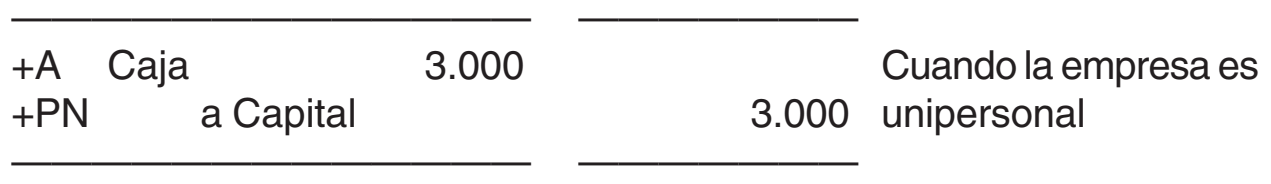
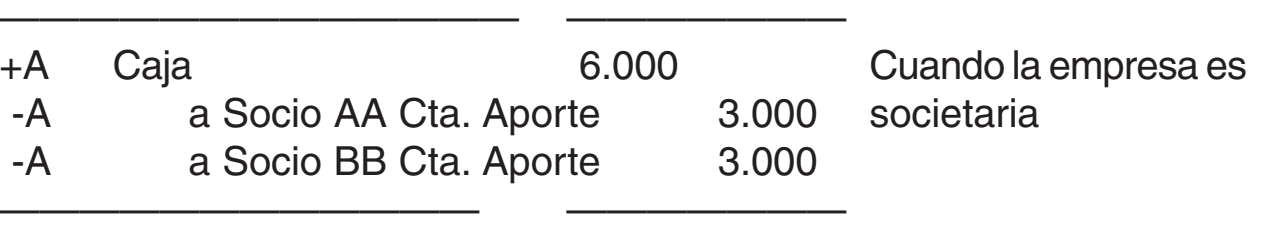

Se debe advertir que la cuenta/s de contrapartida de Caja puede/n variar de denominación de acuerdo al tipo de sociedad que se constituye. De tratarse de una Sociedad Anónima corresponderá acreditar la cuenta "Accionistas"; en caso de una SRL la cuenta "Socio A Cuotas Suscriptas"

**b) Cobros:** Este tipo de operaciones o transacciones son permanentes en una empresa, derivan de hacer efectivo los derechos de cobro que ésta tiene, originados en la mayoría de los casos por ventas en cuenta corriente o con documentos (pagarés).

Las registraciones en estos casos serían:

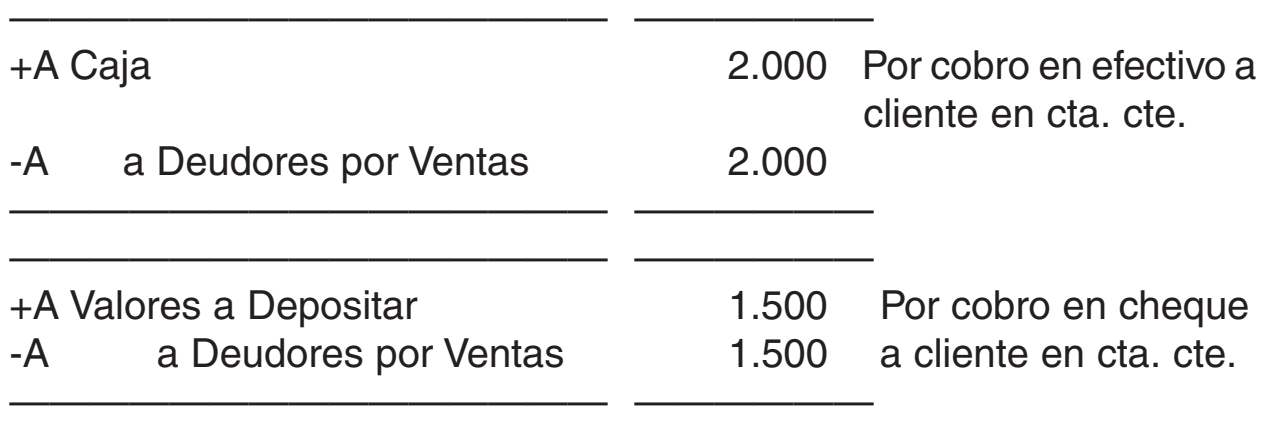

La cuenta de contrapartida de Caja o de Valores a Depositar puede cambiar de denominación según la naturaleza del cobro. Si el cobro corresponde a un documento (pagaré) se utilizará la cuenta "Documentos a Cobrar"

Se puede dar el caso de que parte se cobre en efectivo y parte en cheque. Por lo tanto el ingreso de fondos se dará a través de las cuentas "Caja" y "Valores a Depositar" (ambas serán debitadas por el importe que corresponda) y la cuenta que forma la contrapartida será acreditada por el importe total.

Puede ocurrir que el ingreso de fondos sea inferior al activo que se cancela, lo que implica reconocer descuentos otorgados:

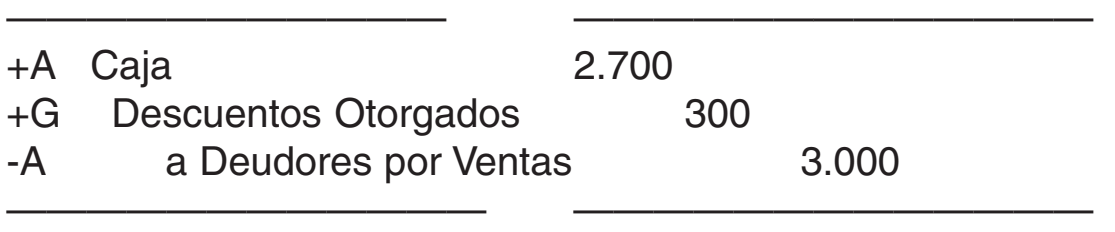

Cuando el ingreso es superior al activo que se cancela, se produce un ingreso económico en concepto de intereses:

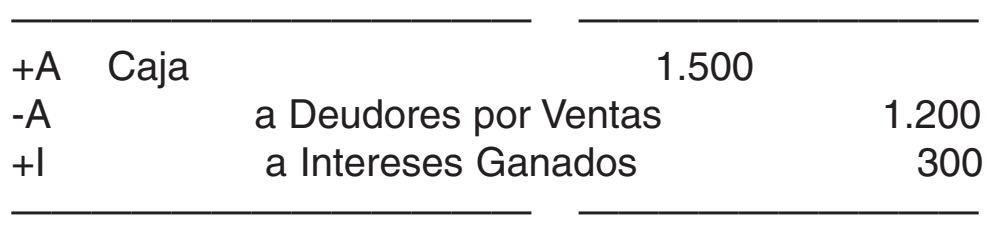

El documento – fuente en los cobros generalmente es el duplicado del "recibo" que emite la empresa

**c) Por ventas al contado:** Las ventas al contado, según el tipo de empresa y la forma de operar de ésta suelen constituir una fuente de ingresos importante. Las registraciones por este concepto serían:

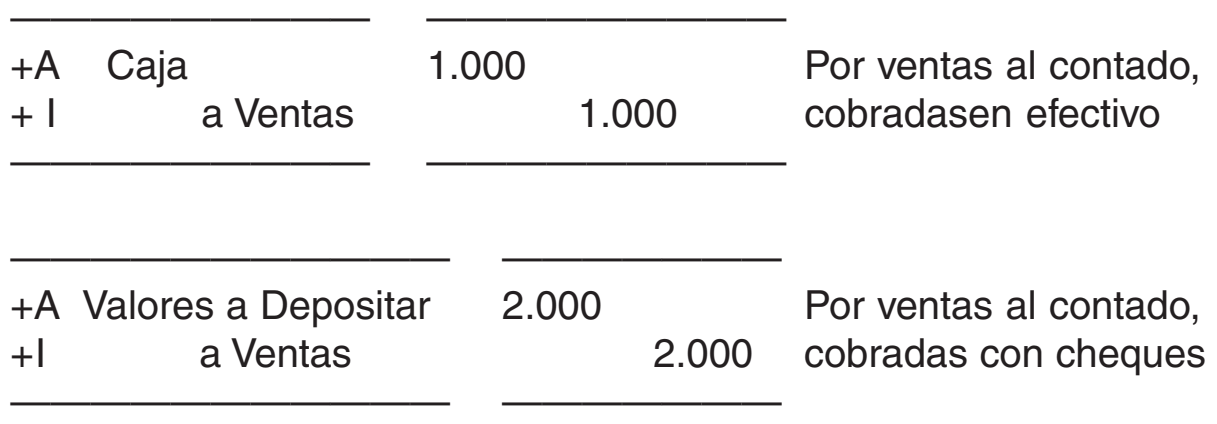

También es este caso se puede cobrar la venta parte en efectivo y parte en cheque, por lo que deberá ingresarse "Caja" y "Valores a Depositar" respectivamente.

En caso de que se otorgue un descuento, éste disminuirá el ingreso de fondos:

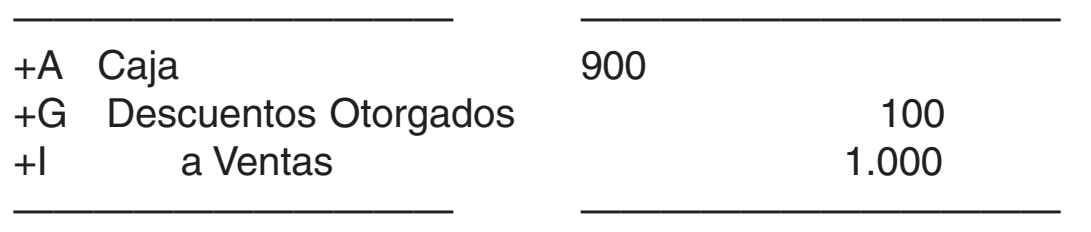

En los casos de venta, el documento fuente es el duplicado de la "factura" emitida por la empresa.

**d) Depósitos en cuenta corriente bancaria:** Los fondos (dinero en efectivo y cheques de terceros) pueden permanecer en la caja o bien ser depositados en una cuenta corriente bancaria, para su posterior utilización, generalmente mediante el libramiento de cheques (a la vista o diferidos). Un depósito en cuenta corriente bancaria constituye un egreso de fondos.

El respectivo registro será:

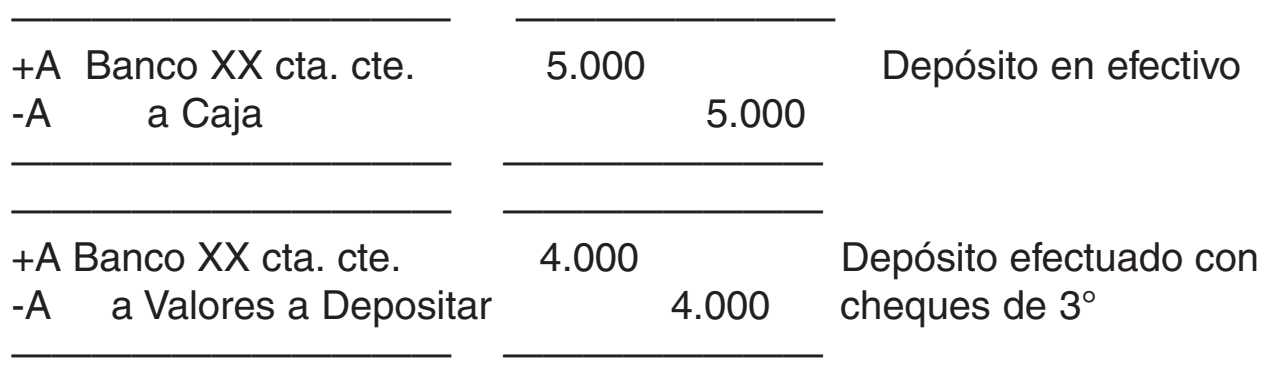

También puede depositarse parte en efectivo y parte con cheque de terceros, en cuyo caso se acreditarán las cuentas Caja y Valores a Depositar, por los importes que correspondan, y por el importe total se debitará la cuenta "Banco XX cta. cte."

El documento respaldatorio de esta operación será la Nota de Crédito Bancaria o Boleta de Depósito Bancario, debidamente sellada y firmada por el cajero que recibió el depósito.

**e) Pagos:** Los pagos, igual que las cobranzas, generan la mayor cantidad de operaciones relativas al movimiento de fondos. El pago, generalmente, constituye una erogación o egreso de fondos, en cumplimiento de un compromiso contraído. El pago puede materializarse:

 En dinero efectivo Con cheques propios Con cheques de terceros

La mayor parte de las operaciones de pago consisten en:

- Compras al contado
- Pagos a proveedores, acreedores o de documentos (pagarés de la propia firma)
- Pagos menores, para atender pequeños gastos (artículos de consumo, servicios, etc.)

Los registros contables serían:

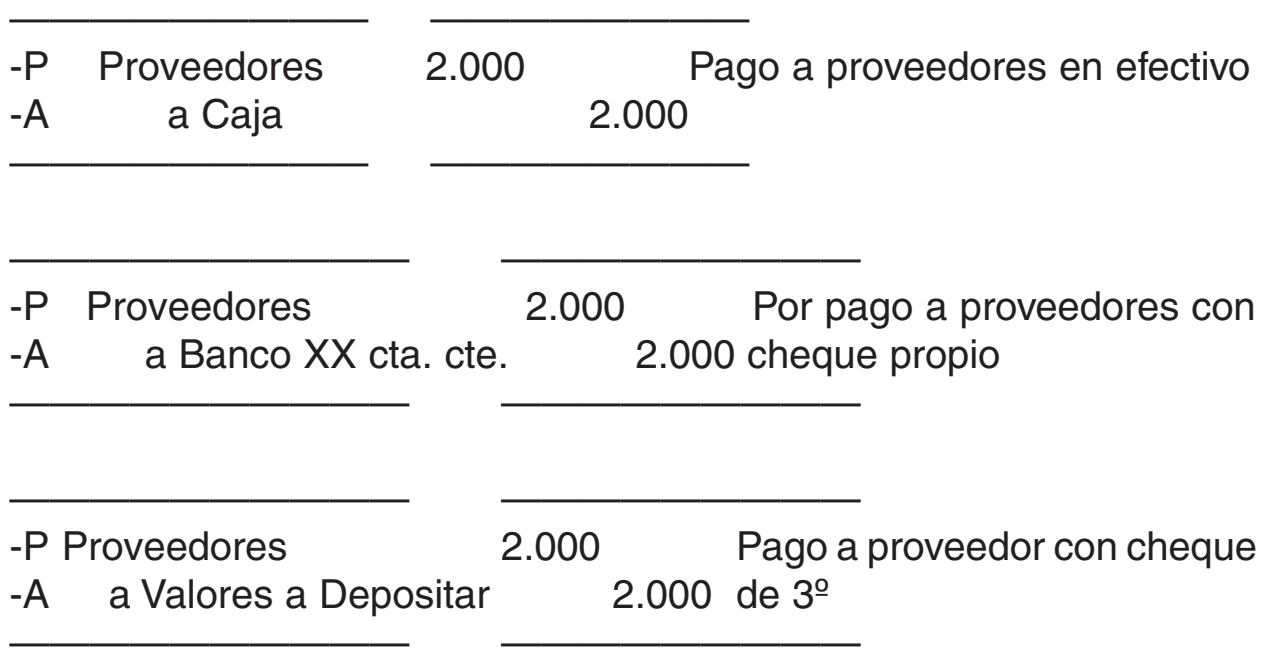

La mecánica contable de registración de las operaciones de pago, será siempre:

- Acreditar (disminución) las cuentas representativas de los medios de pago utilizados; "Caja"; "Banco XX cta. cte" o "Valores a Depositar"; eventualmente "Monedas Extranjeras"
- Debitar, como contrapartida la cuenta que corresponda, según el carácter de la erogación: "Proveedores"; "Acreedores Varios", "Documentos a Pagar"; "Gastos Generales"; "Impuestos"; "Mercaderías" (por compras al contado, en forma total o parcial); "Muebles y Útiles" u otra cuenta representativa de Bienes de Uso (cuando la compra de éstos es al contado, total o parcialmente)

Un ejemplo de compra al contado sería:

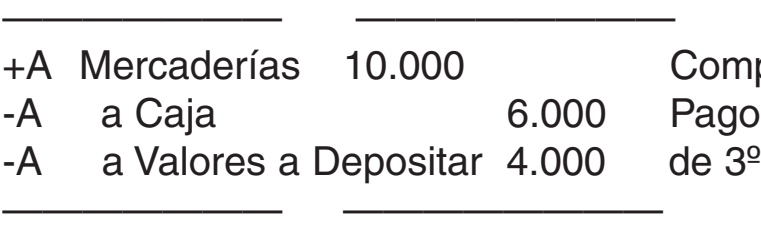

Compra mercaderías al contado Pago en efectivo y con cheques

A veces, la disminución del pasivo que se cancela puede ser por un importe mayor que la del respectivo activo que disminuye; esto se debe a que se obtuvo un descuento con el pago.

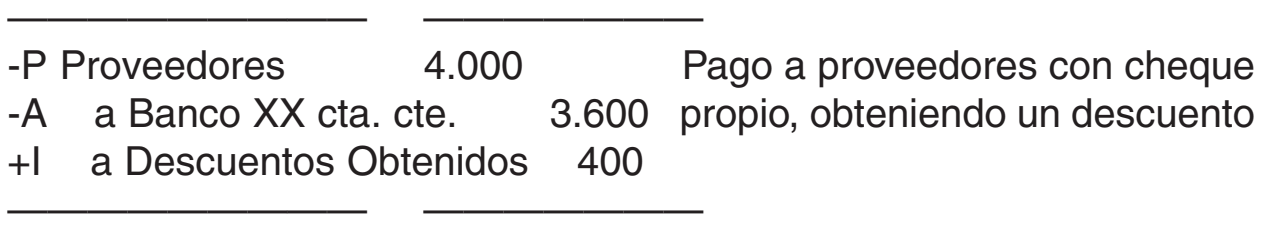

También puede darse el caso contrario, en que la disminución del pasivo que se cancela sea menor que la disminución del respectivo activo que se utilizó como medio de pago: en este caso la diferencia constituiría un gasto en concepto de "intereses"

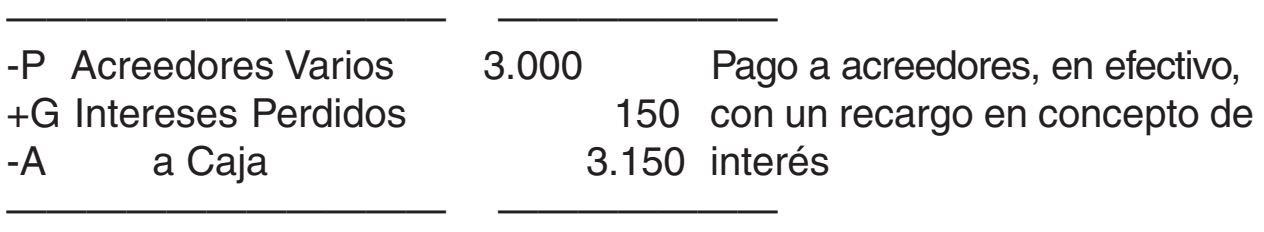

Cuando se paga un "gasto", se tendría:

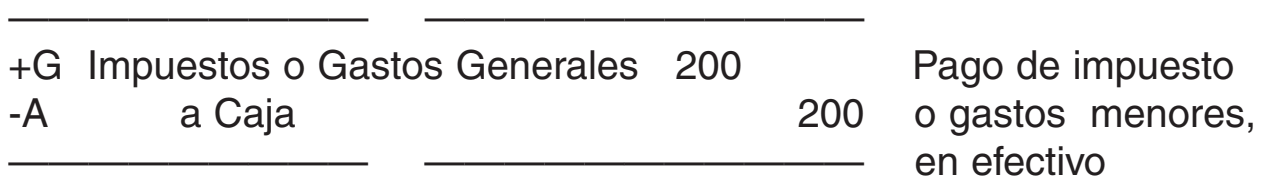

Los documentos – fuentes que respaldan los pagos son: recibos (originales) emitidos por el proveedor; facturas (en los casos de compras al contado), tickets; u otros.

**Cuenta corriente bancaria:** Esta es una forma de operar mediante la cual la empresa deposita sus ingresos financieros, en una institución bancaria, y luego en virtud de una chequera provista por ésta, puede hacer uso de esos fondos mediante la emisión o libramiento de cheques propios.

Se recurre a este mecanismo, por parte de la empresa, en virtud de las ventajas que ofrece su uso en materia de control y seguridad en e manejo de fondos, que pueden ser resumidas del siguiente modo:

- Seguridad en la guarda del dinero, evitando el manejo dentro de la empresa.
- $\mathbb N$  Mejora el control de los ingresos si impera la norma de depositar todo lo recaudado.
- Mejora el control de los egresos (pagos) al realizarse estos únicamente mediante el libramiento de cheques.
- Acelera la conversión en efectivo de los cheques recibidos por medio del "clearing".

Los movimientos de una cuenta corriente bancaria resultan, generalmente, de las operaciones de depósito y emisión de cheques. Por ejemplo, las respectivas registraciones contables de ambas operaciones serían:

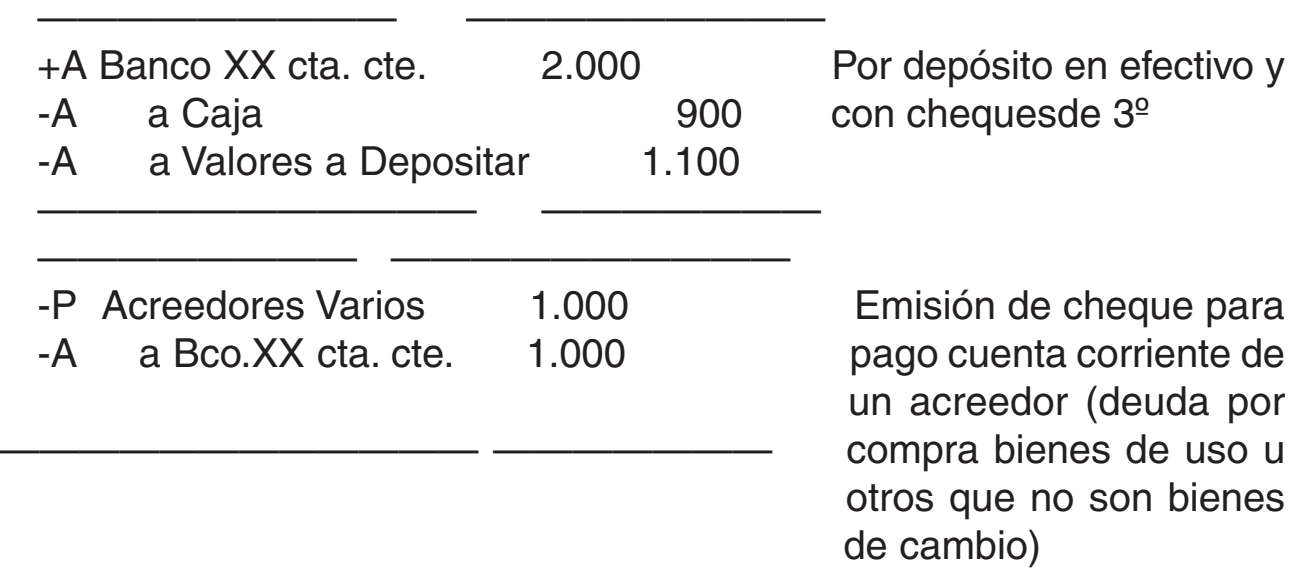

La contrapartida de la cuenta "Banco XX cta. cte." en el caso de la emisión de cheque puede variar según se trate de pago de deudas, de compras al contado abonadas con cheque, o de la emisión de éste por

otros motivos. Entre las cuentas que pueden debitarse se encuentran "Proveedores"; "Documentos a Pagar"; "Mercaderías", "Gastos Generales", "Sueldos y Jornales"; etc.

El mantenimiento de una cuenta corriente bancaria genera gastos para el Banco, el que se los cobra mediante la emisión de Notas de Débitos, entre otros conceptos por: mantenimiento de cuenta, resumen de cuenta, entrega de chequeras, etc. Dichos gastos se registran del siguiente modo:

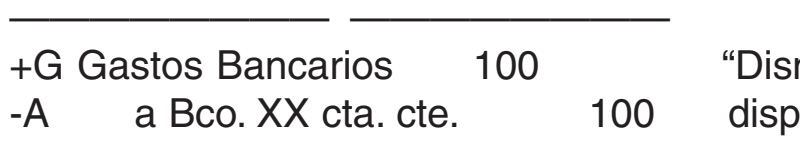

———————— ————————

minuyen" los fondos onibles en la cta. cte.

6.1.3 Fecha de cierre de ejercicio

**6.1.3.1 ARQUEO DE CAJA**

Se llama así al inventario físico practicado para contar y controlar los fondos disponibles, en un momento dado, en la Caja. Es un procedimiento de control -generalmente interno- que debe realizarse periódicamente y en forma obligatoria a la fecha de cierre del ejercicio económico o contable. Se coteja así, si el saldo contable de la cuenta Caja (obtenido del Mayor) concuerda o no con lo real; de no existir esa concordancia habrá que realizar los asientos de depuración y ajustes necesarios.

Por ejemplo:

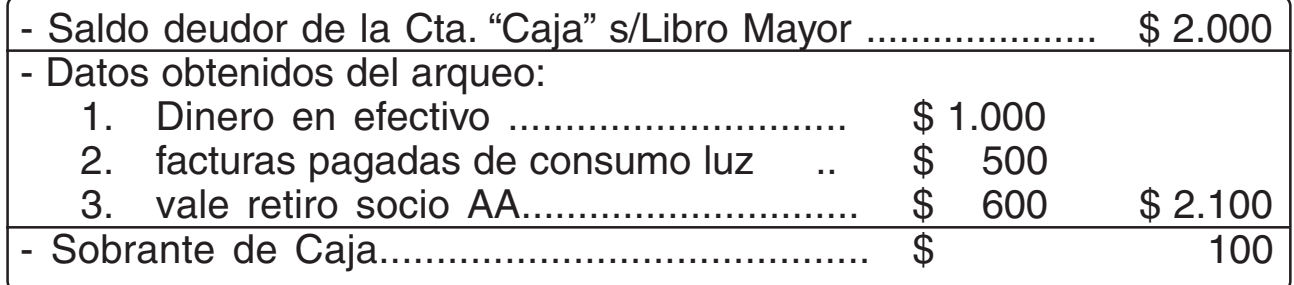

Los asientos de ajustes a realizar serían los siguientes (para una mayor claridad conviene dividirlos en dos):

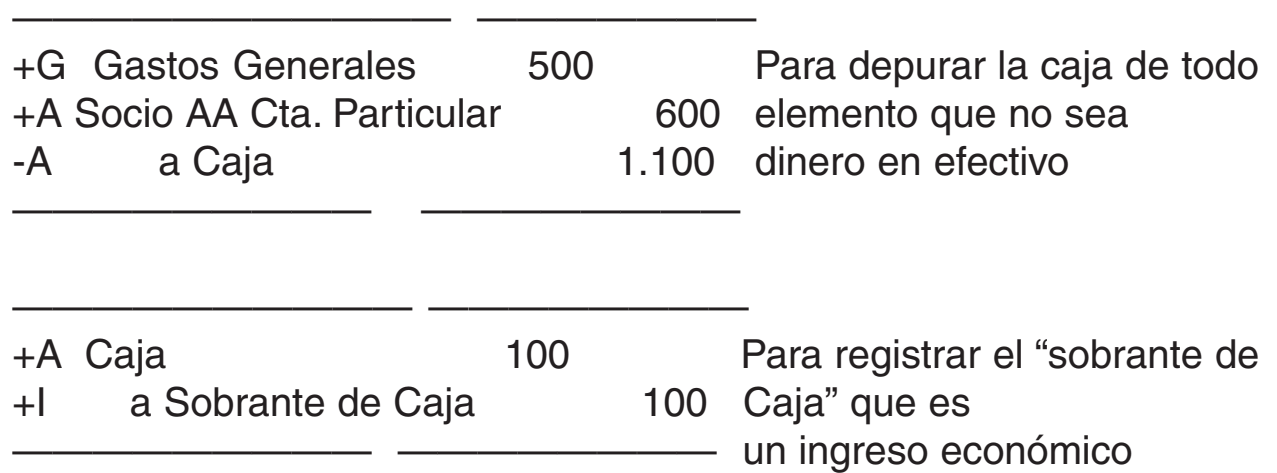

Puede ocurrir que una vez depurada la "Caja" en vez de existir un "sobrante" haya un "Faltante de Caja" el que será un egreso económico. También puede darse el caso de que no exista sobrante ni faltante alguno, en cuyo caso no será necesario realizar ningún asiento de ajuste por estos conceptos. Además puede suceder que no haya necesidad de efectuar depuración alguna pues el saldo de la cuenta Caja, obtenido del Mayor, coincide con la existencia real del dinero en efectivo que hay en ella.

Cualquiera sean las circunstancias que se den el saldo final o ajustado de la cuenta Caja (que será consignado en el Estado Patrimonial) deberá coincidir con el saldo real de la misma (con lo que efectivamente se tiene de dinero en efectivo en la caja a la fecha del cierre de ejercicio)

**6.2.3.2. CONCILIACIÓN BANCARIA**

La palabra "conciliar" significa hacer concordar opiniones, cifras, cosas. En este caso se concilian cifras entre:

**ØEl extracto o resumen bancario** | Lo que se concilia son los<br>ØLos registros contables de la empresa | "respectivos saldos:  $\mathbb Z$  Los registros contables de la empresa

Esta operación de conciliación debe realizarse periódicamente – como la de arqueo de caja – pero obligatoriamente debe realizarse a la fecha de cierre del ejercicio económico o contable. La misma consiste en puntear partida por partida cotejada entre las anotaciones realizadas por el Banco (transcriptas en el Resumen Bancario) y las realizadas por la empresa (en el SubMayor de Bancos o en la cuenta Bancos del Mayor, según corresponda)

¿Qué conocimientos se deben tener antes de realizar una conciliación bancaria?

Es conveniente recordar, antes de realizar esta tarea que:

 $\mathcal X$  Que las anotaciones en uno y otro registros son contrapartidas, es decir, que los conceptos que están acreditados en el Resumen se encuentran debitados en las anotaciones de la empresa y viceversa.

 Que sobre los **cheques emitidos** el beneficiario tiene 30 días para cobrarlo; después de este plazo el cheque pierde validez.

 Que el **clearing bancario** es el tiempo necesario para verificar que el cheque depositado en una cuenta corriente es válido (no presenta problemas) para ser acreditado y disponer de los fondos.

 Que los **depósitos** en efectivo son acreditados de inmediato por el Banco donde se depositan; mientras que los cheques de terceros o cheques propios de otros Bancos son de acreditación en 14, 48, 72 horas, etc., según la ubicación de la institución bancaria contra la cual se giran.

¿Qué hechos pueden ocurrir para que el saldo contable no coincida con el del extracto?

 $\mathbb Z$  **Respecto de los depósitos:** 

- 1.Omisión de registración
- 2.Registrados pero no acreditados aún por el Banco

 $\mathbb Z$  Respecto de los cheques:

- 1.Omisión de registración
- 2.Emitidos pero no entregados aún al beneficiario o cobrador
- 3.Emitidos, entregados, pero vencidos sin cobrar por su beneficiario
- 4.Emitidos, entregados, no vencidos, pero aún no presentados al cobro por el beneficiario.

 $\mathbb Z$  Respecto a los débitos:

1.Por comisiones, intereses, cheques rechazados (de los depósitos) que no fueron registrados

■ Respecto de las acreditaciones:

1.Por operaciones financieras (no por depósitos) que no fueron registradas: descuentos documentos sola firma o firma de terceros, etc.

¿Cuáles son los procedimientos para realizar la conciliación bancaria?

Pueden ser tres:

# Partir del **saldo contable** para llegar al **saldo del Banco**

 Partir del **saldo del Banco** para llegar al **saldo contable** Conciliar **ambos saldos**

¿Cuáles son los movimientos que deben registrarse como ajustes?

Todos aquellos movimientos que impliquen:

Omisiones en los registros contables de la empresa

Errores en más o en menos en la registración contable de la empresa

6.1.4 Fondos en moneda extranjera

La moneda extranjera se registra en moneda local. Por lo tanto, es necesario convertir la moneda extranjera en pesos. Para ello, se considera el **tipo de cambio comprador** del mercado oficial, a la fecha de compra.

Por ejemplo, se adquieren 500 dólares estadounidenses, al cambio de \$0,99 cada uno, abonando en efectivo. La registración de esta compra sería:

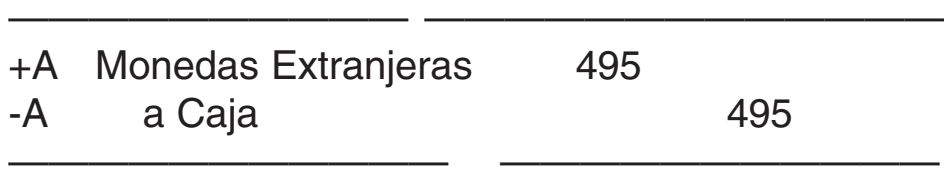

¿Cómo se evalúan las monedas extranjeras que hay en existencia al final del ejercicio económico?

De acuerdo con las normas contables vigentes, se valúan a **valores corrientes.** Para la moneda de cada país el valor corriente está representado por el tipo de cambio comprador del mercado oficial a la fecha de cierre del período que se considere. Dichas cotizaciones de las monedas extranjeras reflejan adecuadamente la **realidad económica** de este rubro del Activo.

Si hay diferencia entre el valor de costo cuando ingresó al patrimonio y el valor de cotización al cierre, ¿cómo se considera dicha diferencia?

Las diferencia de cambio puede ser positiva o negativa. En ambos casos, estas diferencias de cambio, constituyen **resultados financieros por tenencia,** que representan **resultados no transaccionales** (es decir que no se producen por la compra o venta de monedas extranjeras) y se registran en una cuenta denominada "Diferencia de Cambio" que será debitada o acreditada, teniendo como contrapartida a la cuenta "Monedas Extranjeras" y que aumentarán o disminuirán el valor de esta última según su valor de cambio, al cierre de ejercicio, sea mayor o menor que su valor de cambio a la fecha de la compra de las mismas.

# **6.2 Inversiones: concepto; requisitos**

Son colocaciones de fondo, que realiza el ente o empresa, con el ánimo de obtener una renta o beneficio, explícito o implícito, y que no forman parte de los activos dedicados a la actividad ordinaria o principal de ésta.

Para que exista "inversión" en este sentido es necesario que:

...sean realizadas con ánimo... Se hacen con una intención: obtener una ganancia; si luego se pierde, no por eso dejan de ser "inversiones" pues existió la voluntad, el ánimo de ganar

 $\mathbb Z$  ....explícito o implícito... va sea que se hava manifestado o no esa intención

...no forman parte de los activos dedicados a la actividad principal del ente: Que no se trate de bienes de cambio, o de uso o de bienes intangibles; es decir, que trate de colocaciones fuera de la actividad principal u ordinaria del ente

Son de tipo temporario – colocaciones a corto plazo – y realizadas por la empresa para colocar excedentes de fondos momentáneos.

**6.2.1.1. CAJA DE AHORRO**

Los excedentes de fondos pueden ser depositados en cajas de ahorro abierta a tal fin en alguna entidad bancaria o financiera, siempre que existan restricciones al uso de los fondos, de lo contrario se estaría frente a un disponibilidad: Estas colocaciones se caracterizan por devengar intereses mensuales, a una tasa baja, y tiene la posibilidad de efectuar un número determinado de extracciones mensuales.

La registraciones de estos movimientos serían las siguientes:

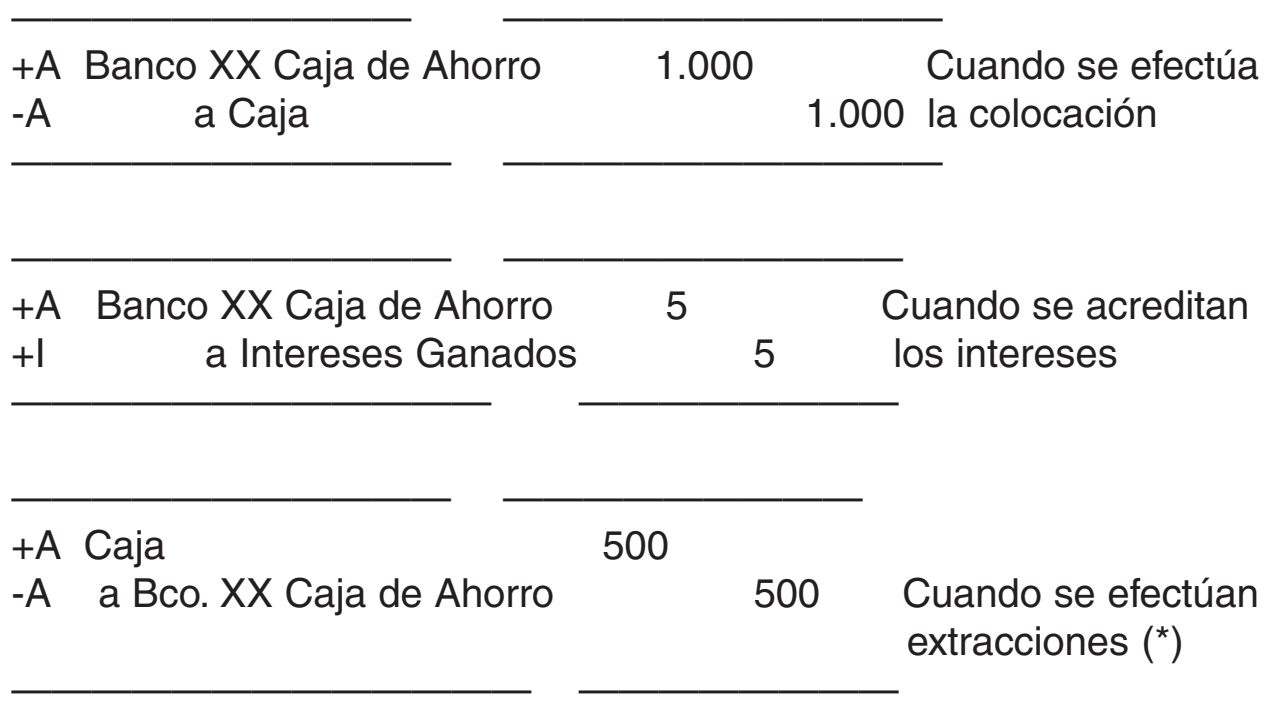

(\*) Se debe dejar aclarado que no se puede utilizar la Caja de Ahorro como medio de pago, al ser personal y porque únicamente el titular debidamente documentado y previo control con el registro de firma, puede extraer el dinero.

Esta es otra forma de generar inversiones financieras de corto plazo con el ánimo de obtener un beneficio denominado interés. Todo egreso de fondos con este destino, tendrá una institución bancaria o financiera como receptora, la que otorgará un certificado de la operación, por un monto superior al recibido, pues éste incluye el interés que la entidad receptora abonará al vencimiento de la operación, al colocador o titular del plazo fijo.

Los intereses en operaciones a plazo fijo, son intereses vencidos. Al vencimiento del plazo fijo, existen varias opciones para el colocador o titular del mismo:

- convertirlo en efectivo (retirar la colocación más los intereses devengados de la entidad receptora) - opción a)
- $\mathcal X$  renovar por un tiempo determinado el monto total (se capitalizan los intereses) - opción b)
- $\mathscr N$  retirar el importe de los intereses devengados y renovar el monto depositado por un nuevo período de tiempo.
- $\mathcal X$  retirar parte del monto total (capital más intereses) y renovar el saldo por un nuevo período de tiempo.

Las registraciones contables serían las siguientes:

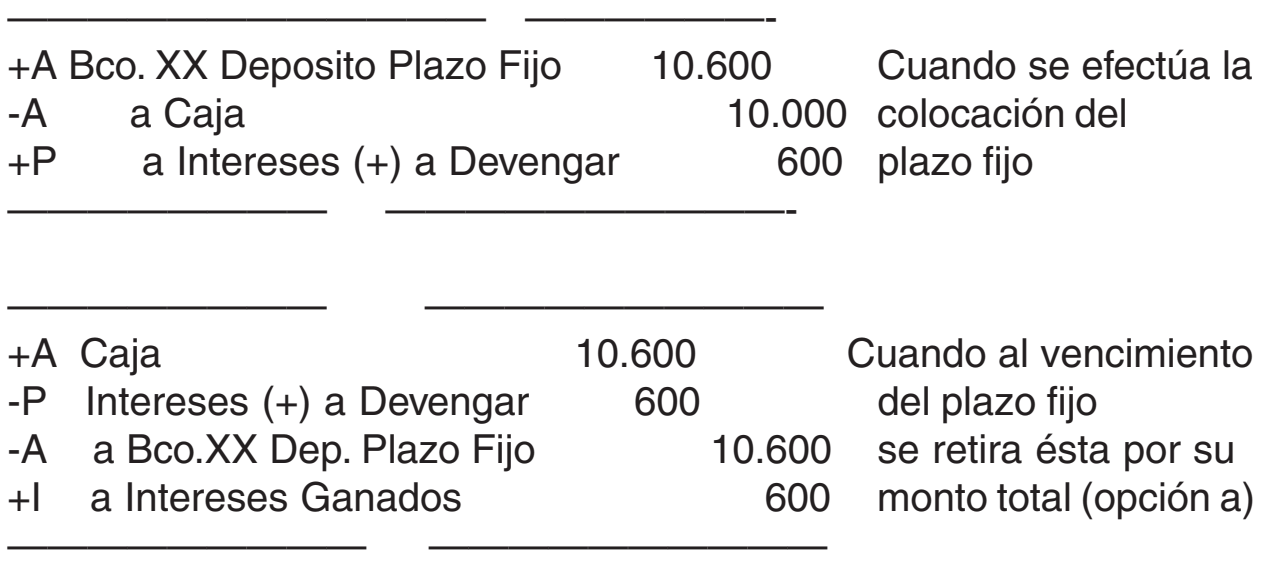

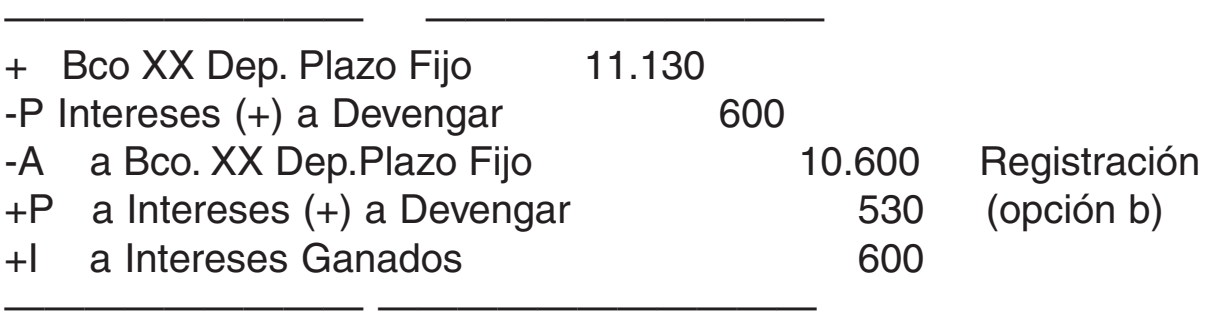

#### 6.2.2 Inversiones Inmobiliarias

Es una inversión permanente, pues son colocaciones de fondos donde la intención de la empresa es mantenerla por un período prolongado de tiempo, ya que su objetivo es obtener una fuente adicional de ingresos, dado en este caso por los alquileres obtenidos, al ceder el uso de los respectivos inmuebles. La incorporación al activo de estos bienes se efectúa de la mismo forma que para la compra de un inmueble para usar, con la salvedad que tiene que emplearse una cuenta específica para que no haya confusión con Bienes de Uso, por ejemplo "Inmuebles para Alquilar". En cuanto a la registración de los alquileres ganados, por ser los mismos ingresos desde el punto de vista económico, deben ser imputados al período que correspondan sin considerar si los mismos han sido cobrados o no, es decir aplicar el principio de lo devengado. Al respecto se pueden presentar diversas situaciones:

a.**que se pacte cobrar el alquiler al inicio del mes** (es la forma más habitual) En este caso, en el momento de cobro el alquiler **no está devengado .** A fin de mes recién este alquiler será un ingreso ganado. En este caso habrá que realizar dos asientos.

b.**que el cobro del alquiler se pacte mes vencido:** En este caso, en el momento del cobro el alquiler **está devengado**: el inquilino paga el mismo luego de usar el bien.

c.**que el inquilino se atrase en el pago:** en esta situación ya sea que se haya pactado cobro adelantado o vencido, a fin de mes el alquiler **está devengado** y no cobrado, por lo tanto se contabiliza el derecho del propietario de percibirlo y posteriormente su cobro.

Las respectivas registraciones serían las siguientes:

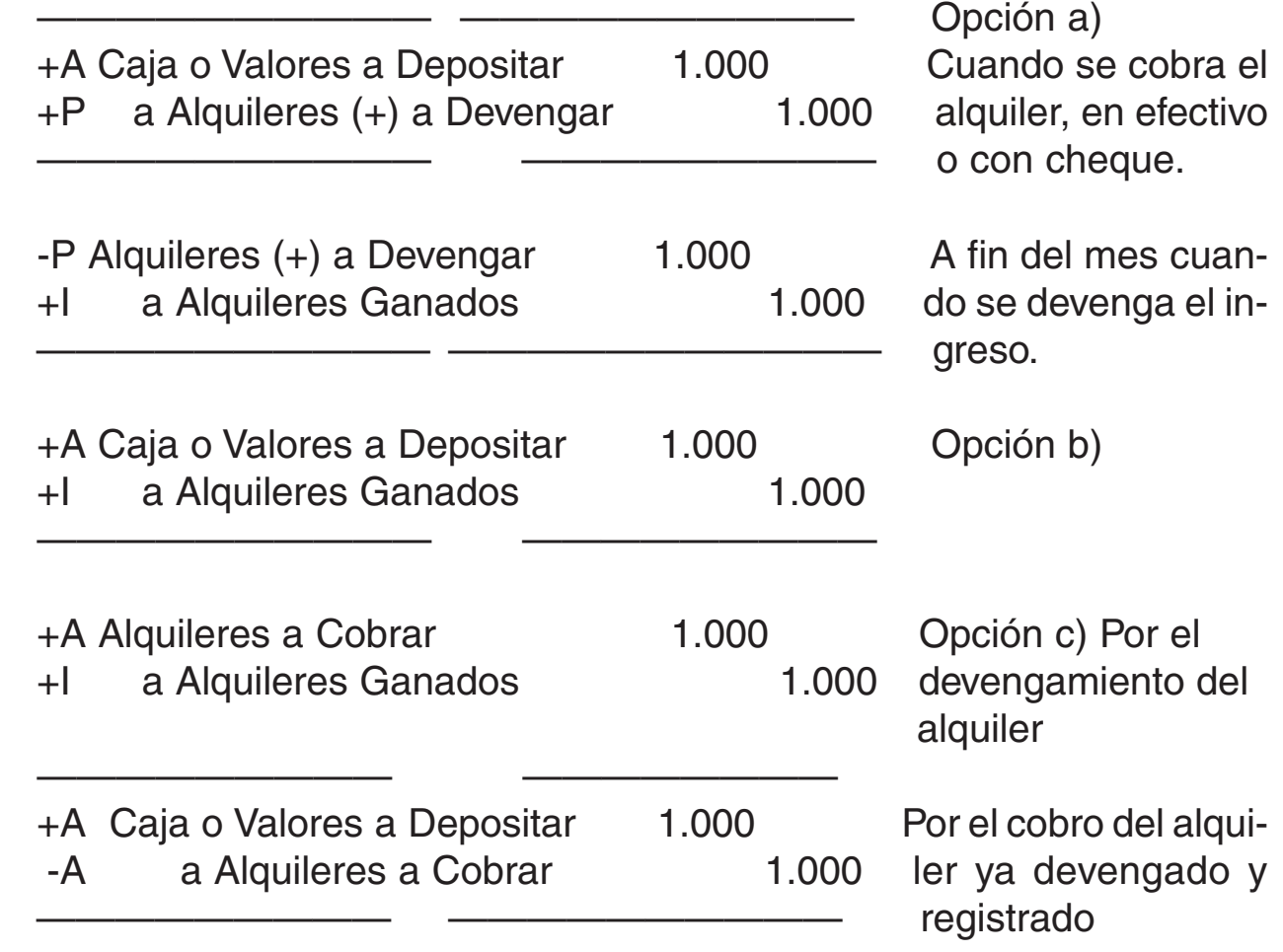

- Estos bienes, al igual que sus similares, pero que constituyen Bienes de Uso, de ser afectados, con motivo del cierre de ejercicio de la respectiva depreciación, mediante la registración de la correspondiente amortización.

# 6.2.3 Inversiones en Títulos y Valores

Este tipo de inversión -ya sea en títulos privados o públicos- pueden ser:

- $\mathbb Z$  inversiones temporarias: cuando se trata de títulos con cotización en bolsas o mercados de valores
- $\mathbb Z$  inversiones permanentes, las que pueden presentar las siguientes variantes:
- a.participaciones permanentes en sociedades controladas o vinculadas con la entidad que posee las acciones.

b.inversiones no corrientes en títulos de la deuda pública o privados con cotización en bolsas o mercados de valores.

#### **Registro de operaciones de inversiones temporarias en acciones con cotización en bolsas.** Por ejemplo:

1.La empresa "La Regional Salteña" S.R.L., compra 2.000 acciones a \$30 cada una de la empresa "La Informática S.A."; comisión del agente de bolsa \$1.200 y derechos de bolsa \$600. Se abonan en efectivo (el documento – fuente está dado por la "Liquidación del Agente de Bolsa".

2."La Informática S.A." otorga dividendos a la empresa inversora: en efectivo \$5.400 (el devengamiento del dividendo se registra cuando la Asamblea ordinaria de accionistas de la S.A. donde se ha invertido, aprueba a éstos).

3."La Regional Salteña S.R.L." cobra sus dividendos (el documento fuente es la liquidación de la entidad bancaria u otro intermediario encargo por la sociedad emisora de las acciones de efectuar esta operación)

4.La empresa inversora – La Regional Salteña SRL, vende 1.400 acciones a \$40 cada una. Comisión del agente \$1.120; otros gastos \$280. Recibe de su agente de bolsa un cheque por el importe neto (el documento – fuente de esta operación es la liquidación del agente de bolsa)

5.Al cierre del ejercicio de "La Regional Salteña SRL", el valor de cotización de cada acción es de \$42: los gastos de venta son del 3% (A la fecha de cierre las acciones deben figurar en el Patrimonio – de la empresa inversora – a valores corrientes (valor neto de realización = valor de cotización a esa fecha – gastos de venta)

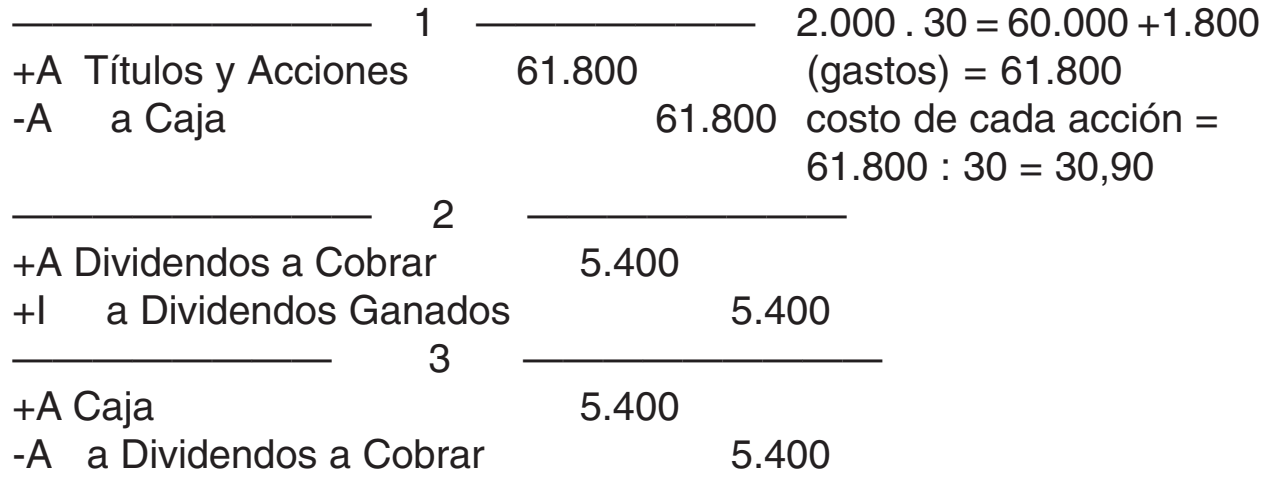

——————— 4 —————————— +A Valores a Depositar 54.320 Costo 1.400 acciones = +E Gastos Venta Acciones 1.680 1.400 . 3,90 = \$ 43.260 -A a Títulos y Acciones 43.260 Precio de venta =1.400 . 40 = +I a Resultado Venta Acciones 12.740 56000 - 1.680 = 54.320 Resultado Venta = 56.000 – 43.260 ——————— 5 —————————  $+A$  Títulos y Acciones  $5.904$  600 acciones a \$42 c/u =  $+G$  a Resultado por Tenencia  $5.904$  25.200 - 756 (gtos venta) = 24.444 (valor neto realización) – 18.540 (valor contable)

**PARA RECORDAR Y TENER EN CUENTA:**

### **Acciones:**

Es la porción menor en que se divide el capital de las Sociedades Anónimas . Se llama también acción al título que representa materialmente una parte del capital de este tipo de sociedad, y que da el carácter de socio a su titular o propietario. Las acciones dan derecho al titular al cobro de utilidades que se llaman **dividendos.**

# **Títulos de la deuda pública**

Son títulos emitidos por el Estado (nacional, provincial o municipal) u organismos estatales especialmente autorizados, que normalmente otorgan un interés fijo a sus propietarios, y cuya cotización es conocida por ser comercializados en bolsas o mercados de valores.

#### **Inversiones en sociedades controladas y vinculadas**

Las inversiones que representan más del 50% de los votos que otorgan participación para formar la voluntad social en reuniones de socios o asambleas ordinarias de accionistas, de denominan controladas. En cambio, habrá inversión en sociedades vinculadas cuando no se tenga control y se posea una participación superior al 10% del capital de la sociedad emisora. Ante este tipo de inversiones, tanto en la compra, como en la venta o durante la tenencia, se debe aplicar el método del valor patrimonial proporcional conforme lo establece la RT 5, es decir que para valuar cada una de las situaciones mencionadas, los valores a tener en cuenta se rigen por otros parámetros.

6.2.4 Inversiones en Moneda Extranjera

En este tipo de inversiones es aplicable la técnica de registración vista en Disponibilidades en Moneda Extrajera y las desarrolladas en la presente Unidad.

# **6.3 Créditos o Cuentas por Cobrar**

En este rubro se representan los derechos de la empresa contra terceros, por dinero, bienes o servicios, y pueden clasificarse en:

Créditos por ventas Otros créditos

6.3.1 Créditos por ventas

Estos créditos surgen por clientes regulares de la empresa, devienen de operaciones de venta de bienes o servicios, y tienen su representación contable por medio de las cuentas:

- Deudores por Ventas
- Documentos a Cobrar (pagarés recibidos de terceros)
- Valores a Depositar Diferidos (cheques diferidos recibidos de terceros)

Sobre esta clase de créditos la RT 9 establece:" Deben discriminarse los créditos por ventas de los bienes y servicios correspondientes a las actividades habituales del ente, de los que no tengan ese origen".

Las registraciones más usuales al respecto son:

#### **Al efectuarse las ventas:**

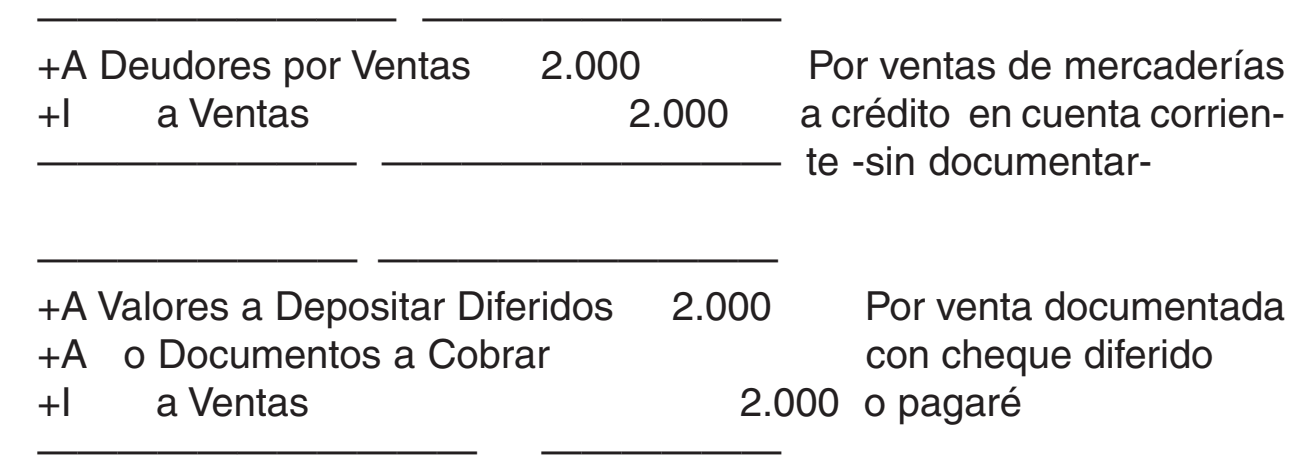

En todos los casos de venta de mercaderías el documento – fuente es el duplicado de la "Factura" Además las ventas pueden ser en un % al contado y en otro en cuenta corriente o documentada, o la combinación de las tres modalidades, en cuyo caso el débito se hará a las respectivas cuentas.

#### **Al efectuarse el cobro del "derecho" o crédito:**

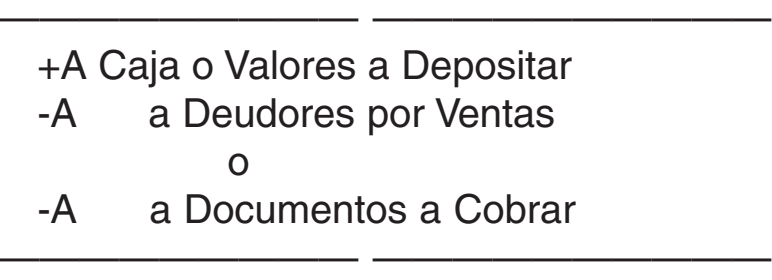

**-** Cuando se efectúa el cobro en cuenta corriente; éste puede ser parcial – a cuenta de saldo – o total – pago del saldo. En cambio el pagaré se cobra por su importe total; lo que puede ocurrir es que el cliente entregue varios pagarés con vencimientos distintos según lo convenido con la empresa vendedora. Estas situaciones de cobro parcial o de cobro de uno de los pagarés recibidos, se verá reflejada en el saldo de las respectivas cuentas "Deudores por Ventas" o "Documentos a Cobrar" e individualizando al cliente en el saldo de su cuenta en el Submayor de Clientes.

**-** Cuando se recibe un cheque diferido, generalmente, éste es depositado en la cuenta corriente bancaria de la empresa, cuando llega su fecha de vencimiento. Por lo que la registración sería:

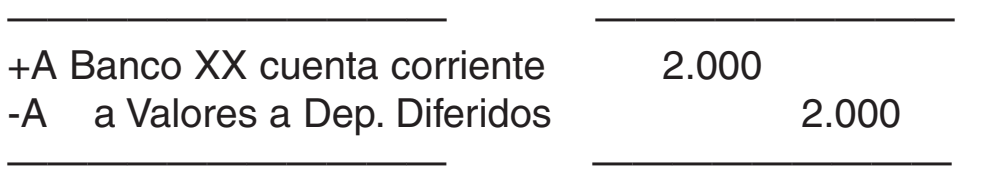

En todo cobro, el documento fuente, es el duplicado del "Recibo" que emite la empresa que realiza el cobro (el original lo entrega al cliente que efectuó el pago)

**-** Cuando se vende a plazo, es común, que al cliente se le recargue, en concepto de intereses, por el tiempo que se le otorga, para efectuar el pago, la operación de venta. Conocidos ambos componentes del precio, (intereses explícitos) al momento de realizarse la operación la registración sería la siguiente:

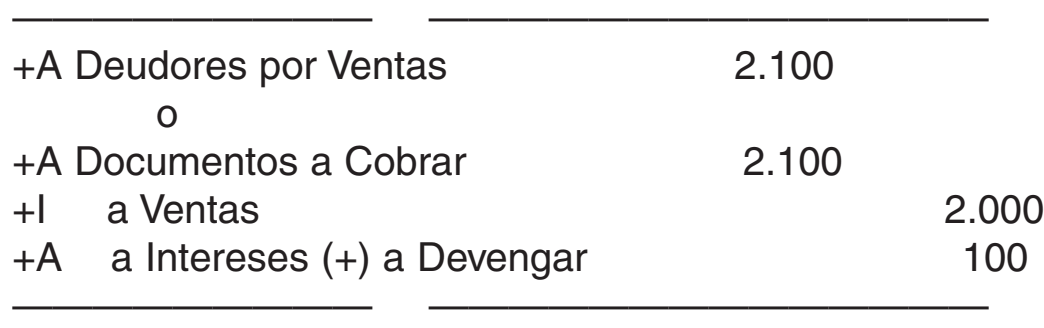

Al efectuarse el cobro, deberán devengarse los intereses, afectando los mismos a resultados. Se tendría así:

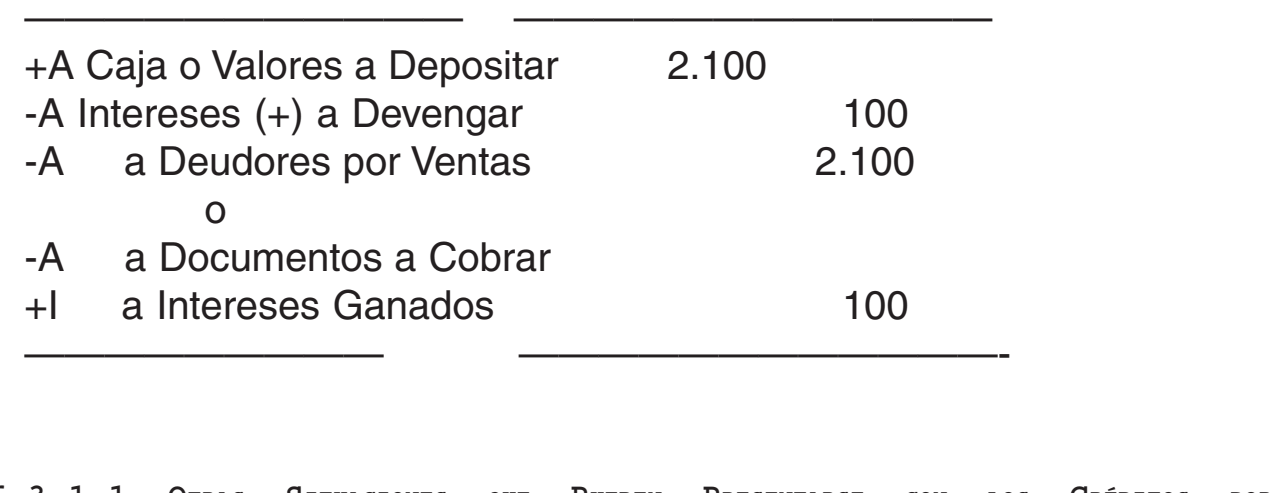

**6.3.1.1 OTRAS SITUACIONES QUE PUEDEN PRESENTARSE CON LOS CRÉDITOS POR VENTAS**

**1.Documentación del cliente de su saldo en cuenta corriente:** Generalmente, el cliente solicita un plazo mayor para el pago de su deuda y el mismo se le otorga, recibiendo un pagaré (más los intereses por el plazo

concedido) o un cheque diferidos: En este caso, un crédito en cuenta corriente o sin documentar se convierte en un crédito documentado, el que generalmente devenga un interés, dado el mayor plazo que se concede para su cobro. La registración sería la siguiente:

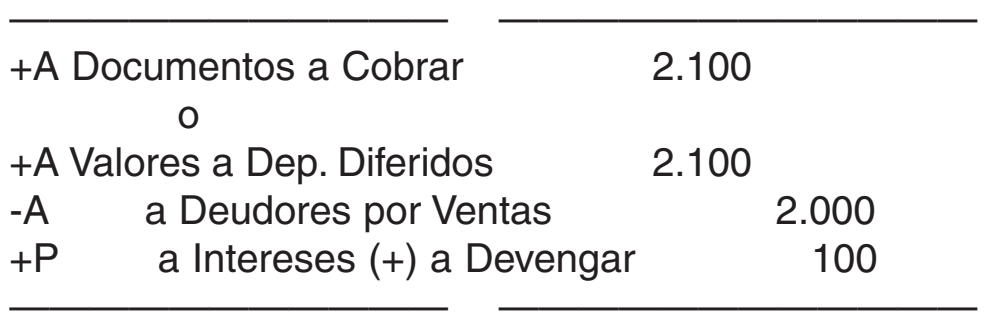

**2.Anticipos de Clientes:** Esta cuenta se utiliza cuando el cliente tiene saldo a su favor (saldo acreedor). El origen de esta situación puede deberse a dos causas principales:

**1)El cliente paga en efectivo o con cheque una suma determinada en concepto de anticipo, antes de concretar su compra (la venta por parte de la empresa)** Las registraciones serían las siguientes:

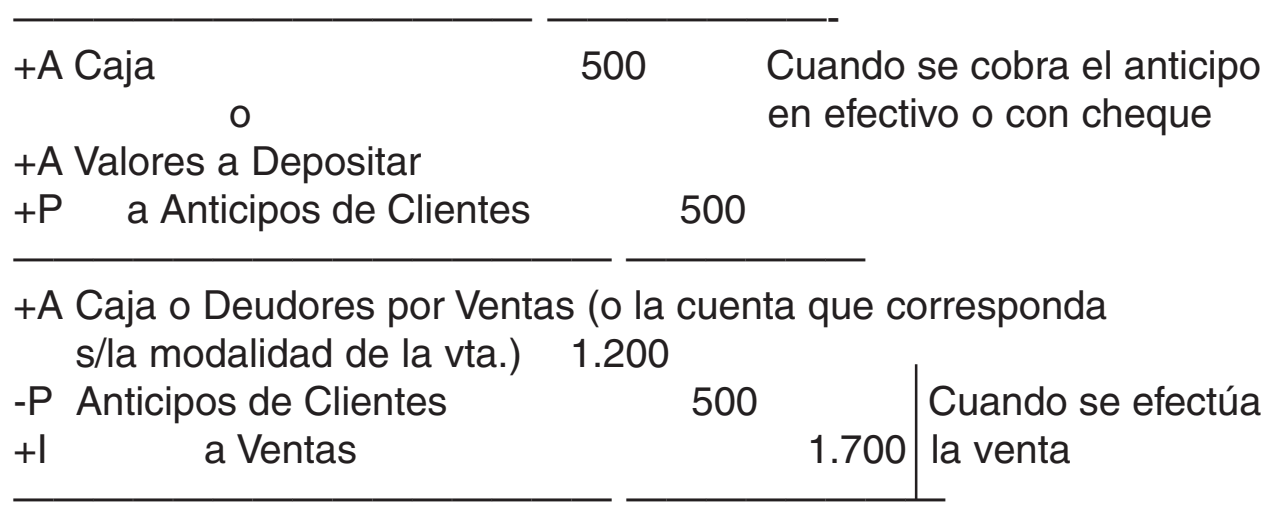

**2)El cliente recibe un crédito de la empresa por devolución venta , bonificación u otro concepto y su cuenta está saldada (saldo cero) o su saldo es menor que el crédito recibido.** Las registraciones serían las siguientes:

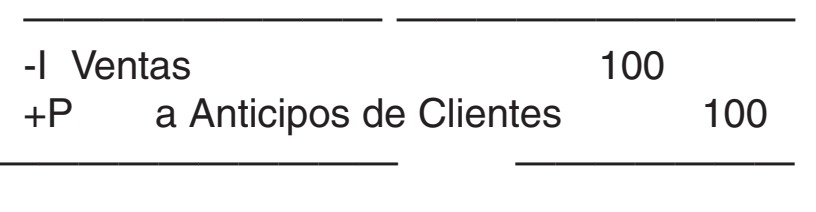

Cuando se produjo una devoluc. de vtas. y el cliente tenía a ese mo mento saldo cero.

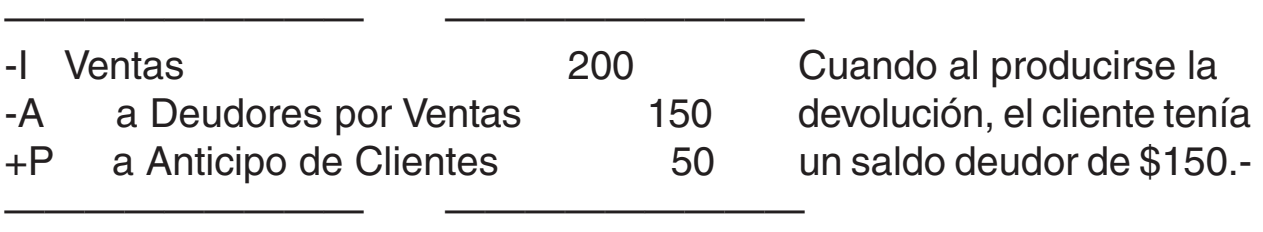

Las cuentas de contrapartida de "Anticipos de Clientes" en la situación analizada pueden ser también: "Bonificaciones sobre Ventas" (rebaja comercial), "Descuentos Otorgados (rebaja financiera) u otras.

Si estas situaciones no son registradas correctamente, en la fecha en que se producen, la cuenta "Deudores por Ventas" y en lo que se refiere al Sub Mayor de Clientes podrá aparecer que algunos de éstos tengan saldo acreedor. Esta situación, se pondrá de manifiesto, sobre todo a la fecha de cierre del ejercicio económico, cuando se efectúa la depuración y conciliación de saldos: en este momento habrá que confeccionar "el ajuste" correspondiente.

**3.- Ventas con tarjetas de crédito;** Las ventas que realiza la empresa con tarjetas de crédito deberán ser registradas, para un mayor control en una cuenta específica "Deudores con Tarjetas de Crédito. Las empresas que realizan muchas ventas con esta modalidad necesitan llevar un control de los comprobantes presentados al cobro, los cobrados y los rechazados.

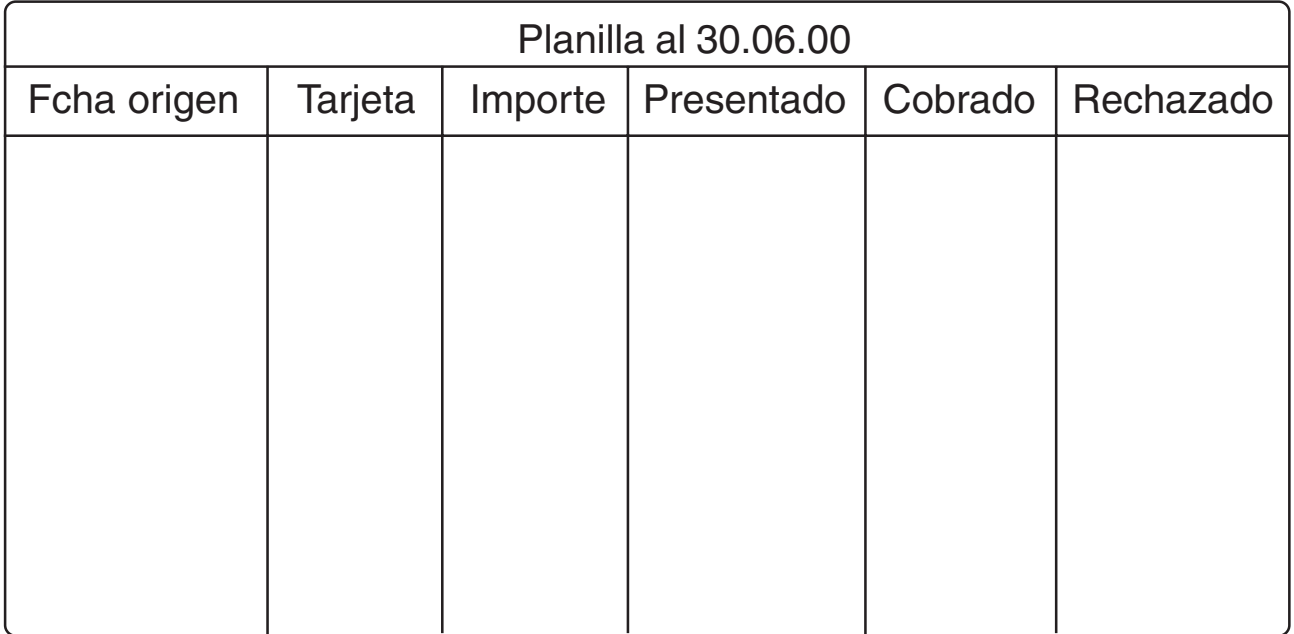

Pueden registrar esos comprobantes de la siguiente forma:

Cuando se cobran, las respectivas tarjetas se efectúa la siguiente registración:

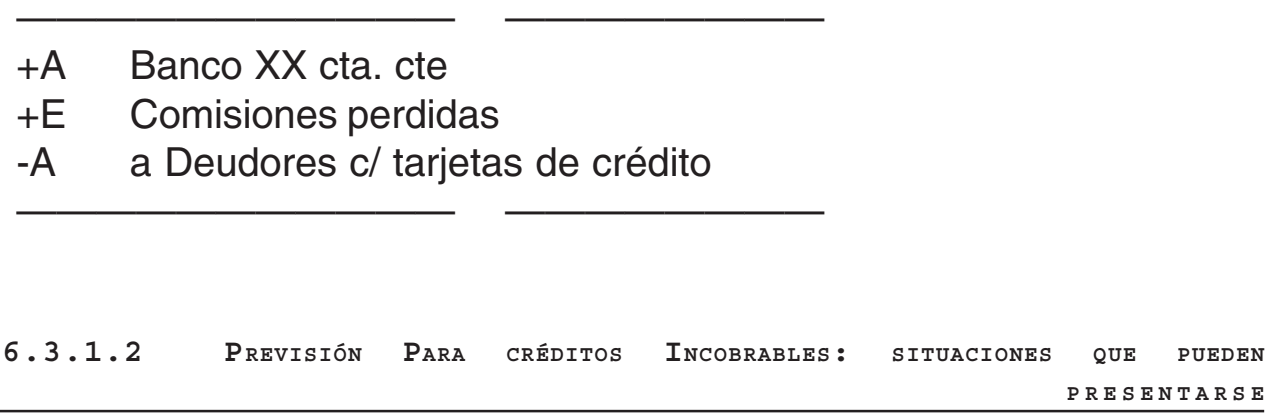

La previsión para deudores incobrables o de dudoso cobro, se constituye para absorber los posibles incobrables contenidos en los saldos de créditos por ventas al cierre del ejercicio. Su creación debe reunir las siguientes condiciones;

- $\mathbb Z$  Se constituyen al cierre del ejercicio, para afrontar posibles quebrantos (del próximo ejercicio)
- La base del cálculo debe ser lógica y razonable
- Debe existir un cierto grado de posibilidad de que ocurra el hecho previsto. No deben ser hechos remotos.
- $\mathbb Z$  Regulariza el activo que le dio origen, depurando su valor de exposición, en los informes contables (por lo tanto el saldo de la cuenta que la representa es acreedor)

Existen distintas formas o métodos de estimar los presuntos incobrables. En la presente guía se tomará en consideración el método estadístico que puede calcularse del siguiente modo:

Incobrabilidades

 $-$  .100 = % sobre ventas a créditos = Monto previsión Ventas a Crédito

O bien:

Incobrabilidades

————————. 100 = % sobre cuentas a cobrar = monto Previsión Cuentas a Cobrar (es más abarcativo que el anterior)

Es usual considerar para determinar el % promedio más de un ejercicio económico. La relación puede obtenerse, tanto ponderando el total de incobrabilidades sobre el total de ventas a créditos, o sobre los totales a cobrar al cierre de cada ejercicio.

Cualquiera sea al método de cálculo empleado y los conceptos que incluya, el registro de la previsión será siempre el mismo: se debita el quebranto y se acredita la previsión.

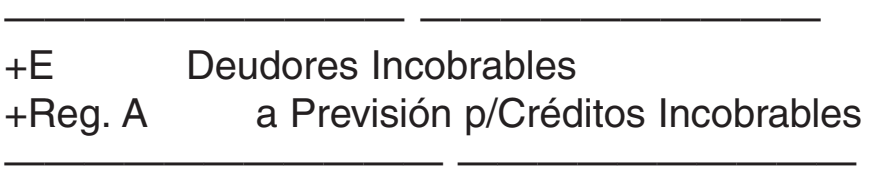

Al producirse alguna incobrabilidad – en el ejercicio siguiente al de la constitución de la previsión y de corresponder aquélla a créditos del ejercicio en que ésta fue constituida, se debita la previsión por su uso y se acredita el activo que se da de baja:

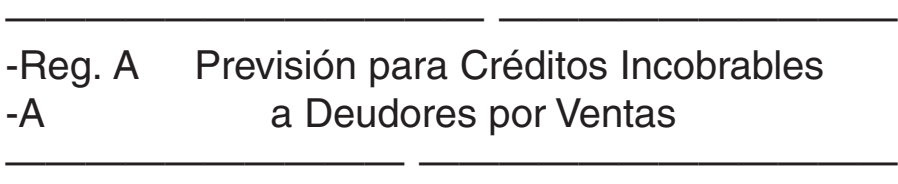

El asiento anterior puede ser registrado cada vez que se produzca efectivamente una incobrabilidad durante el ejercicio (en los ejemplos solo se trata de incobrabilidades por créditos por ventas) Al cierre de ejercicio hay que saldar la previsión constituida en el ejercicio anterior y calcular y registrar la previsión para el nuevo ejercicio que se iniciará Al respecto pueden darse tres situaciones:

1)Que el monto de lo previsto coincida con el monto real de incobrabilidad. En cuyo caso se debita la previsión por su monto total o por su saldo (si fue utilizada durante el ejercicio) y se acredita la respectiva cuenta de activo en donde se produjo la incobrabilidad:

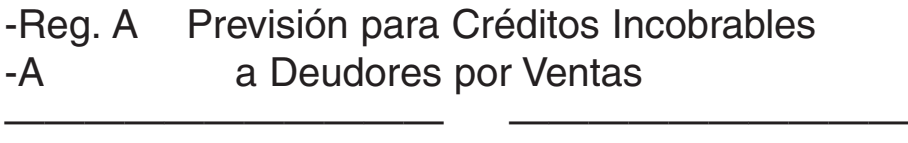

——————————— ——————————

2)Que el monto de lo estimado sea superior a la incobrabilidad real; en ese caso la diferencia se manda a una cuenta de "Ajustes Resultados Ejercicios Anteriores" cuya abreviatura es AREA, que pertenece al rubro Patrimonio Neto, pero que puede ser identificada si disminuye o incrementa éste.

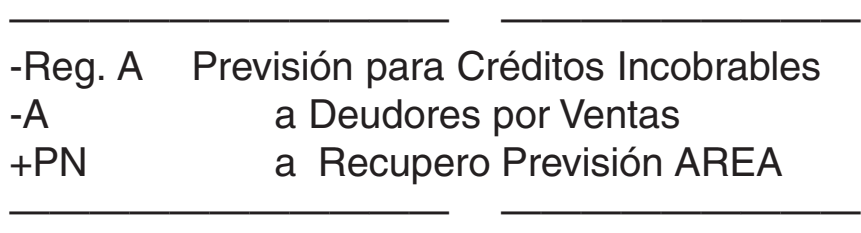

3)Que el monto de lo estimado sea inferior a la incobrabilidad real; también en este caso la diferencia se registra en AREA

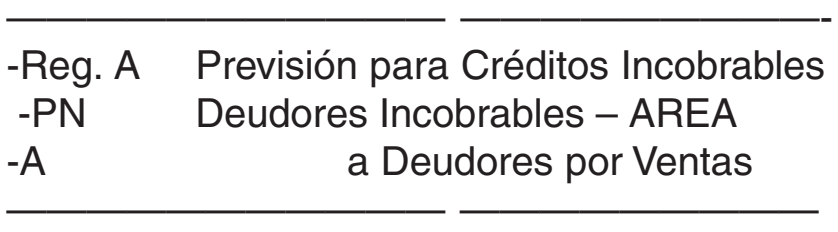

La cuenta "Deudores Incobrables" se utiliza como cuenta de egresos o gastos del ejercicio cuando no se ha constituido previsión o cuando la incobrabilidad corresponde a ventas realizadas en el ejercicio que cierra.

En los casos vistos anteriormente: 1), 2) y 3) debe constituirse la previsión para el nuevo ejercicio que se inicia, tal como se ha visto anteriormente.

Lo desarrollado es uno de las modalidades del tratamiento contable de las "Previsiones para Créditos Incobrables", existen otras modalidades que también son correctas y válidas.

6.3.2 Descuento de documentos de terceros

Toda empresa puede obtener recursos financieros por aportes de capital de su propietario o socios, o bien, por fondos provistos por terceros; una de estas modalidades la constituye el descuento de documentos recibidos de terceros, generalmente los clientes.

Las empresas que vende a crédito suelen tener pagarés a su favor, emitidos por sus clientes. Estos documentos se ordenan por fecha de vencimiento y se guardan en un archivo especial .Esas empresas deben esperar hasta la fecha de vencimiento de los pagarés para poder cobrarlos y obtener el dinero en efectivo que les permita efectuar nuevas compras o cancelar deudas pendientes.

 También pueden **endosar** esos pagarés y entregarlos a su proveedores, a cambio de las mercaderías que obtienen o la entrega hacerla por otras deudas. En la primera situación la registración sería la siguiente:

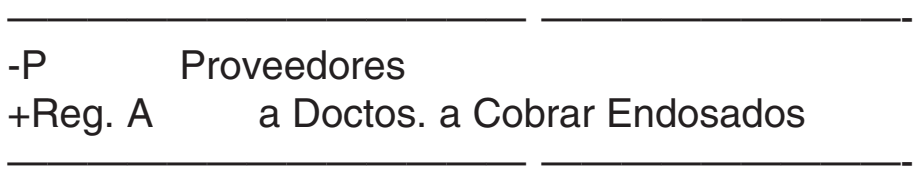

La cuenta "Documentos a Cobrar Endosados" es una cuenta regularizadora del Activo de la cuenta "Documentos a Cobrar" y está indicando la responsabilidad subsidiaria del endosante, de cancelar el documento, en caso de que no lo hiciera el librador, más allá de las acciones judiciales que luego podrá iniciar contra éste.

Cuando se produce el vencimiento del pagaré endosado, pueden, en general, presentarse dos situaciones:

#### **a)Que el librador cancele el documento endosado, al proveedor:**

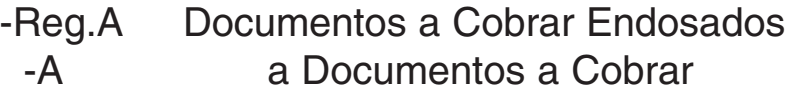

——————————— —————————

——————————— —————————

**b) Que el librador no cancele el documento cancelado y en este caso tendrá que hacerlo la empresa que lo endosó y entregó al proveedor:**

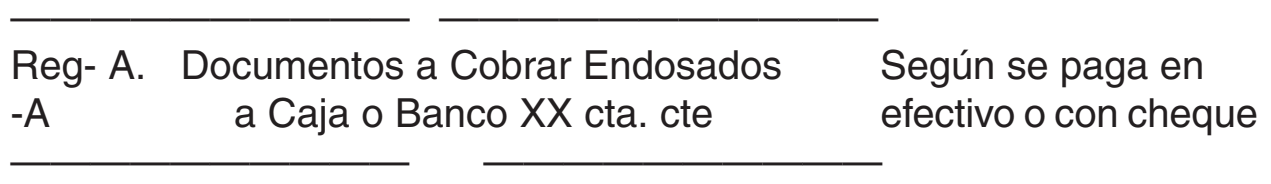

En ambas situaciones la cuenta regularizadora "Documentos a Cobrar Endosados" queda cancelada -ya no existe el hecho que hay que regula-

rizar-. En el segundo caso el documento sin cancelar queda en poder de la empresa registrado en la cuenta "Documentos a Cobrar" y ésta tendrá con él las siguientes opciones, entre otras:

Cobrarlo con mora, más un interés

- Renovarlo con un nuevo vencimiento: el nuevo documento incluiría intereses por el mayor plazo otorgado
- Entregarlo al abogado de la firma para que inicie juicio de cobro
- Declararlo incobrable y darle de baja como gasto del ejercicio o de la Previsión para Créditos Incobrables si ésta en su constitución contempla los créditos documentados.

Otra forma de obtener dinero consiste en solicitar un préstamo bancario mediante el **descuento de dichos pagarés.** El mecanismo de esta operación consiste, en que la empresa eleva al Banco una nota con la descripción de los pagarés de terceros que quiere descontar; aceptada esta solicitud, el Banco calcula los intereses – de acuerdo a la tasa que rige en ese momento, desde la fecha de aceptación de la operación hasta la fecha de vencimiento de cada documento. A los intereses así calculados le agrega otros gastos de operación y el **importe neto** se lo acredita en la cuenta corriente de la empresa, que a partir de ese momento podrá disponer de los fondos.

Los responsables del pago de estos pagarés son sus libradores, no el solicitante del crédito, Pero éste asume la responsabilidad subsidiaria de hacer frente al pago de ese documento si el librador así no lo hiciera al vencimiento del mismo. Esta responsabilidad la asume ante el Banco que le hizo el préstamo en consideración a la confianza que le merece el solicitante, aun sin conocer al librador del pagaré y ella surge del endoso del pagaré a favor de la institución bancaria, realizado por su beneficiario, que es el solicitante del crédito.

La operatoria de descuento de pagarés de terceros, se registra del siguiente modo:

+A Documentos a Cobrar

——————————— ————

——————————— ————

+I a Ventas Cuando se realiza la venta con pagarés

———————————— ————————— +A Banco XX cta. cte. 2,797, 50 Cuando se efectúa el +A Intereses (-) a Devengar 112,50 descuento de pagaré +G Gastos Bancarios 90 de 3°, vto. 90 días Reg -A a Doc. a Cobrar Endosados 3.000

**Los cálculos serían:** Intereses (tasa 15% anual) = 3.000.15. 90

———————————— ——————————

 $- = 112,50$ 100. 360

Comisión bancaria 3% sobre monto total documento = 90

El sellado del documento lo paga el librador; además el pagaré al ser presentado para su descuento ya debe encontrarse con el sello de ley.

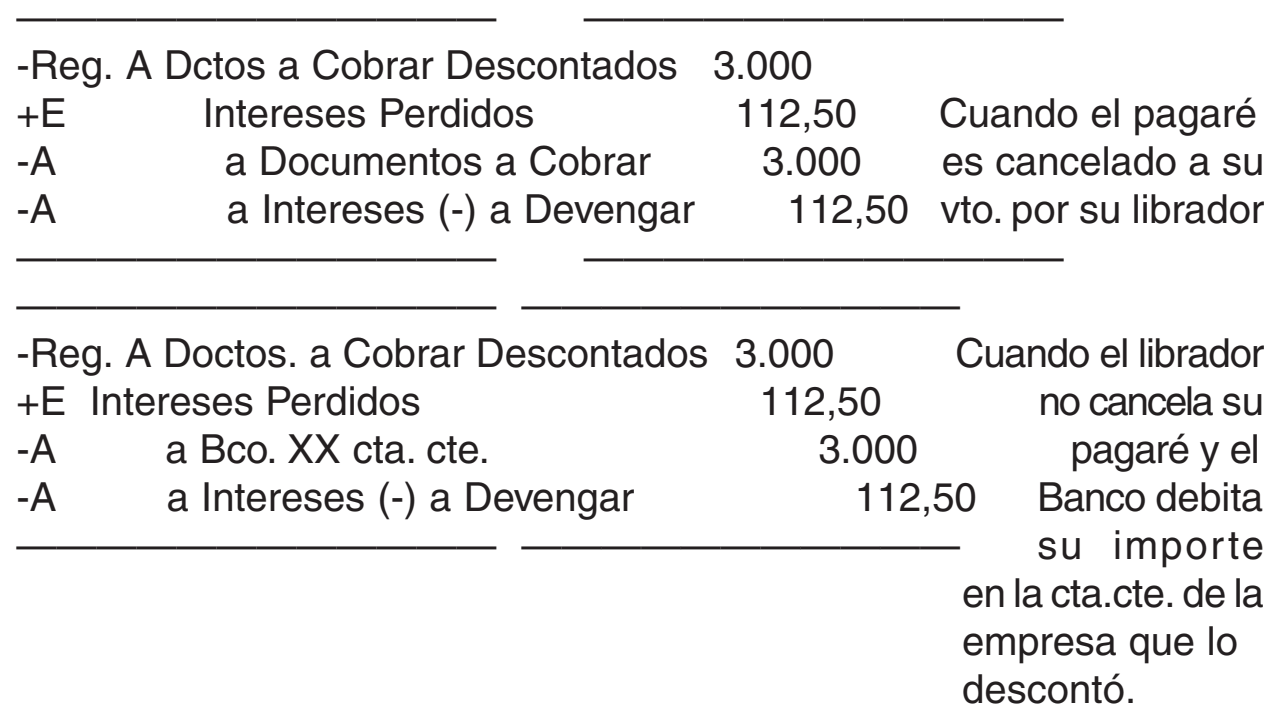

La empresa que efectuó el descuento vuelve a tener en su poder el pagaré – el que sigue registrado en la cuenta "Documentos a Cobrar" y las alternativas que tiene son las mismas enumeradas para los pagarés endosados y entregados como medio de pago de deudas. También en esta operación la cuenta regularizadora "Documentos a Cobrar Descontados" se cancela, cuando el pagaré descontado es pagado ya sea por su librador o por su endosante. Tanto en una situación u otra habrá que efectuar el devengamiento de los intereses descontados en la operación original (la del descuento del documento).

Con motivo del cierre de ejercicio hay que realizar un estudio de los saldos de los clientes en cuenta corriente (en el Submayor de Clientes) para establecer su situación real. La **depuración** consiste en expresar los créditos en cuentas representativas de su situación (esta situación puede ser registrada en el momento en que se produce, de no ser así, es necesario reflejarla en el momento del cierre de ejercicio para que la información brindada por éste en el Estado Patrimonial, cumpla con los requisitos que se le exige. Se pueden presentar, entre otras las siguientes alternativas:

- **a) Clientes que presenten saldos incobrables:** esta situación ha sido analizada en el ítem 6.3.1.
- **b) Clientes que se encuentren atrasados en sus pagos:** en cuyo caso se procederá a darles de baja de la cuenta Deudores por Ventas y de alta en otra cuenta del activo que registrará tal situación "Deudores Morosos".
- **c) Clientes cuyos saldos han sido entregados a un abogado para que inicie juicio de cobro:** en esta situación se le da de baja de la cuenta de activo donde se encuentren registrados (puede ser Deudores por Ventas o Deudores Morosos) y de alta en otra cuenta de activo denominada "Deudores en Gestión Judicial" o "Deudores en Gestión de Cobro". A esta cuenta se le carga –debita– todos los gastos en que la empresa incurra con motivo del juicio.
- **d) Clientes con saldos acreedores:** ya se ha visto el tratamiento al desarrollar el movimiento de la cuenta "Anticipos de Clientes".
- **e) Clientes con saldos documentados y que figuran en la cuenta Deudores por Ventas:** en estos casos se les da de baja de esta cuenta y se debita (se le da el alta) en las cuentas que corresponda que pueden ser entre otras: "Documentos a Cobrar" (por pagarés), "Valores a Depositar Diferidos" (por cheques de terceros diferidos), etc.

También con los "Documentos a Cobrar" y con los "Valores a Depositar Diferidos" hay que realizar la depuración y conciliación, para que los montos que arrojen ambas cuentas coincidan con la realidad de los pagarés y de los cheques de terceros diferidos en cartera (en existencia y pendientes de cobro, por no haber aún llegado su fecha de vencimiento.

La **conciliación** se realiza entre los saldos del Submayor de Clientes y el saldo de la cuenta del Mayor "Deudores por Ventas". A veces será necesario enviar al cliente un "resumen de cuentas" y que éste lo conforme en un tiempo determinado o su no observación dentro del plazo fijado se toma como conformidad.

Respecto de los "Documentos a Cobrar Descontados" se repite este control para establecer cuáles aun no han sido vencidos y por ende no pagados por sus libradores y por lo tanto subsiste la subsidiaridad en el pago de la empresa que los descontó; como el dar de baja a los ya vencidos y cancelados por sus respectivos libradores, o en su caso por la empresa cuando no lo hicieran éstos. También tendrá que registrarse la proporción de los intereses ya devengados desde la fecha del descuento y la fecha de cierre del ejercicio económico.

# 6.3.4 Otras cuentas por cobrar

Provienen de operaciones ajenas a la actividad principal de la empresa, pero merecen una consideración especial, ya que se suelen agrupar en este rubro (Créditos o Cuentas por Cobrar). Entre otras pueden mencionarse las siguientes cuentas, las que presentan, a su vez, las características siguientes:

# **1.Cuentas que generan derecho de cobro**

- Accionistas
- Socio XX Cta. Aporte
- Deudores Varios
- Dividendos a Cobrar
- Anticipos al Personal
- ................a Cobrar (ingresos devengados y pendientes de cobro)
- Socio XX Cta. Particular (cuando éste tiene saldo deudor)
- Otros

**2.Cuentas que no generan derecho de cobro** ( en general corresponden, a egresos no devengados, en espera de su devengamiento, o cargo a resultados del ejercicio como egresos o gastos)

 $\mathcal I$  Intereses (-) a Devengar Alquileres (-) a Devengar Seguros (-) a Devengar Anticipo de Impuestos Otros

# 6.3.5 Cuentas en moneda extranjera. Tratamiento contable

Toda empresa puede efectuar operaciones de venta de bienes y servicios, en el mercado externo; en éstas, generalmente, el precio queda concertado en la moneda del país comprador.

Al momento de perfeccionarse la operación desde el punto de vista contable, se debe incorporar al patrimonio el derecho de cobro adquirido por la contraprestación efectuada, convertido en moneda de nuestro país, a esa fecha, y bajo una cuenta representativa:

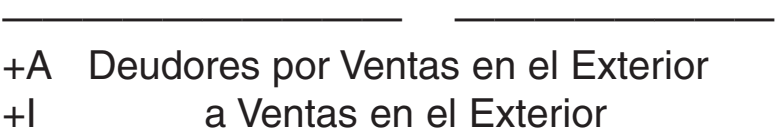

—————————— —————————

La cuenta "Deudores por Ventas en el Exterior" representa un derecho de cobro en moneda extranjera, por lo tanto al momento de incorporación, cierre y cobro, el tipo de cambio puede variar, generando diferencias de cambio (Resultados por Tenencia) que deben ser registrados.

El tratamiento contable es similar la descripto al tratar el tema Disponibilidades e Inversiones en Moneda Extranjera; la única diferencia con lo visto, radica que al instante de la liquidación del crédito interviene una institución bancaria como pagador y esta cobra una comisión por su gestión , lo que incorpora un nuevo elemento en las operaciones en moneda extranjera y que constituye un egreso o gasto.

El respectivo registro sería:

 $\overline{\phantom{a}}$  , and the contract of the contract of the contract of  $\overline{\phantom{a}}$ +A Caja o Bco. XX Cta. Cte. +E Comisiones Perdidas -RT Diferencia Cambio (RFyT) - puede ser debitada o acreditada -A a Deudores por Ventas en el Exterior

—————————————— ——————————————

# **6.4 Bienes de Cambio: Concepto; componentes**

Constituyen el rubro más «operativo» del balance, ya que son los que hacen posible el cumplimiento del objeto social de la empresa. Son, dentro del activo, el conjunto de elementos que le permiten obtener beneficios o quebrantos. Ellos forman, sin duda, el pilar básico del circuito operativo: comprar/producir/vender.

Comprenden aquellos bienes adquiridos o producidos por el ente para su posterior comercialización; los bienes y servicios en proceso de producción, siempre y cuando correspondan a actividades normales del giro de la empresa.

La preparación de la toma de inventarios exige el cuidado de ciertos requisitos o principios que deben cuidarse y que son:

- De instantaneidad: los datos deben referirse a una fecha dada.
- De tempestividad u oportunidad: debe aproximarse bastante a la fecha de su valor.
- De integridad: se deben incluir todos los elementos que correspondan.
- De especificación: los datos y elementos deben agruparse según su homogeneidad.
- De homogeneidad: todos los elementos deben ser homogeneizados en una expresión final (moneda de cuenta).

La R.T. Nº 9 de la FACPCE los define: "son aquellos bienes destinados a la venta en el curso ordinario de la actividad del ente o que se encuentran en proceso de producción para dicha venta o que resultan generalmente consumidos en la producción de los bienes o servicios que se destinan a la venta, así como los anticipos a proveedores por las compras de estos bienes".

# a- **Si se trata de una empresa industrial**:

- Materias primas: son los bienes adquiridos por la empresa para ser transformados mediante un proceso industrial.
- Productos en curso de elaboración: son los bienes semielaborados, más ciertos insumos como mano de obra y gastos de fabricación, no terminados totalmente como productos al cierre del ejercicio económico.
- Productos intermedios: son bienes terminados pero cuyo destino no es la venta, sino ser incorporados en la elaboración de otro bien.
- Productos elaborados: son el producto final obtenido luego del proceso industrial, almacenados en depósito para su venta.
- Materiales diversos: son aquellos, que si bien no son materia prima, se incorporan en la elaboración del producto final.
- Anticipos a proveedores: son los adelantos a proveedores a cuenta de materias primas o materiales diversos.

# b- **Si se trata de una empresa comercial:**

- Productos de reventa: son los bienes adquiridos para ser vendidos en el mismo estado.
- Adelantos a proveedores: ídem proceso industrial.

6.4.2 Registración contable

**a)Método de inventario permanente:** En este sistema, en cada operación de venta se registra el Costo de la Mercadería Vendida, y los asientos son:

- Al comprar:

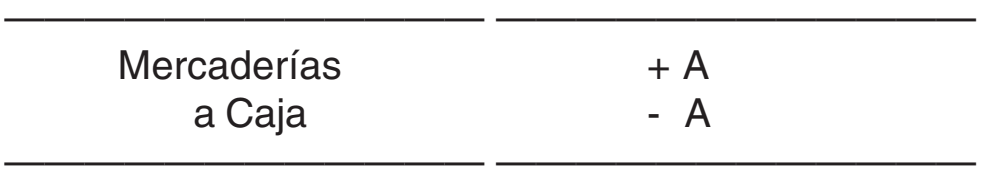

- Al vender:

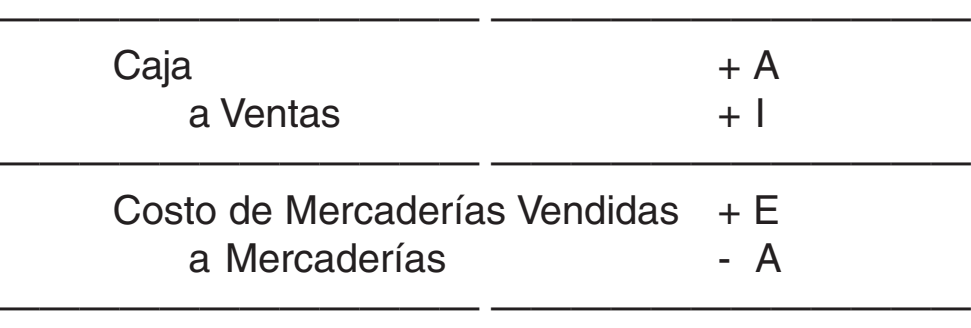

**b) Método utilizando cuentas de movimiento:** En este sistema el costo de las mercaderías vendidas se obtiene a fin de ejercicio y con la toma de inventarios. Su registración es la siguiente:

- Al comprar:

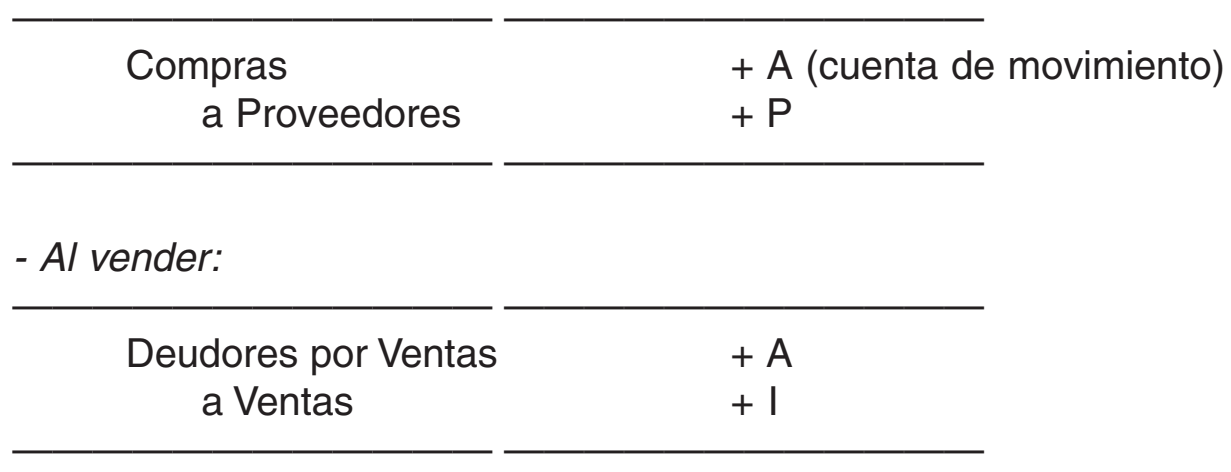

- Al producirse una devolución de mercaderías al proveedor:

———————————— ————————————

———————————— ————————————

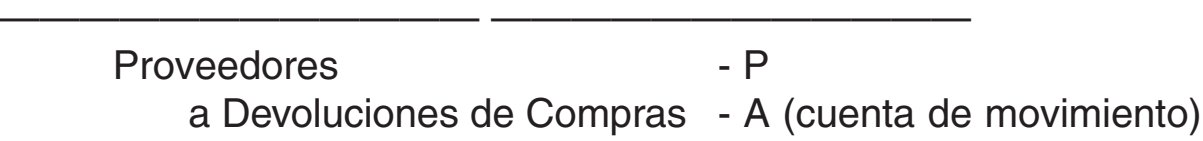

- Al producirse una bonificación por compra en liquidación o en grandes cantidades:

———————————— ———————————— Proveedores P a Bonificaciones s/ Compras - A (cuenta de movimiento) - Al producirse una devolución o bonificación sobre las ventas:

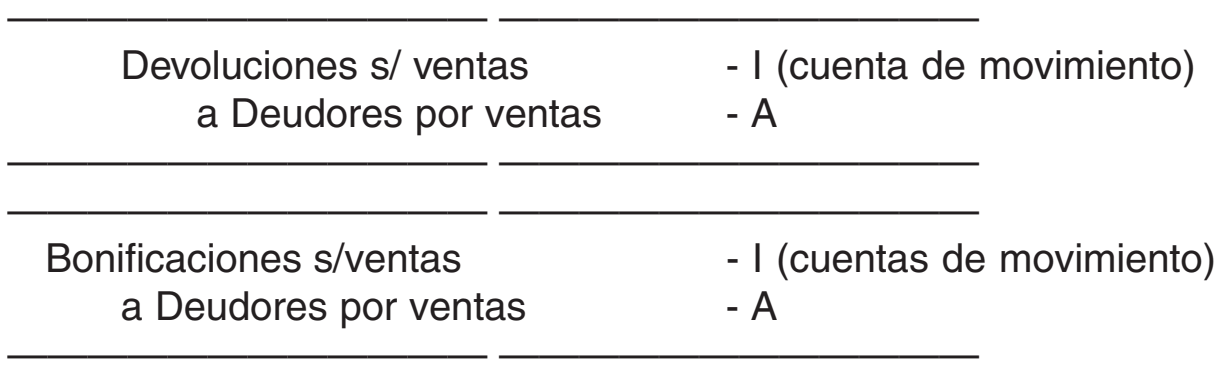

# 6.4.3 Fecha de cierre de ejercicio: Asientos de ajuste

En el segundo método, se debe calcular el costo de lo vendido, como ya se dijo, al cierre de balance, por ello se deben realizar una serie de asientos de ajuste que son:

- a) Cancelación de las cuentas de movimiento:
	- Bonificaciones S/ compras,
	- Devoluciones S/ compras,
	- Compras,
- b) Cálculo del costo de mercaderías vendidas por el método de diferencias de inventario, y
- c) Cancelación de las cuentas de movimiento: Bonificaciones S/ ventas y - Devoluciones S/ ventas, a los efectos de obtener las ventas netas y así poder obtener comparando con el Costo de lo vendido, la Utilidad Bruta del ejercicio.

a) Las cuentas de movimiento se cancelan mediante los siguientes asientos:

Devoluciones S/ compras Bonificaciones S/ compras a Compras

Mercaderías

a Compras

————————— —————————————-

————————— —————————————-

————————— —————————————-

b) El costo de las Mercaderías vendidas se calcula según la siguiente fórmula:

 $E I + C - E F = C M V$ 

Donde:

**E I** es la existencia inicial (a comienzo de ejercicio) de mercaderías

**C** es el saldo final de la cuenta compras (luego de saldar las bonificaciones y las devoluciones), y

**EF** es la existencia a cierre de balance de las mercaderías según el inventario final de las mismas.

Luego del cálculo del **CMV** se realiza el siguiente asiento:

————————— —————————————-

————————— —————————————-

————————— —————————————-

—————————— —————————————-

Costo de Mercaderías Vendidas a Mercaderías

c) Las demás cuentas de movimiento se cancelan mediante este asiento:

**Ventas** 

 a Bonificaciones S/ ventas a Devoluciones S/ ventas

En el Estado de Resultados obtenemos primero la Utilidad Bruta del ejercicio comparando como ya dijimos las Ventas Netas con el Costo de Mercaderías vendidas:

$$
UB = V - CMV
$$
Son bienes tangibles (materiales) de duración más o menos prolongada, básicos para la producción o bien para el cumplimiento de las actividades de la empresa. Forman parte del Activo Fijo de la misma (activo no corriente), no porque sean "inmutables" en el tiempo, ya que con el transcurso del mismo se van deteriorando, sino porque su vida se prolonga, generalmente por varios ejercicios económicos.

No se adquieren para consumo o transformación, sino para usarlos en el estado en que se encuentren, en la actividad productiva de la empresa. Su incidencia económica va a estar dada por el desgaste, uso, agotamiento, obsolescencia, etc.

La R.T. Nª 9 de la FACPCE los define: "Son aquellos bienes tangibles destinados a ser utilizados en la actividad principal del ente y no a la venta habitual, incluyendo a los que están en construcción, tránsito o montaje y los anticipos a proveedores por compras de estos bienes. Los bienes afectados a locación o arrendamiento se incluyen en inversiones, excepto en el caso de entes cuya actividad principal sea la mencionada".

Pueden clasificarse en tres categorías:

- **Terrenos**: no sujetos ni a desgaste ni a agotamiento.
- **Maquinarias**, **instalaciones, edificios, material rodante en gral**.: sujetos a desgaste como consecuencia de su uso, y por lo tanto amortizables.
- **Recursos naturales**, caso de bosques, yacimientos petrolíferos, canteras, etc.: sujetos a agotamiento.

#### 6.5.1 Determinación de valores de ingreso

El valor de ingreso de estos bienes en el patrimonio estará dado por su valor de adquisición (precio facturado) o construcción, con más todos los gastos incurridos y necesarios hasta su puesta en funcionamiento. En este concepto no se incluyen los gastos de financiación (es decir los que

responden a la forma de pago del bien, que deben ser considerados gastos financieros).

### **a) Principales cuentas que lo integran**

Las cuentas que utilizaremos dentro de este rubro son:

- Muebles y útiles
- Equipos de computación
- Maquinarias (para el caso de empresas industriales)
- Instalaciones
- Rodados
- Inmuebles (incluyendo terrenos y edificios)
- Amortizaciones (cuenta de egresos)
- Amortizaciones Bienes de uso acumuladas (cuenta regularizadora de Activo, es decir que tiene saldo acreedor pero se presenta restando del Activo en la cuenta correspondiente al bien de uso que la origina)

**b) Valor de origen:** fue detallado en punto anterior**.**

**a)Depreciaciones y amortizaciones**: son las **e**xpresiones contables que reflejan la disminución de valor que experimentan los bienes de uso por una causa determinada, ya sea física o económica.

El valor de la amortización anual se obtiene dividiendo el valor de origen del bien entre sus años de vida útil, es decir VO/VU. El VO fue ya descripto y la VU se calcula de acuerdo al tipo de bien de que se trata, normalmente la misma será:

- Para muebles y útiles: 10 años
- Para equipos de computación: 5 o 3 años
- Para maquinarias: dependerá del proceso industrial de que se trate
- Para instalaciones: 10 años
- Para rodados: 5 años o más si se trata de vehículos pesados
- Para inmuebles: se deberá separar el valor del terreno que no se amortiza (20% del total si es que no estuviera previamente determinado), y sobre el valor del edificio (80%) 50 años.

El asiento que se realiza una vez al año, a cierre de balance, una vez calculado el valor de la amortización es:

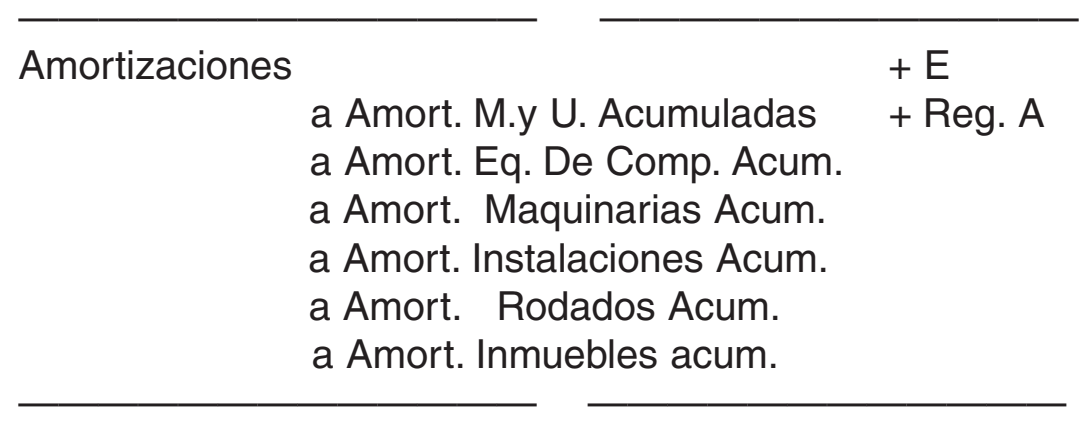

El objetivo fundamental de la acumulación de las amortizaciones de bienes de uso es mantener la "integridad" del capital. Al hablar de integridad, queremos referirnos a la capacidad de producción de ese capital y, desde luego. Al respaldo que significa para los acreedores de la empresa. No significa, en cambio, que el capital deba mantenerse invariable. La amortización provee los medios económicos para reponer el bien, cuando su VU se agotó.

#### **b) Mejoras y reparaciones**

Se consideran **mejoras** a aquellas erogaciones que se efectúan sobre el bien, aumentando su valor y/o su vida útil, por ello no deben ser consideradas como gastos sino que deben incorporarse al valor activado del bien, procediéndose a recalcular el valor de la amortización del período considerando el aumento del valor del bien y en su caso el aumento de su Vida Util.

Se consideran **reparaciones** a las erogaciones que se realizan sobre el bien y no aumentan su valor ni su vida útil, por lo tanto constituyen gastos y no deben ser activados.

### **6.6 Activos intangibles: concepto, componentes, tratamiento contable**

Comprende los Bienes Inmateriales o intangibles y los Cargos Diferidos.

Los primeros se definen como aquellos bienes no materiales, no mensurables físicamente, invisibles y con inestabilidad manifiesta debido

a su dependencia casi exclusiva de las fluctuaciones del negocio, cuya vida es más o menos prolongada, pero que se transforman en gastos, en el curso de un número determinado de años.

Los Cargos Diferidos son activos creados por la empresa a modo de regularizadores de los resultados del ejercicio o período, variando el criterio de valuación de acuerdo con las características de cada elemento que lo compone.

La RT Nº 9 de la FACPCE los define: "Son aquellos representativos de franquicias, privilegios u otros similares, incluyendo los anticipos por su adquisición, que no son bienes tangibles ni derechos contra terceros, y que expresan un valor cuya existencia depende de la posibilidad futura de producir ingresos".

Incluyen entre otros:

- Derechos de propiedad intelectual
- Patentes
- Marcas
- Licencias
- Llave de negocio
- Gastos de organización y preoperativos
- Gastos de investigación y desarrollo

Los activos intangibles se incorporan por su costo, el cual deberá ser disminuido por las amortizaciones del rubro.

### **6.7 Pasivo**

Legalmente el pasivo constituye el conjunto de obligaciones que tiene un ente o empresa, vencidas o no, a favor de terceros. Contablemente, el concepto es más amplio, comprende además de las obligaciones ciertas del ente, las contingencias y todas aquellos ingresos que por algún motivo se difieren a próximos ejercicios Desde distintos puntos de vista pueden agruparse o clasificarse en:

#### **1.De acuerdo a su naturaleza u origen las obligaciones ciertas, se agrupan en:**

- $\boxed{\blacksquare}$  Comerciales
- $\mathbb$  Financieras
- **Ø** Fiscales
- Sociales
- Otras deudas

**2.En función a su exigibilidad** (según su vencimiento se opere dentro o no del año a partir del cierre de ejercicio)

- $\mathbb$  Corrientes
- **⊠** No corrientes
- **3.Ahora bien, todas ellas pueden ser:**
	- Con garantía Implica que de existir bienes de la empresa afectados en garantía de deudas (hipotecarias o prendarias) debe
	- Sin garantía debe exponerse dicha situación en los Estados Contables.

6.7.1. Deudas comerciales

Son aquellas contraídas con proveedores de bienes y servicios, ya sea en cuenta corriente documentada u otra forma, con o sin garantía.

Este tipo de deudas son las más comunes en todo tipo de entes, al ser la consecuencia normal de operaciones de compra de bienes y servicios, transacciones estas repetitivas, que generan la aparición del pasivo de naturaleza comercial. La registración de su origen ya ha sido desarrollada, sobre todo en los ítems que tratan sobre Bienes de Cambio y Bienes de Uso.

No obstante lo anterior, se puede recordar, que las principales cuentas que representan esta clase de pasivo son:

- Proveedores
- Acreedores Varios
- Documentos a Pagar
- Valores a Pagar Diferidos (cheques de la propia firma diferidos)
- Acreedores Hipotecarios o Hipotecas a Pagar (cuando se afecta con garantía real un bien inmueble)

 Acreedores Prendarios o Prendas a Pagar (cuando se afecta con garantía real un bien mueble)

 ...............(egresos o gastos) a Pagar Otros.

6.7.2 Anticipo a Proveedores

La cuenta "Anticipo a Proveedores" es una cuenta del activo, aunque algunos autores la consideran Regularizadora del Pasivo. Dicha cuenta se debita cuando se efectúa algún pago anticipado a los proveedores, antes de concretar la operación de compra, descontándose luego el anticipo cuando esta se realiza:

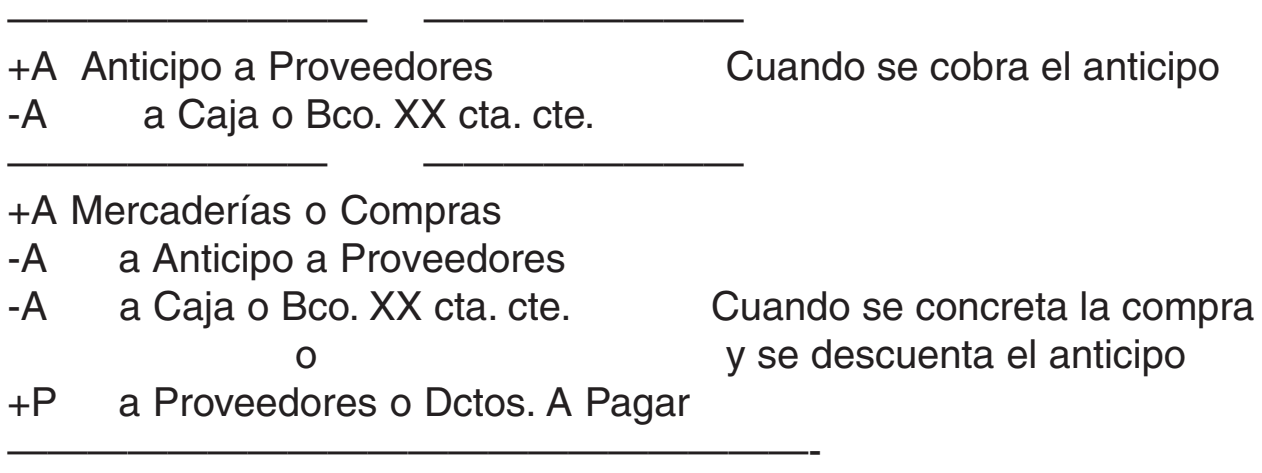

También puede darse el caso de que el proveedor envíe un crédito por cualquier concepto (devolución compra, bonificación, descuento, etc.) y al estar saldada su cuenta o tener un saldo menor que el crédito: en el primer caso se debita totalmente el importe del crédito a la cuenta "Anticipo a Proveedores" y en el segundo caso el débito se efectúa por la diferencia. De este modo la cuenta del proveedor no quedará con saldo deudor.

Si al cierre del ejercicio económico un proveedor presenta saldo deudor en su cuenta: éste debe ser dada de baja de ella y debitado a la cuenta Anticipo a Proveedores para una mejor presentación de la información contable.

6.7.3 Deudas financieras

Representan compromisos ciertos con terceras personas proveedores de fondos o de dinero, como ser:

 $⊠$  Instituciones bancarias

Instituciones financieras

#### $\mathbb{Z}$  Particulares

Revisten la calidad de préstamos, y pueden tener origen en la provisión de fondos necesarios para el normal funcionamiento del capital de trabajo, o bien para financiar la adquisición de bienes de uso de una empresa. El hecho sustancial que caracteriza a este tipo de pasivo, esta dado por el interés, en concepto de retribución del capital para quien provee los fondos, y del costo financiero que representa para el ente tomador.

Entre este tipo de operaciones, se pueden mencionar:

#### **6.7.3.1 ADELANTO EN CUENTA CORRIENTE BANCARIO O GIRO EN DESCUBIERTO**

Es cuando la institución bancaria, donde la empresa solicitante es titular de una cuenta corriente, autoriza a girar en descubierto, es decir emitir cheques propios sin tener fondos que lo respalden, por un monto y tiempo determinado.

En cuanto a su registración existen dos criterios.

**1.No registrar la autorización, por parte del Banco, de utilizar el descubierto:** en este caso la cuenta Banco XX Cta. Cte, podrá presentar, en forma alternada, saldos deudores y saldos acreedores -estos últimos indicarán el monto y el tiempo en que fue utilizado el descubierto-. Para algunos autores de esta forma se lleva mejor un control de los importes utilizados y del tiempo en que lo fueron. De todos modos, a la fecha de cierre del ejercicio económico, el saldo acreedor de la cuenta Bco. XX Cta. Cte. deberá ser absorbido por una cuenta de Pasivo que puede denominarse "Anticipo en Cuenta Corriente" o "Adelanto en Cuenta Corriente".

A la fecha de vencimiento del descubierto la empresa que lo utilizó deberá tener los fondos suficientes depositados en su cuenta corriente bancaria para cubrirlo. Posteriormente el Banco le enviará un débito en concepto de "intereses" el que estará calculado según el tiempo que se utilizó y la suma utilizada. Estos intereses se registran como egresos o gastos financieros (se debitan) pues ya se encuentran devengados, con crédito a la cuenta Banco XX Cta. Cte.

**2.Registrar el descubierto, en el momento de ser utilizado en una cuenta de pasivo, representativa del mismo.** En este caso la registración contable sería:

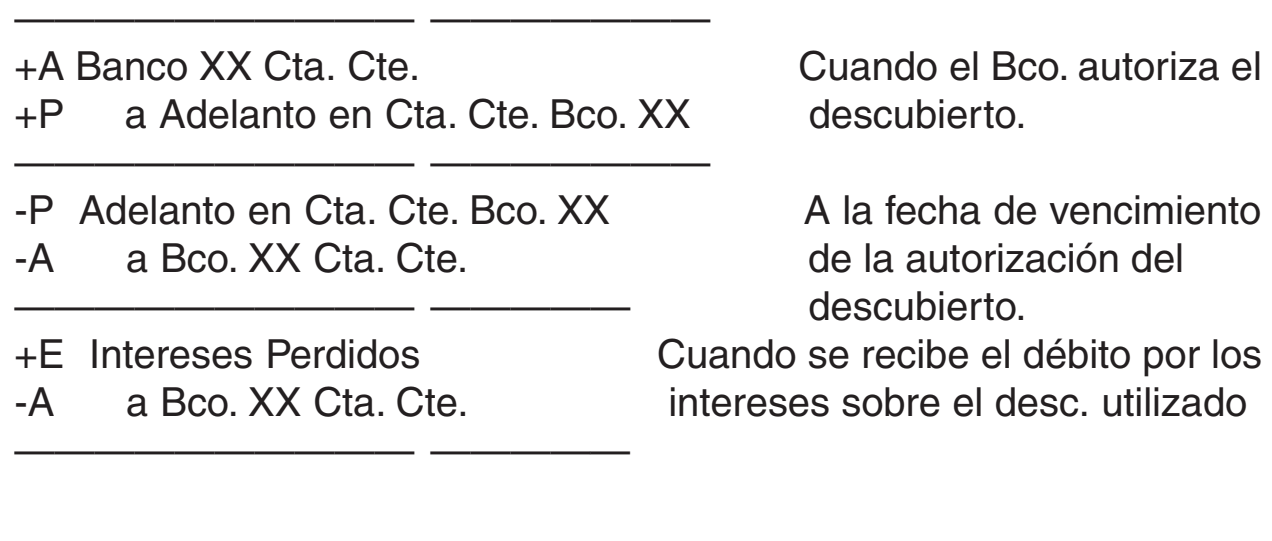

**6.7.3.2 DESCUENTO DE DOCUMENTOS DE LA PROPIA FIRMA**

La empresa, titular de una cuenta corriente bancaria, solicita un préstamo al Banco mediante la entrega de un pagaré de su propia firma, lo cual significa para ésta una obligación de pago. La institución bancaria realiza el cálculo de las deducciones a realizar al otorgar el préstamo: intereses y gastos bancarios; estos gastos incluyen la comisión del Banco y, en algunos casos, el sellado del pagaré (en aquellas jurisdicciones provinciales en las que está vigente el Impuesto de sellos). Al valor que figura en el pagaré se le restan todas las deducciones; el neto resultante es acreditado en la cuenta corriente del solicitante, el cual puede utilizarlo para emitir cheques de su firma.

Es obvio que antes de otorgar el crédito el Banco estudiará los antecedentes del cliente, que figuran en su carpeta personal.

Por ejemplo: se solicita un préstamo al Bco. XX, firmando un pagaré de \$12.000 con vencimiento 90 días. La tasa de interés asciende al 15% anual y los gastos bancarios al 3% del valor del pagaré. El Bco procede al descuento y acredita en la cta. cte. el importe neto de la operación. La registración contable de ésta sería la siguiente:

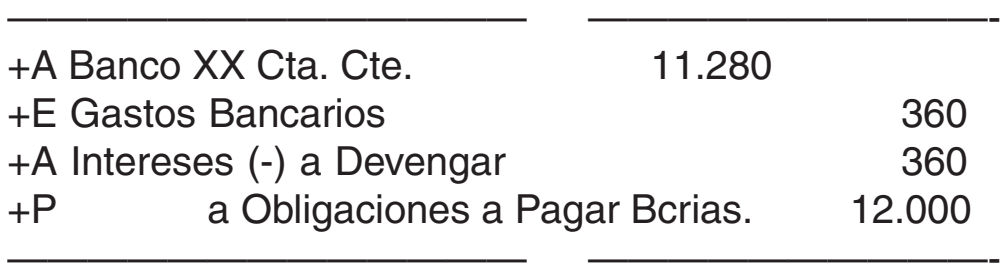

¿Qué alternativas se tienen a la fecha de vencimiento del pagaré de la propia firma descontado?: Estas son varias; entre las que se puede mencionar:

#### **1)Pagar el pagaré por su importe total, en efectivo o autorizar al Banco que debita en cuenta corriente su importe:**

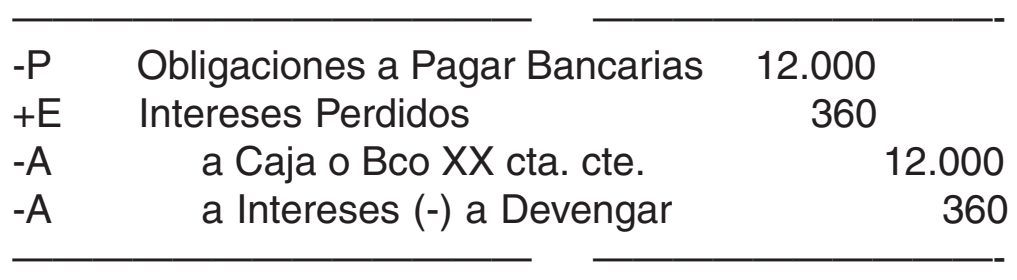

**2)Que la empresa solicite una prórroga en el plazo de pago (renovación total del documento descontado).** Puede ocurrir que, al llegar el vencimiento del pagaré descontado, la empresa no tenga disponibilidades suficientes para cancelarlo, en este caso recurre a lo descripto anteriormente. En el caso de que esta prórroga sea concedida, el Banco devuelve al firmante el pagaré vencido (si este no es cobrado o protestado pierde validez) recibiendo en cambio un nuevo pagaré que vence en la fecha fijada al hacerse la renovación del crédito. Este nuevo documento genera también gastos (intereses, comisiones y si corresponde sellado), pero como se trata de una prórroga, éstos deben ser pagados en efectivo o descontados de la cuenta corriente bancaria, en el momento de la obligación de la renovación Teniendo en cuenta el ejemplo visto y que la renovación se realiza por 90 días más y en las mismas condiciones en lo que respecta a la tasa de obligación y los gastos, la registración de esta obligación sería la siguiente:

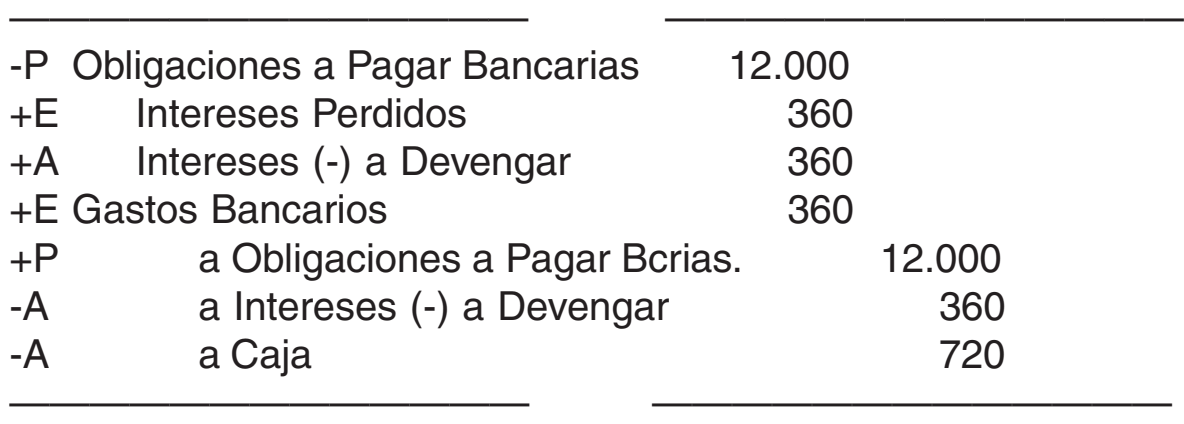

En el caso de que los gastos sean debitados en la cuenta corriente del Banco, en vez de acreditarse la cuenta Caja, se acreditará la cuenta "Banco XX Cta. Cte."

Para registrar el pago del pagaré renovado se procede del mismo modo que para el pago del documento original (el que dio origen a la operación de descuento).

6.7.4 Deudas fiscales

Representan compromisos con los organismos recaudadores de impuestos, tasas y contribuciones en sus tres niveles, nacional, provincial y municipal.

Este tipo de pasivos fiscales nacen al asumir el ente el carácter de contribuyente, siendo la base imponible para el cálculo de los mismos muy variada, pueden gravar la ventas, los ingresos, los activos, las ganancias, los inmuebles, la publicidad, etc.

Los registros contables son:

- en su devengamiento:

Impuestos, tasas y contribuciones  $+ E$ a Impuestos a pagar  $+ P$ 

—————————— ———————————

—————————— ———————————

- en su pago:

Impuestos a pagar a Caja

—————————— ———————————

—————————— ———————————

6.7.5. Deudas sociales: devengamiento de haberes del personal. Registración

El trabajo realizado por empleados en relación de dependencia, devenga a lo largo del mes un sueldo o jornal que se hace exigible al ente al finalizar el mes o quincena, constituyendo una deuda de carácter social.

Aparte de tener que abonar dentro del plazo legal los haberes correspondientes, la empresa está obligada a cumplir otras funciones:

- a) De agente de retención, al tener que deducir del total a pagar a los asalariados una parte alícuota, que deberá depositar con posterioridad a favor de los organismos de recaudación.
- b) De aportante a favor de los organismos de seguridad social, que se determinan en función de porcentajes sobre los sueldos brutos, los cuales constituyen pasivos sociales, que se caracterizan por tener fecha de vencimiento o cancelación estipulada por ley.

Las retenciones generan pasivos pero no tienen representación contable en el cuadro de resultados. En cambio las remuneraciones y aportes constituyen pérdidas para el ente, que originan pasivos sociales por su devengamiento.

Las cuentas representativas son:

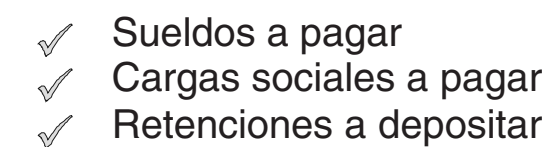

Las registraciones son:

- Por su devengamiento:

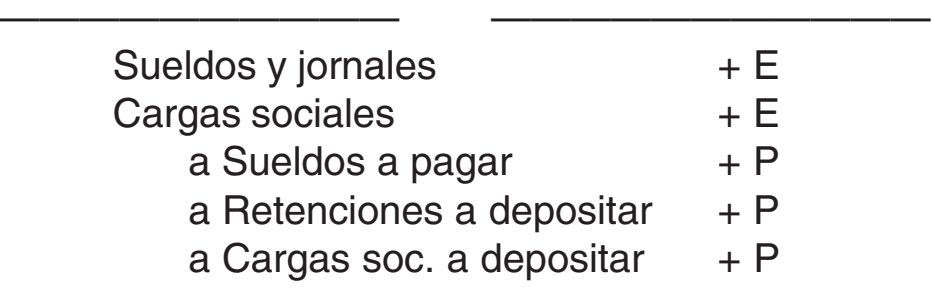

—————————— ———————————

—————————— ———————————

—————————— ———————————

—————————— ———————————

—————————— ———————————

- Por el pago de sueldos:

Sueldos a pagar a Caja

- Por el depósito de contribuciones y aportes:

Retenciones a depositar Cargas soc. a depositar a Caja

6.7.6 Otras deudas

Son compromisos con terceros no invocados anteriormente, que surgen por lo general al aplicar pautas de devengamiento, para mostrar en los resultados todos los casos atribuibles al período, aunque no se haya declarado formalmente la deuda (alquiler, luz, etc.)

6.7.7 Compromisos eventuales: previsiones

Son también llamados pasivos contingentes, en razón de que su concreción como tal, está supeditada a ciertos acontecimientos que pueden ocurrir o no. Su representación puede efectuarse por:

- Notas al Balance
- **Previsiones**

Las previsiones constituyen pasivos de cálculo estimativo, eventual e incierto, pudiendo distinguir dos grupos de acuerdo a su exposición:

- a) Las que constituyen pasivos
- b) Las que regularizan el activo.

En el primer caso están por ejemplo las "Previsiones para indemnizaciones por despido", y en el segundo caso están las "Previsiones para créditos incobrables".

Las previsiones tienen las siguientes características:

- Se constituyen al cierre del ejercicio para cubrir situaciones de próximos ejercicios.
- Su estimación o cálculo debe hacerse sobre base lógica y razonable.
- Deben contener un cierto grado de probabilidad de que ocurran, no deben ser hechos remotos.
- $\mathcal P$  Deben registrarse conforme a la RT Nº 10 en lo referido a "Determinación de contingencias.

### **6.8 Capital propio. Aporte de los propietarios. Patrimonio Neto**

El Patrimonio Neto desde el punto de vista contable, resulta de la diferencia entre el total del Activo menos el total del Pasivo, y manifiesta el derecho de los propietarios, pudiendo llamarse estos "accionistas o socios", según se trate de una sociedad por acciones o por cuotas, o en su caso dueño si se trata de una empresa unipersonal.

En términos generales en su composición intervienen diversos conceptos que podemos agrupar en:

- **Ø** Capital
- $\mathbb$  Reservas
- $\mathbb$  Resultados

Este enfoque tradicional es mezquino frente a los conceptos claramente diferenciados de las nuevas normas contables.

**a) Aportes:** Los aportes constituyen el Pasivo a favor de los propietarios o del único dueño, con la diferencia que esta deuda no tiene vencimiento inmediato.

a-1. Capital: Todo ente o empresa, unipersonal o sociedad, al inicio de su actividad económica incorpora recursos por efectivización de aportes previamente comprometidos, que una vez en el seno del ente reciben el nombre de capital. Este se registra de la siguiente forma:

- Si es empresa unipersonal:

—————————— —————————— Caja (suponiendo aporte en efectivo) a Capital —————————— ——————————

- Si es una sociedad por acciones, cuando se compromete el capital:

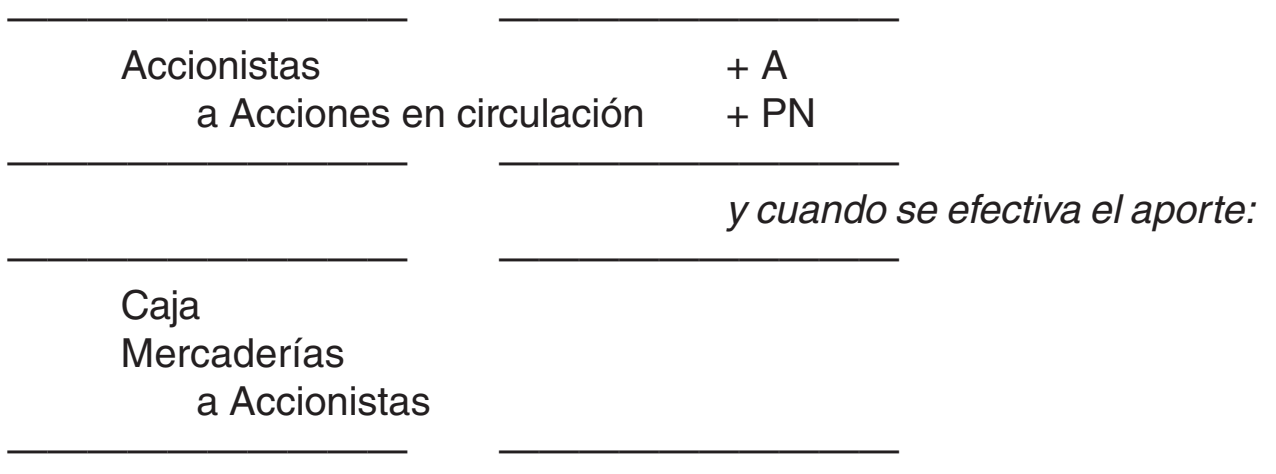

- Si es una sociedad por cuotas, cuando se compromete el capital:

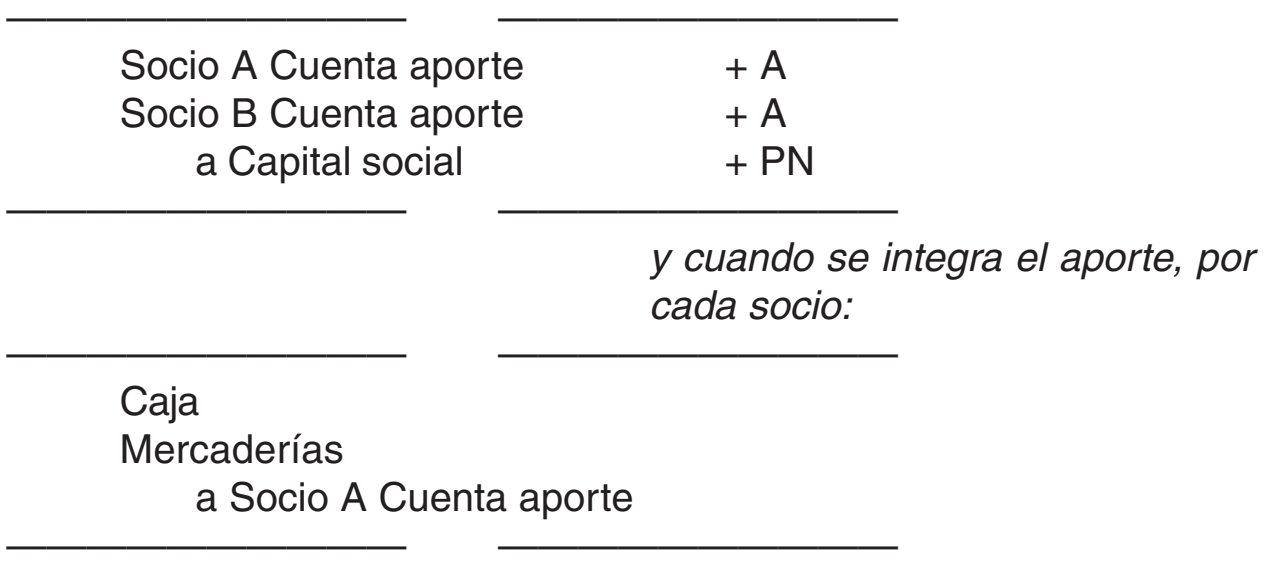

**b) Reservas:** Son todas las ganancias que se separan para evitar su distribución, por voluntad de los socios o por disposiciones legales. Luego se debitarán en el caso de tener que absorber pérdidas o por capitalización.

**c) Resultados no asignados:** Son aquellas ganancias o pérdidas acumuladas sin asignación específica. O sea constituyen verdaderas reservas libres que se retienen por falta de una decisión en contrario.

### **6.9 Ingresos y egresos del ejercicio: concepto, aplicación del principio de lo devengado**

Contablemente se asocia el término ingreso como sinónimo de entrada de dinero o de bienes y representan el incremento bruto del patrimonio originado por operaciones.

Los ingresos operacionales revisten importancia en razón de tratarse de aquellos que se presentan con mayor frecuencia cualquiera sea el objeto y dimensión de la empresa. En la mayoría de los casos se producen por la venta de bienes o servicios.

La principal cuenta que compone los ingresos es:

**⊠** Ventas

Los egresos en la teoría contable se interpretan como la salida de dinero o de bienes, estos pueden clasificarse en :

- Costos: sacrificio económico realizado para la incorporación u obtención de bienes de activo.
- Gastos: erogación necesaria para la obtención de ingresos.
- Quebrantos: erogación no prevista o merma en el ingreso, no necesaria para la obtención de ingresos.

Lo devengado y lo percibido: Estos conceptos contables continúan vigentes en nuestro actual ordenamiento normativo. El criterio de lo devengado tiene relación directa con el reconocimiento de resultados. En cambio cuando se registra por lo percibido, no afecta a resultados, se reconoce el ingreso o egreso de fondos, y la contrapartida será un activo o pasivo transitorio, a cancelar en el momento en que se produzca el hecho que lo motivó.

Por ejemplo si un ente recibe una factura de luz consumida en el mes de junio, con vencimiento el 15-07, no debe esperar hasta su pago para proceder al registro del gasto; el mismo se debe registrar cuando se recibe el servicio, independientemente de su pago.

### **INGRESOS**

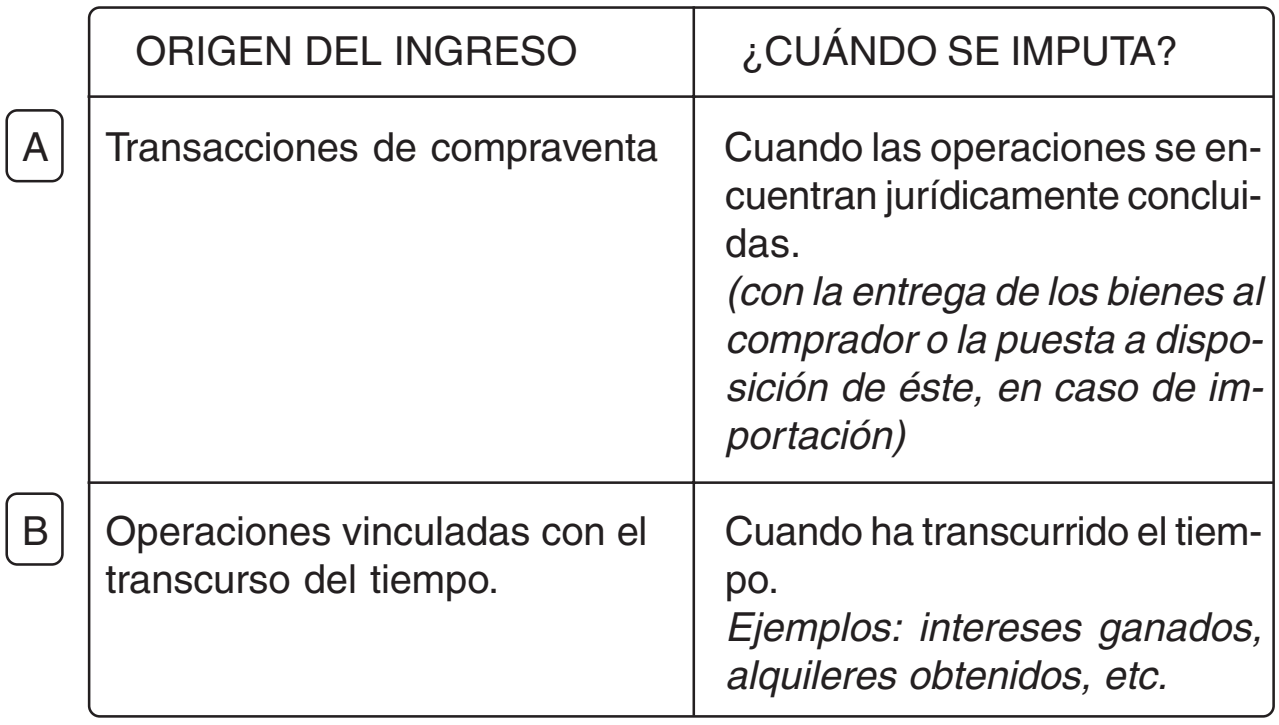

# COSTOS Y GASTOS

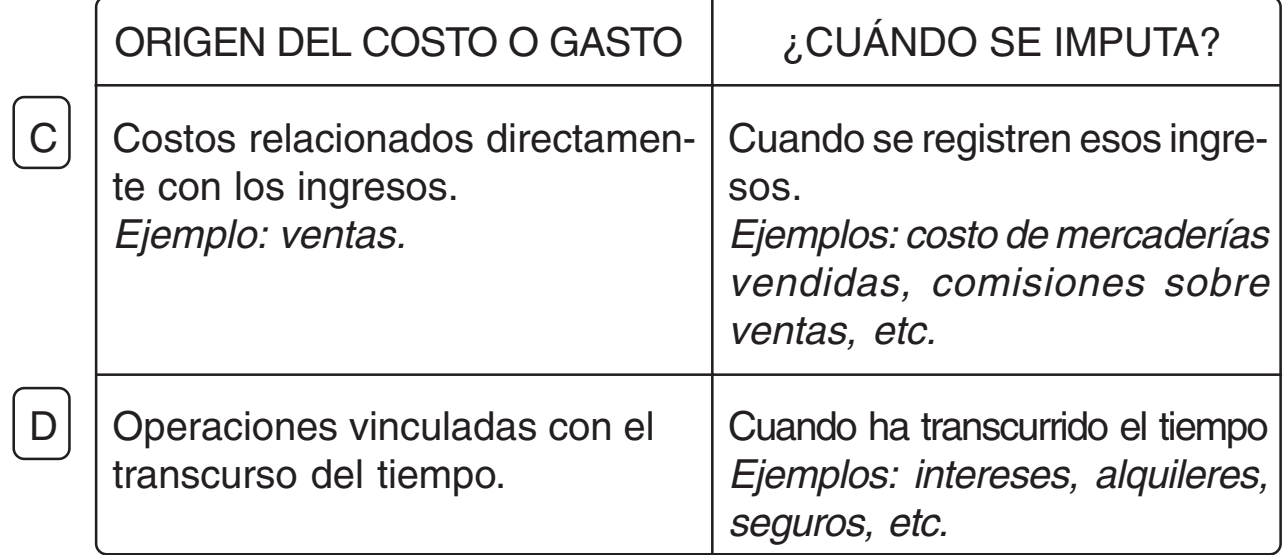

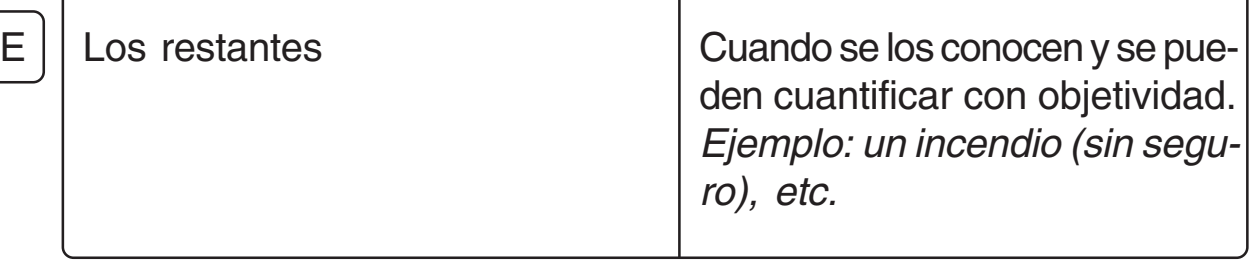

Т

 $\epsilon$ 

 $\overline{\mathcal{L}}$ 

6.10 Remitirse al Módulo III

٦

### **RESUMEN DE LA UNIDAD VI**

Resumen: En el "proceso contable" si bien es cierto, que la aplicación de los Principios de la Partida Doble, de las Normas Contables y de las Resoluciones Técnicas, vigentes, dan el marco general para el registro de todas las operaciones que realiza una empresa, a través de cuentas y asientos, cada Rubro y sus respectivas cuentas, en los que pueden agruparse los distintos elementos del Activo; Pasivo, Patrimonio Neto y Resultados – positivos y/o negativos – deben ser analizados en forma particular para conocer y comprender sus particulares características, en lo que hacen a su movimiento (débitos – créditos – saldos) y registración contable.

Dado lo expresado en el párrafo anterior, es que se ve, de modo concreto, en el desarrollo de esta Unidad, los Rubros que integran el Activo (Disponibilidades; Cuentas a Cobrar, Bienes de Cambio; Inversiones, Bienes de Uso y Activos Intangibles), el Pasivo (Deudas) y el Patrimonio Neto y las cuentas que pueden formar parte de los mismos; además de las distintas formas en que el propietario o los propietarios constituyen y conforman el "capital" de inicio de actividades.

Idéntico análisis debe realizarse con las distintas partidas que conforman los egresos (costos o gastos) y los ingresos, para la aplicación correcta del principio "de lo devengado" y para identificar los que corresponden al ejercicio que cierra y las que resultan de ajustes de ejercicios anteriores (AREA).

En el estudio, de los elementos mencionados, se trata de abarcar las situaciones más usuales, que pueden presentarse en una empresa comercial, derivadas de la realización de su "ciclo operativo".

Por otra parte, se sabe que el saldo contable de una cuenta – obtenido del Mayor General o del Balance de Comprobación de Sumas y Saldos – da un importe que nos indicaría el valor de los bienes, derechos a cobrar, deudas, ingresos o egresos. Pero en la práctica diaria, numerosos hechos (errores, omisiones, cambios en el contexto o en el interior de la empresa) pueden modificar dichos importes y llevar a qué los mismos no coincidan con los valores reales, por lo que, a medida que se detectan dichos hechos deben ser confeccionados los asientos "que ajusten" lo contable a la realidad, **pero si o si**, dichos asientos de ajustes deben registrarse con motivo de la fecha de cierre del ejercicio económico o contable, para que

lo expresado en los Estados Contables, sea el fiel reflejo de la realidad patrimonial, financiera y económica, de la empresa, a una fecha dada.

Es por lo expuesto anteriormente, que al cierre del ejercicio, deben realizarse una serie de operaciones (recuentos físicos, conciliaciones, depuraciones, depreciaciones, otras), que en la mayoría de las veces, llevarán a la confección de **asientos de ajustes**, que una vez mayorizados en las cuentas que correspondan brindarán una información acorde con la realidad de la empresa, a la fecha de cierre del ejercicio económico o contable.

# **ACTIVIDAD N° 3**

Además de la Resolución de los Ejercicios Prácticos -individuales y/o integradores- en pos de ayudar a probar si se entendió lo estudiado, por lo que, es conveniente que estos ejercicios de aplicación, se resuelvan en equipos o grupos de trabajo

### ES IMPORTANTE RECORDAR QUE A TRAVES DEL ERROR SE APRENDE. LO PEOR ES NO HACER

1)Disponibilidades o Caja y Bancos:

- a) ¿Qué características presentan los elementos incluidos en este rubro?
- b) Enumerar las cuentas más utilizadas que puedan incluirse en el mismo.
- c) ¿Qué es un "arqueo de caja"? ¿Qué situaciones pueden darse con la práctica de éste?
- d) En la Hoja de Trabajo, en la columna de "saldos ajustados" y luego en el Estado de Situación Patrimonial, ¿con qué saldo debe figurar la cuenta Caja y cómo se llega a él?
- e) ¿Qué significar realizar una "conciliación bancaria"?. ¿Qué partes o elementos se confrontan en la misma?
- f) ¿Qué datos arrojados u obtenidos de la "conciliación bancaria" dan origen a "asientos de ajustes".
- g) ¿Deben registrarse en una misma cuenta, los gastos (mantenimiento, comisiones, otros) bancarios, qué el impuesto al cheque, ambos debitados en la cuenta corriente de la empresa, por la institución bancaria de que se trate? Por qué?
- h) ¿Qué situación puede presentarse con las "Monedas Extranjeras"?
- i) La nueva cuenta que pueda surgir del ajuste de los valores de monedas extranjeras ¿qué tipo de cuenta es, qué aclaración debe llevar?
- j) ¿Qué debe representar el saldo de la cuenta "Valores a Depositar" o "Valores al Cobro". ¿Puede existir una cuenta que regularice dichos saldos, cuál?
- k) Los cheques diferidos recibidos de clientes ¿deben ser incluidos en este rubro, por qué?

2)Inversiones

- a) ¿Qué características definen a los elementos agrupados en este rubro?
- b) Enumerar algunas de las cuentas que pueden integrarlo
- c) ¿Qué tipos de rentas pueden obtenerse de los fondos colocados en "inversiones"?
- d) ¿Qué principio contable debe aplicarse para registrar la utilidad o renta dada por los distintos tipos de inversiones?

3)Créditos o Cuentas a Cobrar

- a) ¿Qué características presentan los elementos que constituyen este rubro?
- b) Enumerar las principales cuentas, relacionadas con las ventas de mercaderías, que pueden componer el mismo.
- c) ¿Qué depuración deber realizarse, si o si, con motivo del cierre del ejercicio económico, en los saldos de las cuentas que determinen los derechos a cobrar, documentados y sin documentar, a clientes, por ventas, a crédito, de mercaderías?
- d) Los casos de depuración, desarrollados en el inciso anterior, ¿pueden darse en el transcurso del ejercicio económico?
- e) Cuando existe una Previsión para Créditos Incobrables constituida, ¿cómo deben registrarse – darse de baja – los importes – documentados o sin documentar, según corresponda – de los créditos (derechos a cobrar a clientes) declarados incobrables durante el ejercicio y que se encuentran amparados por dicha previsión?
- f) Si existe constituida una previsión para créditos incobrables ¿qué situaciones, respecto al importe de la misma, pueden presentarse al cierre del ejercicio?
- g) Contablemente ¿cómo se tratan las diferencias que pueden existir, respecto, a lo desarrollado, en el inciso anterior?
- h) Los saldos acreedores, que pueden presentar las cuentas individuales de algunos clientes - en cuenta corriente - ¿en qué cuenta deben ser registrados?
- i) ¿Se pueden utilizar indistintamente las cuentas "Deudores por Ventas" y "Deudores Varios"? ¿Por qué?
- j) Enumerar las cuentas regularizadores de este rubro que conozca por haber trabajado con ellas en el desarrollo de la Unidad y de los ejercicios prácticos.
- k) ¿Qué otras cuentas, además de las mencionadas en el inciso b) integran este rubro?
- l) Cuando se endosa un pagaré o un cheque diferido de terceros, clientes, y se lo da como medio de pago de la empresa ¿en qué cuenta regularizadora se registra el endoso? ¿Cómo, contablemente, se procede, cuando posteriormente el librador de dichos documento, lo cancela al endosatario o actual poseedor de éstos?

4)Bienes de Cambio

- a) Mencionar las características que presentan los bienes incluidos en este rubro
- b) En una empresa comercial ¿qué cuentas lo componen?
- c) Nombrar los dos métodos de registración de las compras y ventas de las mercaderías
- d) Cuando se utiliza el método de registración de "inventarios permanentes" ¿qué ajuste puede surgir al cierre del ejercicio económico y por qué?
- e) En el método anterior ¿qué cuenta debe utilizarse para registrar el ajuste?
- f) Cuando se utiliza el método de "diferencia de inventarios" ¿qué ajustes deben realizarse con motivo del cierre de ejercicio? ¿Para qué?
- g) Identificar las diferencias que existen, al cierre del ejercicio, entre los asientos de ajustes de un método u otro.
- h) En ambos métodos de registración ¿con qué saldo debe figurar, siempre, la cuenta Mercaderías en la columna "Saldos Ajustados" y luego en el "Estado de Situación Patrimonial" en la Hoja de Trabajo?
- i) ¿Cómo determinar, en la resolución de un práctico, con qué método se trabajó, y por consiguiente, qué ajustes deben realizarse?

5)Bienes de Uso

- a) Describir las características de los bienes que integran este rubro.
- b) Mencionar las principales cuentas que lo componen, teniendo en cuenta que se trata de una empresa comercial.
- c) Los bienes de uso alquilados a un tercero, es decir aquellos que son de propiedad de un tercero, ¿son incluidos en este rubro, por qué?
- d) Un bien se considera que integra este rubro ¿por su naturaleza o por su destino?
- e) ¿Qué conceptos forman el "valor de origen o valor de adquisición" de los Bienes de Uso?
- f) ¿Qué se entiende por "depreciación" de los Bienes de Uso? ¿Cómo se registra contablemente ésta?
- g) Como consecuencia de lo desarrollado en el inciso anterior ¿qué ajustes deben si o si registrarse, respecto a los Bienes de Uso, al cierre del ejercicio contable o económico?
- h) ¿Cómo se determina el "valor residual" a una fecha dada, de un bien de uso?
- i) Cuando se da de baja a un bien de uso (por venta, siniestro, obsolescencia, otros) ¿por qué valor se acredita el mismo para registrar dicha baja? Y ¿qué pasa con las Amortizaciones Acumuladas... de dicho bien?
- j) La diferencia entre el valor residual y el valor que se recupera (en caso de venta o de cobro de una indemnización por siniestro) cómo se registra y cómo puede ser?
- k) En el caso de baja de un bien de uso (por siniestro sin seguro, por obsolescencia o por otras causas) cuando no existe un valor de recupero ¿cómo se registra la "pérdida" del valor residual?
- l) La cuenta "Amortizaciones..." ¿qué clase de cuenta es?
- m)Y ¿la cuenta Amortizaciones Acumuladas...?
- n) Las erogaciones -gastos- realizados en concepto de "Mejoras y/o Ampliaciones" sobre un determinado bien de uso deben ser activadas ¿qué significa esta expresión?
- o) Los bienes Inmuebles reciben, dentro de los Bienes de Uso, un tratamiento diferenciado ¿puede mencionar algunas de las características propias de las operatorias -compra, venta, amortizaciones- de estos bienes?
- 6)Activos Intangibles
- a)Determinar las características de los bienes que integran este rubro.
- b)Nombrar algunas de las cuentas que lo componen.
- c)Los bienes que forman parte de este rubro ¿están sujetos a depreciaciones, por qué?
- 7)Deudas Comerciales:
	- a) Describir las características de los elementos o cuentas que integran este rubro y clasificación de deudas.
- b) Nombrar algunas de las cuentas que representan esta clase de deuda de la empresa.
- c) ¿Qué operaciones deben realizarse, si o si, al cierre del ejercicio respecto a los saldos de las cuentas que se han detallado según lo solicitado en el inciso anterior?
- d) Si en las deudas en cuenta corriente de la empresa (Proveedores o Acreedores Varios) figura algún proveedor o acreedor, con saldo deudor ¿qué tratamiento contable recibe este saldo?
- e) ¿Qué cuenta regularizadora de este rubro y clasificación conoce?

8)Deudas bancarias:

- a) ¿Cuándo debe utilizarse la cuenta "Anticipos o Adelantos en cuenta corriente?
- b) Y ¿la cuenta "Obligaciones a Pagar Bancarias"?
- c) ¿Qué cuenta regularizadora de este rubro y clasificación conoce?

9)Deudas Sociales:

- a) ¿Qué cuentas conoce que puedan ser incluidas en este rubro y grupo?
- b) Indistintamente ¿pueden utilizarse las cuentas "Sueldos y Jornales" y "Sueldos a Pagar", por qué?
- c) Idem, ¿"Cargas Sociales" y "Cargas Sociales a Pagar", por qué?
- d) ¿Cómo se registra contablemente, el devengamiento y/o pago de las asignaciones familiares, qué forman parte del haber del personal?
- e) Analizar las siguientes cuentas (analizar una cuenta significa clasificar la misma, indicar cuándo se debita y cuándo se acredita, qué saldo puede tener y qué significa éste).
	- √ Sueldos y Jornales
	- √ Cargas sociales
	- √ Sueldos a Pagar
	- √ Cargas Sociales a Pagar
	- √ Retenciones Sociales a Pagar
- 10) Patrimonio Neto
	- a) ¿Qué características presenta este rubro?
	- b) Numerar la principales cuentas que incluye el mismo.
- 11) Resultados del Ejercicio
	- a) Los resultados del ejercicio –ingresos o egresos– deben figurar junto con los AREA o nó?
	- b) ¿Qué principio debe aplicarse para realizar los correspondientes ajustes, en las cuentas de ingresos o egresos?
	- c) Enumerar las principales cuentas de ingresos que conoce.
	- d) Idem cuentas de egresos.
	- e) ¿Cómo se determina el Resultado del Ejercicio?
	- f) La cuenta "Resultado del Ejercicio" ¿qué clase de cuenta es?
- 12) Elaborar Glosario propio

DIAGRAMA CONCEPTUAL - UNIDAD VII **DIAGRAMA CONCEPTUAL - UNIDAD VII**

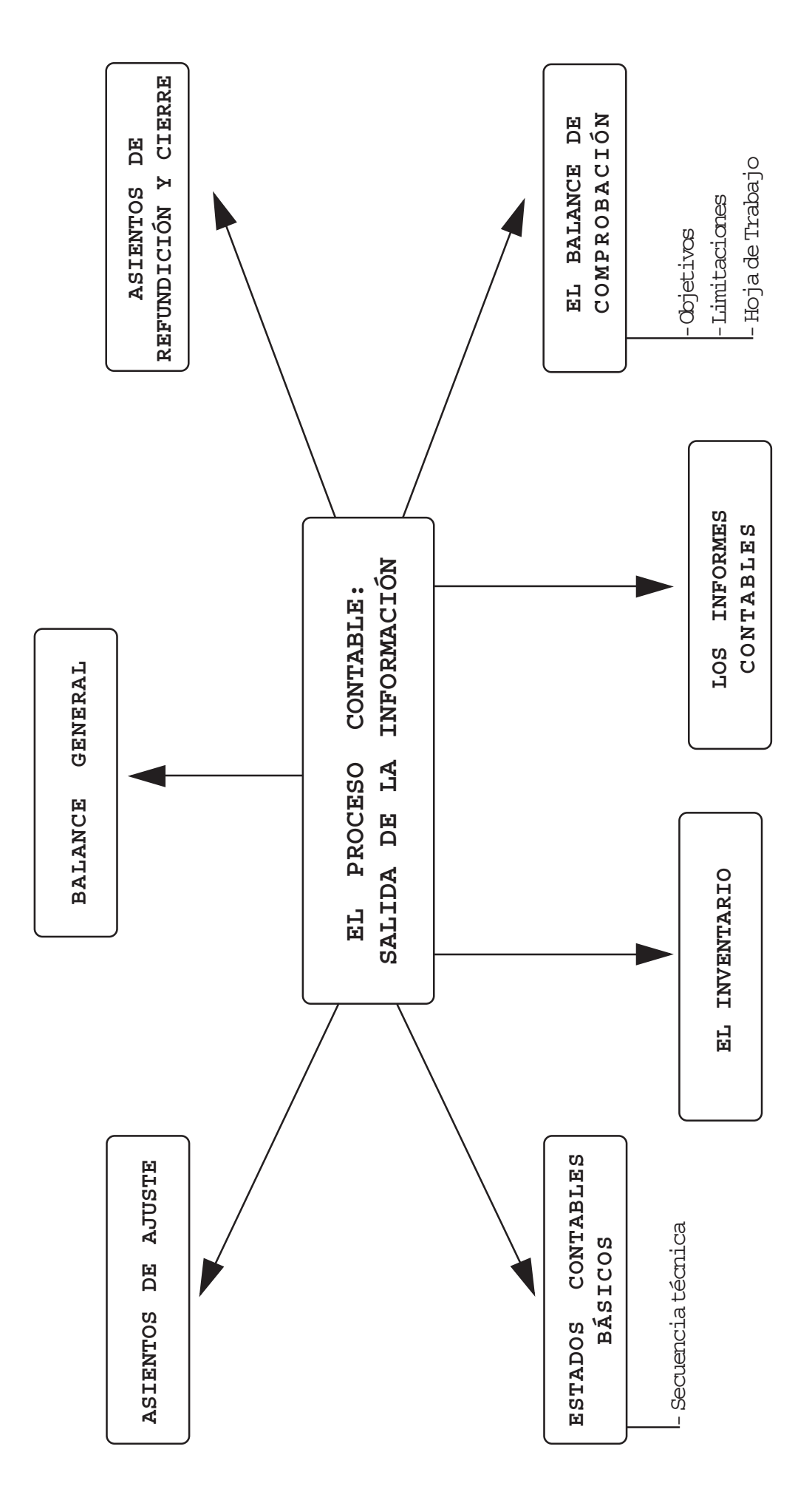

# **EL PROCESO CONTABLE: SALIDA DE LA INFORMACIÓN**

### **7.1.A Los informes contables**

Cabe preguntar ¿es lo mismo "informes contables" que "estados contables"? NO

Las informaciones que se pueden obtener de un Sistema de Información Contable **van más allá** de los tradicionales Estados Contables de cierre de ejercicio.

¿Por qué? El contexto y la tecnología, sobre todo, en informática, han hecho modificar tanta las prácticas contables como las normas que las interpretan y regulan

De esta nueva realidad de la problemática contable surgen cuatro cuestiones:

**Qué** tipo de decisiones se toman **Quiénes** la toman **Cómo** se obtienen las informaciones y **cómo** son **Cuáles** son

Al respecto, hay dos grupos bien diferenciados de informaciones:

Grupo de informaciones con **procesos y accesos inmediatos,** que provienen de los subsistemas operativos.

Grupo de informaciones obtenidas **después del procesamiento,** por el subsistema de contabilidad general.

**QUÉ Y QUIÉNES**

 $\mathcal N$  Informaciones para tomar decisiones rápidas (ya sean operativas, tácticas o estratégicas), por quienes trabajan en los distintos niveles de la organización.

 $\mathcal I$  Informaciones para tomar distintos tipo de decisiones por múltiples usuarios con diversidad de intereses (administradores del ente, usuarios externos, accionistas, etc.)

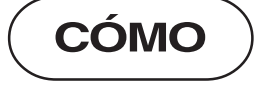

 Flujo continuo de informaciones específicas. **Son flexibles y dinámicas**.

 Información diferida, formalizada, sintética y periódica (posterior al procesamiento de datos transaccionales y no transaccionales) del subsistema de contabilidad general. **Son formales y estáticas.**

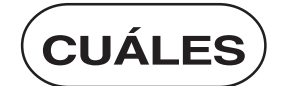

 Otros Informes contables Estados Contables

# **7.1.B Los Estados Contables Básicos**

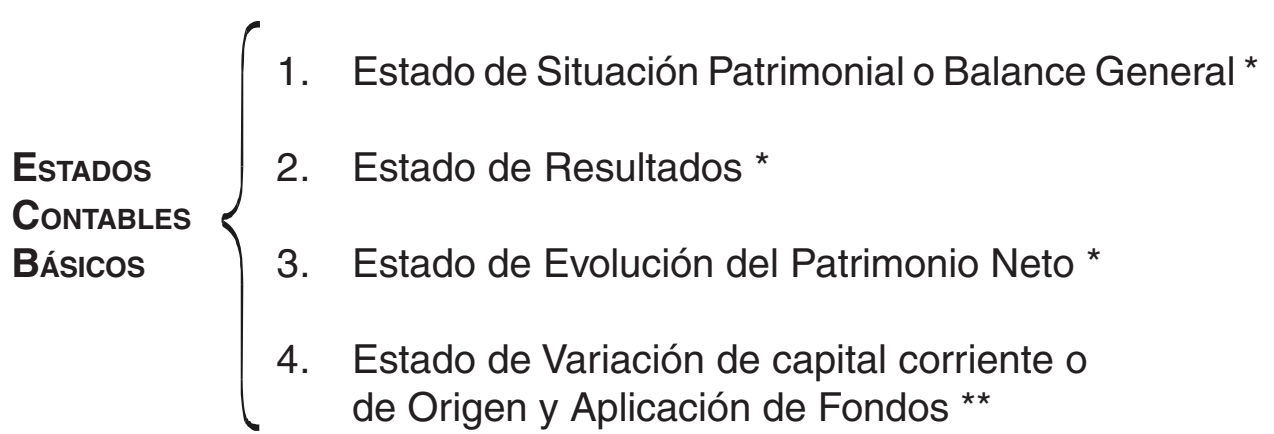

En el siguiente cuadro se muestran las interrelaciones entre estos cuatro estados:

<sup>(\*)</sup> Resoluciones Técnicas Nº 8 y 9 de la F.A.C.P.C.E.

 $(*)$  Sólo para determinado tipo de sociedades (art. 299 de la ley  $N<sup>°</sup>$  19.550); este estado contable se verá en etapas posteriores del proceso de enseñanza-aprendizaje.

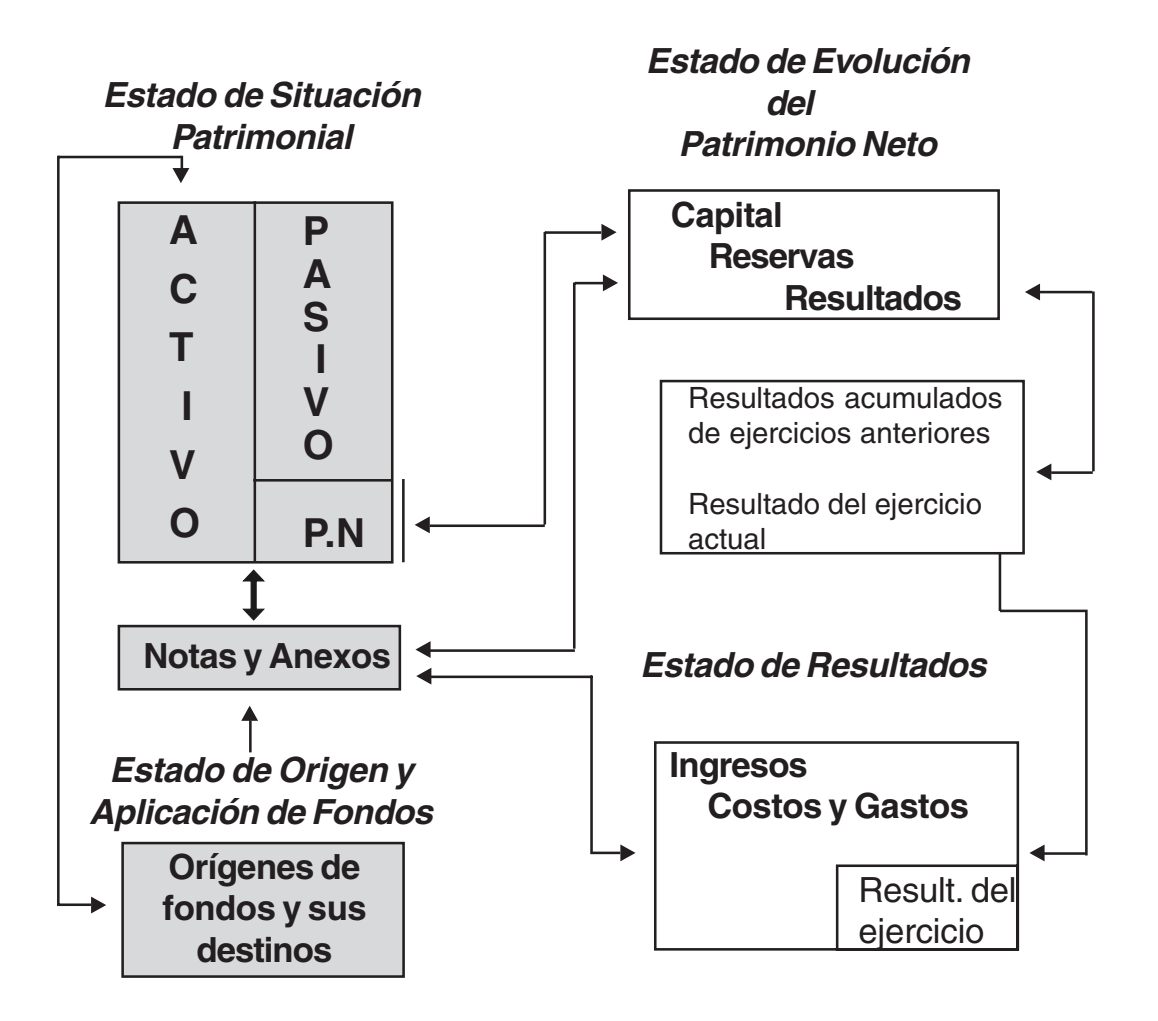

7.1.1. Secuencia técnico – contable para la confección de los Estados Contables

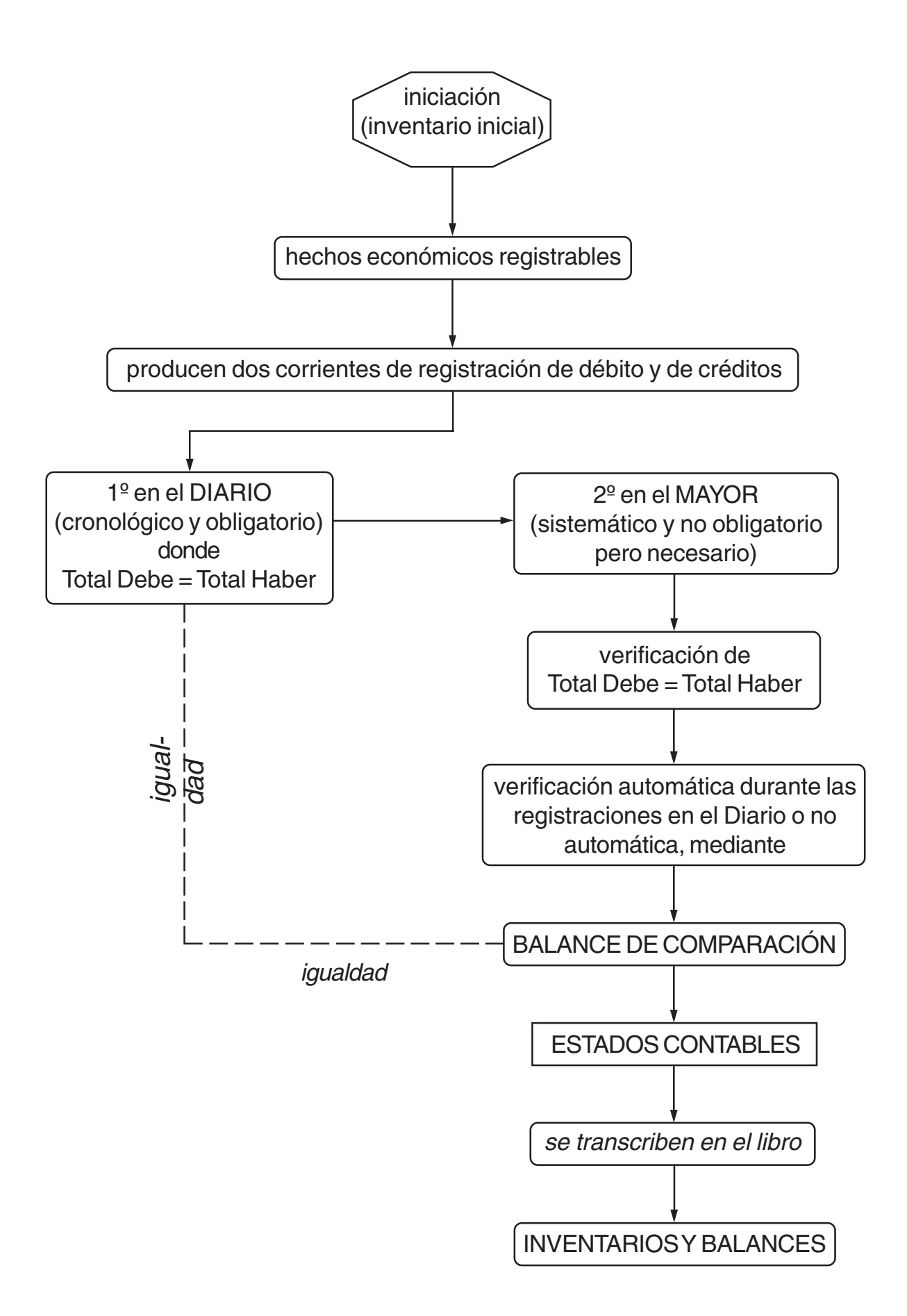

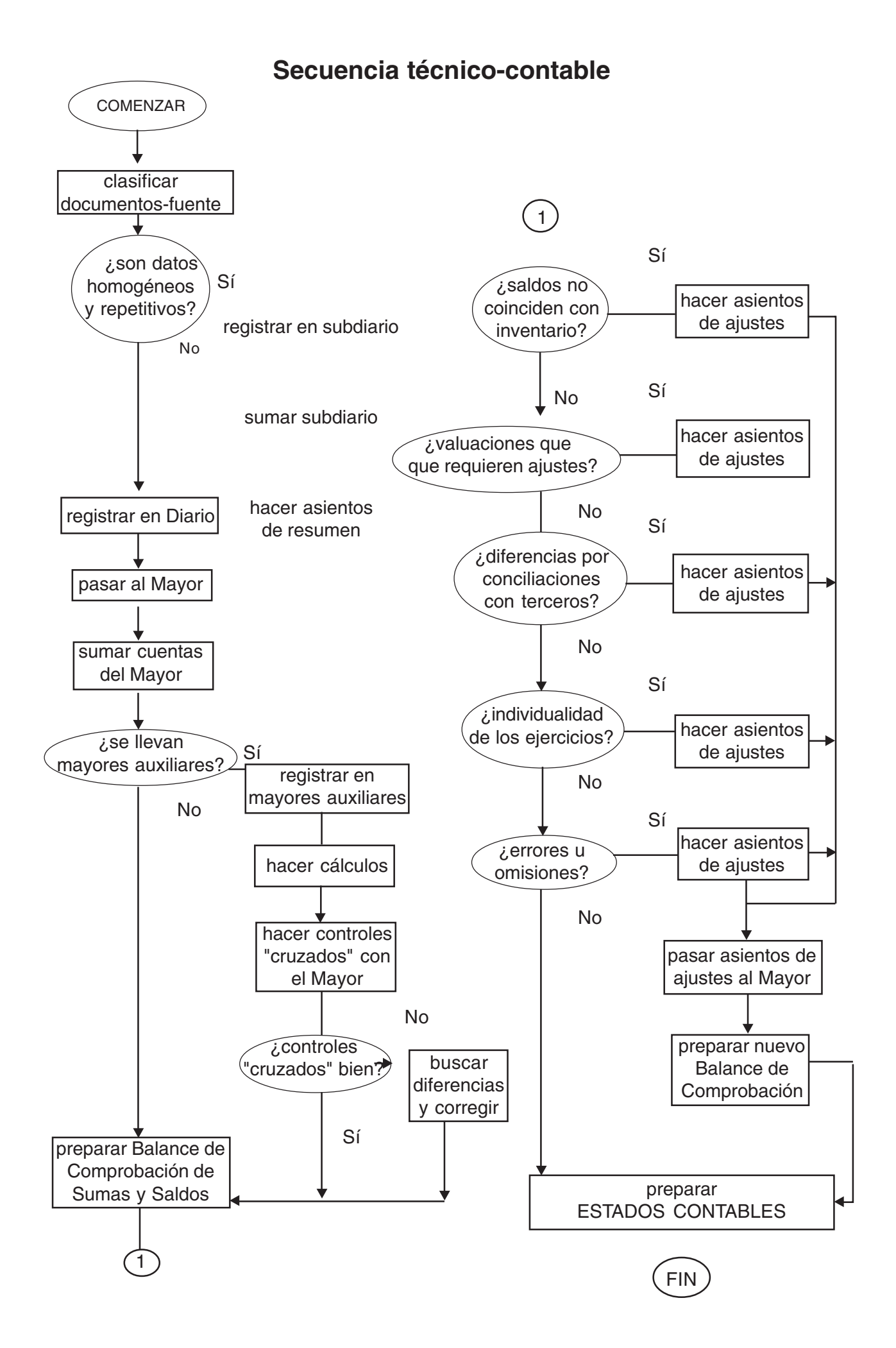

El Balance de Comprobación transcribe todas las cuentas del Mayor y sus respectivos importes acumulados tanto en el Debe como en el Haber de cada cuenta. Se suman luego las dos columnas de **Sumas** de éste; sus importes tienen que ser iguales.

Después de comprobar esta igualdad, se obtiene el saldo de cada cuenta, restando del importe mayor el menor. Si el importe mayor corresponde al Debe, el saldo será deudor, en caso contrario acreedor. Si en alguna cuenta, el total del Debe coincide con e total del Haber, el saldo es cero (la cuenta está saldada).

Por último se suman las dos columnas de **Saldos**; ambos totales también, tienen que ser iguales entre sí.

El rayado de la Hoja donde se confecciona el "Balance de Comprobación" tiene la siguiente estructura:

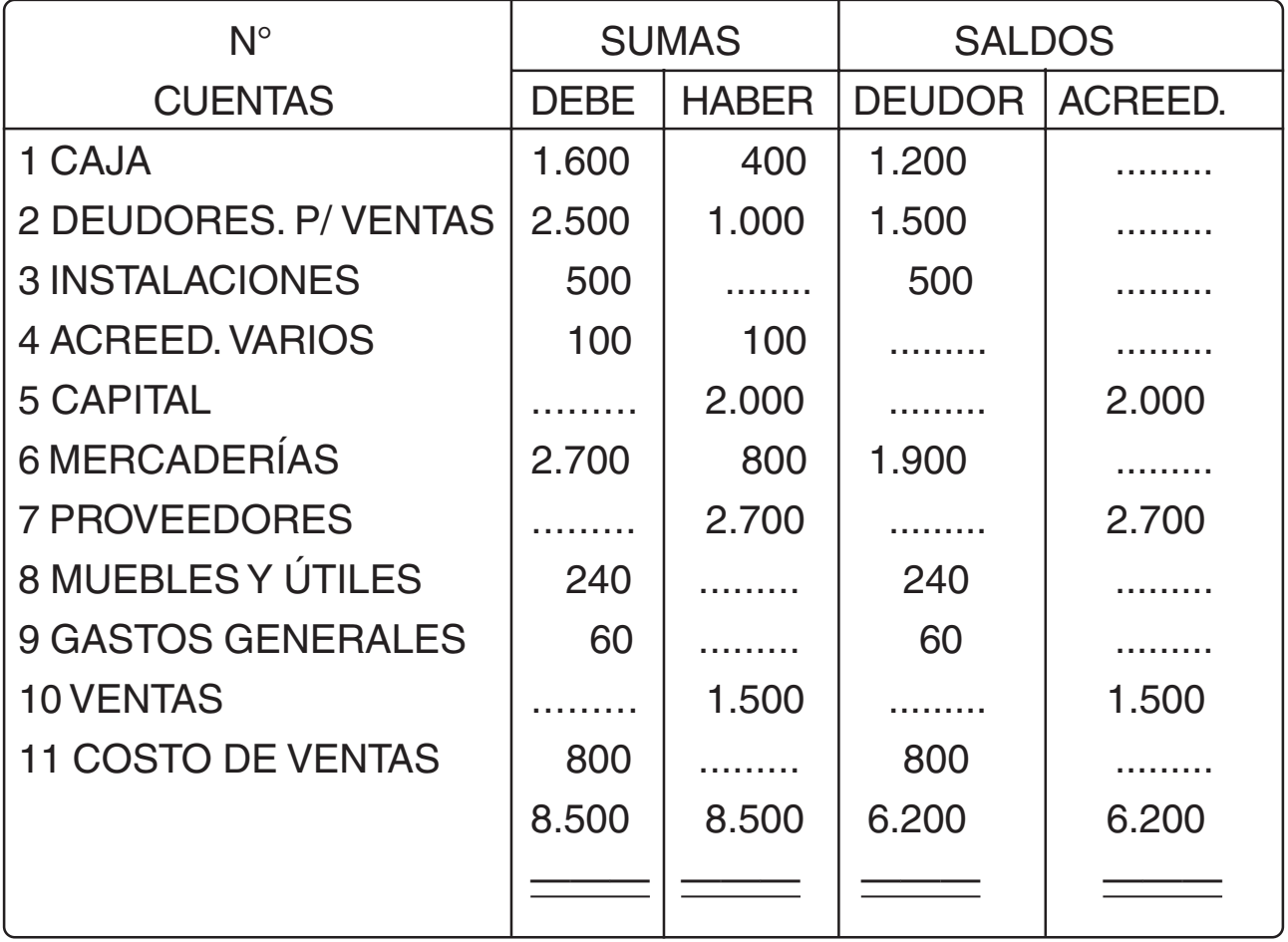

La comprobación de las "SUMAS" tiene por finalidad verificar la correcta aplicación del Método de la Partida Doble. Por lo tanto, si el control de igualdad entre importes debitados e importes acreditados en los asientos, se efectuara mediante procedimientos automáticos, la comprobación ya estaría hecha. En estos casos, sólo se efectúa un Balance de Comprobación de SALDOS.

En cuanto a los SALDOS, la verificación que se hace por medio del Balance de Comprobación, es sólo cuantitativa (numérica) y no cualitativa (en las cuentas). Se pueden haber cometido errores que no afecten la igualdad demostrada en el **balanceado.** Por ejemplo, si en vez de debitarse \$100.- en la cuenta "Caja", se debitara en la cuenta "Mercaderías", el Balance de Comprobación va a dar bien, pero los importes de estas dos cuentas son erróneos... Por lo que se tiene.

> Las funciones de control de un Balance de Comprobación son especialmente de carácter cuantitativo.

**Hoja de Trabajo:** La Hoja de Trabajo – donde se vuelca u obtiene el Balance de Comprobación, es un análisis más completo – no sólo de carácter cuantitativo sino también cualitativo: además es el referendo para la preparación de los Estados Contables, sobre todo el Estado Patrimonial y el Estado de Resultados. Su rayado puede ser el siguiente:

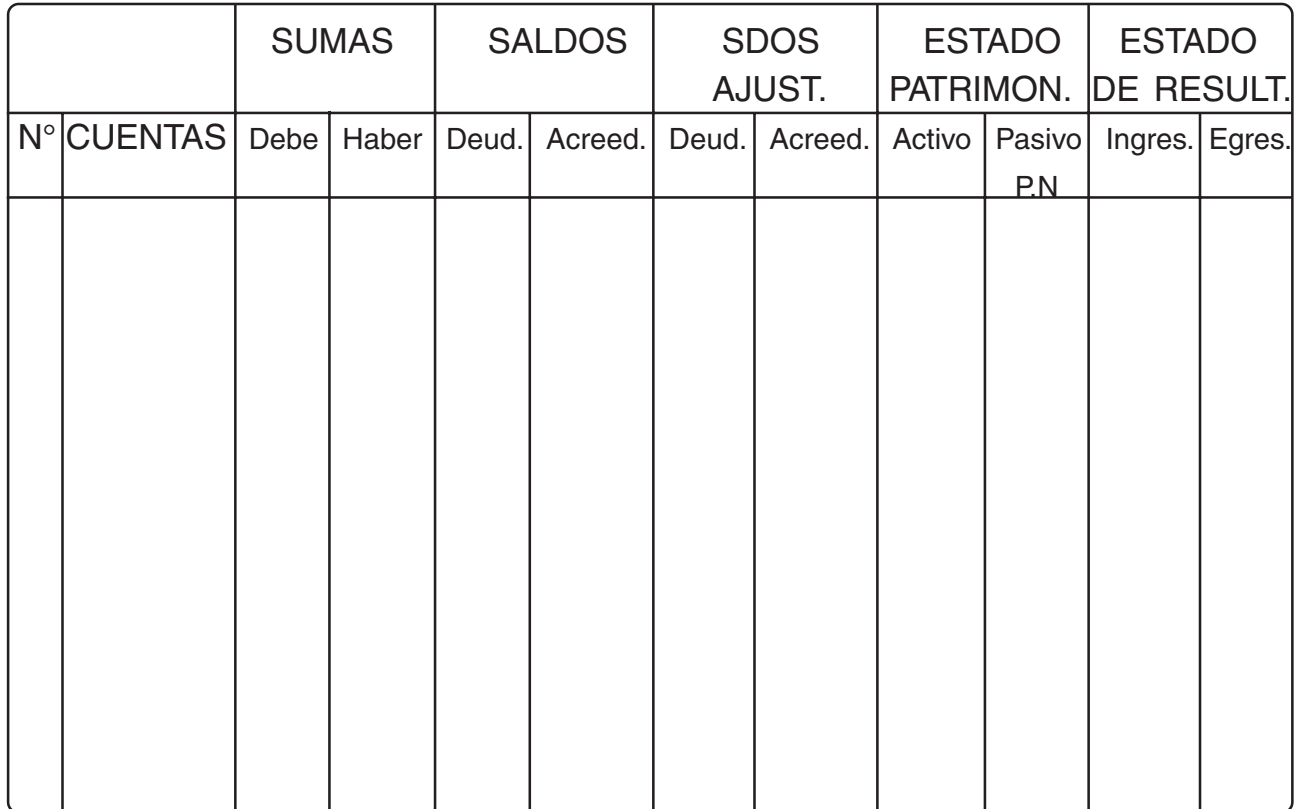

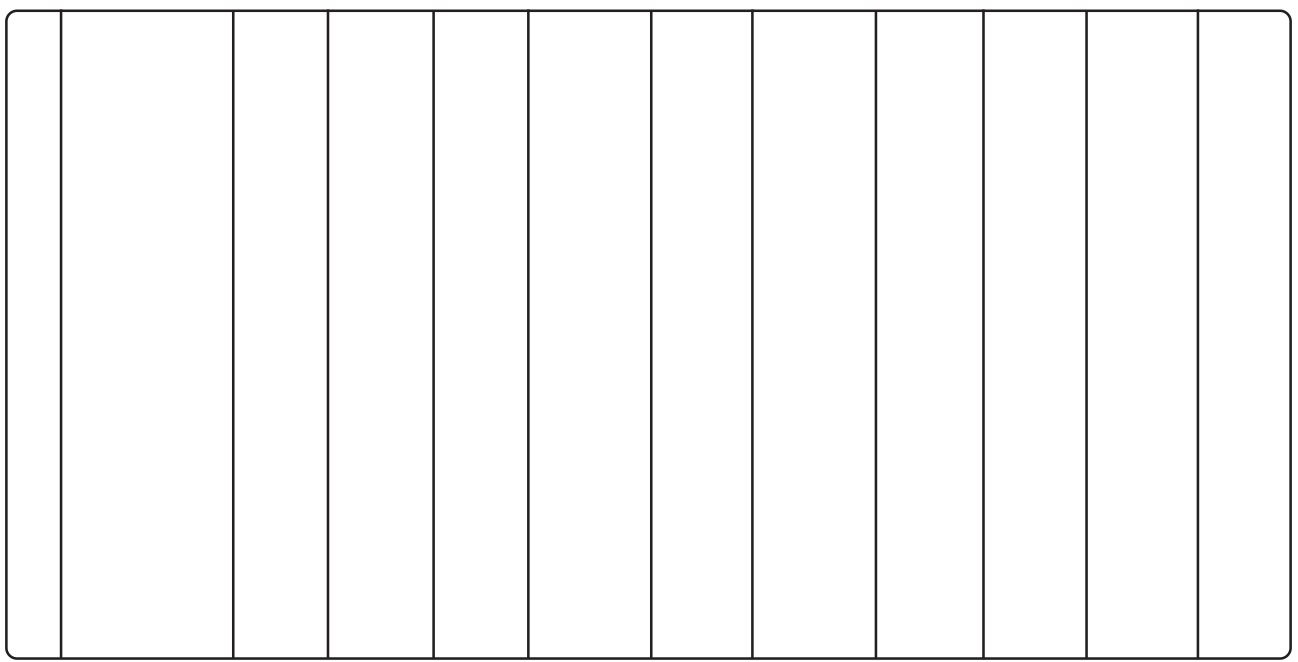

Siguiendo el cuadro 2:

 $\mathbb Z$  Los saldos contables – obtenidos de los datos del Mayor. que se han determinado en la columna de SALDOS del Balance de Comprobación, deben ser "controlados" con los "saldos reales" de cada cuenta, operación que se efectúa a través de los "diversos inventarios" practicados, de las depuraciones de errores y omisiones, etc.

Surgen así los **asientos de ajustes,** mediante los cuales se corrigen todo lo anterior. Dichos asientos se registran en el Libro Diario y se Mayorizan.

Se obtienen así los **saldos ajustados,** -cuyos importes o montos deben coincidir con la realidad- y que se transcriben en las respectivas cuentas. En estas operaciones, por ejemplo, las cuentas de movimiento, deben quedar saldadas o con saldo cero. Ambas columnas deben sumar iguales. Puede darse el caso de algunas cuentas que no necesiten ajustar sus saldos contables, en esta situación éstos pasan como saldos ajustados.

Una vez obtenidos los saldos ajustados, éstos se asignan al Estado Patrimonial o al Estado de Resultados, según corresponda la cuenta a la que pertenecen. Los saldos de las cuentas regularizadoras se coloca en la columna que corresponde entre paréntesis (lo que significa que dicho importe debe restarse al hacer la sumatoria). Por ejemplo, el saldo acreedor de la cuenta "Previsión para Créditos Incobrables" va colocado entre paréntesis en la columna del Estado Patrimonial en el Activo
Las sumas de las columnas que corresponden al Estado Patrimonial y al Estado de Resultado no son iguales entre sí. La diferencia – que debe ser la misma para ambos estados – será el resultado neto del ejercicio: pérdida si los egresos fueron mayores que los ingresos; ganancia si los ingresos fueron mayores que los egresos. En el primer caso restan la columna de Pasivo y Patrimonio Neto; en el segundo la suman.

# **7.2 El inventario; concepto, clases. Técnicas para la toma de inventarios. Su función de valuación y control**

¿Qué es el inventario físico?

Es el recuento y valuación, a una fecha determinada, de todos los bienes tangibles de propiedad de un ente.

La valuación de los distintos elementos patrimoniales se hará aplicando algunos de los criterios expuestos en las Resoluciones Técnicas 8, 9 y 10, algunos de los cuáles fueron desarrollados en la Unidad VI.

# **7.3 Asientos de Ajustes: casos que pueden presentarse**

En párrafos anteriores se hizo mención de las limitaciones que ofrecen los saldos contables que brinda el Balance de Comprobación de Sumas y Saldos o Balance de Saldos, según se trabaje con uno u otro.

Por lo tanto será necesario realizar un análisis cualitativo de dichos saldos, este proceso da origen a los asientos de ajustes y complementarios. Éstos pueden agruparse de la siguiente forma:

Ajustes que se originan por comparación con el inventario físico

- Ajustes por conciliación con terceros
- Ajustes por imputación de ingresos y egresos o gastos al período
- Asientos complementarios con motivo del cierre de ejercicio

Las diversas situaciones en qué es necesario realizar estos ajustes y asientos complementarios ya fueron desarrolladas en el estudio de la Unidad VI al analizar, en particular, las distintas cuentas y rubros del Activo, Pasivo, Patrimonio Neto, Ingresos y Egresos.

**Estado de Situación Patrimonial o Balance General:** Este estado contable informa principalmente sobre:

 $\mathcal{L}$  La estructura patrimonial y financiera El resultado económico de la entidad, mediante el:

# **ACTIVO PASIVO Y PATRIMONIO NETO**

A una fecha determinada con una descripción estática de todos:

Materiales 1. Los bienes de propiedad de la entidad Intangibles

2.Derechos de los acreedores contra el ente

3.El Patrimonio Neto: diferencia entre 1 y 2

¿Los aspectos económico y financiero de la entidad surgen exclusivamente del Estado de Situación Patrimonial?

No. Ambos aspectos deben ser considerados también a la luz de información provista por **otros estados contables:**

- El Estado de Resultados (económico)
- $\mathcal{L}$  El Estado de origen y aplicación de fondos o el Estado de variaciones del capital corriente (financiero)

**Estado de Resultados:** Este estado contable informa principalmente sobre: las causas de las variaciones en el Patrimonio Neto originada por los resultados.

# **INGRESOS, COSTOS, EGRESOS GANANCIAS Y PÉRDIDAS**

De un lapso que abarca desde el cierre del ejercicio anterior hasta el cierre del presente ejercicio.

# **7.5 Asientos de refundición y cierre**

**Las primeras cuentas que se cierran son las de resultado, mediante** asientos de refundición:

- $\mathcal S$  Se acreditan las cuentas que tienen saldo deudor correspondiente a los egresos del ejercicio – con débito a la cuenta Resultado Ejercicio...
- $\mathcal S$  Se debitan las cuentas que tienen saldo acreedor correspondientes a los ingresos del ejercicio – con crédito a la cuenta Resultado Ejercicio...
- Algunos autores realizan un solo asiento: debitan las cuentas de ingresos y acreditan las cuentas de egresos, el equilibrio se da debitando o acreditando la cuenta Resultado Ejercicio por la pérdida o ganancia neta de éste.
- La cuenta **Resultados Ejercicio...** tendrá saldo deudor o acreedor e indicará las pérdidas o ganancias netas, del ejercicio, respectivamente. Dicho saldo disminuirá o incrementará el Patrimonio Neto, como resultados no asignados.
- En los puntos suspensivos que siguen a la cuenta Resultado Ejercicio se coloca el número de ejercicio (1°; 2°, 3°, etc.) o el año que el mismo comprende, 1.999/2000.

El **asiento de cierre**, generalmente se refiere a las cuentas patrimoniales: se procede a debitar las del pasivo y patrimonio neto y acreditar las del activo.

De este modo como ya se ha dicho, todas las cuentas quedan saldadas o con saldo cero, al ser mayorizados los asientos de refundición y cierre.

Para iniciar el nuevo ejercicio se invierte el asiento de cierre: se debitan las cuentas del activo y se acreditan las cuentas del pasivo y patrimonio neto.

# **RESUMEN DE LA UNIDAD VII**

Una de las salidas del proceso contable, son los **Estados Contables**, que generalmente se confeccionan al cierre de un ejercicio contable o económico y que dentro del ámbito de esta asignatura comprenden:

- El Estado de Situación Patrimonial: que en la Hoja de Trabajo presenta las cuentas de Activo, Pasivo y Patrimonio Neto con sus correspondientes regularizadoras y que además incluye el "Resultado del Ejercicio".
- El Estado de Resultados, que en la Hoja de Trabajo presenta las cuentas de Ingresos y Egresos y que permite determinar el resultado neto del Ejercicio, por diferencia entre la sumatoria de unos y otros.

Pero hay que tener en cuenta, que los Estados Contables (a los mencionados se agregan otros, como ser el Estado de Origen y Aplicación de Fondos y el Estado de Evolución del Patrimonio Neto), no es la única información que brinda el Sistema de Información Contable.

La secuencia técnico – contable para la confección de los Estados Contables es la siguiente:

- Se parte del inventario inicial (por inicio de actividades o apertura del nuevo ejercicio económico) Este inventario se encuentra registrado en el Libro Inventarios y Balances.
- Se producen los hechos económicos registrables -surgidos generalmente del ciclo operativo de la empresa–, que producen variaciones patrimoniales.
- Dichos hechos económicos generan los documentos fuentes.
- En un sistema de registración contable tradicional o centralizado dichos documentos – fuentes se registran en el Libro Diario.
- Si el sistema de registración es descentralizado centralizado, los documentos fuentes correspondientes a operaciones repetitivas (compras, ventas, cobros, pagos) se registran analíticamente en los distintos Subdiarios, para luego pasar al Diario General o Diario Central mediante asientos resúmenes. En dicho Diario, también se registran directamente las operaciones no repetitivas.
- Tanto en un sistema de registración como en el otro, se efectúa la mayorización -en el Mayor General y en los distintos Submayores - lo que permite sistematizar e individualizar el movimiento de cada cuen-

ta en el primero y un detalle y análisis individual a través de los segundos.

- Del Mayor General se confecciona en la Hoja de Trabajo el Balance de Comprobación de Sumas y Saldos. La igualdad numérica de las sumas y saldos sólo permite afirmar que se han respetado los Principios de la Partida Doble, en cuanto, la igualdad de los débitos y créditos en cada asiento y su correspondiente mayorización.
- Los saldos contables obtenidos a través del Balance de Comprobación de Sumas y Saldos – deben ser comparados con la realidad de la empresa, a la fecha del cierre de ejercicio, para ello es necesario realizar una serie de operaciones: recuentos físicos, conciliaciones, depuraciones, depreciaciones de bienes tangibles e intangibles, constitución de previsiones, valuaciones, etc.
- Las operaciones anteriores dan origen a los **asientos de ajustes**, justamente para ajustar los saldos contables a la realidad. Dichos asientos se confeccionan en el Diario General.
- Una vez mayorizados los asientos de ajustes, se obtienen en la Hoja de Trabajo, los saldos ajustados o saldos finales de todas las cuentas. Si alguna cuenta no ajusto su saldo, por no ser necesario, ésta pasa como saldo final.
- Determinado los saldos ajustados, se procede a la clasificación y ubicación de éstos en los correspondientes estados: de situación patrimonial y de resultados, también en la Hoja de Trabajo.
- Se determina el Resultado neto del ejercicio, por diferencia entre la sumatoria de los ingresos y de los egresos.
- Confeccionados los Estados Contables, (tomando como base la Hoja de Trabajo) de acuerdo a las normativas de las Resoluciones Técnicas vigentes, son registrados, junto con los respectivos inventarios, en el Libro de Inventarios y Balances.
- En el Libro Diario se procede a confeccionar los asientos de Refundición de Cuentas de Resultados y de Cierre de Libros.
- Mayorizados los asientos anteriores, todas las cuentas deben quedar saldadas o con saldo cero.
- El nuevo ejercicio se abre, con el asiento, de reapertura de libros, donde sólo arrastran sus saldos las cuentas patrimoniales (del activo, pasivo, patrimonio neto y correspondientes regularizadoras).

De lo expuesto puede deducirse la importancia que cobra la "Hoja de Trabajo" como medio para llevar a cabo las distintas instancias de preparación de los Estados Contables, como también la "toma de inventarios".

# **ACTIVIDAD N° 4**

Complementan la resolución de ejercicio prácticos integradores ( Trabajo grupal):

- 1) Esquematizar o diagramar la secuencia técnico contable que partiendo del hecho económico llega a la confección de los Estados Contables Básicos:
	- a) En un sistema de registración contable tradicional.
	- b) En un sistema de registración contable descentralizado centralizado.
- 2) Dibujar un rayado de Hoja de Trabajo.
- 3) ¿Qué permite conocer el Balance de Comprobación de Sumas y Saldos? ¿Qué limitaciones tiene?
- 4) Dar un concepto de "inventarios".
- 5) Los "asientos de ajustes" ¿para qué se confeccionan?
- 6) Dar ejemplos de asientos de ajustes.
- 7) En la Hoja de Trabajo y en el Estado de Situación Patrimonial ¿dónde se colocar las cuentas regularizadoras de activo?
- 8) Idem, cuentas regularizadoras de Pasivo y Patrimonio Neto?
- 9) ¿Cómo se determina el "Resultado del Ejercicio"?
- 10) Dicho "resultado" ¿dónde se lo presenta en la Hoja de Trabajo?
- 11) Los asientos de refundición de cuentas de resultados ¿con qué fin se confeccionan?
- 12) Idem. ¿los asientos de cierre de libros?
- 13) ¿Con que clase de asiento se inicia el nuevo ejercicio económico?
- 14) ¿Qué clase de cuentas, arrastran sus saldos al nuevo ejercicio económico?

# **MÓDULO DE EJERCICIOS PRÁCTICOS**

## **Ejercicio Práctico N°1: Inicio actividades comerciales empresa unipersonal con aporte de dinero en efectivo**

- 1. La empresa Regional del NOA, inicia sus actividades comerciales en la fecha -compra venta de artículos regionales-, con el aporte del propietario, en dinero en efectivo de \$10.000.
- 2. Abre una cuenta corriente en el Banco Galicia y deposita en efectivo \$ 8.000.
- 3. Paga, con cheque cargo Bco. Galicia, alquiler local inmueble utilizado para el negocio, por \$800.
- 4. Compra mercaderías por \$5.000. Paga en efectivo \$1.000 y el saldo adeuda en cuenta corriente.
- 5. Vende mercaderías, al contado; cobra en efectivo por \$200. Costo de Venta \$120.
- 6. Compra estanterías y un cartel luminoso para el negocio por \$2.000. Paga en efectivo \$500 y el saldo adeuda en cuenta corriente.
- 7. Vende mercaderías por \$3.000, cobra con cheque cargo Banco XX. Costo de Venta \$1.500.
- 8. Deposita en su cuenta corriente bancaria el cheque de tercero en cartera.
- 9. Compra mercaderías por \$7.000 con pagarés más un interés directo del 5% importe incluido en el monto de los documentos.
- 10.Vende mercaderías por \$2.000. Cobra en efectivo \$1.000 y el saldo le adeudan en cuenta corriente. Costo de Venta \$1.500.
- 11.Compra y paga en efectivo artículos de limpieza por \$100 y artículos de librería por \$200.
- 12.Paga, a cuenta saldo en cuenta corriente proveedor por compra 4), con cheque cargo Bco. Galicia \$ 2.000.
- 13.Vende mercaderías por \$2.500. 50% en cuenta corriente y 50% con pagarés. Costo de Venta \$.1400.
- 14.Paga en efectivo, a cuenta saldo deuda en cuenta corriente por compra bienes de uso \$1.000.
- 15.Cobra saldo cuenta corriente cliente, en efectivo. (operación 10).
- 16.Vende mercaderías por \$1.000. Cobra en efectivo, previo descuento del 5%. Costo de Venta \$600.
- 17.Recibe un débito del Bco. Galicia por mantenimiento cuenta corriente de \$25.
- 18.Devuelva parcialmente su compra en 4), por \$500.- recibiendo del proveedor un crédito en cuenta corriente.
- 19.Compra mercaderías por \$5.000. 50% adeuda en cuenta corriente y 50% con pagarés.
- 20.Paga, en efectivo, facturas Telecom. \$200.- y Edesa (consumo energía eléctrica) \$150.

- 1. Registrar en el Libro Diario las operaciones descriptas anteriormente
- 2. Al margen de cada asiento indicar las variaciones que se producen en cada cuenta (aumentos y/o disminuciones) y el tipo de variación patrimonial que se produjo con la operación registrada. Además señalar el documento – fuente con la indicación de si corresponde original o duplicado.
- 3. Mayorizar, empleando el rayado de 3 columnas para cantidades: Debe, Haber, Saldo.
- 4. Confeccionar Balance de Comprobación de Sumas y Saldos.

# **Ejercicio Práctico N°2: Inicio actividades de una empresa unipersonal con aporte de bienes, derechos (activo) por parte de su propietario**

- 1. Inicio mis actividades comerciales compraventa de artículos electrodomésticos – con el siguiente aporte: dinero en efectivo \$2.000.-; artículos para su reventa \$20.000.-; una propiedad inmueble – destinada a depósito y local de ventas – por \$30.000, pagarés recibidos de terceros por \$2.000.- y un cartel luminoso prestado por un proveedor exclusivo valuado en \$300.
- 2. Vendo mercaderías por \$1.200.al contado; cobro en efectivo previo descuento del 10%. Costo de Venta \$800.
- 3. Cobro, con cheque cargo Bco. NN, pagarés de terceros en cartera.
- 4. Abro una cuenta corriente en el Banco ZZ y deposito el cheque de tercero en cartera, más \$2.000 en efectivo.
- 5. Compro un equipo de computación para ser utilizada en la facturación y otras operaciones del negocio por \$2.000.- Pago con cheque cargo Bco. ZZ, previo descuento del 20%.
- 6. Vendo mercaderías por \$ 2.000:- Cobro \$500 en efectivo y el saldo me adeudan con pagarés que incluyen, en su monto, el 5% directo, en concepto de intereses. C.V \$1.200.
- 7. Compro mercaderías por \$8.000.- \$4.000 adeudo a 30 días y por el saldo entrego un pagaré de mi firma que incluye un interés directo de \$200.
- 8. Recibo un crédito de mi proveedor por devolución parcial compra anterior por \$ 2.000.- Dicho proveedor tiene su cuenta corriente saldada.
- 9. Pago, en efectivo facturas luz, teléfono y gas por \$ 300.
- 10.Vendo mercaderías en cuenta corriente por \$1.000.- Costo de Venta \$500.
- 11.Compro mercaderías por \$ 5.000.- El proveedor me descuenta el anticipo de 8) y el saldo me debita en cuenta corriente.
- 12.El cliente de la venta 10) documenta su saldo en cuenta corriente con un pagaré que incluye en su monto total un interés directo del 10%.
- 13.Compro un rodado en \$5.000 para utilizarlo en el negocio. Adeudo el 50% en cuenta corriente y por el otro 50% entrego una pagaré de mi firma.
- 14.Vendo mercaderías por \$5.000. Cobro \$2.000 en efectivo y \$3.000 con cheque cargo Bco. XX. Costo de Venta \$ 2.500.
- 15.Vendo mercaderías en cuenta corriente por \$ 2.000.- Costo de Venta \$ 1.000.
- 16.Deposito en la cuenta corriente del Banco ZZ el importe de la venta de 14).
- 17.Compro artículos varios librería por \$100 y pago en efectivo.
- 18.Cobro, en efectivo, en concepto de comisiones \$ 300.
- 19.Pago, en efectivo, pagaré de mi firma por \$1.000.
- 20.Cobro en efectivo, venta 15) previo descuento del 5%.

- 1.Registrar en el Libro Diario las operaciones anteriores.
- 2.Indicar en el margen las variaciones patrimoniales que se producen con cada operación y el documento fuente que le dio origen con la aclaración de si corresponde original o duplicado.
- 3.Mayorizar en Mayor de 3 columnas para cantidades: Debe; Haber, Saldo.
- 4.Confeccionar Balance de Comprobación de Sumas y Saldos.

# **Ejercicio Práctico N°3: Inicio actividades comerciales empresa unipersonal aportando bienes, derechos y deudas**

- 1. La firma "Todo para el Hogar", dedicado a la compraventa de artículos de regalería, inicia sus actividades comerciales, con el siguiente aporte de su propietario: dinero en efectivo \$2.000; cheques diferidos de terceros \$ 4.000; importe a cobrar en cuenta corriente al Sr. JJ por venta bienes de uso \$ 1.000; artículos para su reventa \$ 5.000; muebles varios para ser utilizados en el negocio \$2.000; deuda en cuenta corriente por compra bienes de cambio \$3.000 y pagarés entregados a terceros por \$2.000 y una camioneta para reparto que alquila a un tercero en \$1.000 mensuales.
- 2. Abre una cuenta corriente en el Bco. XX y deposita los cheques diferidos de terceros, más \$1.000 en efectivo.
- 3. Vende mercaderías al contado por \$ 500. Cobra en efectivo, previo descuento del 5%, Costo de Venta \$200.
- 4. Paga, con cheque cargo Bco. XX, alquiler camioneta corriente mes.
- 5. Cobra, en efectivo, saldo cuenta corriente Sr. JJ.
- 6. Paga, con cheque cargo Bco. XX pagaré de su firma por \$2.000 más \$100 en concepto de intereses por mora.
- 7. Vende mercaderías en cuenta corriente al Sr. NN por \$ 1.000. Costo de Venta \$ 800.
- 8. Paga, en efectivo, a cuenta saldo en cta. cte. proveedores \$2.000.
- 9. Recibe un crédito del proveedor en concepto de descuento por pago anticipado de \$200.
- 10.Paga, en efectivo, compra artículos de limpieza y de librería por \$ 100.
- 11.Recibe un débito del Bco. XX en concepto de comisiones y mantenimiento cta. cte. de \$50.
- 12.Vende mercaderías con pagaré por \$2.000 más un interés directo de \$100 incluido en el documento. Costo de Venta \$ 1.200.
- 13.Cobra, en efectivo, a cuenta saldo cuenta corriente cliente NN \$ 500.
- 14.Envía un crédito a cliente NN, en concepto de descuento por pago anticipado de \$50.
- 15.Vende mercaderías por \$3.000. al Sr. CC 50% cobra con cheque cargo Bco. MM y 50% con cheque diferido. Costo de Venta \$ 1,800.
- 16.Compra mercaderías por \$ 5.000. Paga \$1.000 con cheque cargo Bco XX y el saldo adeuda en cuenta corriente.
- 17.Deposita en la cuenta corriente de Bco. XX, cheque de tercero en cartera.
- 18.El Bco. devuelve por falta de fondo el cheque del deposito anterior más un débito de \$ 75; importes que se debitan en la cuenta corriente del cliente CC.
- 19.Recibe un débito del proveedor en concepto de intereses por mora de \$ 140.
- 20.El cliente CC paga en efectivo su saldo en cuenta corriente, más un interés de \$ 75.

- 1. Registrar en el Libro Diario las operaciones anteriores, indicando en el margen de cada asiento el documento fuente y la variación patrimonial que con éste se produce.
- 2. Mayorizar en forma de T.
- 3. Confeccionar Balance de Comprobación de Sumas y Saldos.

## **Ejercicio Práctico N°4: Inicio de actividades de una sociedad comercial (S,C.) donde los socios realizan apotes parciales, aportes totales y aportes superiores a su compromiso**

- 1. Se constituye una sociedad colectiva entre los Sres. JJ, XX y ZZ, con un capital de \$30.000, cuyo objeto será la compraventa de artículos electrodomésticos. Cada socio se compromete a realizar su aporte en forma proporcional al capital social establecido.
- 2. El Socio JJ integra su compromiso de aporte, en forma parcial y en dinero en efectivo por \$8.000.
- 3. El Socio XX integra su compromiso de aporte de la siguiente manera: dinero en efectivo \$ 1.000; cheques de terceros endosados a favor de la sociedad \$ 2.000; y una furgoneta para reparto en \$ 7.000.
- 4. El Socio ZZ integra su compromiso de aporte, con los siguientes elementos: dinero en efectivo \$ 5.000; artículos para su reventa \$ 8.000; pagaré de terceros endosados a favor de la sociedad \$ 2.000; una propiedad inmueble \$ 20.000 y una deuda documentada por la compra del inmueble de \$ 10.000; más un cartel luminosos dado en calidad de préstamo por un proveedor exclusivo valuado en % 300.
- 5. Se abre una cuenta corriente en el Bco Galicia y se deposita en efectivo \$5.000, más los cheques de terceros en cartera.
- 6. Se vende mercaderías por \$2.000 en cuenta corriente al Sr. MM. Costo de Venta \$ 1.000.
- 7. Se compra mercaderías por \$10.000 al proveedor KK. Se paga con cheque cargo Bco. Galicia \$ 2.000 y por el saldo se entregan pagarés vtos. 60, 90, 120 y 150 días.
- 8. Se vende mercaderías al contado, se cobra con cheque cargo Bco. NN por \$ 1.500. Costo de Venta \$ 800.
- 9. El Socio ZZ retira en efectivo \$ 500 para gastos particulares.
- 10.Se cobra en efectivo pagarés endosados por el Socio ZZ.
- 11.Se paga en efectivo factura teléfono, luz y gas por \$500.
- 12.El Socio XX retira mercaderías, por su valor de costo, \$ 800.
- 13.Se recibe un crédito del proveedor KK por devolución parcial compra de \$ 2.000; éste no tiene saldo en cuenta corriente.
- 14.Se vende mercaderías por \$2.000,- 50% en cuenta corriente y 50% con pagarés. Costo de Venta \$ 1,200.
- 15.Se compra mercaderías por \$6.000 en cuenta corriente al proveedor CC.
- 16.El cliente MM documenta su saldo en cuenta corriente, más un interés directo de \$100 incluido en el pagaré.
- 17.Se compra mercaderías en cuenta corriente al proveedor KK por \$4.000, el que se descuenta el adelanto que la empresa tenía a su favor.
- 18.Se documenta saldo en cuenta corriente proveedor CC más un interés directo de \$ 300 incluido en el pagaré.
- 19.Se compran muebles varios, para ser utilizados en el negocio, por \$2.000 y se adeudan en cuenta corriente.
- 20.El Socio JJ, deposita en la cuenta corriente del Banco Galicia, a cuenta de su compromiso de aporte, \$ 2.000.

- 1. Registrar en el Libro Diario las operaciones anteriores, indicando el documento fuente de cada una de ellas y las variación patrimonial que producen.
- 2. Mayorizar en forma de T.
- 3. Confeccionar Balance de Comprobación de Sumas y Saldos.
- 1. Se constituye una S.A., con un capital de \$40.000 dividido en 4.000 acciones de \$10 cada una. Dicho capital es suscripto íntegramente por los futuros accionistas. Su objetivo principal será la compra venta de muebles y equipos para oficinas comerciales y/ o profesionales.
- 2. Los accionistas integran, en efectivo, el 25% de su compromiso de aporte.
- 3. Se abre una cuenta corriente en el Bco. Nación y se deposita en efectivo \$ 8.000.
- 4. Se compra mercaderías por \$ 12.000. Se paga con cheque cargo Bco. Nación \$4.000 y el saldo se adeuda en cuenta corriente.
- 5. Los accionistas, depositan en la cuenta corriente de Bco. Nación, a cuenta de su compromiso de integración \$ 10.000.
- 6. Se compra una propiedad inmueble en \$ 30.000. Se paga con cheque cargo Bco. Nación \$5.000; \$5.000 se adeuda en cuenta corriente y por el saldo se entregan pagarés vtos. 90, 120, l15 y 180 días, los que incluyen un interés directo del 5%.
- 7. Se vende mercaderías por \$1.000 cobrándose en efectivo. Costo de Venta \$1.200.
- 8. Se compra un cartel luminoso en \$ 400. Se paga en efectivo previo descuento del 10%.
- 9. Se recibe un crédito del proveedor, por devolución parcial compra 4) de \$ 2.000.
- 10.Se vende mercaderías en cuenta corriente, al cliente JJ., por \$2.200. Costo de Venta \$1.400.
- 11.Se compra y paga en efectivo artículos de librería y de limpieza por \$100.
- 12.Se cobra, con cheque cargo Bco. NN, saldo en cuenta corriente cliente JJ.
- 13.Por pronto pago se le envía un crédito, en concepto de descuento al cliente JJ (éste tiene su cuenta corriente saldada) \$30.
- 14.Los accionistas, integran en efectivo, a cuenta de su compromiso de suscripción, \$ 5.000.
- 15.Se paga en efectivo, a cuenta saldo en cuenta corriente compra propiedad inmueble \$ 3.000.- y el saldo se documenta más un interés directo del 5% por 90 días.
- 16.Se deposita en la cuenta corriente del Banco Nación, cheque de tercero en cartera.
- 17.En efectivo, se pagan facturas de luz y teléfono por \$ 300.
- 18.Se vende mercaderías por \$1.500, cobrándose con un cheque diferido a 90 días. Costo de Venta \$ 900.
- 19.Se recibe del proveedor un débito, en concepto de intereses por mora de \$ 50.
- 20.Se compran mercaderías por \$ 8.000 con pagarés.

- 1. Registrar en el Libro Diario las operaciones anteriores, indicando el documento fuente y la variación patrimonial.
- 2. Mayorizar en forma de T.
- 3. Confeccionar Balance de Comprobación de Sumas y Saldos.

# **Ejercicio Práctivo N°6: Registro de operaciones comunes, partiendo de los saldos acumulados a una fecha determinada**

- 1. Los saldos contables de la empresa La Veloz del Norte, al 31/7/00 son los siguientes:
	- 1) Caja \$ 2.000;
	- 2) Banco Francés cta. cte. \$5.000,
	- 3) Mercaderías \$6.000;
	- 4) Proveedores \$4.000;
	- 5) Muebles y Útiles \$3.000;
	- 6) Deudores por Ventas \$ 3.000;
	- 7) Acreedores Varios \$2.000;
	- 8) Instalaciones \$1.500;
	- 9) Documentos a Cobrar \$2.000;
	- 10)Alquileres Perdidos \$1.500;
	- 11)Gastos Generales \$ 400;
	- 12)Ventas \$ 25.000;
	- 13)Costo de Venta \$12.000;
	- 14)Descuentos Obtenidos \$450;
	- 15)Intereses Perdidos \$ 600;
	- 16)Descuentos Otorgados \$300;
	- 17)Intereses Ganados \$ 500;
	- 18)Documentos a Pagar \$ 5.000;
	- 19)Deudores con Tarjetas de Crédito \$ 1.000;
	- 20)Rodados \$15.000;
	- 21)Comisiones Ganadas \$300;
	- 22)Socio CC Cta. Aporte \$2.000;
	- 23)Capital Social...............................Sumas iguales \$ 55.300.
- 2. Las operaciones realizadas en el mes de Agosto del corriente año fueron las siguientes:
	- 1) Cobro saldo cuenta corriente cliente, en efectivo de \$1.000, previo descuento de \$100.
	- 2) Venta mercaderías al contado, cobro con cheque cargo Bco.NN., por \$500. Costo de Venta \$200.
	- 3) Pago, con cheque cargo Bco.Francés, a cuenta saldo proveedor \$ 2.000.
- 4) Pago, en efectivo, alquiler local, corriente mes \$ 500.
- 5) El Banco Francés deposita en la cuenta corriente bancaria, el importe de las tarjetas de crédito a cobrar, previo descuento del 2% en concepto de comisión.
- 6) Se recibe un crédito del proveedor, en concepto de descuento por pronto pago de \$200. El proveedor tiene saldo a su favor en la cuenta corriente.
- 7) Compra mercaderías por \$5.000. 50% en cuenta corriente y 50 con cheque diferido cargo Banco Francés.
- 8) Se paga, con cheque cargo Bco. Francés, saldo en cuenta corriente, deuda por compra bienes de uso (se relaciona con el listado de saldos).
- 9) Venta mercaderías al contado por \$600, se cobra con cheque cargo Banco Francés. Costo de Venta \$300.
- 10)Se deposita en la cuenta corriente del Banco Francés los cheques de terceros en cartera.
- 11)Se cobra en efectivo \$100, en concepto de comisiones por venta de mercade-rías recibidas en consignación.
- 12)Se envía un débito al cliente MM, en concepto de intereses por mora de \$60.
- 13)Se documenta saldo cuenta corriente proveedor ZZ de \$2.000 más un interés directo del 5%, importe éste incluido en el pagaré.
- 14)Se recibe un débito de Banco Francés por conceptos varios \$ 45.
- 15)Se cobra, en efectivo, pagaré cliente \$ 800.
- 16)Se compra y paga en efectivo artículos de librería y cafetería \$100.
- 17)Se vende mercaderías por \$2.000.- 50% se cobra con cheque cargo Bco.NN y 50% con cheque diferido cargo mismo Bco. Costo de Venta \$1.000.
- 18)El socio BB retira mercaderías, a su costo, para su uso particular por \$ 600.
- 19)El socio CC integra, en efectivo, a cuenta su compromiso de aporte \$1.500.
- 20)Se vende mercaderías al contado por \$300.- Costo de Venta \$350.

1. Mayorizar en T las saldos al 31/7.

- 2. Registrar en el Libro Diario las operaciones del mes de Agosto.
- 3. Mayorizar en los mayores ya abiertos las operaciones del mes de Agosto.
- 4. Confeccionar el Balance de Comprobación de Sumas y Saldos al 31/ 8/00.

# **Ejercicio Práctico Nº 7: Registro operaciones de compra y venta de bienes de cambio (utilizando cuentas de movimiento)**

Enero 1.999: Existencia inicial de mercaderías \$ 25.800.

#### Febrero 1.999

- 1. Compra mercaderías en cuenta corriente por \$12.000 con una bonificación del 20%.
- 2. Venta mercaderías, al contado, por \$2.400; se cobra con cheque previo descuento del 5%.
- 3. Pago en efectivo, en concepto de gastos de transporte y seguro sobre compra mercaderías \$ 500.

Marzo 1.999

- 4. N:C., proveedor por devolución de mercaderías compradas \$ 1.500.
- 5. N. C: a cliente por devolución venta \$500. El mismo tiene su c/c saldada.
- 6. N:C; proveedor por bonificación sobre compra \$700.
- 7. Venta mercaderías, en cuenta corriente, por \$2.000.

Abril 1.999

- 8. Compra mercaderías, al contado, pago con cheque cargo Bco.NN, por \$5.000, previo descuento del 10%.
- 9. Venta mercaderías con pagarés por \$2.000, más un interés directo del 5% incluido en el documento.

Mayo 1.999

10.N:D: proveedor por gastos de transporte de mercaderías \$ 200.

- 11.N:D: proveedor, por error de facturación, \$ 1.500.
- 12.Venta mercaderías, cobro con cheque diferido, por \$ 3.000 con una bonificación del 20%.

Junio 1.999

- 13.Compra mercaderías por \$8.000. 50% en cuenta corriente y 50% con pagarés.
- 14.Pago, en efectivo, gastos transporte venta por \$ 50, debito que se carga en cta. cte. Cliente.
- 15.N. C: a cliente por devolución parcial ventas \$50. No tiene saldo en su cta. cte.

Julio 1.999

- 16.N.C proveedor por devolución compra de \$300. No tiene saldo en cuenta corriente.
- 17.Compra mercaderías por \$3.000, pago con cheque diferido.
- 18.Venta mercaderías con cheque diferido por \$2.000.

Agosto 1.999

- 19.Compra mercaderías en cuenta corriente por \$6.000 más un interés directo del 5%.
- 20.Venta mercaderías con pagaré por \$500, más un interés directo del 5% incluido en el documento.

Septiembre 1.999

21.N:C proveedor en concepto de descuento por pronto pago \$300.

22.N:C a cliente, en concepto de descuento por pronto pago \$100.

Octubre 1.999

23.Venta mercaderías al contado, cobro en efectivo, por \$ 5.000.

Noviembre 1.999

- 24.N.C proveedor por devolución compra \$1.200.
- 25.N:C: a cliente por devolución venta \$300.

Diciembre 1.999

26.Existencia final, según inventario físico practicado \$ 42.500.

- 1. Registrar las operaciones en el Libro Diario.
- 2. Mayorizar en T las cuentas específicas.
- 3. Determinar el CMV del ejercicio.
- 4. Determinar las ventas netas del ejercicio.

## **Ejercicio Práctico Nº 8: Registro de Compras y ventas de Bienes de Cambio (utilizando cuentas de movimiento)**

- 1. Enero 1.999:
	- Existencia inicial de mercaderías \$16.000.
	- Compra mercaderías por \$12.000 con pagaré, más un interés directo del 5% incluido en el documento.
	- N: de D del proveedor, en concepto de sellado documentos \$15.
	- Venta mercaderías en cuenta corriente por \$2,000 con una bonificación del 10%.
- 2. Febrero 1.999:
	- Compra de mercaderías, al contado, por \$10.000. Pago con cheque cargo Bco.XX., previo descuento del 5%.

Venta mercaderías al contado, cobro con cheque cargo Bco. XX, por \$5.000, previo descuento del 10%.

- N.D. del proveedor, en concepto de gastos de transporte y seguro sobre compra \$200.
- 3. Marzo 1.999:
	- N:C: proveedor, en concepto de devolución compra \$ 2.000.
	- N:C: a cliente por devolución ventas \$ 600.
- 4. Abril 1.999:
	- Compra mercadería en cuenta corriente por \$20.000 con una bonificación del 20%.
	- Venta mercaderías en cuenta corriente por \$5.000 con una bonificación de 10%.
- 5. Mayo 1.999:
	- N:C proveedor en concepto de descuento por pago anticipado \$200.
	- NC proveedor por error de facturación \$500.
	- N.D a cliente, en concepto de intereses por mora \$100.
- 6. Junio 1.999:
	- Compra mercaderías por \$30.000. 50% en cuenta corriente y 50% con cheque diferido.
	- Venta mercaderías por \$6.000; 50% en cuenta corriente y 50% con cheque diferido.
	- N:C: proveedor por devolución compras. No tiene saldo a su favor \$400.
- 7. Julio 1.999:
	- N.C: proveedor en concepto de bonificación \$1.500.
	- N.C a cliente en concepto de bonificación sobre ventas \$ 400.
	- Pago en efectivo gastos fletes y acarreo sobre compras \$200.
- 8. Agosto 1.999:
	- Compra mercaderías por \$7.000. Pago con cheque de tercero endosado.
	- Venta mercaderías, cobro con cheque cargo Bco. NN, \$2.000.
- 9. Septiembre 1.999:
	- N. C. a cliente por devolución ventas \$600.
	- N.C proveedor por devolución compras \$ 500.
- 10.Octubre 1.999:
	- N.D proveedor en concepto de gastos fletes y seguro \$500.
	- N.D: a cliente en concepto de intereses por mora \$100.
- 11.Noviembre 1.999:
	- Compra mercaderías por \$8.000 en cuenta corriente.
	- N.C a cliente por devolución ventas \$ 300. No tiene saldo en su cuenta corriente.
- 12.Diciembre 1.999:
	- Compra mercaderías por \$5.000 en cuenta corriente y con una bonificación del 10%.
	- Venta mercaderías con tarjeta de crédito por \$2.000.
	- Existencia final según inventario físico practicado \$ 85.200.

- 1. Registrar las operaciones en el Libro Diario.
- 2. Mayorizar en T las cuentas específicas.
- 3. Determinar el CMV del ejercicio.
- 4. Determinar las ventas netas del ejercicio mediante los respectivos asientos de ajuste.

# **Ejercicio Práctico Nº9: Ejercicio integrador (ajustes al cierre de ejercicio de las cuentas que integran el rubro Disponibilidades y Bienes de Cambio y egresos e ingresos devengados)**

- 1. Fecha de cierre del ejercicio económico 31.12.99
- 2. Los saldos contables obtenidos del Balance de Comprobación de Sumas y Saldos – al 30.11.99 son los siguientes:
	- 1) Caja \$2.000;
	- 2) Capital Social \$30.000;
	- 3) Banco XX cta. cte \$5.000;
	- 4) Mercaderías \$8.000;
	- 5) Compras \$25.000;
	- 6) Devoluciones s/Compras \$5.200;
	- 7) Bonificaciones s/Compras \$3.000;
	- 8) Gastos s/Compras \$1.200;
	- 9) Ventas \$24.000;
	- 10)Deudores por Ventas \$2.500;
	- 11)Documentos a Cobrar \$4.000;
	- 12)Proveedores \$8.000;
	- 13)Intereses (-) a Devengar \$800;
	- 14)Intereses (+) a Devengar \$700;
	- 15)Gastos Generales \$300;
	- 16)Inmuebles \$28.000;
	- 17)Documentos a Pagar \$9.000;
	- 18)Muebles y Útiles \$3.000;
	- 19)Socio JJ Cta. Aporte \$ 2.000;
	- 20)Descuentos Obtenidos \$1.000;
	- 21)Comisiones ganadas \$900. Sumas iguales \$81.800.
- 3. Las operaciones realizadas durante el mes de diciembre de corriente año fueron las siguientes:
	- 1) Compra mercaderías por \$8.000 en cuenta corriente, con una bonificación del 20%.
	- 2) Se recibe un crédito del proveedor por devolución parcial compra de \$500.- Dicho proveedor no tiene saldo a su favor en su cuenta corriente.
- 3) Pago con cheque cargo Bco. XX, saldo cta. cte. proveedor por \$2.000, previo descuento del 5%, por paga anticipado.
- 4) Venta mercaderías con pagaré vto. 120 días por \$.1.200, más un interés del 12% anual; importe incluido en el documento.
- 5) Se paga, en efectivo, \$50, en concepto de gastos de transporte y seguro sobre compra 1)
- 6) Se envía un crédito al cliente MM, en concepto de devolución venta, por \$100. Su cuenta corriente se encuentra saldada.
- 7) Compro un equipo de computación para ser utilizado en el negocio, por \$2.000. Se paga en efectivo \$500 y el saldo se adeuda en cuenta corriente.
- 8) Se documenta saldo cuenta corriente proveedor ZZ de \$3.000, con un pagaré vto. 90 días el que incluye en su monto un interés del 15% anual.
- 9) Se paga, en efectivo, factura luz y gas por \$700
- 10)Se cobra, con cheque cargo Bco. CC, saldo cuenta corriente cliente por \$900
- 4. Datos para realizar los asientos de ajustes necesarios:
	- a) Del arqueo de caja surgieron los siguientes datos: dinero en efectivo \$500; cheques de terceros diferidos \$700; vale retiro Socio LL \$200; factura sin pagar, correspondiente a servicios telefónicos del presente ejercicio por \$300.
	- b) De la conciliación bancaria surge que: no se contabilizaron débitos varios por \$50 y un débito en concepto de interés por utilización giro en descubierto por \$ 160.
	- c) La existencia de mercaderías, según inventario físico practicado, es de \$ 12.000.
	- d) Se encuentran a la fecha, devengado intereses ganados por \$300.
	- e) Idem intereses perdidos por \$ 200.

- 1. Mayorizar en T, los saldos al 30.11.99
- 2. Registrar en el Libro Diario las operaciones del mes de diciembre, indicando en cada asiento la variación patrimonial y el documento fuente. Mayorizar.
- 3. Confeccionar e Balance de Comprobación de Sumas y Saldos alm31.12.99
- 4. Confeccionar los asientos de ajustes que correspondan (de comparar los saldo del Balance de Comprobación, con los datos para realizar los ajustes). Mayorizar.
- 5. En la Hoja de Trabajo determinar los saldos ajustados o saldos finales de todas las cuentas al 31.12.99.
- 6. Una vez determinado los saldos ajustados, colocar éstos en el Estado Patrimonial o el Estado de Resultados, en la Hoja de Trabajo, según corresponda.
- 7. Determinar el resultado del ejercicio.
- 8. Confeccionar los asientos de refundición y de cierre de ejercicio.

# **Ejercicio Práctico Nº 10: Registración Bienes de Uso (distintos casos que pueden presentarse)**

1. Registrar las amortizaciones que correspondan, al cierre de ejercicio -el 31.11.99- y determinar el valor residual de los siguientes bienes de uso:

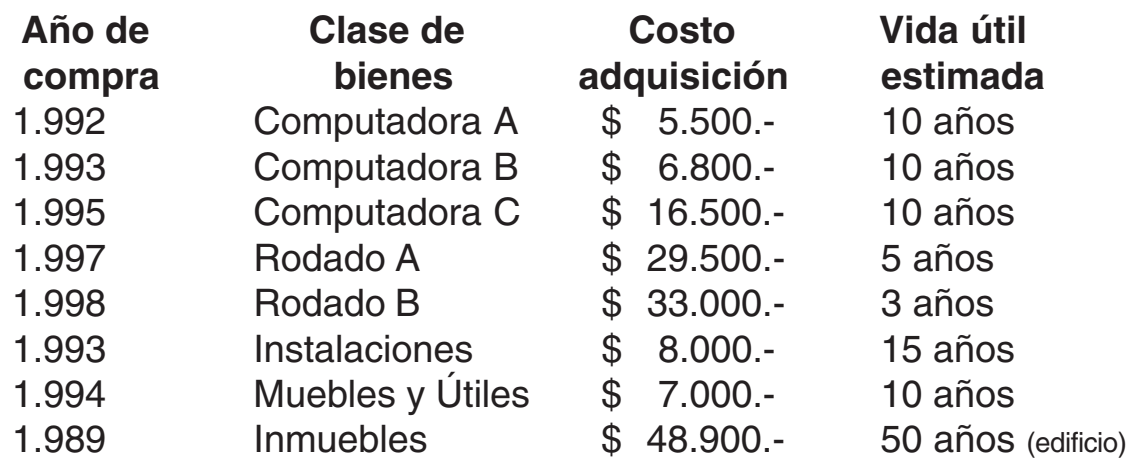

- 2. El 30.06.00 se vende la computadora B en \$13.000.- Las condiciones de venta son: 50% al contado (cobro en efectivo) y el saldo con un pagaré a 90 días, sin intereses.
- 3. El 30/07/00 se incendia y destruye completamente la computadora A. No estaba asegurada.
- 4. El mismo caso anterior, pero con la alternativa de que la misma tenía un seguro de \$3.000 que la Cía aseguradora reconoce y se compromete a pagar dentro de los 60 días del siniestro.
- 5. El 15.08.00 se adquiere un rodado en \$45.000. Forma de pago: se entrega el rodado B en \$28.000; un cheque cargo Banco Nación por \$5.000 y por el saldo se firma un pagaré a 120 días con un interés anual del 12% anual, importe incluido en el documento. Se paga además, en efectivo gastos de traslado y seguro por \$200.-
- 6. El 31.09.00 se vende el inmueble, según el siguiente detalle:
	- Precio de venta \$97.000.
- Gastos de escrituración \$1.200 pagados en efectivo por cuenta del comprador y cargados en su cuenta.
- Condiciones de venta: 50% al contado cobro en efectivo y el saldo con un pagaré vto. 120 días con un interés del 3% mensual, incluido en el documento.
- Los gastos de escrituración deberán ser reintegrados en 30 días.
- 7. El 15.11.00. se adquiere un rodado, en reemplazo de rodado A, el cual es retirado de uso debido a que los gastos que ocasiona superan la utilidad que reporta, resultando obsoleto. El nuevo rodado se adquiere a \$50.000 , más gastos de flete por \$1.500. Forma de pago: 40% con cheque cargo Banco Nación y el saldo se adeuda en cuenta corriente.

- 1. Cuadro de amortizaciones para el ejercicio 1.
- 2. Asientos en el Libro Diario para los otros puntos.
- 1. El 20.03 96, se compra una propiedad inmueble en \$25.000. Forma de pago: \$5.000 con cheque cargo Bco.XX.; \$5.000 con cheques de terceros endosados y el saldo con pagarés vencimientos 120, 150 y 180 días, los que incluyen un interés del 12% anual.
- 2. Se paga, con cheque cargo Bco. XX., los siguientes conceptos: honorarios escribano y gastos de escrituración \$2.500; impuestos vencidos \$ 900 e impuestos del corriente año – aún no vencidos – por \$400.
- 3. Se efectúan gastos de pintura y reparaciones menores en el inmueble adquirido por \$900.-, que se pagan en efectivo.
- 4. Finaliza el ejercicio contable el 31.1.2.96- y se registran las amortizaciones correspondientes. Al respecto tener en cuenta que el valor de lo edificado se calcula en un 80% del costo total de adquisición y que la política de la empresa, es amortizar íntegramente el año de alza (incorporación de bien al activo) y no amortizar el año de baja del bien de su activo.
- 5. Se registran las amortizaciones correspondiente al ejercicio contable que cierra el 31.12.97.
- 6. El 15.12.98, registrar las siguientes alternativas: (No se amortiza año de baja).
	- a) Se adquiere una nueva propiedad inmueble en \$30.000.- Forma de pago: se entrega la propiedad anterior en \$25.000 y el saldo se adeuda, sin documentar, por 60 días.
	- b) Se vende la propiedad anterior, obteniendo una ganancia de \$ 5.000.-; se cobra un 10% en efectivo; 30% en cuenta corriente y el saldo con pagarés, sin intereses.
	- c) Se vende la propiedad anterior, obteniendo una perdida de \$ 2.000. Se cobra 50% en efectivo y 50 con cheque diferido.
	- d) Se produce un incendio que destruye el 100% la parte edificada. La misma no estaba asegurada (se recuerda que el valor del terreno no se pierde).
- e) Se produce un siniestro que destruye totalmente la propiedad. La misma tenía un seguro de \$20.000, el que es reconocido en su totalidad por la Cía aseguradora, quién se compromete a pagar la indemnización dentro de los 90 días.
- f) Por la adquisición de la nueva propiedad, se paga con cheque cargo Banco XX, se pagan los siguientes conceptos: gastos escrituración \$ 1.200; honorario escribano \$3.000.
- g) El 31.12.98 se procede a registrar las amortizaciones correspondientes a la nueva propiedad.
- h) Idem el 31.12.99.

- Registrar, en el Libro Diario, todas las operaciones detalladas en los puntos e incisos anteriores.
# **Ejercicio Práctico Nº 12: Ejercicio integrador con ajustes por cierre de ejercicio económico- de los rubros Disponibilidades, Bienes de Cambio, Bienes de Uso y egresos e ingresos devengados**

- 1. Fecha de cierre de ejercicio 31.12.99
- 2. Los saldos contables al 31.12.99 fueron los siguientes:
	- 1) Caja \$2.000;
	- 2) Valores a Depositar \$1.500;
	- 3) Banco XX cuenta corriente \$3.000;
	- 4) Mercaderías \$12.000;
	- 5) Proveedores \$5.000;
	- 6) Compras \$ 23.000;
	- 7) Devoluciones sobre Compras \$2.500;
	- 8) Bonificaciones sobre Compras \$3.000;
	- 9) Gastos sobre Compras \$1.300;
	- 10)Deudores por Ventas \$3.000;
	- 11)Documentos a Cobrar \$4.000;
	- 12)Documentos a Pagar \$6.000;
	- 13)Ventas \$32.000;
	- 14)Devoluciones sobre Ventas \$2.300;
	- 15)Bonificaciones sobre Ventas \$1.500;
	- 16)Intereses (-) a Devengar \$700;
	- 17)Inmuebles \$ 35.000;
	- 18)Amortización Acumulada Inmuebles \$ 3.000;
	- 19)Acreedores Varios \$2.400;
	- 20)Gastos Varios \$300;
	- 21)Intereses (+) a Devengar \$800;
	- 22)Muebles y Útiles \$2.200;
	- 23)Deudores Varios \$3.400;
	- 24)Resultado Venta Rodados (a) \$2.300;
	- 25)Socio JJ Cta. Particular (d) \$750;
	- 26)Intereses Perdidos \$240;
	- 27)Intereses Ganados \$300;
	- 28)Deudores con Tarjetas de Crédito \$2.300;
	- 29)Valores a Depositar Diferidos \$3.000;
	- 30)Capital Social....................
- 3. Datos para los ajustes:
	- Del arqueo de caja surgen los siguientes datos: dinero en efectivo \$1.200; moneda extranjera \$500; vale retiro Socio JJ \$300; factura pagada luz y teléfono \$ 200.
	- De la conciliación bancaria surgen que se han emitido cheques por \$2.000 que aún no se han presentado al cobro. También se han detectado gastos varios (comisiones, mantenimiento de cuenta corriente, etc.) por \$150 que no han sido registrados contablemente.
	- Existencia física de mercaderías según inventario físico practicado \$23.500.
	- Determinar las ventas netas del ejercicio.
	- Se encuentran devengados los siguientes intereses: negativos por \$230 y positivos por \$320.
	- Las amortizaciones del ejercicio son: 10% sobre valor de adquisición para Muebles y Útiles y 2% (sobre 80% costo adquisición) para Inmuebles.

# **CONSIGNAS DE TRABAJO:**

- 1. En Hoja de Trabajo volcar los saldos al 31.12.99.
- 2. Confeccionar los asientos de ajustes que correspondan. Mayorizar las cuentas cuyos saldos son afectados.
- 3. En Hoja de Trabajo determinar los saldos ajustados.
- 4. Confeccionar en Hoja de Trabajo. Estados de Situación Patrimonial y de Resultados.
- 5. Determinar el resultado del ejercicio.
- 6. Confeccionar asientos de refundición y cierre de ejercicio.

# **Ejercicio Nº 13: Registración ajustes por depuración y conciliación saldos cuentas rubro crédito**

# Situación 1

- 1. Los saldos contables de la empresa Todo para el Hogar, de cierre de ejercicio, correspondientes a la cuentas que integran el rubro Créditos, por ventas de mercaderías, son los siguientes. Deudores por Ventas \$ 3.000; Documentos a Cobrar \$2.000; Deudores con Tarjetas de Crédito \$1.500; Previsión para Créditos Incobrables \$ 1.300.
- 2. Del trabajo de conciliación y depuración de las cuentas del Sub Mayor de Clientes, surgieron los siguientes datos:
	- En la cuenta Deudores por Ventas se encuentran incluidos: saldos atrasados en su cobro por \$500; saldos cuya gestión de cobro se entregó al abogado de la firma por \$600; saldos acreedores por \$200; saldos documentados (con pagarés) por \$500 y saldos incobrables por \$900.
	- El importe debitado a la cuenta Deudores con Tarjetas de Crédito ha sido acreditado en la cuenta corriente bancaria (Bco.ZZ), previo descuento del 2% en concepto de comisión.
- 3. La previsión para créditos incobrables del nuevo ejercicio se calculará en un 6% sobre saldos finales, sin documentar, de los clientes.

# Situación 2

- 1. A la fecha de cierre del ejercicio contable, los saldos de las cuentas que integran el rubro Cuentas a Cobrar o Créditos de la empresa, "Compre Salteño" son los siguientes: Deudores por Ventas \$3.500; Documentos a Cobrar \$1.500; Valores a Cobrar Diferidos \$2.000; Previsión para Créditos Incobrables \$900; Deudores con Tarjetas de Crédito \$1.800; Deudores Morosos \$1.200; Deudores en Gestión de Cobro \$.1600.
- 2. De la depuración y conciliación de los saldos del Submayor de clientes han surgido los siguientes datos:
- En la cuenta Deudores por Ventas se encuentran: saldos atrasados por \$400; saldos acreedores por \$600 y saldos documentados por \$800 (con cheques diferidos).
- En la cuenta Deudores Morosos se encuentran: saldos en gestión de cobro por \$300 y saldos incobrables por \$400.
- En la cuenta Deudores en Gestión de Cobro se encuentran saldos incobrables por \$500 y la omisión de la registración de débitos, en concepto de intereses punitorios, por \$200.
- De los saldos de la cuenta Deudores con Tarjetas de Crédito, el Bco XX ha acreditado en la cuenta corriente \$1.000, del que ha deducido \$100 en concepto de comisión; dicha operación no ha sido registrada contablemente por la empresa.
- 3. La previsión para créditos incobrables para el nuevo ejercicio se calculará en un 5% sobro los saldos finales en cuenta corriente.

## Situación 3

- 1. A la fecha de cierre del ejercicio contable, los saldos de las cuentas que integran el rubro cuentas a cobrar, de la empresa La Veloz del Norte, son los siguientes: Deudores por Ventas \$3.500; Documentos a Cobrar \$ 3.000 y Previsión para Créditos Incobrables \$700.-
- 2. De la depuración y conciliación de las cuentas del Submayor de clientes han surgido las siguientes situaciones:

En la cuenta Deudores por Ventas se encuentran incluidos : saldos atrasados en su cobro por \$800; saldos en gestión de cobro por \$900; saldos acreedores por \$200 y saldos incobrables por \$800.

3. La previsión para créditos incobrables del nuevo ejercicio se calculará en un 5% sobre saldos finales de clientes en cuenta corriente y documentados.

# **CONSIGNA DE TRABAJO:**

- Realizar en cada situación los asientos de ajustes que correspondan y determinar en los Mayores en T los saldos ajustados de las cuentas del rubro Crédito únicamente, involucrados en los ajustes.

# **Ejercicio Práctico Nº 14: Registración operaciones de descuento de documentos sola firma y firma de terceros (distintas situaciones que pueden presentarse)**

- 1. En la fecha se descuenta en el Banco Francés los siguientes pagarés de firma de los clientes: XX., vto. 90 días \$2.000 y JJ., vto 120 días de \$3.000; ZZ vto. 150 días por \$2.000. Intereses 15% anual; comisiones 3%. Importe neto acreditado en cuenta corriente.
- 2. Se descuenta en la fecha pagaré de la propia firma, en el Banco Francés, por \$6.000 vto 90 días. Intereses 15% anual; sellado 10%o y comisión 3%. Importe neto acreditado en cuenta corriente.
- 3. El Banco Francés comunica que el Sr. XX ha cancelado su documento, al vencimiento del mismo.
- 4. Al vencimiento del pagaré descontado de la propia firma, se renueva totalmente éste por 90 días más y en las mismas condiciones. El importe correspondiente a los intereses, sellados y comisiones sobre el nuevo documento, el Bco. lo debita en la cuenta corriente.
- 5. El Bco Francés debita en cuenta corriente el importe del pagaré descontado del cliente JJ, al no ser cancelado por éste a su vencimiento.
- 6. El Sr. JJ nos paga, en efectivo, el importe de su documento, más el 5% en concepto de interés.
- 7. El Banco Francés nos debita en cuenta corriente el importe del pagaré del Sr. ZZ, por no haber sido cancelado por éste a su vencimiento.
- 8. Se entrega a nuestro abogado el documento anterior para que inicie juicio de cobro.
- 9. Al vencimiento del pagaré de nuestra firma (4) se paga en efectivo el 50% del valor del mismo y se renueva el saldo por 90 días más y en las mismas condiciones. También se paga en efectivo el importe correspondiente a los intereses, sellados y comisión sobre el nuevo pagaré que se entregó.

10.Al vencer nuestro pagaré de 9) el Banco nos debita su importe en cuenta corriente.

# **CONSIGNA DE TRABAJO:**

- Registrar en el Libro Diario las operaciones anteriores.

- 1. Fecha cierre ejercicio económico 31.11.99.
- 2. Los saldos contables de la empresa Limpito S.R.L., cuyo objeto es la compraventa de artículos de limpieza, a dicha fecha son los siguientes:
	- 1) Caja \$1.200;
	- 2) Banco Roberts cta.cte. \$4.300;
	- 3) Valores a Depositar \$2.000;
	- 4) Mercaderías \$ 23.400;
	- 5) Proveedores \$3.200;
	- 6) Documentos a Cobrar \$ 3.500;
	- 7) Inmuebles \$ 50.000;
	- 8) Amortización Acumulada Inmuebles \$ 3.200;
	- 9) Ventas \$ 65.300;
	- 10)Costo de Venta \$ 35.800;
	- 11)Documentos a Pagar \$ 3,000;
	- 12)Intereses (-) a Devengar \$500;
	- 13)Deudores Varios \$2.000;
	- 14)Documentos a Cobrar Descontados \$2.000;
	- 15)Intereses (+) a Devengar \$700;
	- 16)Títulos y Acciones \$1.300;
	- 17)Obligaciones a Pagar Bancarias \$4.000;
	- 18)Gastos Varios \$1.000;
	- 19)Descuentos Obtenidos \$600;
	- 20)Intereses Perdidos \$800;
	- 21)Previsión para Créditos Incobrables \$980;
	- 22)Intereses Ganados \$900;
	- 23)Muebles y Útiles \$2.000;
	- 24)Amortización Acumulada Muebles y Útiles \$ 400;
	- 25)Acreedores Varios \$3.000;
	- 26)Sueldos y Jornales \$9.400;
	- 27)Cargas Sociales \$2.700;
	- 28)Equipos de Computación \$3.000;
	- 29)Valores a Depositar Diferidos \$2.500;
	- 30)Deudores por Ventas \$4.000;
	- 31)Deudores con Tarjetas de Crédito \$2.000;
	- 32)Capital Social........................
- 3. Datos para los ajustes:
	- 1) Del arqueo de caja surgió lo siguiente: dinero en efectivo \$600, vale anticipo personal \$400;monedas extranjeras \$300.
	- 2) De la conciliación bancaria surgen las siguientes situaciones:
		- Se omitió contabilizar deposito cheques diferidos por \$1.500 y cheques de terceros por \$2.000.
		- No se registraron débitos por concepto varios \$50 y por intereses sobre descubierto \$250.
		- También se omitió contabilizar descuento pagaré de la propia firma de \$3.000 (el 30.12.99), vencimiento 90 días. Intereses 12% anual; sellado 10%o y comisión 3%. Importe neto acreditado en cta. cte.
		- Se encuentran librados y pendientes de ser presentados al cobro, cheques por \$ 2.600.
	- 3) Del control del stock de mercaderías, resulta una existencia física de \$24.000.
	- 4) De la depuración y conciliación del Sub mayor de clientes surgen las siguientes situaciones: saldos atrasados en su cobro por \$ 900; saldos en gestión de cobro \$1.000; saldos documentados \$900 (con pagaré); saldos acreedores \$300 y saldos incobrables \$700.
	- 5) La previsión para créditos incobrables del nuevo ejercicio se calculará en un 5% para saldos finales de los clientes, sin documentar y del 2% para saldos finales documentados.
	- 6) Del arqueo de los documentos de terceros descontados, se omitió registrar contablemente el aviso de Banco de que el cliente JJ canceló su pagaré de \$1.200 al vencimiento del mismo. Los intereses de la operación originaria ascendieron a \$230.
	- 7) La inversión en Títulos y Acciones corresponde a 1.000 acciones de la Regional del NOA S.A., cuyo valor de cotización en bolsa, a la fecha de cierre, es de \$1,30 cada una; comisión corredor 2% s/ valor operación.
	- 8) De la conciliación y depuración de los saldos del Submayor de Proveedores, se presentaron las siguientes situaciones:
		- No se registró contablemente, la documentación de un saldo en cuenta corriente de \$1.500, más un interés directo del 5%, incluido en el pagaré.

- Existen proveedores con saldos deudores por \$700.

- 9) Se adeudan egresos, correspondientes al ejercicio por los siguientes conceptos: servicio teléfono \$200; servicio electricidad \$150.
- 10)Se adeudan sueldos y aguinaldo del personal, por el mes de diciembre que ascienden a \$.1400 y asignaciones familiares por \$300.
- 11)Se encuentran devengados intereses negativos por \$250 e intereses positivos por \$300.
- 12)Los % de amortización de los bienes de uso son los siguientes: Inmuebles 2% sobre el 80% del valor total; muebles y útiles y equipos de computación 10%.

# **CONSIGNAS DE TRABAJO:**

- 1) En Hoja de Trabajo pasar los saldos al 31.12.
- 2) Confeccionar los asientos de ajustes que correspondan, Determinar los saldos ajustados. Se puede trabajar con Mayores en T para las cuentas que sufren dichos ajustes.
- 3) Confeccionar los Estados de Situación Patrimonial y de Resultados. Determinar la ganancia o pérdida del ejercicio.
- 4) Confeccionar los asientos de refundición y de cierre de libros.

## **Para recordar y tener en cuenta:**

En la registración deveng. Haberes personal

Varían constantemente por ajustes del Sistema

Cargas sociales 34% Retenciones 19% Sueldo Neto 81% Sueldo bruto 100% (Debitar en las cta. Sueldos) Retenciones y Cargas Sociales a Pagar 53%

Las asignac. Familiares se debitan a la cuenta Retenciones y Cargas Sociales a Pagar y se acreditan a Sueldos a Pagar.

- 1. Fecha cierre ejercicio económico 30.06.00
- 2. Los saldos obtenidos del Balance de Comprobación de Sumas y Saldos a dicha fecha, de la empresa "Salta S.A.", dedicado al rubro de Supermercado, son los siguientes:
	- 1) Fondo Fijo \$1.000;
	- 2) Recaudación a Depositar \$5.300;
	- 3) Banco Roberts cta. cte. \$15.700;
	- 4) Mercaderías \$42.000;
	- 5) Compras \$ 74.000;
	- 6) Devoluciones sobre Compras \$5.500;
	- 7) Bonificaciones sobre Compras \$6.000;
	- 8) Ventas \$ 125.000;
	- 9) Deudores con Tarjetas de Crédito \$ 9.000;
	- 10)Proveedores \$ 6.000;
	- 11)Documentos a Pagar \$5.000;
	- 12)Inmuebles \$100.000;
	- 13)Amortización Acumulada Inmuebles \$ 6.400;
	- 14)Instalaciones \$ 15.000;
	- 15)Amortización Acumulada Instalaciones 3.000;
	- 16)Muebles y Útiles \$ 3.000;
	- 17)Gastos sobre Compras \$ 2.500;
	- 18)Devoluciones sobre Ventas \$ 3.000;
	- 19)Descuentos Obtenidos \$3.000;
	- 20)Intereses Ganados \$ 4.000;
	- 21)Intereses Perdidos \$ 2.000;
	- 22)Gastos y Comisiones Bancarias \$ 1.400;
	- 23)Equipos de Computación \$ 3.000;
	- 24)Amortización Acumulada Equipos de Computación \$300;
	- 25)Rodados \$ 15.000;
	- 26)Accionistas \$ 6.000;
	- 27)Deudores Varios \$ 2.000;
	- 28)Sueldos y Jornales \$ 25.000;
	- 29)Cargas Sociales \$ 8.900;
	- 30)Alquileres Perdidos \$ 11.000;
	- 31)Siniestros sobre Bienes de Uso \$ 1.000;
	- 32)Resultado Venta Rodados (a) \$ 2.5000;

33)Maquinarias \$ 25.000;

34)Amortización Acumulada Maquinarias \$ 5.000;

- 35)Gastos de Constitución \$ 4.000;
- 36)Amortización Acumulada Gastos de Constitución \$ 2.400;
- 37)Capital Social...........................
- 3.Datos para el Ajuste:
	- a) Del arqueo del Fondo Fijo, se encontraron pagos, pendientes de rendición por los siguientes conceptos: gastos correspondencia \$ 300; vale anticipo personal \$ 400. Se emite el respectivo cheque para reponerlo.
	- b) De la conciliación bancaria surgen las siguientes situaciones:
		- No se registraron débitos por comisiones sobre cobranzas tarjetas de crédito de clientes por \$ 500; por mantenimiento de cuenta corriente y resúmenes de cuentas \$ 100 y por intereses sobre descubierto \$ 600.
		- No se contabilizó crédito por cobranza tarjeta de crédito por \$5.000.
	- c) Existencia de mercaderías según inventario físico practicado \$ 43.000.
	- d) De la conciliación y depuración de los saldos del Sub Mayor de Proveedores se dieron las siguientes situaciones: proveedores con saldos deudores por \$ 1.000. Retenciones 19% - Cargas Sociales 23%.
	- e) Los % de amortización aplicados a los bienes de uso son los siguientes: Inmuebles 2% sobre 80% valor adquisición; Muebles y Útiles, Instalaciones 10%; Equipos de Computación y Maquinarias, Rodados 20%.
	- f) Para el activo intangible la amortización es del 20% anual.
	- g) Se adeudan los sueldos y aguinaldos del personal, por el mes de junio, cuyo importe asciende a \$ 3.000, más asignaciones familiares por \$ 1.500. Descontar anticipo.
	- h) Se adeuda el alquiler de la playa de estacionamiento, correspondiente al mes de junio, por \$1.000.
	- i) Determinar las ventas netas del ejercicio.

# **CONSIGNAS DE TRABAJO:**

- 1. Volcar en Hoja de Trabajo los saldos al 30.06.00.
- 2. Registrar en el Libro Diario los asientos de ajustes correspondientes.
- 3. Determinar los saldos ajustados en Hoja de Trabajo (Trabajar con Mayores en T para las cuentas que sufren ajustes).
- 4. Confeccionar los Estados de Situación Patrimonial y de Resultados. Determinar el resultado del ejercicio.
- 5. Confeccionar, en el Libro Diario, los asientos de refundición y cierre de libros.
- 1. Fecha cierre ejercicio económico 30.06.00.
- 2. Los saldos contables al 31.5.00, de la empresa "Salta la Linda S.C." son los siguientes:
	- 1) Caja \$ 2.000;
	- 2) Banco ZZ cta. cte. \$ 5.000;
	- 3) Mercaderías \$ 8.000;
	- 4) Compras \$25.000;
	- 5) Devoluciones sobre Compras \$4.000,
	- 6) Bonificaciones sobre Compras \$3.000;
	- 7) Gastos sobre Compras \$1.500;
	- 8) Ventas \$ 26.000;
	- 9) Deudores por Ventas \$ 3.000;
	- 10) Documentos a Cobrar \$4.000;
	- 11) Documentos a Cobrar Descontados \$2.000;
	- 12) Intereses (-) a Devengar \$800;
	- 13) Descuentos Obtenidos \$500;
	- 14) Intereses (+) a devengar \$700;
	- 15) Documentos a Pagar \$7.000;
	- 16) Gastos Generales \$ 1.000;
	- 17) Inmuebles \$ 40.000;
	- 18) Amortización Acumulada Inmuebles 1.800;
	- 19) Socio JJ Cta. Aporte \$ 2.000;
	- 20) Muebles y Utiles \$ 2.000;
	- 21) Amortización Acumulada Muebles y Útiles \$400;
	- 22) Descuentos Otorgados \$ 700;
	- 23) Sueldos y Jornales \$ 5.500;
	- 24) Cargas Sociales 2.000;
	- 25) Banco ZZ Deposito a Plazo Fijo \$ 2.400;
	- 26) Proveedores \$5.000;
	- 27) Socio TT Cta. Particular (d) \$1.500;
	- 28) Equipos de Computación \$ 2.000;
	- 29) Resultado Venta Equipos de Computación (d) \$900;
	- 30) Gastos y Comisiones bancarias \$300;
	- 31) Capital Social \$....................Sumas iguales 109.600
- 3. Las operaciones del mes de junio fueron las siguientes:
	- 1) Compra mercaderías en cuenta corriente por \$8.000 con una bonificación del 10%.
	- 2) Pago con cheque cargo Bco. ZZ saldo cta. cte. proveedor de \$2.000, previo descuento del 10%.
	- 3) Se recibe un crédito del proveedor por devolución parcial compra de \$500. Dicho proveedor no tiene saldo a su favor en cuenta corriente.
	- 4) Se paga con cheque cargo Bco. ZZ \$100 en concepto de gastos transporte y

seguro sobre compra mercaderías.

- 5) Se venden mercaderías por \$1.000 en cuenta corriente y con una bonificación del 5%.
- 6) Se envía al cliente un crédito por devolución ventas de \$100; dicho cliente tiene su cuenta corriente saldada.
- 7) Se descuenta en Bco. ZZ documento sola firma de \$4.000 vto. 90 días. Intereses 12% anual; sellado 10%o y comisión 3%. Importe neto acreditado en cuenta corriente.
- 8) Se documenta saldo cuenta corriente proveedor MM de \$2000 por 120 días más un interés del 15% anual incluido en el pagaré.
- 9) Se cobra, con cheque cargo Bco. ZZ, saldo cliente en cuenta corriente por \$800.
- 10)El Bco. ZZ comunica que el pagaré descontado del cliente OO de \$1.200 ha sido cancelado por éste a su vencimiento. Los intereses de la operación originaria ascendieron a \$120.

# 4. DATOS PARA REALIZAR LOS CORRESPONDIENTES AJUSTES:

- a) Del arqueo de caja surgen las siguientes situaciones: dinero en efectivo \$1.100; cheques de 3° diferidos \$700; valer por anticipo personal \$200; facturas sin pagar ni registrar, correspondientes a servicios recibidos durante el ejercicio, de energía eléctrica, gas natural y teléfono por \$ 300.
- b) De la conciliación bancaria surgió que se encuentran librados cheques por \$1.000, que aún no se han presentado al cobro.
- c) Existencia física de mercaderías según inventario físico practicado \$17.500.
- d) Determinar las ventas netas del ejercicio.
- e) Se encuentran devengados intereses del Plazo Fijo por \$250.
- f) Las amortizaciones de los bienes de uso son: Inmuebles 2% sobre el 80% del valor total de adquisición; Muebles y Utiles 10%; Equipos de Computación 20% sobre el valor de costo.
- g) Se adeudan sueldos y aguinaldos del corriente mes por \$ 1.200 más asignaciones familiares por \$300.- Descontar anticipo. Retenciones 13% - Cargos Sociales 25,10%.
- h) De la depuración y conciliación del Sub Mayor de Clientes surgieron las siguientes situaciones: saldos atrasados en su pago por \$500; saldos incobrables por \$200.- saldos acreedores por \$300.

# **CONSIGNAS DE TRABAJO:**

- 1. Mayorizar en T los saldos al 31.05.00
- 2. Registrar en el Libro Diario las operaciones del mes de Junio. Mayorizar.
- 3. Confeccionar el Balance de Comprobación de Sumas y Saldos al 30.06.00 en Hoja de Trabajo.
- 4. Registrar en el Libro Diario los asientos de ajustes. Mayorizar. Determinar en Hoja de Trabajo los saldos ajustados.
- 5. Confeccionar los Estados Patrimonial y de Resultados. Determinar resultadosejercicios.
- 6. Confeccionar los asientos de refundición y cierre de libros y el de reapertura de libros para el próximo ejercicio.
- 1. Depósitos a Plazo Fijo en moneda nacional:
	- 1) Se deposita en el Bco. XX a plazo fijo la suma de \$3.000 ,con vencimiento 90 días y una tasa de interés vencido del 15% anual.
	- 2) Al vencimiento del plazo fijo anterior se renueva por 90 días más, a una tasa de interés del 20% anual; cobrándose en efectivo el importe de los intereses de la operación anterior.
	- 3) Al nuevo vencimiento se renueva totalmente, por 90 días, a una tasa del 20% anual, el plazo fijo anterior.
	- 4) Se produce el nuevo vencimiento y el importe total del plazo fijo se deposita en la cuenta corriente bancaria abierta en la misma institución bancaria.
- 2. Compra y venta de títulos y acciones:
	- 1) La Regional del NOA S.C: compra 1.000 acciones de la Textil del NEA S.A: a \$13 cada una (valor nominal de las acciones \$10 cada una). Gastos del comisionista de Bolsa 2% sobre el total del precio de compra. La operación se realiza en efectivo.
	- 2) La Regional del NOA vende 500 acciones de la Textil del NEA a \$15 cada una. Los gastos de comisión ascienden al 2%. Se recibe del agente de la Bolsa un cheque por el importe neto de la operación.
	- 3) A la fecha de cierre del ejercicio contable las 500 acciones de la Textil SA., se cotizan en la Bolsa a \$20 cada una; los gastos de comisión ascienden al 2% del monto total de la probable operación de venta.
	- 4) También a la fecha de cierre se encuentran aprobados por la Asamblea de accionistas de la Textil del NEA, la distribución de dividendos, correspondiendo a La Regional del NOA \$100.

# **CONSIGNAS DE TRABAJO:**

- 1. Registrar los asientos, en el Libro Diario, correspondiente a las distintas operaciones de ambos ejercicios.
- 2. Al finalizar el cierre de ejercicio realizar los ajustes de ingresos devengados y de valuación de los activos en inversiones, según corresponda.

# **Ejercicio Práctico Nº 19: Ajustes a realizar en las cuentas de los distintos rubros de Activo, Pasivo y Resultados**

# 1. DISPONIBILIDADES, CRÉDITOS E INVERSIONES:

- Los saldos contables, al 10.12.99, - fecha de cierre del ejercicio contable - de las cuentas pertenecientes a estos rubros, son los siguientes:

- 1) Caja \$900;
- 2) Banco XX cuenta corriente \$ 3.000;
- 3) Valores a Depositar \$ 2.000;
- 4) Valores a Depositar Diferidos \$ 1.200;
- 5) Documentos a Cobrar \$ 4.000;
- 6) Documentos a Cobrar Descontados \$ 2.500;
- 7) Títulos y Acciones 1.300;
- 8) Deudores por Ventas \$ 4.000;
- 9) Deudores Morosos \$ 800;
- 10)Previsión para Créditos Incobrables \$ 700;
- 11)Banco XX Deposito a Plazo Fijo \$2.200;
- 12)Socio JJ Cuenta Particular \$500;
- 13)Deudores Varios \$900;
- 14)Deudores en Gestión de Cobro \$1.500;
- 15)Deudores con Tarjetas de Crédito \$2.000;
- 16)Intereses (-) a Devengar \$700;
- 17)Intereses (+) a Devengar \$800.
- Los datos para realizar los correspondientes ajustes, son los siguientes:
	- 1. Del arqueo de caja surgieron las siguientes situaciones: dinero en efectivo \$300; facturas pagadas de librería y artículos de limpieza \$100; vale anticipo personal \$200; vale retiro Socio JJ \$100.
	- 2. De la conciliación bancaria surgen los siguientes datos:
		- No se registraron contablemente débitos por conceptos varios (incluye comisiones sobre cobranza tarjetas de crédito) de \$200.
		- No se registró crédito en cuenta corriente, por cobranza tarjetas de créditos clientes por \$1.500.
		- Tampoco se registro descuento documento sola firma de \$3000, vencimiento 90 días (de fecha 30.12.) Intereses 15% anual,

sellado 10%o y comisión 3%; importe neto acreditado en cuenta corriente.

- Se omitió además registrar comunicación del Banco de que el cliente UU canceló su pagaré descontado de \$ 1.000: Los intereses de la operación original ascendieron a \$150.
- 3. De la depuración y conciliación de los saldos del Sub Mayor de Clientes se obtuvieron los siguientes datos:
	- En la cuenta Deudores por Ventas se encuentran, saldos atrasados por \$500; saldos incobrables por \$200; saldos documentados con pagarés por \$900 y saldos acreedores por \$300.
	- En la cuenta Deudores Morosos se omitió registrar un débito en concepto de intereses punitorios de \$100; además existen saldos incobrables por \$300.
	- La previsión para incobrables del nuevo ejercicio se calculará en un 6% sobre saldos finales de clientes, sin documentar.
	- Del Depósito a Plazo fijo se encuentran devengados intereses, correspondientes al ejercicio, por \$150.
	- Las acciones en existencia son 1000 (cuyo valor de adquisición fue de \$1,30 cada una. El valor de cotización, a la fecha de cierre del ejercicio es de \$0,90 cada una y la comisión del agente de bolsa asciende al 2% del importe total de toda operación de compra o venta.
	- No se registró una venta de mercaderías al Socio JJ por \$300, debitada a su cuenta particular.

# **CONSIGNAS DE TRABAJO:**

- 1. Mayorizar en T los saldos dados, indicando a qué rubro pertenece cada cuenta
- 2. Realizar los ajustes que correspondan; determinar los saldos ajustados en los mismos Mayores.

# **Ejercicio Práctico Nº 20: Ajustes distintos rubros del Activo y/o Pasivo**

# 1. BIENES DE CAMBIO, BIENES DE USO y ACTIVOS INTANGIBLES:

- Fecha cierre ejercicio económico: 31.09.99.
- A la fecha de cierre del ejercicio económico, los saldos de las cuentas representativas de estos rubros eran los siguientes:
	- 1) Mercaderías \$ 13.000; (se determina el costo de venta de cada operación de este tipo);
	- 2) Instalaciones \$3.000;
	- 3) Equipos de Computación \$4.000;
	- 4) Amortización Acumulada Equipos de Computación \$800;
	- 5) Inmuebles \$50.000;
	- 6) Amortización Acumulada Inmuebles \$ 2.400;
	- 7) Rodados \$ 20.000;
	- 8) Amortización Acumulada Rodados \$ 8.000;
	- 9) Muebles y Utiles \$1.000;
	- 10)Amortización Acumulada Muebles y Utiles 400:
	- 11)Terrenos \$3.000;
	- 12)Obras en Construcción \$4.000,
	- 13)Llave de Negocio \$ 2.000;
	- 14)Amortización Acumulada Llave de Negocio \$ 1.600.

- Los datos para los ajustes son los siguientes:

- a) No se registró la baja de un escritorio ,por obsoleto y deteriorado, que fue adquirido el 12.03.98 en \$300.
- b) Tampoco se registró un siniestro producido en el rodado que lo afecto totalmente. El mismo estaba asegurado y la Compañía de Seguro reconoció una indemnización de \$15.000 a pagar dentro de los 90 días.
- c) Se omitió registrar gastos de reparación y mantenimiento de los equipos de computación por \$1.000, importe que se adeuda en cuenta corriente.
- d) Los % de amortización aplicados son :10% Muebles y Utiles y Equipos de Computación; 15% Instalaciones y 2% Inmuebles sobre el valor de lo edificado.
- El control de los inventarios permanentes de los artículos de reventa, dan que la existencia real de los mismos asciende a \$ 15.000.
- El % de amortización del activo intangible es del 20% anual.

# **CONSIGNA DE TRABAJO:**

- 1. Mayorizar en T los saldos dados e indicar a qué rubro pertenecen.
- 2. Registrar, en el Libro Diario, los asientos de ajustes que correspondan. Mayorizar.
- 3. Determinar en el Mayor los saldos ajustados.
- 2- DEVENGAMIENTO DE INGRESOS O EGRESOS AL CIERRE DE EJERCICIO:
	- 1. Fecha de cierre de Ejercicio 31.12.99.
	- 2. La cuenta Alquileres (-) a Devengar tiene un saldo deudor de \$ 6.000, correspondiente a alquileres de los meses de agosto 99/enero 00.
	- 3. La cuenta Intereses (+) a devengar presenta un saldo acreedor de \$900, de los cuales \$300 corresponden a intereses del ejercicio que cierra.
	- 4. Se adeudan gastos varios (luz, gas, teléfono) correspondientes al ejercicio que cierra por \$ 400.
	- 5. Se encuentran devengados y pendientes de cobro intereses a cargo de clientes por \$250, no registrados.
	- 6. En la cuenta Intereses Perdidos se encuentran debitado intereses correspondientes al nuevo ejercicio por \$ 450.
	- 7. Se adeudan los sueldos y aguinaldos del corriente mes por \$2.200; más las correspondientes asignaciones familiares que ascienden a \$ 300.
	- 8. En la cuenta Intereses Ganados se encuentran registrados intereses que corresponden al nuevo ejercicio por \$400.
	- 9. En la cuenta Seguros (-) a Devengar se encuentra un débito de \$600, correspondiente a primas que cubren los meses de noviembre 99/ abril 00.
	- 10.La cuenta Comisiones presenta un saldo deudor de \$ 500, de los cuales \$.400 corresponden a comisiones ganadas y \$900 a comisiones perdidas.

# **RESOLUCIÓN PRÁCTICO Nº 1**

**LIBRO DIARIO**

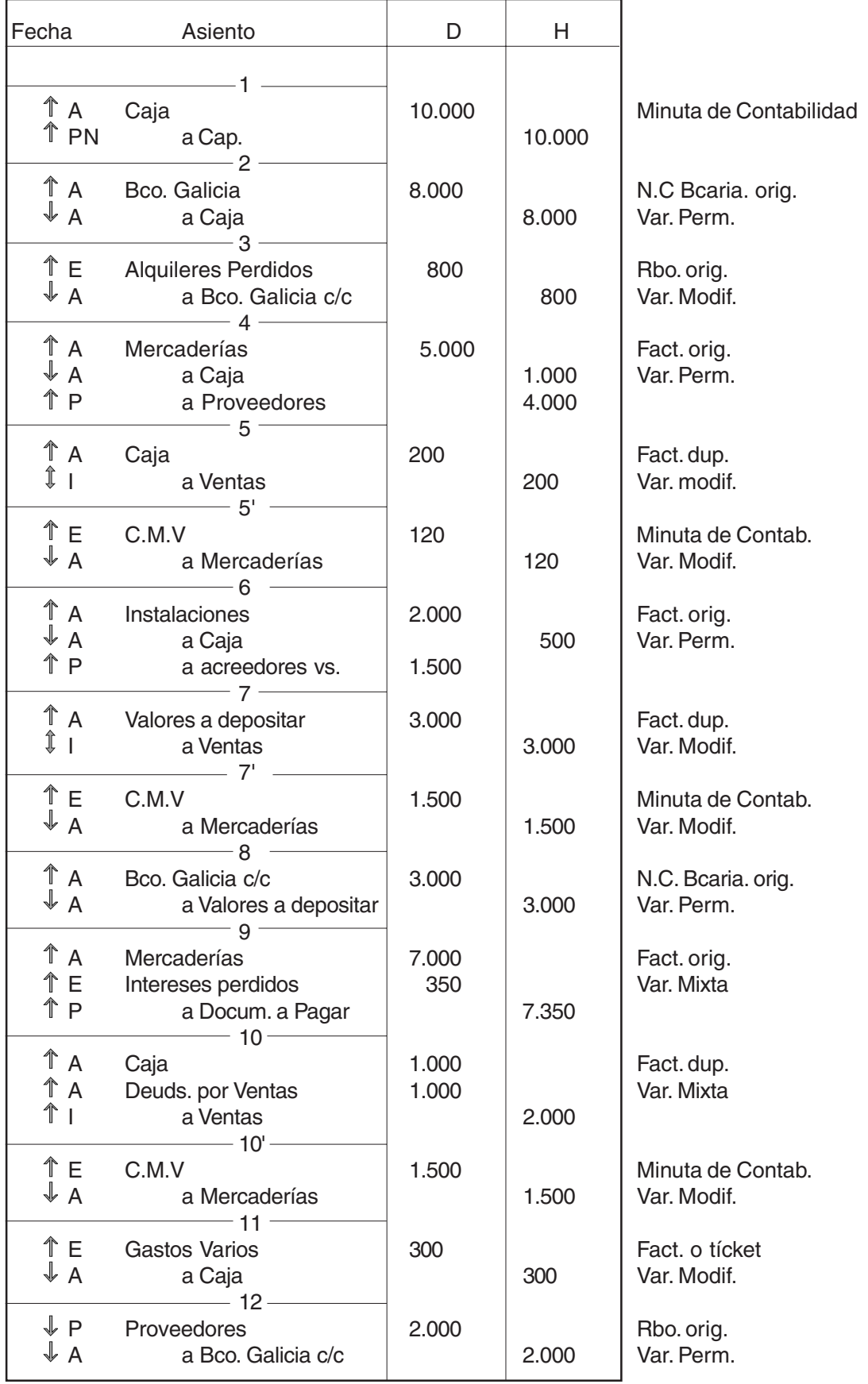

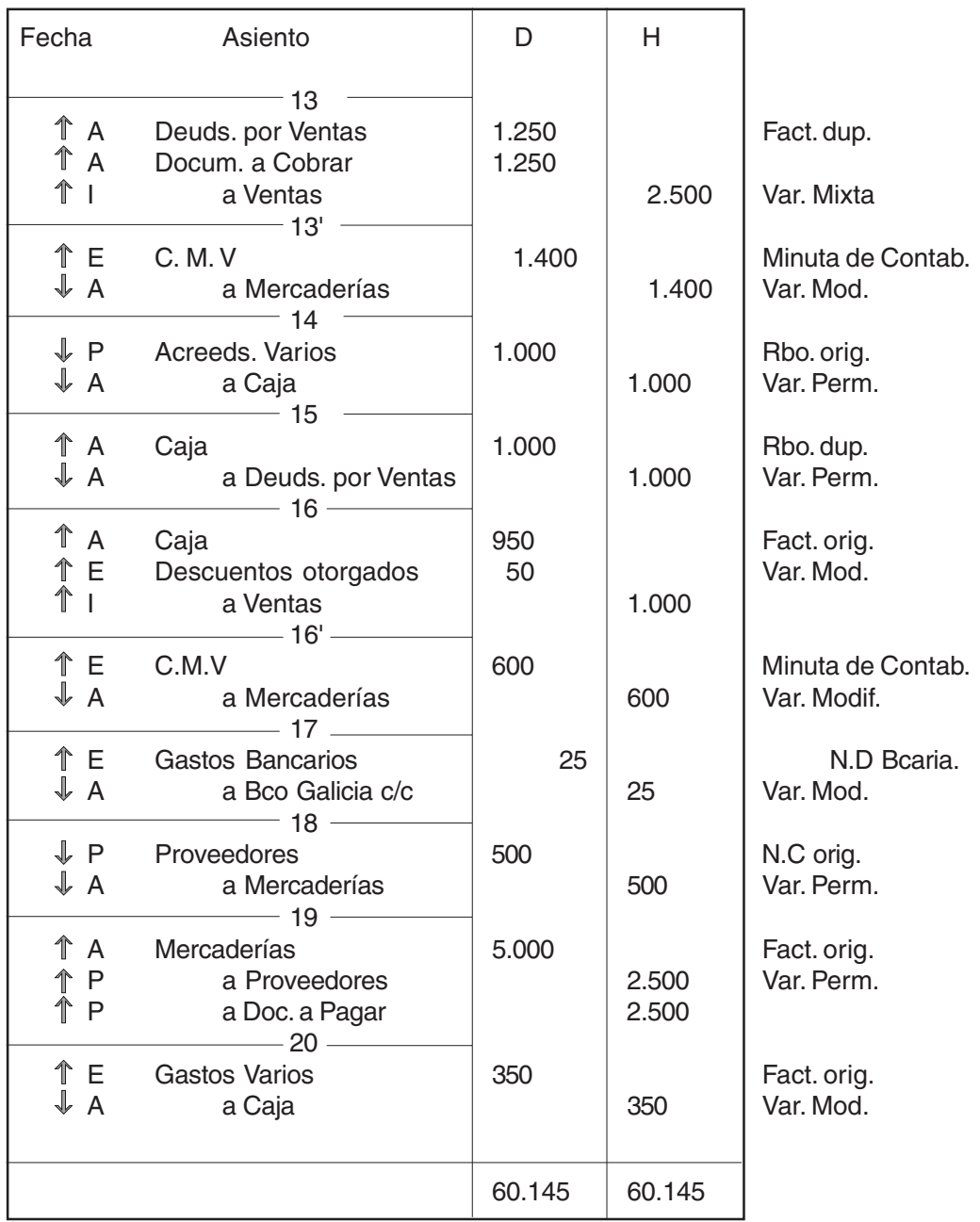

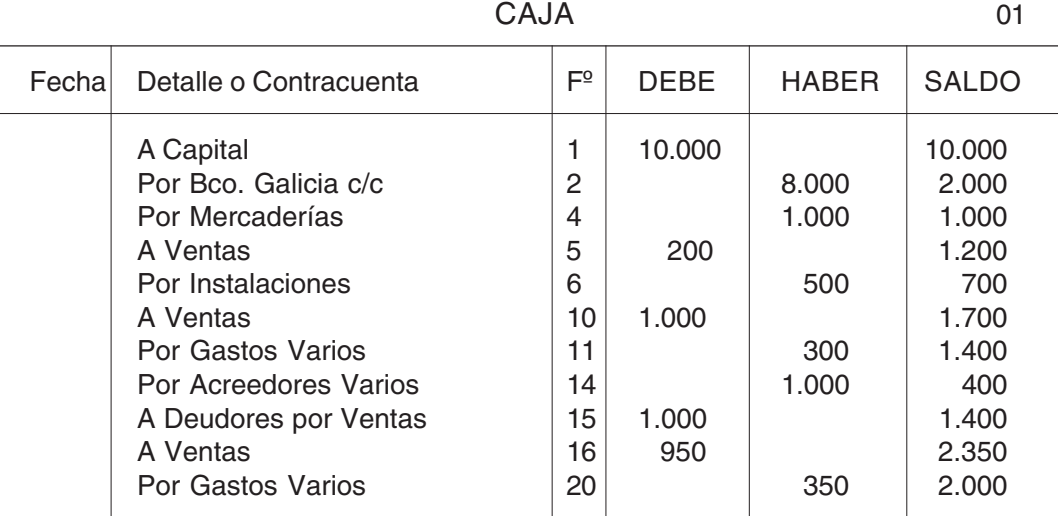

### CAPITAL 02

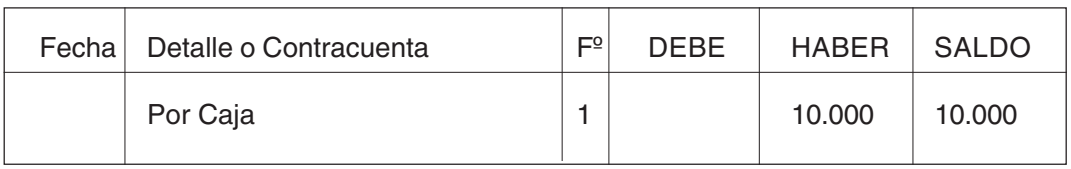

## BANCO GALICIA CTA. CTE

03

04

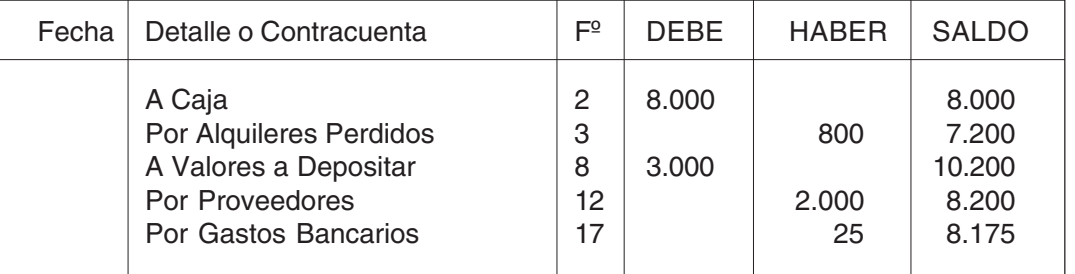

### ALQUILERES PERDIDOS

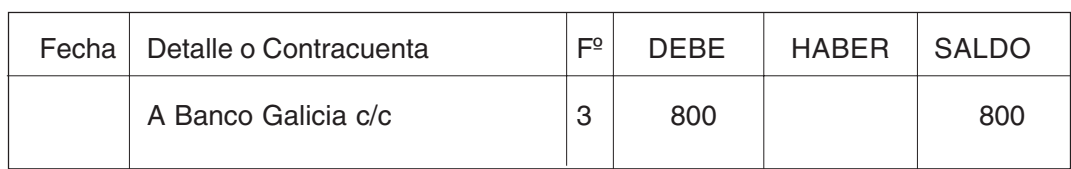

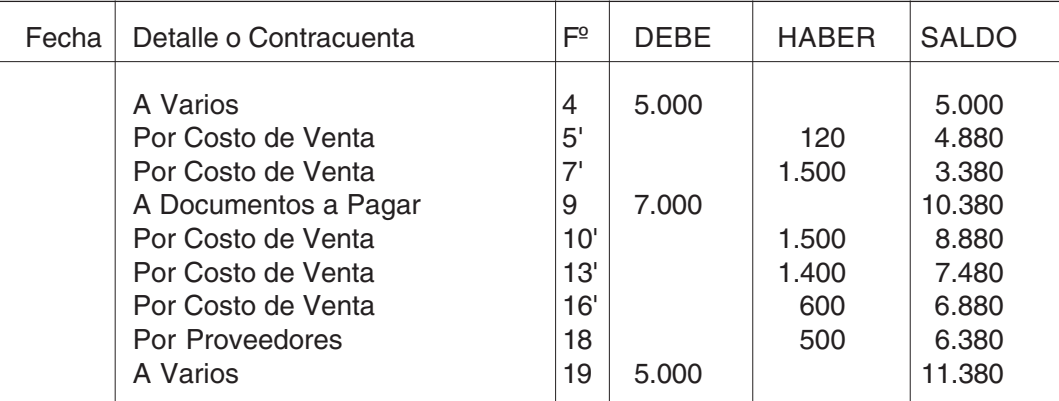

# MERCADERÍAS 5

#### PROVEEDORES 06

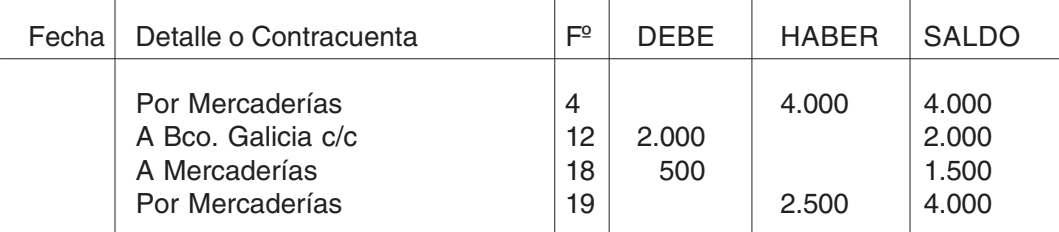

#### VENTAS 07

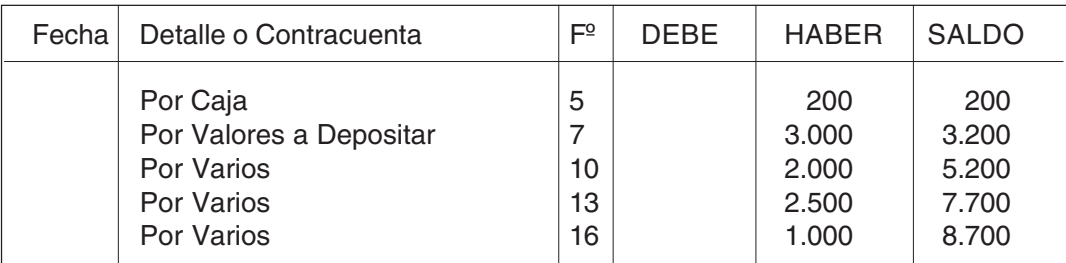

### COSTO DE VENTA 08

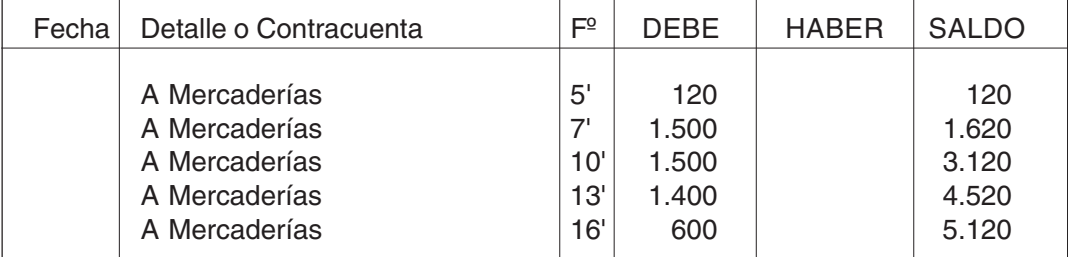

#### INSTALACIONES 09

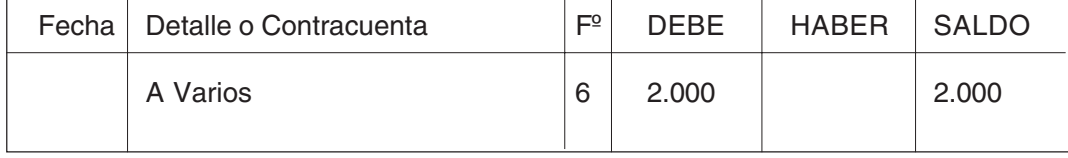

#### ACREEDORES VARIOS 10

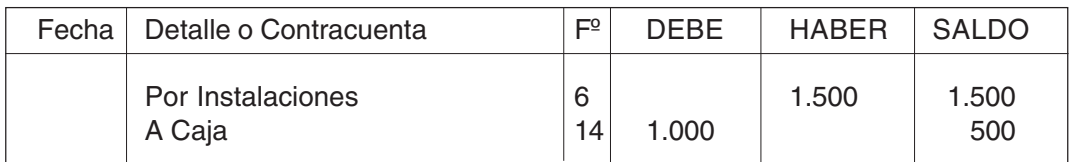

#### VALORES A DEPOSITAR 11

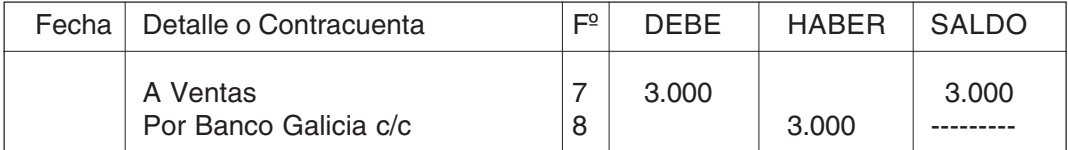

#### INTERESES PERDIDOS 12

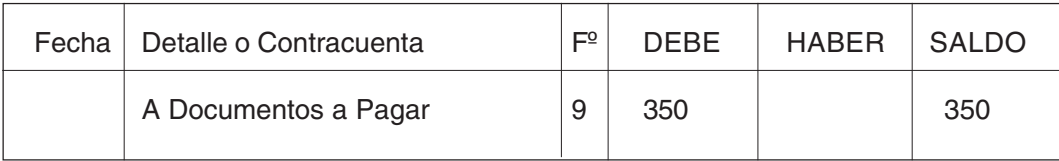

#### DOCUMENTOS A PAGAR 13

Fecha | Detalle o Contracuenta | Fº | DEBE | HABER | SALDO Por Varios 10 10 7.350 7.350<br>Por Mercaderías 19 19 2.500 9.850 Por Mercaderías 19 19 2.500 9.850

#### DEUDORES POR VENTAS 14

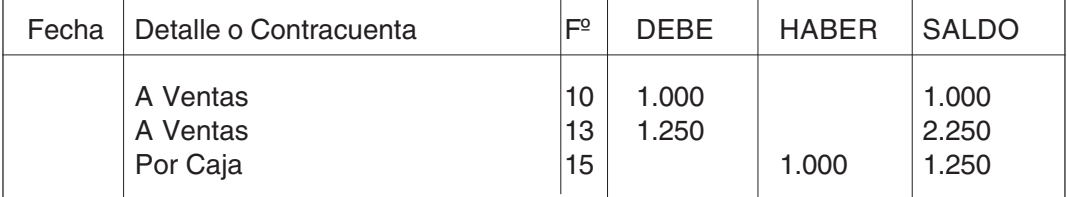

#### GASTOS VARIOS 15

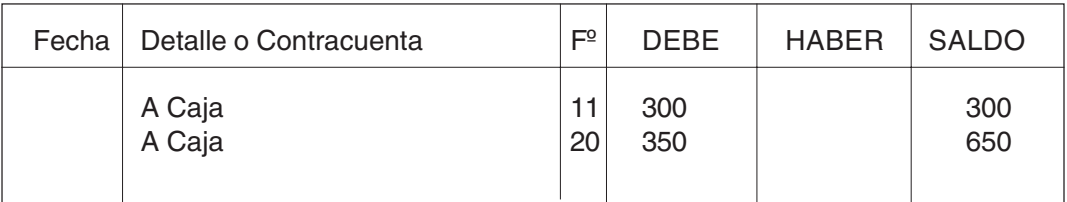

#### DOCUMENTOS A COBRAR 16

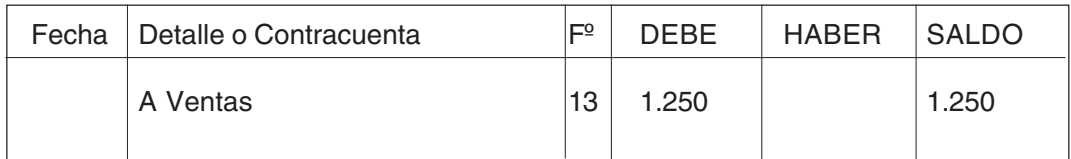

#### DESCUENTOS OTORGADOS 17

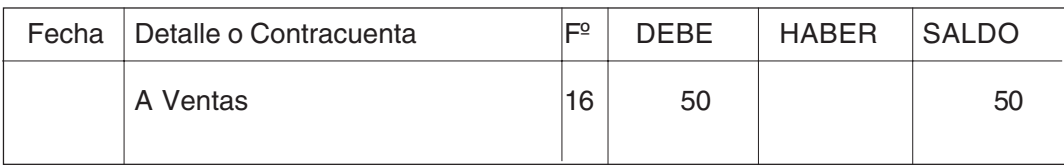

GASTOS BANCARIOS 18

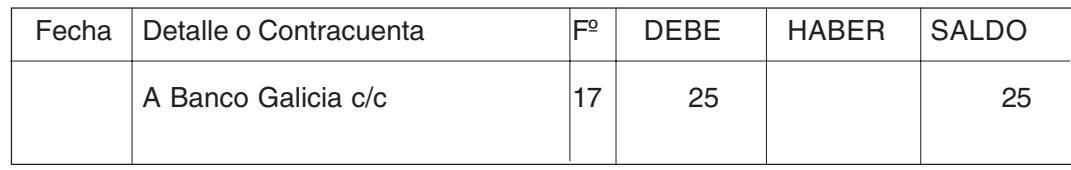

# **Balance de Comprobación**

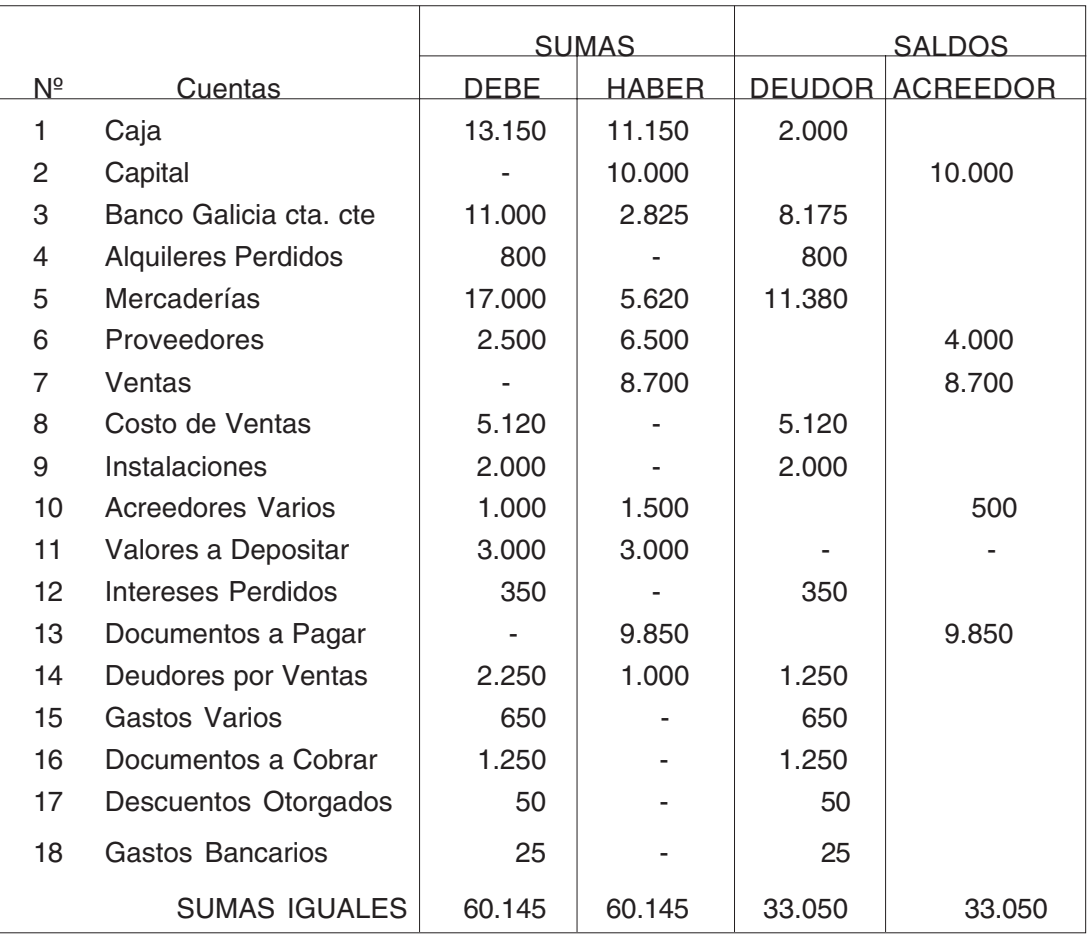

# **RESOLUCIÓN PRÁCTIVO Nº 2 LIBRO DIARIO**

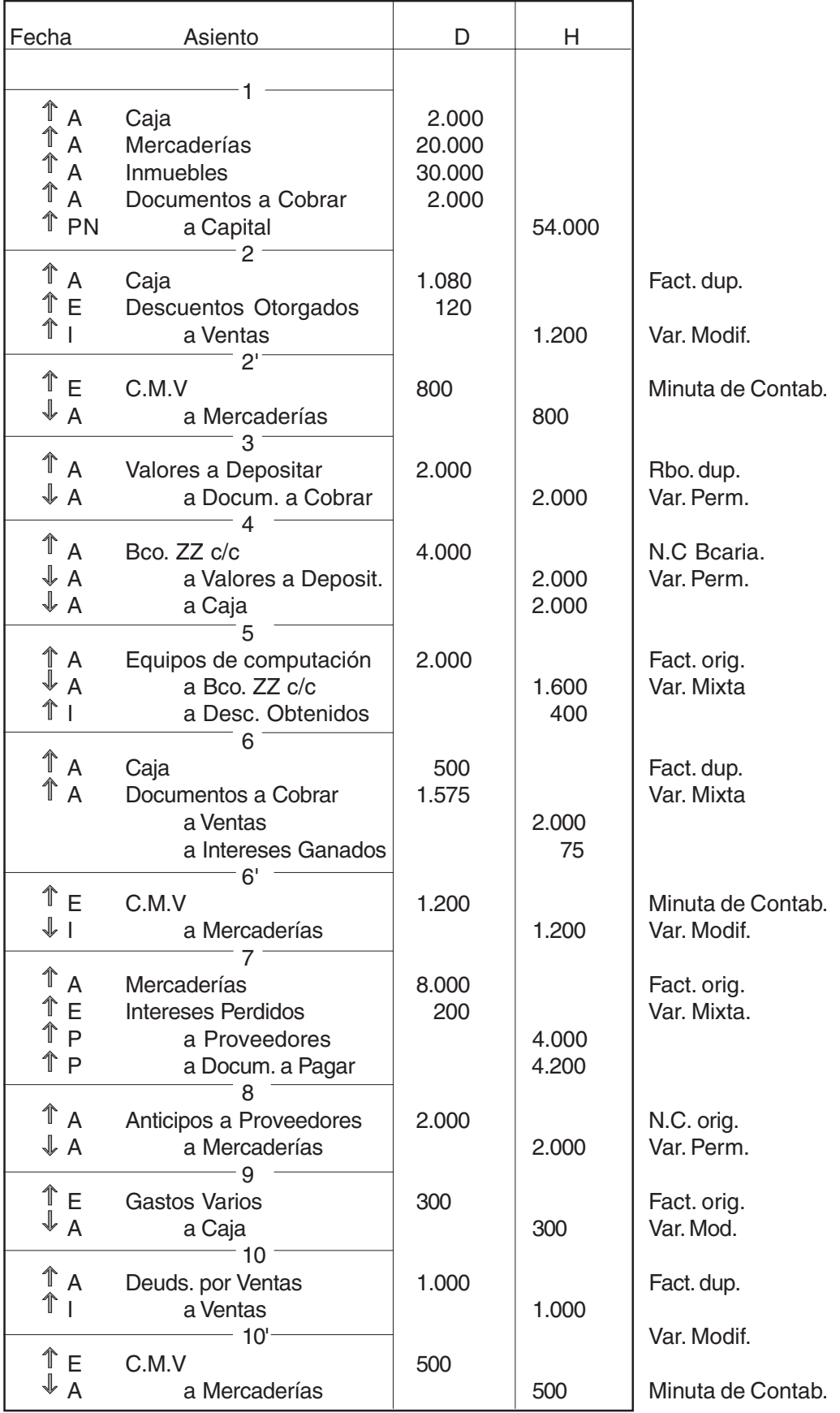

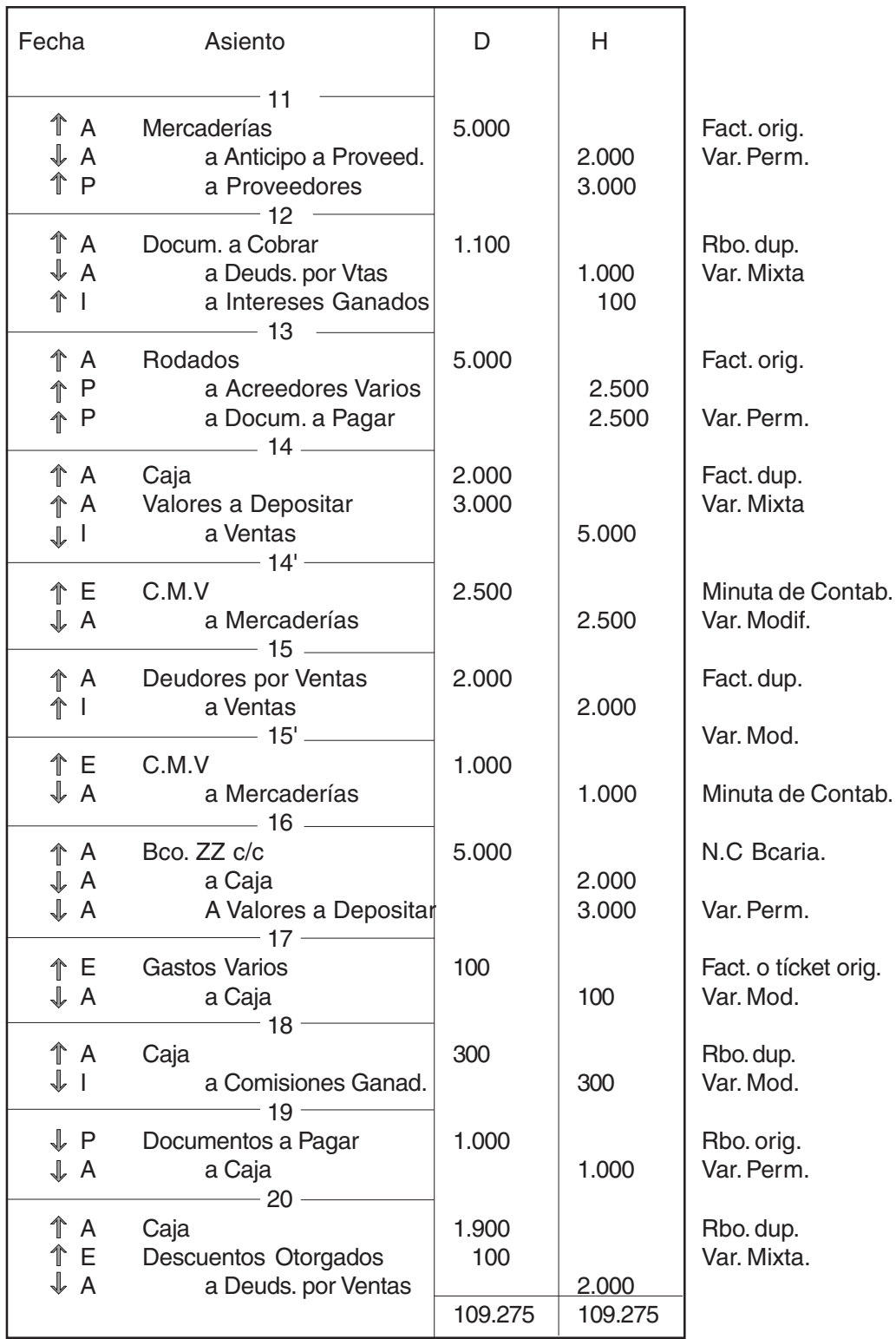

CAJA 01

| Fechal | Detalle o Contracuenta                                                                                                    | Fº                                       | <b>DEBE</b>                           | <b>HABER</b>                 | <b>SALDO</b>                                                                  |
|--------|----------------------------------------------------------------------------------------------------|------------------------------------------|---------------------------------------|------------------------------|-------------------------------------------------------------------------------|
|        | A Capital<br>A Ventas<br>Por Banco ZZ c/c<br>A Varios<br>Por Gastos Varios<br>A Ventas<br>Por Banco ZZ c/c<br>Por Gastos Varios<br>A Comisiones Ganadas | 2<br>4<br>6<br>9<br>14<br>16<br>17<br>18 | 2.000<br>1.080<br>500<br>2.000<br>300 | 2.000<br>300<br>2.000<br>100 | 2.000<br>3.080<br>1.080<br>1.580<br>1.280<br>3.280<br>1.280<br>1.180<br>1.480 |
|        | Por Dctos. a Pagar                                                                                                    | 19                                       |                                       | 1.000                        | 480                                                                           |
|        | A Deudores por Ventas                                                                                                    | 20                                       | 1.900                                 |                              | 2.380                                                                         |
|        |                                                                                                    |                                          |                                       |                              |                                                                               |

#### MERCADERÍAS 02

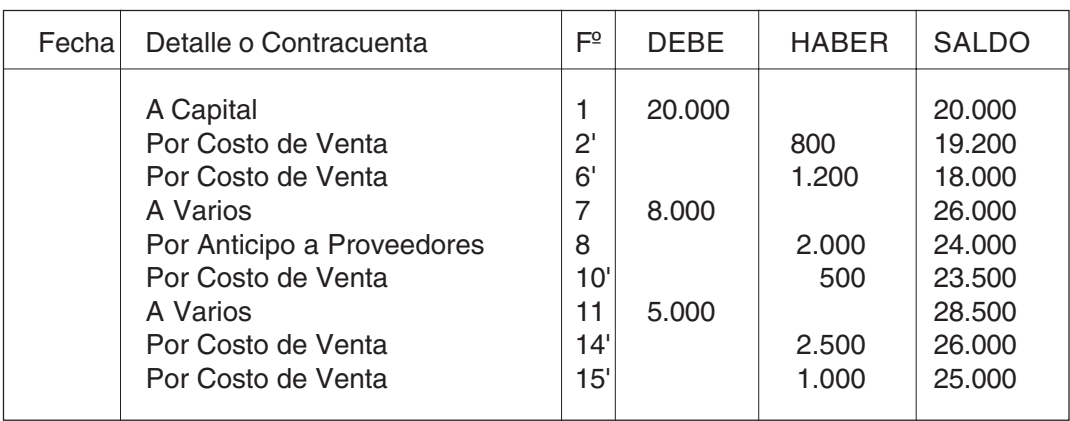

### INMUEBLES 03

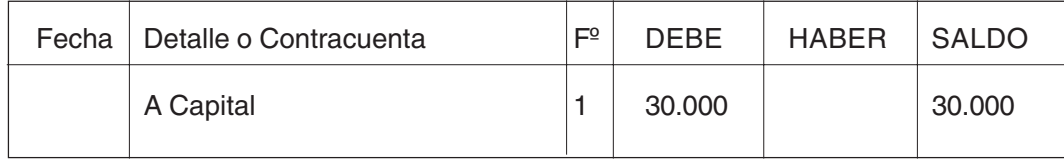

#### DOCUMENTOS A COBRAR 04

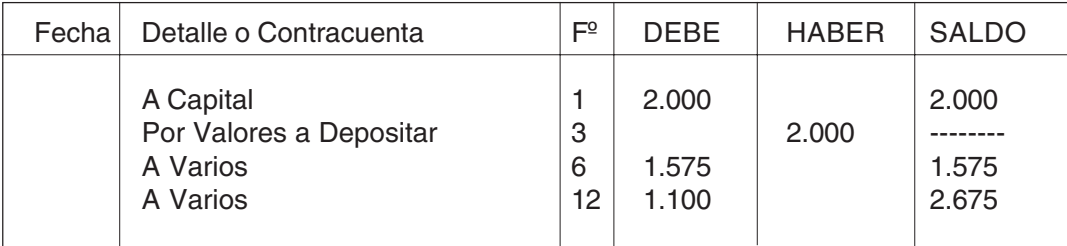

284

#### CAPITAL 05

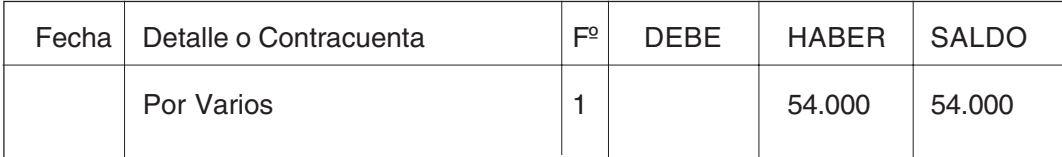

#### DESCUENTOS OTORGADOS 06

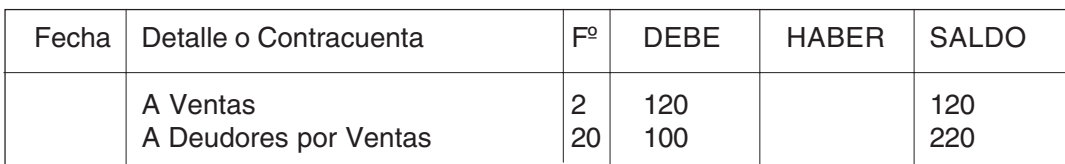

#### VENTAS 07

Por Varios 2 2 1.200 1.200 Por Varios<br>
Por Deudores p. Ventas<br>  $\begin{array}{|c|c|c|c|c|c|c|c|} \hline 6 & 2.000 & 3.200 \\ \hline 1000 & 1.000 & 4.200 \\ \hline \end{array}$ Por Deudores p. Ventas 10 1.000 4.200<br>Por Varios 14 5.000 9.200

Fecha Detalle o Contracuenta  $\left| F^2 \right|$  DEBE HABER SALDO

Por Varios 14

Por Deudores p. Ventas 15 | 2.000 11.200

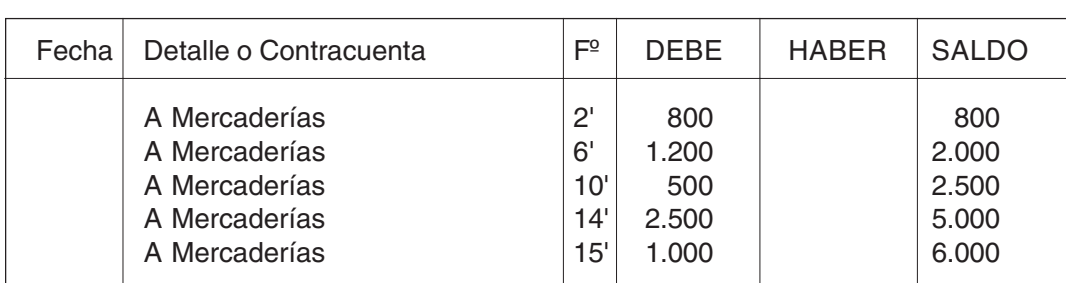

#### VALORES A DEPOSITAR 09

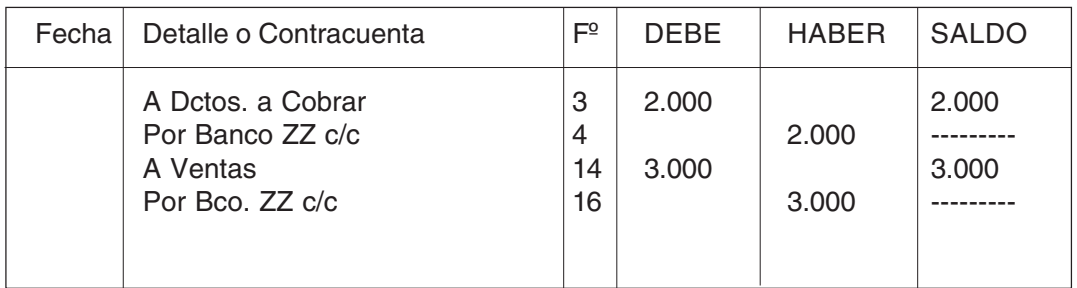

COSTO DE VENTA 08

A Varios 3.000 5 2.000 2.000

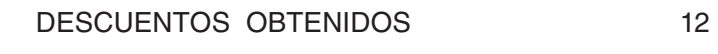

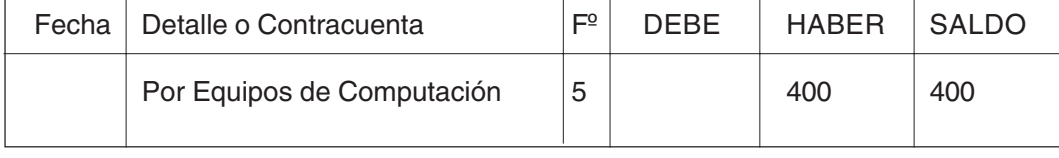

#### INTERESES GANADOS 13

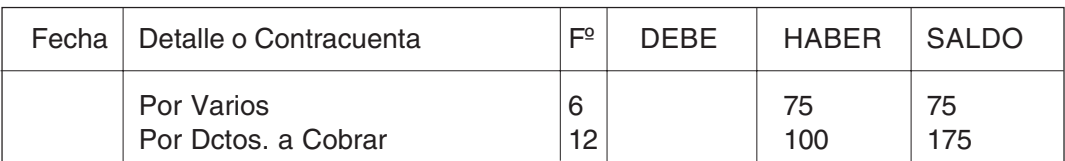

#### INTERESES PERDIDOS 14

Fecha Detalle o Contracuenta  $\left| F^{\circ} \right|$  DEBE HABER SALDO A Varios 200 | 200 | 200 | 200 | 200 | 200 | 200 | 200 | 200 | 200 | 200 | 200 | 200 | 200 | 200 | 200 | 200 |

#### PROVEEDORES 15

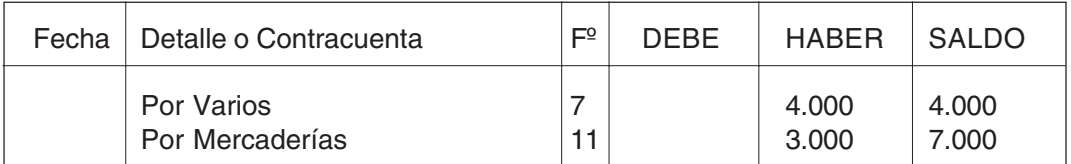

#### BANCO ZZ CTA. CTE 10

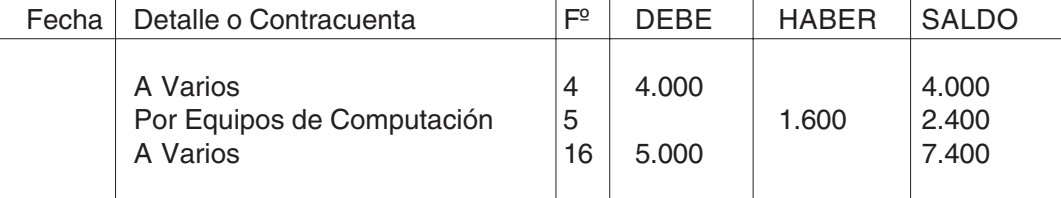

#### EQUIPOS DE COMPUTACIÓN 11

Fecha Detalle o Contracuenta F<sup>º</sup> DEBE HABER SALDO

# Por Caja 18 18 300 300

# 286

### COMISIONES GANADAS 22

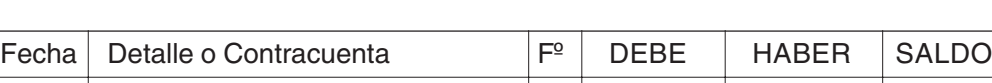

# ACREEDORES VARIOS 21

Fecha Detalle o Contracuenta Fº DEBE HABER SALDO

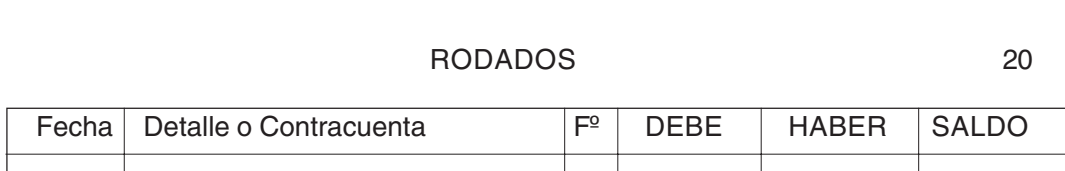

A Varios 13 5.000 5.000

#### DEUDORES POR VENTAS 19

Fecha Detalle o Contracuenta F<sup>º</sup> DEBE HABER SALDO A Caja 300 300 300 300 A Caja 17 | 100 | 17 | 100 | 100 | 100 | 100 | 100 | 100 | 100 | 100 | 100 | 100 | 100 | 100 | 100 | 100 | 100

Fecha Detalle o Contracuenta F<sup>º</sup> DEBE HABER SALDO A Ventas <br>
Por Dctos. a Cobrar 10 1.000 1.000 1.000 1.000 Por Dctos. a Cobrar A Ventas 15 2.000 2.000 2.000 2.000 Por Varios 20 2.000 -------

#### DOCUMENTOS A PAGAR 16

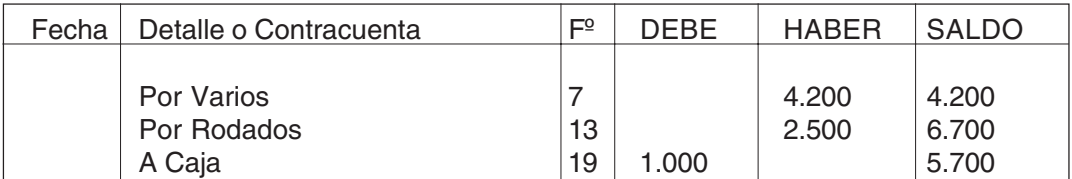

#### ANTICIPO A PROVEEDORES 17

Fecha Detalle o Contracuenta F<sup>º</sup> DEBE HABER SALDO A Mercaderías **8 2.000** 2.000 Por Mercaderías 11 | 2.000 | ------

# GASTOS VARIOS 18

Por Rodados 13 2.500 2.500

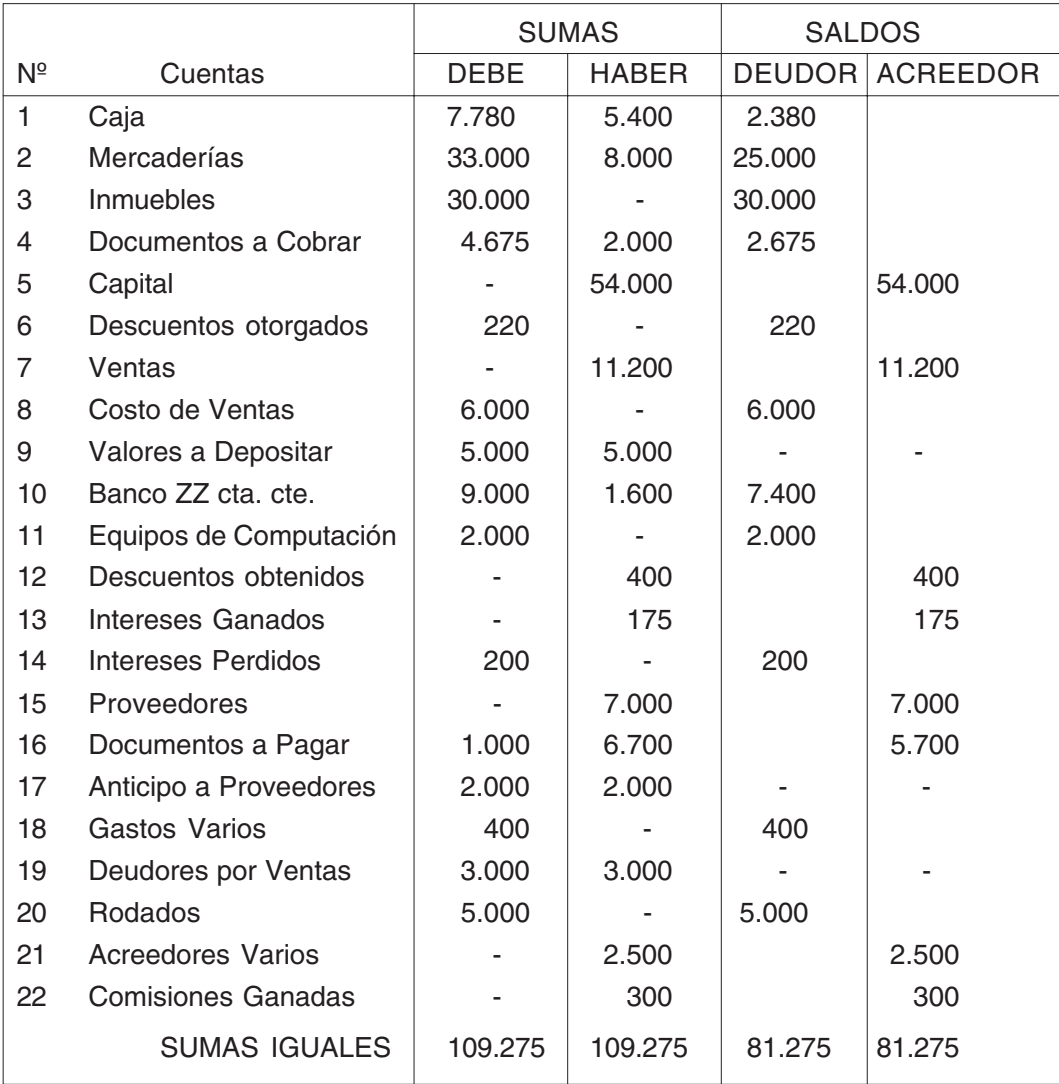
## **LIBRO DIARIO RESOLUCIÓN PRÁCTICO Nº 3**

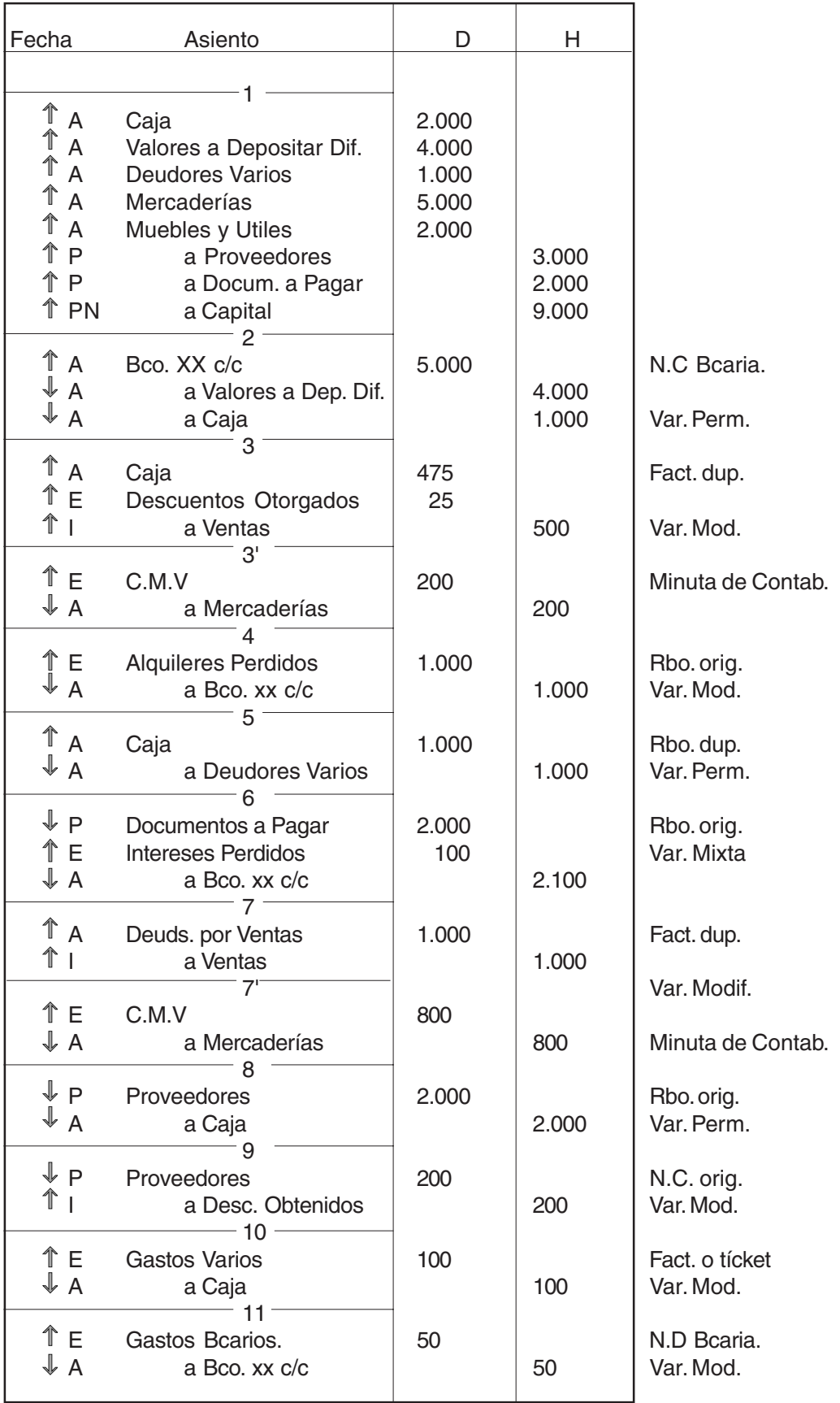

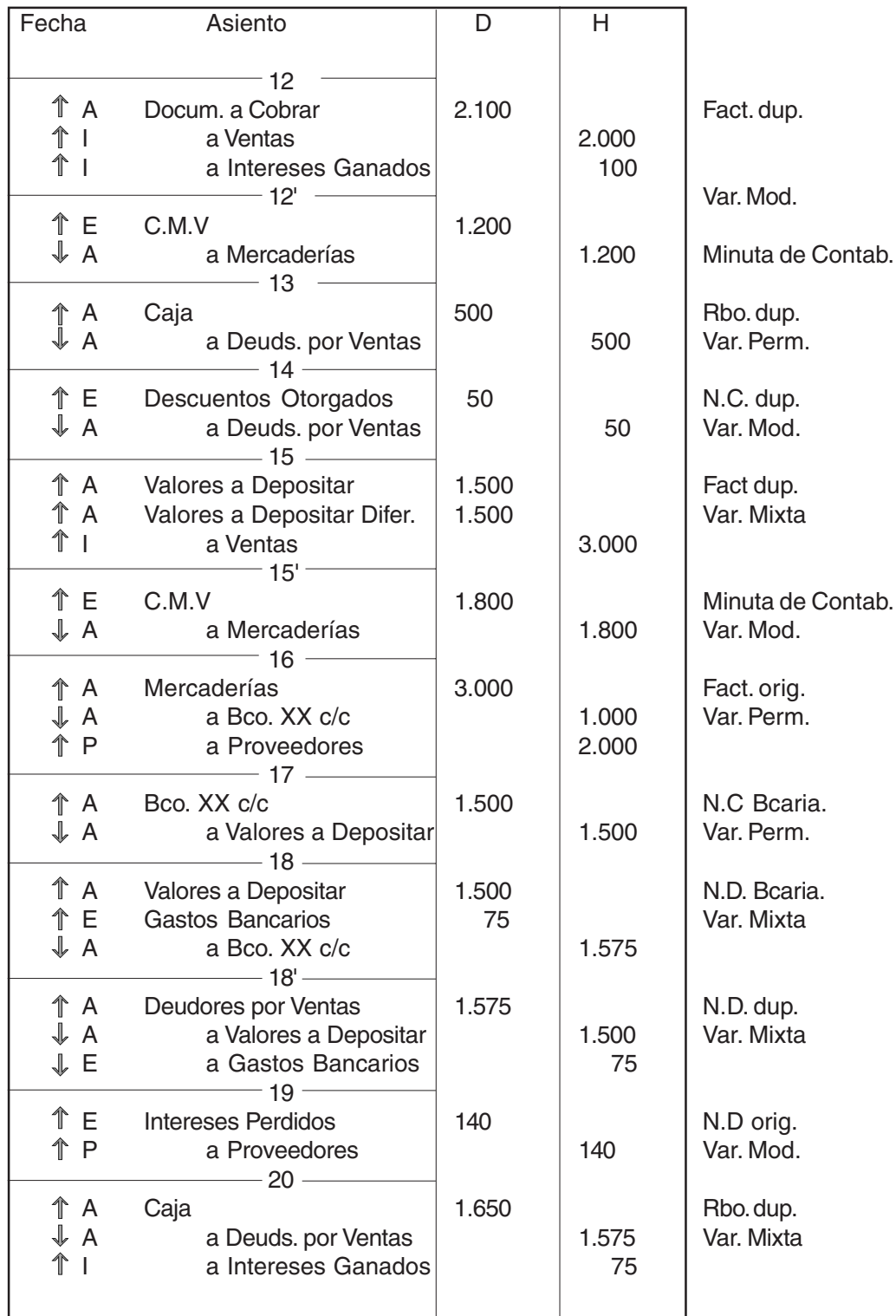

#### **Otra forma de registrar operación 18:**

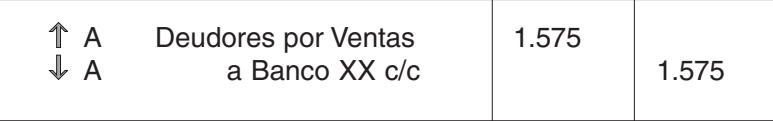

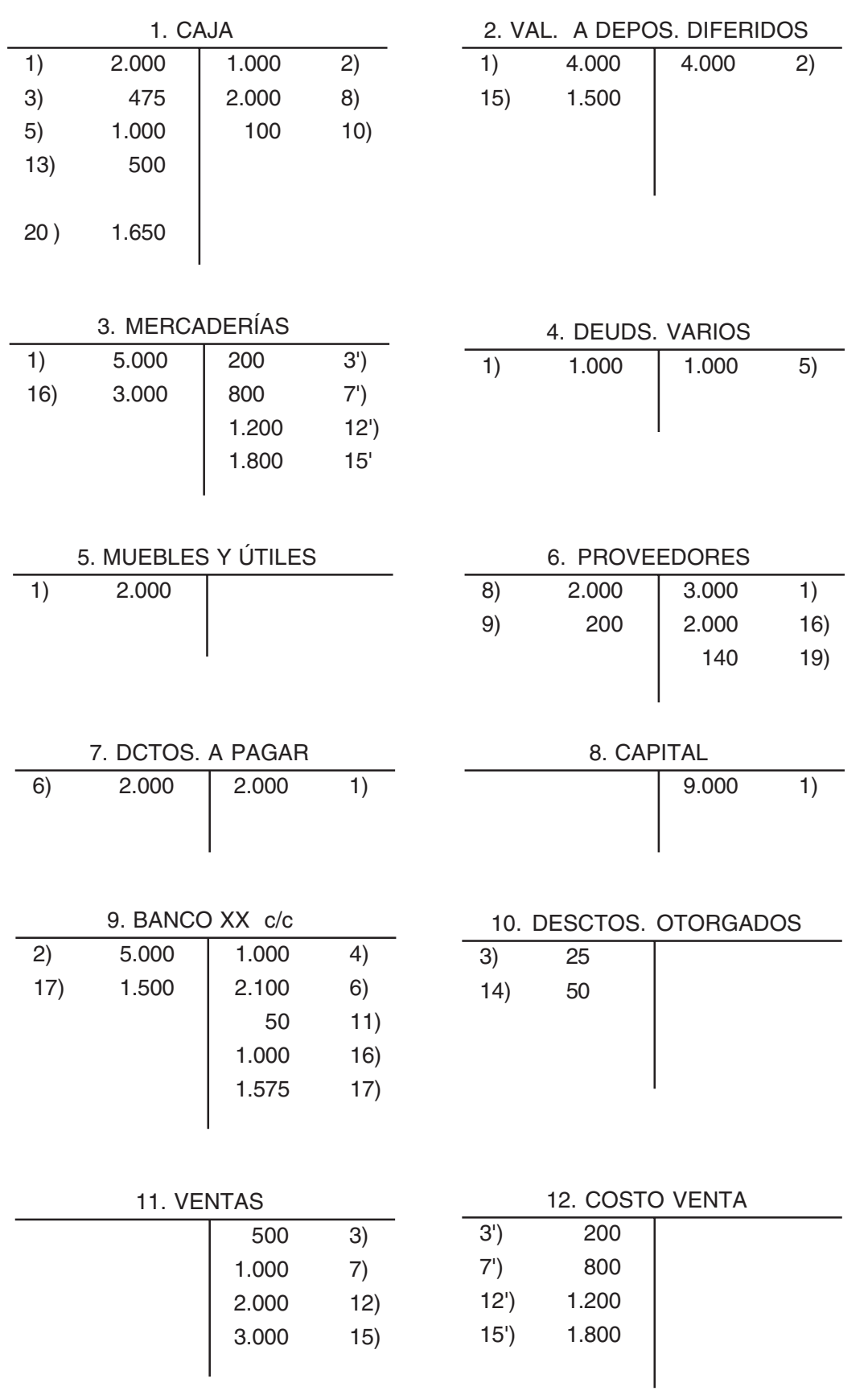

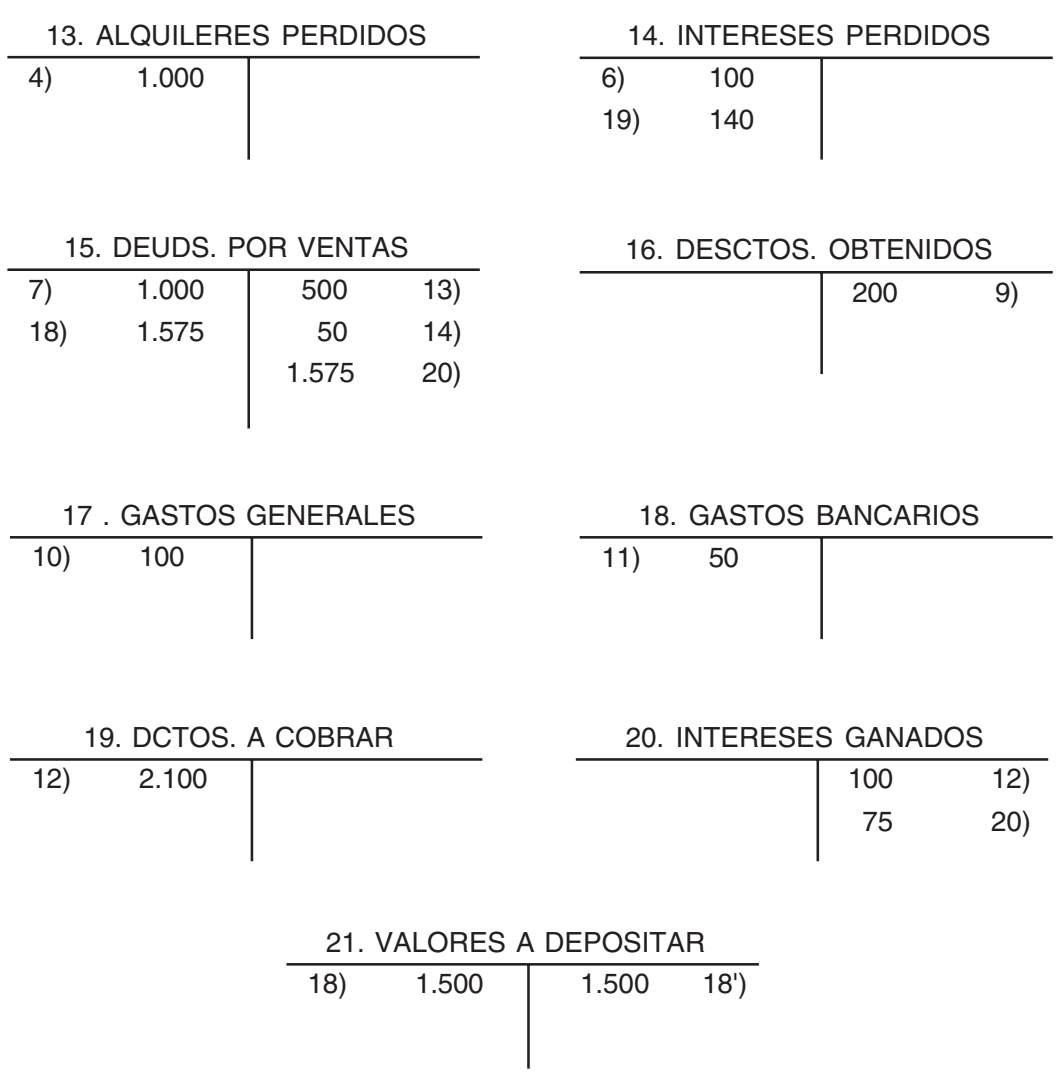

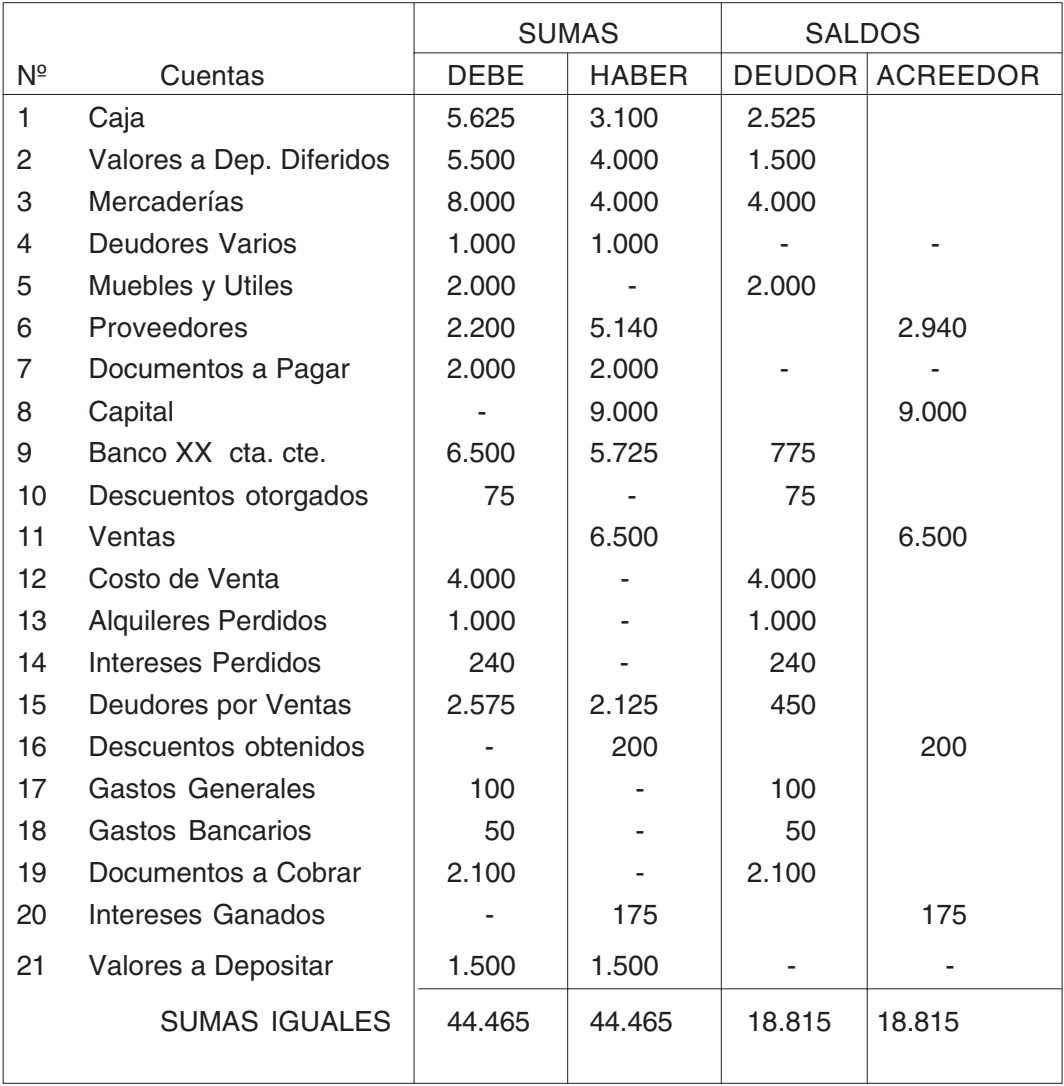

## **LIBRO DIARIO RESOLUCIÓN PRÁCTICO Nº 4**

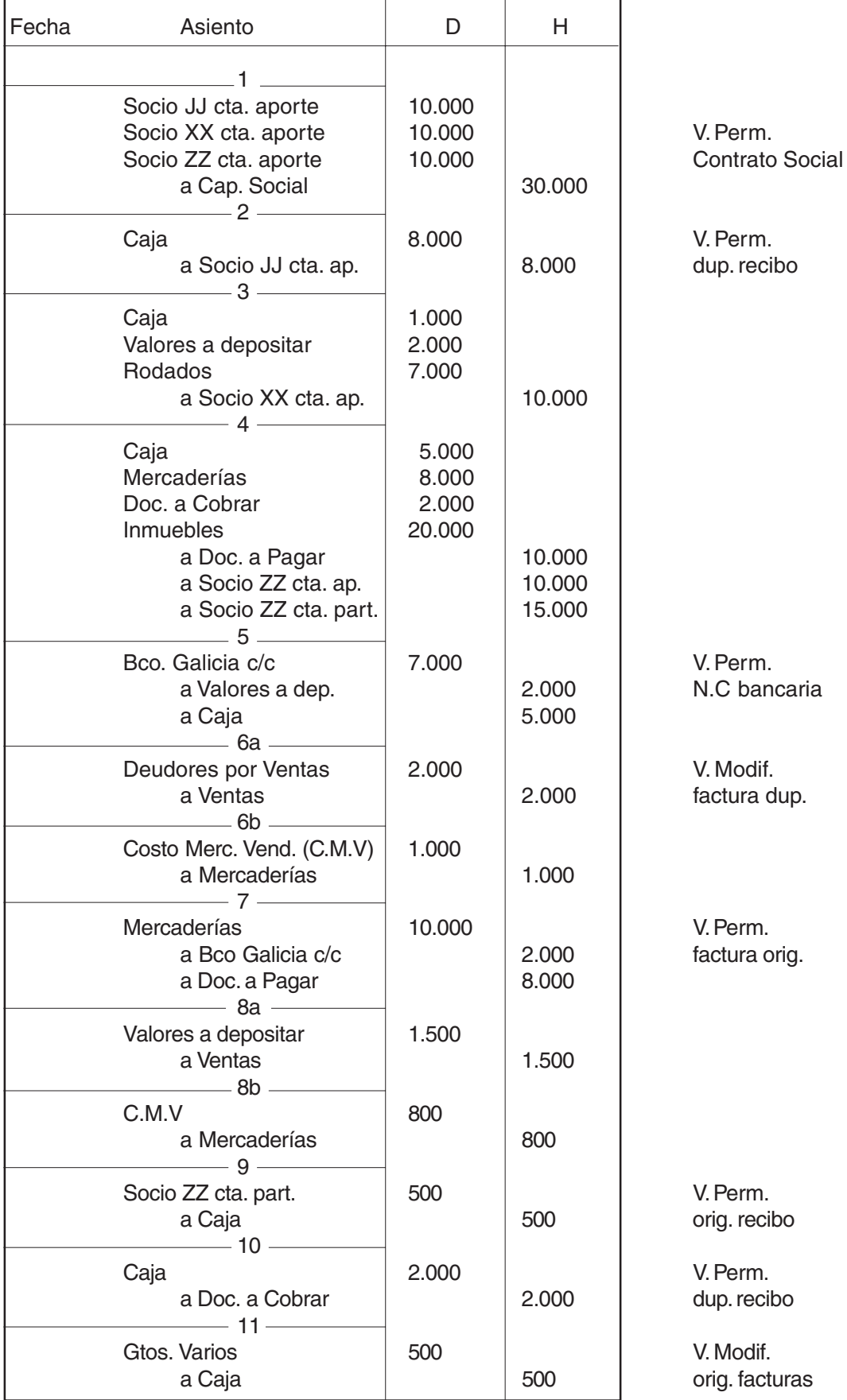

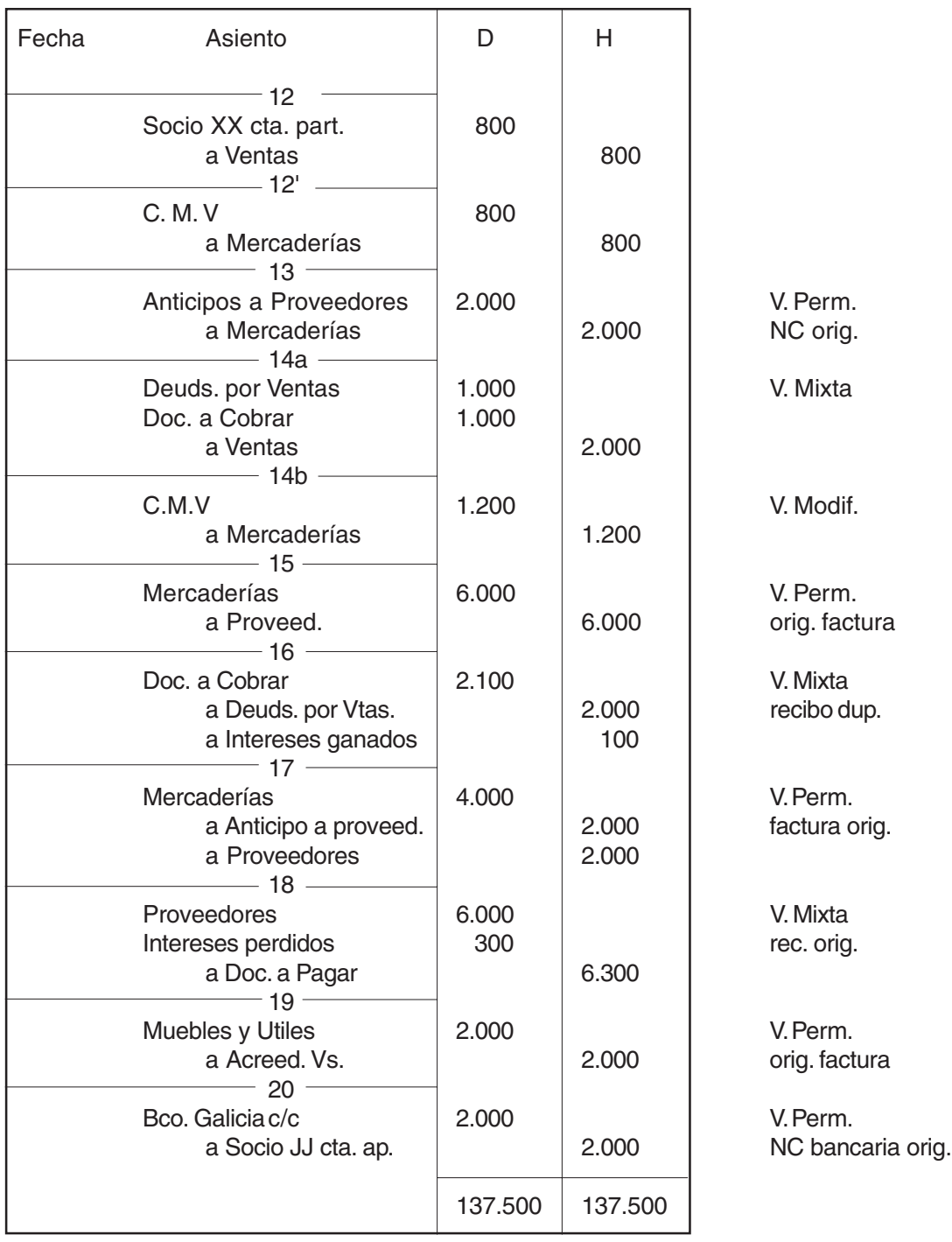

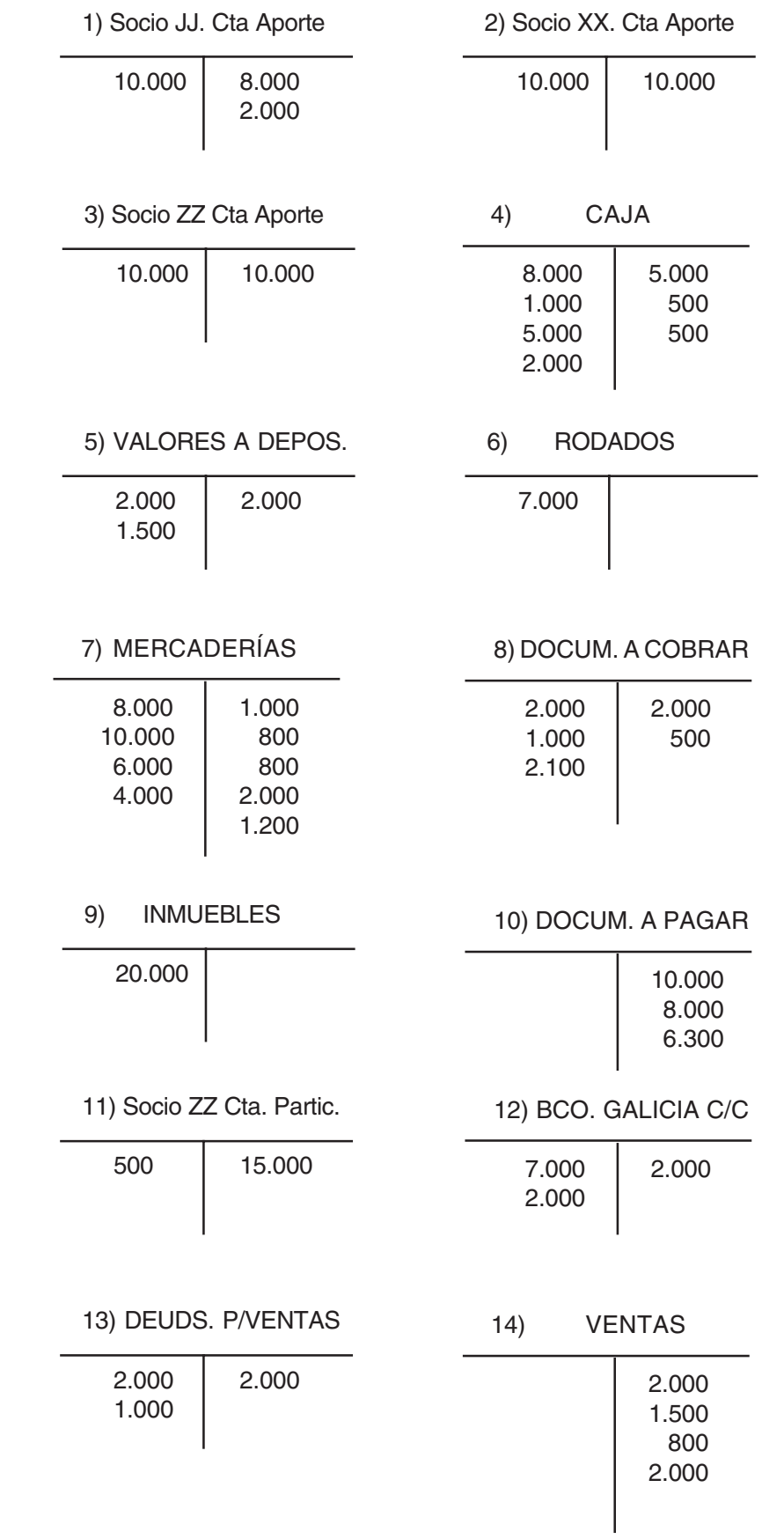

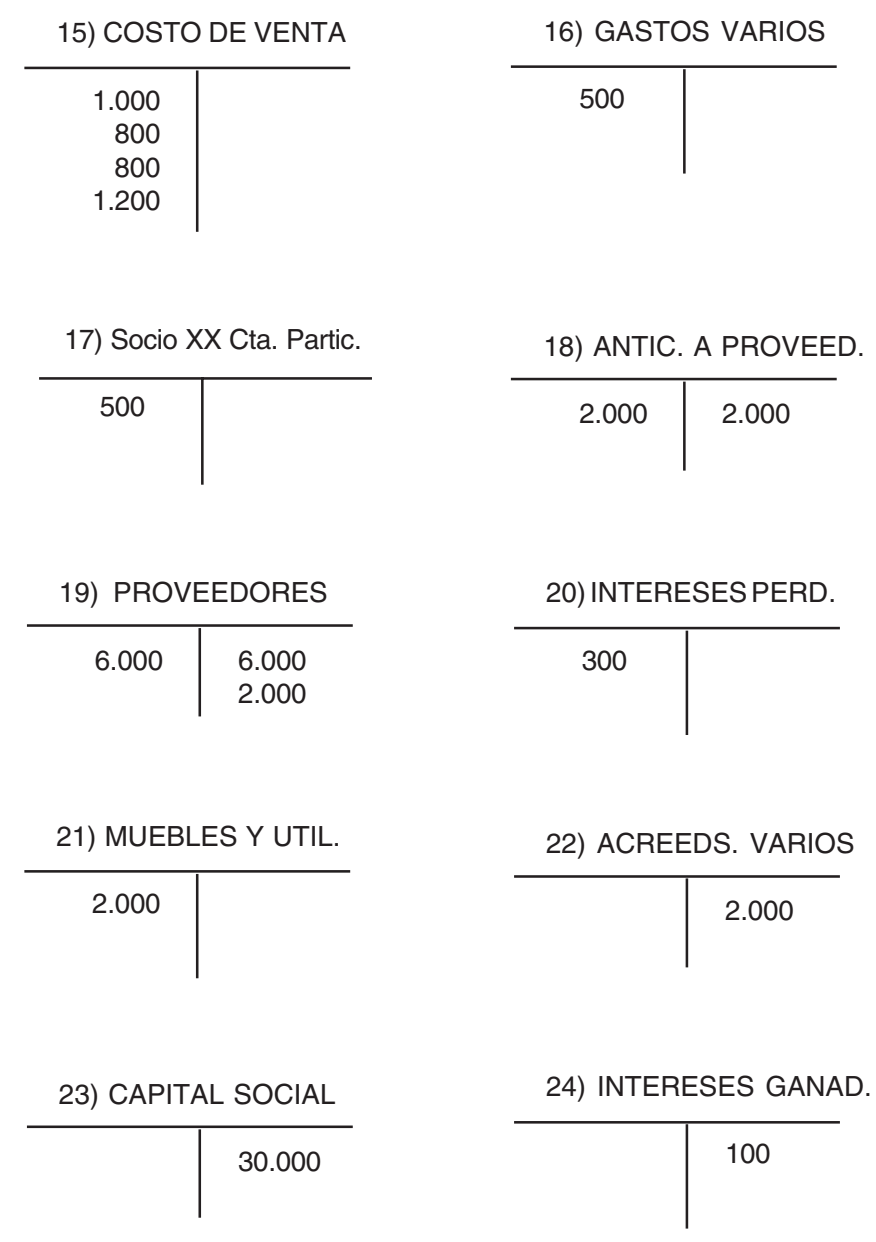

# **Hoja de Trabajo - Balance de Comprobación**

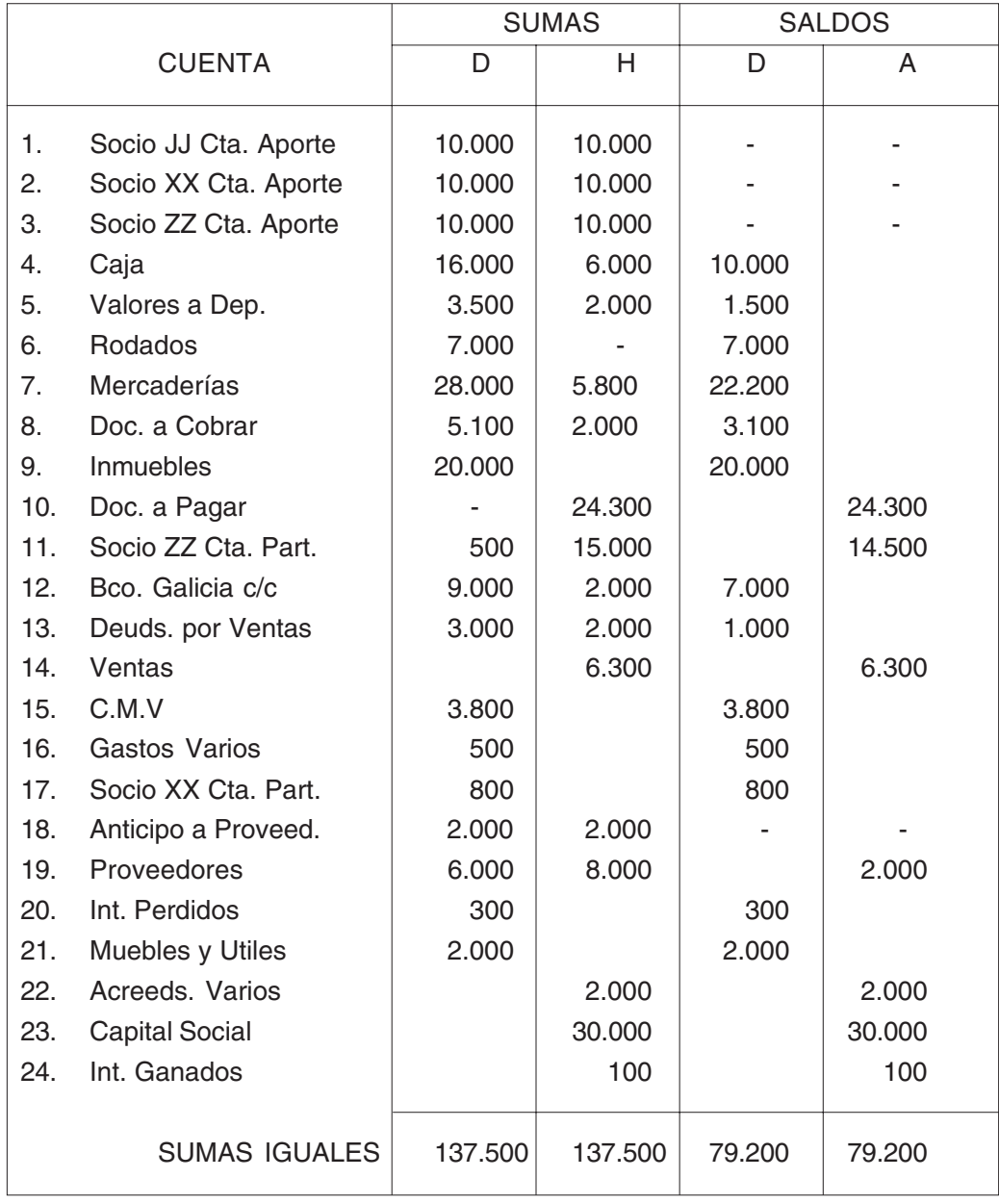

## **LIBRO DIARIO RESOLUCIÓN PRÁCTICO Nº 5**

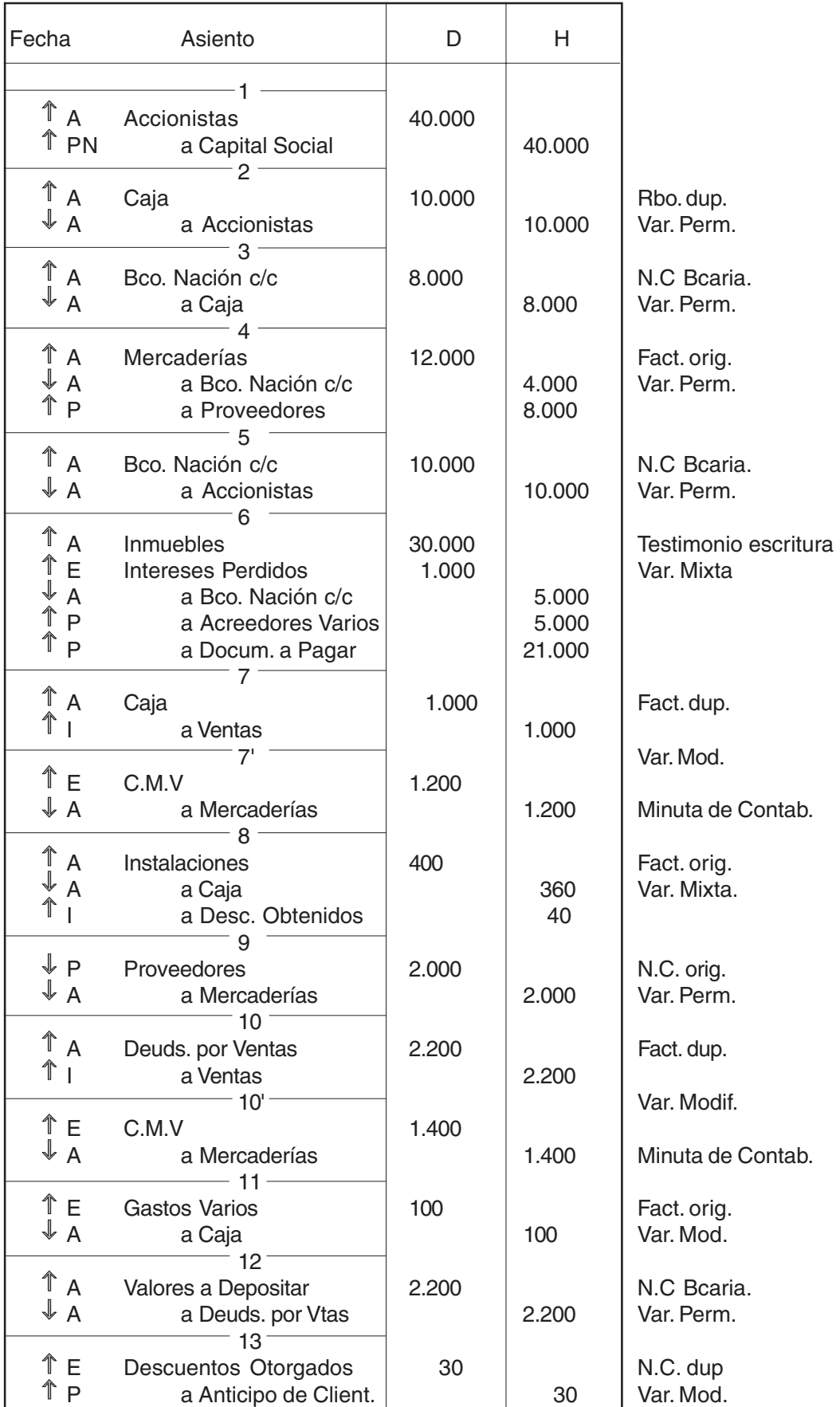

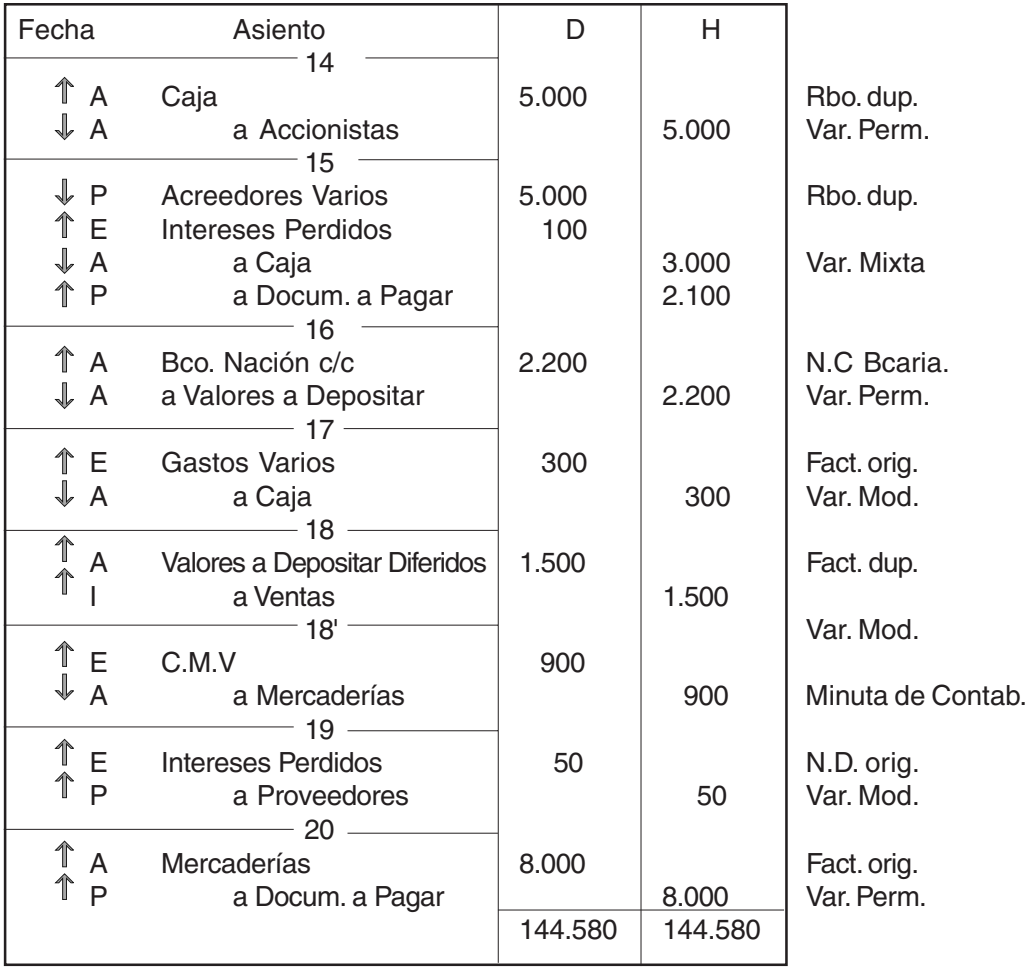

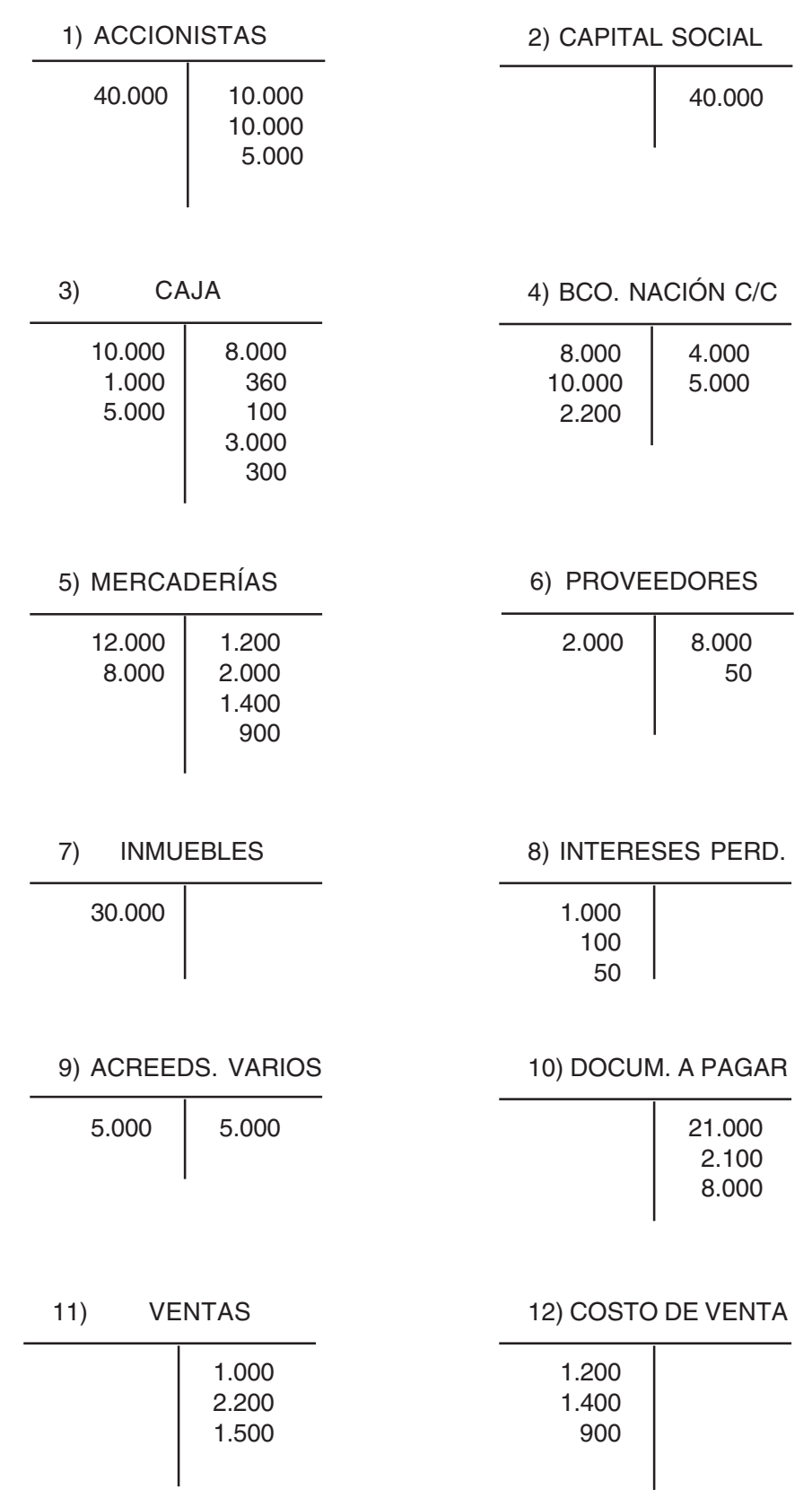

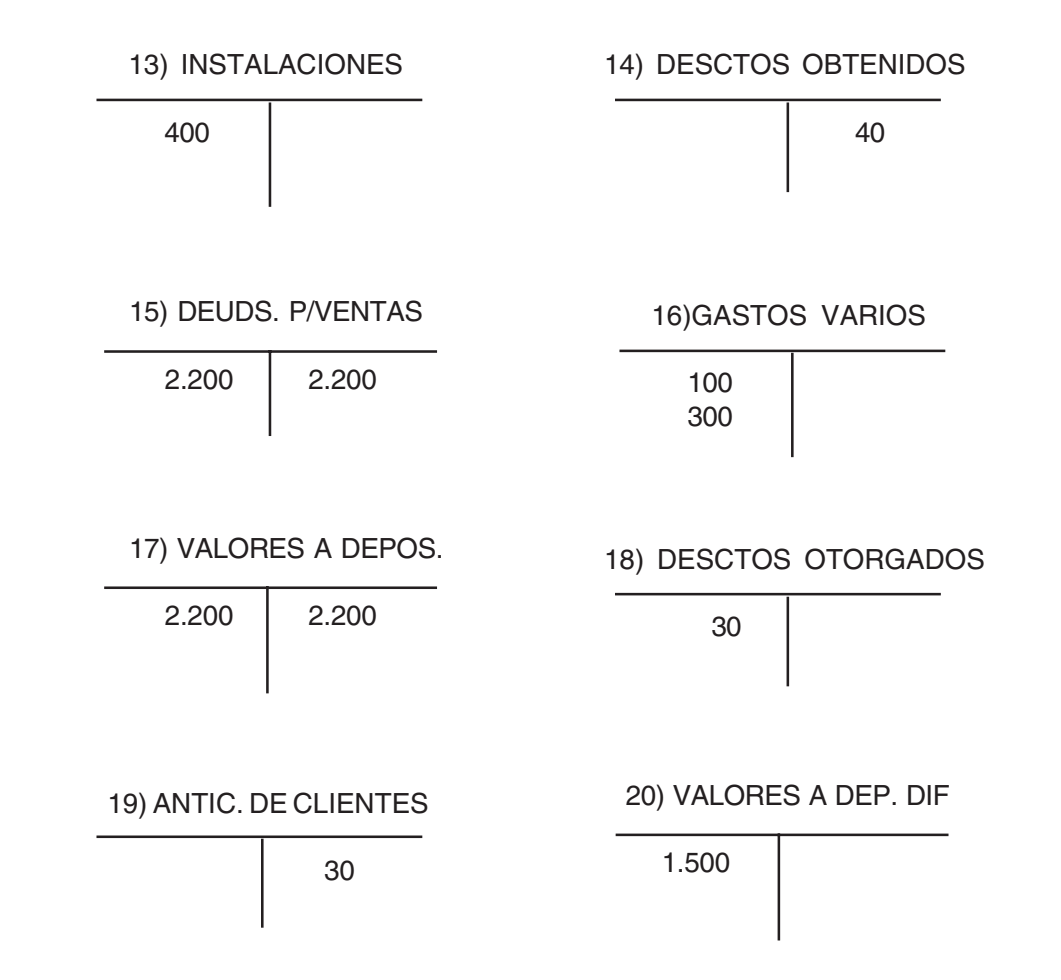

## **Hoja de Trabajo - Balance de Comprobación**

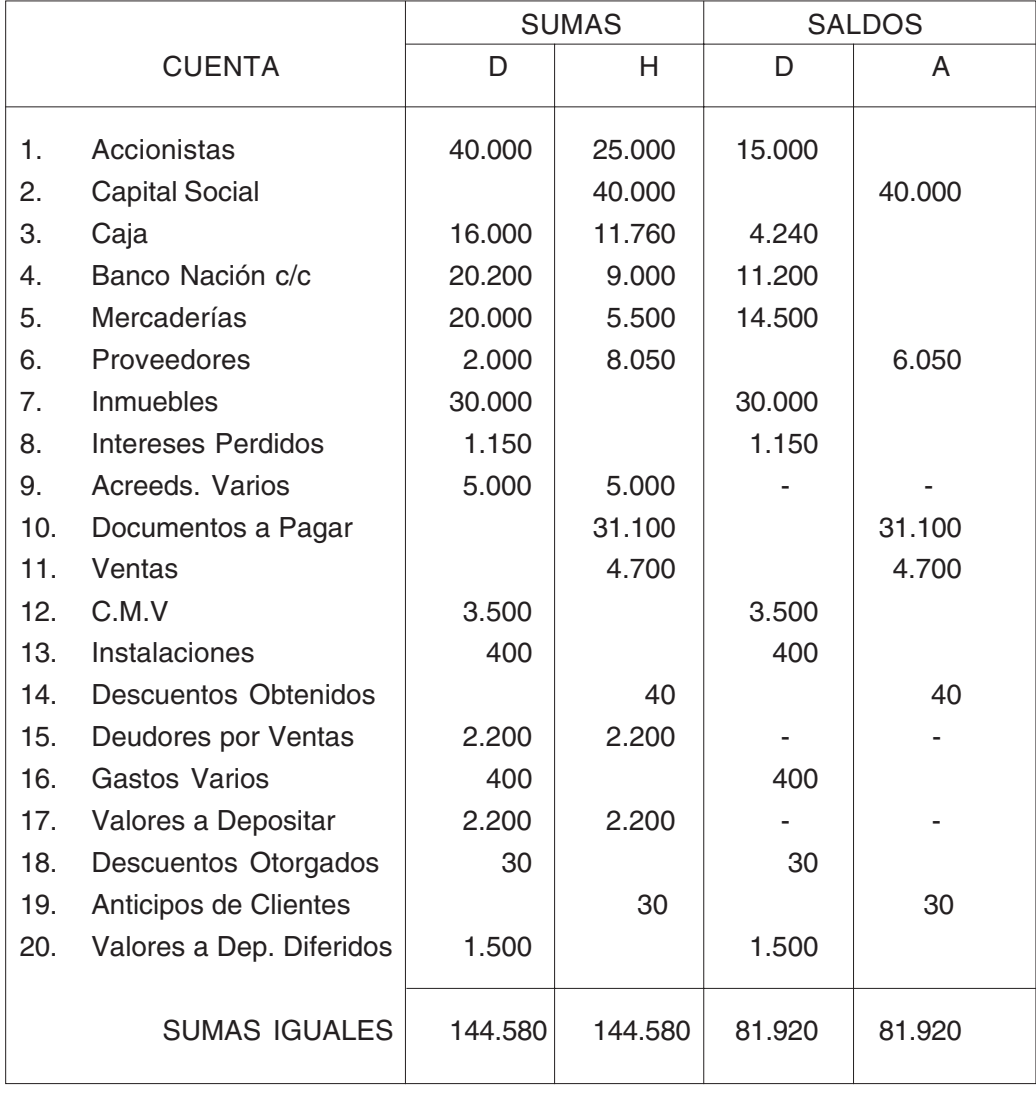

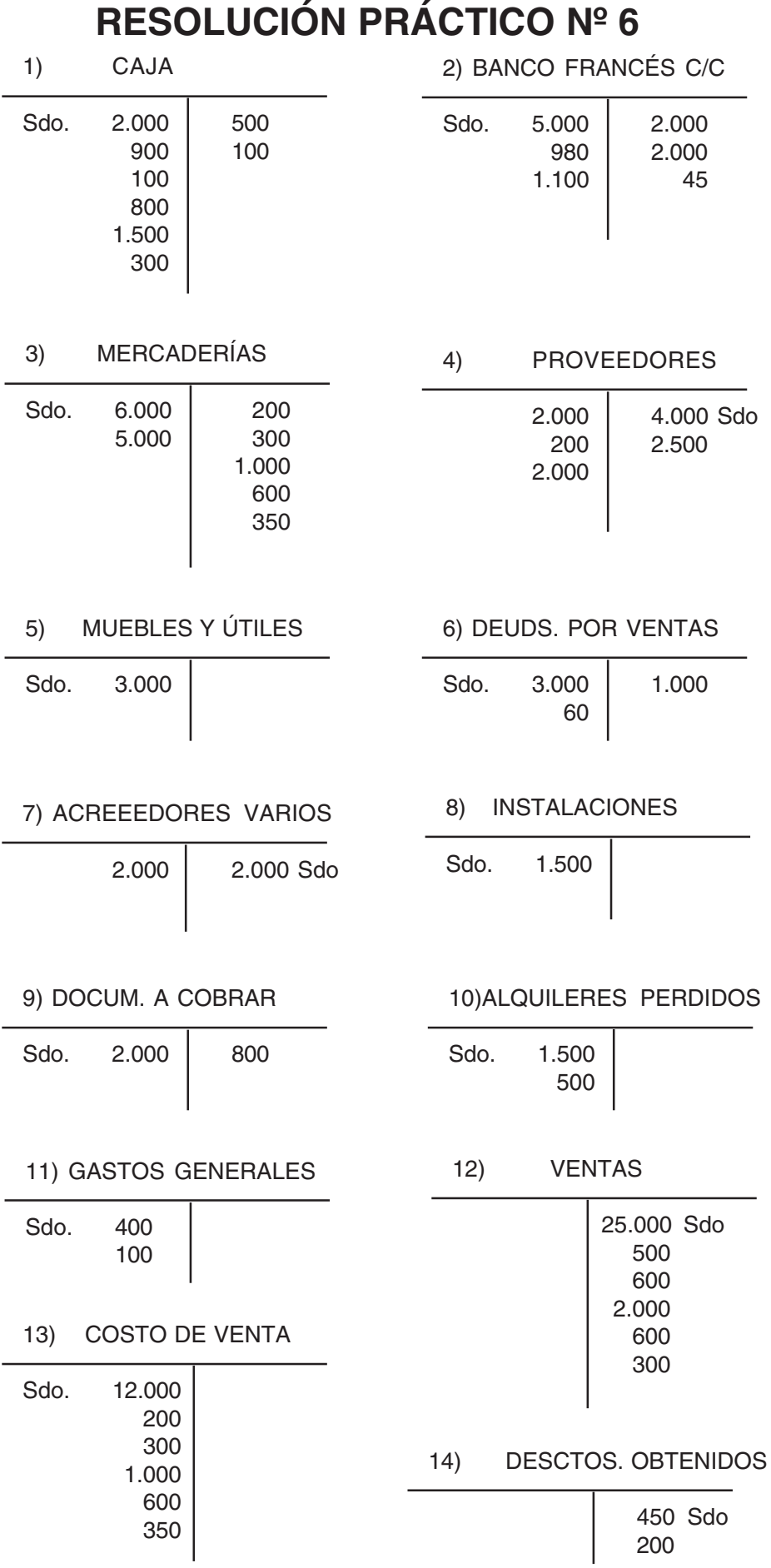

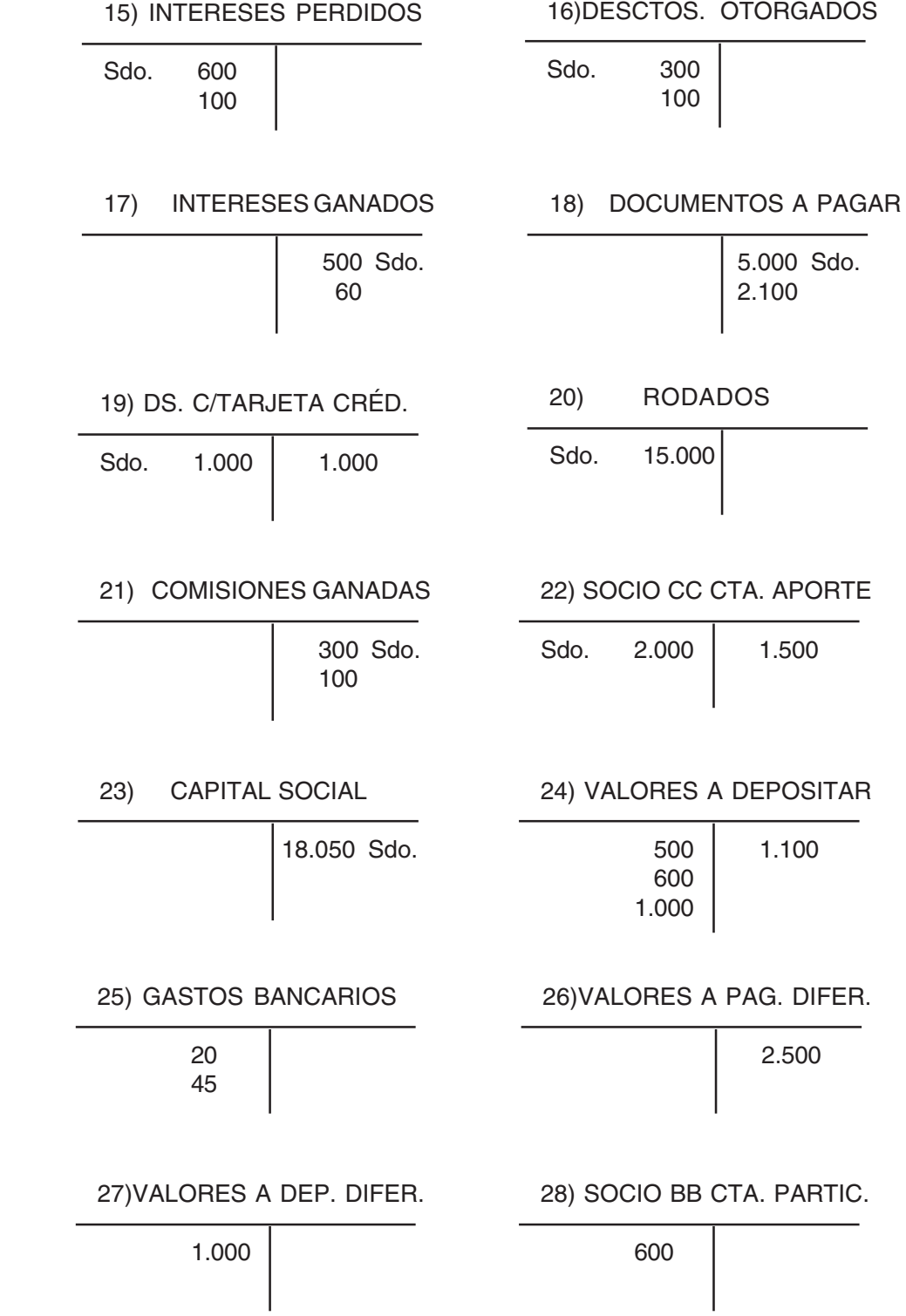

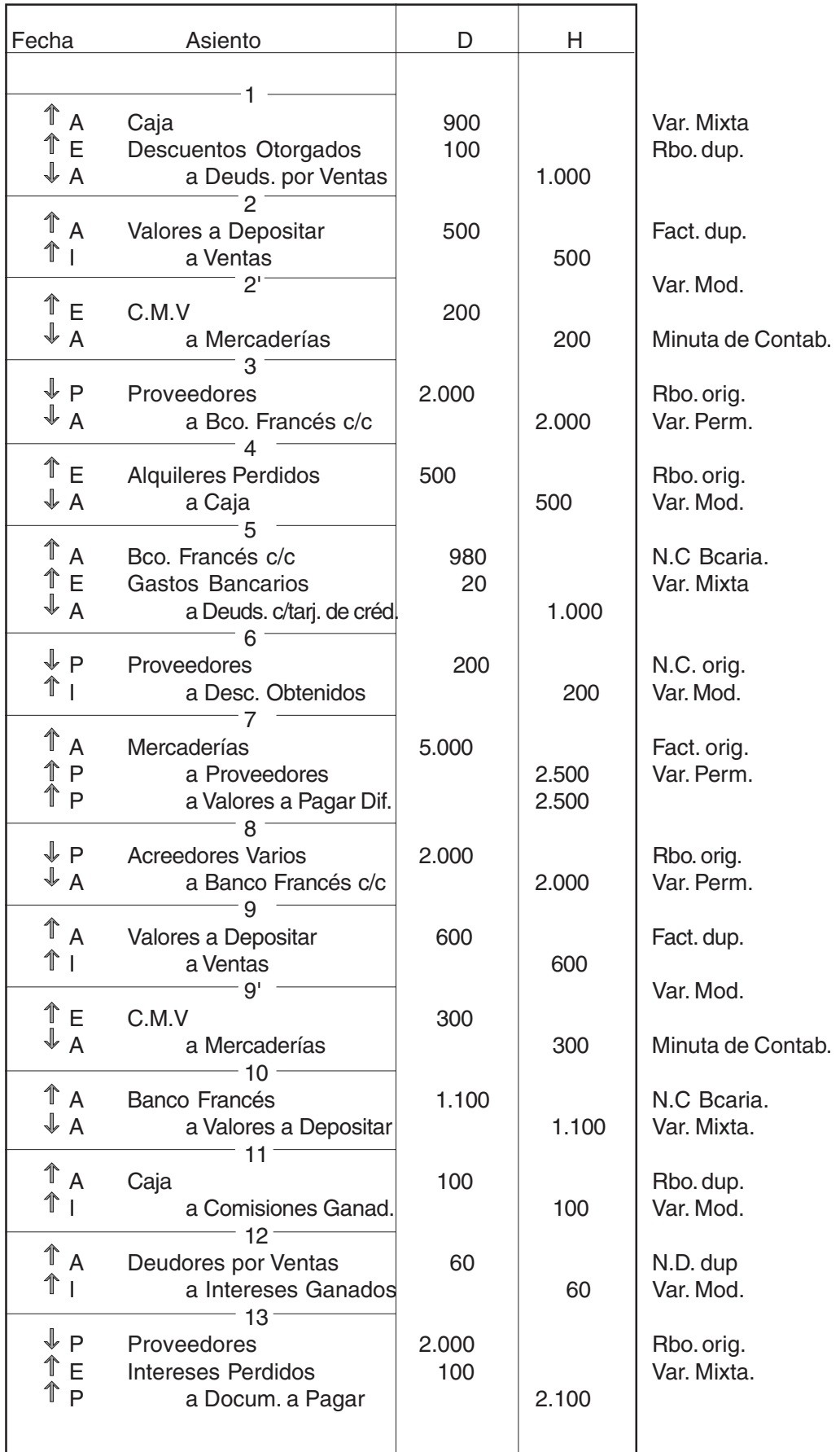

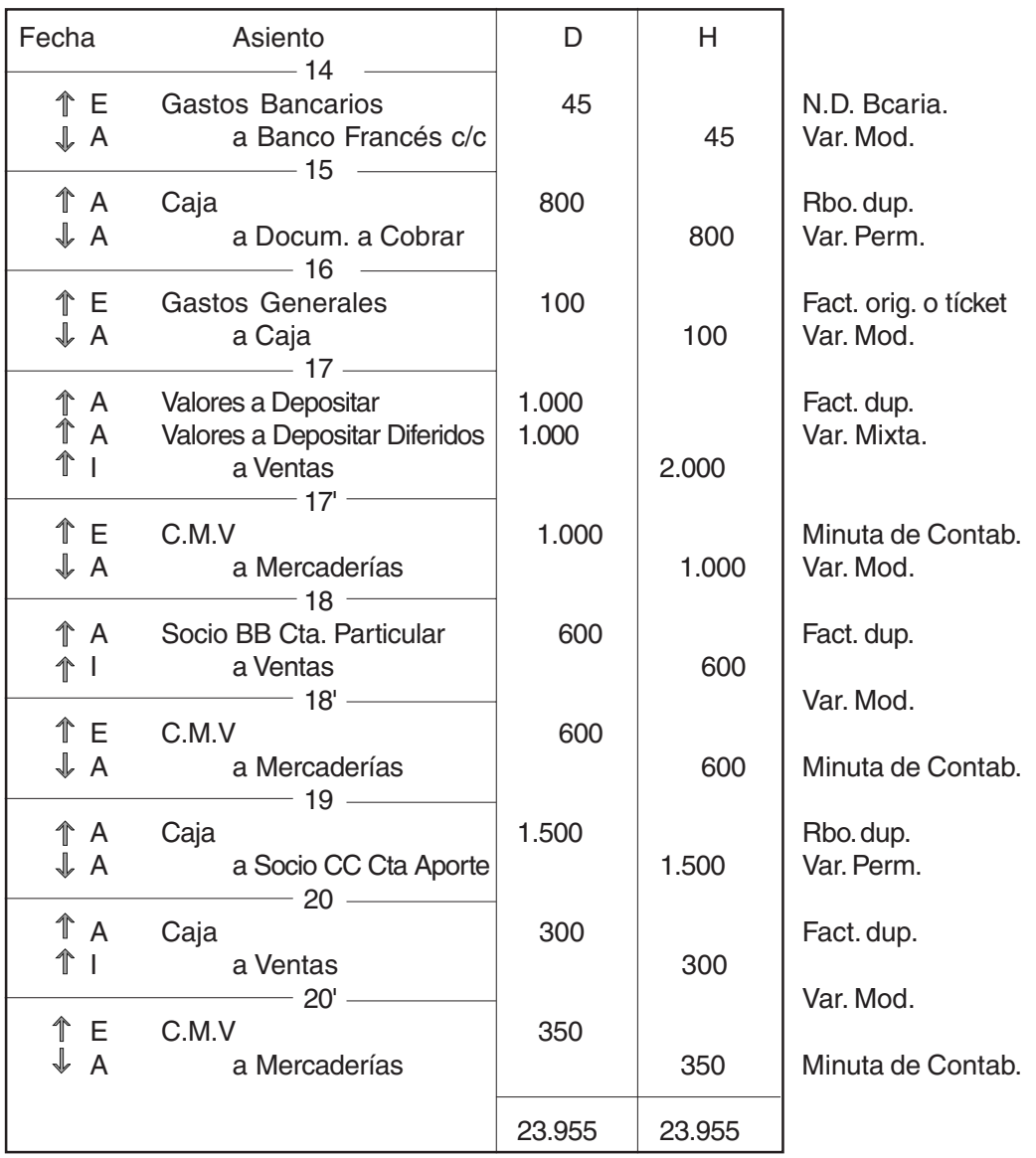

## **Hoja de Trabajo - Balance de Comprobación**

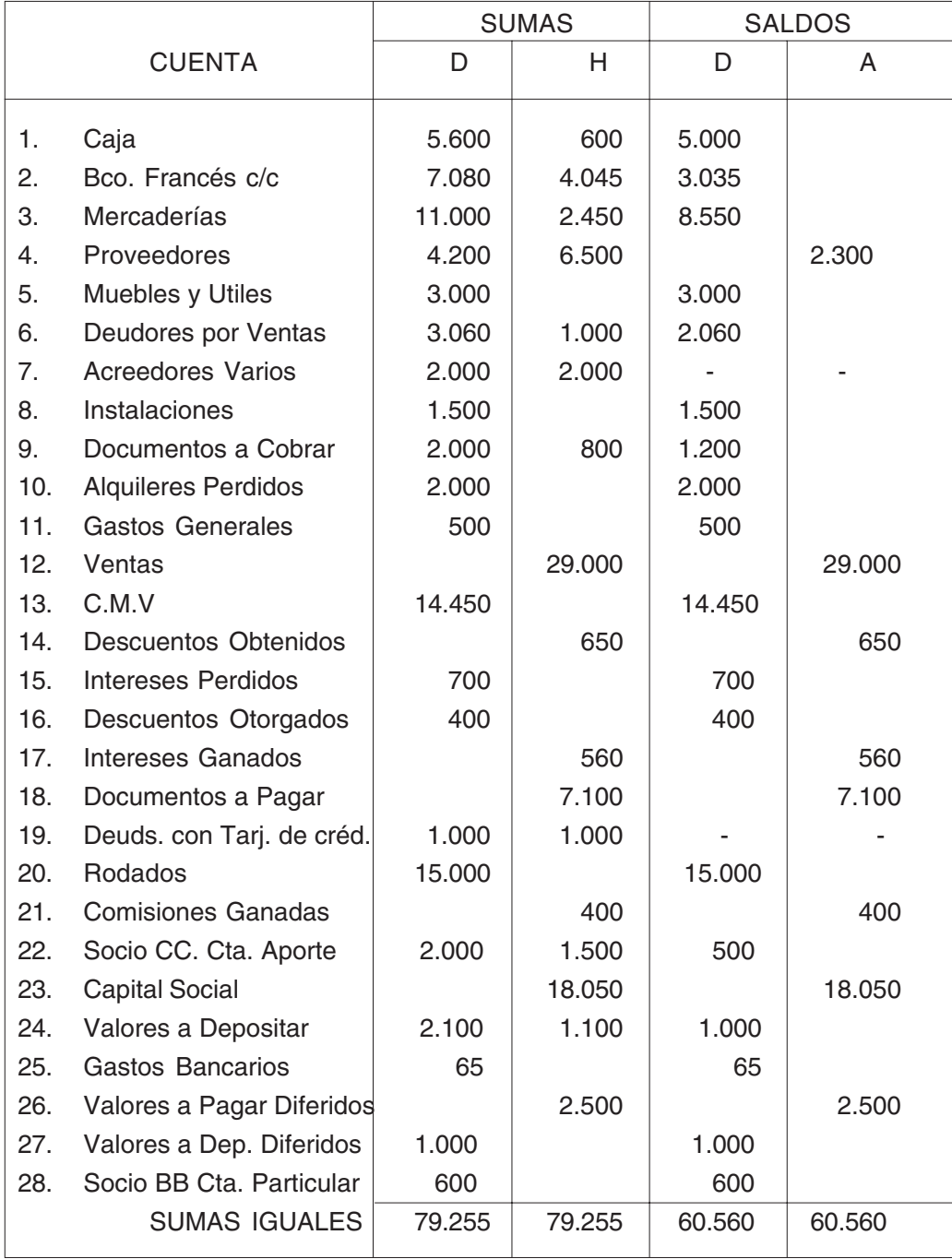

# **RESOLUCIÓN PRÁCTICO Nº 7**

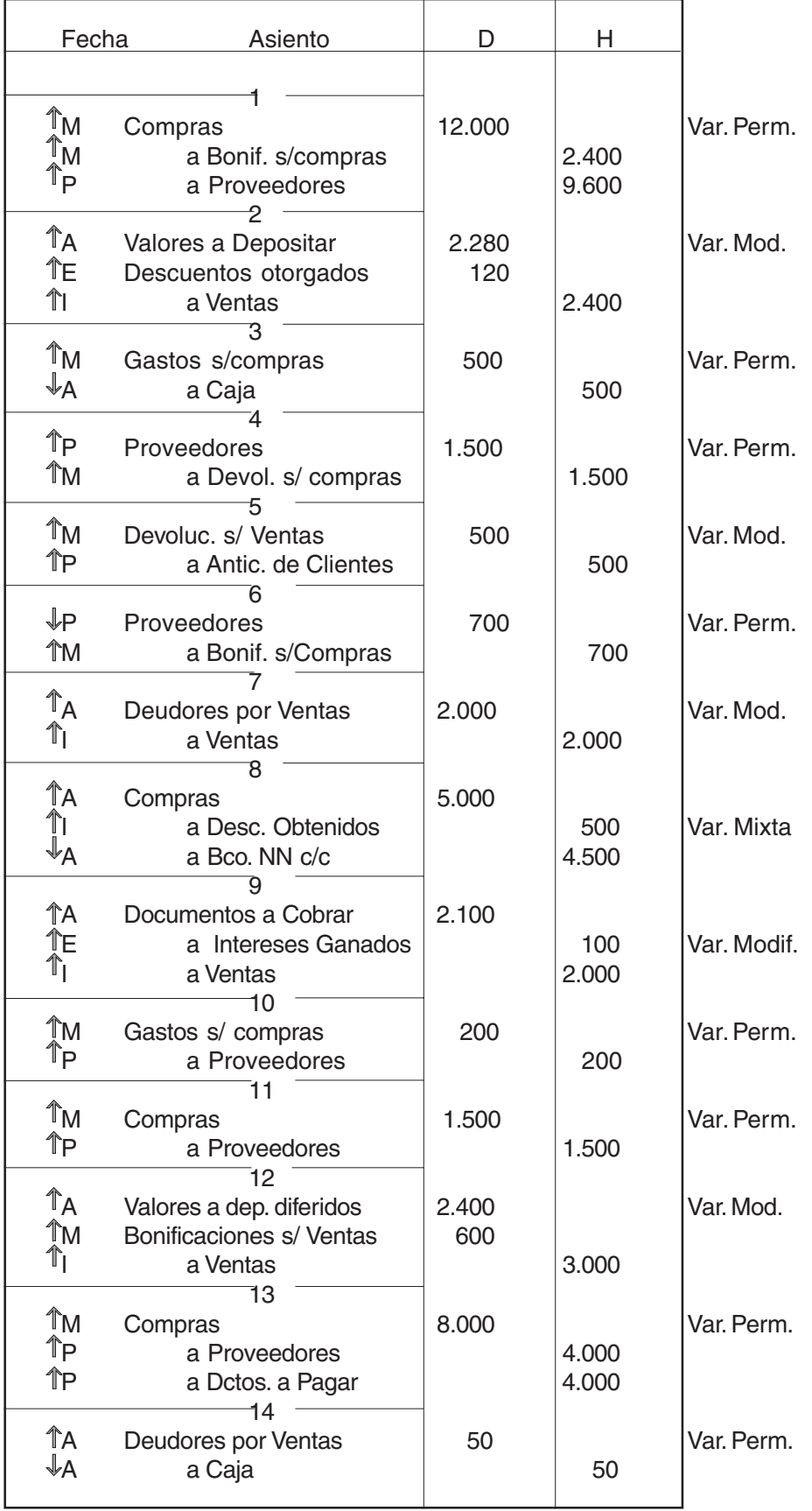

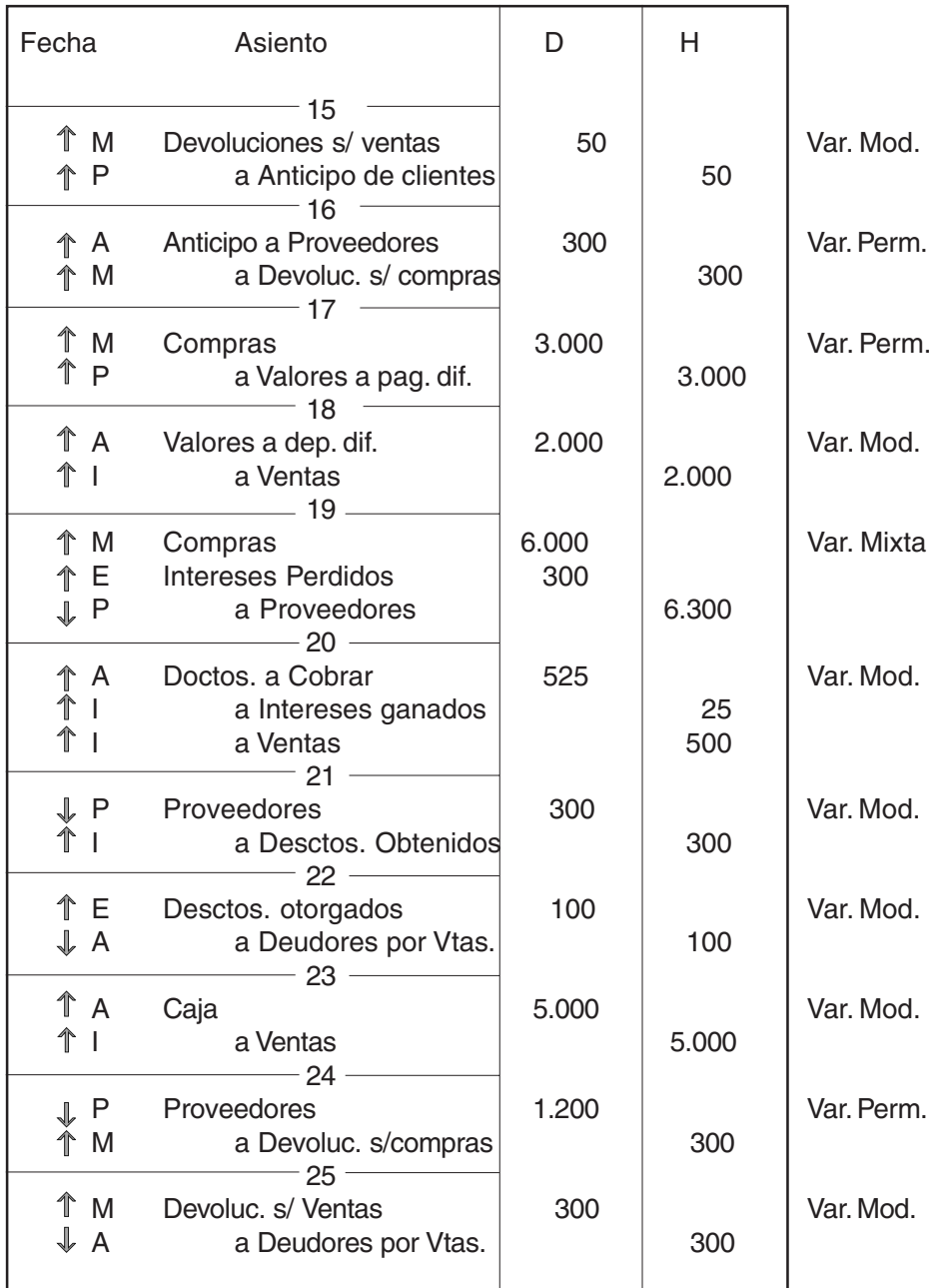

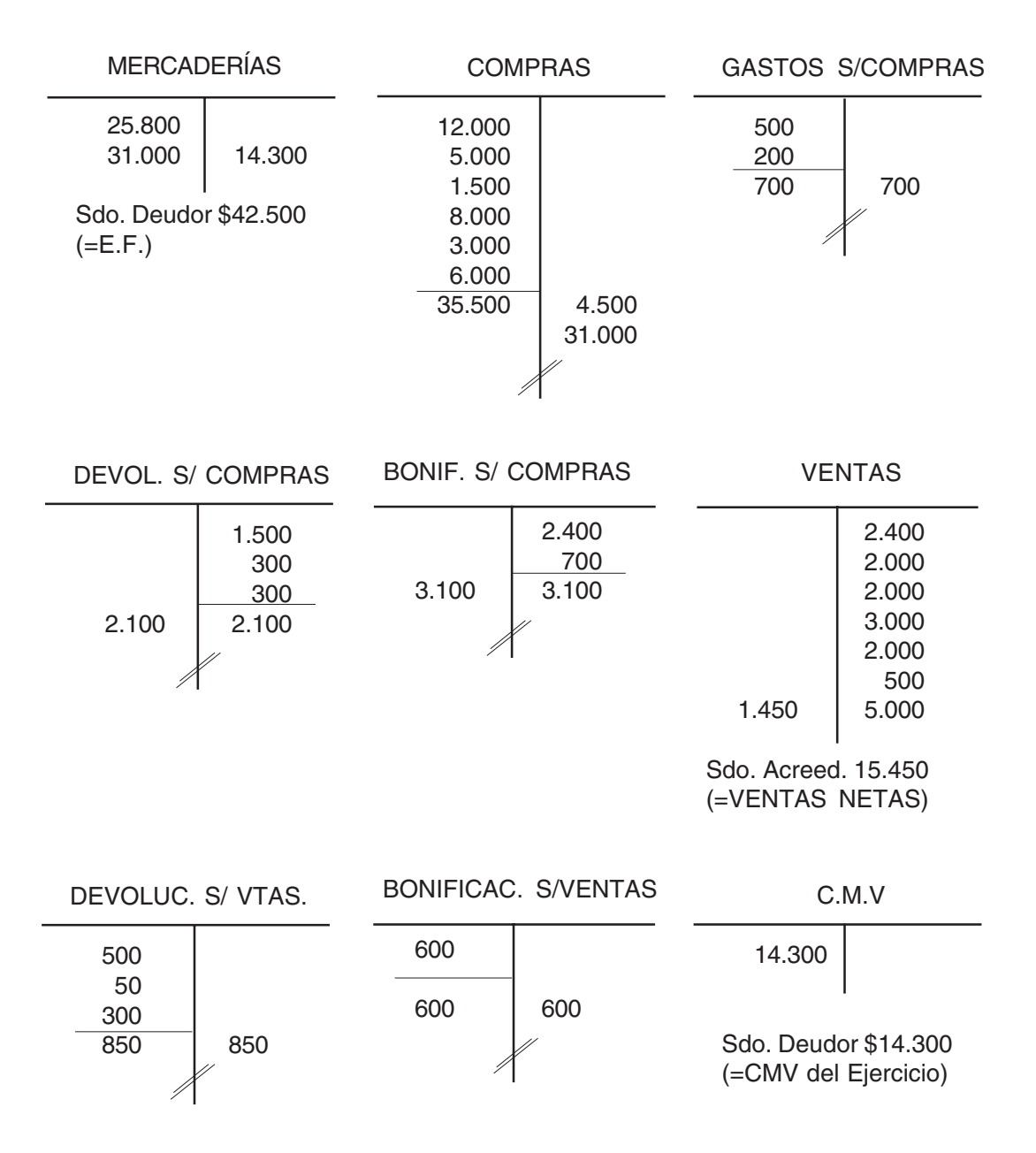

#### **Determinación CMV**

 $EI + CV - EF = CMV$ 

25.800 + (35.500 + 700 - 2.100 - 3.100) - 42.500

 $25.800 + 31.000 - 42.500 = 14.300$ 

#### **Determinación Ventas Netas**

 $16.900 - 850 - 600 = 15.450$ 

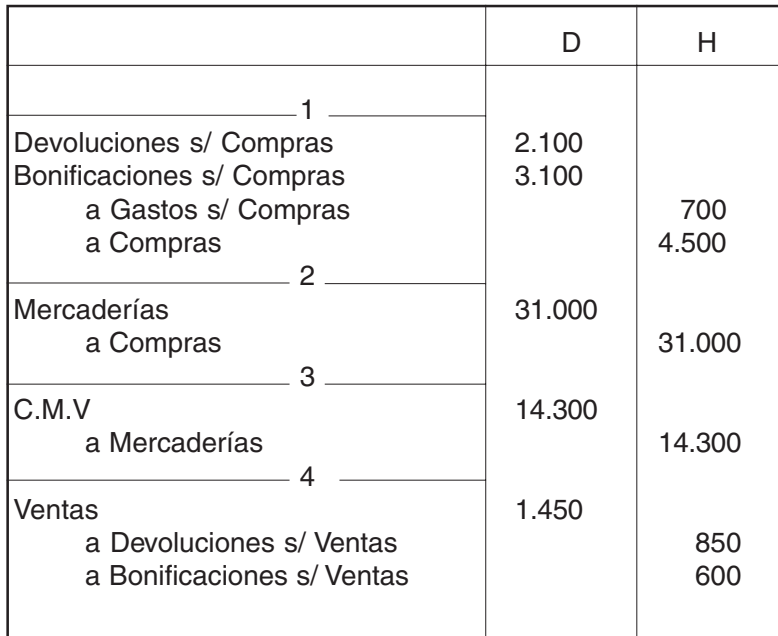

### **Nota aclaratoria:**

### **Variaciones Patrimoniales con cuentas de movimientos**

### **Bienes de Cambio**

Compras:  $\Uparrow$  A

Bonificaciones s/ Compras:  $\sqrt[k]{A}$ 

Devoluciones s/ Compras:  $\Downarrow$  A

Gastos s/ Compras:  $A$ 

Devoluciones s/ Ventas:  $\downarrow$  I

Bonificaciones s/ Ventas:  $\downarrow$  I

# **RESOLUCIÓN PRÁCTICO Nº 8**

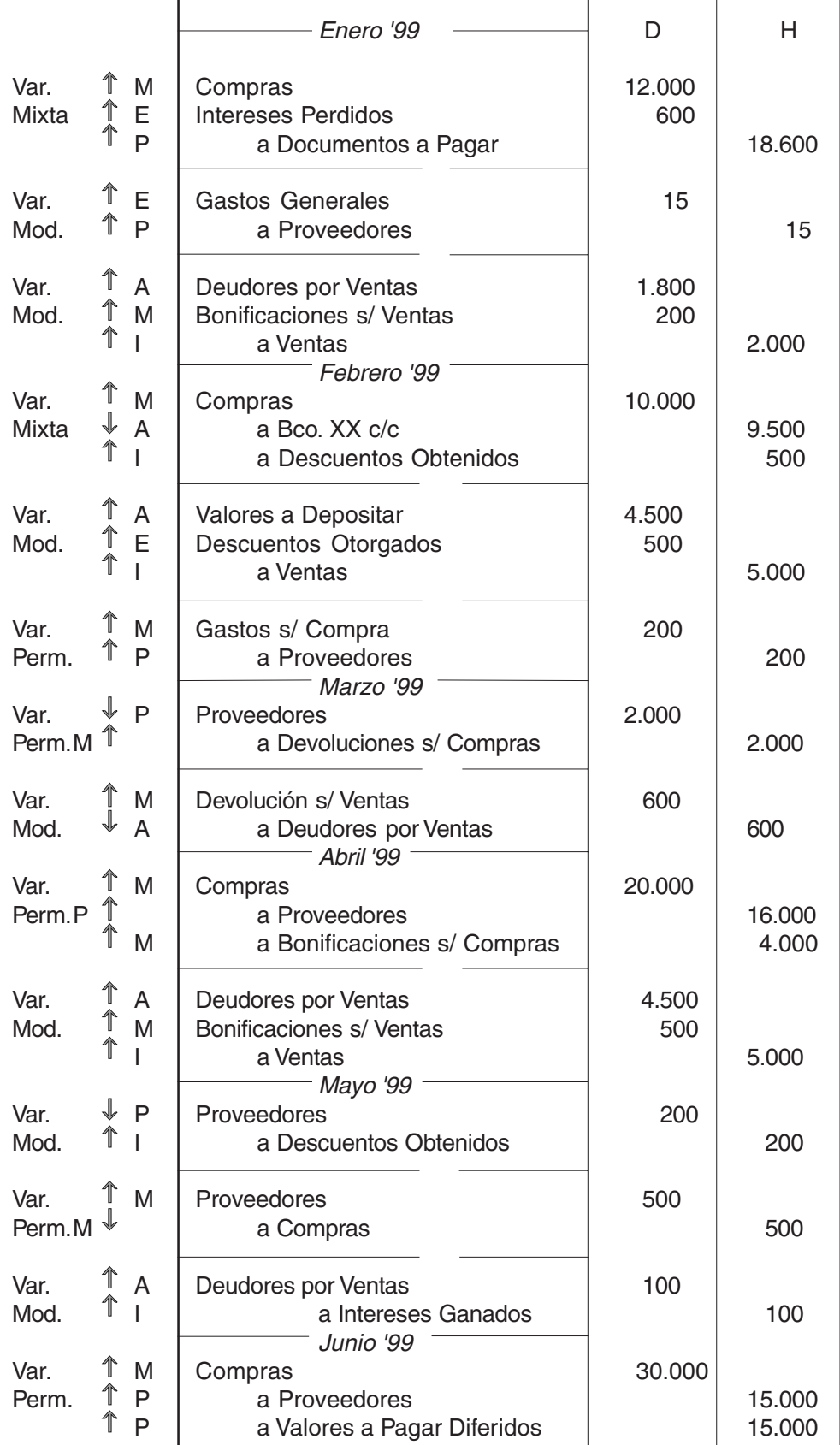

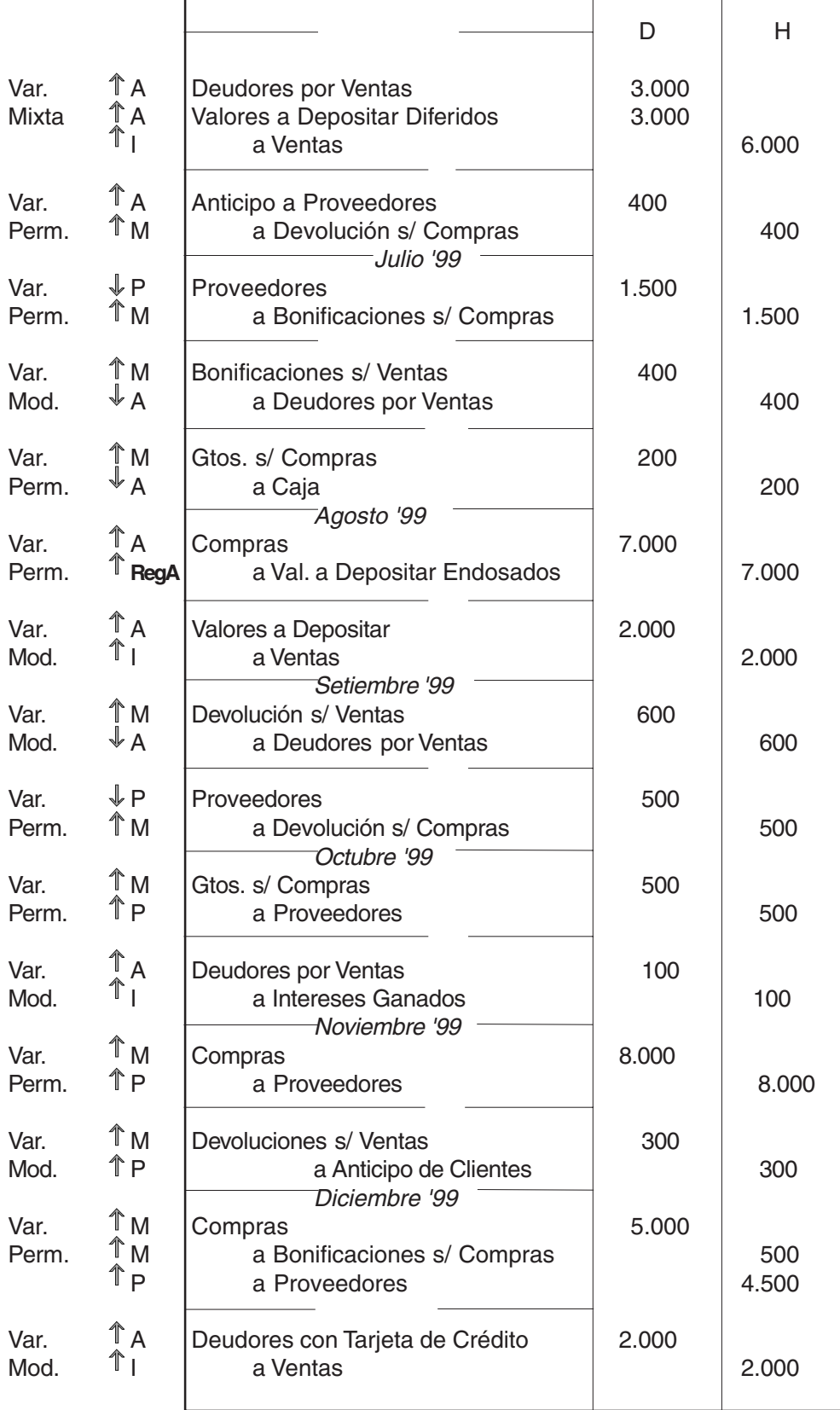

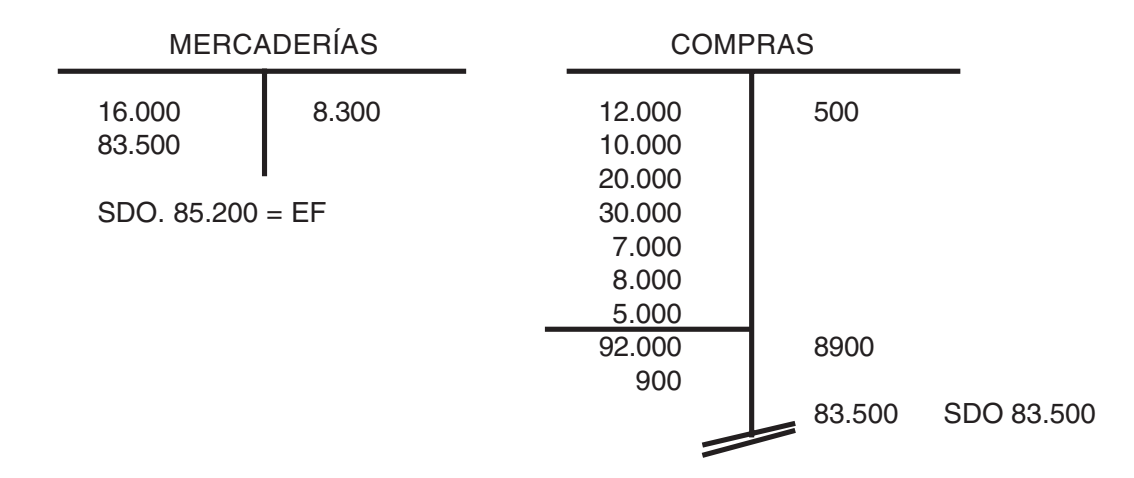

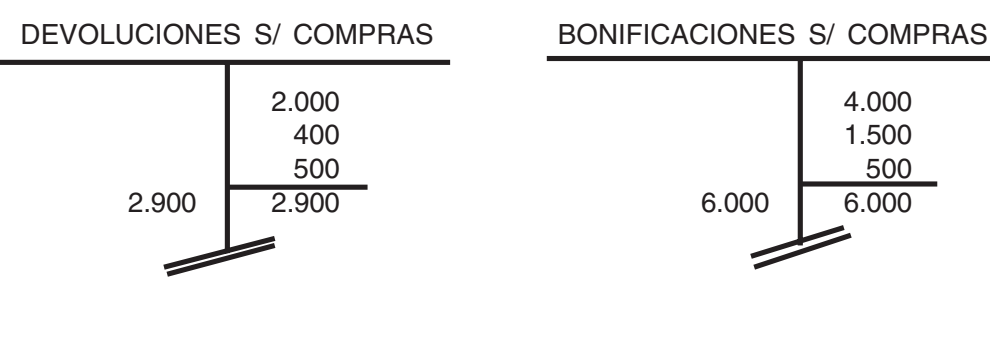

#### GASTOS S/ COMPRAS VENTAS

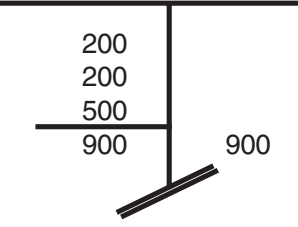

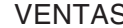

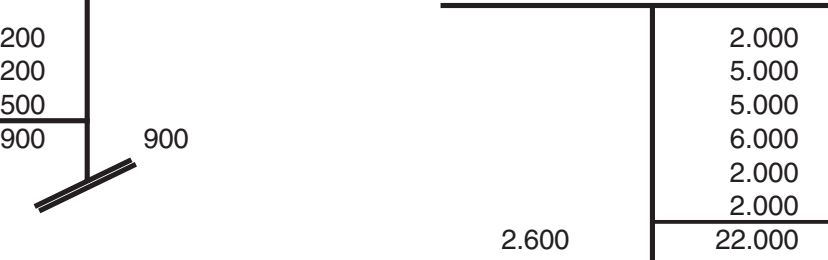

SDO: 19.400 = VTAS. NETAS

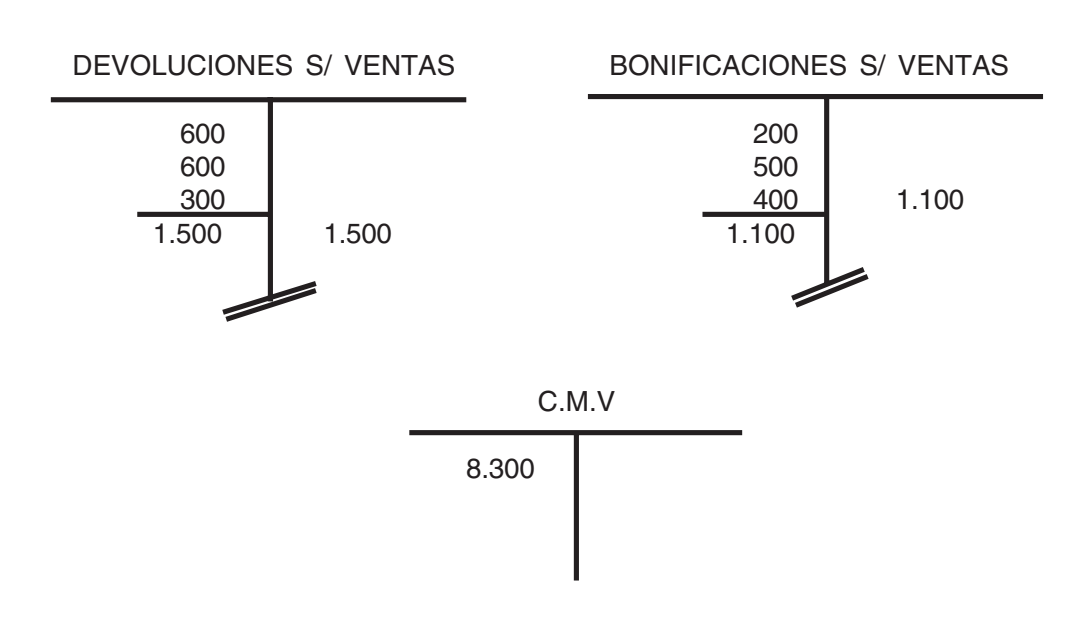

### **Asientos de ajuste para determinar el CMV del Ejercicio:**

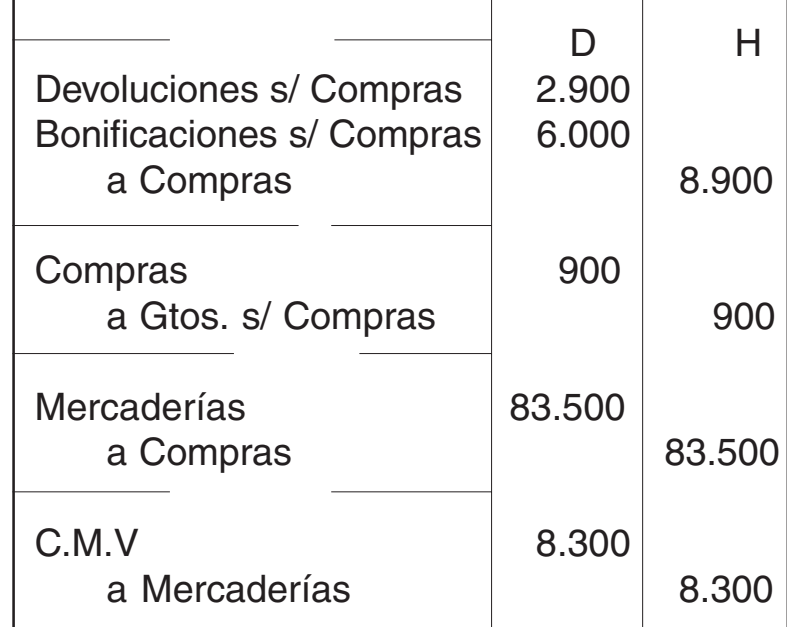

 $CMV = EI + CV - EF = 16.000 + 83.500 - 85.200 = 8.300$ 

#### **Asientos Ajustes para determinar las Ventas Netas:**

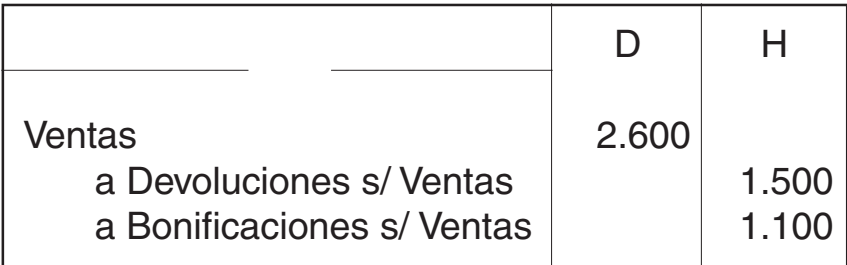

# **RESOLUCIÓN PRÁCTICO Nº9**

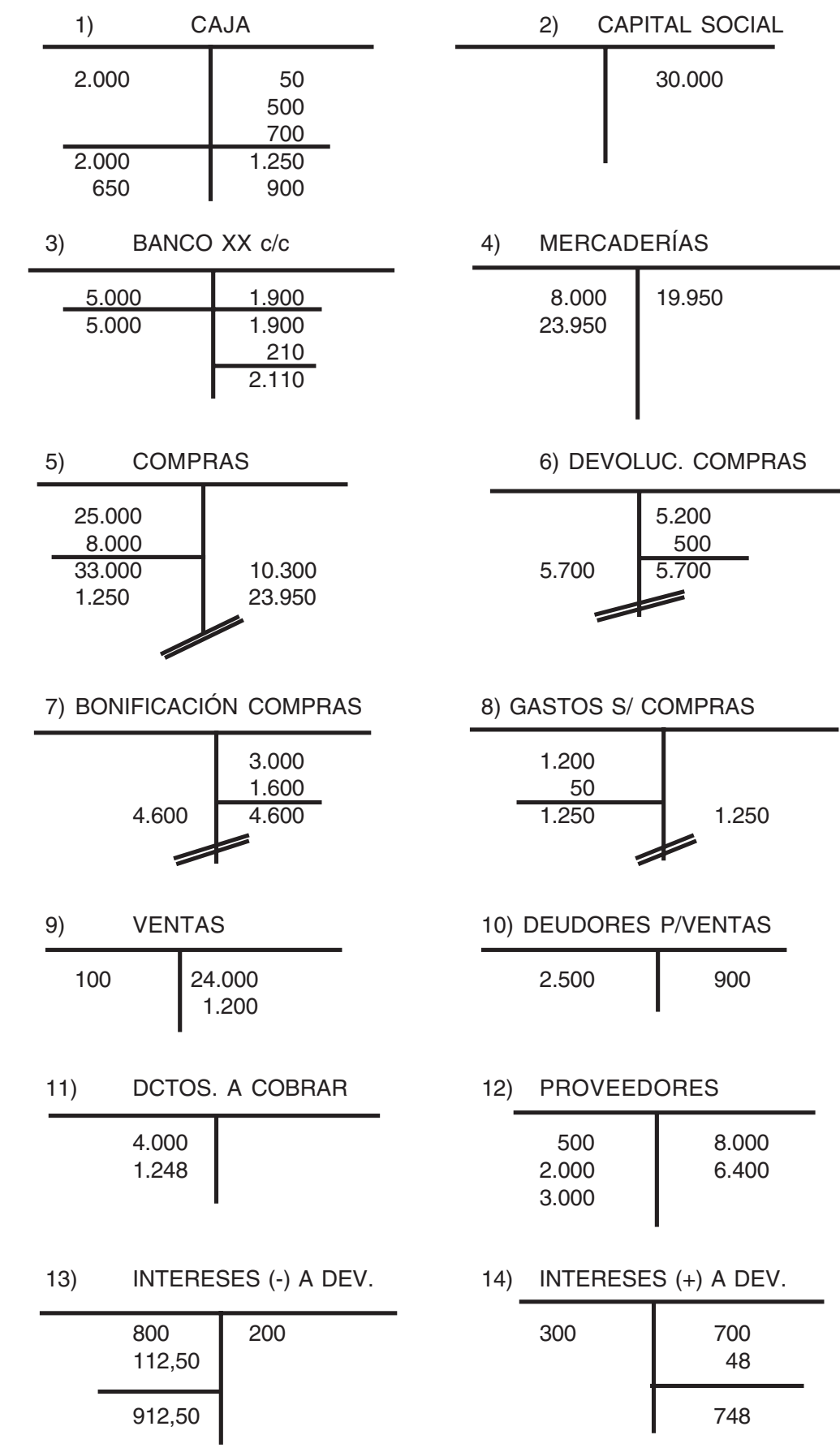

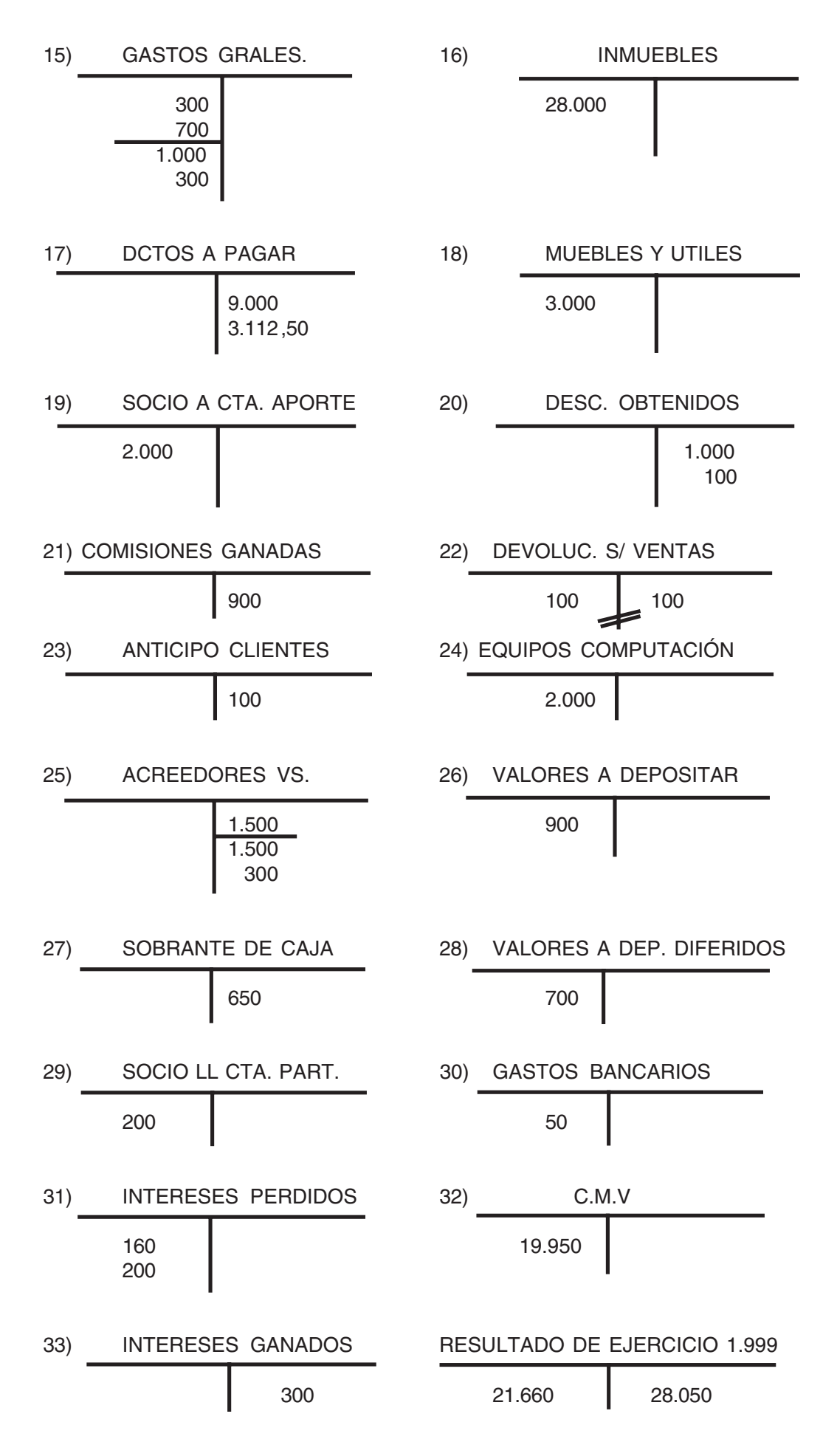

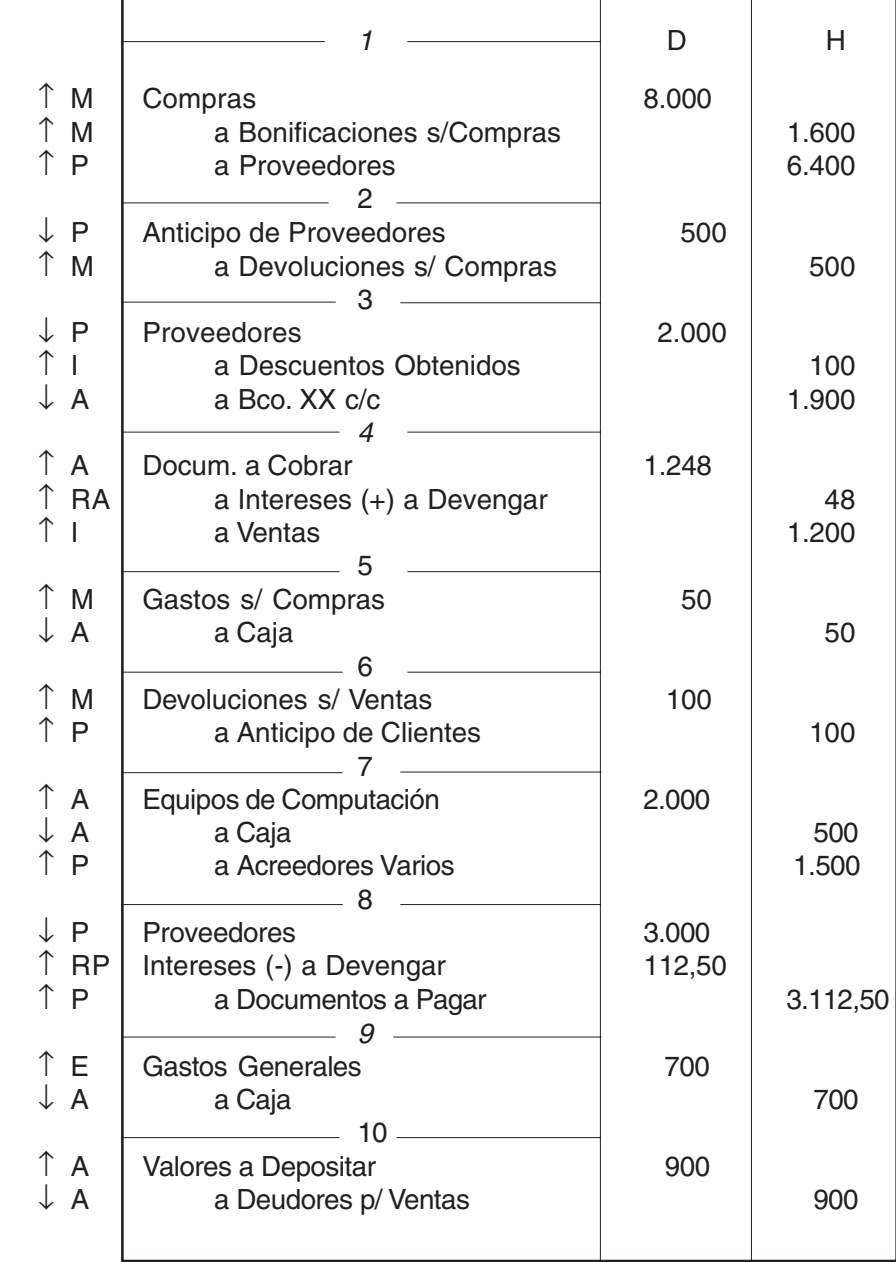

## **ASIENTOS AJUSTES**

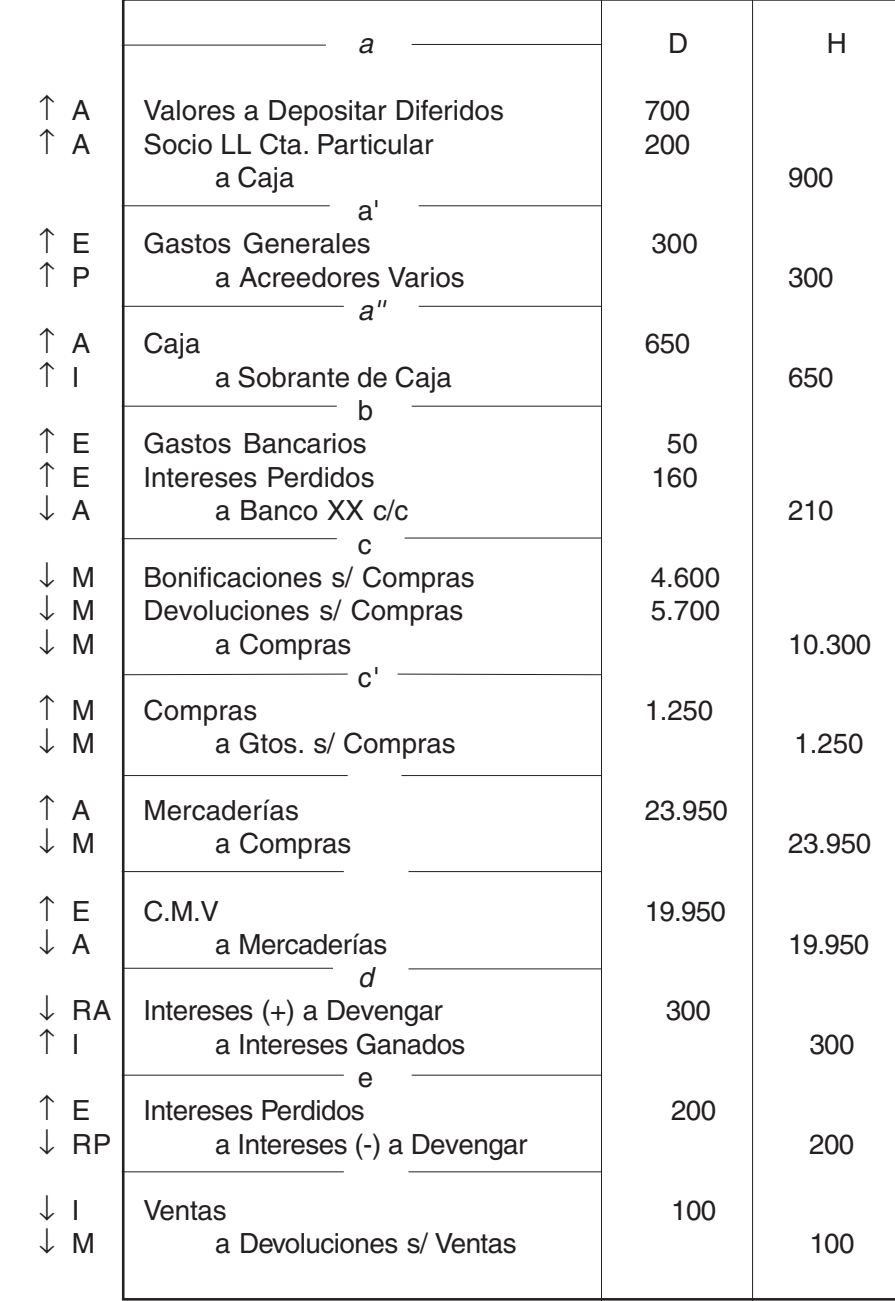
# **Asientos de Refundición y Cierre:**

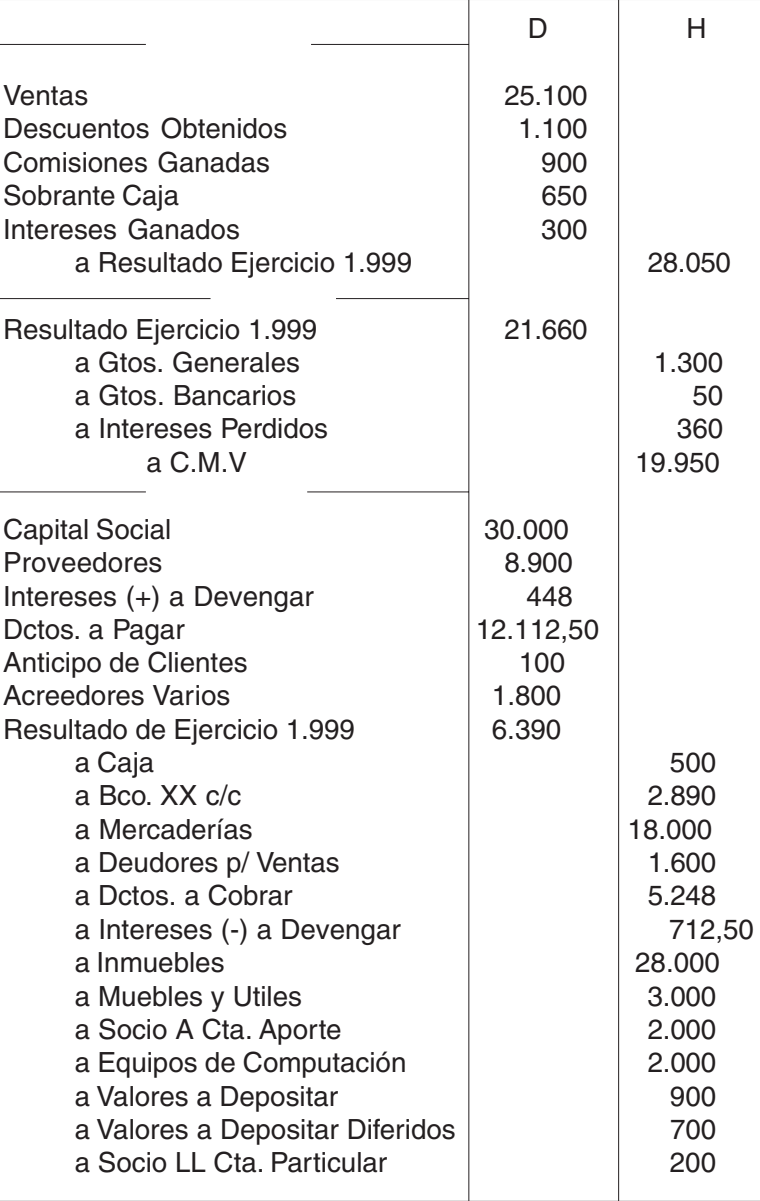

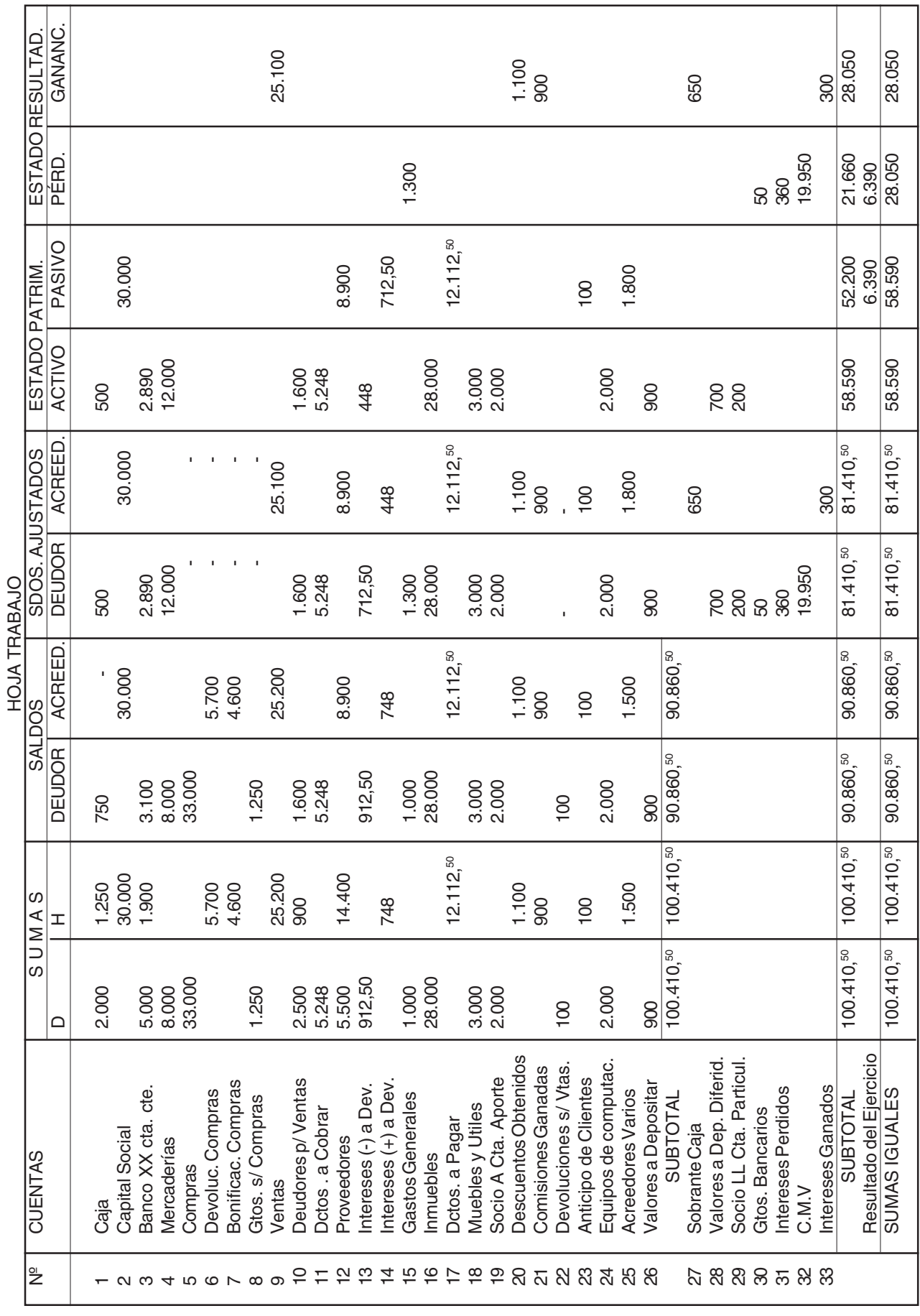

# CUADRO AMORTIZACIONES CUADRO AMORTIZACIONES

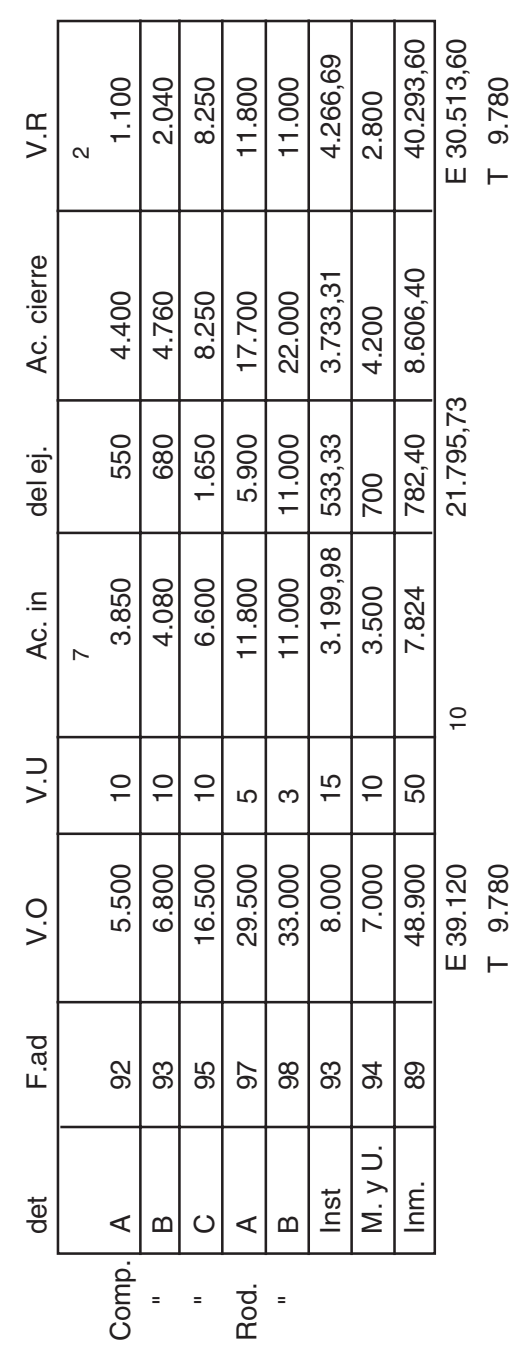

# **RESOLUCIÓN PRÁCTICO Nº 10**

# **LIBRO DIARIO**

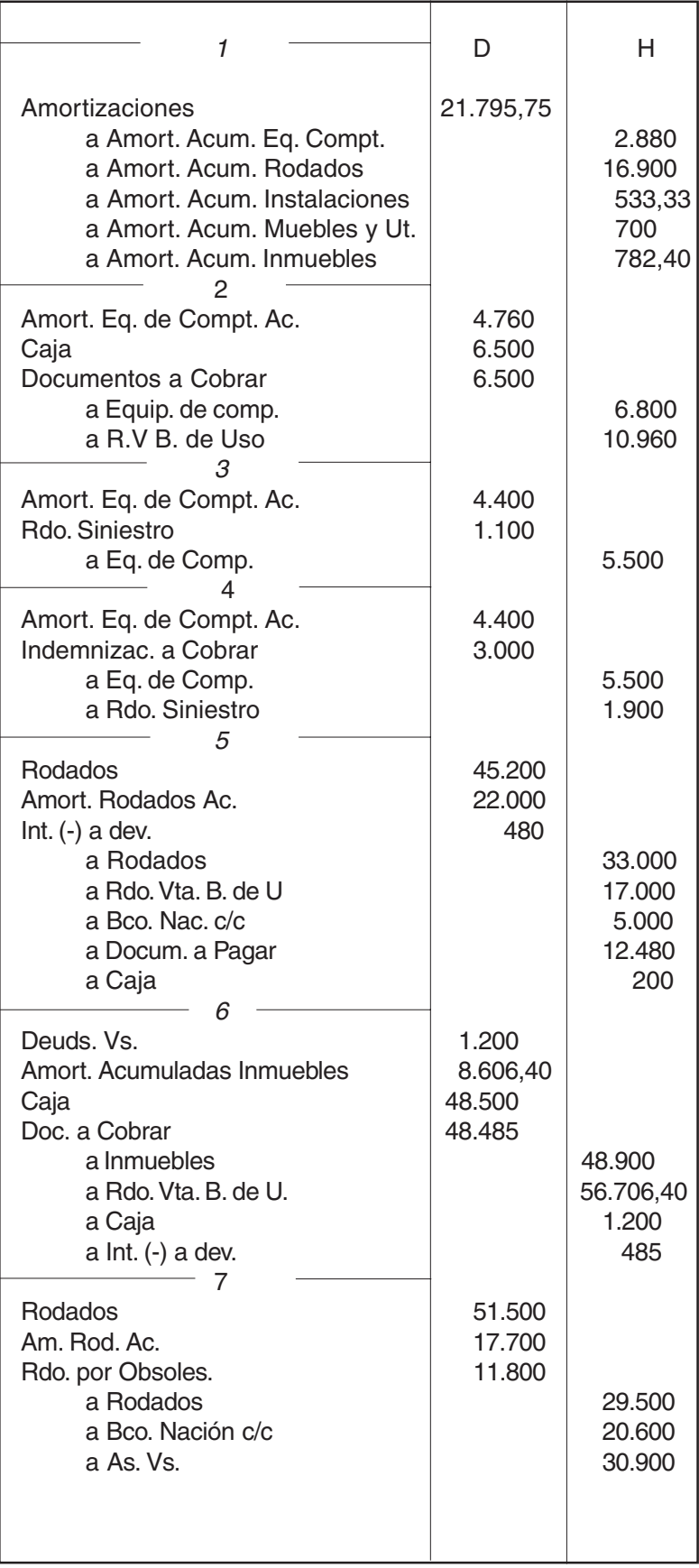

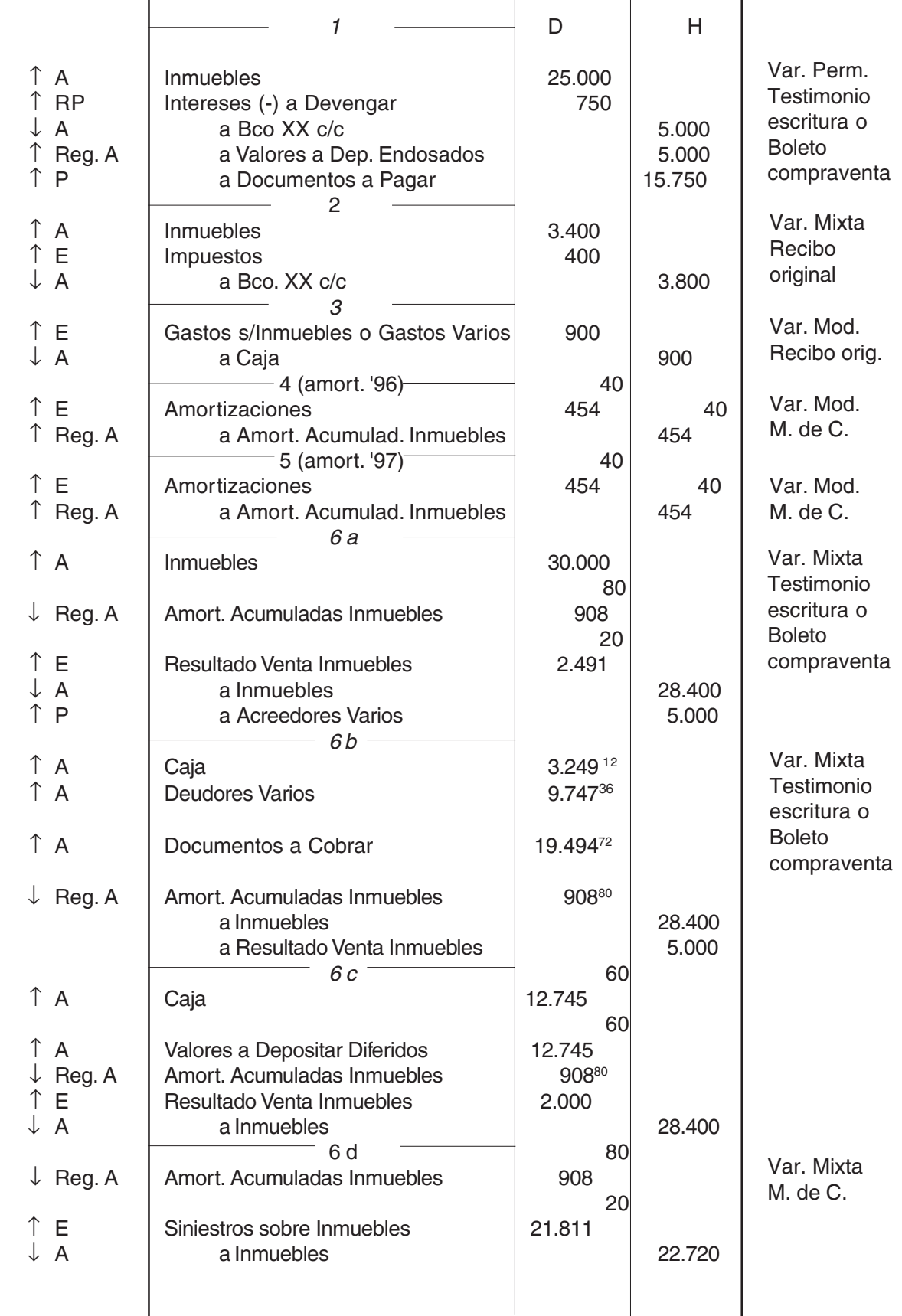

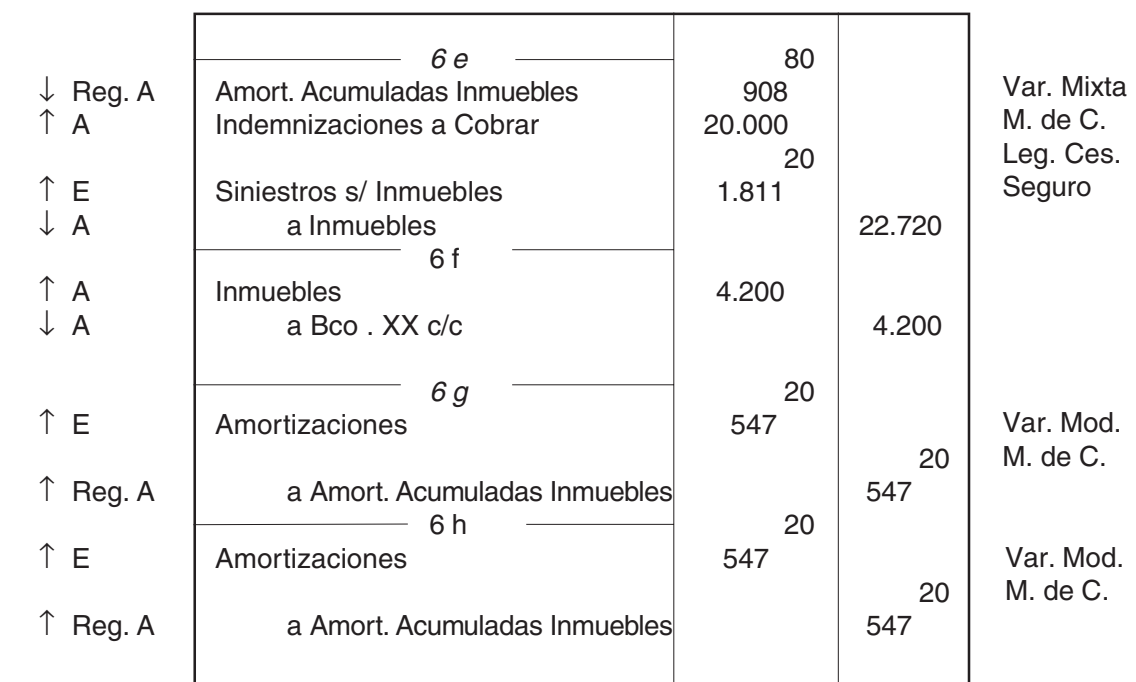

# **LIBRO DIARIO**

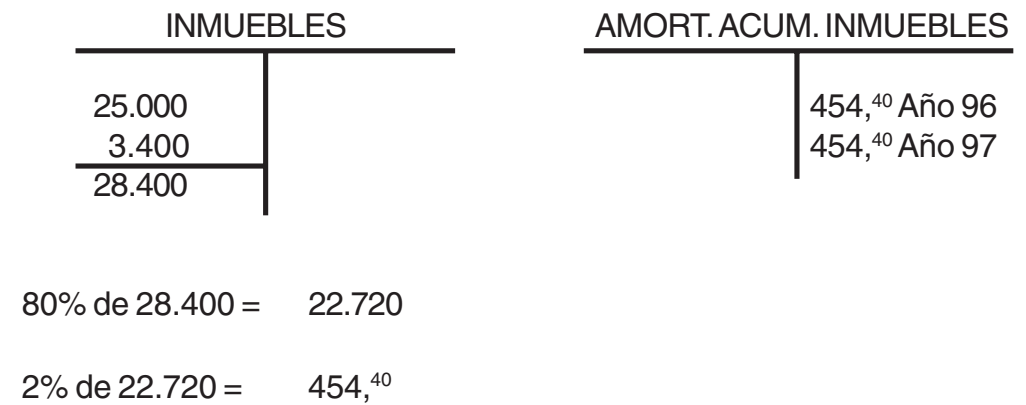

6a)En esta alternativa quedan canceladas ambas cuentas por sus valores originarios, pero en la cuenta Inmuebles aparece un débito de \$30.000, importe correspondiente al valor de adquisición -compra- de la nueva propiedad; a este último valor hay que sumarle el del asiento 6f para obtener el valor de origen o costo de adquisición de la nueva propiedad.

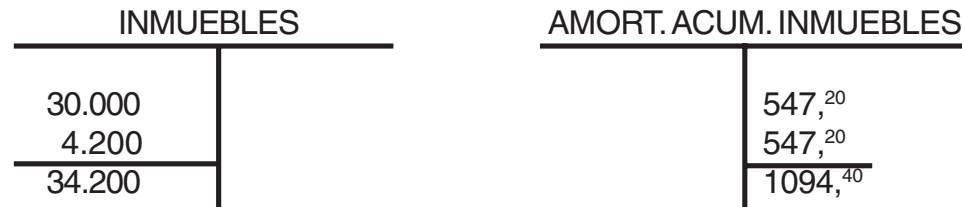

80% de 34.200 = 27.360

2% de 27.360 =  $547,20$ 

6d) y 6a) La cuenta Amort. Acum. Inmuebles queda saldada: no existe más el bien cuyo valor se regulariza. La cuenta Inmuebles queda con un saldo deudor de \$5.680 que es el valor adjudicado al terreno.

6g) y 6h) El valor residual al 31/12/99 de la nueva propiedad inmueble es de \$ 33.105,<sup>60</sup> (34.200 - 1.094,<sup>40</sup>)

# **RESOLUCIÓN PRÁCTICO Nº 12**

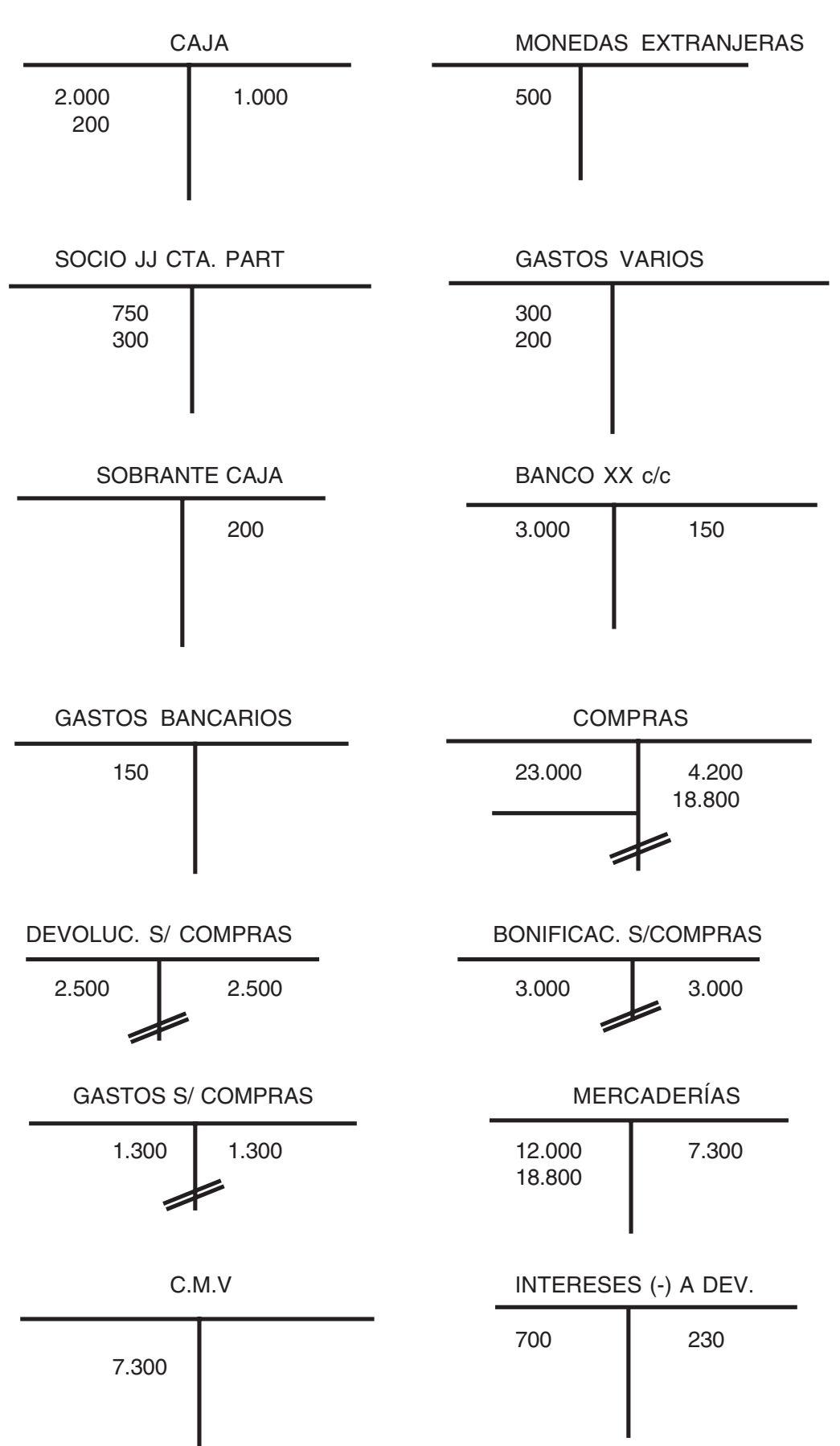

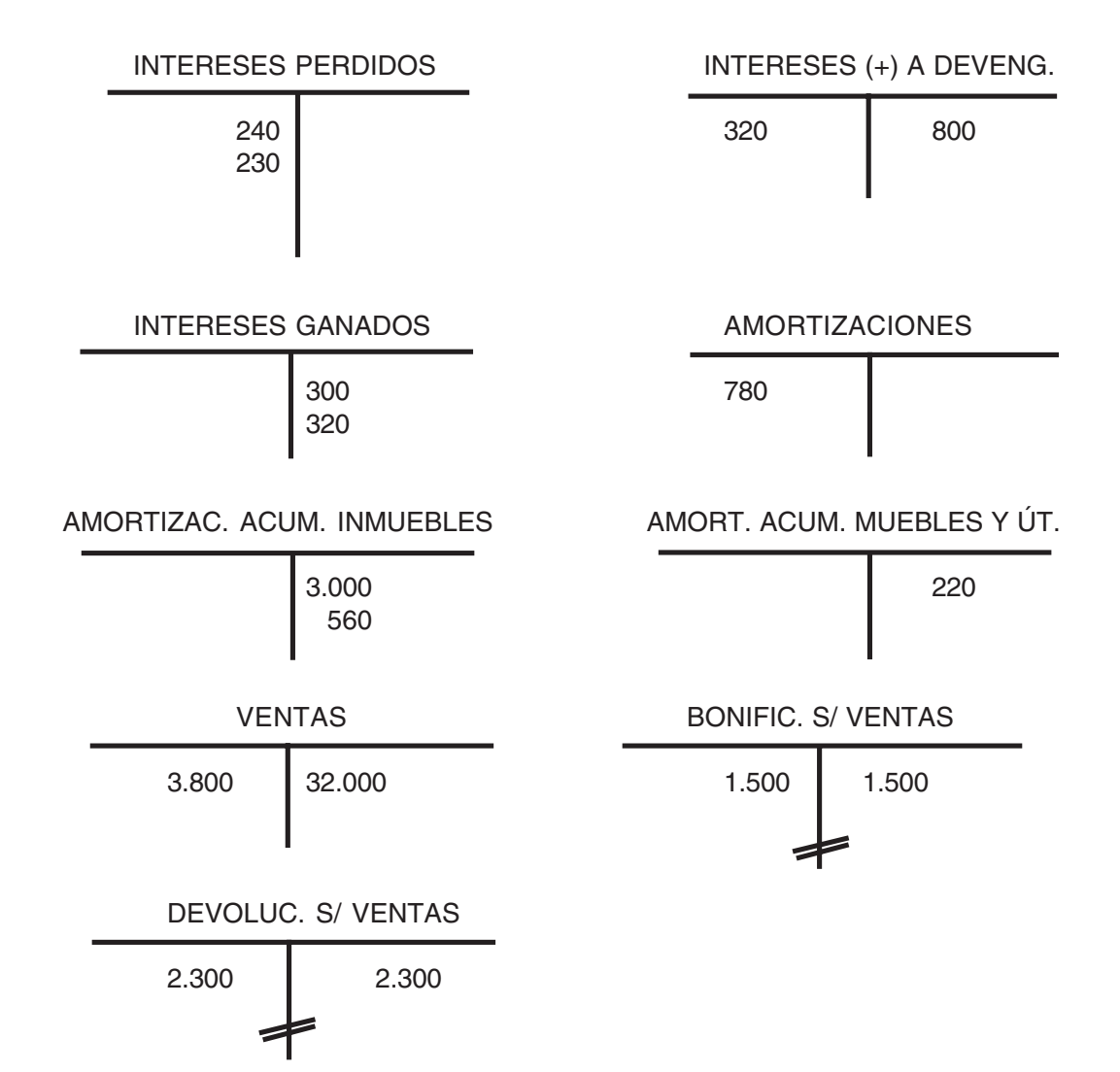

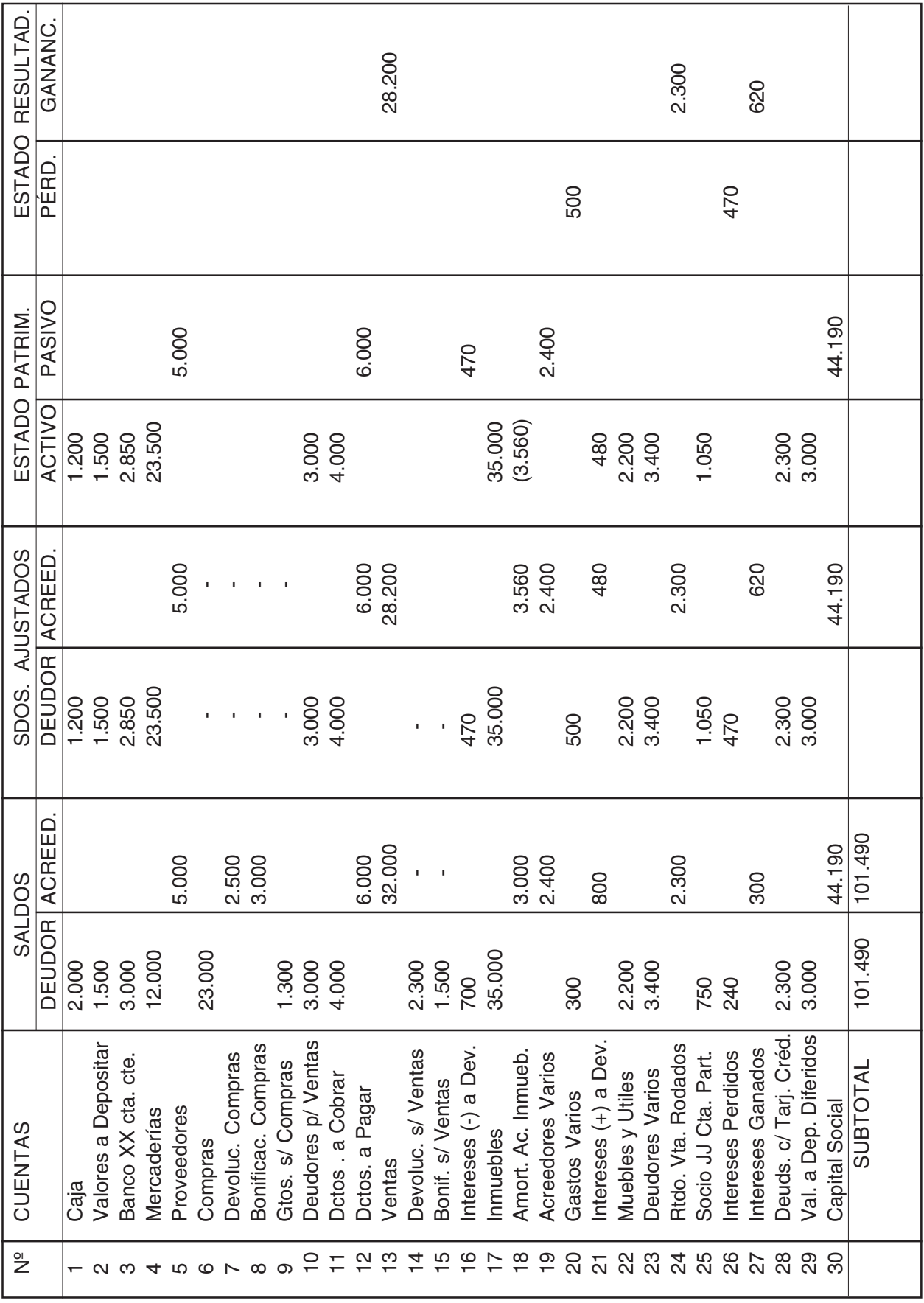

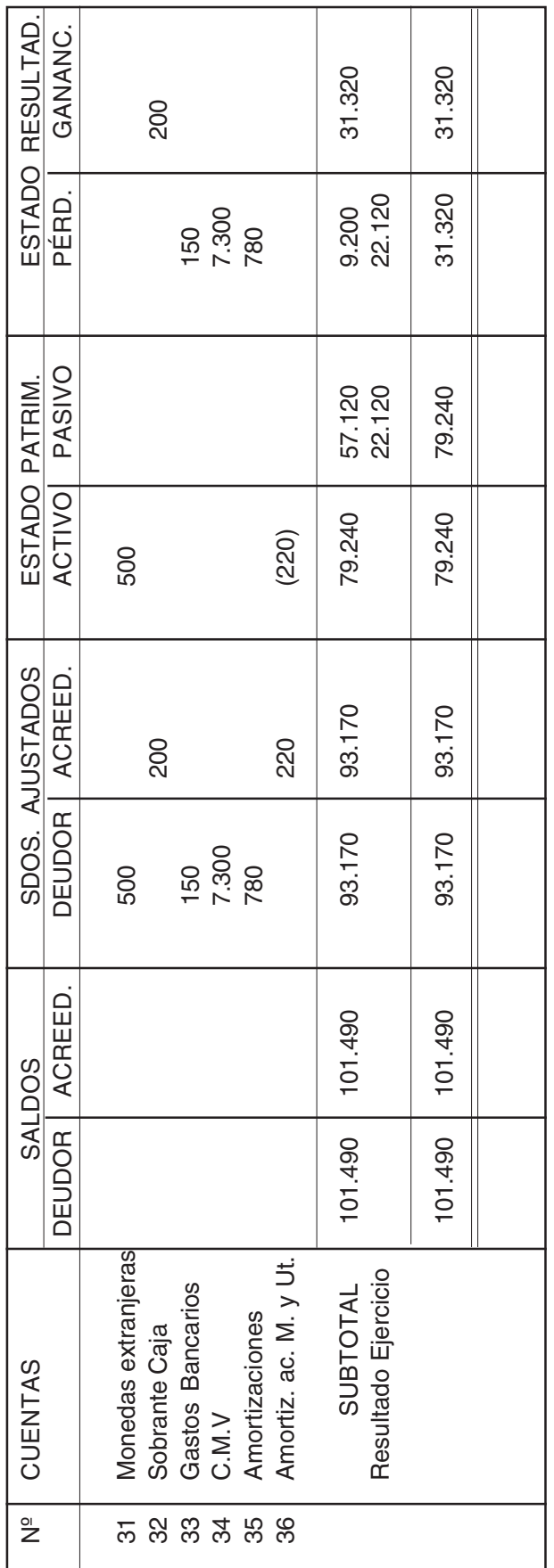

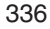

# **LIBRO DIARIO**

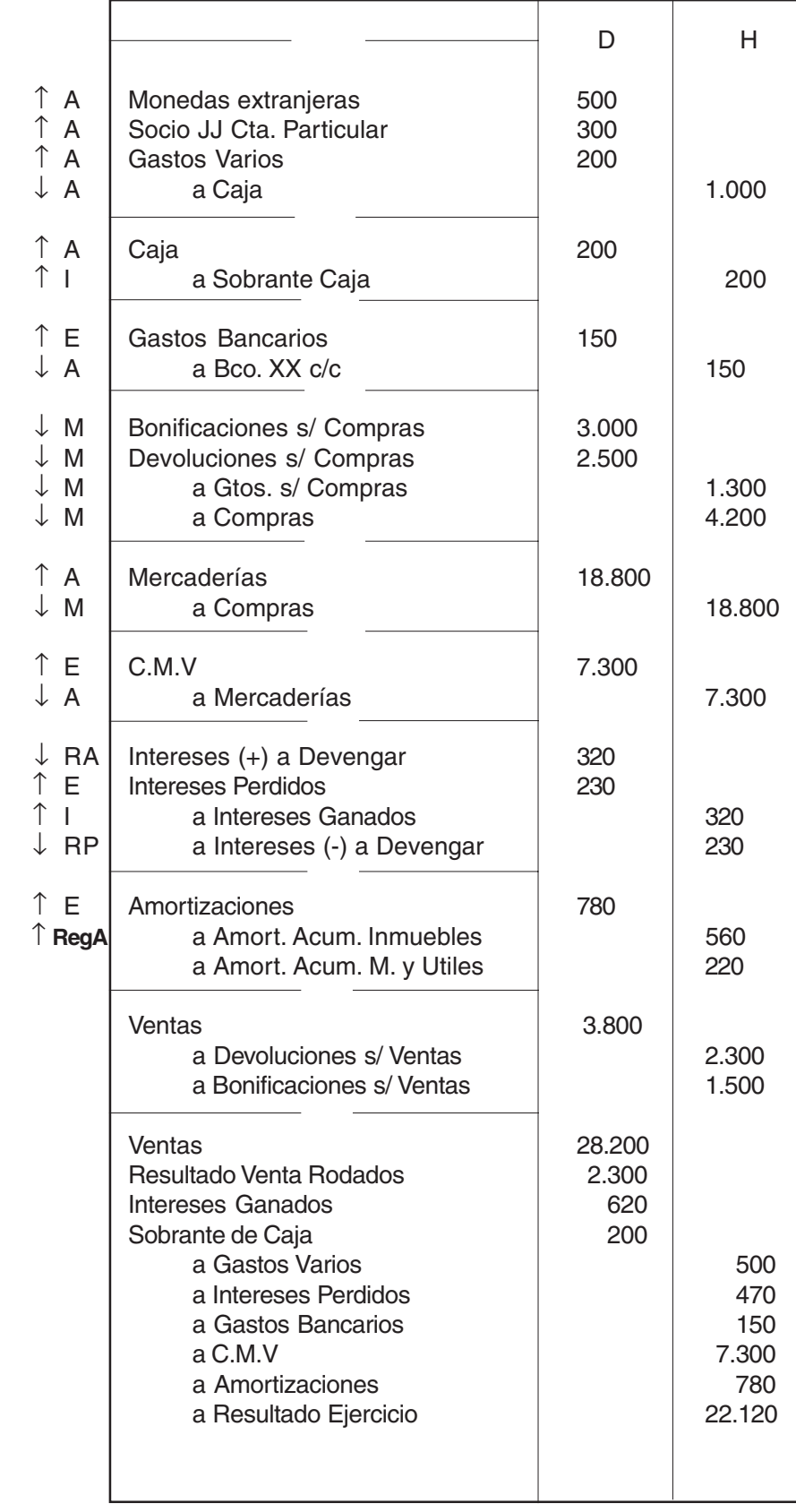

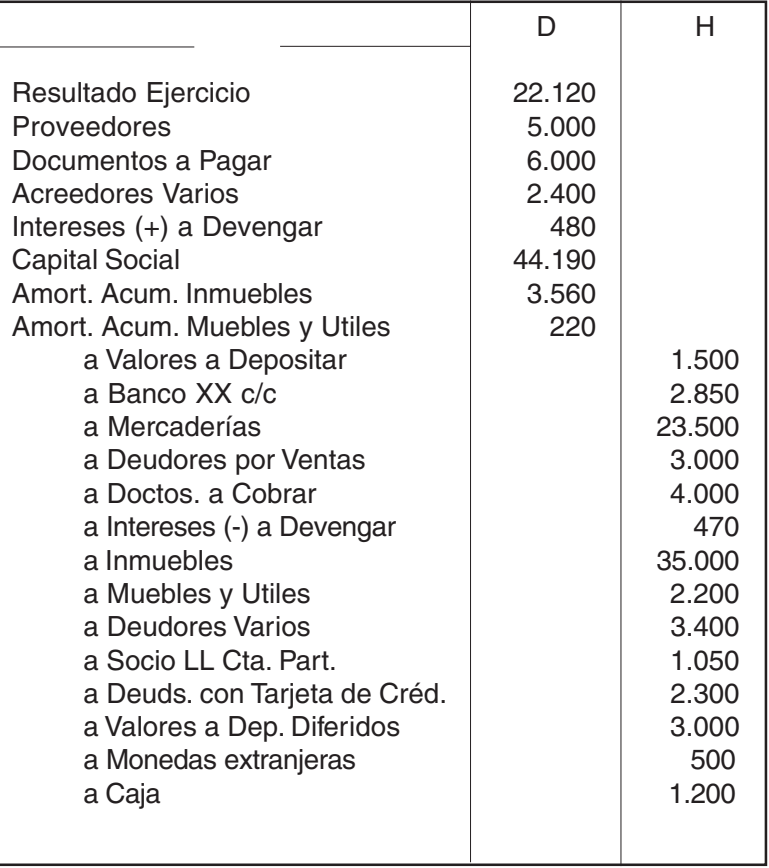

# **RESOLUCIÓN PRÁCTICO Nº 13**

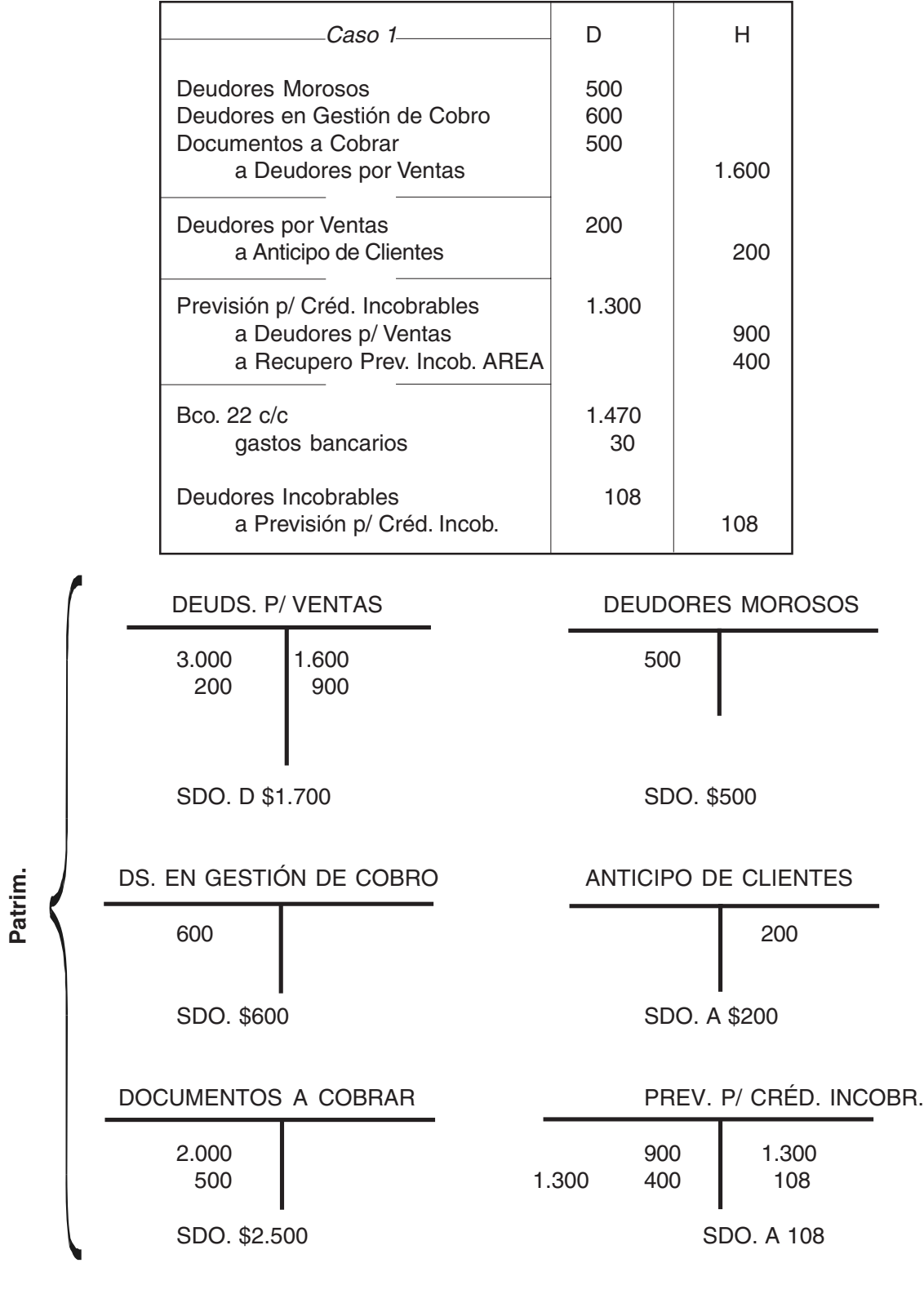

 1.800 x 6 Cálculo previsión 700 + 500 + 600 = = 108 100

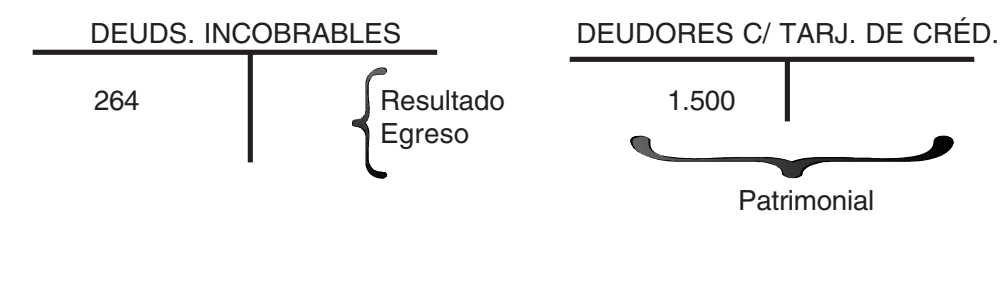

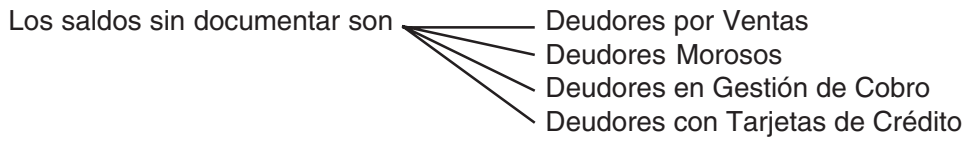

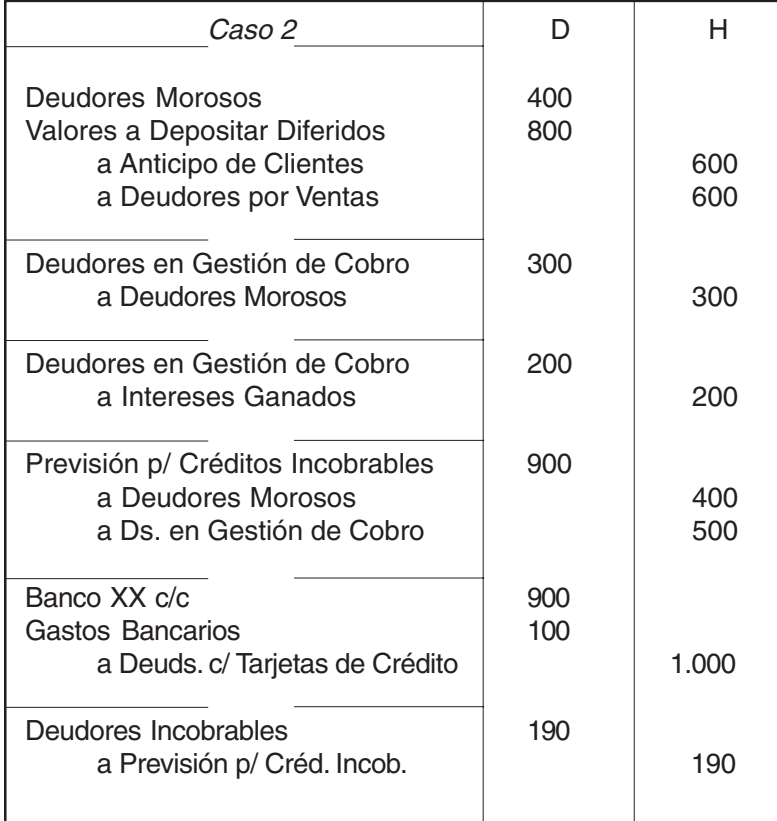

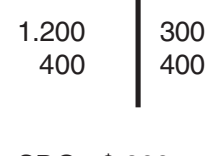

SDO. \$900 SD \$ 2.900

## DEUDS. MOROSOS DEUDORES P/ VENTAS

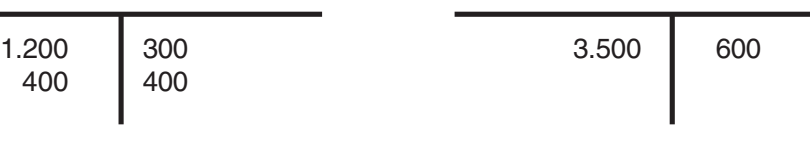

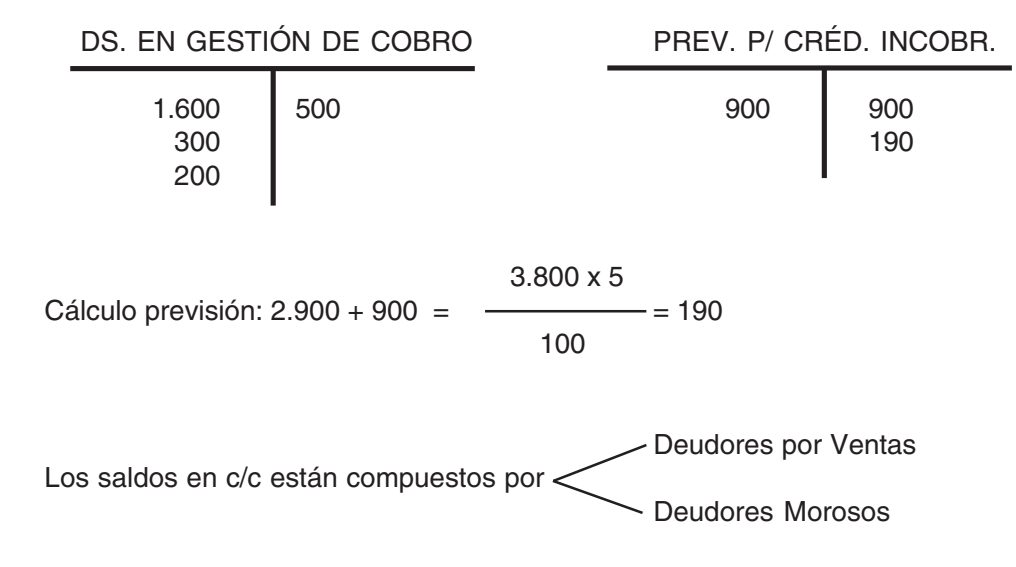

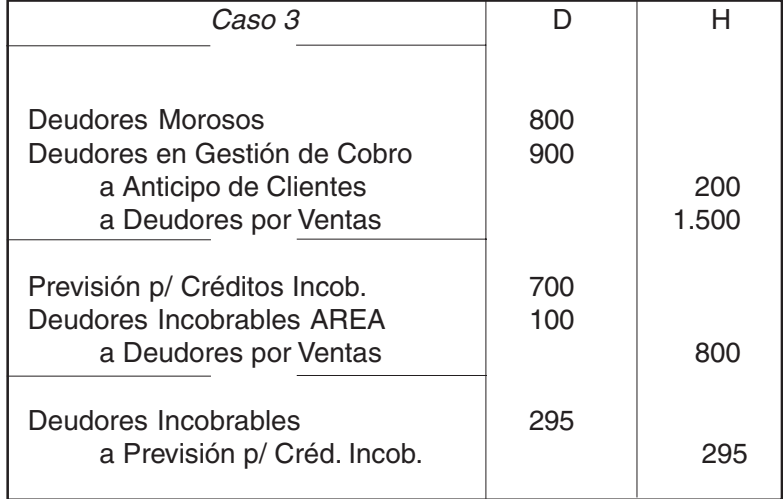

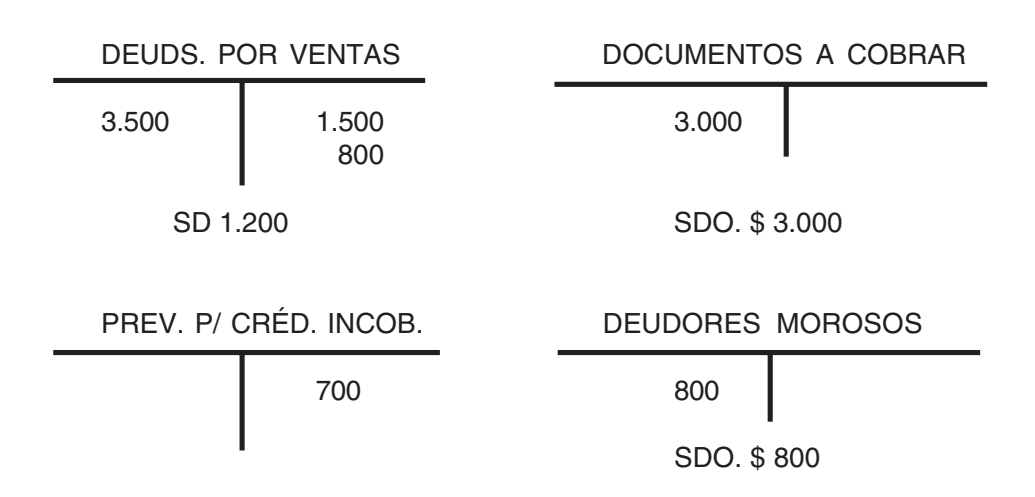

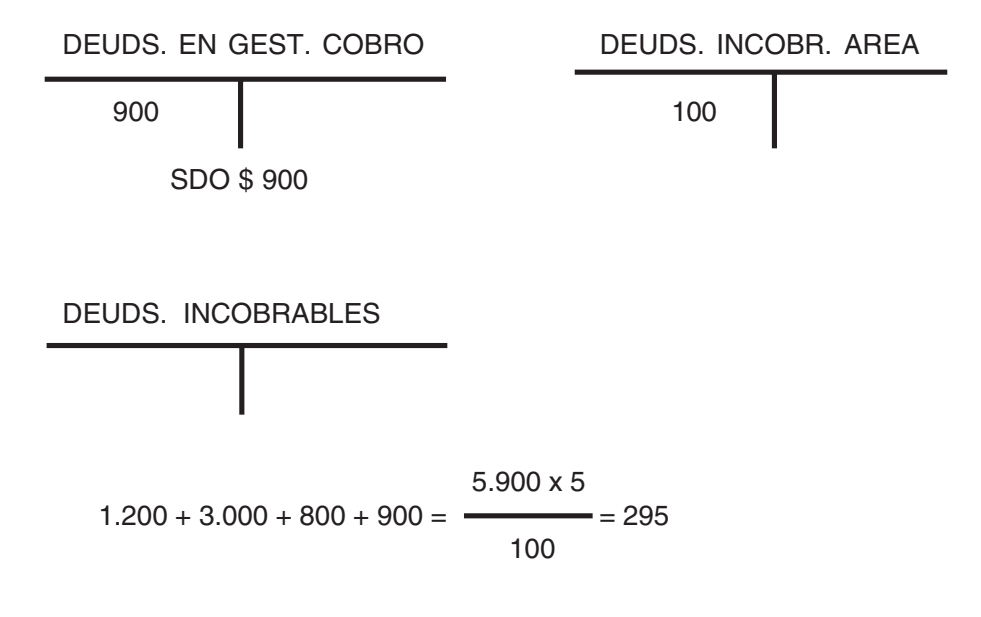

AREA = Ajustes Resultados Ejercicios Anteriores

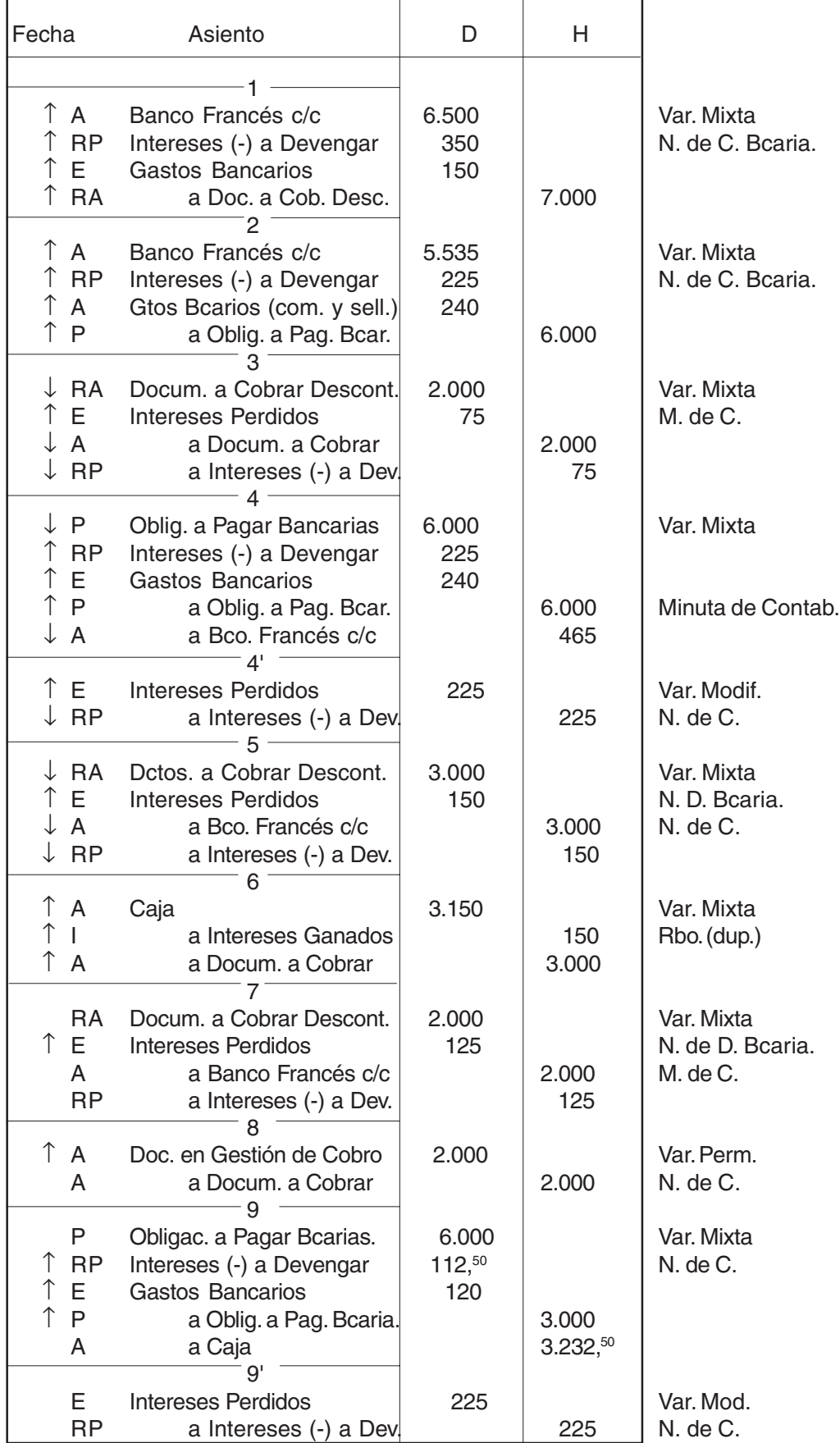

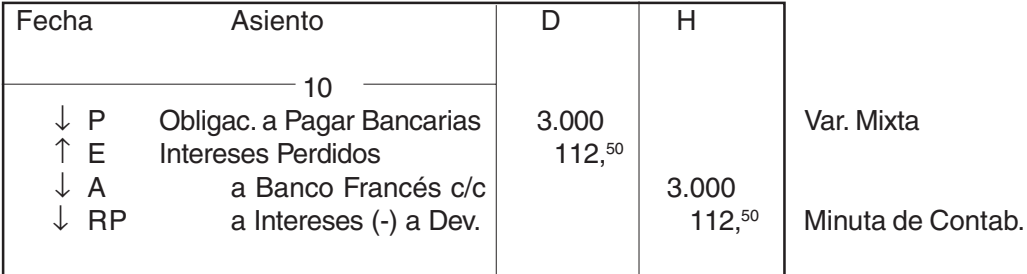

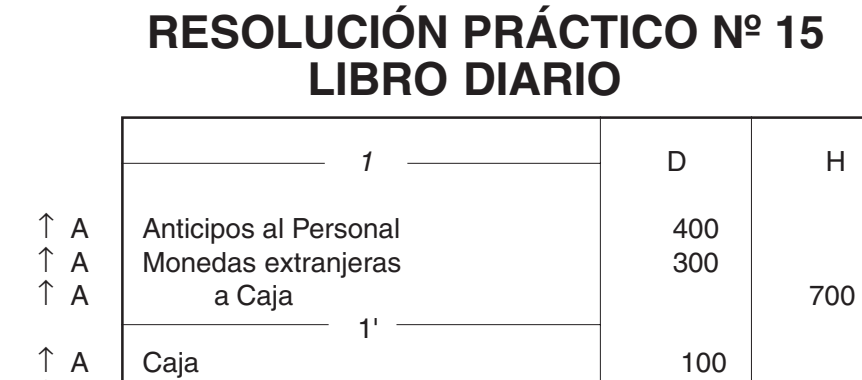

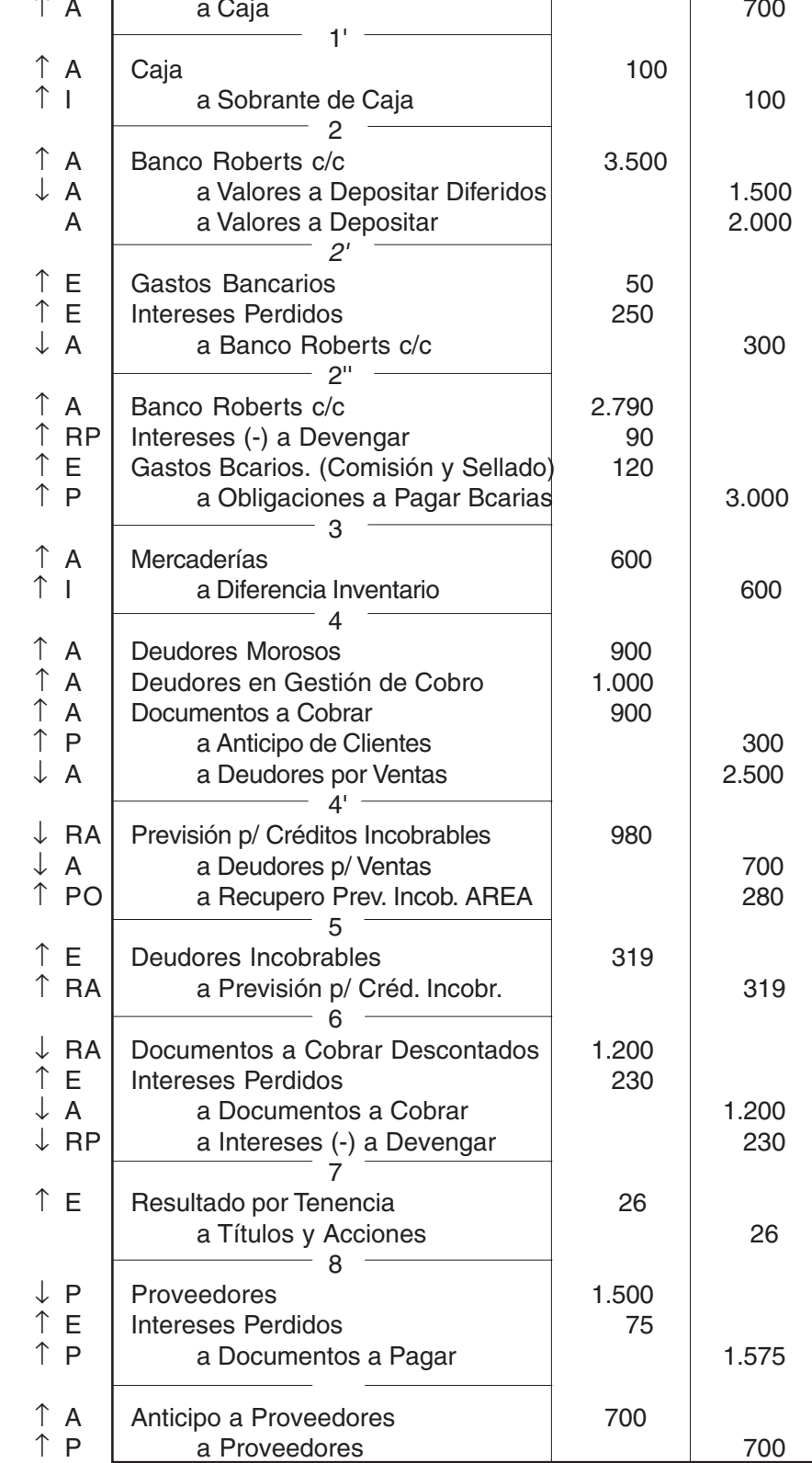

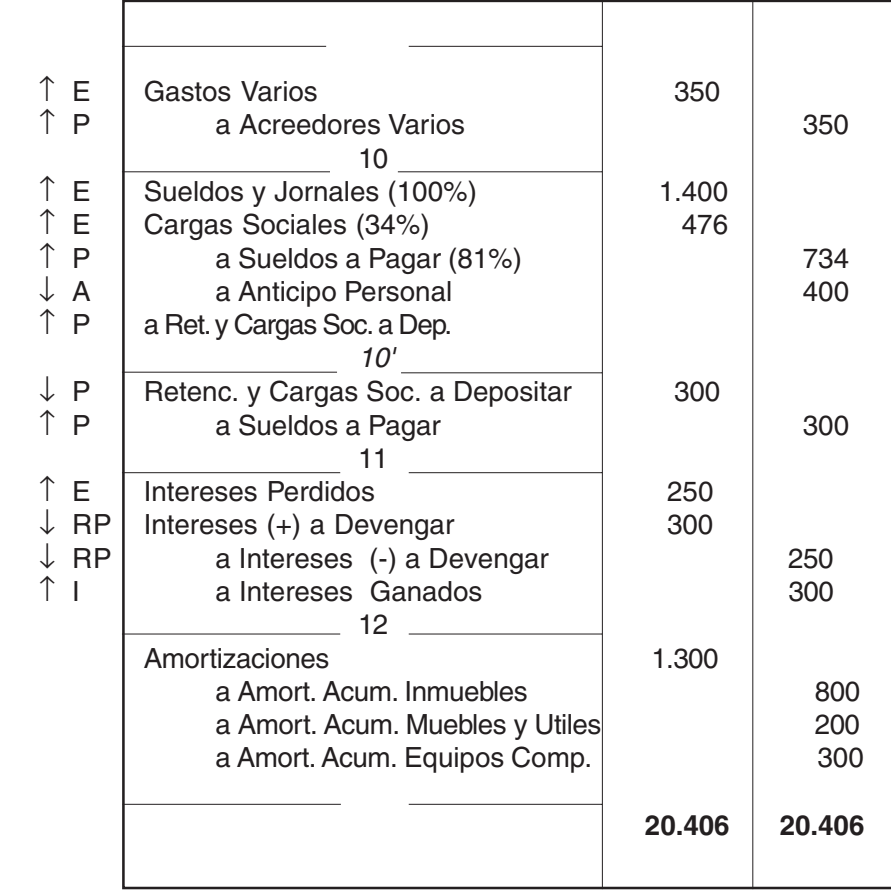

Nota:

- Para el asiento de refundición se debitan los saldos de las cuentas de ingresos y se acreditan los saldos de las cuentas de egreso. La diferencia - \$13.534 - como en este caso es una utilidad, se debita junto con las primeras en la cuenta Resultado de Ejercicio... (cuenta de P.N).
- Para el asiento de cierre se debitan las cuentas del Pasivo: del Patrimonio Neto y las Regularizadoras del Activo y se acreditan las cuentas del Activo.
- Al confeccionar ambos asientos **todas las cuentas** deben quedar saldadas (con saldo cero).

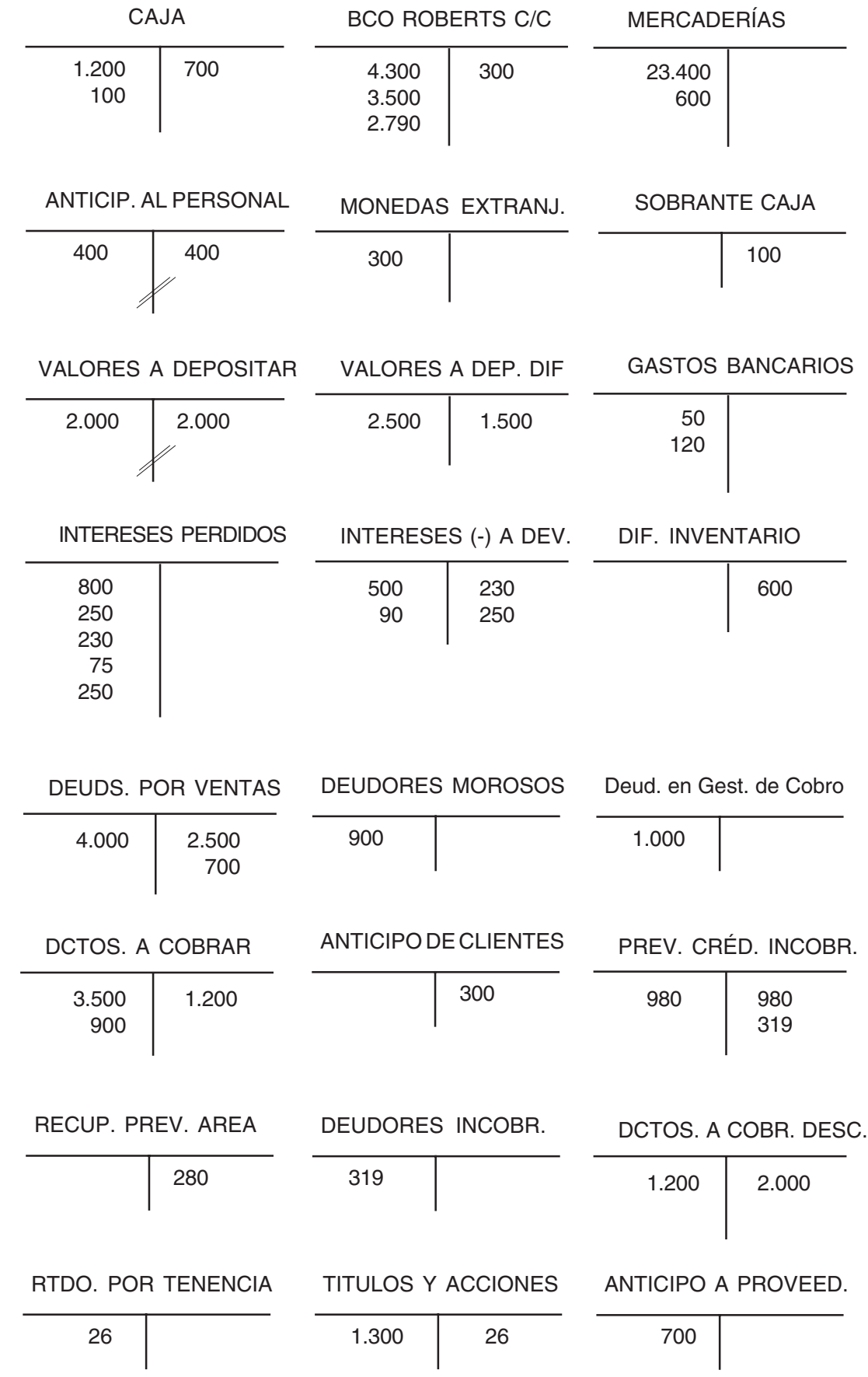

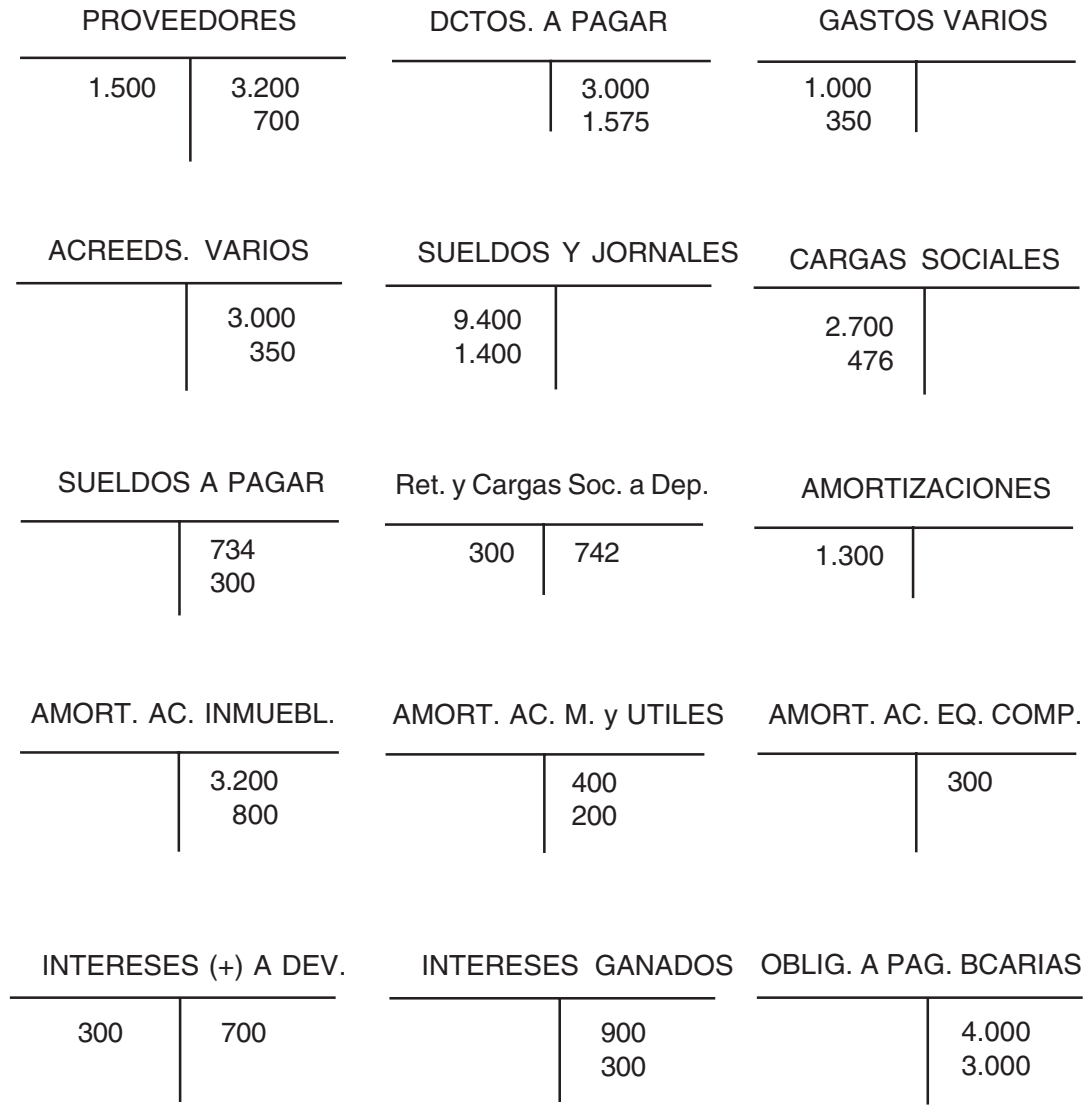

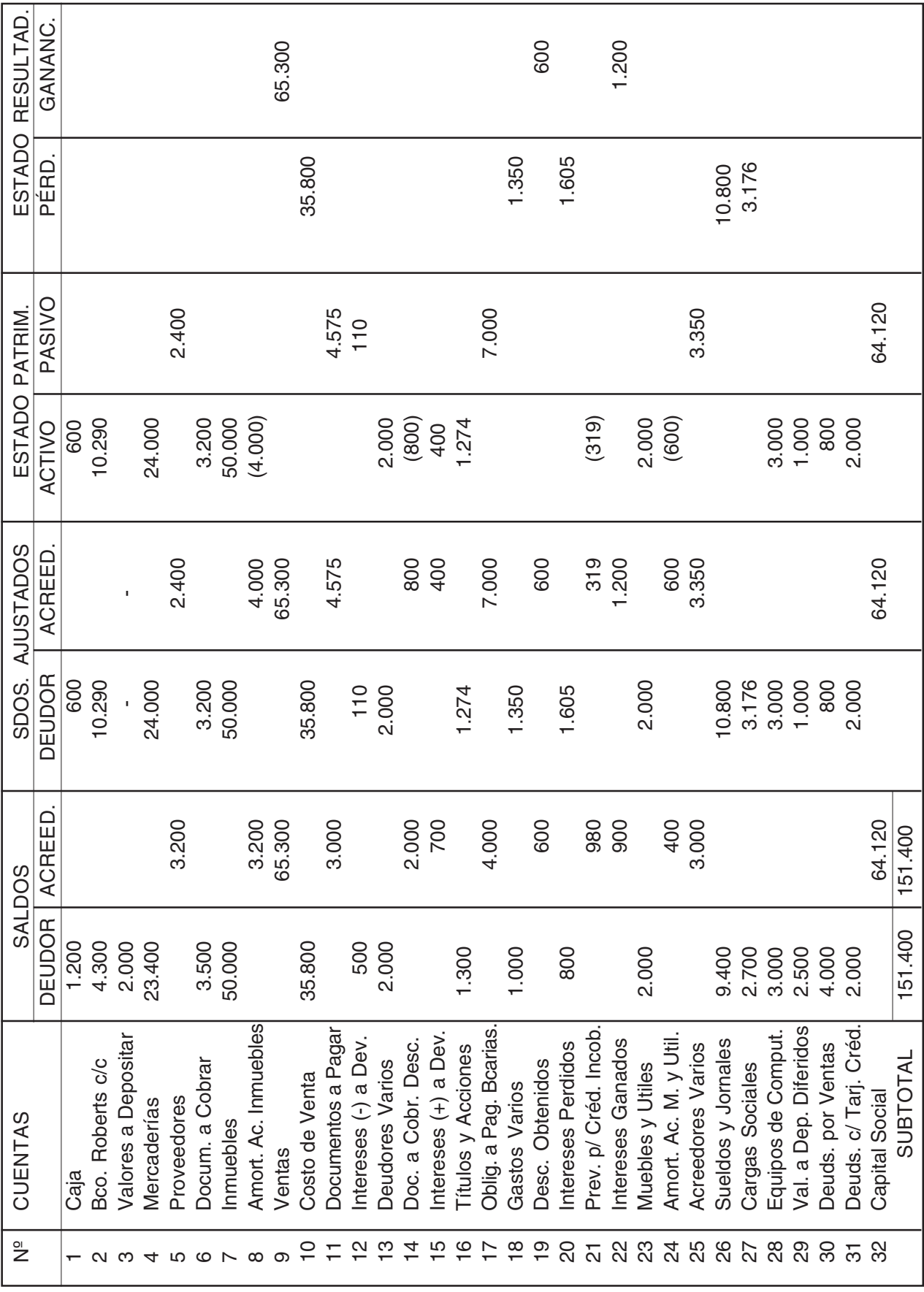

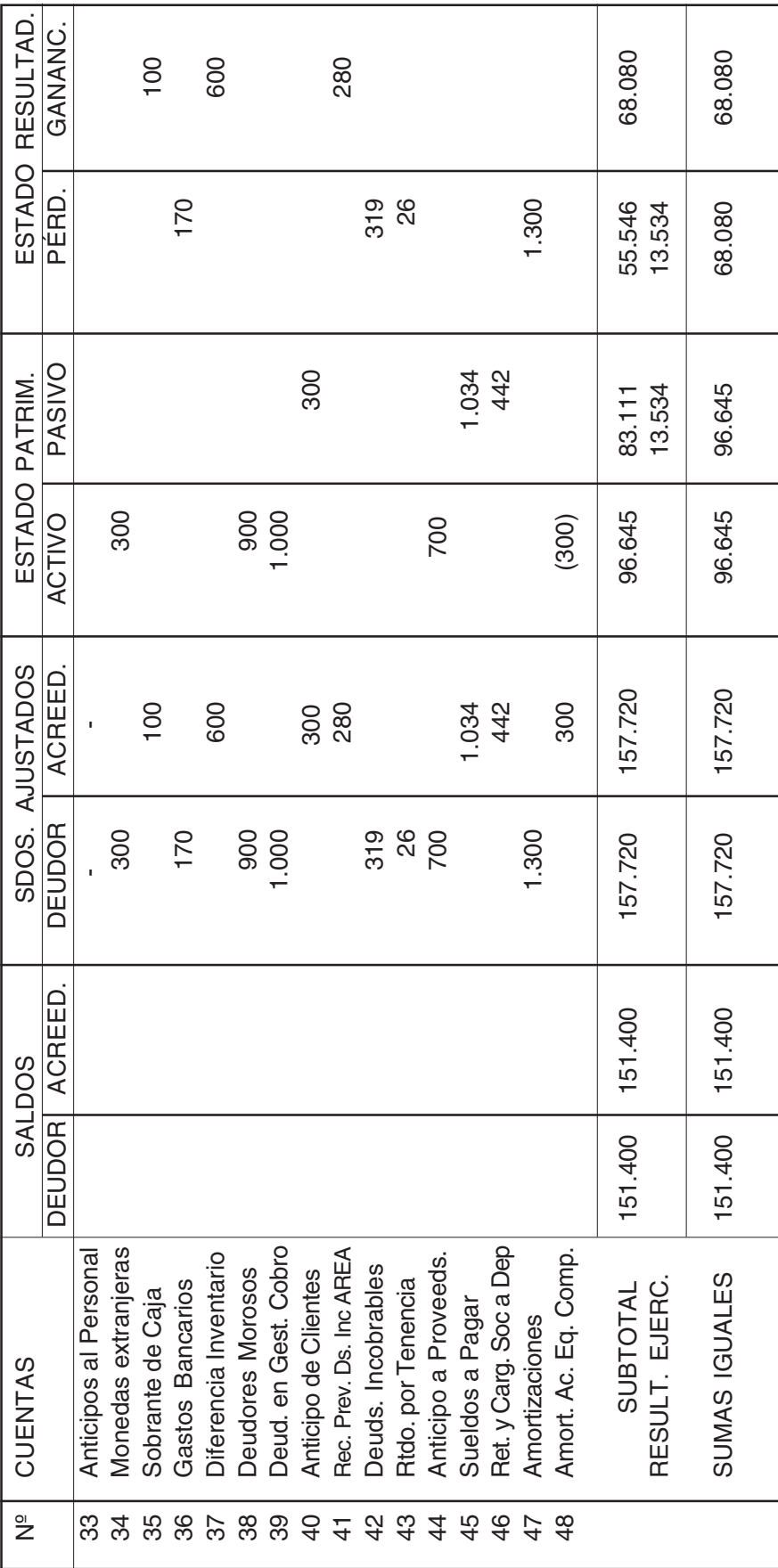

Cálculo Previsión:

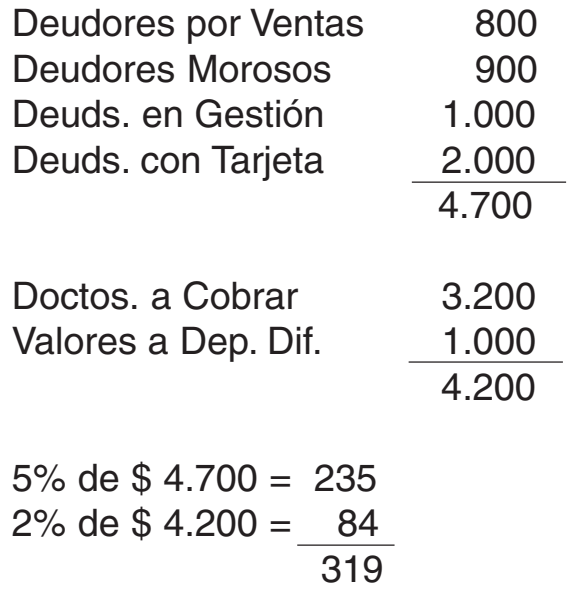

Cálculo valor real Títulos y Acciones:

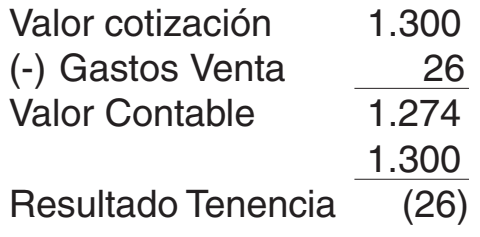

Agregar en 7) comisión Agente Bolsa 2% sobre valor operación.

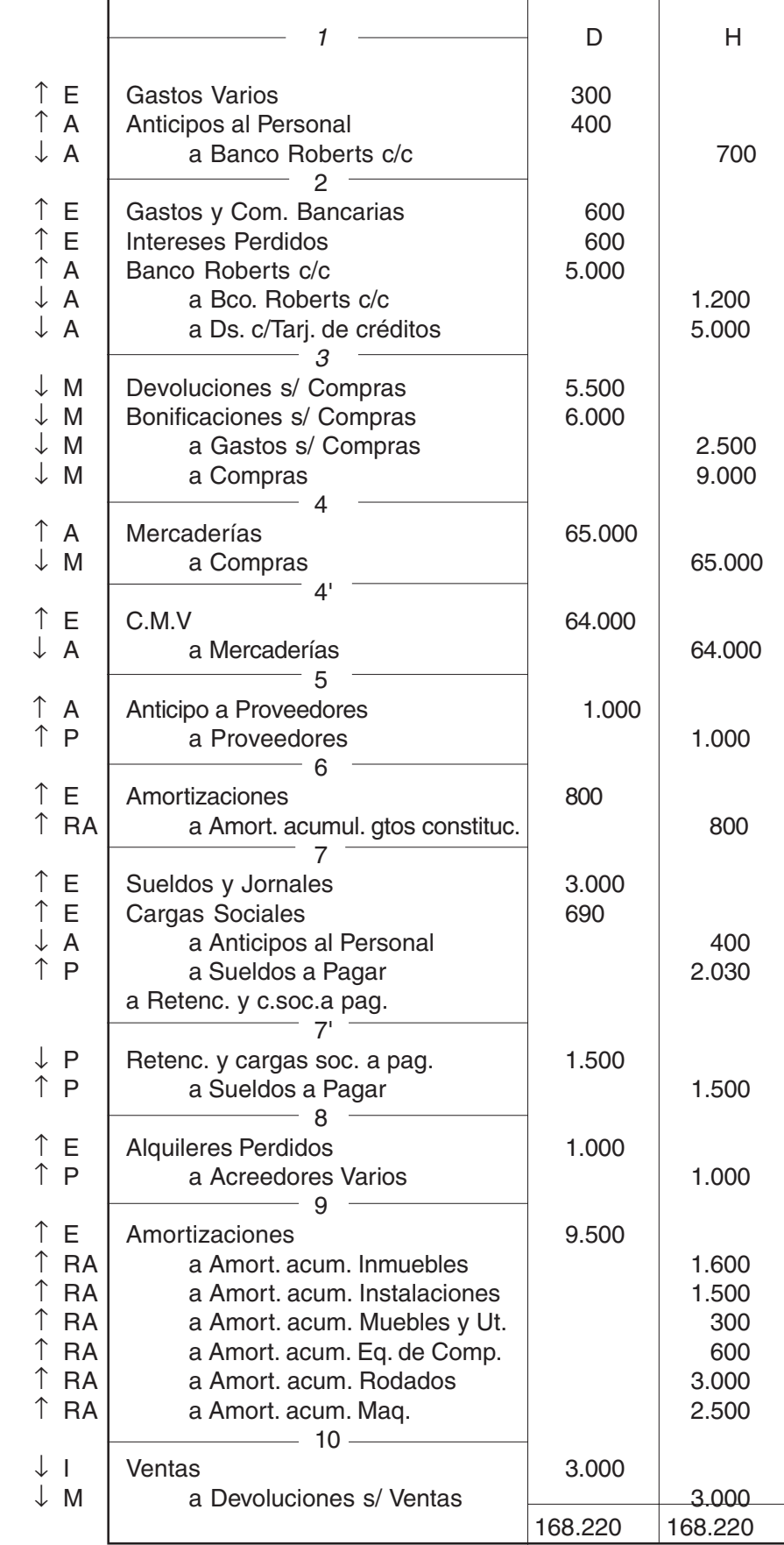

# **Asiento refundición**

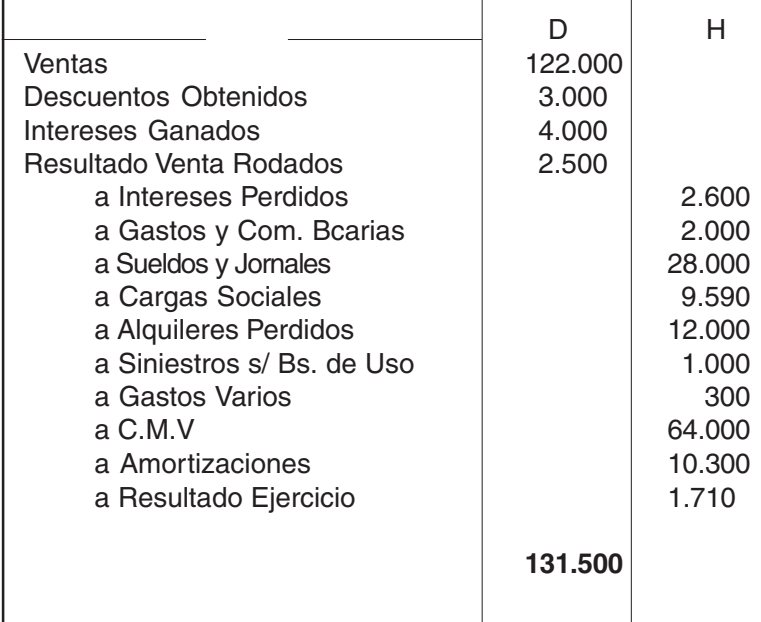

# **Asiento cierre**

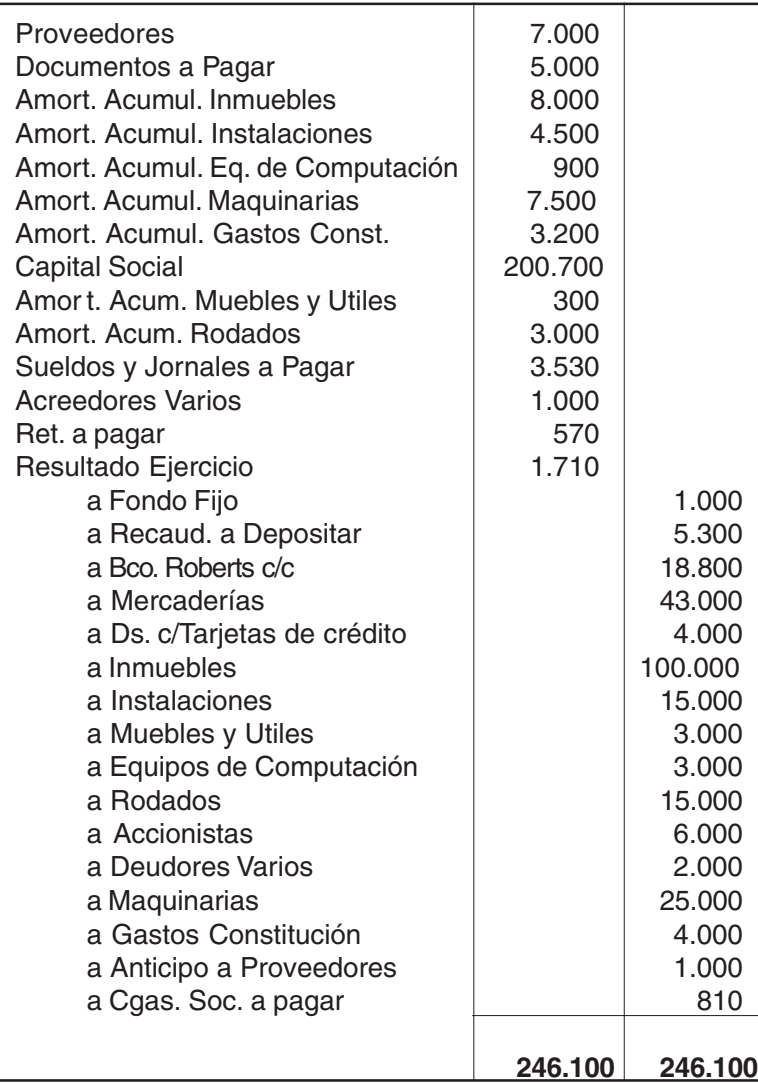

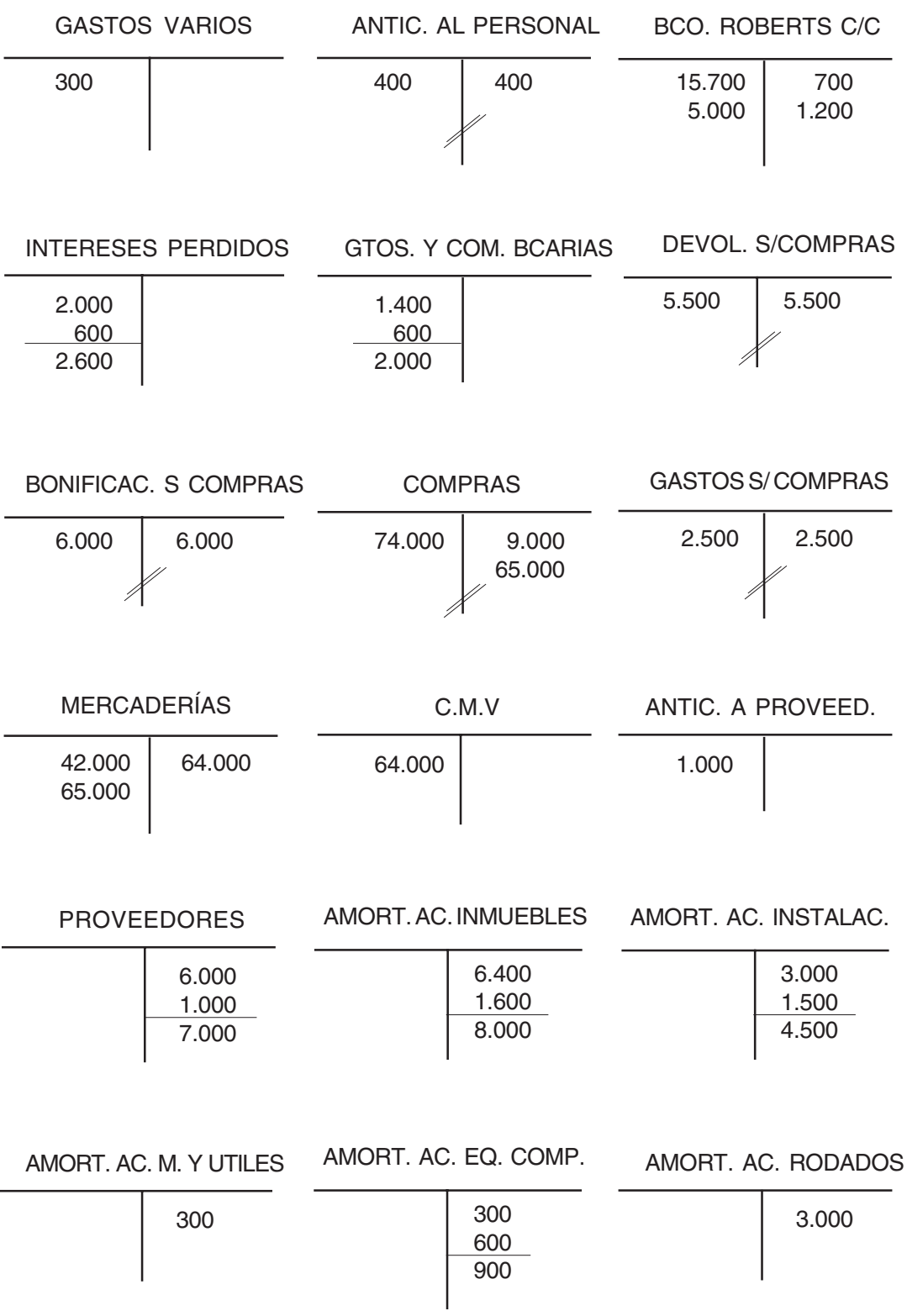

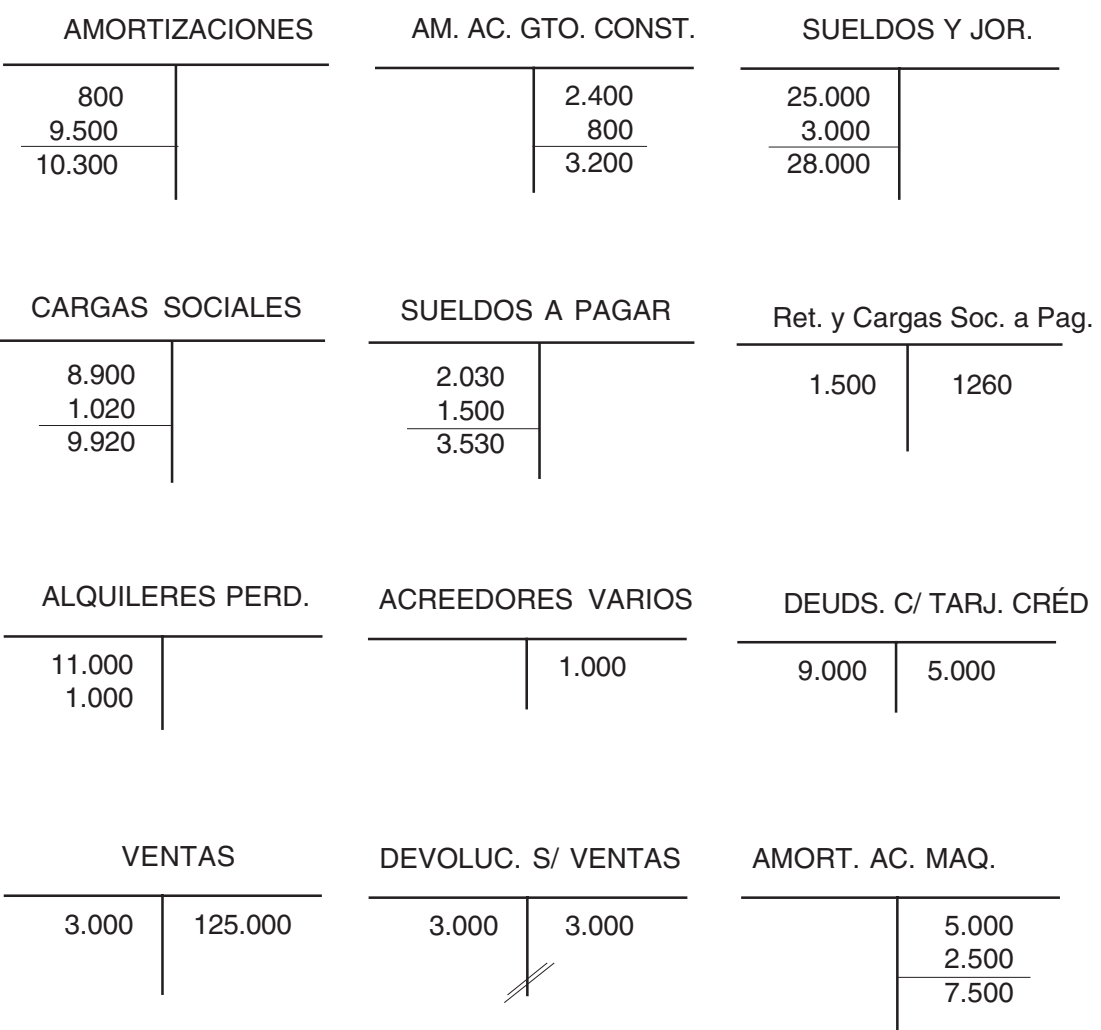

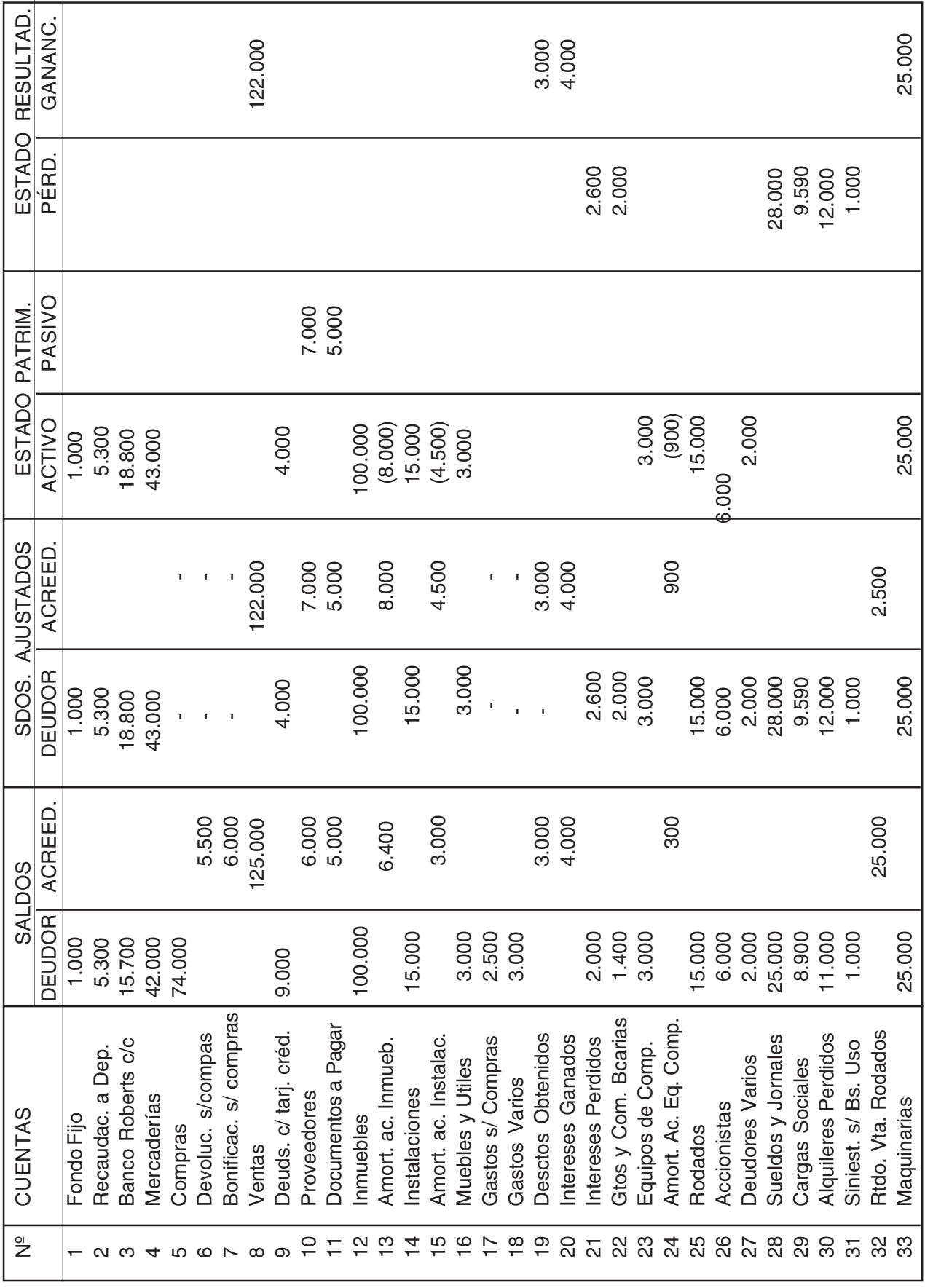

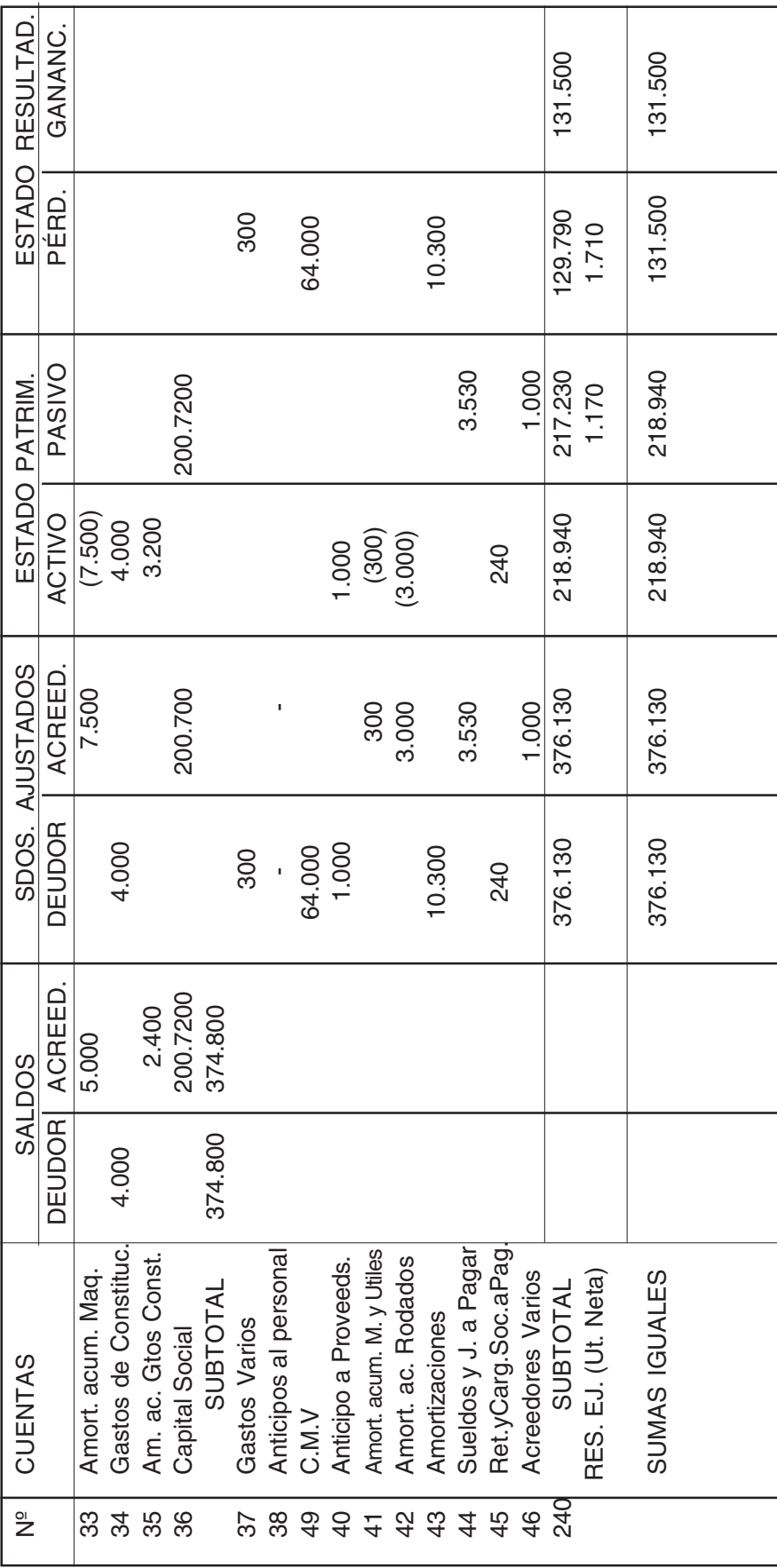

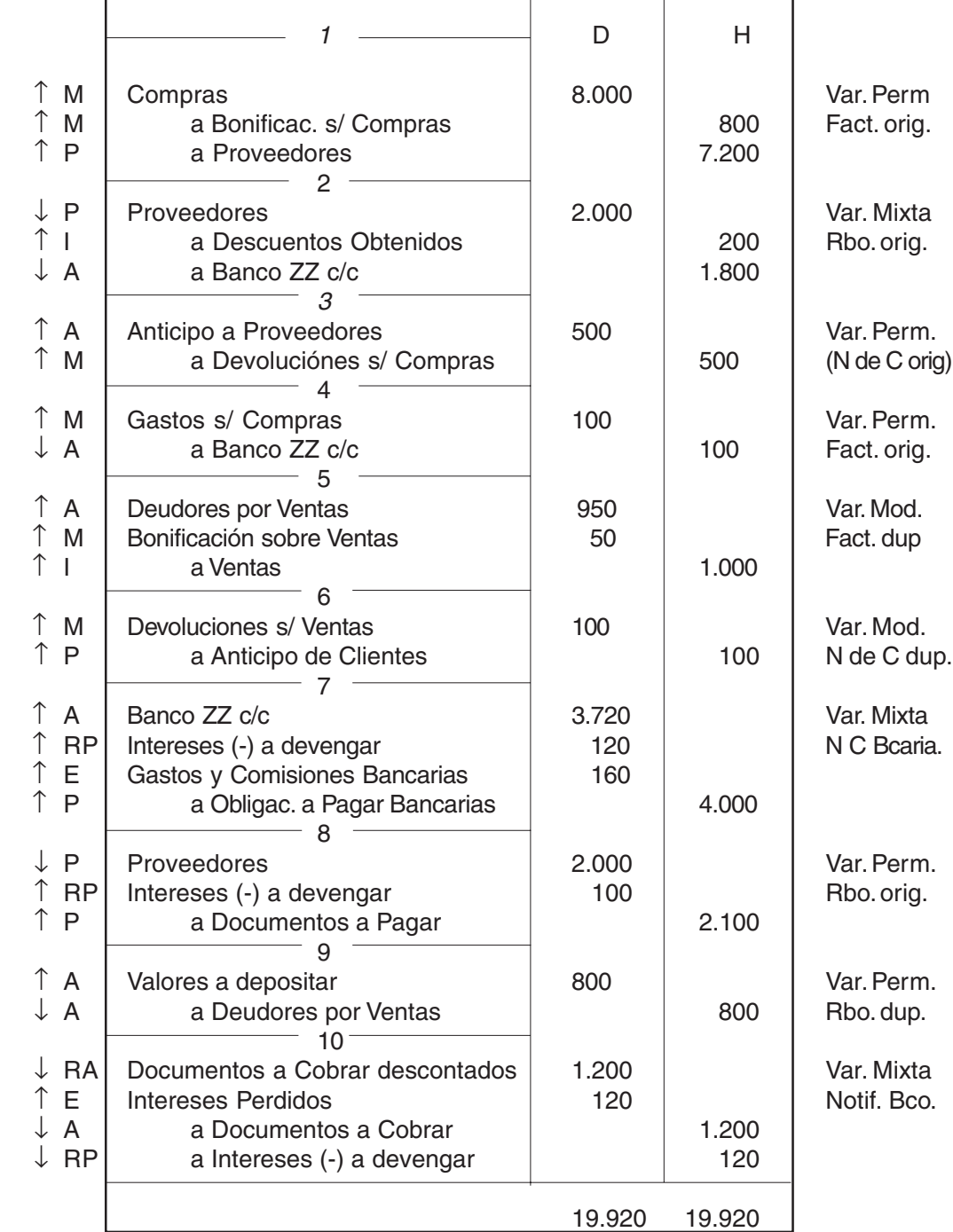

# **Asientos de ajuste**

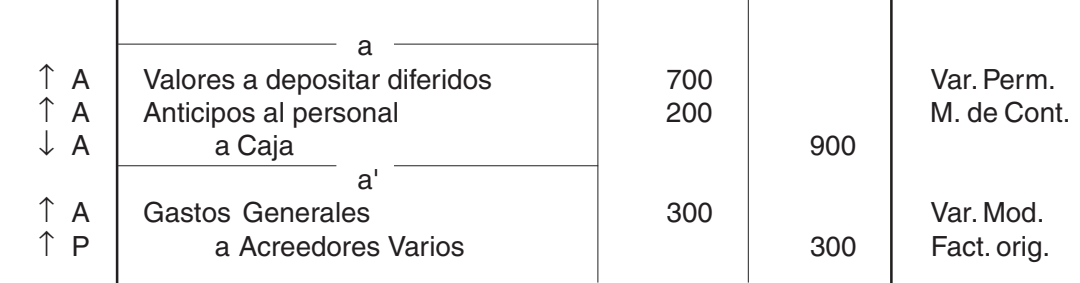

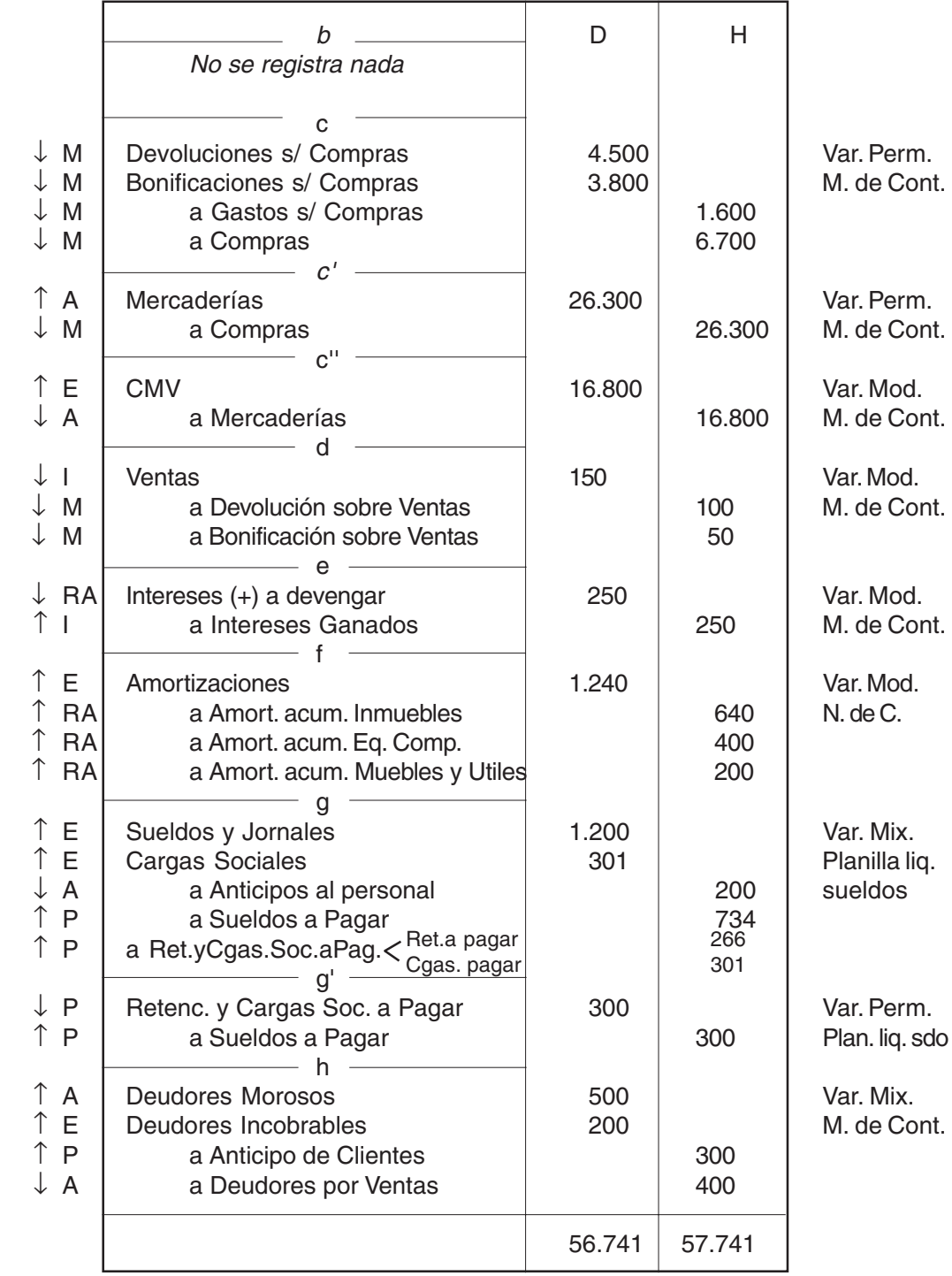

# C. Soc. a Dep

$$
\begin{array}{c|c}\n300 & 301 \\
\hline\nSA=1\n\end{array}
$$
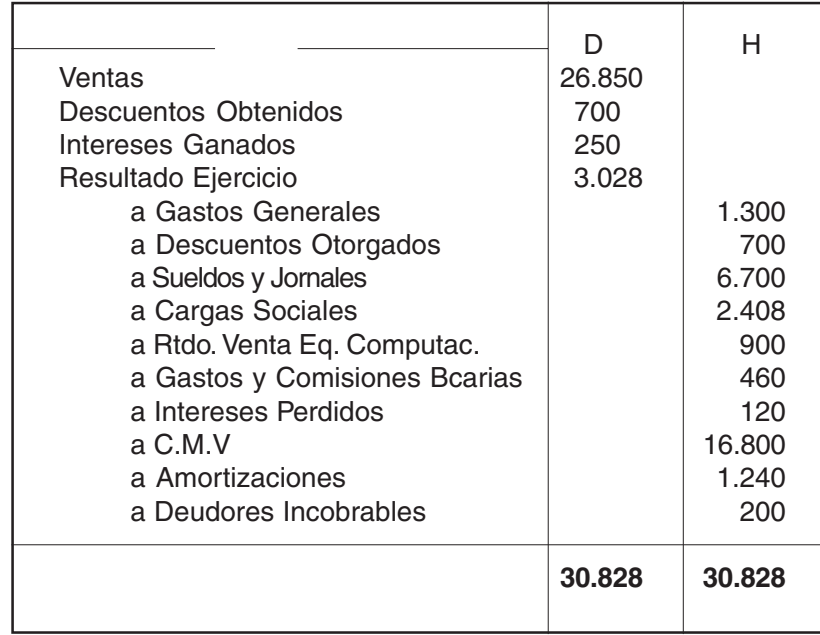

#### **Asiento cierre**

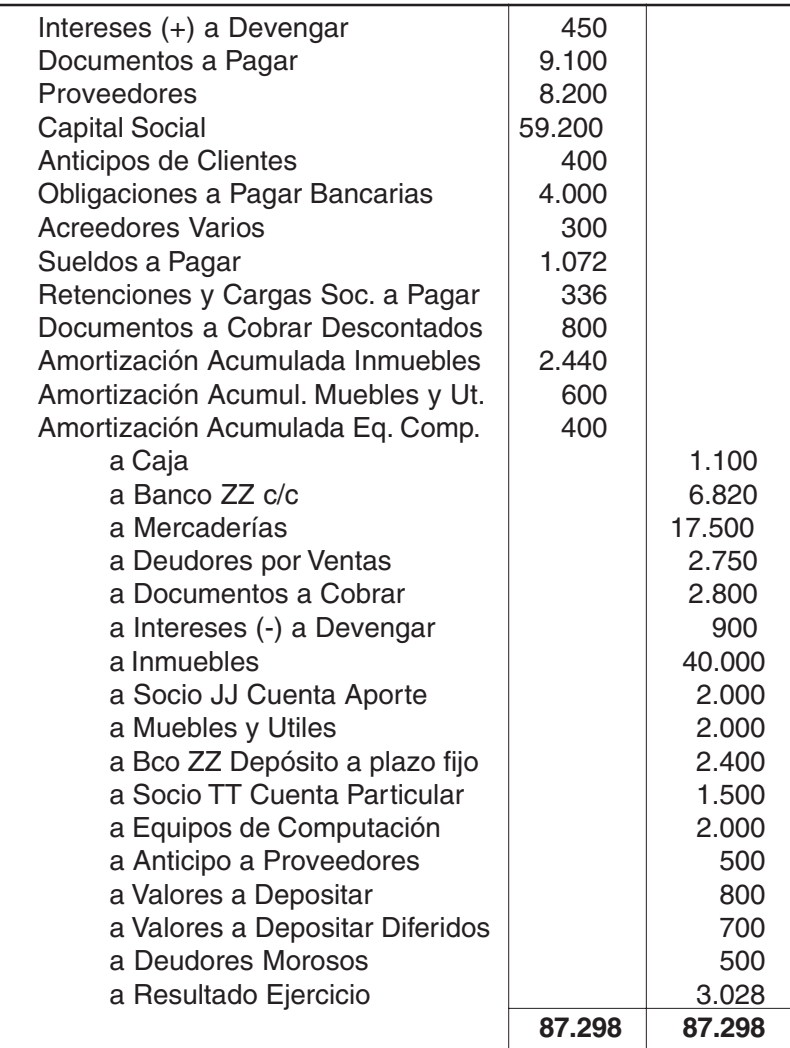

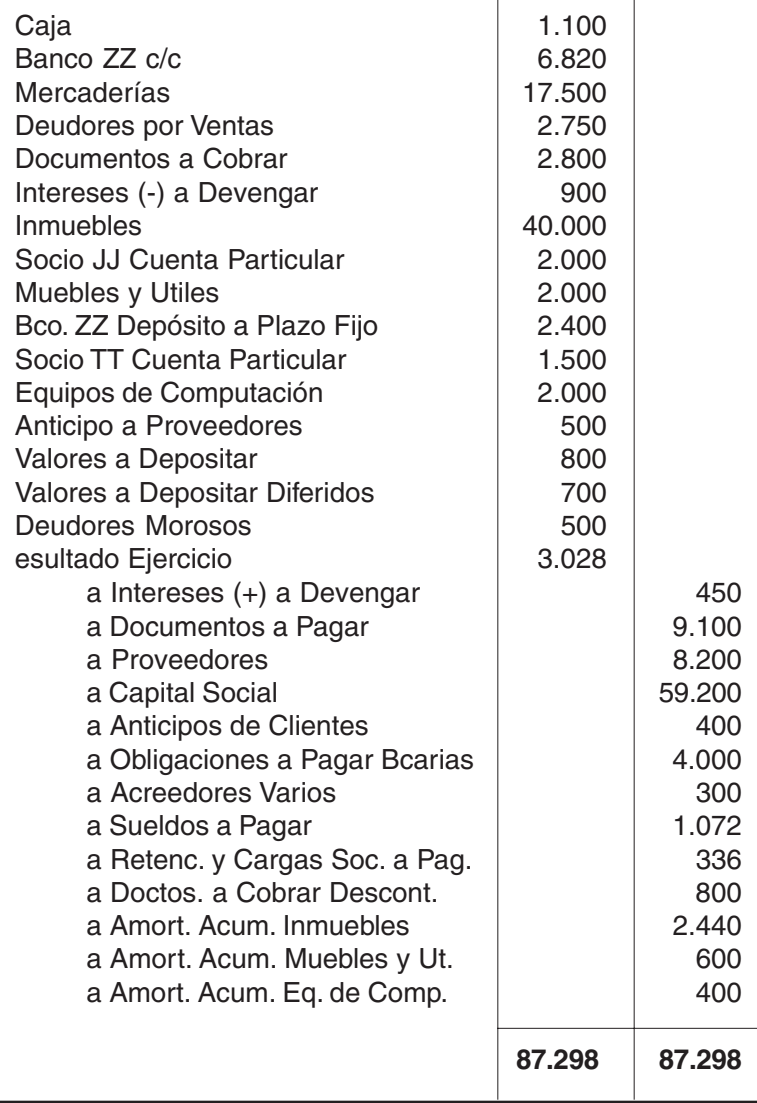

#### **Nota:**

**Los asientos están sumados -Debe y Haber- al solo efecto de comprobar que se da la igualdad entre débitos y créditos.**

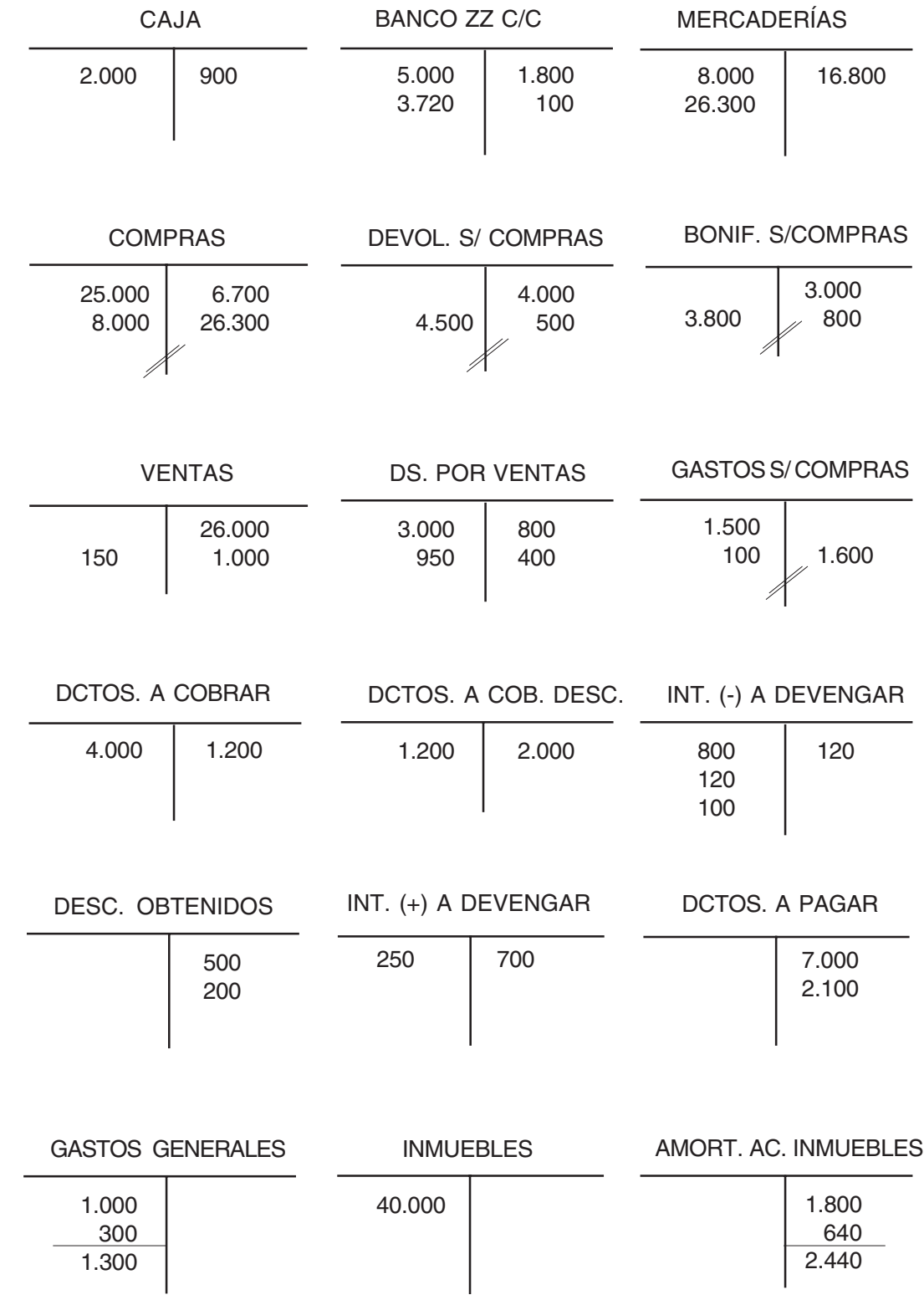

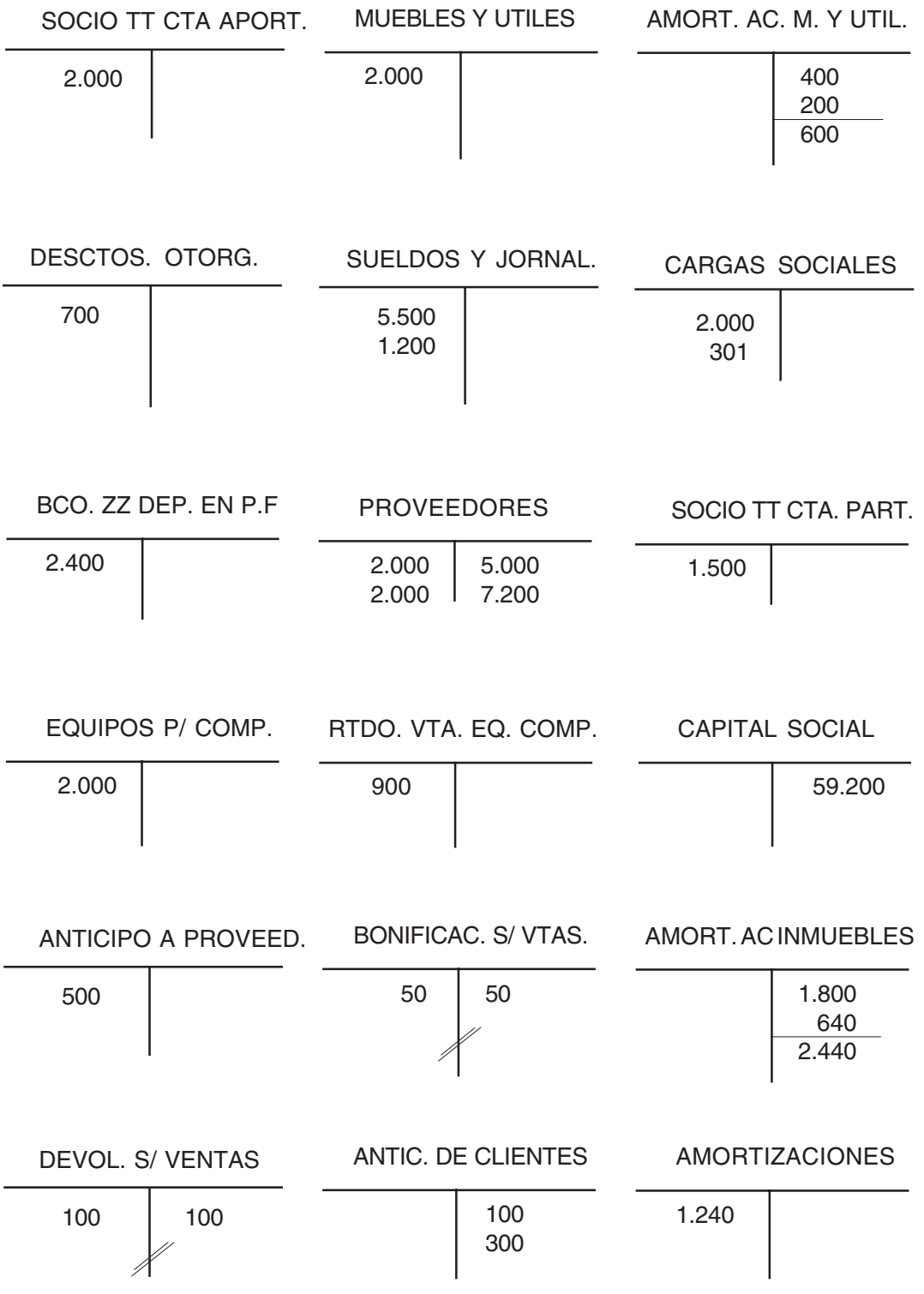

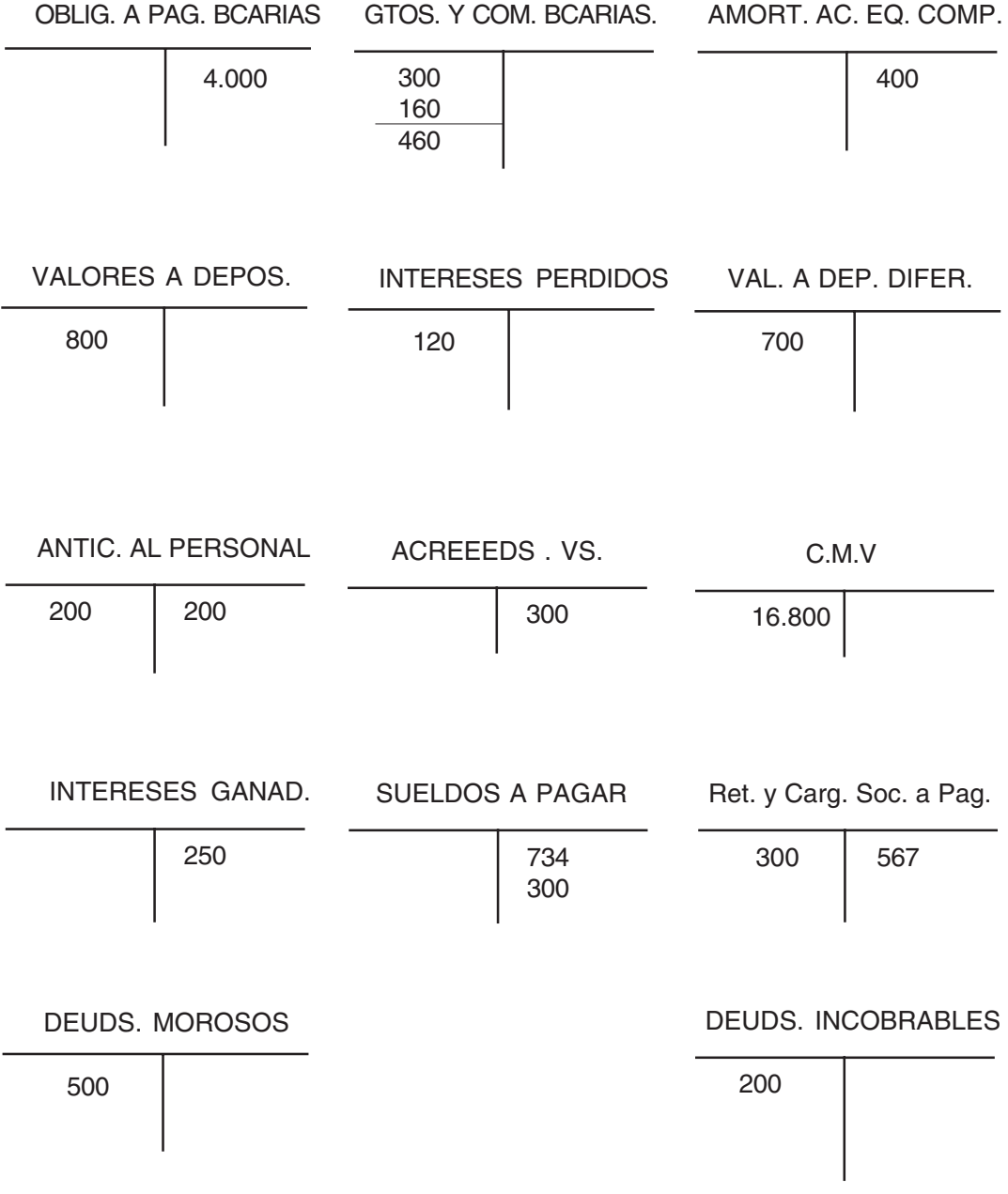

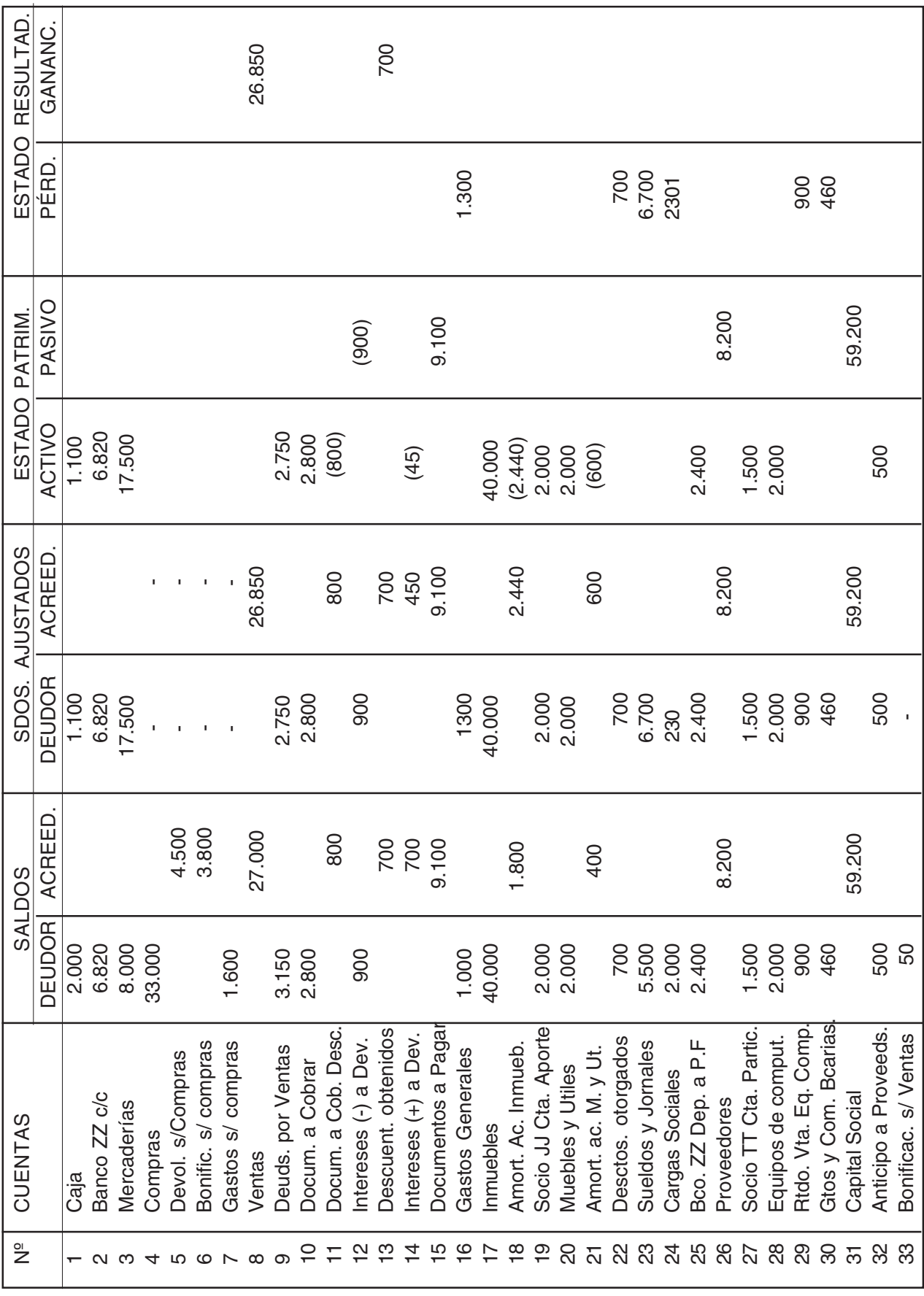

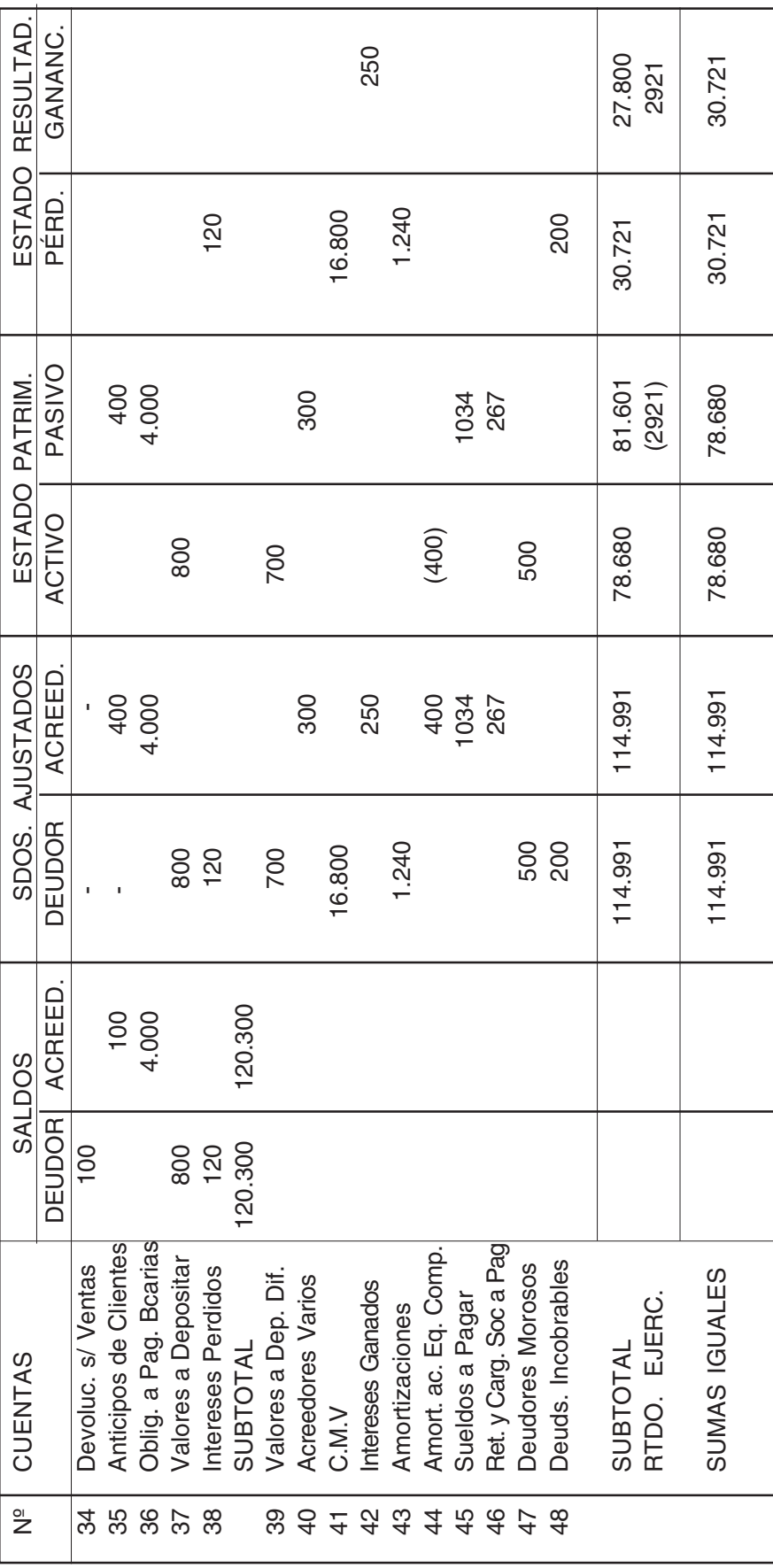

# **RESOLUCIÓN PRÁCTICO Nº 18**

### **Situación 1 - Depósitos a Plazo Fijo en moneda nacional**

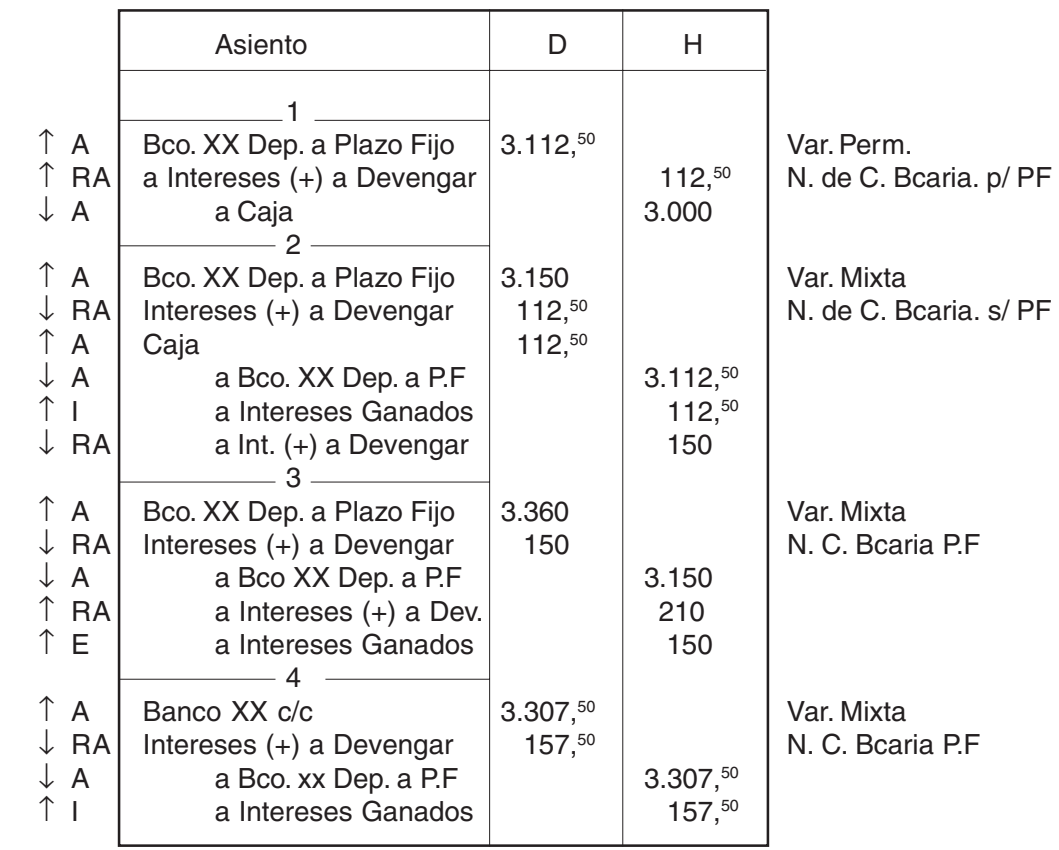

#### **Situación 2 - Compra y Venta títulos y acciones**

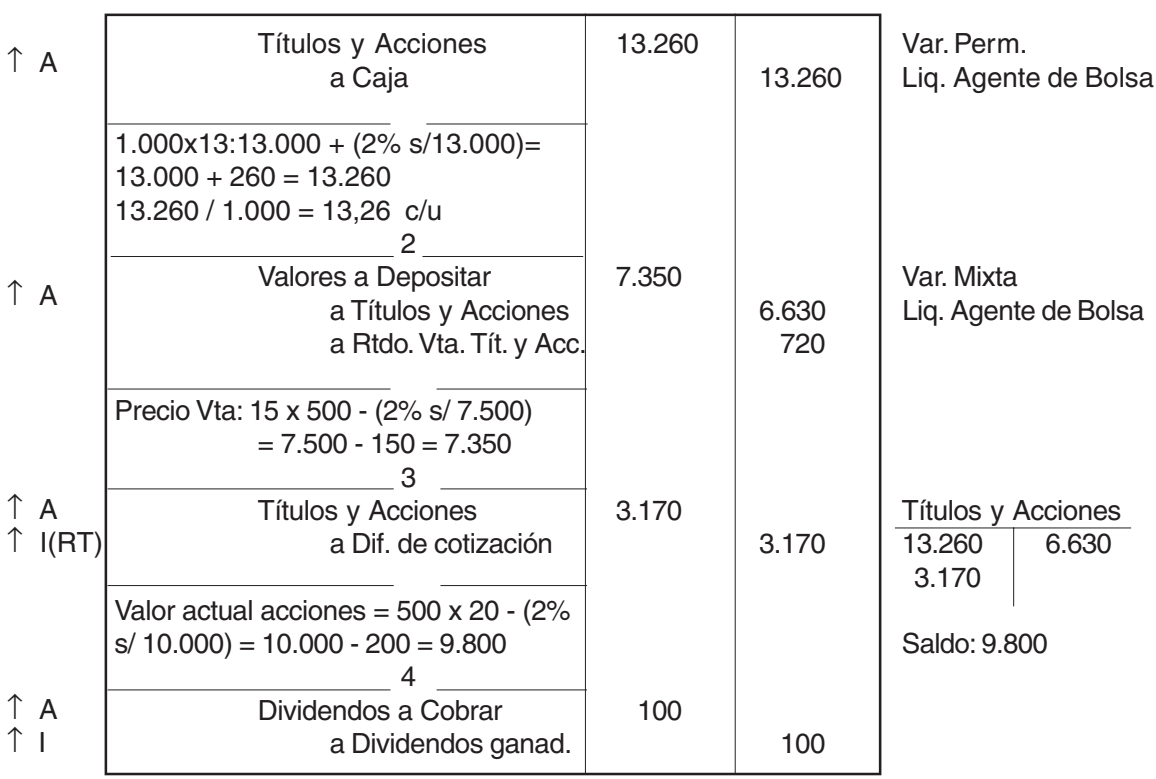

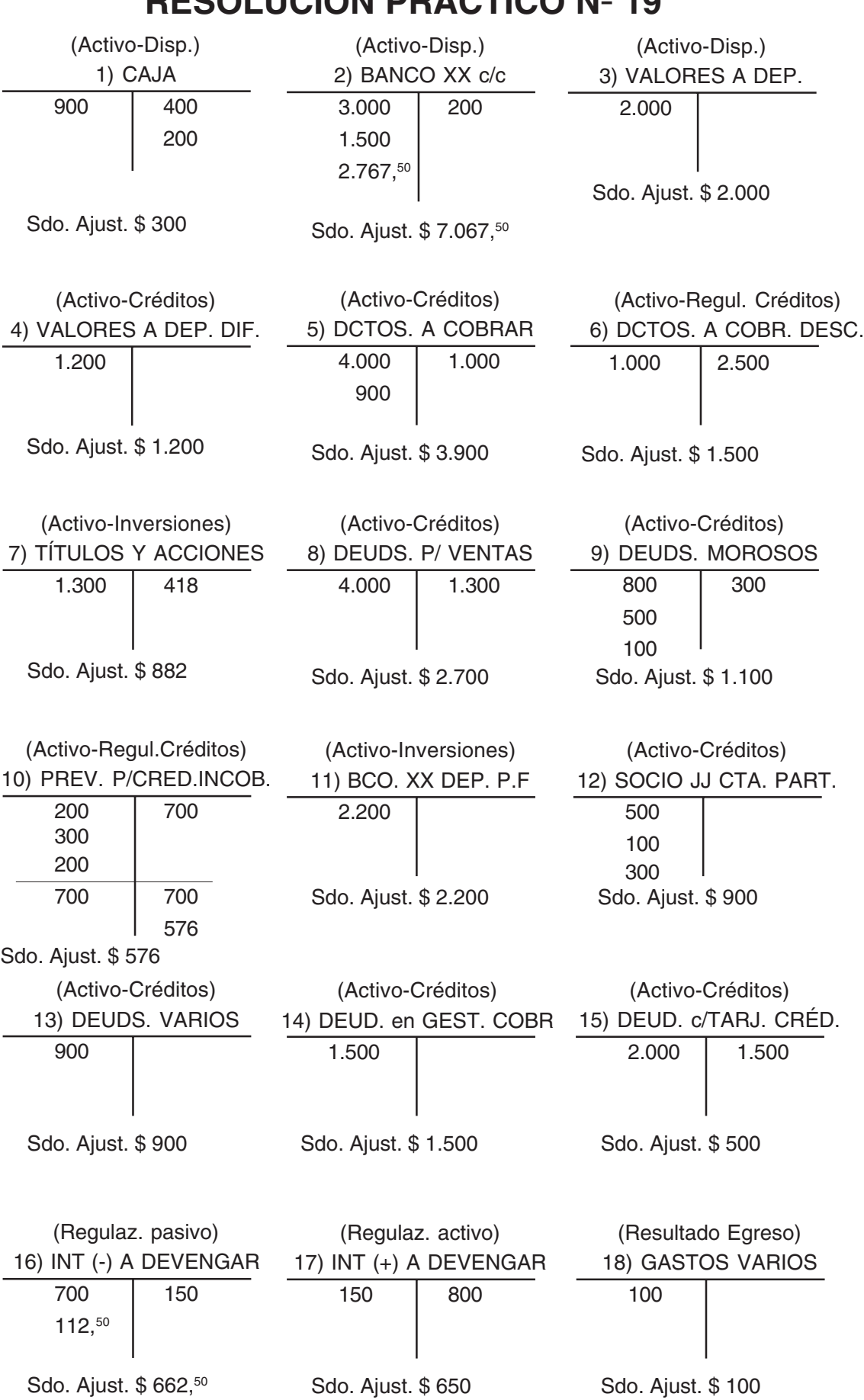

# **RESOLUCIÓN PRÁCTICO Nº 19**

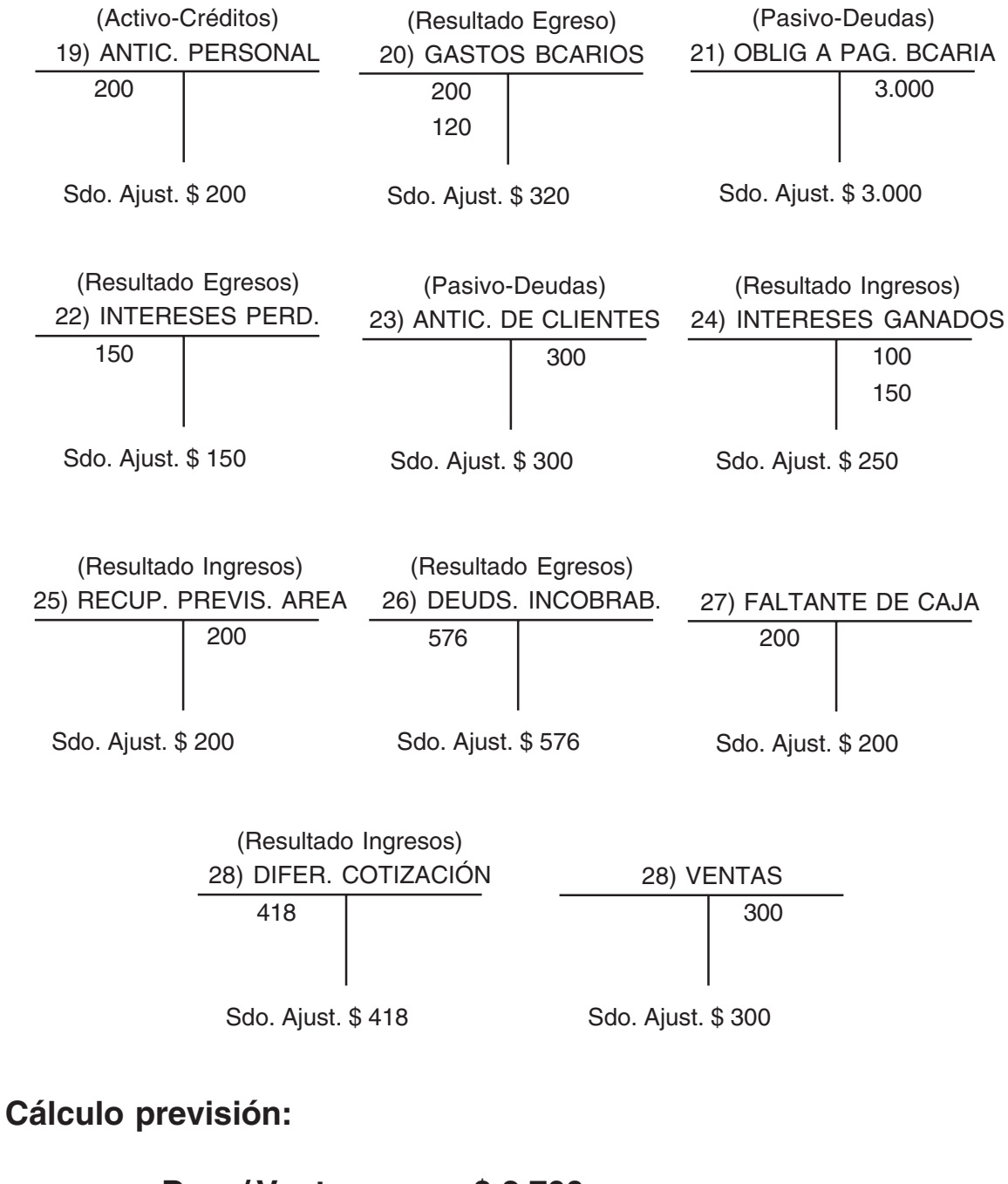

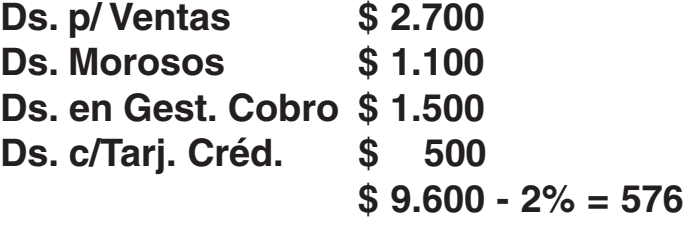

**Valor actual títulos y acciones:**

**1.000 x 0,90 = (2% de 900) = 900 - 18 = 882**

# **LIBRO DIARIO**

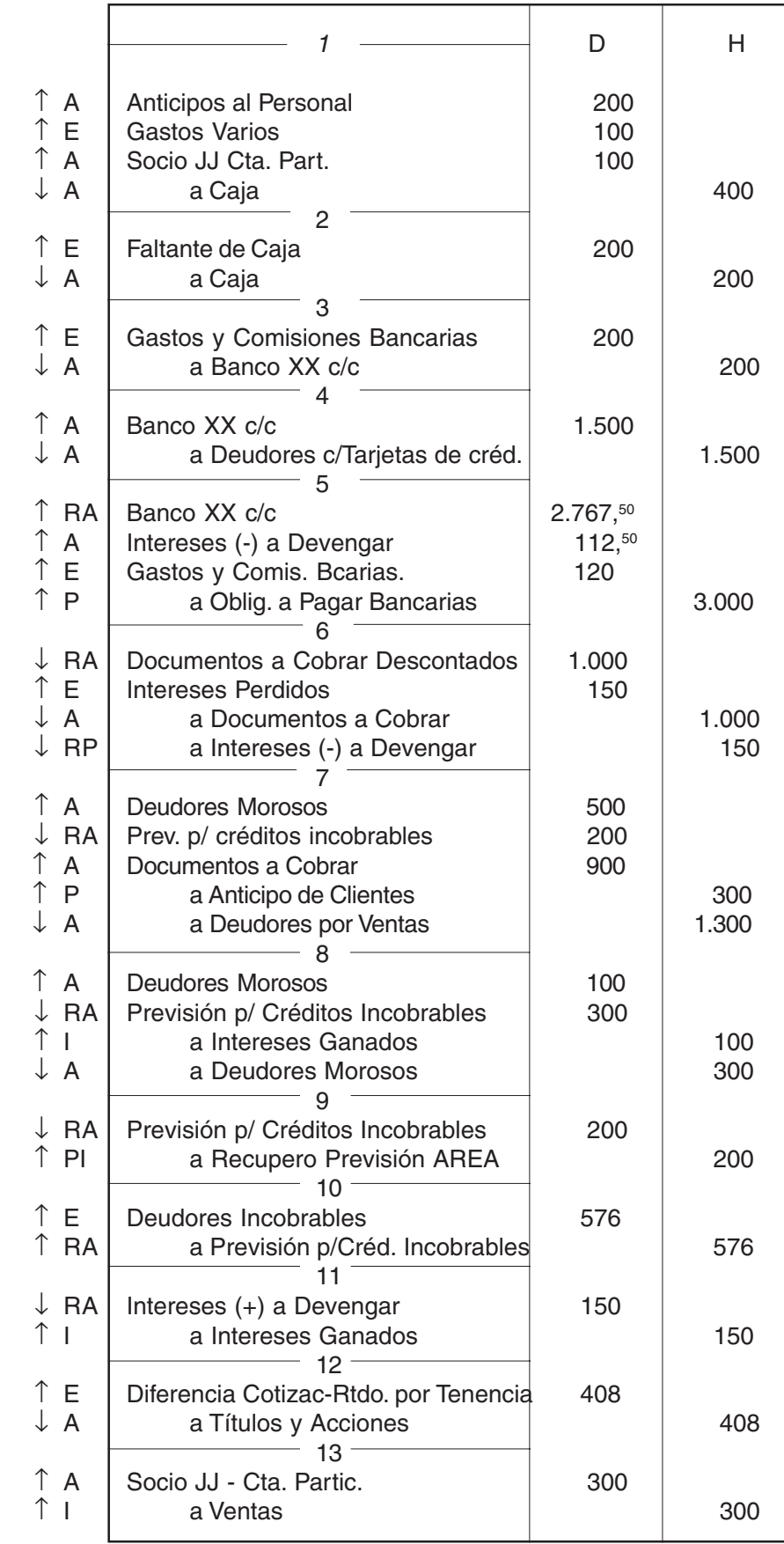

- 01. CAJA Activo Disponibilidades o Caja y Bancos.
- 02. BANCO XX Activo Disponibilidades o Caja y Bancos.
- 03. VALORES A DEP. Activo Disponibilidades o Caja y Bancos.
- 04. VALORES A DEP. DIF. Activo Créditos o Cuentas a Cobrar
- 05. DOCUMENTOS A COBRAR Activo Créditos o Cuentas a Cobrar
- 06. DCTOS. A COBR. DESC. Regularizadora Activo Créditos o Cuentas a Cobrar
- 07. TÍTULOS Y ACCIONES Activo Inversiones
- 08. DS. P/VENTAS Activo Créditos o Cuentas por Cobrar
- 09. DS. MOROSOS Activo Créditos o Cuentas por Cobrar
- 10. PREV. P/CRÉDITOS INCOBRABLES Reg. Activo Créditos
- 11. BANCO XX DEP. PLAZO FIJO Activo Inversiones.
- 12. SOCIO JJ CTA. PARTIC. Activo Crédito (Si la cuenta presenta saldo acreedor corresponde al Pasivo - Deudas)
- 13. DEUDORES VARIOS Activo Créditos
- 14. DEUDORES EN GESTIÓN DE COBRO Activo Créditos
- 15. DEUDORES C/ TARJETAS DE CRÉDITO Activo Créditos
- 16. INTERESES (-) A DEVENGAR Regularizadora del Pasivo; rubro Deudas)
- 17. INTERESES (+) A DEVENGAR Regularizadora del Activo; rubro Créditos)
- 18. ANTICIPOS AL PERSONAL Activo Créditos
- 19. GASTOS VARIOS Resultado egreso o gastos
- 20. FALTANTE DE CAJA Resultado egreso
- 21. GASTOS Y COMISIONES BANCARIAS Resultado egresos
- 22. OBLIGACIONES A PAGAR BANCARIAS Pasivo Deudas
- 23. INTERESES PERDIDOS Resultado egresos
- 24. ANTICIPOS DE CLIENTES Pasivo Deudas
- 25. INTERESES GANADOS Resultado ingresos
- 26. RECUPERO PREVISIÓN CRÉD. INCOBR. Patrimonio Neto (Ajuste Resultado Ejercicios Anteriores)
- 27. DEUDORES INCOBRABLES Resultado egresos
- 28. DIFERENCIA DE COTIZACIÓN Rtdo (por tenencia) egreso o ingreso s/su saldo
- 29. VENTAS Resultado ingresos
- 30. DEUDORES INCOBRABLES AREA. Patrimonio Neto

# **RESOLUCIÓN PRÁCTICO Nº 20**

### **Asientos de ajuste - Situación Nº 1**

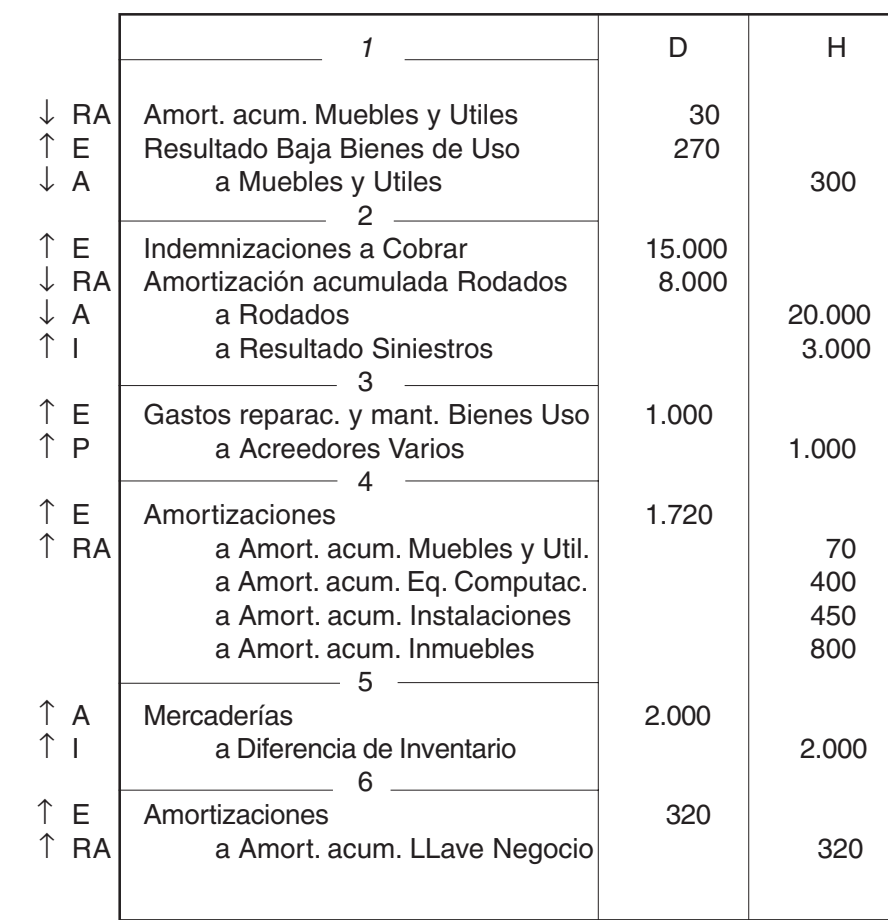

### **Situación 1**

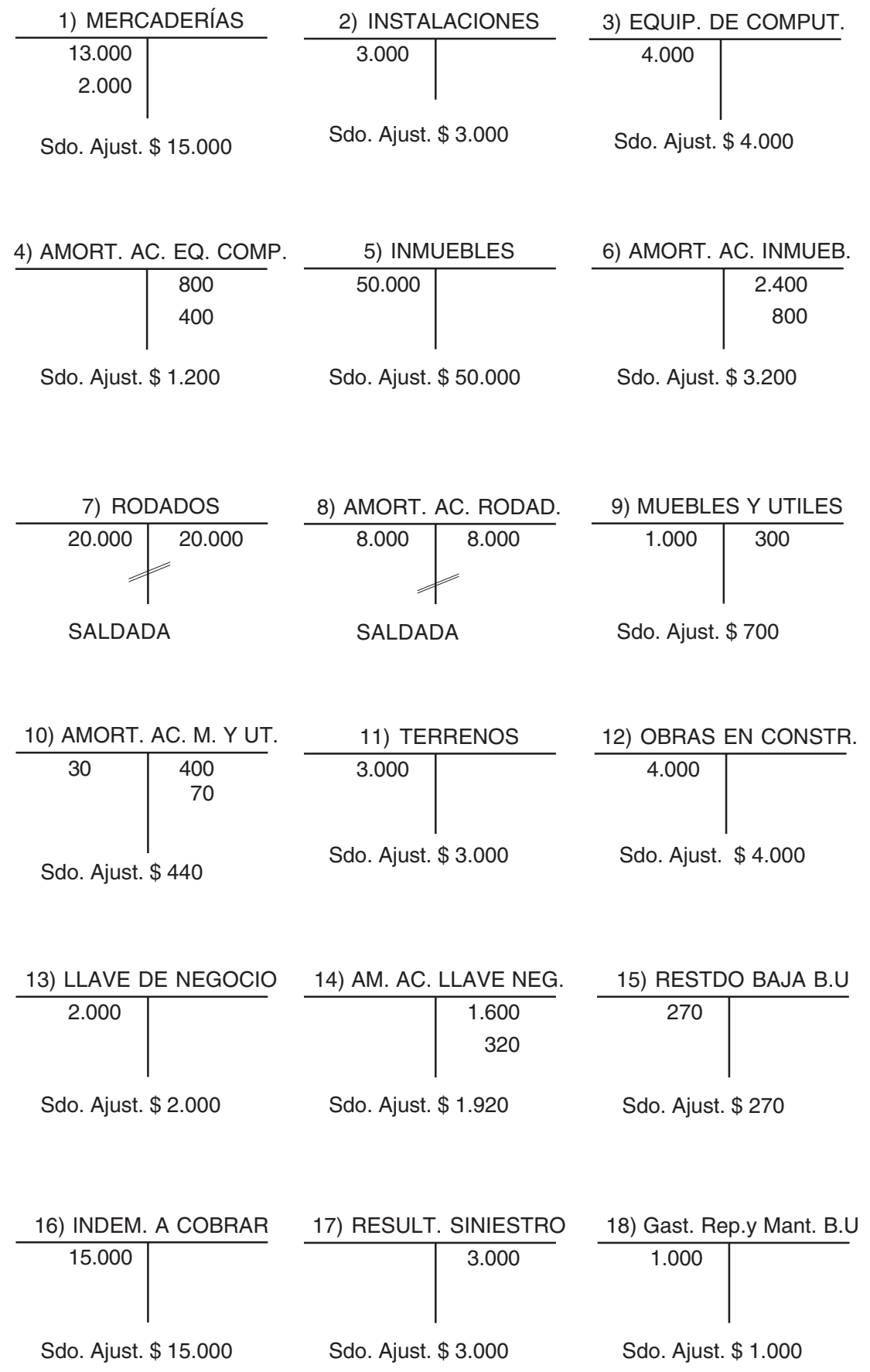

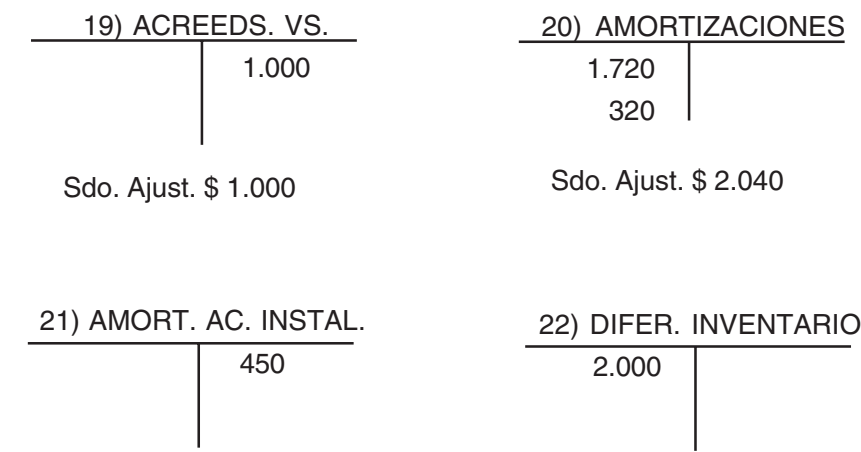

Sdo. Ajust. \$ 450

Sdo. Ajust. \$ 2.000

# **Asientos de ajuste - Situación Nº 2**

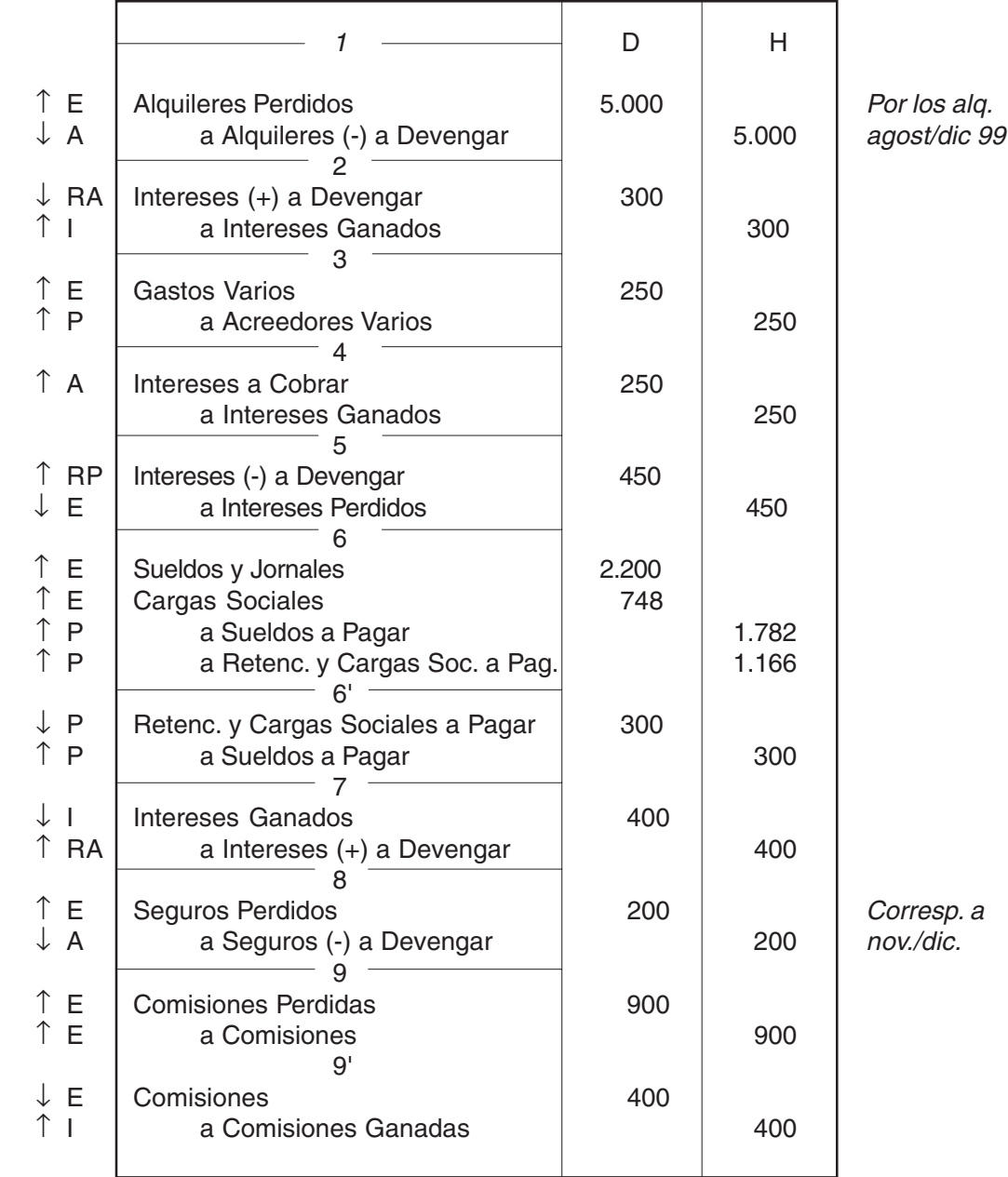

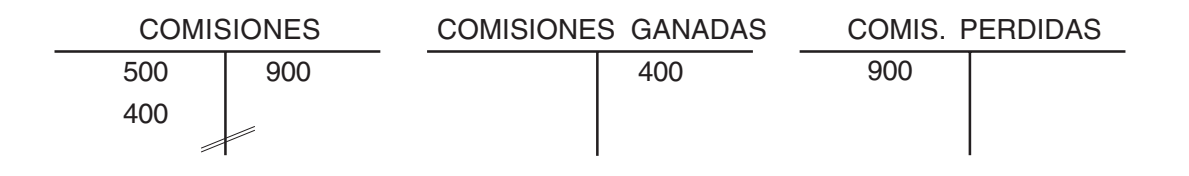

- 01.MERCADERÍAS Activo Rubro Bienes de Cambio.
- Su saldo deudor ajustado debe ser igual al valor de la existencia final.
- 02.INSTALACIONES Activo Rubro Bienes de Uso.
- 03.EQUIPOS DE COMPUTACIÓN Activo Rubro Bienes de Uso
- 04. AMORT. ACUM. EQ. DE COMP. Regularizadora Activo Bienes de Uso
- 05.INMUEBLES Activo Rubro Bienes de Uso
- 06.AMORT. AC. INMUEBLES Regularizadora Activo Bienes de Uso
- 07.RODADOS Activo Rubro Bienes de Uso
- 08.AMORT. ACUM. RODADOS Regularizadora Activo Bienes de Uso
- 09.MUEBLES Y UTILES Activo Rubro Bienes de Uso
- 10.AMORT. AC. MUEBLES Y UTILES Reg. Activo Bienes de Uso
- 11.TERRENOS Activo Rubro Bienes de Uso (no se amortizan)
- 12.OBRAS EN CONSTRUCCIÓN Activo Rubro Bienes de Uso (No se amortizan hasta que se encuentren finalizadas y en funcionamiento)
- 13.LLAVE DE NEGOCIO Activo Rubro Activos intangibles (Bienes Inmateriales)
- 14.AMORT. ACUM. LLAVE DE NEGOCIO Regularizadora Activo (Activos intangibles)
- 15.RESULTADO BAJA BIENES DE USO Resultado generalmente de egresos o gastos
- 16.INDEMNIZACIONES A COBRAR Activo Rubro Créditos
- 17.RESULTADO SINIESTROS Resultado de egreso o ingreso según su saldo
- 18.GASTOS REPARACIÓN Y MANTENIMIENTO BIENES DE USO Resultado egreso
- 19.ACREEDORES VARIOS Pasivo Deudas
- 20.AMORTIZACIONES Resultado egreso
- 21.AMORTIZAC. ACUM. INSTALACIONES Regularizadora Activo Bienes de Uso
- 22.DIFERENCIA DE INVENTARIO- Resultado de ingreso o egreso según su saldo.

(Se utiliza únicamente cuando se trabaja con sistema e inventario permanente en Bienes de Cambio)

**NOTA:**

**CUALQUIER DUDA O DISCREPANCIA SOBRE LAS RESOLUCIONES SE PUEDE CON-SULTAR POR EL FORO DE DISCUSIÓN O POR CORREO ELECTRÓNICO.**

# **ACTUALIZACIONES DE CONTENIDOS EN BASE A LAS NUEVAS DISPOSICIONES LEGALES Y NORMAS TÉCNICAS.**

# **EJERCICIOS PRÁCTICOS**

# **UNIDAD I**

# **ACTUALIZACIÓN CONTENIDOS:**

### **1.7. Normas Contables: concepto; clases, antecedentes. Normas Vigentes**

#### **Actualización cuadro 6 sobre Resoluciones Técnicas vigentes hasta el año 2003**

- RT11: Normas de exposición contable para entes sin fines de lucro
- RT14: Información contable de participaciones en negocios conjuntos
- RT15: Normas sobre la actuación del Contador Público como síndico societarios
- RT16: Marco conceptual de las normas contables profesionales
- RT17: Normas contables profesionales. Desarrollo de cuestiones de aplicación general
- RT18: Normas contables profesionales. Desarrollo de algunas cuestiones de aplicación particular
- RT19: Modificación de las R.T. 4, 5, 6, 8, 9, 11 y 14

#### mente con el aporte de obligaciones Caracterización dad subsidiaria, ilimitada y solida- den por las obligaciones sociales como los socios de la sociedad colectiva, y el o los socios comanditarios sólo con el capital que se obliguen a aportar. El capital comanditario se integra solaen comandita simple" o su abreviatura. Si actúa bajo una razón social, ésta nos o todos los socios. Contendrá nombre o nombres de los comandita-Debe ser determinada en el contrato Debe ser determinada en el contrato de de constitución y toda modificación constitución y toda modificación de la misma requiere acuerdo unánime de los socios comanditados, salvo pacto en os socios contraen responsabili- El o los socios comanditados respon-El o los socios comanditados responden por las obligaciones sociales como los socios de la sociedad colectiva, y el o los socios comanditarios sólo con el capital que se obliguen a aportar. El capital comanditario se integra solamente con el aporte de obligaciones Se integra con las palabras, "sociedad Se integra con las palabras, "sociedad en comandita simple" o su abreviatura. Si actúa bajo una razón social, ésta se formará exclusivamente con el se formará exclusivamente con el nombre o nombres de los comanditalas palabras " y compañia" o su rios, y de acuerdo con el art. 126 (art. Debe determinarse en el instrumen- Debe determinarse en el instrumento Debe determinarse en el instrumento Debe ser determinada en el contrato de constitución y toda modificación de la misma requiere acuerdo unánime de los socios comanditados, salvo pacto en contrario o existencia de los casos citacontrario o existencia de los casos citaãsi Debe ser preciso y determinado, así rios, y de acuerdo con el art. 126 (art. dos en el art. 140 (arts. 11, 131 y 139). dos en el art. 140 (arts. 11, 131 y 139). Sociedad en Comandita Simple **Sociedad en Comandita Simple** Debe ser preciso y determinado, como también lícito (art. 11 y 18) como también lícito (art. 11 y 18) de dar (arts. 134 y 135). de dar (arts. 134 y 135). nstrumento privado Instrumento privado constitutivo (art. 11) constitutivo (art. 11) 134). pacto en contrario no es oponible a actúa bajo una razón social, ésta se formará con el nombre de algu-Debe ser preciso y determinado, así ria, por las obligaciones sociales. El abreviatura si en ella no figuraren nime de los socios, salvo pacto en Se integra con las palabras "sociedad colectiva" o su abreviatura. Si de la misma requiere acuerdo unáos nombres de todos los socios. La violación de este artículo hará al firmante responsable solidariamente pacto en contrario no es oponible a actúa bajo una razón social, ésta nos o todos los socios. Contendrá los nombres de todos los socios. La violación de este artículo hará al fircon la sociedad por las obligacio-Debe ser preciso y determinado, así Los socios contraen responsabilidad subsidiaria, ilimitada y solidaria, por las obligaciones sociales. El Se integra con las palabras "sociedad colectiva" o su abreviatura. Si se formará con el nombre de algulas palabras " y compañia" o su abreviatura si en ella no figuraren mante responsable solidariamente con la sociedad por las obligacio-Debe determinarse en el instrumen-Debe ser determinada en el contrato de constitución y toda modificación de la misma requiere acuerdo unánime de los socios, salvo pacto en como también lícito (art. 11 y 18) como también lícito (art. 11 y 18) **Sociedad Colectiva Sociedad Colectiva** nes contraídas (art. 126) nes contraídas (art. 126) contrario (art. 11 y 131) contrario (art. 11 y 131) to constitutivo (art. 11) to constitutivo (art. 11) instrumento privado instrumento privado erceros terceros Demominación **Caracterización** Constitución y **Constitución y Demominación** Tipo de Sociedad Domicilio Duración **Domicilio Tipo de Sociedad Duración forma Objeto social** sociedades comerciales **comerciales** Existencia **sociedades Existencia Aspectos** formales **formales de las**

# **AMPLIACIÓN CONTENIDOS**

**UNIDAD II**

### **2.2.4. Cuadro sobre sociedades comerciales**

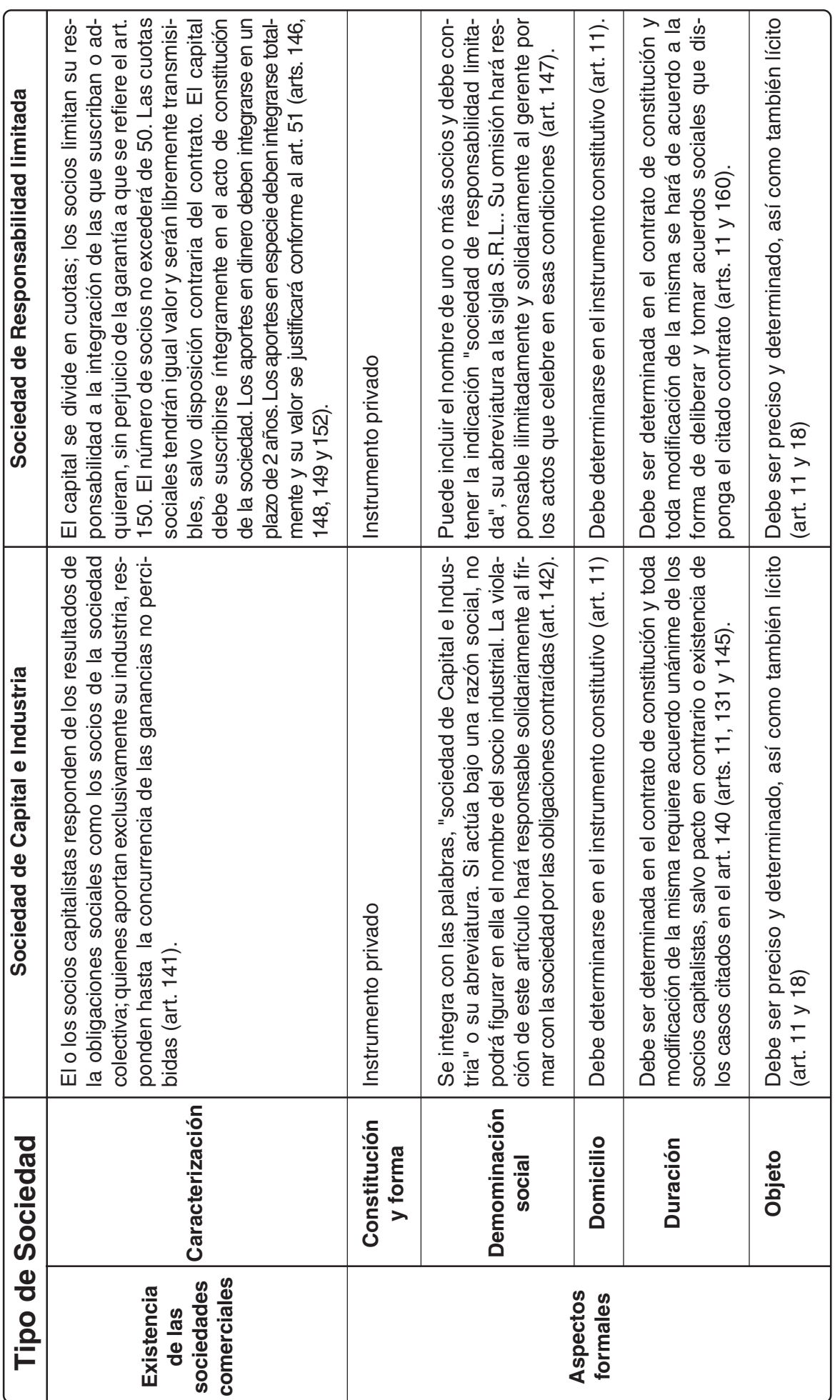

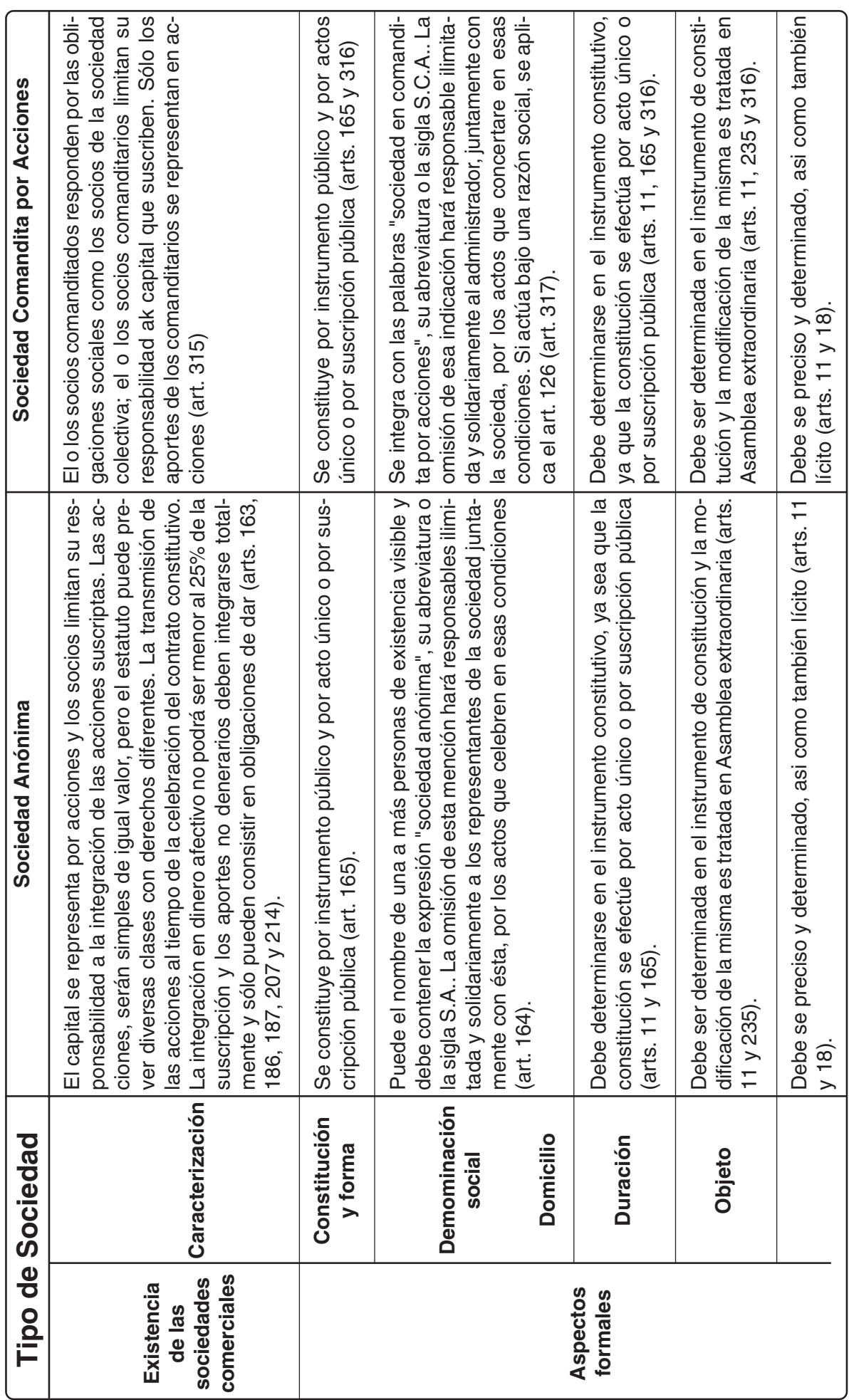

# **AMPLIACIÓN Y ACTUALIZACIÓN DE CONTENIDOS**

### **4.1.2. Comprobantes y documentos comerciales**

**FACTURA:** Las medidas mínimas exigidas son de 15 x 20 centímetros

A partir de la sanción de la Ley 25865/ 04 desaparece la figura del Responsable no inscripto (R.N.I.). Dicha Ley no ha sido aun reglamentada, por lo tanto sigue en vigencia esta figura.

O sea, que la situación, una vez reglamentada la mencionada disposición, sería:

- √ **Factura "A":** La emite un vendedor responsable inscripto a un comprador, también responsable inscripto. Discrimina el IVA
- √ **Factura "B":** No discrimina el IVA, que se encuentra incluido en el precio total. La emite un vendedor responsable inscripto a:
	- Consumidor final
	- Monotributista (\*)
	- Sujeto exento
	- Sujeto no gravado
- √ **Factura "C":** No discrimina el IVA, ni lo incluye en el precio total. La emiten, cualquiera sea la categoría del comprador:
	- Sujeto exento
	- Sujeto no gravado
	- Monotributista
- √ **Factura "M":** La emite un Responsable Inscripto, que se halla en situación irregular frente al impuesto y cuyo conjunto de bienes personales no superan la suma de \$ 102.000, para un responsable, también inscripto. Discrimina el IVA.

Cuando se emite este tipo de factura, el comprador (quien recibe la factura) deberá, cuando pague ésta, retener el importe correspondiente al IVA, a su proveedor (quien emite la factura).

**<sup>(\*)</sup> Monotributo:** Régimen simplificado de impuestos. Unifica en un pago mensual fijo el Impuesto a las Ganancias, el IVA y la Jubilación.

√ **Factura "E":** La emiten los exportadores, cualquiera sea su categoría en el IVA

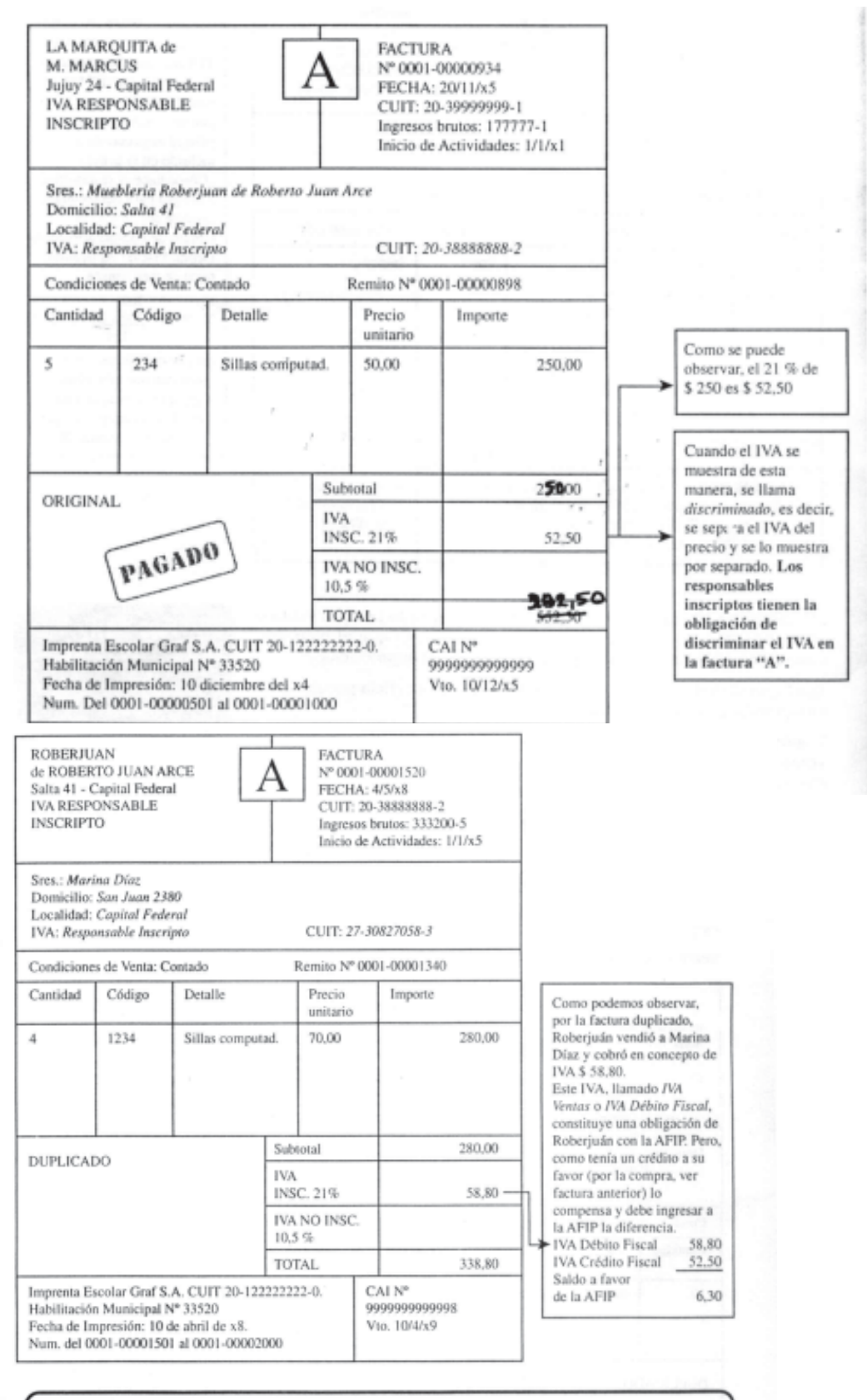

- La diferencia entre IVA Débito Fiscal e IVA Crédito Fiscal se llama Saldo Técnico.
- Cuando el IVA Débito Fiscal es mayor que el Crédito Fiscal, el Saldo Técnico es a favor de la AFIP-DGI. El contribuyente debe pagar ese saldo.
- Cuando el IVA Débito Fiscal es menor que el Crédito Fiscal, el Saldo Técnico es a favor del  $\overline{\phantom{a}}$ contribuyente, la AFIP-DGI no se lo reintegra, pero el contribuyente lo puede compensar el mes siguiente contra el Débito Fiscal.

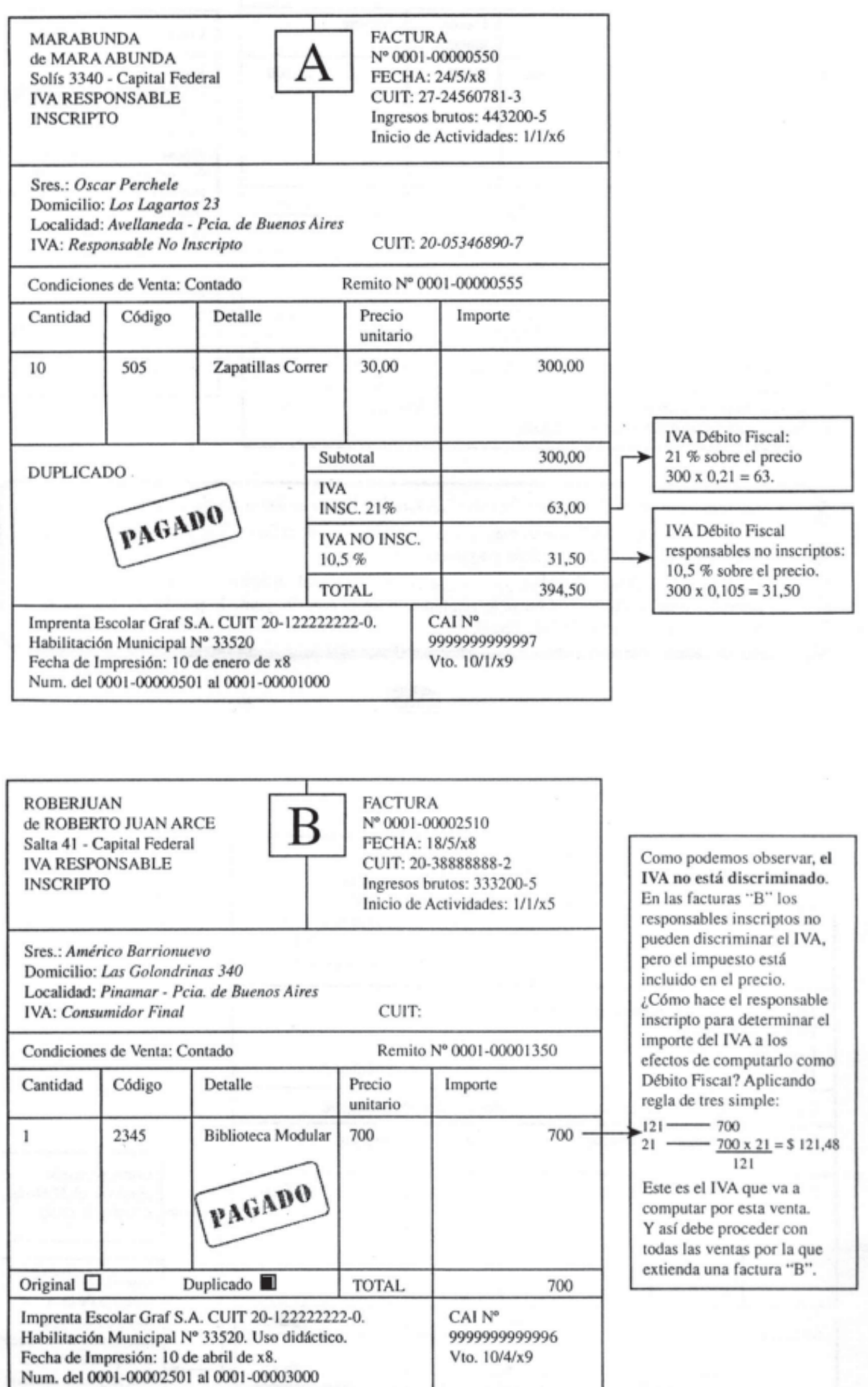

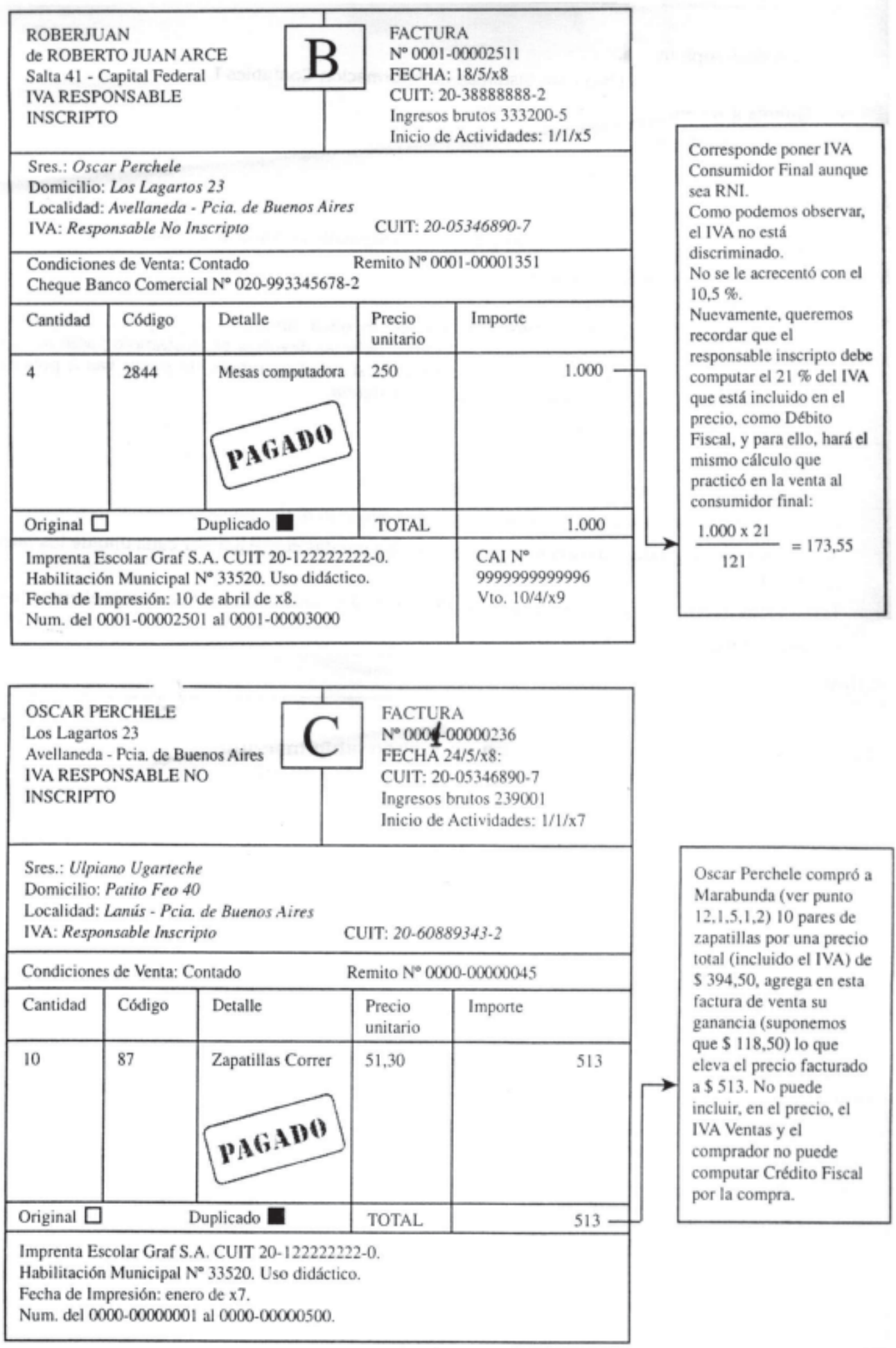

 $\tau_{\rm in}$  .

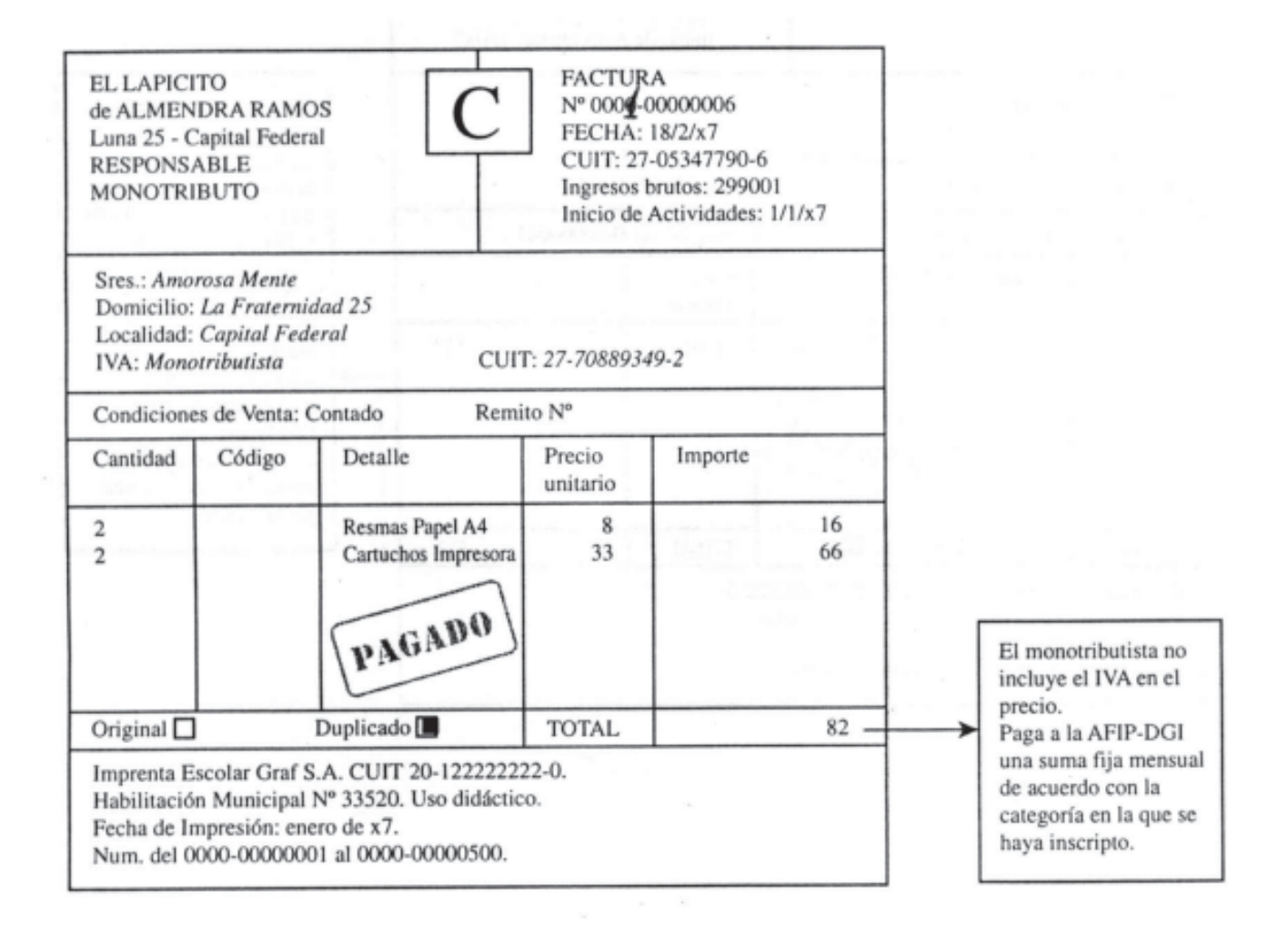

**MINUTA DE CONTABILIDAD:** Es un comprobante de uso interno. Lo emite la misma empresa, ante la falta de otro comprobante expreso. Se utiliza generalmente, en operaciones o asientos de ajustes de partidas ya registradas. Su diseño dependerá de las necesidades de información o de procesamiento de cada empresa, en particular.

**NOTA DE DÉBITO** (comercial): Es emitida por el vendedor, quien se queda con el duplicado y envía el original al cliente. Sus requisitos son los mismos que para la factura, dado que se considera un comprobante complementario de ésta.

Sirve para comunicar al comprador o cliente que se le hizo un cargo – débito – en su cuenta corriente comercial. Es decir que aumenta la deuda del comprador o cliente y los derechos a cobrar del vendedor

Los motivos o conceptos por los que se emiten pueden ser:

- Intereses
- Error en la facturación (se facturó de menos)
- Gastos de transporte, cuando éstos están a cargo del comprador y el que se lo envía y se hizo cargo de los mismos, en una primera instancia, fue el vendedor
- Por otros conceptos o cargos que corresponden al comprador

**NOTA DE CRÉDITO (comercial):** La confecciona el vendedor, quedándose con el duplicado y enviando el original al comprador o cliente. También sus requisitos son los mismos que para la factura, dado que se la considera un comprobante complementario de ésta.

Se utiliza para comunicarle al comprador – cliente – que se le realizó un descargo –crédito – en su cuenta corriente comercial. Es decir, que disminuye la deuda del comprador y los derechos a cobrar del vendedor

Los motivos o concepto por los que se emiten pueden ser:

- Error en la facturación (se facturó de más)
- Bonificaciones sobre los importes facturados
- Descuentos sobre cobros realizados
- Devoluciones de bienes por parte del comprador
- Otros

### **Cheques Comunes y Cheques Diferidos**

A: Cheques comunes

• Definición y análisis de ésta:

Un cheque común es una orden de pago, pura y simple, librada contra un banco en el cual, el librador tiene fondos depositados a su orden, en cuenta corriente bancaria o autorización para girar en descubierto

Analizando la definición anterior, se tiene:

- √ **Orden de pago:** ¿a quién se le ordena pagar? Al Banco cuyo nombre está impreso en el cheque. Éste recibe el nombre de banco girado o librado.
- √ **Librar:** significa extender, confeccionar, emitir un cheque; la persona que extiende o emite y firma un cheque se llama librador.
- √ ¿A quién le debe pagar el Banco? Al beneficiario. ¿Quién es el beneficiario? Depende de la forma en que está extendido el cheque.
- √ **Cuenta corriente bancaria:** Es una forma de depósito en una institución bancaria.

Cuando el titular de la cuenta corriente libra (gira, emite) un cheque debe tener fondos depositados en su cuenta corriente que "cubran" el valor del mismo. Si no tuviera fondos, el Banco no paga el cheque, los rechaza por sin fondos con los inconvenientes y penalidades dispuestas por las normativas vigentes, al respecto.

√ **Giro en descubierto:** El giro en descubierto es un préstamo que el banco le otorga al cuentacorrentista, por un monto determinado y por un plazo estipulado. Este tipo de crédito tiene como particularidad que el Banco no le entrega dinero a su cliente, si no que va pagando los cheques que se presenten, cuando el titular no tiene fondos en su cuenta corriente. Cuando vence el plazo el cuentacorrentista debe depositar el monto girado en descubierto más un interés; el interés se calcula por día y por monto real del descubierto, no por el monto del acuerdo.

### **• Datos que debe contener un cheque:**

- √ Nombre y domicilio del banco pagador, preimpreso.
- √ Número de cheque, preimpreso.
- √ Espacio para colocar el importe del cheque en números.
- √ Espacio para colocar la fecha de emisión del cheque.
- √ El imperativo "Páguese por este cheque..." preimpreso.
- √ Espacio para colocar o no el nombre del beneficiario.
- √ Espacio para colocar el importe del cheque en letras; este importe debe coincidir con el importe colocado en números.
- √ Número de cuenta y nombre del titular, preimpresos.
- √ Domicilio del titular y número de CUIT, CUIL ó CDI (\*) preimpresos.
- √ Firma del titular, sin la cual el cheque no tiene valor.
- **• Endoso:** Endosar es ceder a otra persona, mediante la firma al dorso, los derechos sobre un documento (cheques, pagarés, otros).

**<sup>(\*)</sup>** CUIT: Clave Unica de Identificación Tributaria (para empresas o trabajadores autónomos) CUIL: Código Unico de Identificación Laboral (para empleados o trabajadores en relación de dependencia)

CDI: Clave de identificación: Es lo que todas las personas que no posean CUIT ó CUIL deben tener, para realizar determinadas operaciones, por ejemplo, la apertura de una cuenta corriente bancaria

- √ ¿Quién endosa? El beneficiario del documento, el que recibe el nombre de endosante.
- √ ¿Cómo se endosa? Colocando la firma al dorso del documento.
- √ ¿Cómo puede ser el endoso?, a)en blanco: no especifica datos del nuevo beneficiario, sólo se encuentra la firma y datos del endosante; b) completo: además de lo anterior, especifica datos del nuevo beneficiario.
- √ ¿Quién es el nuevo beneficiario? Si el endoso es en blanco, el beneficiario es el tenedor – portador – del cheque; si el endoso es completo, el beneficiario es la persona indicada en él.
- √ El beneficiario ¿puede seguir endosando? En general sí, pero políticas fiscales, sobre todo relacionadas con el impuesto al cheque, suelen restringir el número de endosos.
- √ El endoso convierte al endosante en garante de pago. ¿Qué significa esto? Si el librador no tuviera fondos en su cuenta corriente, el portador del cheque puede iniciar acciones legales contra el firmante y todos los endosantes.

### **• Personas que intervienen en un cheque:**

- √ Librador: el que emite y firma el cheque.
- √ Girado: el Banco cuyo nombre y domicilio están impresos en el cheque.
- √ Beneficiario: la persona que porta el cheque.
- √ Endosante: el que transmitió los derechos del cheque colocando su firma al dorso del mismo.
- √ Portador: el que presenta el cheque para su cobro, coincide con el beneficiario.
- **• Plazo para cobrar un cheque común:** El plazo para cobrar un cheque común, es dentro del mes contado a partir de la fecha de emisión. Por ejemplo, un cheque girado con fecha 4 de mayo de 2003 puede ser cobrado hasta el 3 de junio de 2003-12-03.

### **• Procedimiento para cobrar un cheque:**

√ ¿Cómo hace el beneficiario del cheque para cobrarlo?, a) por ventanilla de la caja, del banco y del domicilio que figuran en el cheque; b)depositándolo en su cuenta corriente bancaria (del mismo banco o de otra institución bancaria).

√ en cualquiera de los dos casos, antes de cobrarlo por ventanilla o depositarlo en su cuenta corriente, el tenedor del cheque debe endosarlo.

#### **• Formas de extender un cheque:**

#### **1) Cheque al portador:**

- No figura el nombre del beneficiario.
- El Banco lo paga a quien lo presente.
- Se transmite mediante la simple entrega, sin necesidad de endoso.
- Puede ser cobrado por ventanilla, hasta un mono máximo.
- Hay que tomar recaudos, para no extraviarlo, porque es como dinero en efectivo.

#### **2) Cheque a favor de determinada persona o a la orden:**

- Se coloca el nombre del beneficiario.
- Se transmite por endoso.
- Puede ser cobrado por ventanilla presentando documento de identidad. Hay establecido un monto máximo para esto.
- El Banco paga a la persona que figura en el cheque o al último endosante.

### **3) Cheque a favor de determinada persona no a la orden;**

- Se coloca el nombre del beneficiario con el agregado no a la orden.
- No se puede transmitir por endoso.
- No se puede cobrar por ventanilla.
- Sólo se puede depositar en la cuenta corriente del beneficiario.
- **4) Cheque cruzado:** Se llama así, porque se le trazan dos líneas paralelas transversales en el margen superior izquierdo del cheque. Puede ser:

### **Cheque cruzado general:**

- No puede ser cobrado por ventanilla
- Debe ser depositado en la cuenta corriente del beneficiario
- Se puede transmitir por endoso

### **Cheque cruzado especial:**

- Entre las dos barras paralelas se le pone el nombre de un Banco.

- En este caso el banco librado sólo puede pagárselo al Banco que figura entre las barras.
- **5) Cheque imputado:** Se lo llama así cuando se coloca al dorso del mismo, la deuda que se quiere cancelar y luego se firma. Por ejemplo; imputar el cheque al pago de la cancelación de la factura de servicio telefónicos.
- **6) Cheque certificado:** Se llama así porque el Banco certifica que el firmante – librador – tiene fondos suficientes depositados en su cuenta corriente, debitando de la misma el importe del cheque, guardando los fondos para cuando el mismo se presente para su cobro.

### B : Cheques Diferidos o cheques de pago diferido:

#### **• Definición y análisis de esta:**

Es una orden de pago, librada a fecha determinada, posterior a su libramiento, contra un Banco en el cual el librador, a la fecha de vencimiento, debe tener fondos suficientes depositados a su orden en cuenta corriente o autorización para girar en descubierto.

√ Comparando esta definición con la del cheque común, se pueden notar dos diferencias que son las que caracterizan al cheque diferido:

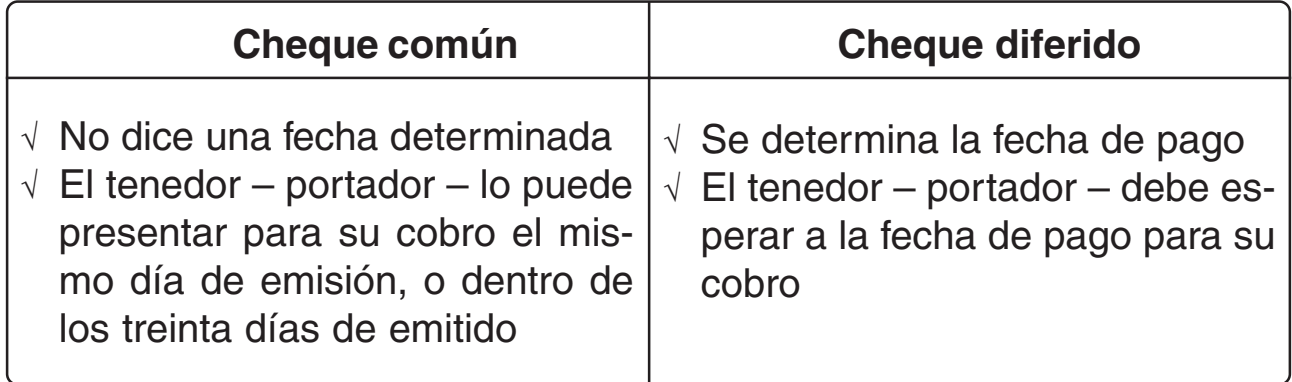

√ El cheque diferido se libra contra la misma cuenta corriente que el cheque común, es decir, no es necesario abrir una cuenta corriente especial para cheques diferidos

- **• Datos del cheque diferidos:** Son los mismos que los del cheque común, con el agregado de la fecha de vencimiento, es decir, que un cheque diferido tiene dos fechas: a) la de emisión; b) la de vencimiento.
- **• Endoso:** El cheque diferidos puede transmitirse por endoso igual que el cheque común.
- **• Registro del cheque diferido:** El tenedor o beneficiario del cheque diferido se puede presentar, antes de la fecha de pago, al Banco girado para que éste compruebe que el cheque no tiene fallas formales. De ninguna manera significa que el Banco certifique que el cuentacorrentista tiene fondos depositados en su cuenta corriente. Se utiliza la expresión "se puede presentar" porque el tenedor no tiene obligación de hacerlo.
- **• Plazo para cobrar un cheque diferido:** Un mes a partir de la fecha de pago.

 **Pagaré**

El pagaré es una promesa escrita donde una persona se compromete a pagar a otra una cantidad determinada de dinero en un plazo indicado en el documento

### **• Datos o requisitos que debe contener el pagaré:**

- √ El importe del impuesto de sellos si corresponde. El impuesto de sellos es un impuesto que grava determinados actos que se manifiestan en algunos documentos como el pagaré. Se ingresa al fisco mediante la impresión en dichos documentos, por medio de máquinas timbradoras.
- √ Lugar y fecha de emisión.
- √ Fecha de vencimiento.
- √ La palabra "pagaré".
- √ La cláusula "sin protesto".
- √ El nombre del beneficiario.
- √ La cláusula "o a su orden" imprescindible para que el pagaré sea considerado comercial.
- √ Lugar de pago.
- √ Datos del firmante.
- √ La firma del firmante o librador.

√ El talón del pagaré que queda en poder del librador, mientras que los datos enunciados en los incisos anteriores forman parte del cuerpo del pagaré, que recibe el beneficiario.

### **• Protesto del pagaré:**

- √ Cuando en un pagaré no figura la cláusula "sin protesto", en caso de no pagar el firmante o librador, el beneficiario o tenedor debe "protestar" ante escribano público, dentro de los dos días hábiles siguientes al día del vencimiento.
- √ Este trámite es necesario para poder iniciar un juicio ejecutivo rápido – pudiendo solicitar el embargo de los bienes del firmante inmediatamente o pedirle la quiebra<sup>(\*)</sup>.
- √ Si el pagaré no es protestado, se inicia un juicio ordinario, el cual es más lento
- √ Para evitar el tramite del protesto, por disposición legal, si en el cuerpo del pagaré figura la cláusula "sin protesto" se puede iniciar juicio ejecutivo sin necesidad del acto de protesto.

### **• Endoso:**

- √ El pagaré se puede endosar siempre que figure en su cuerpo la cláusula "a la orden".
- √ El endoso es igual que en el cheque.
- √ A través de los sucesivos endosos, el pagaré cobra mayor confiabilidad, por cuanto cada uno de los endosantes se constituyen en garante, a partir del endoso, del pago que en su momento debe hacer el librador.

### **• Vencimiento del pagaré: Al respecto, el pagaré, puede ser extendido:**

- √ A la vista: el pagaré debe ser pagado cuando el beneficiario lo presente para su cobro. No tiene fecha de vencimiento.
- √ A un determinado tiempo vista El vencimiento se determina a partir del día siguiente al que el librador aceptó el pagaré.
- √ A un determinado tiempo fecha: El vencimiento se determina a partir del día siguiente a la fecha de emisión.
- √ A una fecha fija: El vencimiento se establecer en el mismo pagaré.

**<sup>(\*)</sup> Quiebra:** Es un juicio mediante el cual un Juez competente determina la cesación de pagos de un comerciante o una empresa. Los efectos de la quiebra son, entre otros, la imposibilidad de disponer de los bienes , la liquidación de la empresa y la inhabilitación para ejercer el comercio.
**NOTA DE DÉBITO BANCARIA:** Cuando la Institución Bancaria necesita disminuir los fondos depositados en cuenta corriente por sus clientes, por diversos conceptos (rechazo de cheques depositados, comisiones, gastos mantenimiento, etc.), debe emitir una Nota de Débito: pero, usualmente, estas disminuciones – cargos que realiza el Banco – figuran en el Resumen Bancario

**NOTA DE CRÉDITO BANCARIA (Boleta de Depósito):** Es un documento bancario que, confeccionado por el depositante y sellado y firmado por el cajero del Banco, contiene un detalle de los valores depositados – efectivo y/o cheques – sirviéndole al depositante para tener una constancia del depósito efectuado, y, al Banco, para acreditarlo en la cuenta corriente respectiva.

**RESUMEN DE CUENTA CORRIENTE BANCARIA O EXTRACTO BAN-CARIO:** Por disposiciones legales, los Bancos deben enviar a los titulares de las cuentas corrientes bancarias un resumen mensual de los movimientos que el Banco ha registrado en esa cuenta corriente en el curso del mes calendario.

El titular de la cuenta debe efectuar sus controles -conciliación bancaria- y de no realizar en el plazo de 30 días observaciones a su contenido, se supone su conformidad sobre lo anotado o registrado por el Banco en esa cuenta

Normalmente las entidades bancarias realizan movimientos, anotaciones o registraciones en las cuentas corrientes de sus clientes, que implican aumentos o disminuciones de los saldos, sin que éstos presten una conformidad individual para cada una de esas registraciones. Esas anotaciones se refieren generalmente a cobros que realiza el Banco por determinados servicios que brinda o presta, tales como:

- √ Entrega de chequeras.
- √ Entrega de depositeras (conjunto de Notas de Créditos bancarias o Boletas de Depósito).
- √ Impuestos que gravan las actividades bancarias del cliente (impuesto al cheque).
- √ Intereses de préstamos transitorios (adelantos en cuenta corriente).
- √ Copias o duplicados o fotocopias de información del cliente archivada por el Banco.
- √ Cobros de servicios varios (luz, gas, cable, tarjetas de crédito, de débito, otros).

Cuando el titular de la cuenta corriente realiza esos controles toma conocimiento de los fondos que el Banco retiró - debitó - de su cuenta corriente para la cancelación de esos gastos o cargos. En estos casos, de no existir un documento individual por cada uno de esos gastos o cargos, se considera al Resumen de la Cuenta Corriente Bancaria, como documento respaldatorio.

# **4.3.6. Libro inventarios y balances**

Inventario es el detalle del patrimonio de una persona o sociedad. Este inventario debe registrarse anualmente en el Libro Inventarios y Balance junto al balance anual y cuadro de resultados.

Además, al comienzo de actividades debe transcribirse el patrimonio inicial del comerciante, inventario éste, con el cual se abre el Libro.

El Libro Inventarios y Balances generalmente tiene la siguiente diagramanción:

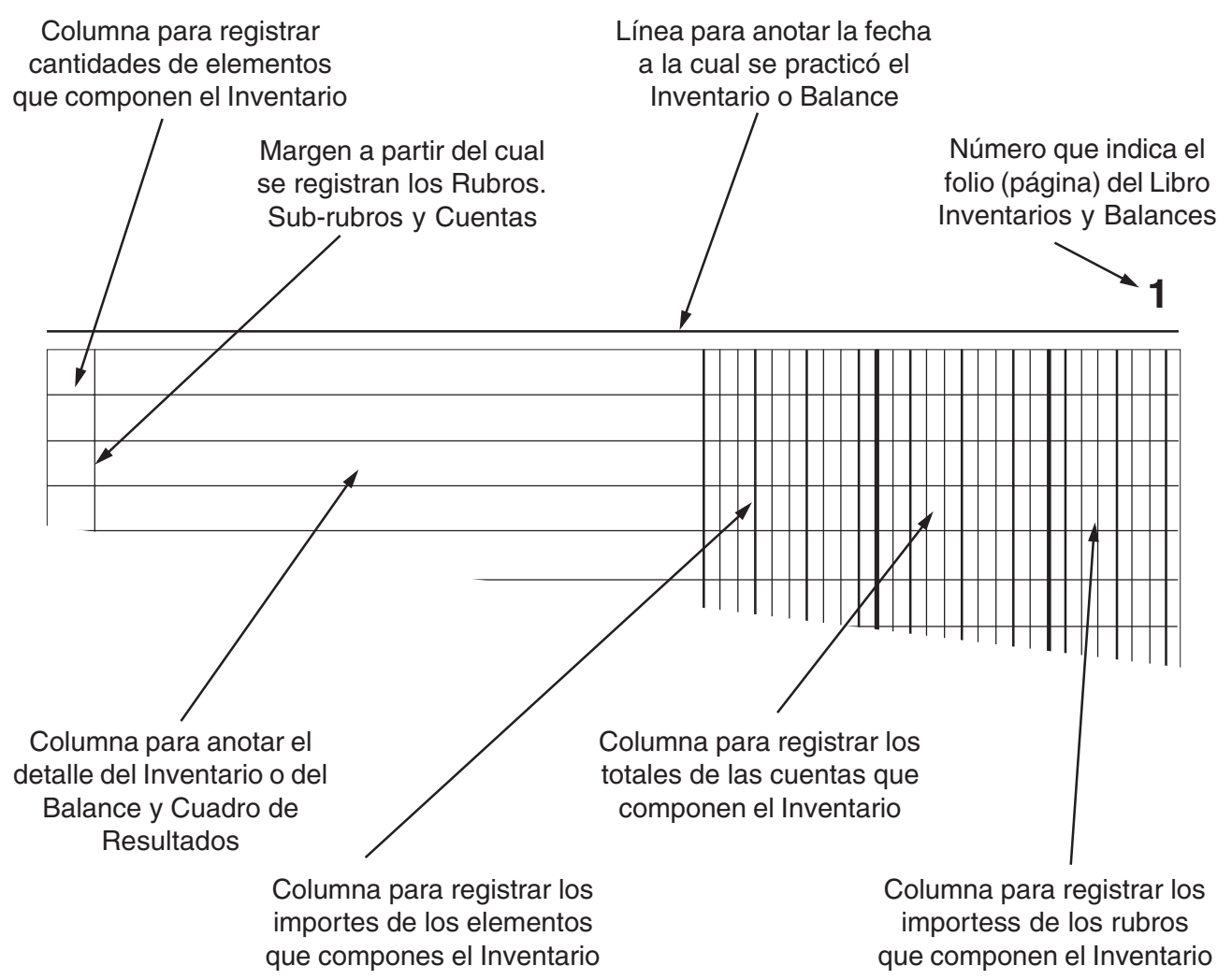

# **AMPLIACIÓN DE CONTENIDOS**

**5.6.- El Libro de Inventarios y Balances:** Es el tercer libro – en el sistema tradicional – que utiliza el proceso contable y con el cual culmina la etapa de registración. Es un libro obligatorio – exigido por el Código de Comercio (C. de C.) – y en él deben transcribirse, con el mayor grado de detalle posible, los elementos componentes del Inventario de cierre de ejercicio, individualizados en las cuentas que lo representan, adecuadamente valorizados y los Estados Contables Básicos.

De lo anterior se desprende que este Libro es utilizado al finalizar cada ejercicio económico o contable; como excepción a esta regla, solamente se lo utiliza al inicio de un ejercicio contable o económico cuando éste es el primero – de inicio de actividades – y a los fines de dejar adecuadamente reflejado el patrimonio inicial del ente.

Recordar que **Inventario** es el detalle pormenorizado del patrimonio de una persona o sociedad.

El Libro Inventarios y Balances, generalmente presenta la siguiente diagramación (scanear).

**5.6.- Corrección de errores en el Libro Diario:** Los errores en los registros pueden originarse en:

1)Omisión del registro de una operación 2)Error en las cifras o importes de los asientos 3)Error en la cuenta/s utilizada/s

¿Cómo se subsanan estos casos?

1)Cuando se trata de la omisión del registro de una operación: **se registra - contabiliza - la operación omitida, en la fecha en que se detectó la omisión, aclarando la fecha en la cual se llevó a cabo o efectuó la operación omitida, con una leyenda, una vez debitada/ s y acreditada/s la cuenta/s correspondiente/s.**

2)Cuando se trata de un error en las cifras o importes de los asientos, el mismo se subsana:

√ Registrando un contraasiento

√ Registrando el asiento correcto

Un contraasiento es hacer un **asiento al revés del que se registró originalmente** (debitando la cuenta o cuentas acreditadas y acreditando la cuenta o cuentas debitadas); de esta manera, la situación de las cuentas queda en el estado anterior al de la registración o asiento incorrecto. Esto también se llama revertir un asiento.

- 3)Cuando existe un error en la cuenta/s utilizada/s, se procede de la misma manera que para el caso anterior:
	- √ Registrando un contraasiento para anular el error
	- √ Registrando el asiento correcto

**5.6.1.- Sistema descentralizado - centralizado:** Este sistema de registro consiste en dividir el Libro Diario, en tantos subdiarios como sean necesarios dentro de la empresa, es decir, que la cantidad de subdiarios dependerá de los grupos homogéneos de operaciones que realice ésta.

En un ente, la operaciones o hechos que se presentan mayor cantidad de veces - repetitivos - están referidos a compras, ventas, cobros, pagos; por lo tanto, los subdiarios más utilizados son:

- √ Subdiario de Compras
- √ Subdiario de Ventas
- √ Subdiario de Caja Ingresos
- √ Subdiario de Caja Egresos

A partir de los distintos documentos fuentes o comprobantes, se registran en los distintos Subdiarios, la operaciones de acuerdo a su naturaleza: compras, ventas, cobros, pagos, luego, en forma periódica, se transcribe dicha información al Libro Diario General, mediante **asientos resúmenes.**

También se registran en el Libro Diario General aquellos asientos que corresponden a operaciones no repetitivas y que por lo tanto no tienen habilitadas un subdiario para su anotación.

El rayado que caracteriza a los Subdiarios, tiene tres sectores bien definido. El primero referido a la fecha y detalle de la operación; el segundo referido a cuentas deudoras, y el tercero reservado para cuentas acreedoras.

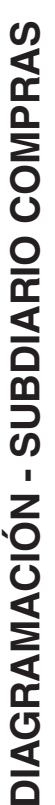

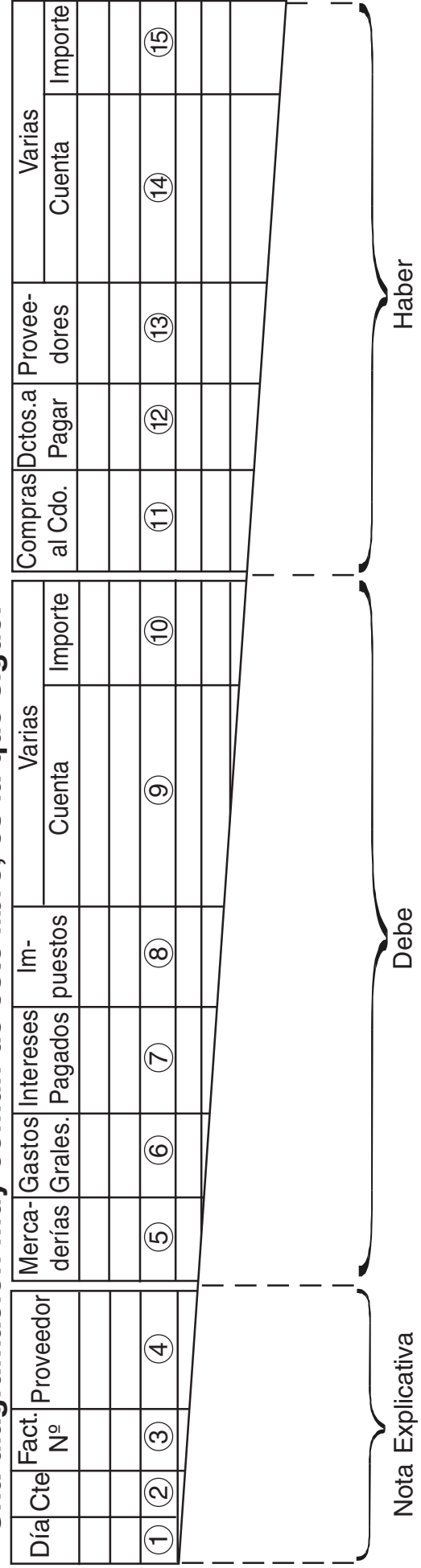

# Una diagramación muy común de este libro, es la que sigue: **Una diagramación muy común de este libro, es la que sigue:**

- Columna para indicar el día de la operación comercial; 1 Columna para indicar el día de la operación comercial;
- Para enumerar los comprobantes recibidos, pues los mismos carecen de correlación o no tienen número de orden como las 2 Para enumerar los comprobantes recibidos, pues los mismos carecen de correlación o no tienen número de orden como las boletas de depósito; boletas de depósito;  $\overline{\mathsf{C}}$
- Número de factura del proveedor. Si se trata de Nota de Débito 3 Número de factura del proveedor. Si se trata de Nota de Débito o Nota de Crédito, indicar ND ó NC delante del número; o Nota de Crédito, indicar ND ó NC delante del número; က
	- Nombre o Razón Social del Proveedor; 4 Nombre o Razón Social del Proveedor;
- Para registrar el valor de las mercaderías compradas; 5 Para registrar el valor de las mercaderías compradas;
- Para registrar el valor de los gastos menores; 6 Para registrar el valor de los gastos menores;
- Para registrar los intereses facturados por los acreedores; 7 Para registrar los intereses facturados por los acreedores;
- Para registrar los impuestos facturados por los acreedores; 8 Para registrar los impuestos facturados por los acreedores;  $\mathfrak{w} \circ \mathfrak{w} \circ \mathfrak{w}$
- Para indicar nombres de cuentas que se debitan cuando las 9 Para indicar nombres de cuentas que se debitan cuando las mismas no está incluidas en la columnas 5 a 8; mismas no está incluidas en la columnas 5 a 8;
- Para registrar los importes por los que debitan las cuentas ano-10 Para registrar los importes por los que debitan las cuentas anoadas en la columna 9; tadas en la columna 9;  $\frac{1}{2}$
- 11 Para registrar las compras al contado según se explicara opor-11 Para registrar las compras al contado según se explicara oportunamente; tunamente;
- Para registrar el Pasivo emergente de las compras efectuadas 12 Para registrar el Pasivo emergente de las compras efectuadas con pagaré; con pagaré;  $\frac{1}{2}$
- Idem anterior en cuenta corriente; 13 Idem anterior en cuenta corriente;  $\frac{1}{9}$   $\frac{4}{1}$
- Para indicar el nombre de las cuentas que se acreditan cuando 14 Para indicar el nombre de las cuentas que se acreditan cuando as mismas no han sido incluidas en las columnas 11 a 13; las mismas no han sido incluidas en las columnas 11 a 13;
- Para registrar los importes por los que se acreditan las cuentas 15 Para registrar los importes por los que se acreditan las cuentas anotadas en la columna 14. anotadas en la columna 14.  $\overline{5}$

DIAGRAMACIÓN - SUBDIARIO VENTAS **DIAGRAMACIÓN - SUBDIARIO VENTAS**

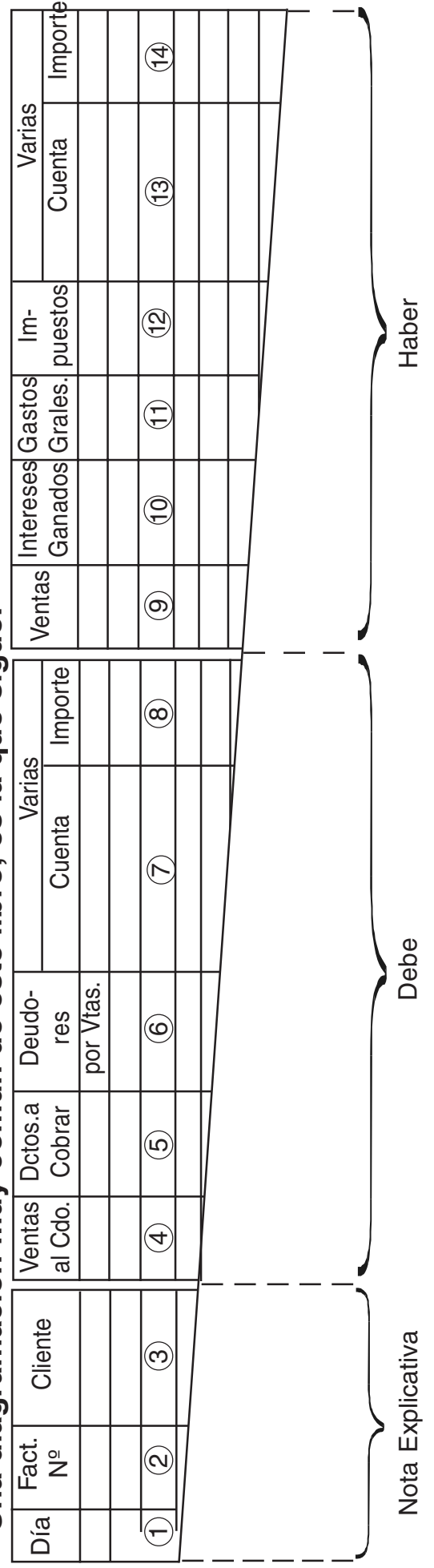

Una diagramación muy común de este libro, es la que sigue: **Una diagramación muy común de este libro, es la que sigue:**

- Columna para indicar el día de la operación comercial; 1 Columna para indicar el día de la operación comercial;
- Número de factura del proveedor. Si se trata de Nota de Débito 2 Número de factura del proveedor. Si se trata de Nota de Débito o Nota de Crédito, indicar ND ó NC delante del número; o Nota de Crédito, indicar ND ó NC delante del número;  $\mathbf{\Omega}$ 
	- Nombre o Razón Social del Cliente; 3 Nombre o Razón Social del Cliente; ო
- Para registrar las ventas al contado según se explicara oportu-4 Para registrar las ventas al contado según se explicara oportunamente;  $\overline{4}$
- Para registrar el Activo emergente de las ventas efectuadas 5 Para registrar el Activo emergente de las ventas efectuadas con Pagaré; con Pagaré; ယ
- dem anterior en cuenta corriente; 6 Idem anterior en cuenta corriente;  $\overline{c}$
- Para indicar el nombre de las cuentas que se debitan cuando 7 Para indicar el nombre de las cuentas que se debitan cuando as mismas no están incluidas en la columnas 4 a 6; las mismas no están incluidas en la columnas 4 a 6;
	- Para indicar los importes por los que se debitan las cuentas 8 Para indicar los importes por los que se debitan las cuentas incluidas en la columna 7. incluidas en la columna 7.  $\infty$ 
		- Para registrar el valor de las mercaderías vendidas; 9 Para registrar el valor de las mercaderías vendidas; တ
			- 10 Para registrar el valor de los intereses facturados; 10 Para registrar el valor de los intereses facturados;
- 11 Para registrar el valor de los gastos menores factura-11 Para registrar el valor de los gastos menores facturados cuando son efectuados por cuenta del cliente; dos cuando son efectuados por cuenta del cliente;
- Para registrar los impuestos facturados cuando son 12 Para registrar los impuestos facturados cuando son pagados por cuenta del cliente; pagados por cuenta del cliente;  $\frac{1}{2}$
- tan cuando las mismas no han sido incluidas en las Para indicar el nombre de las cuentas que se acredi-13 Para indicar el nombre de las cuentas que se acreditan cuando las mismas no han sido incluidas en las columnas 9 a 12; columnas 9 a 12;  $\frac{1}{2}$ 
	- Para registrar los importes por los que se acreditan las 14 Para registrar los importes por los que se acreditan las cuentas anotadas en la columna 13. cuentas anotadas en la columna 13. $\frac{4}{1}$

#### **SUBMAYORES**

#### **DEUDORES POR VENTAS**

Esta es una de las llamadas cuentas colectivas, es decir, que su saldo representa a varios deudores. Para conocer el movimiento de cada uno de ellos el auxiliar respectivo general.

Enrique Méndez Salta 886 - Córdoba (5000) Crédito acordado: .............\$...16.000..-.................... Plazo de Pago: ...45..días....... **Cliente:** ......Enrique Méndez .................................. **Cta. Cte. Nº** ......35 .................... Teléfono: <u>(0151)211466</u> CUIT: .....20-14871141 ....... Ingr. Brutos: ...200/1251413. **Domicilio:** .......................................................................................................................

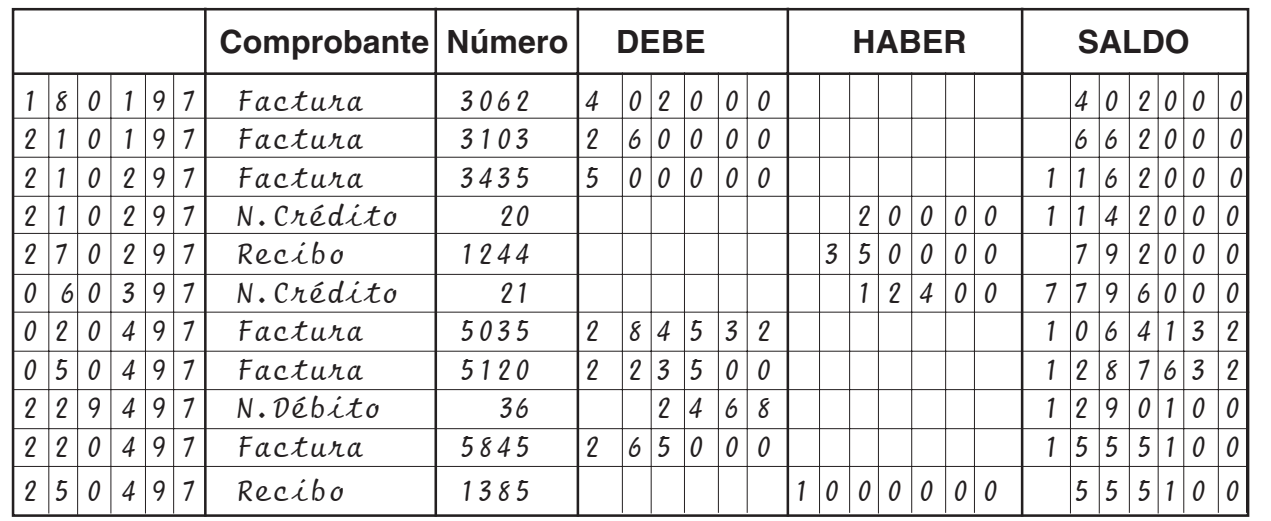

#### **DOCUMENTOS A COBRAR**

En el registro de esta cuenta colectiva, se asientan los documentos a cobrar por orden de vencimiento (de ahí que también se lo denomina "vencimientos"), para permitir, en tiempo oportuno, el control de las cobranzas de los pagarés registrados.

Se suelen usar una o más hojas por mes de vencimiento, de acuerdo a la cantidad de documentos a asentar, siendo una diagramación muy conocida la que sigue:

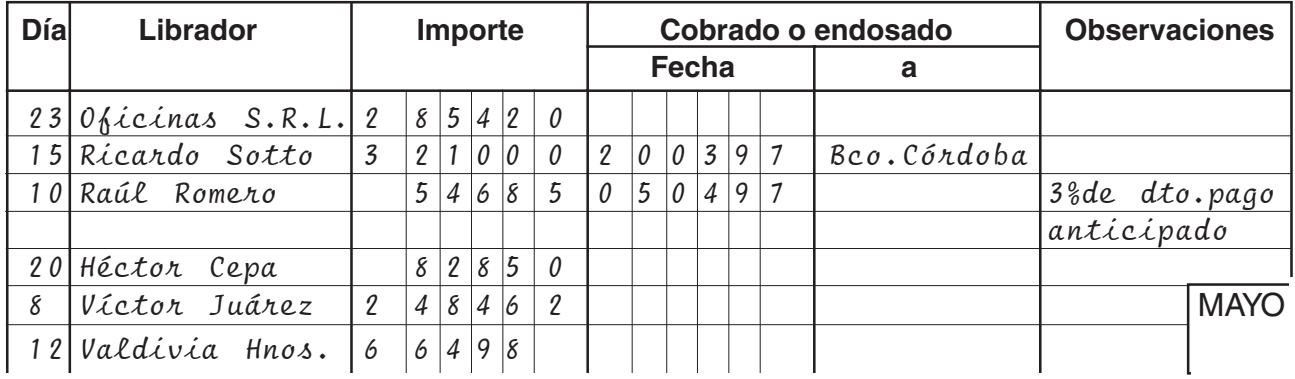

#### **Documentos a Cobrar en el mes de Mayo de 1997**

En lo que respecta a la mayorización, de los Subdiarios se mayoriza en los Submayores – que permiten un detalle individual – y del Diario General en el Mayor General, en las cuentas madres. Por ejemplo, el movimiento en cuenta corriente de los clientes, será mayorizado, en forma individual – registrando el movimiento de cada cliente- en el Submayor de Clientes: mientras que en el Mayor General, se mayorizará en la cuenta madre "Deudores por Ventas". Los Submayores más utilizados son:

- √ Sub Mayor de Clientes
- √ Sub Mayor de Proveedores
- √ Sub Mayor de Bancos (cuando se lleva una cuenta colectiva "Bancos cta. cte." y se trabaja con distintas entidades bancarias)
- √ Sub Mayor de Vencimientos a Cobrar
- √ Sub Mayor de Vencimientos a Pagar
- √ Otros

# **UNIDAD VI**

# **AMPLIACIÓN Y ACTUALIZACIÓN DE CONTENIDOS**

# **6.1.- Disponibilidades o Caja y Bancos**

**6.1.1.- Débito Bancario:** Con la implementación del "corralito bancario" (no se podían cobrar los cheques en ventanilla) y aún después del cese de dicho corralito, los titulares de cuentas corrientes o caja de ahorro en una institución bancaria, cuentan con una nueva modalidad de pago, para las compras que realicen: el débito bancario. Esta forma de pago consiste en utilizar la "tarjeta" con la que se efectúan extracciones de fondos o dinero en efectivo en los Cajeros Automáticos, como medio de pago. Presentada dicha tarjeta en el comercio donde se ha realizado la compra y colocada en un dispositivo especial -similar al utilizado para las tarjetas de créditos-, el cliente o comprador -titular de la tarjeta- debe digitar su número de clave o código personal de acceso a su cuenta corriente o caja de ahorro (número previamente registrado y distinto del utilizado para las extracciones); una vez ingresado en el sistema, el vendedor, verifica si se cuenta con fondos disponibles suficientes y en caso afirmativo, hará la transferencia a una cuenta corriente o caja de ahorro de su titularidad, en el mismo Banco o en otro, entregando, además de la factura, el comprobante respectivo al cliente.

La registración contable de esta operación será la siguiente:

a)En los Libros del Vendedor

+ A Banco XX cuenta corriente ó + A Banco XX Caja de Ahorro

+I a Ventas

+ E Costo de Venta

- A a Mercaderías
- + E Gastos y Comisiones Bancarias - A a Banco XX................

Corresponde, cuando se trata con un sistema de registración contable de "inventarios permanentes" para los Bienes de Cambio.

Cuando el Banco debita la comisión y gastos de la operación, de cobro de una venta por "débito bancario"

b) En los Libros del Comprador (si se trata de otro comerciantes)

1) Por la compra de mercaderías o bienes de cambio

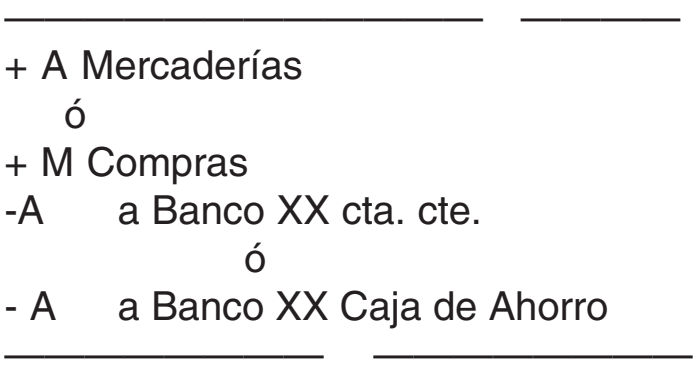

Se debita la cuenta "Mercaderías" cuando se trabaja con un sistema de registración contable de "inventarios permanentes" para los Bienes de Cambio.

Se debita la cuenta "Compras" cuando el sistema con el que se trabaja es de "diferencia de inventarios"

- 2) Por la compra de Bienes de Uso
- ———————————— ————————— + A Muebles y Útiles
- + A Equipos de Computación
- + A Instalaciones
- + A Otros (otras cuentas que representan Bienes de Uso)

———————————— ———————————

- A a Banco XX cta. cte.

ó

- A a Banco XX Caja de Ahorro

3) Por la compra de artículos menores (librería, limpieza, insumos, etc.)

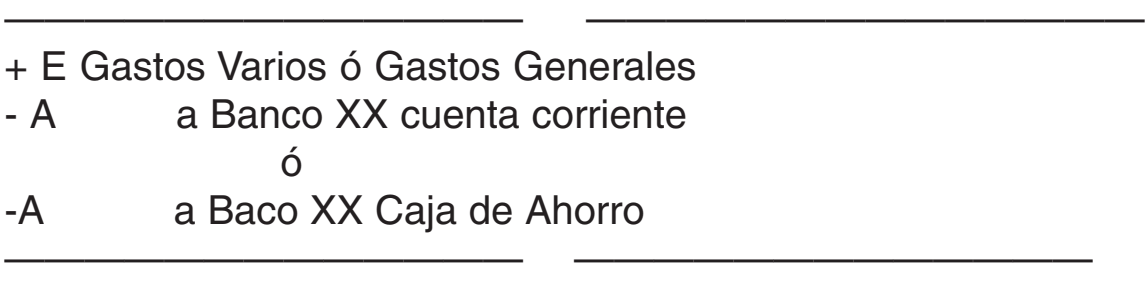

Se utiliza indistintamente las cuentas

- Banco XX cuenta corriente: cuando se opera con una cuenta corriente bancaria (las características y movimiento de esta cuenta, esta explicada claramente en el Módulo 2).
- Banco XX Caja de Ahorro: cuando se opera con esta modalidad. Cuando los fondos depositados en caja de ahorro se utilizan como medio de pago, se tiene que:
- √ La cuenta es del Activo y pertenece al rubro Disponibilidades.
- √ Se debita cuando se efectúan los depósitos: de dinero en efectivo, de cheques de la propia firma o de cheques de terceros.
- √ Se acredita cuando se extraen fondos a través del Cajero Automático o por ventanilla ó cuando se utiliza esta modalidad de pago del "débito bancario".
- √ Su saldo es deudor e indica los fondos disponibles con que aún se cuenta en dicha Caja de Ahorro.
- √ Esta forma de deposito genera intereses a favor de su titular y también débitos por conceptos varios. Los mismos se contabilizan de la siguiente manera:

# c) En los Libros del titular de la Caja de Ahorro

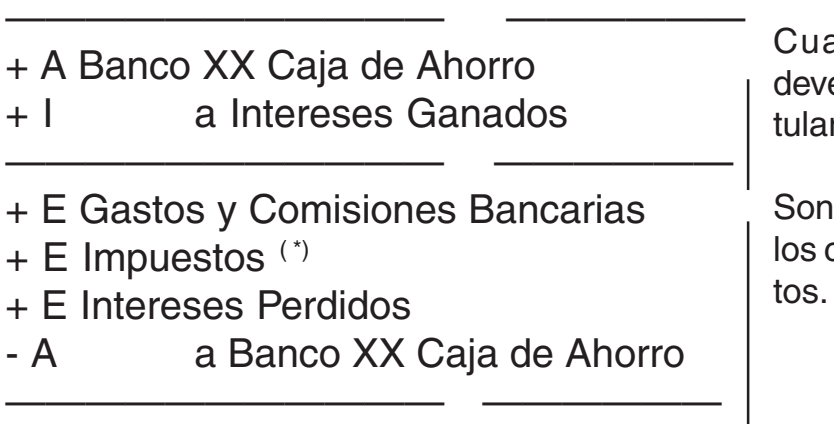

ando la caja de ahorro enga intereses a favor del titular.

los diversos conceptos por cuales se producen los débi-

**6.3.2.2.1.- Conciliación Bancaria. Impuesto a los débitos y créditos bancarios:** Se encuentra en vigencia, a la fecha, 31.12.03, el "impuesto al cheque", que como su nombre lo indica es un recurso del Fisco Nacional, pese a que directamente lo "cobran" las instituciones bancarias. Dicho impuesto se traduce o efectiviza en débitos (disminuciones) en las cuentas bancarias (cuenta corriente y/o caja de ahorro) calculado sobre el importe tanto de los cheques librados o emitidos como de los cheques depositados. Por lo tanto cuando se recibe el Resumen Bancario o cada vez que se realiza una conciliación bancaria, debe registrarse contablemente en una cuenta distinta de "Gastos y Comisiones Bancarias" por tratarse de un concepto de gasto o egreso también distinto.

**<sup>(\*)</sup>** Se trata del impuesto a los débitos y créditos bancarios

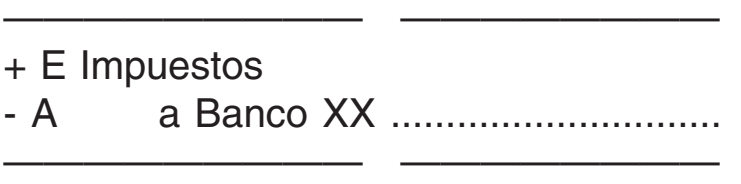

Reistro efectuado en el Libro Diario del titular de la cuenta bancaria

**6.2.4.1.- Fondos en Monedas Extranjeras:** Al cierre del ejercicio económico o contable, en su verificación pueden presentarse, usualmente, dos situaciones, según la forma en qué fue registrada la compra o adquisición de dichas monedas.

Como generalmente la moneda extranjera que mayor demanda de adquisición tiene es el dólar, es que se verán ejemplos de las dos variantes, respecto a esta moneda. Cuando estaba en vigencia la Ley de Convertibilidad no existían mayores problemas pues un dólar equivalía a un peso; derogada dicha Ley, el precio del dólar fluctúa en el Mercado Cambiario, dependiendo, entre otros factores, de la oferta y demanda del mismo, por lo que puede tener un valor o precio al momento de su adquisición y otro valor o precio -mayor o menor- a la fecha de cierre del ejercicio económico. Dado que los valores que reflejan los Estados Contables deben coincidir con la realidad, al momento en que fueron practicados, el valor de la Moneda Extranjera que figure en éstos, deberá ser el valor de cotización (precio compra ( \*)) a la fecha de cierre del ejercicio económico de que se trate, existiendo, en consecuencia, un resultado por tenencia -positivo o negativo- debido a la diferencia de cotización o precio entre ambos momentos (el de compra y el de la fecha de cierre de ejercicio)

Se pasa a considerar las dos situaciones enunciadas:

#### **1)Se registra todo el movimiento directamente en la cuenta "Monedas Extranjeras"**

a) Se compran u\$s 500 a \$3,60 cada uno, pagándose en efectivo

| - A | + A Monedas Extranjeras<br>a Caja | 1.800 | 1.800 |
|-----|-----------------------------------|-------|-------|
|     |                                   |       |       |

**<sup>(\*)</sup>** El precio que se lograría a esa fecha, si la empresa quiere vender las monedas extranjeras que posee o son de su propiedad.

b )Alternativa 1: A la fecha de cierre del ejercicio económico, el dólar precio compra - se cotiza a \$ 3,80 por unidad, es decir, que a dicha fecha el valor de los u\$s 500 sería de \$1.940; por lo que deberá confeccionarse el siguiente asiento de ajuste:

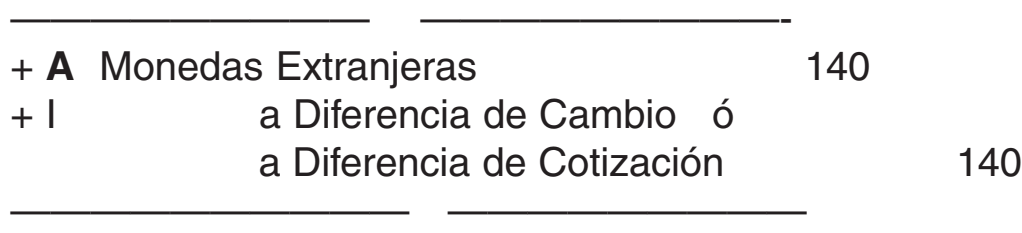

c) Alternativa 2: A la fecha de cierre del ejercicio económico el dólar se cotiza a \$3,50 por unidad, es decir, que a dicha fecha, el valor de los u\$s 500, sería de \$ 1.750; por lo que deberá confeccionarse el siguiente asiento de ajuste:

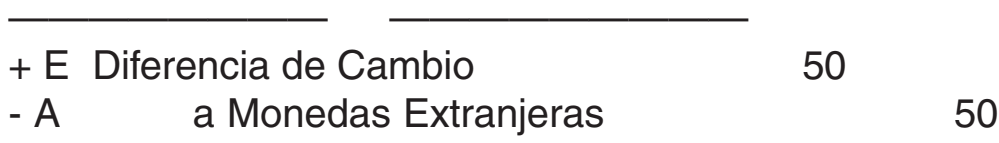

**2) La adquisición o compra se debitó en la cuenta Caja:** Cuando se procedió de esto modo – el anterior es el correcto – al efectuarse el "arqueo de caja" deberá realizarse el ajuste correspondiente para depurar la caja y posteriormente se tendrá que tener en cuenta la "diferencia de cotización" y registrala. Trabajando con el ejemplo anterior se tendrán los siguientes asientos:

a) Al comprarse o adquirirse los dólares

———————— ——————————

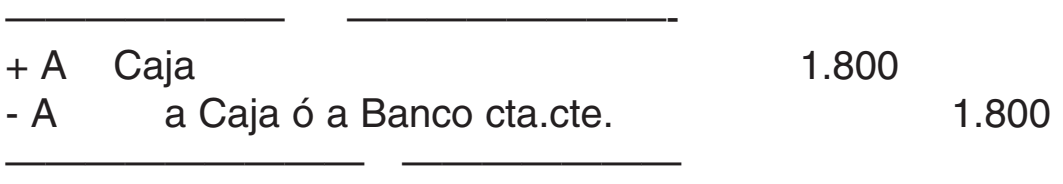

b) A la fecha de cierre de ejercicio: para depurar la "Caja"

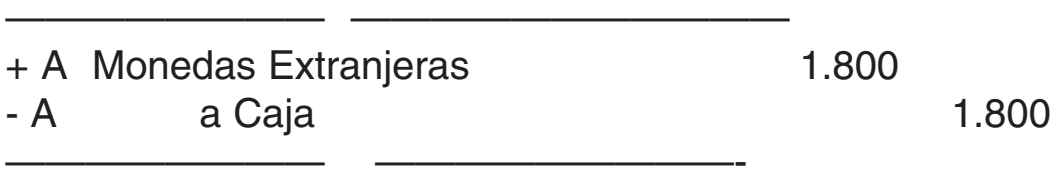

c) Para ajustar en valor de la moneda extranjera en la alternativa 1)

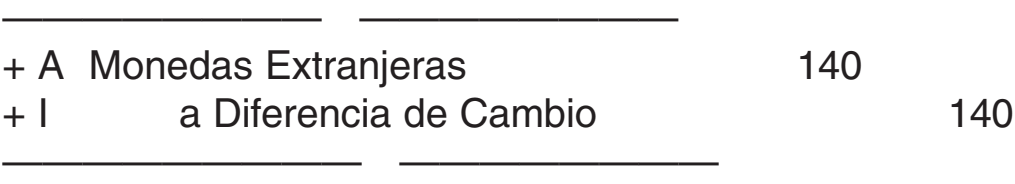

d) Para ajustar el valor de la moneda extranjera en la alternativa 2)

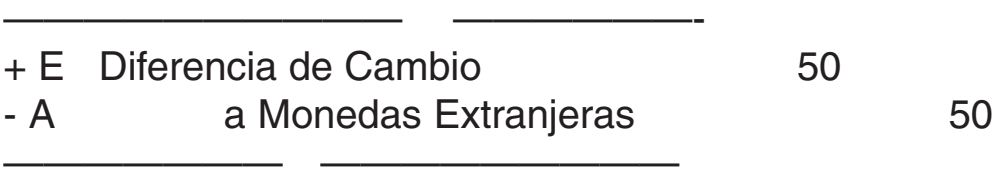

Si bien es cierto que la depuración del saldo de la cuenta "Caja" y el ajuste del valor de cotización actual de la moneda extranjera, pueden realizarse en un solo asiento, por razones de claridad y comprensión se efectúan en dos (uno para depurar caja por el valor de compra; otro para ajustar el valor, a la fecha, de la moneda extranjera en existencia).

Es importante recordar: **cualquiera sea la situación o alternativa que se haya presentado SIEMPRE el saldo ajustado de la cuenta Monedas Extranjeras deberá coincidir con el valor de cotización, a la fecha de cierre del ejercicio económico.**

# **6.4.2.1. Bienes de Cambio: Sistemas de Registración Contable**

**1.-Sistema de Registración con Inventarios Permanentes:** ¿Qué es un sistema de inventarios permanentes?

Consiste en llevar un registro - Sub-Mayor - por cada uno de los artículos que comercializa la empresa, donde se individualizan las entrados (por compras o de devoluciones de clientes de ventas anteriores), las salidas (por ventas o devoluciones a proveedores de compras anteriores) de los bienes y las existencias, expresadas en unidades físicas y en valores monetarios

Un modelo de Fichas de Existencia o Sub-Mayor de Existencias, podría ser el siguiente:

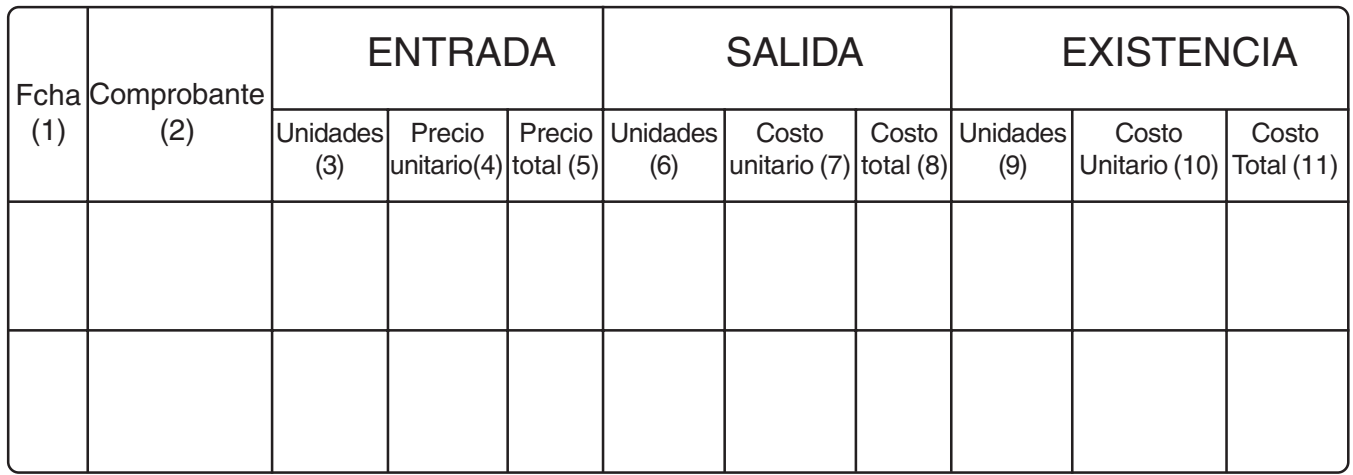

- (1) Se consigna la fecha en que se realizó la operación.
- (2) Se determina el comprobante (Factura, Nota de Crédito; Nota de Débito, Minuta de Contabilidad, etc) y el número del mismo, que respalda cada operación.
- (3) Se consigna el número de unidades compradas del artículo de que se trate.
- (4) Se coloca el precio unitario de la compra (si correspondiera se le aumenta con los gastos sobre compras y se le descuentan las bonificaciones sobre compra), el importe a considerar es el neto.
- (5) Se determina multiplicando el número de unidades por el precio unitario.
- (6) Se consignan el número de unidades vendidas.
- (7) El costo unitario que se fije para cada venta dependerá del método que se haya elegido para aplicar.
- (8) En esta columna se coloca el producto del costo unitario por el total de unidades vendida.
- (9) Figura la existencia física del artículo o mercadería en un momento determinado.
- (10)El costo unitario de la existencia final dependerá del método en que se adopte para evaluar o costear las salidas.
- (11)Se obtiene multiplicando el costo unitario por la existencia física en unidades a ese momento.
	- a)Cuando se trata de ingreso de mercaderías por devolución de ventas, hechas por los clientes, generalmente se registra en la columna de SALIDA pero en rojo entre paréntesis) para restar del movimiento habitual.
	- b)En cambio cuando se trata de salidas por devoluciones de compras a proveedores se registra, también en rojo en las ENTRA-DAS.

c)Del modo anterior la columna de entradas refleja todo el movimiento del artículo en lo que respecta a los proveedores o a las compras y la columna de salida todo el movimiento referente a los clientes o a las ventas.

**1.2.- Métodos de Valuación o Costeo para los egresos o salidas** A modo de ejemplo los métodos más utilizados para costear las salidas – ventas – de las mercaderías son:

- 1.UEPS (Últimas entradas, primeras salidas). Se presupone que las últimas partidas de mercaderías que se compran, son las primeras que se venden.
- 2.PEPS (Primeras entradas, primeras salidas). En este método de valuación se presupone que las partidas se venden o egresan en el mismo orden en que fueron compradas.
- 3.PPP (Precio promedio ponderado). Cada vez que se compra se obtiene un promedio.

Existen otros métodos, su elección dependerá de la estabilidad de los precios; porque es obvio que si el artículo o mercadería no varía su precio de adquisición, no existiría esta problema de elegir un método para costear los egresos por ventas.

# **1.3.- Formas de Registración de las operaciones por este método:**

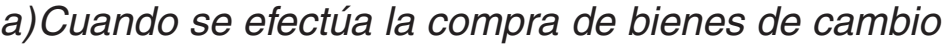

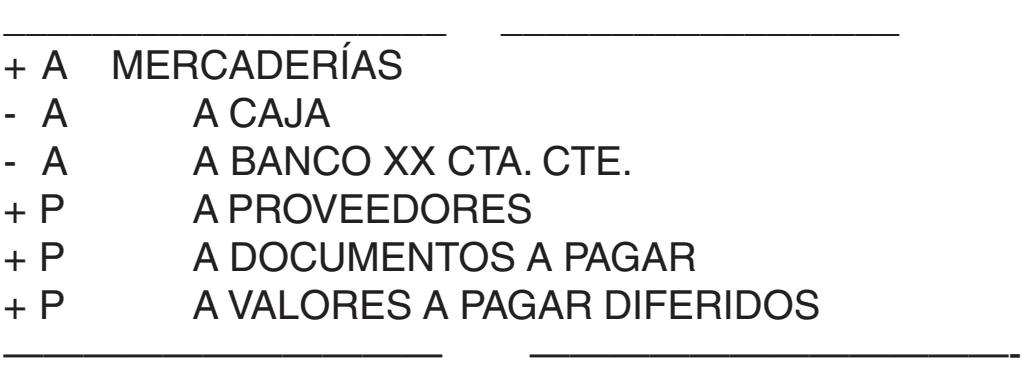

Las cuentas a utilizar en este asiento dependerá de la modalidad de pago de la compra. Incluso puede figurar como un ingreso o resultado positivo la cuenta DESCUENTOS OBTENIDOS, cuando la compra ha sido efectuada al contado (pagada en efectivo o con cheque común) y puede figurar la cuenta INTERESES (-) A DEVENGAR, cuando la compra ha sido

a plazo y sufre el recargo de intereses; los que serán devengado (debitados a la cuenta de egresos o resultado negativo INTERESES PERDIDOS) cuando se produzca el vencimiento del plazo y se pague parcial o totalmente la factura de compra.

Los gastos de compra aumentan el valor de adquisición de las mercaderías por lo tanto se cargan (debitan) a esta cuenta. En cambio, las bonificaciones disminuyen el valor de adquisición por lo tanto se restan del valor de compra si figuran dichas bonificaciones en la factura o de la cuenta Mercaderías (acreditándola) si la bonificación es reconocida posteriormente mediante una nota de crédito del proveedor

b)En caso de devolución parcial o total de compras al proveedor se registra del siguiente modo

- ————————————— ——————————- - P PROVEEDORES
- -A A MERCADERÍAS

(cuando el proveedor tiene saldo en cuenta corriente a su favor)

ó

# + A ANTICIPO A PROVEEDORES

#### - A MERCADERÍAS

(cuando el proveedor tiene saldada su cuenta corriente)

———————————— ——————————————-

———————————— —————————————-

————————————— ————————————

—————————————— ——————————

c)Cuando se vende mercaderías

- $+ A$  CAJA
- + A VALORES A DEPOSITAR
- + A DEUDORES POR VENTAS
- + A DEUDORES CON TARJETAS DE CRÉDITO
- + A DOCUMENTOS A COBRAR
- + A DOCUMENTOS A DEPOSITAR DIFERIDOS
- + I A VENTAS

Las cuentas deudoras a utilizar dependerán de la modalidad de cobro de la venta. Se podrán otorgar descuentos, utilizando la cuenta de egresos o resultado negativo DESCUENTOS OTORTADOS, en el caso de tratarse

————————————— ———————————————-

de ventas al contado (cobradas en efectivo o con cheque común).Cuando se trata de ventas a plazo podría utilizarse la cuenta INTERESES (+) A DEVENGAR, que reflejarán el recargo que sufre esta modalidad y que serán devengados y registrados en la cuenta INTERESES GANADOS, cuando se efectúe el cobro parcial o total de la factura de venta.

Por el costo de venta se efectúa el siguiente asiento

——————————— ———————————-

———————————— —————————————

- ——————————— —————————— + E COSTO DE VENTA
- A A MERCADERÍAS

El importe será de acuerdo al método de costeo o valuación adoptado d)Cuando el cliente devuelve mercaderías, los asientos a practicar son:

- I VENTAS

# - A A DEUDORES POR VENTAS

(cuando el cliente tiene un saldo en su cuenta corriente a favor de la empresa)

———————————————— ————————————

- I VENTAS

+P A ANTICIPOS DE CLIENTES

(cuando el cliente tiene saldada su cuenta corriente)

Y para registrar el reingreso de las mercaderías a la empresa

———————————————— —————————————

—————————————— ———————————————

—————————————————— ———————————- + A MERCADERÍAS - E A COSTO DE VENTA

**1.4.- Ajustes de existencia con motivo de la realización del Balance General o cierre del Ejercicio económico o contable:** Llevada la registración de este modo el saldo deudor de la cuenta MERCADERÍAS, debería coincidir con el valor de la existencia final (la suma de todas las existencias finales de las distintas fichas del Sub-Mayor de Existencia), pero siempre pueden producirse mermas o aumentos debidos a diversas causas que según el tipo de mercaderías se consideran normales. Por ello se practican inventarios de control y con mayor razón al momento del cierre del ejercicio económico. De esta práctica de inventarios pueden surgir tres situaciones:

- a)Que no exista diferencia entre el saldo deudor contable (obtenido del Mayor General) de la cuenta Mercaderías y la existencia final según inventario: En este caso no se realiza ningún asiento de ajuste
- b)Que la existencia física según inventario practicado sea mayor que el saldo contable de la cuenta Mercaderías. En este caso el asiento a realizar sería:
- + A MERCADERÍAS + I A FALLAS INVENTARIO o DIFERENCIA INVENTARIO (por la diferencia existente)

———————————————— ———————————

————————————— ———————————-

———————————— ———————————

c)Que la existencia física según inventario practicado sea menor que el saldo contable de la cuenta Mercaderías. En esta situación el asiento de ajuste a realizar sería el siguiente:

+ E FALLAS DE INVENTARIO ó DIFERENCIA DE INVENTARIO - A A MERCADERÍAS (por la diferencia existente)

—————————————————— ———————————

# **IMPORTANTE; TANTO EN EL CASO B) COMO EN EL CASO C) LA CUENTA MERCADERÍAS DEBE QUEDAR CON UN SALDO FINAL (SALDO AJUSTADO) IGUAL A LA EXISTENCIA FÍSICA SEGÚN INVENTARIO PRACTICADO. EN EL CASO DE HACER AJUSTES ESTOS SE REALIZAN TANTO EN EL DIARIO Y EN LA CUENTA MERCADERÍAS DEL MAYOR GENERAL, COMO EN LA O EN LAS FICHAS DE EXISTENCIA RESPECTIVA CORRESPODIENTE/S AL O A LOS ARTÍCULO/S QUE PRESENTAN DIFERENCIAS.**

2.- Sistema de Diferencia de Inventarios (utilizando cuentas de movimiento): está explicado en forma analítica y claramente en el Módulo 2.

# **Cuadro de aportes personales (retenciones) y contribuciones patronales (cargas sociales) vigentes al 31.12.03 para empleados de comercio**

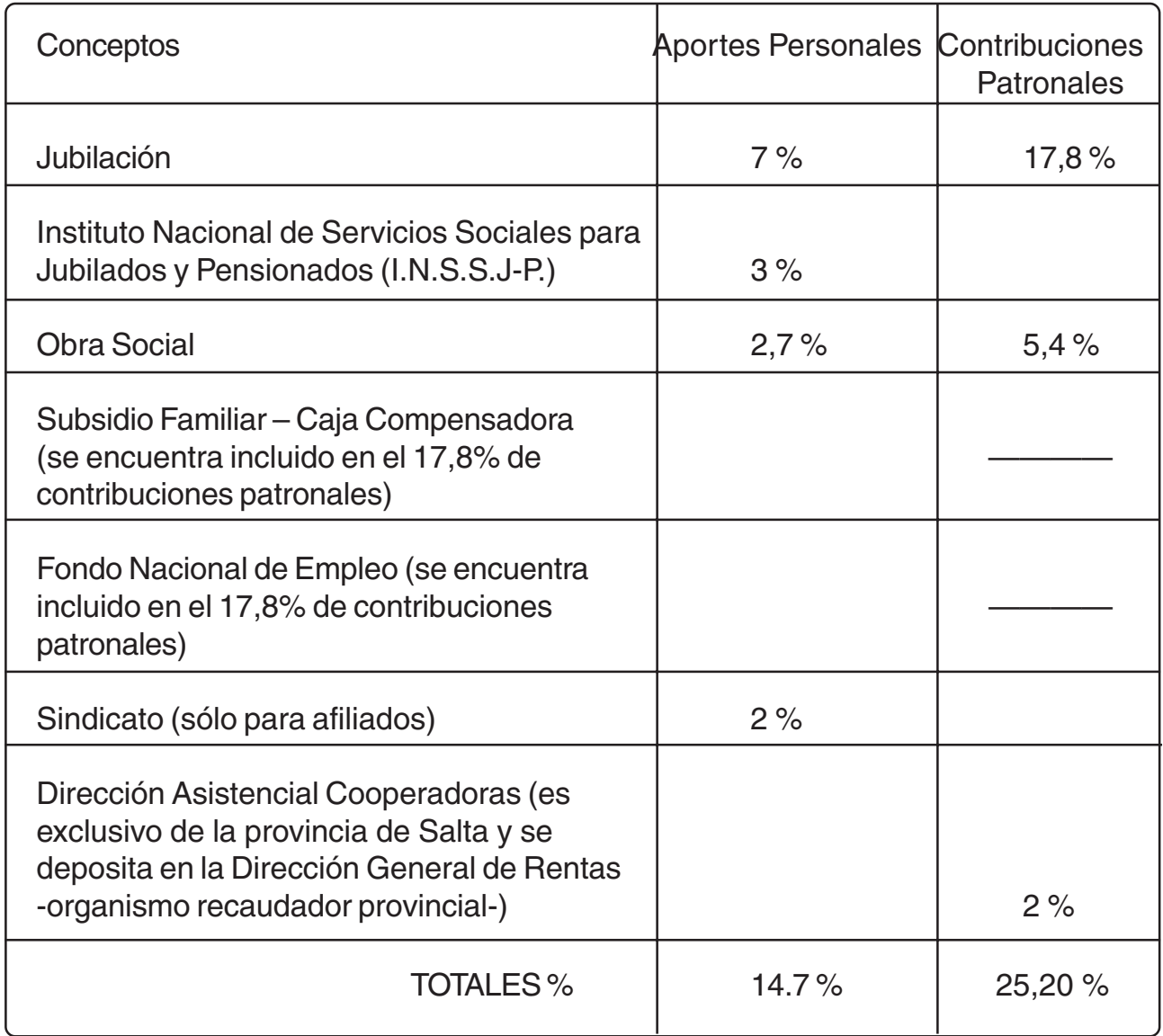

**Asignaciones Familiares:** Las "asignaciones familiares" son haberes que cobran los empleados con "carga de familia" (esposa, hijos en distintas situaciones). Si bien es cierto, que en muchas actividades económicas, entre ellas el comercio, dichos importes los paga directamente la patronal - empresa o comercio - junto con el sueldo o salario mensual, este pago lo efectúa por cuenta de la Caja Compensadora, por lo que puede descontarlo - compensarlo - con las cargas sociales que tiene a su cargo. Por lo tanto la registración de las asignaciones familiares devengadas y adeudadas se realiza del siguiente modo:

- P Cargas Sociales a Pagar + P a Sueldos a Pagar

————————— ————————

———————— ——————————-

La cuenta "Cargas Sociales a Pagar" es una cuenta de Pasivo y por ende debe tener saldo acreedor; pero puede pasar que los importes pagados o a pagar en concepto de asignaciones familiares sean mayores que las cargas sociales, a cargo de la empresa o comercio, en ese caso la mencionada cuenta presentará un saldo deudor. Cuando se presenta esta situación, habrá que elevar una declaración jurada a la Caja Compensadora, quien, en su oportunidad, reintegrará los fondos – la diferencia – pagados de más, según la compensación efectuada.

En otras actividades, como en la construcción o para los trabajadores rurales, las asignaciones familiares son pagadas directamente por la Caja Compensadora. También existen ciertas asignaciones (matrimonio y nacimiento de hijos) que son directamente abonadas por la correspondiente Caja Compensadora, aún para los empleados de comercio.

# **6.8.3.- Ajuste de resultados de ejercicios anteriores - AREA**

Los importes, que en las respectivas cuentas, surjan por este concepto: ajustes de resultados de ejercicios anteriores, deben figurar en la Hoja de Trabajo en la columna de "Patrimonio Neto", justamente por ser regularizadores – con las cuentas que los representan – del rubro Patrimonio Neto. En consecuencia, cuando:

- √ La cuenta representativa, por ejemplo "Deudores Incobrables AREA", tenga saldo deudor irá restando (entre paréntesis) en la mencionada columna del Estado de Situación Patrimonial.
- √ La cuenta representativa, por ejemplo "Recupero Previsión Incobrables AREA", tenga saldo acreedor irá sumando en la mencionada columna del Estado de Situación Patrimonial.

# **6.9.1.- Tratamiento contable de las cuentas "Intereses (+) a Devengar" e "Intereses (-) a Devengar**

Ambas cuentas en ediciones anteriores de los Módulos 2 y 3, al ser utilizadas eran clasificadas como cuentas del Pasivo y del Activo, respectivamente. Las nuevas Resoluciones Técnicas consideran que son regularizadoras de las cuentas madres que le dieron origen. Se tienen así, las siguientes situaciones:

- √ Intereses (+) a Devengar: Cuenta regularizadora del Activo, de las cuentas madres "Documentos a Cobrar", "Deudores por Ventas", "Valores a Depositar Diferidos" u otras del rubro "Cuentas a Cobrar". Por lo tanto en la Hoja de Trabajo en el "Estado de Situación Patrimonial" deberá figurar su saldo acreedor restando de la columna de Activo (entre paréntesis).
- √ Intereses (-) a Devengar: Cuenta regularizadora del Pasivo, de las cuentas madres "Documentos a Pagar", "Valores a Pagar Diferidos", "Obligaciones a Pagar Bancarias", "Proveedores", "Acreedores Varios" u otras del rubro "Deudas". Por lo tanto en la Hoja de Trabajo en el "Estado de Situación Patrimonial, deber figurar su saldo deudor restando de la columna de Pasivo y Patrimonio Neto (entre paréntesis).

Si se efectúa el análisis de dichas cuentas se tiene:

- √ Intereses (+) a Devengar: cuenta regularizadora del Activo. Se acredita cuando se deben registrar intereses positivos aún no devengados. Se debita cuando se produce el devengamiento de dichos intereses. Su saldo acreedor indica el importe de los intereses positivos aún no devengados.
- √ Intereses (-) a Devengar: cuenta regularizadora del Pasivo. Se debita cuando se deben registrar intereses negativos aún no devengados. Se acredita cuando se produce el devengamiento de dichos intereses. Su saldo deudor indica el importe de los intereses negativos aún no devengados.

# **EJERCICIOS PRÁCTICOS**

# **EJERCICIO PRÁCTICO 4.1.: INICIO ACTIVIDADES COMERCIALES EMPRESA UNIPERSONAL CON APORTE DE DINERO EN EFECTIVO**

- 1) Inicio mis actividades comerciales compra venta de artículos de regalería – aportando: dinero en efectivo \$30.000 y un inmueble, propiedad de terceros, alquilado a éste para ser utilizado en el negocio y valuado en \$60.000. El alquiler mensual será de \$ 1.000.
- 2) Abro una cuenta corriente en el Banco Macro y deposite, en efectivo, \$ 25.000.
- 3) Compro artículos para reventa por \$ 30.000 y adeudo en cuenta corriente, sin documentar, al proveedor YY.
- 4) Pago, en efectivo, compra artículos varios de librería y de limpieza, para consumo interno, por \$200.
- 5) Pago, con cheque cargo Banco Macro alquiler local, corriente mes.
- 6) Vendo, con tarjeta de crédito, mercaderías varias por \$ 1.000. Costo de Venta \$700.
- 7) Compro un equipo de computación, para ser utilizado en el negocio, por \$ 3.000. Pago con cheque cargo Banco Macro \$ 1.000 y el saldo adeudo en cuenta corriente, sin documentar.
- 8) Vendo, mercaderías varias por \$ 700. Cobro con cheque cargo Banco XX. Costo de Venta \$ 500.
- 9) Deposito en la cuenta corriente del Banco Macro los cheques de terceros en cartera.
- 10)Pago, con cheque cargo Banco Macro, a cuenta deuda en cuenta corriente, por compra de mercaderías, \$10.000, al proveedor YY.
- 11)Recibo un débito del Banco Macro, en concepto de entrega de libreta de cheques y mantenimiento cuenta corriente, por \$100, y de impuesto al cheque por \$ 50
- 12)Vendo mercaderías por \$2.000. Cobro con cheque diferido cargo Banco Macro. Costo de Venta \$ 1.300.
- 13)Compro artículos para su reventa por \$ 12.000, al proveedor HH. Pago con dos cheques diferidos de la propia firma, cargo Banco Macro.
- 14)Vendo mercaderías por \$500 en cuenta corriente, sin documentar. Costo de Venta \$ 200.
- 15)Pago, en efectivo, a cuenta saldo deuda por compra equipo de computación \$ 1.000.
- 16)Retiro mercaderías del negocio, al costo, por \$ 200.
- 17)Devuelvo parcialmente compra 13) por \$ 3.000. al proveedor HH. Dicho proveedor tiene saldada su cuenta corriente.
- 18)Documento saldo en cuenta corriente del proveedor YY, con pagaré de la propia firma, el que incluye en su monto, además, en concepto de intereses la suma de \$ 1.000.
- 19)Vendo mercaderías al contado por \$800; cobro en efectivo, previo descuento del 10%. Costo de Venta \$ 500.
- 20)Compro mercaderías por \$10.000. 50% adeudo en cuenta corriente y 50% con pagaré de la propia firma.

# **CONSIGNA DE TRABAJO:**

1)Registrar en el Libro Diario las operaciones anteriores.

2)Indicar en cada asiento -al margen-:

- √ Las variaciones que se producen en cada cuenta: aumentos y/o disminuciones
- √ La variación patrimonial que se produjo con la operación registrada
- √ El documento fuente, indicando si corresponde original o duplicado

3)Mayorizar en T.

4)Confeccionar el Balance de Comprobación de Sumas y Saldos.

# **EJERCICIO PRÁCTICO 4.2.: INICIO ACTIVIDADES DE UNA EMPRE-SA UNIPERSONAL CON APORTE DE BIENES Y DERECHOS (ACTIVO)**

- 1) Inicio mis actividades comerciales compra venta de muebles de algarrobo – con el siguiente aporte: dinero en efectivo \$3.000; cheques comunes de terceros \$ 15.000; artículos para su reventa \$30.000, pagarés de terceros por \$ 3.000.
- 2) Pago, en efectivo, alquiler local negocio \$ 1.000.
- 3) Compro mercaderías por \$ 50.000 en cuenta corriente con un interés del 10%.
- 4) Abro una cuenta corriente en el Banco XX y deposito los cheques de terceros en cartera más \$ 1.000 en efectivo.
- 5) Vendo mercaderías por \$ 5.000. Cobro \$ 2.000 con cheque común y el saldo con dos cheques diferidos, ambos cargo Banco NN. Costo de Venta \$ 2.500.
- 6) Pago, en efectivo, compra artículos varios limpieza y librería por \$ 200.
- 7) Cobro, con cheque común, pagaré de tercero en cartera.
- 8) Deposito en cuenta corriente bancaria los cheques comunes de terceros, en cartera.
- 9) Compro al contado mercaderías por \$10.000. Pago con cheque común cargo Banco XX, previo descuento del 10%.
- 10)Recibo un débito del Banco XX en concepto de gastos varios por \$ 200 y de impuesto al cheque por \$100.
- 11)Vendo mercaderías por \$ 4.000 con tarjeta de crédito. Costo de Venta \$ 2.000.
- 12)Pago, en efectivo, facturas consumo energía eléctrica por \$ 400.
- 13)El cliente JJ devuelve parcialmente su compra de 5) por \$ 700. Dicho cliente no tiene saldo en cuenta corriente. Costo de Venta \$300.
- 14)Vendo mercaderías por \$ 5.000 con pagarés, los que incluyen un interés de \$ 500. Costo de Venta \$ 2.000.
- 15)Devuelvo parcialmente mercaderías de compra 3) por \$ 5.000; importe que el proveedor acredita en mi cuenta corriente.
- 16)Pago, con cheque común de la propia firma, cargo Banco XX, a cuenta saldo deuda por compra de mercaderías \$ 5.000.
- 17)Vendo mercaderías en cuenta corriente por \$ 3.000; descontar anticipo. Costo de Venta \$ 1.500.
- 18)Compro, para ser utilizado en el negocio, un equipo de computación por \$6.000. Pago el 50% con cheque diferido de la propia firma y el saldo adeudo en cuenta corriente.
- 19)Deposito en cuenta corriente banco cheque diferido de cliente por \$ 2.000.
- 20)Adeudo a la fecha, factura servicio telefónico, por \$ 300.

# **CONSIGNA DE TRABAJO:**

1)Registrar en el Libro Diario las operaciones anteriores.

2)Indicar en cada asiento -al margen-:

- √ Las variaciones que se producen en cada cuenta: aumentos y/o disminuciones.
- √ La variación patrimonial que se produjo con la operación registrada.
- √ El documento fuente, indicando si corresponde original o duplicado.
- 3)Mayorizar en Mayor de tres columnas (Debe Haber Saldo) las cuentas Caja y Banco XX cuenta corriente.

4)Mayorizar en T las otras cuentas.

5)Confeccionar el Balance de omprobación de Sumas y Saldos.

# **EJERCICIO PRÁCTICO 4.3. INICIO ACTIVIDADES COMERCIALES EMPRESA UNIPERSONAL APORTANTO BIENES, DERECHOS Y DEU-DAS (ACTIVO Y PASIVO)**

- 1) Inicio mis actividades comerciales -compra- venta de electrodomésticos -aportando lo siguiente: dinero en efectivo \$ 5.000; fondos en cuenta corriente Banco XX \$ 30.000; una propiedad inmueble para ser utilizada en el negocio por \$40.000; cheques diferidos de terceros por \$ 5.000; mercaderías por \$ 20.000; deuda en cuenta corriente por compra propiedad inmueble de \$ 20.000 y pagarés de la propia firma por \$ 10.000.
- 2) Compro muebles varios por \$3.000. Pago con cheque propia firma diferido, cargo Banco XX.
- 3) Vendo mercaderías en cuenta corriente por \$ 2.000 a JJ. Costo de Venta \$ 1.000.
- 4) Pago, con cheque común, propia firma, cargo Banco XX., pagaré de \$ 5.000.
- 5) Vendo mercaderías al contado; cobro con cheque común, por \$ 3.000. Costo de Venta \$ 1.500.
- 6) Deposito en cuenta corriente Banco XX cheques comunes y diferidos de terceros en cartera, más efectivo de \$ 2.000.
- 7) Compro mercaderías por \$ 50.000. Pago con cheque común de la propia firma cargo Banco XX \$10.000 y el saldo adeudo en cuenta corriente más un interés de \$ 4.000.
- 8) Vendo mercaderías con pagarés por \$ 4.000. Costo de Venta \$ 2.000.
- 9) Documento deuda por compra propiedad inmueble, con pagarés, que incluyen un 10% directo en concepto de intereses.
- 10)El Banco me comunica que ha pagado cheques diferidos por \$ 3.000.
- 11)Vendo mercaderías con tarjeta de crédito por \$ 5.000. Costo de Venta \$ 3.000.
- 12)Pago, en efectivo, factura luz y teléfono por \$ 300.
- 13)Cobro, con cheque común cargo Banco XX, saldo cuenta corriente cliente JJ.
- 14)Pago, con cheque diferido de la propia firma cargo Banco XX a cuenta saldo proveedor \$ 10.000.
- 15)Recibo un crédito del proveedor, en concepto de descuento por \$ 1.000; importe que se me acredita en cuenta corriente.
- 16)Deposito en cuenta corriente Banco XX cheque común de tercero, en cartera.
- 17)Recibo un débito de Banco XX por los siguientes conceptos: gastos varios \$ 200; impuesto al cheque \$ 100.
- 18)Vendo mercaderías al contado por \$ 2.000; cobro en efectivo, previo descuento del 10%. Costo de Venta \$ 1.000.
- 19)El Banco XX me devuelve por falta de fondos cheque depositado del cliente JJ., más un débito por gastos de \$ 100. Ambos importes son debitados en la cuenta corriente de dicho cliente.
- 20)Me devuelven parcialmente la venta 18) por \$ 500; importe que queda acreditado a favor del cliente. Dicho cliente no tiene saldo en su cuenta corriente. Costo de Venta \$ 200.

# **DATOS PARA EL AJUSTE DE MERCADERÍAS**

La existencia final de mercaderías, según inventarios de control practicados, asciende a \$ 61.700

# **CONSIGNA DE TRABAJO:**

1)Registrar en el Libro Diario las operaciones anteriores.

2)Indicar al margen de cada asiento:

- √ Los aumentos y/o disminuciones de cada cuenta.
- √ La variación patrimonial.
- √ El documento fuente.
- 3)Ajustar el saldo de la cuenta Mercaderías, si corresponde, según el dato de inventarios de control.

4)Mayorizar en T.

5)Confeccionar el Balance de Comprobación de Sumas y Saldos.

# **EJERCICIO PRÁCTICO 4.4.: INICIO DE ACTIVIDADES EN UNA SO-CIEDAD COLECTIVA CON DIVERSAS ALTERNATIVAS DE INTEGRA-CIÓN DE APORTES POR PARTE DE LOS SOCIOS**

- 1) Se constituye una sociedad colectiva entre los Sres. JJ., XX y NN con un capital social de \$90.000, el que será aportado en partes iguales por cada uno de los socios. El objetivo comercial de dicha sociedad será la compraventa de electrodomésticos.
- 2) El Socio JJ., integra parcialmente su compromiso de aporte de la siguiente manera: dinero en efectivo \$3.000; cheques comunes de su firma \$ 15.000.
- 3) El Socio XX, integra su compromiso de aporte con la transferencia de una propiedad inmueble valuada en \$50.000 y de un cartel luminoso, bien que fuera dado en préstamo por un proveedor exclusivo, valuado en \$1.000.
- 4) El Socio NN., integra su compromiso de aporte con: equipos de computación por \$6.000; muebles varios (escritorios, sillas, archivadores, etc.) por \$3.000 y artículos para su reventa por \$21.000.
- 5) Se abre una cuenta corriente en el Banco Galicia y se deposita \$2.000 en efectivo y los cheques de terceros en cartera.
- 6) Compra de mercaderías por \$50.000. 50% en cuenta corriente y 50% con pagarés.
- 7) Venta de mercaderías en cuenta corriente al cliente HH por \$3.000. Costo de Venta \$1.500.
- 8) Pago, en efectivo, compra artículos varios de limpieza y librería por \$100.
- 9) El Banco Galicia devuelva un cheque de \$ 5.000 integrado por el Socio JJ, por fallas en su confección, más un débito de \$ 200. El importe de la operatoria, es directamente cargado a la cuenta aporte de dicho socio.
- 10)Devolución a proveedor parte de las mercaderías compradas en 6) por \$10.000: importe deducido del saldo en cuenta corriente de dicho proveedor.
- 11)Venta de mercaderías con tarjetas de créditos por \$ 5.000. Costo de venta \$ 3.000.
- 12)Pago, antes del vencimiento, con cheque común de la propia firma, a cuenta saldo en cuenta corriente por compra de mercaderías \$ 10.000. con un descuento del 10%.
- 13)Compra de un vehículo para transporte de los artículos vendidos por \$ 25.000. Forma de pago: \$10.000 con un cheque diferido de la propia firma y el saldo en cuenta corriente.

14)Cobro, en efectivo, a cuenta saldo cliente HH., \$1.500.

- 15)El Socio JJ., deposita en la cuenta corriente del Banco Galicia, a cuenta de su compromiso de aporte, la suma de \$5.000.
- 16)Venta mercaderías con documentos por \$6.000, dicho pagaré incluye además en concepto de intereses la suma de \$600. Costo de Venta \$3.000.
- 17)Compra mercaderías por \$ 20.000. Pago con cheque diferido de la propia firma.
- 18)Débito bancario, en concepto de gastos cuenta corriente por \$100 y de impuesto al cheque por \$ 200.

# **DATOS PARA AJUSTES:**

a)La existencia física de las mercaderías -según inventarios de control practicados- asciende a la fecha a \$ 74.000.

# **TAREAS A REALIZAR:**

- 1.Confeccionar los asientos correspondientes en el Libro Diario.
- 2.Identificar en cada asiento el documento fuente y la variación patrimonial que se produce con éste.
- 3.Mayorizar en Mayores de 3 columnas para cantidades las cuentas Mercaderías, Costo de Venta y Ventas. El resto de las cuentas mayorizar en T.
- 4. Realizar el asiento de ajuste del saldo de la cuenta Mercaderías, si correspondiera.
- 5.Confeccionar el Balance de Comprobación de Sumas y Saldos.

# **EJERCICIO PRÁCTICO 4.5.: INICIO DE ACTIVIDADES EN UNA SO-CIEDAD ANÓNIMA**

- 1) Se constituye una S.A. con un capital de \$ 60.000 divido en 6.000 acciones valor nominal \$ 10 cada una.
- 2) El capital social, es suscripto en un 100% por los accionistas.
- 3) El accionista CC integra su compromiso de aporte de 3.000 acciones con los siguientes elementos: artículos de reventa \$ \$20.000; muebles varios \$ 3.000, equipos de computación \$ 4.000 y cheques comunes de su propia firma por \$ 5.000 y deuda en cuenta corriente por compra de mercaderías, al proveedor TT, por \$ 2.000.
- 4) El resto de los accionistas, integran en efectivo, el 25 % obligatorio, del capital suscripto.
- 5) Se abre una cuenta corriente en el Banco Río y se deposita cheques comunes de terceros en cartera y dinero en efectivo por \$ 5.000.
- 6) Se compra mercaderías por \$ 40.000, a proveedor JJ. 50% en cuenta corriente y 50% se paga con cheque diferido propia firma, cargo Banco Río.
- 7) Se paga, con cheque común, cargo Banco Río, alquiler local negocio corriente mes por \$ 1.000.
- 8) Los accionistas, depositan en la cuenta corriente del Banco Río, a cuenta de su compromiso de aporte, la suma de \$ 15.000.
- 9) Se pagan, con cheque común, cargo Banco Río, gastos de constitución de la sociedad por \$ 6.000.
- 10)Se venden mercaderías por \$ 5.000. Cobro con cheque común cargo Banco VV. Costo de Venta \$ 3.000.
- 11)Se paga, en efectivo, deuda en cuenta corriente, aportada por el accionista CC.
- 12)Se venden mercaderías al contado por \$ 3.000. Cobro en efectivo, previo descuento del 10%. Costo de Venta \$ 1.500.
- 13)Se deposita en cuenta corriente Banco Río cheque de tercero en cartera.
- 14)Se documenta saldo en cuenta corriente proveedor JJ., con pagarés, los que incluyen en su monto un interés de \$ 2.000.
- 15)Se venden mercaderías en cuenta corriente, al cliente HH por \$ 5.000. Costo de Venta \$ 3.000.
- 16)Se reciben débitos del Banco Río por los siguientes conceptos: varios (chequera, mantenimiento, etc.) por \$ 200 y por impuesto al cheque por \$ 150.
- 17)El cliente HH documenta, con pagaré, su saldo en cuenta corriente más un interés de \$500 incluido en dicho documento.
- 18)Se venden mercaderías con tarjetas de créditos por \$ 8.000. Costo de Venta \$4.000.
- 19)El Banco Rió acredita en cuenta corriente el importe de las tarjetas de créditos cobrado, menos gastos de comisión por \$ 120.
- 20)Se adeudan a la fecha, los siguientes conceptos: a) alquiler local \$ 1.000; facturas por consumo energía eléctrica y gas por \$ 400.

# **DATOS PARA EL AJUSTE DE BIENES DE CAMBIO:**

La existencia de mercaderías asciende a \$ 48.000 según inventarios de control practicados

#### **CONSIGNA DE TRABAJO:**

- 1. Registrar en el Libro Diario las operaciones anteriores.
- 2. Indicar, al margen de cada asiento, la variación patrimonial y el documento fuente.
- 3. Mayorizar en forma de T.
- 4. Registrar el asiento de ajuste de la cuenta Mercaderías si corresponde. Mayorizar.
- 5. Confeccionar el Balance de Comprobación de Sumas y Saldos.

# **PARA RECORDAR:**

- √ **Accionistas:** Para la S.A. es una cuenta patrimonial del Activo. Se debita por los importes que los accionistas se comprometen a aportar. Se acredita por los importes que los accionistas aportan – total o parcialmente – a la sociedad. Su saldo deudor indica el importe que los accionistas adeudan a la sociedad. Cuando está saldada significa que todos los accionistas han cumplido con su compromiso de aporte.
- √ **Gastos de Constitución o Gastos de Organización:** Son los primeros gastos efectuados por una S.A., al constituirse; se originan en hechos propios de la constitución (honorarios por asesoramiento, derechos de inscripción de la sociedad, impresión de las acciones, etc.) Estos gastos, si bien se efectúan al comienzo de la vida de la sociedad, generalmente se considera que habrá de beneficiar a ejer-

cicios futuros (no solamente al primer ejercicio), por esta razón, el importe total de dichos gastos suele distribuirse en varios ejercicios que se recomiendan no sean más de cinco. Por ello, al cierre del ejercicio económico se amortizan. Así aparecen en el Estado Patrimonial por el valor de origen menos las amortizaciones acumuladas en el rubro "Activos Intangibles" y en el Estado de Resultados por el importe de la amortización anual, hasta la amortización total de dichos gastos.

# **EJERCICIO PRÁCTICO 4.6: REGISTRO DE OPERACIONES COMU-NES EN UNA SOCIEDAD COMERCIAL, PARTIENDO DE SALDOS ACU-MULADOS A UNA FECHA DADA. AJUSTES DE DISPONIBILIDADES Y BIENES DE CAMBIO (método inventarios permanentes).**

- 1.Fecha cierre ejercicio económico 31.12.02.
- 2.Los saldos contables, obtenidos del Balance de Comprobación de Sumas y Saldos practicado al 30.11.02 han sido los siguientes: 01)Caja \$ 5.000; 02) Banco Galicia cuenta corriente \$ 40.500; 03) Capital Social \$ 70.000; 04) Monedas Extranjeras \$ 2.800; 05) Mercaderías \$ 30.000; 06)Ventas \$58,600 ; 07)Costo de Venta \$30.000 ; 08)Valores a Depositar \$4.000; 09)Proveedores \$ 7.500; 10)Deudores por Ventas \$ 2.000; 11)Deudores con Tarjetas de Créditos \$ 4.000; 12)Intereses (-) a Devengar \$ 2.000; 13)Acreedores Varios \$ 3.000; 14)Intereses (+) a Devengar \$ 2.000; 15)Documentos a Cobrar \$ 2.000; 16) Gastos Generales \$4.000; 17)Intereses Perdidos \$ 800; 18) Comisiones Ganadas \$ 600; 19) Documentos a Pagar \$ 2.000; 20) Impuestos \$ 900; 21) Gastos y Comisiones Bancarias \$ 900; 22) Valores a Pagar Diferidos \$ 4.000; 23) Alquileres Perdidos \$ 22.000; 24)Descuentos Otorgados \$ 700; 25) Intereses Ganados \$ 600; 26) Valores a Depositar Diferidos \$ 1.000; 27)Descuentos Obtenidos \$ 1.200; 28) Socio JJ Cta. Particular \$ 500 (a); 29) Banco Macro cuenta corriente \$ 3.000 (a); 30) Deudores Varios \$ 400. SUMAS IGUALES \$153.000.

3.Las operaciones efectuadas en el mes de Diciembre fueron:

- 1) Pago, con cheque común propia firma cargo Banco Galicia, a cuenta saldo en cuenta corriente acreedores varios \$ 1.500.
- 2) Compra mercaderías en cuenta corriente por \$ 30.000 con una bonificación del 20%.
- 3) Venta mercaderías al contado, cobro con cheque común cargo Banco Macro, por \$1.000. Costo de Venta \$ 600.
- 4) Devolución parcial venta cliente UU por \$ 700 importe acredita en cuenta corriente. Costo de Venta \$ 200.
- 5) Documentado saldo en cuenta corriente proveedor TT de \$5.000 con cheque diferido propia firma previo descuento del 10%.
- 6) Pago con cheque común propia firma cargo Banco Macro \$2.000 en concepto de alquiler local y mobiliario corriente mes.
- 7) Cobro, en efectivo, saldo en cuenta corriente clientes II de \$ 900.
- 8) Crédito proveedor, en concepto de descuento por pronto pago, efectuado en el mes de noviembre, de \$ 300.
- 9) Pago, en efectivo, gastos varios por compra artículos de limpieza y de librería \$ 300.
- 10)Cobro, con cheque diferido cargo Banco CC, en concepto de comisiones por venta de mercaderías en consignación, \$ 300.
- 11)Débito a cliente, en cuenta corriente, en concepto de intereses por mora \$ 100.
- 12)Venta mercaderías con pagaré por \$ 2.000 el que incluye en concepto de intereses \$ 400. Costo de Venta \$ 1.000.
- 13)Devolución a proveedor compra por \$ 2.000. Dicho proveedor tiene su cuenta corriente saldada.
- 14) Débito Banco Macro en concepto de intereses sobre descubierto ya utilizado por \$400.
- 15)Crédito Banco Galicia en concepto de cobro tarjetas de crédito clientes por \$2.000, y debito de \$200 en concepto de comisiones.

# **DATOS PARA LOS AJUSTES;**

- 1) Del arqueo de Caja han surgido los siguientes elementos: dinero en efectivo \$4000; facturas de gastos varios adeudados (no pagados ni contabilizados) por \$300; vale por retiro socio JJ \$ 300.
- 2) La cotización del dólar al 31.12.02 es de \$2,90 por unidad. En existencia hay 1.000 dólares.
- 3) La conciliación bancaria, respecto al Banco Galicia, ha dado las siguientes omisiones de registración en los Libros de la empresa:
	- **a)** Débitos varios: por mantenimiento y comisiones \$ 300 y por impuesto al cheque \$ 200.
	- **b)** Pago cheques diferidos librados por \$ 2.000.
	- **c)** Deposito de cheques diferidos de \$ 2.000.
- 4) Idem Banco Macro.
	- **a)** Autorización a girar en descubierto por \$ 10.000
	- **b)** Deposito de cheques comunes por \$ 1.400
- 5) Existencia de mercaderías según inventarios de control practicados \$ 50.600.

### **CONSIGNA DE TRABAJO:**

1)MAYORIZAR EN "T" LOS SALDOS CONTABLES AL 30.11.03.

2)CONFECCIONAR – EN EL DIARIOO – LOS ASIENTOS CORRES-PONDIENTES A LAS OPERACIONES DEL MES DE DICIEMBRE. MAYORIZAR (en los mismos mayores que se utilizan para el inciso 1), salvo las cuentas nuevas que puedan surgir).

- 3)INDICAR EN CADA ASIENTO DEL INCISO ANTERIOR LA VARIA-CIÓN PATRIMONIAL Y EL DOCUMENTO FUENTE.
- 4)CONFECCIONAR EL BALANCE DE COMPROBACIÓN DE SUMAS Y SALDOS AL 31.12.03, EN LA HOJA DE TRABAJO.
- 5)CONFECCIONAR LOS ASIENTOS DE AJUSTES QUE CORRESPON-DAN. MAYORIZAR.
- 6)DETERMINAR LOS SALDOS AJUSTADOS EN LA HOJA DE TRABA-JO.
- 7)EN LA HOJA DE TRABAJO CONFECCIONAR LOS ESTADOS DE SITUACIÓN PATRIMONIAL Y DE RESULTADO. DETERMINAR EL RESULTADO DEL EJERCICIO.
- 8)CONFECCIONAR LOS ASIENTOS DE REFUNDICIÓN DE CUEN-TAS DE RESULTADOS Y DE CIERRE DE LIBROS.

## **EJERCICIO PRÁCTICO 4.7.: REGISTRO DE OPERACIONES DE COMPRA Y VENTA DE BIENES DE CAMBIO (MERCADERÍAS) POR EL SISTEMA DE DIFERENCIA DE INVENTARIOS**

# **ENERO 2002:**

- 1) Existencia inicial de mercaderías \$ 40.000 (existencia final al 31.12.01).
- 2) Compra de mercaderías por \$ 20.000. 50% en cuenta corriente y 50% pagado con cheque diferido de la propia firma, cargo Banco XX.
- 3) Pagado, en efectivo, en concepto de gastos de transporte y seguro compra anterior \$ 500.
- 4) Venta mercaderías, al contado, cobro con cheque común por \$ 3.000, previo descuento del 20%.

# **FEBRERO 2002**

- 1) Compra de mercaderías en cuenta corriente por \$ 30.000 con una bonificación del 30%, por fuera de temporada.
- 2) Crédito proveedor de \$5.000 en concepto de devolución parcial compra realizada en diciembre 2001. El saldo en cuenta corriente de dicho proveedor es de \$ 3.000
- 3) Venta mercaderías en cuenta corriente por \$ 8.000 con una bonificación del 20%.

# **MARZO 2002**

- 1) Devolución cliente venta por \$ 1.000. El saldo de dicho cliente en cuenta corriente es de \$ 400.
- 2) Compra mercaderías, al contado por \$ 10.000. Pago con cheque común cargo Banco XX, previo descuento del 10%.
- 3) Venta mercaderías con débito bancario por \$ 5.000; importe acreditado en la cuenta corriente del Banco XX.

# **ABRIL 2002**

- 1) Débito proveedor en concepto de gastos de transporte y seguro sobre compra por \$ 300.
- 2) Débito a cliente, en concepto de error de facturación venta, por \$ 200.
- 3) Compra mercaderías con pagaré por \$ 8000, el documento incluye además en concepto de intereses \$ 800.

# **MAYO 2002**

1) Devolución parcial compra a proveedor por \$ 2.000. Dicho proveedor tiene saldada su cuenta corriente.

- 2) Devolución parcial venta, por cliente, de \$ 200; importe acreditado en su cuenta corriente.
- 3) Venta mercaderías, cobro con cheques diferidos, por \$ 8.000.

# **JUNIO 2002**

- 1) Compra mercaderías por \$ 10.000. Pago con cheques diferidos endosados de clientes.
- 2) Crédito proveedor en concepto de bonificación sobre compra anterior \$ 2.000.
- 3) Venta mercaderías, cobro con cheques diferidos, por \$ 15.000.
- 4) Crédito a cliente, en concepto de bonificación, sobre venta anterior, por \$ 500.

## **JULIO 2002**

- 1) Pago, en efectivo, gastos transporte y seguro sobre compra mes anterior \$ 300.
- 2) Crédito a cliente en concepto de devolución parcial venta de \$ 300. Dicho cliente tiene su cuenta corriente saldada.
- 3) Crédito proveedor, en concepto de descuento por pago anticipado de \$ 400.

# **AGOSTO 2002**

- 1) Débito proveedor en concepto de error de facturación por \$ 900.
- 2) Venta mercaderías, con pagarés, por \$ 2.000 más un interés de \$ 200 incluido en el monto del documento.

# **SEPTIEMBRE 2002:**

- 1) Compra mercaderías por \$ 30.000 en cuenta corriente, con una bonificación del 20%.
- 2) Venta mercaderías, en cuenta corriente por \$ 6.000 con una bonificación del 10%.

# **OCTUBRE 2002**

- 1) Venta mercaderías por \$ 5.000, cobrado con cheques diferidos.
- 2) Compra contado mercaderías por \$ 3.000; pago con cheque común cargo Banco XX.

# **NOVIEMBRE 2002**

1) Crédito proveedor en concepto de descuento sobre compra contado de \$ 300. Dicho proveedor tiene su cuenta corrientes saldad.

2) Crédito a cliente, por cobro anticipado venta, de \$100. Dicho cliente tiene su cuenta corriente saldada

#### **DICIEMBRE 2002**

1) Existencia de mercaderías según inventario físico practicado al 31.12.02 \$105.400

## **CONSIGNA DE TRABAJO:**

- 1) REGISTRAR LAS OPERACIONES DETALLADAS EN EL LIBRO DIA-RIO.
- 2) IDENTIFICAR EN CADA ASIENTO LA VARIACIÓN PATRIMONIAL Y EL DOCUMENTO FUENTE.
- 3) MAYORIZAR EN "T" LAS CUENTAS ESPECÍFICAS
- 4) DETERMINAR EL COSTO DE VENTA DEL EJERCICIO. CONFEC-CIONAR EN EL LIBRO DIARIO LOS ASIENTOS CORRESPONDIEN-TES.
- 5) DETERMINAR LAS VENTAS NETAS DEL EJERCICIO. CONFECCIO-NAR EN EL LIBRO DIARIO LOS ASIENTOS CORRESPONDIEN-TES.

## **EJERCICIO PRÁCTICO INTEGRADOR 4.8.: REGISTRACIÓN COM-PRA VENTA DE MERCADERÍAS POR METODO DIFERENCIA DE IN-VENTARIOS. AJUSTES DISPONIBILIDADES, BIENES DE CAMBIO Y DEVENGAMIENTO INGRESOS Y EGRESOS. ARRASTRE DE SALDOS A UNA FECHA DETERMINADA.**

- 1.Fecha de cierre del ejercicio económico 31.12.02.
- 2.Los saldos contables obtenidos del Mayor General al 30.11.02 de la empresa "La Continental S.C.", son los siguientes: 01)Caja \$2.000; 02)Valores a Depositar \$3.000; 03)Banco Galicia cuenta corriente \$35.000; 04)Capital Social \$ 60.000; 05)Mercaderías \$ 52.000; 06)Compras \$ 66.300; 07)Devoluciones sobre Compras \$ 10.000; 08)Bonificaciones sobre Compras \$ 8.000; 09)Gastos sobre Compras \$5.000; 10)Ventas \$108.100; 11)Proveedores \$11.000; 12) Gastos Generales \$3.000; 13)Gastos y Comisiones Bancarias \$500; 14)Deudores por Ventas 5.000; 15)Deudores con Tarjetas de Créditos \$3.000; 16)Devoluciones sobre Ventas \$3.000; 17)Bonificaciones sobre Ventas \$2.000; 18)Intereses Perdidos \$2.000; 19)Valores a Depositar Diferidos \$5.000; 20)Descuentos Obtenidos \$2.000; 21)Valores a Pagar Diferidos \$ 8.000; 22)Alquileres Perdidos \$ 15.000; 23)Descuentos Otorgados \$700; 25)Socio JJ Cta. Particular \$ 400 (a); 26) Intereses Ganados \$ 3.000;27) Monedas Extranjeras \$ 3.800; 28) Intereses (-) a Devengar \$ 2.000; 29) Intereses (+) a Devengar \$ 1.500; 30) Impuestos \$ 700: 31) Socio HH Cta. Aporte \$ 3.000. SU-MAS IGUALES \$ 212.000.
- 3.Las operaciones del mes de Diciembre del corriente año, fueron:
	- 1) Compra mercaderías por \$ 10.000, en cuenta corriente, con una bonificación del 30%.
	- 2) Pago, con cheque cargo Banco Galicia saldo cuenta corriente proveedor de \$ 8.000, previo descuento de \$ 800.
	- 3) Vendo mercaderías por \$ 2.000, cobro con cheque común.
	- 4) Deposito en cuenta corriente bancaria los cheques comunes en cartera y cheques diferidos por \$ 3.000.
	- 5) Cobro, en efectivo, saldo cuenta corriente cliente por \$1.000, previo descuento del 5%.
	- 6) Pago, en efectivo, gastos transporte y seguro compra 1) por \$ 500.
	- 7) Recibo crédito proveedor por devolución parcial compra del mes anterior de \$ 2.000. Dicho proveedor tiene su cuenta corriente saldada.
- 8) El Socio HH entrega un cheque diferido de su firma de \$ 1.500, para cancelar parcialmente su deuda de compromiso de aporte de capital.
- 9) Envió un crédito a cliente, por devolución parcial venta de \$ 600; importe acreditado en su cuenta corriente.
- 10)Vendo mercaderías por \$ 1.000 en cuenta corriente, con una bonificación del 10%.
- 11)Documento saldo cuenta corriente proveedor, con pagaré propia firma, de \$ 5.000 más un interés de \$ 500 incluido en el documento.
- 12)El socio JJ retira mercaderías por \$ 700.
- 13)El cliente YY documenta su saldo en cuenta corriente de \$ 2.000, con un pagaré de su firma, el que incluye además en concepto de intereses la suma de \$ 200.
- 14)Vendo mercaderías por \$ 5.000. 50% cobro con cheque común y 50% con cheque diferido.
- 15)Compra mercaderías por \$ 20.000 con pagaré de la propia firma, el que incluye en concepto de intereses además \$ 2.000

# **DATOS PARA LOS AJUSTES:**

- 1) Del arqueo de Caja han surgido las siguientes situaciones:
	- a) Dinero en efectivo \$ 600
	- b) Vale por retiro socio HH \$ 500
	- c) Facturas pagadas consumo energía eléctrica y servicio teléfono por \$ 300.
	- d) Cheque común por \$ 800
- 2) En la cuenta Monedas Extranjeras se encuentra registrada la compra de 1.000 dólares a \$3,80 por unidad. El precio de compra de dicha moneda, a la fecha de cierre del ejercicio económico, es de \$ 3.70 por unidad.
- 3) De la conciliación bancaria han surgido las siguientes omisiones, en el Libro Diario de la empresa:
	- a) Depósito del 30.12.02 de un cheque común por \$ 2.500
	- b) Débitos varios: por gastos mantenimiento y comisiones \$ 200 y por impuesto al cheque \$ 200
	- c) Cheque común de \$ 700 entregado al socio JJ para gastos particulares
	- d) Pago cheques diferidos de la propia firma por \$ 5.000
- 4) Existencia de mercaderías, a la fecha, 31.12.02, según inventario físico practicado \$ 60.000.
- 5) Se encuentran devengados y pendientes de registración:
	- a) Intereses positivos por \$ 1.000
	- b) Intereses negativos por \$ 900
	- 6) Se encuentran devengados y pendientes de pago:
	- a) facturas varias por compras de artículos de librería, cafetería y de limpieza por un total de \$ 800
	- b) alquiler local y mobiliario corriente mes diciembre por \$ 2.000
- 7) Se encuentran devengadas y pendientes de cobro comisiones por la venta de mercaderías en consignación por \$ 2.000.

1)MAYORIZAR EN "T" LOS SALDOS AL 30.11.02.

- 2)CONFECCIONAR EN EL LIBRO DIARIO LAS OPERACIONES CO-RRESPONDIENTES AL MES DE DICIEMBRE. MAYORIZAR (en los mismos mayores habilitados para los saldos, salvo que se trate de una cuenta nueva que surja a raíz de determinada registración).
- 3)EN LAS OPERACIONES ANTERIORES, IDENTIFICAR, LA VARIA-CIÓN PATRIMONIAL Y EL DOCUMENTO FUENTE.
- 4)CONFECCIONAR EL BALANCE DE COMPROBACIÓN DE SUMAS Y SALDOS AL 31.12.02 EN LA HOJA DE TRABAJO.
- 5)EN EL DIARIO, CONFECCIONAR LOS ASIENTOS DE AJUSTES QUE CORRESPONDAN. MAYORIZAR: DETERMINAR EL C.M.V. DEL EJERCICIO Y LAS VENTAS NETAS.
- 6)EN LA HOJA DE TRABAJO DETERMINAR LOS SALDOS AJUSTA-DOS. CONFECCIONAR LOS ESTADOS DE SITUACION PATRIMO-NIAL Y DE RESULTADOS. DETERMINAR EL RESULTADO DEL EJER-CICIO.
- 7)CONFECCIONAR, EN EL DIARIO, LOS ASIENTOS DE REFUNDI-CIÓN DE CUENTAS DE RESULTADOS Y DE CIERRE DE LIBROS.

EJERCICIO PRÁCTICO 4.9.: REGISTRACIÓN ALTA Y BAJA BIENES DE USO. DISTINTAS ALTERNATIVAS **EJERCICIO PRÁCTICO 4.9.: REGISTRACIÓN ALTA Y BAJA BIENES DE USO. DISTINTAS ALTERNATIVAS QUE PUEDEN PRESENTARSE QUE PUEDEN PRESENTARSE**

1.- Fecha cierre ejercicio económico 31.12.02 1.- Fecha cierre ejercicio económico 31.12.02

2.- El detalle de los Bienes de Uso al 31.12.01 (cierre ejercicio anterior) es el siguiente: 2.- El detalle de los Bienes de Uso al 31.12.01 (cierre ejercicio anterior) es el siguiente:

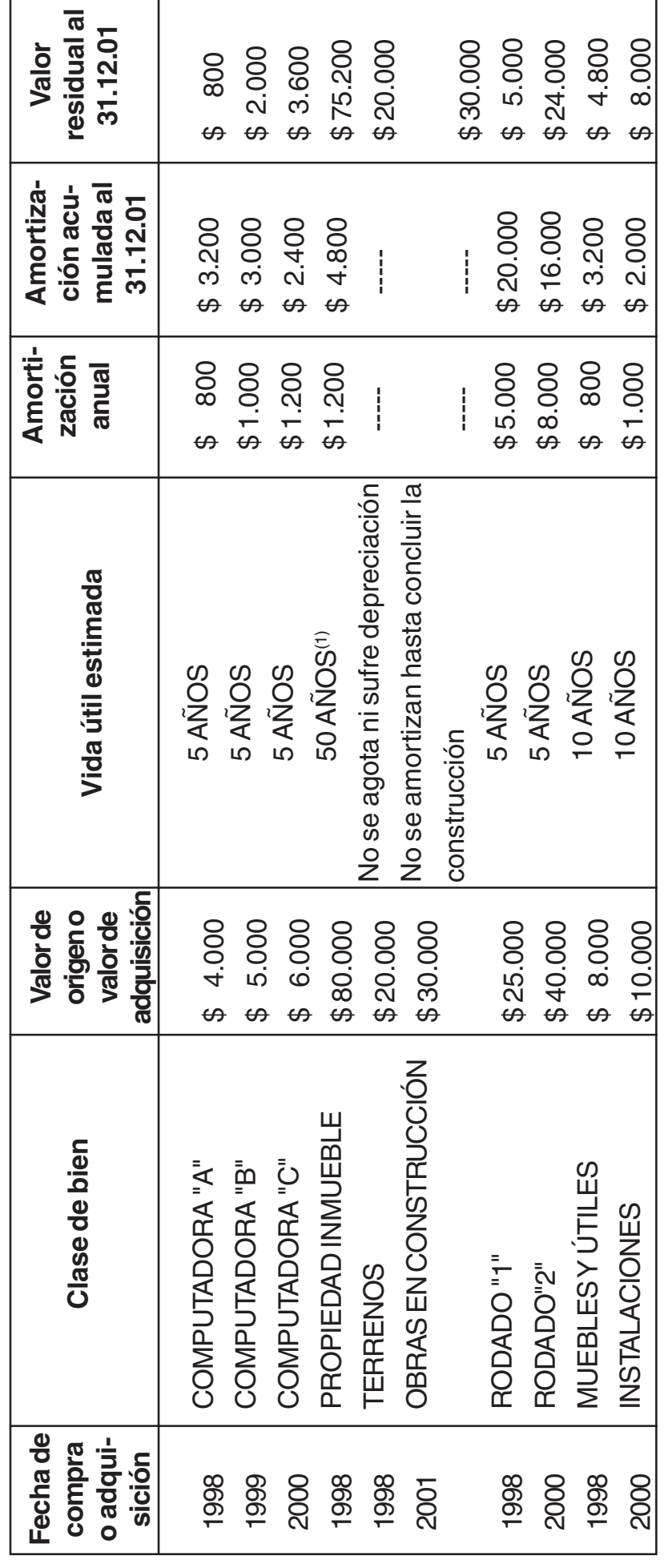

# PLANILLA INVENTARIO BIENES DE USO AL 31.12.02 **PLANILLA INVENTARIO BIENES DE USO AL 31.12.02**

(1) Valor edificio \$ 60.000; valor terreno \$ 20.000. **(1)** Valor edificio \$ 60.000; valor terreno \$ 20.000.

- 3.Las operaciones de movimiento de los Bienes de Uso, durante el año 2002 fueron las siguientes:
- 22.01.02.- Se dio de baja a la computador "A" por obsoleta. No existe valor de recupero.
- 31.01.02.- Se pago, con cheque común propia firma, cargo Banco XX, por mantenimiento y reparación de los rodados, propiedad de la empresa, \$ 2.000.
- 25.02.02.- Se efectuaron obras de relleno, desague y cercado en el Terreno, de propiedad de la empresa, por \$ 3.000, importe que se adeuda en cuenta corriente. Dicho gastos constituyen una mejora del bien.
- 10.04.02.- Se compra un vehículo nuevo en \$ 50.000. Forma de pago: entrega del rodado "1" en \$ 10.000; \$10.000 a 60 días sin interés y por el saldo se entregan pagarés de la propia firma, los que incluyen un interés de \$3.000.
- 10.05.02.- Se paga con cheque común de la propia firma, cargo Banco XX, en concepto de gastos de transporte, seguro y transferencia rodado anterior \$3.000.
- 20.05.02.- Se paga con cheque diferido de la propia firma, cargo Banco XX, gastos ampliación y mejora propiedad inmueble por \$ 20.000.
- 17.07.02.- La computadora "B" se destruye por un siniestro. La misma no estaba asegurada. No existe valor de recupero.
- 20.07.02.- Se paga con cheque común propia firma, \$ 10.000 por la obra en construcción edificio.
- 18.08.02.- El rodado "2" sufre un siniestro y queda totalmente destruido, sin valor de recupero. El mismo estaba asegurado y la Aseguradora reconoce, a pagar, dentro de los 90 días, una indemnización de \$ 30.000.
- 21.09.02.- Se adquieren dos computadoras nuevas, en reemplazo de las dadas de baja, por \$ 6.000. Forma de pago: 50% con cheque común propia firma y 50% con cheques diferidos, también propia firma.
- 25.09.02.- En concepto de gastos de instalación y puesta en funcionamiento de las computadoras, se paga en efectivo, \$ 500.
- 30.11.02.- La Obra en construcción se da por finalizada y habilita para ser utilizada como depósito de mercaderías de la empresa.
- 20.12.02.- Se adquiere un equipo de aire acondicionado nuevo por \$ 3.000. Forma de pago: entrega equipo en uso (adquirido en

el 2000 por \$ 2.000) en \$ 1.000; \$1.000 se pagan con cheque común endosados de clientes y el saldo se adeuda en cuenta corriente.

### **CONSIGNA DE TRABAJO:**

- 1)Registrar en el Diario las operaciones anteriores
- 2)Actualizar la Planilla de Bienes de Uso
- 3)Registrar las amortizaciones correspondientes al año 2002 (ejercicio contable que cierra)

## **EJERCICIO PRÁCTICO 4.10: COMPRA VENTA DE BIENES INMUEBLES**

- 30.03.98.- Se compra una propiedad inmueble en \$ 50.000. Forma de pago: \$ 10.000 en efectivo; \$10.000 con cheques diferidos propia firma y el saldo con pagarés de la propia firma, que incluyen intereses por \$ 3.000.
- 10.04.98.- Se pagan con cheque común propia firma, los siguientes conceptos: honorario escribano y otras gastos escrituración \$ 3.000 e impuestos vencidos por \$ 500.
- 30.06.98.- Se efectúan gastos de reparación y pintura sobre propiedad inmueble por \$ 2.000 los que son abonados en efectivo.
- 30.11.98.- Se pagan, en efectivo, impuestos sobre propiedad inmueble por \$ 600.
- 31.12.98.- Cierre ejercicio económico. Registrar las amortizaciones correspondientes. Tener en cuenta que, al no estar individualizado, el valor de lo edificado se calcula en un 80% del costo total o de adquisición de la propiedad inmueble y que es política de la empresa amortizar totalmente año de ingreso o alza del bien y no amortizar el año de baja del mismo.
- 31.12.99.- Registrar las amortizaciones correspondientes al ejercicio contable que cierra a la fecha.
- 17.05.00.- Se realizaron obras de ampliación y mejora en la propiedad inmueble por un valor total de \$ 20.000. \$10.000 se pagaron con cheque común de la propia firma y el saldo se adeudó en cuenta corriente constructor.
- 31.12.00.- Registrar las amortizaciones correspondientes al ejercicio contable que cierra a la fecha.
- 20.09.01.- Se efectuaron gastos de pintura por \$ 3.000, pagados con cheques comunes endosados de clientes.
- 31.12.01.- Registrar las amortizaciones correspondientes al ejercicio contable que cierra a la fecha.
- 30.09.02.- Registrar las siguientes alternativas (cada alternativa es independiente de la otra):
	- 1) Se adquiere una nueva propiedad inmueble en \$ 100.000. Forma de pago: entrega propiedad adquirida anteriormente por \$ 50.000; \$20.000 se adeudan sin documentar a 30 días y por el saldo, o sea \$ 30.000. se entregan cheques diferidos de la propia firma, cargo Banco NN.
- 2) Se vende la propiedad adquirida en 1998 por un valor total de \$ 54.000 cobrándose el 50% con cheques comunes y el 50% con cheques diferidos.
- 3) Se vende la propiedad adquirida en 1998 por un valor total de \$ 40.000 cobrándose con cheque común el total.
- 4) Se vende la propiedad adquirida en 1998 por un valor total de \$ 60.000 a cobrar dentro de los 90 días, sin documentar.
- 5) Se produce un siniestro que destruye totalmente la propiedad inmueble adquirida en 1998. La misa no estaba asegurada. (se recuerda que el valor del terreno no se pierde).
- 6) Idem el caso del inciso anterior, pero existe un seguro al respecto. La Aseguradora reconoce una indemnización de \$70.000, importe que abona con un cheque diferido.
- 7) Igual caso que el inciso anterior pero la indemnización es de \$ 50.000.
- 10.10.02.- Por la adquisición de la nueva propiedad se paga con cheque diferido propia firma, en concepto de gastos de escrituración \$ 5.000.
- 31.12.02.- Registrar las amortizaciones correspondientes al ejercicio contable que cierra a la fecha.

- 1) Registrar en el Libro Diario todas las operaciones anteriores.
- 2) Mayorizar las cuentas "Inmuebles" y "Amortizaciones Acumuladas Inmuebles".

## **EJERCICIO PRÁCTICO INTEGRADOR 4.11. AJUSTES DISPONIBI-LIDADES, BIENES DE CAMBIO, BIENES DE USO Y DEVENGAMIENTO DE INGRESOS Y EGRESOS**

- 1.Fecha cierre ejercicio económico 31.12.02.
- 2.Los saldos contables, obtenidos del Balance de Comprobación, confeccionado a dicha fecha, son los siguientes: 01)Caja \$ 5.000; 02)Banco Macro cuenta corriente \$ 30.500; 03)Capital Social \$68.000; 04)Mercaderías \$ 21.600; 05)Compras \$ 69.000; 06)Devoluciones sobre Compras \$ 7.250: 07)Bonificaciones sobre Compras \$5.600; 08)Gastos sobre Compras \$ 2.500; 09)Ventas \$ 109.150 10)Devoluciones sobre Ventas \$ 1.800; 11)Bonificaciones sobre Ventas \$ 2.300; 12)Valores a Depositar \$ 3.500; 13)Proveedores \$ 7.500; 14)Deudores con Tarjetas de Créditos \$ 4.000; 15)Intereses (-) a Devengar \$ 1.500; 16)Instalaciones \$2.500; 17)Amortizaciones Acumuladas Instalaciones \$400; 18)Inmuebles \$ 52.000; 19)Intereses (+) a Devengar \$ 1.800; 20)Documentos a Cobrar \$2.000; 21)Descuentos Obtenidos \$ 1.500; 22)Gastos Varios \$ 2.800; 23)Acreedores Varios \$ 4.000; 24)Gastos y Comisiones Bancarias \$ 700; 25)Deudores por Ventas \$ 4.000; 26)Intereses Perdidos \$ 800: 27)Intereses Ganados \$ 900; 28)Impuestos \$ 1.500; 29)Descuentos Otorgados \$ 600; 30)Comisiones Ganadas \$ 500; 31) Valores a Pagar Diferidos \$ 2.000. SUMAS IGUA-LES \$ 208.600.
- 3.DATOS COMPLEMENTARIOS PARA LOS ASIENTOS DE AJUSTES:
	- 1) Del arqueo de Caja han surgido los siguientes elementos:
		- a) Existencia de dinero en efectivo \$ 1.500.
		- b) Dólares \$2.450 (corresponde a 700 dólares adquiridos a \$3,50 cada uno). El precio de compra del dólar, a la fecha, se cotiza en \$ 3,30 por unidad.
		- c) Cheques diferidos recibidos de clientes por \$ 900.
		- d) Facturas de gastos varios adeudados (no pagadas) que corresponden al ejercicio que se cierra por \$ 400 y facturas pagadas por consumo energía eléctrica por \$200.
	- 2) La Conciliación bancaria arrojó los siguientes datos:
		- a) Se omitió de registrar en los Libros de la empresa débitos varios por \$ 200 y débitos por impuestos al cheque de \$ 300.
		- b) También se omitió la registración de la emisión de un cheque común par a pago saldo adeudado en cuenta corriente, por compra de bienes de uso.
- c) El Banco ha cancelado cheques diferidos de la propia firma por \$900, operación que tampoco ha sido registrada.
- 3) La existencia física de mercaderías, según inventario físico practicado es de \$4.000. DETERMINAR EL COSTO DE VENTA DE LAS MERCADERIAS VENDIDAS EN EL EJERCICIO.
- 4) Determinar las ventas netas del ejercicio, considerando que se omitió registrar una venta del 31.12, con pagaré por \$1.000, el que incluye además en concepto de intereses \$100.
- 5) Del control e inventario de Bienes de Uso, se han determinado los siguientes datos:
	- a) No se contabilizo la baja de un equipo de aire acondicionado, por obsoleto. Dicho equipo fue adquirido en el año 1999 en \$ 700.
	- b) Existe una deuda, documentada con cheque diferido de la propia firma, por \$ 2.000, en concepto de gastos de escrituración, de la propiedad inmueble adquirida en octubre del corriente año, non contabilizada.
	- c) El 31.12.02 se compró, en cuenta corriente, un equipo de computación por \$2.500; se adeuda, además, en concepto de intereses la suma de \$250. También se deben, por gastos de instalación de este equipo la suma de \$200. Ambas operaciones no fueron registradas.
	- d) Los % de amortización a aplicar son: 10% para Instalaciones; 20% para equipos de computación y 2% sobre el 80% del valor de origen total, para Inmuebles.
- 6) Se encuentran devengados, a la fecha de cierre del ejercicio, los siguientes conceptos:
	- a) Intereses positivos por \$ 500.
	- b) Intereses negativos por \$300.
	- c) Comisiones ganadas, por venta de mercaderías recibidas en consignación, aun no cobradas por \$ 500.

1)EN LA HOJA DE TRABAJO TRANSCRIBIR LOS SALDOS CONTA-BLES AL 1.12.02.

2)CONFECCIONAR LOS ASIENTOS DE AJUSTES QUE CORRESPON-DAN SEGÚN LOS DATOS DADOS.

3)MAYORIZAR LAS CUENTAS QUE HAN SUFRIDO AJUSTES (PAR-

TIR DEL SALDO DEL LISTADO DE CUENTAS DADO EN 2) Y ABRIR MAYORES PARA LAS CUENTAS NUEVAS QUE PUEDIERAN SUR-GIR DE DICHOS AJUSTES.

- 4)EN LA HOJA DE TRABAJO DETERMINAR LOS SALDOS AJUSTA-DOS O FINALES DE TODAS LAS CUENTAS.
- 5)EN LA HOJA DE TRABAJO, TAMBIEN CONFECCIONAR EL ESTA-DO DE SITUACION PATRIMONIAL Y EL ESTADO DE RESULTADOS. DETERMINAR EL RESULTADO NETO DEL EJERCICIO.

## **EJERCICIO PRÁCTICO 4.12: AJUSTES POR DEPURACIÓN Y USO PREVISIÓN EN SALDOS A COBRAR A CLIENTES (RUBRO CUENTAS A COBRAR)**

# **PRÁCTICO 1:**

- 31.12.02.- Fecha cierre ejercicio económico
	- 1. A dicha fecha, los saldos a cobrar a clientes, documentados y sin documentar son los siguientes: 01)Deudores por Ventas \$10.000; 02)Deudores con Tarjetas de Créditos \$4.000; 03)Documentos a Cobrar \$5.000; 04)Valores a Depositar Diferidos \$3.000; 05)Previsión para Créditos Incobrables \$2.000.
	- 2. De la conciliación y depuración del Sub-Mayor de Clientes han surgido las siguientes situaciones:
		- 1) En la cuenta Deudores por Ventas se encuentran incluidos: a)saldos acreedores por \$ 500; b)saldos atrasados en su cobro por \$ 2.000; c)saldos cuya gestión de cobro está en vía judicial por \$1.000: d)saldos documentados con cheques diferidos por \$ 900 y e) saldos incobrables por \$ 900.
		- 2) En la cuenta Deudores con Tarjetas de Créditos se encuentran incluidos: a) saldos incobrable por \$ 500.
		- 3) En la cuenta Documentos a Cobrar se encuentra incluido un pagaré de \$ 600 ya vencido y que la empresa decide declararlo, dadas las circunstancias de su librador, incobrable.
		- 4) En la cuenta Valores a Depositar diferidos se encuentra registrado un cheque de \$ 400 rechazado por falta de fondos y que se declara incobrable, dado que su librador fue declarado en quiebra.
	- 3. La previsión para créditos incobrables del nuevo ejercicio se calculará en un 10% sobre saldos finales clientes, documentados y sin documentar.

# **PRÁCTICO 2:**

31.12.02.- Fecha cierre ejercicio económico

1. A dicha fecha, los saldos a cobrar a clientes, documentados y sin documentar, son los siguientes: 1)Deudores por Ventas \$ 5.000; 2) Deudores con Tarjetas de Créditos \$ 3.000; 3)Valores a Depositar Diferidos \$ 2.000; 4)Deudores Morosos \$ 2.000; 5) Deudores en Gestión de Cobro \$ 1.000; 6) Previsión para Créditos Incobrables \$ 1.000.

- 2. De la conciliación y depuración del Submayor de Clientes han surgido las siguientes situaciones:
	- 1) En la cuenta Deudores por Ventas se encuentran incluidos: a)saldos acreedores por \$ 200; b)saldos documentados con cheques diferidos por \$ 300; c) saldos correspondiente a una venta de un bien de uso por \$900 y saldos incobrables por \$ 200.
	- 2) En la cuenta Deudores Morosos se encuentran incluidos saldos cuya gestión de cobro ya se inicio por \$ 1.000.
	- 3) En la cuenta Deudores en Gestión de Cobro se encuentran saldos incobrables por \$ 400.
	- 4) En la cuenta Valores a Depositar Diferidos figura un cheque cuyo cobro se declaró incobrable por \$ 300.
- 3. La previsión para créditos incobrables del nuevo ejercicio se calculará en un 5% sobre saldos finales clientes, documentados y sin documentar.

# **CONSIGNA DE TRABAJO:**

1)Confeccionar, para cada práctico, los asientos de ajustes correspondientes, según los datos dados y constituir – registrar – la previsión para el nuevo ejercicio.

## **EJERCICIO PRÁCTICO 4.13: DESCUENTO DE DOCUMENTOS O PAGARÉS DE TERCEROS. DISTINTAN ALTERNATIVAS QUE PUEDEN PRESENTARSE AL VENCIMIENTO DE LOS MISMOS**

# **PRÁCTICO N°1**

- 04.01.02.- Descontamos, en la fecha, en Banco XX, los siguientes pagarés de clientes: JJ, vto. 90 días por \$ 3.000; NN, vto. 120 días por \$4.000, KK vto. 90 días por \$ 2.000 y LL vto. 150 días por \$ 5.000. Intereses 46% anual; comisiones 3%. Importe neto operación acreditado en cuenta corriente.
- 04.04.02.- El Banco XX nos comunica que el Sr. JJ canceló su documento descontado en dicha institución, a su vencimiento; mientras que debitó en cuenta corriente el importe del pagaré del Sr. KK, por no haber sido cancelado por éste. (devengar los intereses de la operación originaria).
- 10.04.02.- El Sr. KK nos cancela, con cheque cargo Banco XX., su pagaré más un interés punitorio directo del 15%.
- 04.05.02.- Nuevamente el Banco nos debita el importe del pagaré descontado de NN por no haber sido cancelado por este a su vencimiento (devengar los intereses de la operación originaria).
- 20.05.02.- Entregados a nuestro abogado el pagaré de NN para que inicia acción judicial de cobro

# **CONSIGNA DE TRABAJO**

- 1)Registrar en el Libro Diario las operaciones detalladas, indicando en cada asiento, la variación patrimonial y el documento fuente.
- 2)Mayorizar las cuentas "Documentos a Cobrar (con un saldo inicial de \$ 20.000) y Documentos a Cobrar Descontados (sin saldo inicial) e Intereses (-) a Devengar con \$ 1.000.
- 3)Determinar el saldo de las dos cuentas mencionadas en el inciso anterior y explicar qué significado tienen.

# **PRÁCTICO N° 2:**

- 01.03.02.- A la fecha los saldos de la cuenta "Documentos a Cobrar es de \$ 12.000, de "Documentos a Cobrar Descontados \$ 5.000 y de Intereses (-) a Devengar de \$ 2.450.
- 03.03.02.- En la fecha vence documento descontado, en Banco HH., del cliente UU de \$1.200.- Al no ser cancelado por éste el Banco nos debita su importe en cuenta corriente. Los intereses de la operación original ascendieron a \$ 300.
- 31.03.02.- El cliente UU paga en efectivo su pagaré vencido más un recargo por interés de \$ 120.
- 05.02.03.- En la fecha venció documento descontado, en Banco HH., del cliente OO de \$ 1.800 y el Banco nos comunica que fue cancelado por su librador. Los intereses de la operación original ascendieron a \$ 420.
- 06.07.02.- El Banco HH, nos debita en cuenta corriente el importe del pagaré descontado del cliente EE, de \$ 2.000, al no ser cancelado por éste, en la fecha de su vencimiento. Los intereses de la operación de descuento fueron de \$ 500.
- 01.10.02. Descontado, en la fecha, los siguientes pagarés de clientes, en el Banco HH: YY., vto. 90 días por \$ 2.000 y TT., vto. 120 días por \$3.000- Intereses 45% anual; comisión 3%. Importe neto acreditado en cuenta corriente.
- 31.12.02.- Fecha cierre ejercicio económico:
	- a) Se da por incobrable el pagaré del cliente EE. No existe previsión para incobrables constituida.
	- b) Devengar los intereses correspondientes del descuento de fecha 01.10.02 a la fecha.

# **CONSIGNA DE TRABAJO**

- 1)Registrar en el Libro Diario las operaciones detalladas, indicando en cada asiento, la variación patrimonial y el documento fuente.
- 2)Mayorizar las cuentas "Documentos a Cobrar (con un saldo inicial de \$ 20.000) y Documentos a Cobrar Descontados (sin saldo inicial).
- 3)Determinar el saldo de las dos cuentas mencionadas en el inciso anterior y explicar qué significado tienen.

## **EJERCICIO PRÁCTICO INTEGRADOR 4.14: AJUSTES DISPONIBI-LIDADES, BIENES DE CAMBIO, BIENES DE USO, CUENTAS A CO-BRAR E INGRESOS Y EGRESOS DEVENGADOS**

1.Fecha cierre ejercicio económico o contable 31.12.02.

2.A dicha fecha, los saldos que arroja el Balance de Comprobación de Sumas y Saldos practicado, son los siguientes: 01) Caja \$ 3.000; 02) Banco Galicia cuenta corriente \$ 35.000; 03) Valores a Depositar \$ 4.000; 04) Capital Social \$ 80.000; 05) Mercaderías \$ 57.000; 06) Ventas \$ 258.000. 07) Costo de Ventas \$ 114.000; 08) Proveedores \$ 8.000; 09) Documentos a Pagar \$ 9.000; 10) Valores a Pagar Diferidos \$ 12.000; 11) Gastos Varios \$ 2.000; 12) Gastos y Comisiones Bancarias \$ 1.500; 13) Impuestos \$ 900; 14) Deudores por Ventas \$ 6.000; 15)Deudores con Tarjetas de Créditos \$ 3.000; 16) Documentos a Cobrar \$ 8.000; 17) Documentos a Cobrar Descontados \$ 5.000; 18) Anticipos de Clientes \$ 500; 19) Descuentos Obtenidos \$ 800; 20) Acreedores Varios \$ 4.000; 21) Intereses (-) a Devengar \$ 2.000; 22) Inmuebles \$ 100.000; 23) Amortizaciones Acumuladas Inmuebles \$ 5.400; 24) Intereses (+) a Devengar \$ 1.000; 25) Rodados \$ 60.000; 26) Amortizaciones Acumuladas Rodados \$ 24.000; 27) Previsión para Créditos Incobrables \$ 1.800; 28) Intereses Perdidos \$ 900; 29) Intereses Ganados \$ 800; 30) Descuentos Otorgados \$ 700; 31) Muebles y Utiles \$ 3.000; 32) Amortizaciones Acumuladas Muebles y Utiles \$ 900; 33) Comisiones Ganadas \$ 1.500; 34) Resultado Venta Bienes de Uso \$ 5.000 (a); 35) Equipos de Computación \$ 6.000; 36) Valores a Depositar Diferidos \$ 4.000; 37) Anticipos a Proveedores \$ 800; 38) Socio HH Cuenta Aporte \$ 3.000; 39) Deudores Morosos \$ 900; 40) Socio HH Cuenta Particular \$ 2.000 (d). SUMAS IGUALES \$ 417.700.

# **DATOS PARA LOS AJUSTES:**

- 1) El arqueo de caja arrojo los siguientes datos:
	- a) Dinero en efectivo \$ 200
	- b) 800 Dólares adquiridos a \$ 3,50 cada uno. El precio compra del dólar, a la fecha, es de \$ 3,70 por unidad
- 2) De la conciliación bancaria, han surgido las siguientes omisiones en el Libro Diario de la empresa:
	- a) Emisión cheque común para la compra al contado de mercaderías por \$ 5.000
	- b) Deposito, el 30.12.02 de cheques comunes en cartera y cheques diferidos

por \$2.000.

- c) Débitos varios: en concepto de gastos de mantenimiento y comisiones \$ 200, intereses sobre adelanto en cuenta corriente \$ 500 y por impuesto al cheque \$100.
- d) Débito de \$ 2.000, importe correspondiente al pagaré del cliente YY descontado y no cancelado por este a su vencimiento. Los intereses de la operación original ascendieron a \$ 260.
- e) Notificación de que el cliente II canceló su pagaré descontado de \$ 1.500. Los intereses de la operación original ascendieron a \$ 200.
- f) Notificación de que se han pagado cheques diferidos de la propia firma por \$6.000.
- 3) Existencia de mercaderías según inventarios de control practicados \$ 62.000
- 4) La conciliación y depuración de los saldos de clientes, documentados y sin documentar, arrojó los siguientes datos:
	- a) En el saldo de la cuenta Deudores por Ventas se encuentran incluidos: saldos en mora por \$ 800; saldos en gestión de cobro por \$ 500; saldos acreedores por \$ 400 y saldos incobrables por \$ 800.
	- b) El importe correspondiente al saldo de la cuenta Deudores Morosos, fue entregado, el abogado de la firma, para que inicie juicio de cobro.
	- c) En la cuenta Deudores con Tarjetas de Créditos se encuentran incluidos saldos incobrables por \$ 500.
	- d) El pagaré del cliente YY se entrega al abogado de la firma para que inicie, también, juicio de cobro. Además se declara directamente incobrable un pagaré del cliente NN, por un monto de \$ 600.
- 5) La previsión para créditos incobrables del nuevo ejercicio se calculará en un 10% sobre saldos finales clientes; documentados y sin documentar.
- 6) Se encuentran devengados:
	- a) Intereses positivos por \$700.
	- b) Intereses negativos por \$ 1.000.
- 7) Del inventario y control de los Bienes de Uso, han surgido los siguientes datos:
	- a) Se omitió registrar el 26.12.02 la adquisición de un nuevo vehículo en \$40.000. Forma de pago: entrega del rodado de propiedad de la empresa en \$35.000; cheque endosado, diferido de terceros por \$ 2.000 y por el saldo un pagaré que incluye en su monto intereses por \$300.
- b) Se adeuda en cuenta corriente gastos transporte e instalación equipo de computación por \$ 400.
- c) Se omitió, también, registrar, el 20.12.02, la baja por deterioro y obsolescencia de un juego de escritorio y sillas, adquiridos en el año 1999 en \$ 2.000.
- d) Los porcentajes de amortización a aplicar son: 10% para Muebles y Útiles; 20% para Rodados y Equipos de Computación y 2% sobre el 80% del valor total de origen para Inmuebles.
- 8) Se encuentran devengadas y pendientes de cobro y registración comisiones ganadas por \$ 1.000 por venta de mercaderías en consignación.
- 9) Se encuentran devengados y pendientes de pago y registración:
	- a) Facturas consumo energía eléctrica y servicio teléfono por \$ 600.
	- b) Impuestos municipales por \$ 200.

1)Mayorizar los saldos al 31.12.02 en "T".

- 2)Confeccionar los asientos de ajustes que correspondan. Mayorizar.
- 3)En la Hoja de Trabajo transcribir los saldos ajustados o finales de todas las cuentas.
- 4)Confeccionar los Estados de Situación Patrimonial y de Resultados. Determinar el Resultado del Ejercicio.
- 5)Confeccionar los asientos de Refundición de Cuentas de Resultados y de Cierre de Libros.

## **EJERCICIO PRÁCTICO 4.15. DESCUENTOS DE DOCUMENTOS O PAGARES DE LA PROPIA FIRMA O A SOLA FIRMA. DISTINTAS AL-TERNATIVAS QUE PUEDEN PRESENTARSE AL VENCIMIENTO**

# **Práctico 1:**

05.04.02.- Descontado en Banco NN., pagaré sola firma de \$12.000 vencimiento 90 días. Intereses 46% anual; sellado 10%o; comisión 3%. Importe neto operación acreditado en cuenta corriente.

### **Alternativa a) El pagaré es cancelado totalmente a su vencimiento:**

05.07.02.- Al vencimiento del pagaré descontado en Banco NN, éste nos debita en cuenta corriente su importe total (devengar los intereses correspondientes).

#### **Alternativa b) Al vencimiento del pagaré descontado, éste es renovado totalmente, por un nuevo plazo:**

- 05.07.02.- Al vencimiento del pagaré de nuestra firma, descontado en Bco. NN., éste es renovado por 120 días por su importe total. Los intereses (45% anual), comision (3%) y sellado (10%o) sobre el nuevo documento, son pagados en efectivo (devengar los intereses).
- 05.11.02.- Se cancela, en efectivo, pagaré de nuestra firma, librado a favor del Banco NN. (devengar los intereses).

#### **Alternativa c) Al vencimiento del pagaré descontado, éste se renueva parcialmente, siendo, cancelado, también parcialmente:**

- 05.07.02.- Al vencimiento del pagaré descontado de nuestra firma, en Banco NN., se renueva el 50% de su importe por 90 días mas. Se cancela con un débito en cuenta corriente del mencionado Banco, el 50% del importe del pagaré original, Además, se paga en efectivo, los intereses (46% anual), sellados (10%o) y comisiones (3%) sobre el importe del nuevo pagaré. (devengar los intereses correspondientes).
- 05.11.02.- Al vencimiento del pagaré (renovación descuento sola firma) se cancela el mismo, en efectivo. (devengar los intereses correspondientes)

- 1) Confeccionar los asientos correspondientes al descuento y a las distintas alternativas que pueden presentarse.
- 2) Mayorizar las cuentas "Obligaciones a Pagar Bancarias", "Intereses (-) a devengar" e "Intereses Perdidos".
- 3) Determinar el saldo de las cuentas anteriores, e indicar que significan los mismos.

### **Práctico 2:**

- 06.07.02.- A la fecha los saldos de las cuentas siguientes, son: Obligaciones a Pagar Bancarias \$ 20.000; Intereses (-) a Devengar \$ 2.000; Banco NN cuenta corriente \$ 25.000 Intereses Perdidos \$ 1.300 y Gastos y Comisiones Bancarias \$ 900.
- 15.06.02.- En la fecha vence pagaré sola firma descontado en Bco. NN., por \$ 3.000; importe debitado por dicho Banco en cuenta corriente. Los intereses de la operación original ascendieron a \$ 980.
- 20.07.02.- En la fecha vence pagaré propia firma de \$ 4.000 descontado en Banco NN.,. El mismo es renovado, en su totalidad, por 90 días más. El importe correspondiente a los intereses (48% anual), el sellado (10%o) y la comisión (3%) sobre el nuevo documento, el Banco lo debita en cuenta corriente. Los intereses de la operación original fueron de \$ 1.000.
- 20.08.02.- Vence, en la fecha, pagaré descontado de sola firma, en Banco NN. Por \$8.000. Se renueva \$6.000 con un nuevo pagaré vencimiento 120 días. \$2.000 se pagan en efectivo. El importe correspondiente a los intereses (48% anual), sellado (10%o) y comisión (3%) sobre el nuevo pagaré firmado, el Banco nos debita en cuenta corriente. Los intereses de la operación original fueron de \$ 3.600.
- 20.10.02.- En la fecha, vence pagaré (correspondiente a la operación de renovación total del 20.07.02) y su importe es debitado en cuenta corriente del Banco NN. Devengar los intereses correspondientes.
- 01.11.02.- Descontado en la fecha pagare sola firma de \$15.000 vencimiento 120 días en Banco NN. Intereses 52% anual, sellado

10%o y comisiones 3%. Importe neto acreditado en cuenta corriente.

- 20.12.02.- Vence, en la fecha, pagaré correspondiente a la renovación parcial del 20.08.02; su importe es cancelado en efectivo. Devengar los intereses correspondientes.
- 31.12.02.- Fecha cierre ejercicio económico. Devengar los intereses correspondientes al descuento de fecha 01.11.02.

## **CONSIGNA DE TRABAJO:**

- 4)Confeccionar los asientos correspondientes al descuento y a las distintas alternativas que pueden presentarse.
- 5)Mayorizar las cuentas "Obligaciones a Pagar Bancarias", "Intereses (- ) a devengar" e "Intereses Perdidos".
- 6)Determinar el saldo de las cuentas anteriores, e indicar que significan los mismos.

# **PARA RECORDAR Y TENER EN CUENTA:**

- Para el calculo de los intereses hay que aplicar la formula, y, en consecuencia, tener en cuenta el tiempo o fecha – días – de vencimiento de cada documento.
- El calculo del sellado y de las comisiones se efectúa sobre el monto total del o de los documentos – pagarés – sin tener en cuenta el tiempo de vencimiento.

# **EJERCICIO PRÁCTICO 4.16: DEPURACIÓN Y CONCILIACIÓN SAL-DOS DEUDAS EN CUENTA CORRIENTE**

# **PRÁCTICO 1**

- 1. Fecha cierre ejercicio económico 31.12.02.
- 2. A dicha fecha las cuentas que representan deudas sin documentar en cuenta corriente – son: 01) Proveedores \$ 20.000; 02)Acreedores Varios \$ 15.000.
- 3. La conciliación y depuración de los saldos del Sub Mayor de Proveedores arrojó los siguientes datos:
	- 1) Saldos deudores por \$ 500.
	- 2) Saldos documentados: con pagarés propia firma por \$ 3.000; con cheques diferidos propia firma \$ 2.000 y con pagarés clientes endosados \$ 1.000.
	- 3) Saldo correspondiente a una deuda en cuenta corriente por compra bienes de uso \$ 2.000.
- 4. La conciliación y depuración de los saldos del Sub Mayor de Acreedores Varios, arrojó lo siguiente:
	- 1) Saldos deudores por \$ 900.
	- 2) Saldos documentados con cheques diferidos de terceros endosados por \$2.000.

# **CONSIGNA DE TRABAJO:**

1)Mayorizar los saldos al 31.12.02

2)Confeccionar los asientos de ajustes correspondientes. Mayorizar

3)Determinar en los Mayores los Saldos Ajustados e indicar qué significa cada uno de ellos

# **PRÁCTICO 2:**

- 1. Fecha cierre ejercicio económico 31.12.02.
- 2. Los saldos contables, a dicha fecha, de las deudas comerciales, documentadas y sin documentar, son: 01) Proveedores \$ 25.000; 02) Documentos a Pagar \$ 9.000; 03) Acreedores Varios \$ 30.000; 04) Valores a Pagar Diferidos \$ 5.000.
- 3. La conciliación y depuración de saldos del Submayor de Proveedores, dío lo siguiente:
- 1) Saldos deudores por \$ 700
- 2) Saldos documentados con pagarés propia firma por \$ 900
- 4. La conciliación y depuración de saldos del Submayor de Acreedores Varios, dio lo siguiente:
	- 1) Saldos deudores por \$ 500
	- 2) Saldo correspondiente a la compra en cuenta corriente de mercaderías por \$600.
	- 3) Saldo documentado con pagare diferido propia firma por \$ 700.
	- 4) Omitido contabilizar Nota de Débito en concepto de intereses por mora de \$100.
- 5. La conciliación de los pagarés de la propia firma, a vencer, dio que un documento de \$ 2.000 fuen cancelado con un cheque diferido y que no se registro dicha operación.

- 1)Mayorizar en T los saldos al 31.12.02.
- 2)Confeccionar los asientos de ajustes que correspondan. Mayorizar.
- 3)Determinar en las Mayores los Saldos Ajustados e indicar qué significa cada uno de ellos.

# **EJERCICIO PRÁCTICO INTEGRADOR 4.17**

- 1.Fecha cierre ejercicio económico o contable 31.12.02.
- 2.Los saldos contables, obtenidos del Balance de Comprobación de Sumas y Saldos practicado a dicha fecha son los siguientes: 01)Caja \$3.800; 02)Valores a Depositar \$6.000; 03)Banco XX cuenta corriente \$ 30.000; 04)Capital Social \$60.000; 05)Mercaderías \$ 91.000; 06)Ventas \$ 232.000; 07)Costo de Venta \$ 100.000; 08)Deudores por Ventas \$ 4.000; 09)Documentos a Cobrar \$15.000; 10)Documentos a Cobrar Descontados \$8.000; 11)Gastos Generales \$ 4.000; 12)Deudores con Tarjetas de Créditos \$ 3.000; 13)Proveedores \$ 10.000; 14)Documentos a Pagar \$ 9.000; 15)Intereses (-) a Devengar \$ 2.900; 16)Valores a Pagar Diferidos \$10.000; 17)Intereses (+) a Devengar \$ 2.000; 18) Valores a Depositar Diferidos \$15.000; 19)Socio JJ. Cta. Particular \$3.500 (d); 20)Descuentos Obtenidos \$ 800; 21)Rodados \$ 30.000; 22)Gastos y Comisiones Bancarias \$ 1.500; 23)Muebles y Útiles \$ 5.000; 24)Amortizaciones Acumuladas Muebles y Útiles \$ 1.000; 25)Descuentos Otorgados \$ 300; 26)Obligaciones a Pagar Bancarias \$6.000; 27)Equipos de Computación \$6.000; 28)Amortizaciones Acumuladas Equipos de Computación \$ 900; 29)Alquileres Perdidos \$ 19.500; 30)Impuestos \$ 1.000; 31)Socio TT cta, particular \$ 1,800 (a). SUMAS IGUALES \$ 341.500.

# **DATOS PARA LOS AJUSTES:**

- 1) Del arqueo de Caja han surgido, los siguientes elementos.
	- a) Dinero en efectivo \$ 100.
	- b) 1.000 Dólares. Precio adquisición \$3,25 por unidad: Precio de cotización – valor compra – a la fecha \$2,90 por unidad.
	- c) vale retiro socio TT \$ 200.
	- d) facturas pagadas y no registradas contablemente de servicios gas y teléfono por \$300.
- 2) El arqueo de los cheques comunes y diferidos de terceros en cartera dio las siguientes situaciones:
	- a) En la cuenta "Valores a Depositar Diferidos" se encuentran debitados cheques comunes por \$ 3.000.
	- b) No se registró el pago saldo proveedor en cuenta corriente de \$2.000 con cheques diferidos de clientes endosados.
	- c) Se omitio de registrar el depósito de cheques diferidos por \$5.000 (detectada dicha omisión, también en la conciliación bancaria.
- 3) La conciliación bancaria presentó las siguientes situaciones, no registradas contablemente en los libros de la empresas:
	- a) Débitos varios: por mantenimiento cuenta corriente, comisiones y otros \$ 300 y por impuesto al cheque \$ 200.
	- b) Deposito de cheques de terceros diferidos por \$ 5.000.
	- c) Notificación del Banco, de que el cliente UU canceló su pagaré, descontado por la empresa, de \$ 2.000 vto. 26.12.02. Los intereses de la operación de descuento fueron de \$ \$225.
	- d) Debito del Banco por \$ 1.500, correspondiente al pagaré descontado del cliente YY, por no haber sido cancelado por esta a su vencimiento, el 30.12.02. Los intereses de la operación de descuento fueron de \$ \$290.
	- e) La renovación total de un pagaré descontado de la propia firma por 150 días más, efectuada el 30.12.02. Intereses 48% anual; sellado 10%o y comisiones 3%. El importe de estos conceptúes fue debitado en cuenta corriente bancaria.
	- f) Pago de cheques diferidos de la propia firma por \$ 6.000.
	- g) Devolución –por error en texto– cheque común de tercero depositado por \$ 800 con un débito de \$ 80 por gastos varios. El importe total deberá ser debitado en la cuenta corriente del cliente.
- 4) Existencia de mercaderías según inventarios de control practicados \$ 91.500.
- 5) Del control e inventario de los Bienes de Uso, se ha n determinado las siguientes situaciones, no registradas contablemente por la empresa:
	- a) El siniestro de un equipo de computación, adquirido en el año 2001 a un valor total de \$3.000. Dicho equipo estaba asegurado y la Cía., aseguradora reconoce una indemnización de \$ 3.000 a pagar dentro de los 90 días de producido el siniestro, éste último es de fecha 02.12.02.
	- b) La compra de un nuevo equipo de computación, para reemplazar el anterior en \$4.000, importe que se adeuda en cuenta corriente más el 10% en concepto de intereses y de \$ 300 en concepto de gastos de transporte e instalación de dicho equipo. Esta adquisición fue realizada el 28.12.02.
	- c) Deuda en concepto de gastos de transporte, seguro y transferencia del vehículo adquirido el 30.11.02 por \$ 2.000.
	- d) Los % de amortización a aplicar son: 10% para Muebles y Útiles Y 20% para Equipos de Computación y Rodados.
	- e) Se recuerda que el criterio de la Cátedra es amortizar totalmente año de ingreso o alza del bien y no amortizar el año de baja del mismo.
- 6) De la depuración y control de los saldos de la cuenta Proveedores, han surgido los siguientes elementos:
	- a) saldos deudores por \$ 700.
	- b) omisión de registrar crédito en concepto de descuento por paga anticipado de \$200. Dicho proveedor tiene su cuenta corriente saldada.
- 7) Se encuentran devengados y pendientes de registración:
	- a) intereses negativos por \$ 900.
	- b) intereses positivos por \$ 1.200.
	- c) gastos por consumo energía eléctrica y servicio telefónico por \$ 500.
	- d) comisiones a cobrar por venta de mercaderías en consignación por \$ 2.000.

- 1) En la Hoja de Trabajo transcribir los saldos al 31.12.02.
- 2) Registrar –en el Diario– los asientos de ajustes que correspondan.
- 3) Indicar en cada asiento la variación patrimonial y el documento fuentes.
- 4) Mayorizar los asientos de ajustes utilizando Mayores en T. Abrir mayores para las cuentas nuevas que puedan surgir de los ajustes.
- 5) En la Hoja de Trabajo determinar los saldos finales de todas las cuentas -ajustadas o no-.
- 6) Confeccionar –en la Hoja de Trabajo– los Estados de Situación Patrimonial r de Resultados. Determinar el resultado del ejercicio.
- 7) Confeccionar los asientos de refundición de cuentas de resultados y de cierre de ejercicio.
- 8) Confeccionar el asiento de apertura de Libros para el nuevo ejercicio.

# **EJERCICIO PRÁCTICO INTEGRADOR 4.18**

- 1.Fecha cierre ejercicio económico o contable 31.12.02.
- 2.Los saldos contables, obtenidos del Balance de Comprobación de Sumas y Saldos, practicado a dicha fecha, en la empresa "Todo para el Hogar S.C." son los siguientes: 01)Caja \$2.000; 02)Banco NN cta. cte. \$ 22.000; 03)Capital Social \$70.000; 04)Mercaderías \$ 35.637; 05)Compras \$58.000; 06)Devoluciones sobre Compras \$ 5.100; 07)Bonificaciones sobre Compras \$ 4.600; 08)Gastos sobre Compras \$ 2.100; 09)Ventas \$ 100.170; 10)Devoluciones sobre Ventas \$ 1.800; 11)Bonificaciones sobre Ventas \$ 2.300; 12)Valores a Depositar \$ 3.500; 13)Proveedores \$ 7.500; 14)Deudores con Tarjetas de Créditos \$ 3.200; 15)Obligaciones a Pagar Bancarias \$ 3.000; 16)Intereses (-) a Devengar \$ 1.500; 17)Instalaciones \$ 2.500; 18)Amortizaciones Acumuladas Instalaciones \$ 400; 19)Inmuebles \$ 52.000; ; 20)Intereses (+) a Devengar \$ 1.300; 21)Documentos a Cobrar \$ 2.500; 22)Documentos a Cobrar Descontados \$ 2.000; 23)Gastos Varios \$ 2.500; 24) Previsión para Créditos Incobrables \$ 1.000. 25)Descuentos Obtenidos \$ 1.800; 26) Acreedores Varios \$ 3.700; 27) Gastos y Comisiones Bancarias \$ 620; 28) Impuestos \$ 613; 29)Deudores por Ventas \$ 4.000; 30) Valores a Depositar Diferidos \$ 3.800. SUMAS IGUA-LES \$200.570.

# **DATOS PARA LOS ASIENTOS DE AJUSTES:**

- 1) El arqueo de la Caja, dio lo siguiente:
	- a) Dinero en efectivo \$ 1.500.
	- b) Facturas pagadas y no registradas contablemente, por compra artículos librería y limpieza de \$ 100.
	- c) Vale retiro Socio HH \$ 500.
- 2) La conciliación bancaria arrojó, las siguientes omisiones en los registros contables de la empresa:
	- a) Débitos varios: gastos mantenimiento y comisiones \$ 100; impuesto al cheque \$ 160.
	- b) Débito de \$ 900 correspondiente al pagaré descontado del cliente II no cancelado por éste a su vencimiento (28.12.02). Intereses de la operación original de descuento \$ 95.
	- c) Crédito importe neto, descuento pagaré de la propia firma, el 30.12.02, de \$ 3.000 vencimiento 120 días. Intereses 48% anual; sellado 10% o; comisión 3%
- d) Emisión cheque común para el pago de gastos de escrituración propiedad inmueble por \$ 3.000.
- 3) Existencia física de mercaderías según inventario físico practicado \$ 40.000. Determinar el C.M.V. del ejercicio. (confeccionar en el Diario los asientos correspondientes).
- 4) Determinar las ventas netas del ejercicio (confeccionar en el Diario los asientos correspondientes).
- 5) La depuración y conciliación de los saldos a cobrar a clientes –documentados y sin documentar– ha dado los siguientes errores y omisiones:
	- a) En la cuenta Deudores por Ventas, se encuentran incluidos: 1)saldos en mora en su cobro por \$ 500; 2)saldos en gestión de cobro por \$ 800; 3)saldos documentados con cheques diferidos por \$ 400; 4)saldos incobrables por \$ 500 y 5) saldos acreedores por \$ 400.
	- b) En la cuenta Deudores con Tarjetas de Créditos se encuentran incluidos saldos incobrables por \$ 300.
	- c) Se decide declarar incobrable el pagaré del cliente II, descontado en el Banco y no cancelado por su librador.
- 6) La previsión para créditos incobrables del ejercicio se calculará en un 10% sobre saldos finales clientes, documentados y sin documentar.
- 7) La depuración y conciliación de las cuentas corrientes de Proveedores y Acreedores Varios, dío los siguientes casos de errores y omisiones:
	- a) En la cuenta Proveedores figuran saldos deudores por \$ 1.000.
	- b) El saldo de la cuenta Acreedores Varios fue cancelado con un cheque diferido de la propia firma el 29.12.02.
- 8) Del control e inventario de los Bienes de Uso, se han determinado las siguientes situaciones:
	- a) No se registró la compra, el 31.12.02, de dos equipos de computación por \$6.000. Forma de pago: 50% en cuenta corriente y 50% con cheques diferidos de la propia firma.
	- b) Se adeuda, además, en cuenta corriente, gastos transporte e instalación de dichos equipos de computación por \$500. Deuda no registrada contablemente en los Libros de la empresa.
	- c) No se registró, en los Libros de la empresa, tampoco, la baja de un equipo de aire acondicionado, por siniestro, adquirido el año 2000 por \$1.500. Dicho equipo no estaba asegurado.
	- d) Los % de amortización a aplicar son: 10% para Instalaciones; 20% para Equipos de Computación; y 2% sobre el 80% del valor total

de origen, para Inmuebles.

- e) Se recuerda que el criterio de la Cátedra es amortizar totalmente año de ingreso -alta- del bien de uso y no amortizar el año de baja.
- 9) Se encuentran devengados y pendientes de pago y registración los siguientes concepto:
	- a) Facturas por consumo energía eléctrica y servicio teléfono por \$ 300
- 10)Se encuentran devengados:
	- a) intereses positivos por \$1.000.
	- b) intereses negativos por \$ 80.

## **CONSIGNA DE TRABAJO:**

- 1.EN MAYORES EN "T" MAYORIZAR LOS SALDOS AL 31.12.02.
- 2.REGISTRAR, EN EL LIBRO DIARIO, LOS ASIENTOS DE AJUSTES QUE CORRESPONDAN. MAYORIZAR.
- 3.EN LA HOJA DE TRABAJO DETERMINAR DIRECTAMENT LOS SALDOS AJUSTADOS O SALDOS FINALES DE TODAS LAS CUEN-TAS.
- 4.EN LA HOJA DE TRABAJO CONFECCIONAR LOS ESTADOS DE SITUACION PATRIMONIAL Y DE RESULTADOS. DETERMINAR EL RESULTADO DEL EJERCICIO.
- 5.CONFECCIONAR LOS ASIENTOS DE REFUNDICIÓN DE CUEN-TAS DE RESULTADOS, DE CIERRE DE LIBROS Y DE APERTURA DE LIBROS (para el nuevo ejercicio).

## **EJERCICIO PRÁCTICO 4.19: DEVENGAMIENTO Y/O PAGO HABERES PERSONAL**

- 31.01.02.- Se encuentran devengados los haberes del personal del corriente mes: sueldos \$ 3.500 y asignaciones familiares \$ 500. Retenciones 13%; aportes patronales 25,10%.
- 10.02.02.- Con cheque cargo Banco XX, se pagan los haberes adeudados al personal.
- 28.02.02.- Se pagaron en la fecha, con cheque cargo Banco XX, los haberes del personal del corriente mes: sueldos \$3.800; asignaciones familiares \$500. Retenciones 13%; aportes patronales 25,10%.
- 15.03.02.- En efectivo, se depositan –pagan– los importes adeudados en concepto de retenciones y aportes sobre haberes personal.
- 31.03.02.- Se adeudan los haberes del personal del corriente mes: sueldos \$ 3.800; asignaciones familiares \$ 500. Retenciones 13%, cargas sociales 25,10%.
- 10.04.02.- Se pagan, con cheque cargo Banco XX., haberes personal adeudados.
- 15.04.02.- Se depositan las retenciones y aportes sobre sueldos mes anterior, en efectivo.
- 30.04.02.- Con cheque cargo Banco XX se pagan los haberes del personal del corriente mes: sueldos \$2.500; asignaciones familiares \$ 500. Descontar un anticipo de \$ 300. Aportes personales 13%; contribuciones patronales 25,10%.
- 10.05.02.- Se pagan –depositan– en efectivo retenciones y aportes sobre sueldos mes de abril.
- 31.05.02.- Se adeudan los haberes del personal del corriente mes: sueldos \$ 4.000; asignaciones familiares \$ 500. Retenciones 13%. Cargas Sociales 25,10%. Descontar anticipo de \$ 500.
- 10.05.02.- Se pagan en efectivo haberes personal adeudados. Descontar un anticipo de \$ 300.
- 15.05.02.- En efectivo, se depositan, retenciones y aportes sobre haberes mes de abril, adeudados.
- 30.06.02.- Se adeudan a la fecha: sueldos personal \$ 4.000; aguinaldo \$ 2.000 y asignaciones familiares por \$ 400. Descontar anticipo de \$ 400. Retenciones 13%. Cargas Sociales 15,10%.

- 1) Confeccionar los asientos correspondientes.
- 2) Mayorizar las cuentas Sueldos y Jornales; Sueldos y Jornales a Paga; Retenciones sobre Sueldos; Cargas Sociales y Cargas Sociales a Pagar.
- 3) Determinar el saldo de las cuentas anteriores e indicar su significado.
# **EJERCICIO PRÁCTICO INTEGRADOR 4.20**

- 1.Fecha de cierre del ejercicio económico 31.12.02.
- 2.Los saldos que arroja el Balance de Comprobación de la empresa "Grandes Ferreterías del NOA S.R.L.", a dicha fecha son los siguientes: 01)Caja \$ 4.000; 02)Banco CC cuenta corriente \$ 24.800; 03)Capital Social \$ 70.000; 04)Mercaderías \$30.000; 05)Compras \$ 57.800; 06)Devoluciones sobre Compras \$ 4.500; 07)Bonificaciones sobre Compras \$ 5.600; 08)Gastos sobre Compras \$2.100; 09)Ventas \$ 100.200; 10)Devoluciones sobre Ventas \$1.800; 11)Bonificaciones sobre Ventas \$2.300; 12)Valores a Depositar Diferidos \$3.500; 13)Proveedores \$7.500; 14)Deudores con Tarjetas de Créditos \$3.200; 15)Obligaciones a Pagar Bancarias \$8.400; 16)Intereses (-) a Devengar \$2.500; 17)Instalaciones \$2.500; 18)Amortizaciones Acumuladas Instalaciones \$400; 19)Inmuebles \$52.000; 20)Sueldos y Jornales \$12.500; 21)Cargas Sociales \$3.137; 22) Intereses (+) a Devengar \$ 1.300; 23)Documentos a Cobrar \$2.500; 24)Documentos a Cobrar Descontados \$2.000; 25)Gastos Generales \$2.500; 26)Previsión para Créditos Incobrables \$ 1.000; 27)Descuentos Obtenidos \$ 2.800; 28)Acreedores Varios \$3.700; 29)Gastos y Comisiones Bancarias \$ 650; 30)Impuestos \$613; 31)Deudores por Ventas \$ 4.000.,32)Valores a Pagar Diferidos \$5.000 SUMAS IGUALES \$ 212.400.

## **DATOS PARA LOS ASIENTOS DE AJUSTES QUE CORRESPONDAN:**

- 1) El arqueo de Caja arrojó los siguiente:
	- a) Dinero en efectivo \$ 100.
	- b) Vale retiro anticipo personal \$400.
	- c) Cheques comunes de clientes \$ 500.
	- d) 1000 Dólares, adquiridos el 30.12.02 a \$3.10 cada uno.
- 2) La conciliación bancaria dio como resultado las siguientes omisiones en los registros contables de la empresa:
	- a) Débitos varios en concepto de comisiones y mantenimiento por \$100 y de impuesto al cheque por \$150.
	- b) Notificación de que el cliente JJ canceló su pagaré descontado por la firma de \$1.000. intereses de la operación original \$ 150.
	- c) Débito por cancelación pagaré de la propia firma descontado de \$ 3.000. El importe de los intereses de la operación original de descuento ascendió a \$300.
	- d) Pago de cheques diferidos de la propia firma por \$3.000.
- 3) Existencia física de mercaderías según inventarios practicados \$ 15.000. Determinar el C.M.V del ejercicio.
- 4) Determinar las ventas netas del ejercicio.
- 5) La depuración y conciliación de los saldos pendientes de cobro de los clientes -documentados y sin documentar - ha dado los siguientes errores y omisiones:
	- a) En la cuenta Deudores por Ventas se encuentran saldos atrasados en su cobro por \$400; saldos en gestión de cobro por \$900; saldos acreedores por \$ 300; saldos documentados con cheques diferidos por \$ 500 y saldos incobrables por \$ 500.
	- b) En la cuenta Deudores con Tarjetas de Créditos se encuentran incluidos saldos en gestión de cobro por \$ 700.
	- c) En la cuenta Valores a Depositar Diferidos se encuentra un cheque de \$400 cuyo titular tiene cerrada su cuenta corriente, por lo que se lo declara incobrable
- 6) La previsión para créditos incobrables del nuevo ejercicio se calculará en un 10% sobre saldos finales clientes documentados y sin documentar.
- 7) La depuración de las cuentas corrientes de los proveedores ha arrojado los siguientes errores y omisiones:
	- a) Saldos deudores por \$ 2.000.
	- b) Saldos documentados con cheques diferidos de la propia firma por \$4.000.
- 8) El control e inventario de los Bienes de Uso, ha detectado las siguientes situaciones:
	- a) No se registró la compra de un equipo de aire acondicionado por \$ 3.000.Forma de pago: 50% a 30 días sin documentar y 50% con pagarés los que incluyen un interés del 10%.
	- b) También se adeuda en cuenta corriente los gastos de instalación y puesta en marcha de dicho equipos por \$ 500.
	- c) El pago, con cheque diferido de la propia firma, en concepto de gastos de escrituración propiedad inmueble, adquirida en el presente año, por \$ 3.000.
	- d) La baja de un equipo de aire acondicionado por siniestro. El mismo no estaba asegurado y fue adquirido en el año 1999 por un valor de \$ 1.000.
	- e) Los % de amortización a aplicar son: 10% para Instalaciones; 20% para Equipos de Computación y 2% sobre 80% valor de origen para Inmuebles.
- f) Se recuerda que el criterio de la Cátedra es amortizar totalmente año de ingreso o adquisición del bien de uso y no amortizar el año de baja.
- 9) Se encuentran devengados y pendiente de pago los siguientes egresos:
	- a) Sueldos y aguinaldo del personal por \$5.000 y asignaciones familiares por \$500. Cargas Sociales 25,10%; retenciones 13%. Descontar anticipo.
	- b) Facturas por consumo energía eléctrica y servicio teléfono por \$ 500.
- 10)Se encuentran devengados intereses negativos por \$900 e intereses positivos por \$ 800.

## **TAREAS A REALIZAR:**

- 1.MAYORIZAR EN T LOS SALDOS AL 31.12.02.
- 2.CONFECCIONAR LOS ASIENTOS DE AJUSTES QUE CORRESPON-DIERAN SEGÚN LOS DATOS DADOS. MAYORIZAR.
- 3.EN LA HOJA DE TRABAJO DETERMINAR LOS SALDOS AJUSTA-DOS AL 31.12.02.
- 4.CONFECCINAR EN LA HOJA DE TRABAJO LOS ESTADOS DE SITUACIÓN PATRIMONIAL Y DE RESULTADO.
- 5.DETERMINAR EL RESULTADO DEL EJERCICIO.
- 6.COFECCIONAR LOS ASIENTOS DE REFUNDICIÓN DE CUENTAS, CIERRE DE LIBROS Y APERTURA DE LIBROS PARA EL NUEVO EJERCICIO.

# **EJERCICIO PRÁCTICO INTEGRADOR 4.21**

- 1.Fecha de cierre del ejercicio económico 31.12.02.
- 2.Los saldos del Balance de Comprobación a dicha fecha de Librería del NOA S.R.L., son los siguientes: 01)Caja \$ 5.000; 02)Banco NN cta. cte. \$ 15.000 (a); 03)Mercaderías \$ 20.000; 04)Ventas \$ 48.238; 05)Costo de Venta \$ 21.320; 06)Deudores por Ventas \$ 7.700; 06)Documentos a Cobrar \$ 5.200; 07)Documentos a Cobrar Descontados \$ 3.000; 09)Capital Social \$ 56.000; 10)Proveedores \$6.700; 11)Documentos a Pagar \$6.400; 12)Intereses (-) a Devengar \$ 2.000; 13)Gastos Generales \$ 1.800; 14)Alquileres Perdidos \$ 9.900; 15)Obligaciones a Pagar Bancarias \$ 6.000; 16)Intereses (+) a Devengar \$ 1.500; 17)Muebles y Útiles \$ 3.000; 18)Amortizaciones Acumuladas Muebles y Útiles \$ 600; 19)Equipos de Computación \$4.000; 20)Amortizaciones Acumuladas Equipos de Computación \$ 1.600; 21)Gastos y Comisiones Bancarias \$ 700; 22)Previsión para Créditos Incobrables \$ 2.400; 23)Rodados \$ 50.000; 24)Amortizaciones Acumuladas Rodados \$ 4.000; 25)Descuentos Obtenidos \$ 800; 26)Descuentos Otorgados \$ 600; 27)Sueldos y Jornales \$ 18.000; 28)Cargas Sociales \$ 4.518; 29)Valores a Depositar Diferidos \$ 2.400; 30)Impuestos \$ 500; 31)Valores a Pagar Diferidos \$ 4.500. 32)Comisiones Ganadas \$ 900. SUMAS IGUALES \$ 171.638.

## **DATOS PARA LOS ASIENTOS DE AJUSTES:**

- 1) El arqueo de caja arrojó los siguientes datos:
	- a) Dinero en efectivo \$ 00 (no hay existencia de efectivo).
	- b) Vale por anticipos al personal \$ 400.
	- c) 1.000 dólares adquiridos el 31.12.01 a \$ 3,80 cada uno.
	- d) Facturas pagadas por consumo artículos de limpieza y de librería por \$ 200.
	- e) Vale por retiro dinero en efectivo Socio HH de \$ 600.
- 2) La conciliación bancaria arrojó las siguientes omisiones y errores en la registración contable de la empresa:
	- a) Autorización a girar en descubierto por \$ 30.000.
	- b) Débitos varios por comisiones y otros gastos \$200 e impuesto al cheque \$150.
	- c) Débito de \$ 2.000 por vencimiento pagaré descontado de cliente JJ no cancelado por éste a su vencimiento.
	- d) Débito de \$ 3.000 por cancelación pagaré descontado de la propia firma vencimiento 26.12.01.

e) Notificación pago cheques diferidos emitidos por \$2.000.

- 3) La existencia de mercaderías según inventarios de control practicado asciende a \$ 20.000.
- 4) Se encuentran devengados intereses positivos por \$1.000 e intereses negativos por \$ 1.200.
- 5) La depuración de los saldos a cobrar a los clientes, documentados y sin documentar, presentó las siguientes situaciones:
	- a) En la cuenta Deudores por Ventas se encuentran incluidos: saldo en mora por \$1.000; saldos en gestión de cobro por \$2.000; saldos acreedores por \$ 500; saldos documentados con cheques diferidos por \$1.000 y saldos incobrables por \$ 1.200.
	- b) En pagaré del cliente JJ se declara incobrable.
- 6) La previsión para créditos incobrables del nuevo ejercicio se calculará en un 10% sobre saldos finales clientes documentados y sin documentar.
- 7) La depuración y control de los saldos en cuenta corriente de los proveedores dío los siguientes casos:
	- a) Incluye saldos por la compra de bienes de uso por \$ 1.000.
	- b) También incluye saldo documentados con cheques diferidos de la propia firma por \$ 3.000 con un descuento del 10%.
- 8) Se encuentran devengados y pendiente de pago:
	- a) Sueldos y aguinaldo del personal por \$4.000 y asignaciones familiares por \$300. Aportes patronales 25,10%, contribuciones personales 13%. Descontar anticipo.
	- b) Alquiler local corriente mes de \$ 900.
- 9) Se encuentra devengada y pendiente de cobro comisiones por venta de mercaderías en consignación por \$ 300
- 10)El inventario y control de los Bienes de Uso dio los siguientes datos:
	- a) Se omitió registrar contablemente la venta de un vehículo en \$ 20.000 (adquirido en el año 2001 por \$ 20.000).Se cobró el 50% del precio de venta con cheque común y el otro 50% con pagarés que incluyen un interés de \$.1000.
	- b) No se registró, además, siniestro sufrido por uno de los equipos de computación adquiridos en el año 1999 en \$ 1.800. El mismo no estaba asegurado.
	- c) Se adeuda en cuenta corriente gastos de transferencia del nuevo rodado adquirido por \$ 3.000.
	- d) Los % de amortización a aplicar son: 10% para Muebles y Útiles y 20% para Rodados y Equipos de Computación.
	- e) Se recuerda que el criterio de la Cátedra es amortizar totalmente año de alta o adquisición y no amortizar año de baja del bien de uso.

### **TAREAS A REALIZAR:**

- 1.MAYORIZAR EN T LOS SALDOS AL 31.1202.
- 2.CONFECCIONAR LOS ASIENTOS DE AJUSTES QUE CORRESPON-DIERAN SEGÚN LOS DATOS DADOS. MAYORIZAR.
- 3.EN LA HOJA DE TRABAJO DETERMINAR LOS SALDOS AJUSTA-DOS AL 31.12.02.
- 4.CONFECCIONAR EN LA HOJA DE TRABAJO LOS ESTADOS DE SITUACIÓN PATRIMONIAL Y DE RESULTADOS.
- 5.DETERMINAR EL RESULTADO DEL EJERCICIO.
- 6.CONFECCIONAR LOS ASIENTOS DE REFUNDICIÓN, CIERRE Y APERTURA DE LIBROS.

## FICHA DE EVALUACIÓN MÓDULO 1

#### **Sr. alumno/a:**

El Instituto de Educación Abierta y a Distancia, en su constante preocupación por mejorar la calidad de su nivel académico y sistema administrativo, solicita su importante colaboración para responder a esta ficha de evaluación. Una vez realizada entréguela a su Tutoría en el menor tiempo posible.

#### **1) Marque con una cruz**

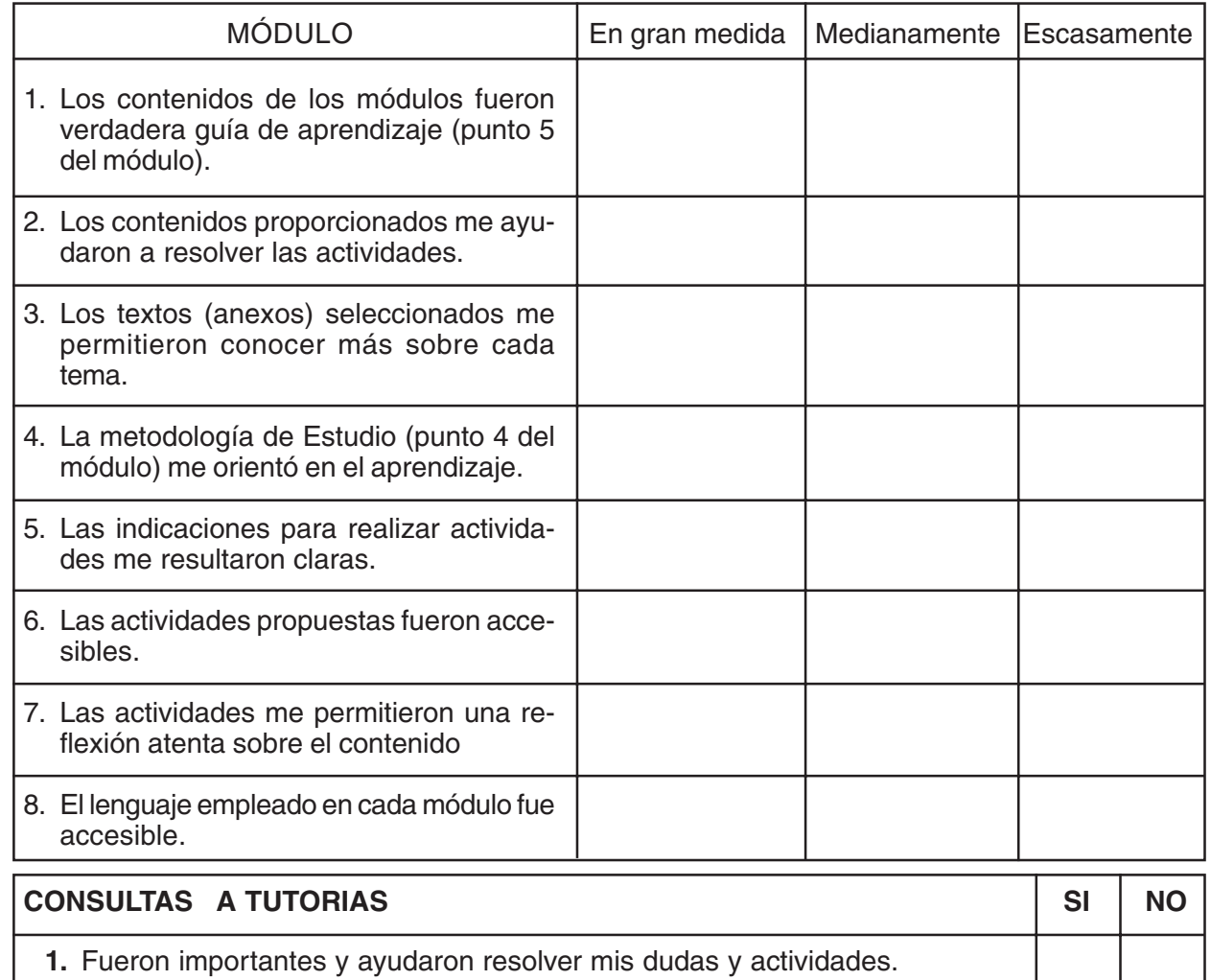

### **2) Para que la próxima salga mejor... (Agregue sugerencias sobre la línea de puntos)**

.......................................................................................................................................................................................................

.......................................................................................................................................................................................................

.......................................................................................................................................................................................................

- **1.-** Para mejorar este módulo se podría ................................................................................................................................
- **3) Evaluación sintética del Módulo.**

Evaluación: MB - B - R - I -

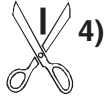

**4) Otras sugerencias**.............................................................................................................................................................